# ET 100Y.COM.TW WWW.100Y.COM.TW WWW.100Y.COM.TW **WWW.100Y.COM.TW WWW.100Y.COM.TW WWW.100Y.COM.TW WWW.100Y.COM.TW WWW.100Y.COM.TW WWW.100Y.COM.TW WWW.100Y.COM.TW WWW.100Y.COM.TW WWW.100Y.COM.TW WWW.100Y.COM.TW WWW.100Y.COM.T** WWW.100 SPC3 Siemens PROFIBUS Controller Controller WWW.100Y.COM.TW **WWW.100Y.COM.TW WWW.100Y.COM.TW AWWW.100Y.COM.TW WWW.100Y.COM.TW AWWW.100Y.COM.TW AWWW.100Y.COM.TW AWWW.100Y.COM.TW AWWW.100Y.COM.TW** WW.100Y.COM.TW WWW.100Y.COM.TW WWW.100Y.COM.T **WWW.100Y.COM.TW WWW.100Y.COM.TW WWW.100Y.COM.TW WWW.100Y.COM.TW WWW.100Y.COM.TW WWW.100Y.COM.TW WWW.100Y.COM.TW WWW.100Y.COM.TW WWW.100Y.COM.TW WWW.100Y.COM.TW WWW.100Y.COM.TW WWW.100Y.COM.TW WWW.100Y.COM.TW WWW.100Y.COM. WWW.100Y.COM.TW WWW.100Y.COM.TW WWW.100Y.COM.TW WWW.100Y.COM.TW SIMATIC NET** 00Y.COM.TW <br>
SPC3 Siemens PROFIBUS Controller<br>
User Description **SIMATIC NET WWW.100Y.COM.**<br>
SPC3 Siemens PROFIBUS Controller<br>
User Description Date **SIMATIC NET<br>
SPC3 Siemens PROFIBUS Controller**<br>
User Description Date<br>
WEREN BERTHER AND RESERVED BERTAIN AND RESERVED BERTAIN AND RESERVED BERTAIN AND RESERVED BERTAIN AND RESERVED BERTAIN AND RESERVED BERTAIN AND RESERV **SPC3 Siemens PROFIBUS Controller WWW.100Y.COM.TW WWW.100Y.COM.TW WWW.100Y.COM.TW**

User Description **Date 09/25/02** 

**WWW.100Y.COM.TW WWW.100Y.COM.TW WWW.100Y.COM.TW WWW.100Y.COM.TW AWW.100Y.COM.TW AWW.100Y.COM.TW AWW.100Y.COM.TW COM.TW AWW.100Y.COM.TW AWW.100Y.COM.TW AWW.100Y.COM.TW AWW.100Y.COM.TW AWW.100Y.COM.TW AWW.100Y.COM.TW AWW.100Y.COM.TW AWW.100Y.COM.TW AWW.100Y.COM.TW AWW.10** WWW.100Y.COM.TW WWW.100Y.COM.TW WWW.100Y.COM. WWW.100Y.COM.TW WWW.100Y.COM.TW WWW.100Y.COM.TW WWW.100Y.COM.TW WWW.100Y.COM.TW WWW.100Y.COM.TW WWW.100Y.COM.TW WWW.100Y.COM.TW WWW.100Y.COM.TW WWW.100Y.COM.TW WWW.100Y.COM.TW WWW.100Y.COM.TW WWW.100Y.COM.TW WWW.100Y.COM.T WWW.100Y.COM.TW WWW.100Y.COM.TW WWW.100Y.COM.TW WWW.100Y.COM.TW WWW.100Y.COM.TW WWW.100Y.COM.TW WWW.100Y.COM.TW WWW.100Y.COM.TW WWW.100Y.COM.TW WWW.100Y.COM.TW WWW.100Y.COM.TW WWW.100Y.COM.TW WWW.100Y.COM.TW WWW.100Y.COM.T

WWW.100Y.COM.TW WWW.100Y.COM.TW WWW.100Y.COM.TW WWW.100Y.COM.TW WWW.100Y.COM.TW WWW.100Y.COM.TW WWW.100Y.COM.TW

Turfschipper 41 2292 JC Wateringen The Netherlands tel. +31 (0)174 671 800  $\begin{array}{r} \n\text{fax.} \\
\text{fax.} \\
\text{info@procedure} \\
\text{info@procedure} \\
\text{fax.} \\
\end{array}$ e-mail info@procentec.com **PRODENTEC** WWW.100Y.COM.TW **WWW.100Y.COM.TW Exercise And MONAGEMENT COMPANY EXAMPLE NTE COMPUTER**<br>
Turfschipper 41<br> **Examples**<br>
The Netherlands<br>
The Netherlands<br>
tax. +31 (0)174 671 800 10Y.COM.TW WWW.100Y.COM.TW<br>
e-mail info@procente.com<br>
and info@procente.com<br>
(2) **Products** WWW.100Y.COM.TW WWW Example 11 and 100 Y.COM.TW WWW.100Y.COM.TW **Products** WWW.100Y.COM.TW REAL and 100Y.COM.TW REAL and 100Y.COM.TW REAL and 100Y.COM.TW REAL and 100Y.COM.TW REAL and 100Y.COM.TW REAL and 100Y.COM.TW REAL and 100Y.COM.TW REAL **Ex. 431 (9)174 671 800** 00Y.COM.TW WWW.100Y.COM.TW **ANWALIOY.COM.TW ANWALIOY.COM.TW COM.TW COM.TW COM.TW COM.TW COM.TW COM.TW COM.TW COM.TW COM.TW COM.TW COM.TW COM.TW COM.TW COM.TW COM.TW COM.TW COM.TW COM.TW Ex. 3100Y.COM.TW WWW.100Y.COM.TW WWW.100Y.COM.TW WW.100Y.COM.TW WW.100Y.COM.TW WW.100Y.COM.TW WW.100Y.COM.TW WW.100Y.COM.TW WW.100Y.COM.TW WW.100Y.COM.TW WW.100Y.COM.TW WW.100Y.COM.TW WW.100Y.COM.TW WW.100Y.COM.TW WW.100Y EX. 431 (9)174 671 800**<br>
Ex. 431 (9)174 671 801<br>
Email info@procente.com<br>
MAN 100Y.COM.TW WWW.100Y.COM.TW<br>
MAN 100Y.COM.TW WWW.100Y.COM.TW<br>
MAN 100Y.COM.TW WWW.100Y.COM.TW<br>
MAN 100Y.COM.TW WWW.100Y.COM.TW<br>
MAN 100Y.COM.TW

## **Products**

#### **ASICs**

LSPM2 RoHS (6-pack) **EUR 95,- per pack**  LSPM2 RoHS (66-pack) **EUR 919,- per pack Email info@procentec.com**<br>
WWW.100Y.COM.TW <br>
WWW.100Y.COM.TW WWW.100Y.COM.TW WWW.100Y.COM.TW<br>
WWW.100Y.COM.TW WWW.100Y.COM.TW WWW.100Y.COM.TW<br>
WWW.100Y.COM.TW WWW.100Y.COM.TW WWW.100Y.COM WWW.100Y.COM.TW WWW.100Y.COM.TW WWW.100Y.COM.TW WWW.100Y.COM.TW WWW.100Y.COM.TW WWW.100Y.COM.TW WWW.100Y.COM.TW WWW.100Y.COM.TW WWW.100Y.COM.TW WWW.100Y.COM.TW WWW.100Y.COM.TW WWW.100Y.COM.TW WWW.100Y.COM.TW WWW.100Y.COM.T

SPC3 Step-C RoHS (6-pack) **EUR 75,- per pack**  SPC3 Step-C RoHS (96-pack) **EUR 1052,- per pack Products** WWW.100Y.COM.TW **WWW.100Y.COM.TW**<br> **ASICs**<br>
LSPM2 RoHS (6-pack) MW.100Y.COM.TW **WWW.100Y.COM.TW**<br>
LSPM2 RoHS (6-pack) MW.100Y.COM.TW **EUR 95,-per pack** M.100Y.COM.TW<br>
SPC3 Step-C RoHS (6-pack) **EUR 919,-per pack EUR 75,- per pack**<br>
SPC3 Step-C RoHS (6-pack)<br>
SPC3 Step-C RoHS (6-pack)<br>
PER 100Y.COM.TW MWW.100Y.COM.TW<br>
COM.TW MWW.100Y.COM.TW MWW.100Y.COM.TW<br>
EUR 919,- per pack<br>
PC3 Step-C RoHS (6-pack)<br>
BER 75,- per pack<br>
SPC3 Step

SPC3 Step-C **Low Voltage** RoHS (5-pack) **EUR 85,- per pack**  SPC3 Step-C **Low Voltage** RoHS (160pack) **EUR 1600,- per pack EUR 75, per pack**<br>
SPC3 Step-C RoHS (6-pack)<br>
SPC3 Step-C RoHS (6-pack)<br>
SPC3 Step-C RoHS (6-pack)<br>
SPC3 Step-C RoHS (6-pack)<br>
SPC3 Step-C RoHS (6-pack)<br>
SPC3 Step-C Low Voltage RoHS (5-pack)<br>
EUR 1052,-per pack<br>
PLUR 100 **ASICs**<br>
LSPM2 RoHS (6-pack)<br>
LSPM2 RoHS (66-pack)<br>
SPC3 Step-C RoHS (6-pack)<br>
SPC3 Step-C RoHS (96-pack)<br>
SPC3 Step-C Low Voltage RoHS (5-pack)<br>
BPC3 Step-C Low Voltage RoHS (5-pack)<br>
BPC3 Step-C Low Voltage RoHS (160pack **WWW.100Y.COM.TW COM.TW COM.TW COM.TW COM.TW COM.TW COM.TW COM.TW COM.TW COM.TW COM.TW COM.TW COM.TW COM.TW COM.TW COM.TW COM.TW COM.TW COM.TW COM.TW COM.TW COM.TW COM.TW COM.TW COM.TW COM.TW COM.TW COM.TW COM.TW COM.TW CO EUR 95,- per pack**<br>
SPC3 Step-C RoHS (66-pack)<br>
SPC3 Step-C RoHS (66-pack)<br>
SPC3 Step-C RoHS (96-pack)<br>
SPC3 Step-C Low Voltage RoHS (5-pack)<br>
EUR 1052,- per pack<br>
SPC3 Step-C Low Voltage RoHS (5-pack)<br>
EUR 85,- per pack<br> **EUR 75,- per pack**<br>
SPC3 Step-C RoHS (6-pack)<br>
SPC3 Step-C RoHS (96-pack)<br>
BUR 75,- per pack<br>
EUR 1052,- per pack<br>
SPC3 Step-C Low Voltage RoHS (5-pack)<br>
BUR 85,- per pack<br>
SPC4-2 RoHS (5-pack)<br>
SPC4-2 RoHS (5-pack)<br>
BUR PC3 Step-C RoHS (6-pack)<br>
BPC3 Step-C RoHS (96-pack)<br>
BDR 75,- per pack<br>
EUR 75,- per pack<br>
BDR 35,- per pack<br>
BPC3 Step-C Low Voltage RoHS (5-pack)<br>
BDR 4-2 RoHS (5-pack)<br>
BDR 92,- per pack<br>
BDR 92,- per pack<br>
BDR 92,- pe PC31 Step-C RoHS (96-pack)<br>
PC3 Step-C RoHS (96-pack) **EUR 1052,- per pack**<br>
PC3 Step-C Low Voltage RoHS (5-pack) **EUR 1600,- per pack**<br>
PC4-2 RoHS (5-pack) **EUR 92,- per pack**<br>
PC4-2 RoHS (160-pack) **EUR 92,- per pack**<br>
P C3 Step-C Low Voltage RoHS (5-pack)<br>
C3 Step-C Low Voltage RoHS (160pack) **EUR 85,- per pack**<br>
C4-2 RoHS (5-pack) **EUR 92,- per pack**<br>
C4-2 RoHS (160-pack) **EUR 2288,- per pack**<br>
C31 Step-B RoHS (6-pack) **EUR 95,- per pack** 

SPC4-2 RoHS (5-pack) **EUR 92,- per pack**  SPC4-2 RoHS (160-pack) **EUR 2288,- per pack** 

DPC31 Step-B RoHS (6-pack) **EUR 95,- per pack**  DPC31 Step-B RoHS (60-pack) **EUR 877,- per pack** 

DPC31 Step-C1 RoHS (6-pack) **EUR 95,- per pack**  DPC31 Step-C1 RoHS (60-pack) **EUR 868,- per pack WATER (S-pack)**<br> **WATER (S-pack)**<br> **WATER (S-pack)**<br> **WATER (S-pack)**<br> **WATER (S-pack)**<br> **WATER (S-pack)**<br> **WATER (MATER (S-pack)**<br> **WATER (MATER (S-pack)**<br> **WATER (MATER (S-pack)**<br> **WATER (S-pack)**<br> **WATER (S-pack)**<br> **WA EUR 92,- per pack**<br>
2 RoHS (5-pack)<br>
2 RoHS (160-pack)<br>
1 Step-B RoHS (6-pack)<br>
1 Step-B RoHS (60-pack)<br>
1 Step-C1 RoHS (60-pack)<br>
1 Step-C1 RoHS (60-pack)<br>
1 Step-C1 RoHS (60-pack)<br> **EUR 95,- per pack**<br> **EUR 868,- per pa RoHS (460-pack)**<br> **EUR 92.- per pack**<br> **EUR 92.- per pack**<br> **EUR 92.- per pack**<br> **Step-B RoHS (6-pack)**<br> **EUR 95.- per pack**<br> **EUR 877.- per pack**<br> **Step-C1 RoHS (60-pack)**<br> **EUR 868.- per pack**<br> **RoHS (160-pack)**<br> **EUR 4 EUR 2288,- per pack**<br> **EUR 2288,- per pack**<br> **EUR 85,- per pack**<br> **EUR 877,- per pack**<br> **EUR 877,- per pack**<br> **EUR 868,- per pack**<br> **EUR 4890,- per pack**<br>
MANY 100Y.COM.TW<br>
COM.TW 100Y.COM.TW<br>
COM.TW 100Y.COM.TW<br>
COM.TW 1

SIM1-1 RoHS (160-pack) **EUR 4890,- per pack**   $SIM1-2$  RoHS (60-pack)

ERTEC 200 (5-pack) **EUR 120,- per pack** ERTEC 200 (70-pack) **EUR 950,- per pack** 

ERTEC 400 (5-pack) **EUR 250,- per pack** ERTEC 400 (70-pack) **EUR 2300,- per pack**

**EUR 95,- per pack**<br>
P-B RoHS (60-pack)<br>
P-C1 RoHS (60-pack)<br>
P-C1 RoHS (60-pack)<br>
WWW.100Y.COM.TW<br> **EUR 868,- per pack<br>
HS (160-pack)<br>
MS (160-pack)<br>
COM.TW <b>EUR 4890,- per pack**<br> **EUR 900,- per pack**<br> **WWW.100Y.COM.TW**<br> **EUR 4890,-per pack**<br>
WWW.100Y.COM.TW 
<br>
S (160-pack)<br>
WWW.100Y.COM.TW<br>
COM.TW **EUR 4890,-per pack**<br>
(5-pack)<br>
(5-pack) COM.TW **EUR 4890,-per pack**<br>
(70-pack) COM.TW **EUR 120,-per pack**<br>
(70-pack) COM.TW **EUR 120,-per COM.TW <b>EUR 950,-** per pack<br> **EUR 950,-** per pack<br> **EUR 960,-per pack**<br>
(60-pack)<br> **EUR 900,-** per pack<br> **EUR 900,-** per pack<br> **EUR 900,-** per pack<br> **EUR 950,-** per pack<br> **EUR 950,-** per pack<br> **EUR 250,-** per pack<br> **EUR 2 EUR 368,- per pack**<br> **EUR 368,- per pack**<br> **EUR 4890,- per pack**<br> **EUR 4890,- per pack**<br> **EUR 4890,- per pack**<br> **EUR 4890,- per pack**<br>
Pack)<br>
Pack)<br>
COM.TW **EUR 250,- per pack**<br> **EUR 250,- per pack**<br> **EUR 250,- per pack**<br>

**Please contact us for larger quantities or check out: www.procentec.com EUR 4890,- per pack**<br> **WWW.100Y.COM.TW**<br> **EUR 900,- per pack**<br>
ack)<br> **EUR 950,- per pack**<br>
pack)<br> **EUR 250,- per pack**<br> **EUR 250,- per pack**<br> **EUR 250,- per pack**<br> **WWW.100Y.COM.TW<br>
ack)<br>
COM.TW <b>EUR 250,- per pack**<br> **EUR EUR 4890,- per pack**<br>
Pack)<br> **EUR 900,- per pack**<br> **EUR 900,- per pack**<br> **EUR 900,- per pack**<br> **EUR 950,- per pack**<br> **EUR 250,- per pack**<br> **EUR 250,- per pack**<br> **EUR 250,- per pack**<br> **EUR 250,- per pack**<br> **EUR 250,- per p EUR 900,- per pack**<br>
WWW.100Y.COM.TW **EUR 950,- per pack**<br>
WWW.100Y.COM.TW **EUR 950,- per pack**<br>
WWW.100Y.COM.TW **EUR 250,- per pack**<br> **WWW.100Y.COM.TW EUR 250,- per pack** OM.TW WWW.100Y.COM.TW<br> **for larger quantities o EUR 120,- per pack**<br>
WWW.100Y.COM.TW **EUR 950,- per pack**<br> **WWW.100Y.COM.TW EUR 2300,- per pack**<br> **WWW.100Y.COM.TW EUR 2300,- per pack**<br> **WWW.100Y.COM.TW**<br> **WWW.100Y.COM.TW**<br> **WWW.100Y.COM.TW**<br>
WWW.100Y.COM.TW<br>
WWW.10

WWW.100Y.COM.TW **EUR 250,- per pack**<br>
100Y.COM.TW **EUR 250,- per pack**<br>
100Y.COM.TW **EUR 250,- per pack**<br>
100Y.COM.TW **EUR 250,- per pack**<br>
100Y.COM.TW MW.100Y.COM.TW<br>
100Y.COM.TW MWW.100Y.COM.TW<br>
100Y.COM.TW MWW.100Y.COM WWW.100Y.COM.TW **EUR 250,- per pack**<br>
MOY.COM.TW **EUR 2300,- per pack**<br>
MOY.COM.TW **EUR 2300,- per pack**<br>
MOY.COM.TW WWW.procentec.com<br>
arger quantities or check out: www.procentec.com.COM.TW WWW.100Y.COM.TW<br>
MOY.COM.TW W **WWW.100Y.COM.TW WWW.100Y.COM.TW WWW.100Y.COM.TW WWW.100Y.COM.TW WWW.100Y.COM.TW WWW.100Y.COM.TW WWW.100Y.COM.TW WWW.100Y.COM.TW WWW.100Y.COM.TW <br><br>歴特力电子(E***N 100Y.COM.TW WWW.100Y.COM.TW WWW.100Y.COM.TW WWW.100Y.COM.TW WWW.100Y.COM.TW <br><br><br>MWW.100Y.COM.TW WWW.100y.com.tw WWW.100Y.COM.TW WWW.100Y.CO* **WWW.100Y.COM.TW WWW.100Y.COM.TW WWW.100Y.COM.TW WWW.100Y.COM.TW WWW.100Y.COM.TW WWW.100Y.COM.TW WWW.100Y.COM.TW WWW.100Y.COM.TW WWW.100Y.COM.TW**

#### Page 1 / 2

ING bank Rijswijk (ZH) 67.87.34.909 – Chamber of commerce The Hague nr. 27165526 – BTW/VAT NL816153073.B01 Conditions are applied on all offers and orders, which are deposited for (public) inspection at the chamber of commerce in The Hague.

Turfschipper 41 2292 JC Wateringen The Netherlands tel. +31 (0)174 671 800  $\begin{bmatrix} \text{fax.} & +31 \ \text{[O]} & 174 \ \text{B} & 801 \ \text{e-mail} & \text{info@procedure} & \text{fcc} \\ \end{bmatrix}$ e-mail info@procentec.com **PROCENTEC** WWW.100Y.COM.TW **WWW.100Y.COM.TW Exercise And COMPANY WWW.100Y.COM.TW Exercise And COMPANY WWW.100Y.COM.TW Exercise And COMPANY WWW.100Y.COM.TW Exercise And COMPANY WWW.100Y.COM.TW Exercise An EXAMPLE DENTE COMPUTER**<br>
Turfschipper 41<br> **Examples**<br>
The Netherlands<br> **Examples**<br> **Examples**<br> **Examples**<br> **Examples**<br> **Examples 21800**<br> **Examples 200 MPLAN**<br> **Examples 200 MPLAN**<br> **Examples 200 MPLAN**<br> **Examples 200 MPLA** 

#### **Firmware and development kits**

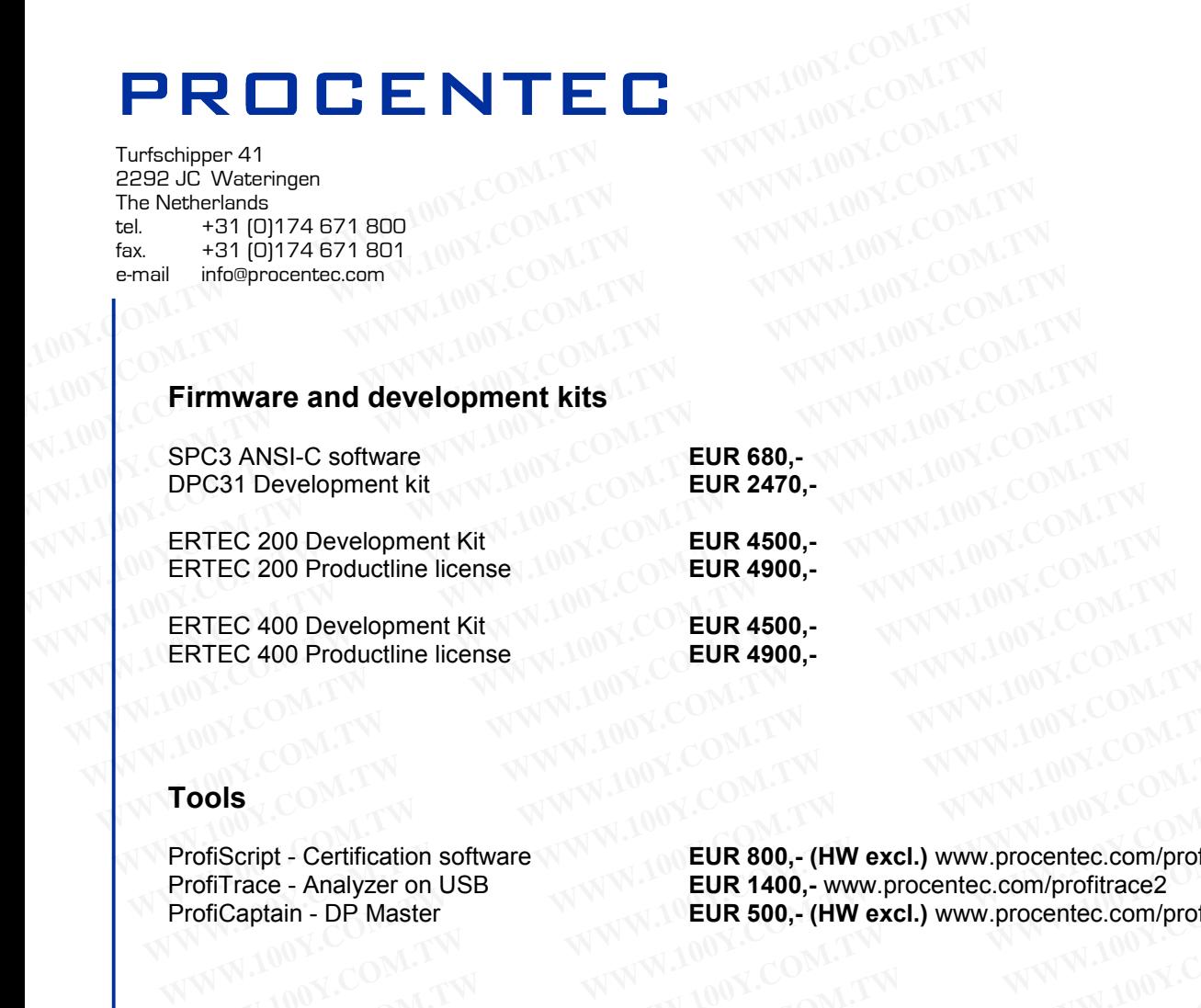

#### **Tools**

ProfiScript - Certification software **EUR 800,- (HW excl.)** www.procentec.com/profiscript<br>ProfiTrace - Analyzer on USB<br>EUR 1400,- www.procentec.com/profitrace2 **EUR 1400,- www.procentec.com/profitrace2** ProfiCaptain - DP Master **EUR 500,- (HW excl.)** www.procentec.com/proficaptain Fraction software<br>
ProfiScript - Certification software<br>
ProfiCaptain - DP Master<br>
ProfiCaptain - DP Master<br> **EUR 500,- (HW excl.)** www.procentec.com/profitrace2<br>
ProfiCaptain - DP Master<br> **EUR 500,- (HW excl.)** www.procen **WWW.100Y.COM.TW 
WWW.100Y.COM.TW 
WWW.100Y.COM.TW 
WWW.100Y.COM.TW 
WWW.100Y.COM.TW 
WWW.100Y.COM.TW 
WWW.100Y.COM.TW 
WWW.100Y.COM.TW 
WWW.100Y.COM.TW 
WWW.100Y.COM.TW 
WWW.100Y.COM.TW 
WWW.100Y.COM.TW 
WWW.100Y.COM.TW COM. EUR 800,- (HW excl.)** www.procentec.com/profiscript - Certification software<br>
fiTrace - Analyzer on USB<br> **EUR 1400,-** www.procentec.com/profitrace2<br> **EUR 500,- (HW excl.)** www.procentec.com/proficar<br> **EUR 995,-** www. **Script - Certification software**<br> **EUR 800,- (HW excl.)** www.procentec.com/profiscrip<br> **EUR 1400,-** www.procentec.com/profitrace2<br> **EUR 500,- (HW excl.)** www.procentec.com/proficapta<br> **PIBUS Product Development**<br> **EUR 995 EUR 800,- (HW excl.)** www.procentec.com/profiscript<br>
aptain - DP Master<br> **WWW.100Y.COM.TW PROFIEUS Product Development**<br> **EUR 500,- (HW excl.)** www.procentec.com/proficaptai<br> **INDIS Product Development**<br> **EUR 995,-** www.p **WWW.100Y.COM.TW WWW.100Y.COM.TW WWW.100Y.COM.TW**

#### **Training**

PROFIBUS Product Development<br>
Certified PROFIBUS Engineer **EUR 1850,-** www.procentec.com/cpo

EUR 1850,- www.procentec.com/cpe **WWW.100Y.COM.TW WWW.100Y.COM.TW WWW.100Y.COM.TW WWW.100Y.COM.TW WWW.100Y.COM.TW WWW.100Y.COM.TW**

Certified PROFIBUS Installer **EUR 750,-** www.procentec.com/cpi **WWW.100Y.COM.TW WWW.100Y.COM.TW WWW.100Y.COM.TW WWW.100Y.COM.TW WWW.100Y.COM.TW WWW.100Y.COM.TW WWW.100Y.COM.TW WWW.100Y.COM.TW WWW.100Y.COM.TW BUS Installer. TW EUR 1850,- www.procentec.com/cpe NN 100Y.COM.TW N100Y.COM.TW B # 750,- www.procentec.com/cpi<br>
WWW.100Y.COM.TW B # 750,- WWW.procentec.com/cpi NN 100Y.COM.TW<br>
W.100Y.COM.TW B # 7 材 # 886-3-5753170 N.100Y WWW.100Y.COM.TW WWW.100Y.COM.TW WWW.100Y.COM.TW WWW.100Y.COM.TW WWW.100Y.COM.TW WWW.100Y.COM.TW** WWW.100Y.COM.TW WWW.100Y.COM.TW WWW.100Y.COM<br>
WWW.100Y.COM.TW **/ WWW.100Y.COM.TW WWW.100Y.COM.TW**<br>
WWW.100Y.COM.TW WWW.100Y.COM.TW WW.100Y.COM.TW<br>
WWW.100Y.COM.TW WWW.100Y.COM.TW WWW.100Y.COM.TW<br>
WWW.100Y.COM.TW WWW.100Y. **WWW.100Y.COM.TW WWW.100Y.COM.TW WWW.100Y.COM.TW** WWW.100Y.COM.TW WWW.100Y.COM.TW WWW.100Y.COM.TW WWW.100Y.COM.TW WWW.100Y.COM.TW WWW.100Y.COM.TW WWW.100Y.COM.TW WWW.100Y.COM.TW WWW.100Y.COM.TW WWW.100Y.COM.TW WWW.100Y.COM.TW WWW.100Y.COM.TW WWW.100Y.COM.TW WWW.100Y.COM.T WWW.100Y.COM.TW WWW.100Y.COM.TW WWW.100Y.COM.TW WWW.100Y.COM.TW WWW.100Y.COM.TW WWW.100Y.COM.TW WWW.100Y.COM.TW WWW.100Y.COM.TW WWW.100Y.COM.TW WWW.100Y.COM.TW WWW.100Y.COM.TW WWW.100Y.COM.TW WWW.100Y.COM.TW WWW.100Y.COM.T

# WW.100Y.COM.TW WWW.100Y.COM.TW WWW.100Y.COM.TW WWW.100Y.COM.TW WWW.100Y.COM.TW WWW.100Y.COM.TW WWW.100Y.COM.TW WWW.100Y.COM.TW WWW.100Y.COM.TW WWW.100Y.COM.TW WWW.100Y.COM.TW WWW.100Y.COM.TW WWW.100Y.COM.TW WWW.100Y.COM.TW WW.100Y.COM.TW WWW.100Y.COM.TW WWW.100Y.COM.TW WWW.100Y.COM.TW WWW.100Y.COM.TW WWW.100Y.COM.TW WWW.100Y.COM.TW WWW.100Y.COM.TW WWW.100Y.COM.TW WWW.100Y.COM.TW WWW.100Y.COM.TW WWW.100Y.COM.TW WWW.100Y.COM.TW WWW.100Y.COM.TW WW.100Y.COM.TW WWW.100Y.COM.TW WWW.100Y.COM.TW WWW.100Y.COM.TW WWW.100Y.COM.TW WWW.100Y.COM.TW WWW.100Y.COM.TW WWW.100Y.COM.TW WWW.100Y.COM.TW WWW.100Y.COM.TW WWW.100Y.COM.TW

# **SIMATIC - NETONATION** WW.100Y.COM.TW WWW.100Y.COM.TW WWW.100Y.COM.TW WWW.100Y.COM.TW WWW.100Y.COM.TW WWW.100Y.COM.TW WW.100Y.COM.TW WWW.100Y.COM.TW AWW.100Y.COM.TW WWW.100Y.COM.TW **WWW.100Y.COM.TW WWW.100Y.COM.TW WWW.100Y.COM.TW WWW.100Y.COM.TW WWW.100Y.COM.TW WWW.100Y.COM.TW WWW.100Y.COM.TW WWW.100Y.COM.TW WWW.100Y.COM.TW WWW.100Y.COM.TW WWW.100Y.COM.TW WWW.100Y.COM.TW WWW.100Y.COM.** WWW.100Y.COM.TW WWW.100Y.COM.TW WWW.100Y.COM.TW WWW.100Y.COM.TW WWW.100Y.COM.TW WWW.100Y.COM.TW WWW.100Y.COM.TW WWW.100Y.COM.TW **WWW.100Y.COM.TW WWW.100Y.COM.TW WWW.100Y.COM.TW WWW.100Y.COM.TW WWW.100Y.COM.TW WWW.100Y.COM.TW WWW.100Y.COM.TW WWW.100Y.COM.TW WWW.100Y.COM.TW WWW.100Y.COM.TW WWW.100Y.COM.TW WWW.100Y.COM.TW WWW.100Y.COM.** WWW.100Y.COM.TW **WWW.100Y.COM.TW PROMOTED WWW.100Y.COM.TW COMPANY** WWW.100Y.COM.TW **WWW.100Y.COM.TW PROMISED WWW.100Y.COM.TW WWW.100Y.COM.TW WWW.100Y.COM.TW WWW.100Y.COM.TW WWW.100Y.COM.TW WWW.100Y.COM.TW WWW.100Y.COM.TW WWW.100Y.COM.TW WWW.100Y.COM.TW WWW.100Y.COM.TW SPC3 and DPS2.00Y.COM WWW.100Y.COM.TW SPC3 and DPS2**

# **SPC3 and DPS2 User Description WWW.100Y.COM.TW SIMATIC - NET WWW.100Y.COM.TW WWW.100Y.COM.TW WWW.100Y.COM.TW WWW.100Y.COM.TW COM.TW COM.TW WWW.100Y.COM.TW COM.TW COM.TW COM.TW COM.TW COM.TW COM.TW COM.TW COM.TW COM.TW COM** WWW.100Y.COM.TW SPC3 and DPS2x100Y.COM **SPC3 and DPS2 SPC3 and DPS2**<br> **WWW.NSER Description**<br> **WWW.NSER Description WWW.NOWARE SPC3 and DPS2**<br> **WWW.NSER Description**<br> **WWW.NSER PROFIBUS Controller**<br> **WWW.NSER PROFIBUS Controller**<br> **WWW.NSER ROGINS WWW.NOY.COM.TW USer Description**

(Siemens PROFIBUS Controller<br>according to IEC 61158) ACCOMPT According to IEC 61158) **DOY.COM.TW ANWW.100Y.COM.TW ANWW.100Y.COM.TW ANWW.100Y.COM.TW ANWW.100Y.COM.TW ANWW.100Y.COM.TW ANWW.100Y.COM.TW ANWW.100Y.COM.TW ANWW.100Y.COM.TW ANWW.100Y.COM.TW ANWW.100Y.COM.TW ANWW.100Y.COM.TW ANWW.100Y.COM.TW ANWW.1** WWW.100Y.COM.TW **WWW.100Y.COM.TW WWW.100Y.COM.TW WWW.100Y.COM.TW WWW.100Y.COM.TW WWW.100Y.COM.TW WWW.100Y.COM.TW WWW.100Y.COM** WW.100Y.COM.TW **WWW.100Y.COM.TW WWW.100Y.COM.TW WWW.100Y.COM.TW WWW.100Y.COM.TW WWW.100Y.COM.TW WWW.100Y.COM.TW WWW.100Y.COM.TW WWW.100Y.COM** WW.100Y.COM.TW **WWW.100Y.COM.TW WWW.100Y.COM.TW WWW.100Y.COM.TW WW.100Y.COM.TW WW.100Y.COM.TW WW.100Y.COM.TW WWW.100Y.COM.TW WW.100Y.COM.TW WW.100Y.COM.TW WW.100Y.COM.TW WW.100Y.COM.TW WW.100Y.COM.TW WW.100Y.COM.TW WW.100Y** WWW.100Y.COM.TW Version: 2.0 1.00Y.COM.TW WWW.100Y.COM.TW WWW.100Y.COM.TW WWW.100Y.COM.TW WWW.100Y.COM.TW WWW.100Y.COM.TW WWW.100Y.COM.TW WWW.100Y.COM.TW WWW.100Y.COM.TW WWW.100Y.COM.TW WWW.100Y.COM.TW WWW.100Y.COM.TW WWW. WWW.100Y.COM.TW **Date: 09/02** WWW.COM.TW WWW.100Y.COM.TW WWW.100Y.COM.TW WWW.100Y.COM.TW WWW.100Y.COM.TW WWW.100Y.COM.TW WWW.100Y.COM.TW WWW.100Y.COM

Version: 2.0 WWW.100Y.COM.TW **Version:2.0** V.100Y.COM.TW WWW.100Y.COM WWW.100Y.COM.TW WWW.100Y.COM.TW WWW.100Y.COM.TW WWW.100Y.COM.TW WWW.100Y.COM WWW.100Y.COM.TW WWW.100Y.COM.TW WWW.100Y.COM WWW.100Y.COM.TW WWW.100Y.COM.TW WWW.100Y.COM

**WWW.100Y.COM.TW <b>WWW.100Y.COM.TW WWW.100Y.COM.TW WWW.100Y.COM.TW PROPRISON COMAND COMPUTATION** WWW.100Y.COM.TW WWW.100Y.COM.TW 100Y.COM.TW 100Y.COM.TW 100Y.COM.TW 100Y.COM.TW **勝特力材料886-3-5753170**<br> **膨特力材料886-3-5753170**<br>
胜特力电子(E海) 86-755-83298787<br>
Http://www.100y.com.tw WWW.100Y.COM.TW <br>
WWW.100Y.COM.TW WWW.100Y.COM.TW WWW.100Y.COM.TW<br>
W.100Y.COM.TW WWW.100Y.COM.TW WWW.100Y.COM.TW<br>
W.100Y.COM.TW WWW.100Y.COM.TW WWW.100Y.COM<br>
WW.100Y.COM.TW WWW.100Y.COM.TW WWW.100Y.COM<br>
WW.100Y.COM.TW WWW **WWW.100Y.COM.TW WWW.100Y.COM.TW** WWW.100Y.COM.<br>100Y.COM.TW WWW.100Y.COM.TW WWW.100Y.COM.<br>100Y.COM.TW WWW.100Y.COM.TW WWW.100Y.COM<br>W.100Y.COM.TW MWW.100Y.COM.TW WWW.100Y.COM<br>WW.100Y.COM **勝特力电子(E海) 86-21-**WWW.100Y.COM.TW <br>
WWW.100Y.COM.TW WWW.100Y.COM.TW WWW.100Y.COM<br>
100Y.COM.TW WWW.100Y.COM.TW WWW.100Y.COM<br>
4.100Y.COM.TW WWW.100Y.COM.TW WWW.100Y.COM<br>
4.100Y.COM.TW MWW.100Y.COM.TW<br>
HRTHET(#) 86-21-54151736<br>
HRTHET(#) 86-7 WWW.100Y.COM.TW WWW.100Y.COM.TW WWW.100Y.COM<br>100Y.COM.TW WWW.100Y.COM.TW WWW.100Y.COM<br>100Y.COM.TW **<br>W.100Y.COM 藤 特力 材 科 886-3-5753170** W<br>W.100Y.COM **歴特力电子(上海) 86-21-54151736**<br>WW.100Y.COM.TW **胜特力电子(深圳 86-**

# **PROFIBUS Interface Center** SPC3 **PROFIBUS Interface Center and SPC3 (COM.TW PROFIBUS Interface Center WWW.100Y.COM.TW PROFICE COMPANY AND COMPANY AND COMPANY AND COMPANY AND COMPANY AND COMPANY AND COMPANY AND COMPANY AND COMPANY AND COMPANY AND COMPANY PROFIBUS Interface Center and SPC3.** COM.TW **WWW.100Y.COM.TW ANWW.100Y.COM.TW ANWW.100Y.COM.TW ANWW.100Y.COM.TW COM.TW ANWW.100Y.COM.TW COM.TW ANWW.100Y.COM.TW COM.TW ANWW.100Y.COM.TW COM.TW ANWW.100Y.COM.TW PROFIBUS Interface Center ANN SPC3V.COM.TW WWW.100Y.COM.TW PROFIEW ANNOUNCED AND TWO COMAND AND COMAND AND COMAND AND COMAND COMAND AND COMAND AND COMAND AND COMAND AND COMAND AND COMAND AND COMAND AND COMAND AND COMAND A**

# **SIEMENS**

**WWW.100Y.COM.TW WWW.100Y.COM.TW WWW.100Y.COM.TW WWW.100Y.COM.TW WWW.100Y.COM.TW WWW.100Y.COM.TW WWW.100Y.COM.TW WWW.100Y.COM.TW WWW.100Y.COM.TW WWW.100Y.COM.TW WWW.100Y.COM.TW WWW.100Y.COM.TW WWW.100Y.COM.TW WWW.100Y.COM. WWW.100Y.COM.TW WWW.100Y.COM.TW WWW.100Y.COM.TW WWW.100Y.COM.TW WWW.100Y.COM.TW WWW.100Y.COM.TW WWW.100Y.COM.TW WWW.100Y.COM.TW WWW.100Y.COM.TW WWW.100Y.COM.TW WWW.100Y.COM.TW WWW.100Y.COM.TW WWW.100Y.COM.TW WWW.100Y.COM. WWW.100Y.COM.TW WWW.100Y.COM.TW WWW.100Y.COM.TW WWW.100Y.COM.TW WWW.100Y.COM.TW WWW.100Y.COM.TW WWW.100Y.COM.TW WWW.100Y.COM.TW WWW.100Y.COM.TW WWW.100Y.COM.TW WWW.100Y.COM.TW WWW.100Y.COM.TW WWW.100Y.COM.TW WWW.100Y.COM. WWW.100Y.COM.TW <br>
WWW.100Y.COM.TW WWW.100Y.COM.TW WWW.100Y.COM.TW <br>
W.100Y.COM.TW WWW.100Y.COM.TW WWW.100Y.COM**<br>
WW.100Y.COM.TW WWW.100Y.COM.TW MW.100Y.COM<br>
WW.100Y.COM.TW WWW.100Y.COM<br>
WWW.100Y.COM.TW WWW.100Y.COM<br>
WWW. WWW.100Y.COM.TW WWW.100Y.COM.TW WWW.100Y.COM.TW WWW.100Y.COM.TW WWW.100Y.COM.TW WWW.100Y.COM.TW WWW.100Y.COM.TW WWW.100Y.COM.TW WWW.100Y.COM.TW WWW.100Y.COM.TW WWW.100Y.COM.TW WWW.100Y.COM.TW WWW.100Y.COM.TW WWW.100Y.COM. WWW.100Y.COM.TW WWW.100Y.COM.TW WWW.100Y.COM.TW WWW.100Y.COM.TW WWW.100Y.COM.TW WWW.100Y.COM.TW WWW.100Y.COM.TW WWW.100Y.COM.TW WWW.100Y.COM.TW WWW.100Y.COM.TW WWW.100Y.COM.TW WWW.100Y.COM.TW WWW.100Y.COM.TW WWW.100Y.COM. WWW.100Y.COM.TW WWW.100Y.COM.TW WWW.100Y.COM.TW WWW.100Y.COM.TW WWW.100Y.COM.TW WWW.100Y.COM.TW WWW.100Y.COM.TW WWW.100Y.COM.TW WWW.100Y.COM.TW WWW.100Y.COM.TW WWW.100Y.COM.TW WWW.100Y.COM.TW WWW.100Y.COM.TW WWW.100Y.COM. WWW.100Y.COM.TW WWW.100Y.COM.TW WWW.100Y.COM.TW WWW.100Y.COM.TW WWW.100Y.COM.TW WWW.100Y.COM<br>
WWW.100Y.COM.TW WWW.100Y.COM.TW WWW.100Y.COM<br>
W.100Y.COM.TW WWW.100Y.COM.TW WWW.100Y.COM.TW WW.100Y.COM.TW WWW.100Y.COM.TW WWW. WWW.100Y.COM.TW WWW.100Y.COM.TW WWW.100Y.COM.TW WWW.100Y.COM.TW WWW.100Y.COM.TW WWW.100Y.COM.TW WWW.100Y.COM.TW WWW.100Y.COM.TW WWW.100Y.COM.TW WWW.100Y.COM.TW WWW.100Y.COM.TW WWW.100Y.COM.TW WWW.1 **WWW.100Y.COM.TW WWW.100Y.COM.TW WWW.100Y.COM.TW** COMETW WWW.100Y.COM.TW WWW.100Y.COM.TW WWW.100Y.COM<br>
WWW.100Y.COM.TW WWW.100Y.COM.TW WWW.100Y.COM<br>
WWW.100Y.COM.TW WWW.100Y.COM.TW WWW.100Y.COM<br>
WWW.100Y.COM.TW WWW.100Y.COM.TW WWW.100Y.COM<br>
WWW.100Y.COM.TW WWW.100Y.COM.T

#### **Liability Exclusion**

We have tested the contents of this document regarding agreement with the hardware and software described. Nevertheless, there may be deviations, and we don't guarantee complete agreement. The data in the document is tested periodically. however. Required corrections are document is tested periodically, however. included in subsequent versions. We gratefully accept suggestions for improvement **WWW.100Y.COM.TW WWW.100Y.COM.TW WWW.100Y.COM.TW** WW.100Y.COM.TW **WWW.100Y.COM.TW COM.TW WWW.100Y.COM.TW WWW.100Y.COM.TW WWW.100Y.COM.TW WWW.100Y.COM.TW WWW.100Y.COM.TW WWW.100Y.COM.TW WWW.100Y.COM.TW WWW.100Y.COM.TW WWW.100Y.COM.TW WWW.100Y.COM.TW WWW** WWW.100Y.COM.TW WWW.100Y.COM.TW WWW.100Y.COM.TW WWW.100Y.COM.TW WWW.100Y.COM.TW WWW.100Y.COM.TW WWW.100Y.COM.TW WWW.100Y.COM.TW WWW.100Y.COM.TW WWW.100Y.COM.TW WWW.100Y.COM.TW WWW.100Y.COM.TW WWW.100Y.COM.TW WWW.100Y.COM.T WWW.100Y.COM.TW **WWW.100Y.COM.TW COM.TW COM.TW WWW.100Y.COM.TW WWW.100Y.COM.TW WWW.100Y.COM.TW WWW.100Y.COM.TW WWW.100Y.COM.TW WWW.100Y.COM.TW WWW.100Y.COM.TW WWW.100Y.COM.TW WWW.100Y.COM.TW WWW.100Y.COM.TW WWW.100Y.COM.TW** WWW.100Y.COM.TW **WWW.100Y.COM.TW WWW.100Y.COM.TW** WWW.100Y.COM.TW WWW.100Y.COM.TW WWW.100Y.COM.TW WWW.100Y.COM.TW WWW.100Y.COM.TW WWW.100Y.COM.TW WWW.100Y.COM.TW WWW.100Y.COM.TW WWW.100Y.COM.TW WWW.100Y.COM.TW WWW.100Y.COM WWW.100Y.COM.TW **COM.TW Exclusion**<br>
WWW.100Y.COM.TW WWW.100Y.COM.TW WWW.100Y.COM.TW WWW.100Y.COM.TW<br>
HOV.COM.TW **Elability Exclusion**<br>
We have tested the contents of this document regarding agreement with<br>
W.100Y.COM.TW **E** WWW.100Y.COM.TW **COM.TW COM.TW COM.TW COM.TW COM.TW COM.TW COM.TW COM.TW COM.TW COM.TW COM.TW COM.TW COM.TW COM.TW COM.TW COM.TW COM.TW COM.TW COM.TW COM.TW COM.TW COM.TW COM.TW COM.TW COM.TW COM.TW COM.TW COM.TW COM.TW CO EXECUTE 100Y.COM.TW <br>
We have tested the contents of this document regarding agreement with<br>
the hardware and software described. Nevertheless, there may be<br>
deviations, and we don't guarantee complete agreement. The data EXECTS THE COM. TWANTING COMPRESS**<br>
We have tested the contents of this document regarding agreement with<br>
the hardware and software described. Nevertheless, there may be<br>
devaining, and we dorit guarantee complete agreem **WE ARE AND MANUTE Scale Scale of this document regarding agreement with**<br>the hardware and soft this document regarding agreement with<br>document is tested periodically, however. Required corrections are<br>included in subseque We have essen in comparison and software and software described. Nevertheless, there may be deviations, and we don't guarantee complete agreement. The data in the computer is under the material of the material stated perio

#### **Copyright**

Copyright © Siemens AG 1995. All Rights Reserved.

Unless permission has been expressly granted, passing on this document or copying it, or using and sharing its content are not allowed. Offenders will be held liable. All rights reserved, in the event a patent is granted or a<br>utility model or design is registered.<br>Subject to technical changes. utility model or design is registered. **WANTINGY.COM.TW COMPRESS and We consider the computer of the computations are provided in subsequent versions. We gratefully accept suggestions for interval included in subsequent versions. We gratefully accept suggestion** WWW.100Y.COM.TW **COMPANY**<br>
WANTAN **COMPANY**<br>
WANTAN **COMPANY**<br>
WANTAN COMPANY<br>
WANTAN **Subject to technical changes.**<br>
WANTAN Subject to technical changes.<br>
WANTAN 100Y.COMPANY<br>
WANTAN 100Y.COMPANY<br>
WANTAN 100Y.COMPANY<br>
WA **COM.TW COM.TW Subject to technical changes.**<br>
WWW.100Y.COM.TW **COM.TW Subject to technical changes**.<br>
W.100Y.COM.TW **Subject to technical changes**.<br>
W.100Y.COM.TW **Subject to technical changes.**<br>
W.100Y.COM.TW **Subject to COM. COM.TW Sights Conduct COM.TW COM.TW WWW.100Y.COM.TW WWW.100Y.COM.TW WWW.100Y.COM.TW WWW.100Y.COM.TW WWW.100Y.COM.TW WWW.100Y.COM.TW WWW.100Y.COM.TW WWW.100Y.COM.TW WWW.100Y.COM.TW WWW.100Y.COM.TW WWW.100Y.COM.TW WWW.** WWW.100Y.COM.TW **WWW.100Y.COM.TW WWW.100Y.COM.TW WWW.100Y.COM.TW WWW.100Y.COM.TW WWW.100Y.COM.TW WWW.100Y.COM.TW WWW.100Y.COM.TW WWW.100Y.COM.TW WWW.100Y.COM.TW WWW.100Y.COM.TW WWW.100Y.COM.TW WWW.100Y.COM.TW WWW.100Y.COM.** WWW.100Y.COM.TW **WWW.100Y.COM.TW PROFILE WWW.100Y.COM.TW PWW.100Y.COM.TW PWW.100Y.COM.TW PWW.100Y.COM.TW PWW.100Y.COM.TW PWW.100Y.COM.TW PWW.100Y.COM.TW PWW.100Y.COM.TW PWW.100Y.COM.TW PWW.100Y.COM.TW PWW.100Y.COM.TW PWW.1** 

Subject to technical changes.<br>
Subject to technical changes. WWW.100Y.COM.TW WWW.100Y.COM.TW WWW.100Y.COM.TW WWW.100Y.COM.TW WWW.100Y.COM.TW WWW.100Y.COM.TW WWW.100Y.COM.TW WWW.100Y.COM.TW WWW.100Y.COM.TW WWW.100Y.COM.TW WWW.100Y.COM.TW WWW.100Y.COM.TW WWW.100Y.COM.TW WWW.100Y.COM.T

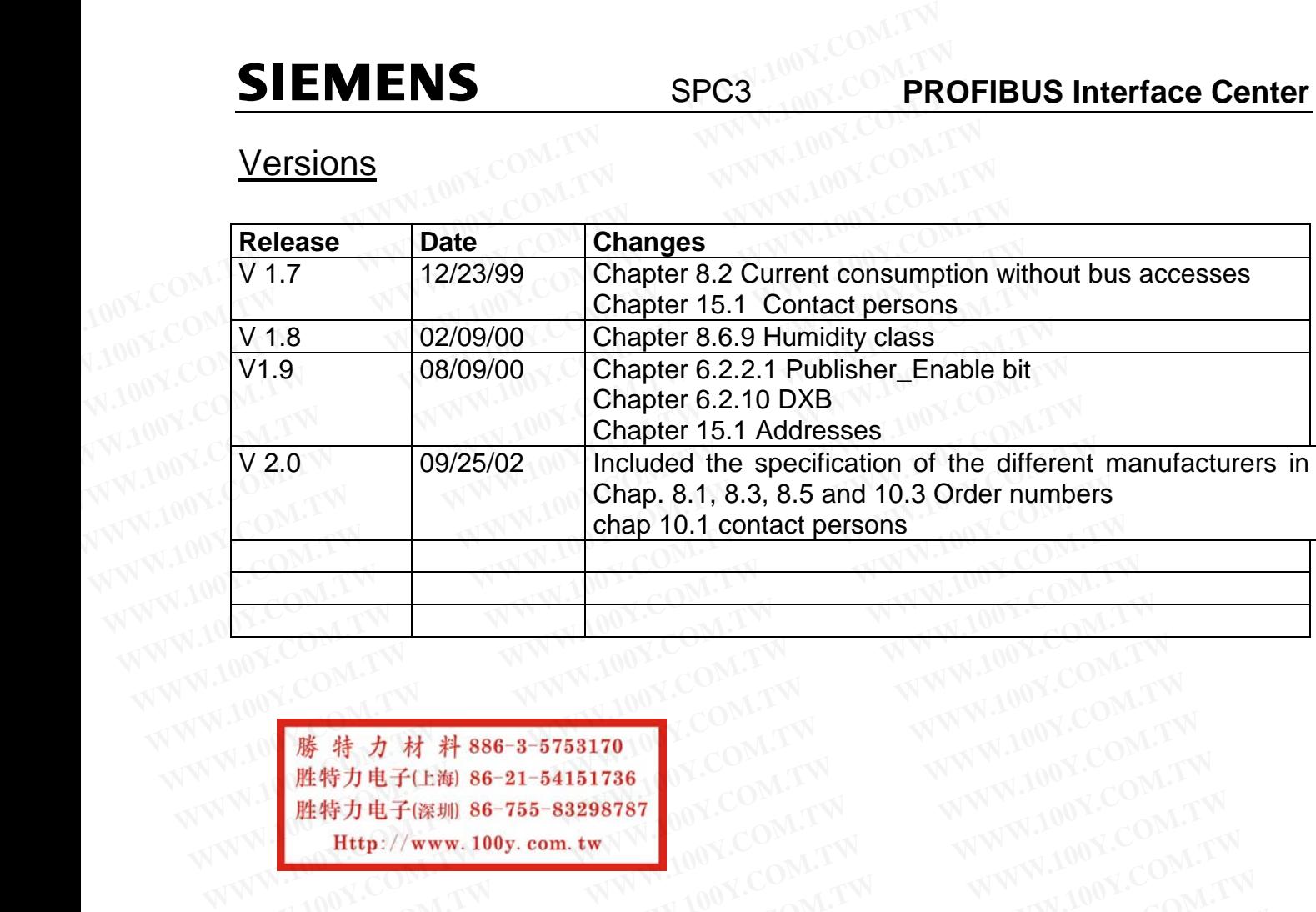

WWW.100Y.COM.TW WWW.100Y.COM.TW WWW.100Y.COM.TW WWW.100Y.COM.TW WWW.100Y.COM.TW WWW.100Y.COM.TW WWW.100Y.COM.TW WWW.100Y.COM.TW WWW.100Y.COM.TW WWW.100Y.COM.TW WWW.100Y.COM.TW WWW.100Y.COM.TW WWW.100Y.COM.TW WWW.100Y.COM.T

**WWW.100Y.COM.TW WWW.100Y.COM.TW WWW.100Y.COM.TW WWW.100Y.COM.TW WWW.100Y.COM.TW WWW.100Y.COM.TW .W WWW.100Y.COM.TW WWW.100Y.COM.TW WWW.100Y.COM.TW WWW.100Y.COM.TW WWW.100Y.COM.TW WWW.100Y.COM.TW WWW.100Y.COM.TW WWW.100Y.COM.TW WWW.100Y.COM.TW WWW.100Y.COM.TW WWW.100Y.COM.TW WWW.100Y.COM.TW WWW.100Y.COM.TW WWW.100Y. 藤特力材料886-3-5753170 (WWW.17W WWW.100Y.COM.TW REPLAISE COM.TW REPLAISE COM.TW REPLAISE COM.TW REPLAISE COM.TW REPLAISE COMPANY COMPANY COMPANY COMPANY COMPANY COMPANY COMPANY COMPANY COMPANY COMPANY COMPANY COMPANY COMPANY JE THE THE THE SE-21-54151736 (WWW.100Y.COM.TW WWW.100Y.COM.TW HE THE PART OF THE THE SE-21-54151736 (WWW.100Y.COM.TW WWW.100Y.COM.TW HE PART OF THE THE PART OF THE THE PART OF THE THE PART OF THE PART OF THE PART OF THE EXAMPLE SE-35298787 ANDEX.COM.TW WWW.100Y.COM.TW ANDEX.COM.TW WWW.100Y.COM.TW WWW.100Y.COM.** 

# **SIEMENS**

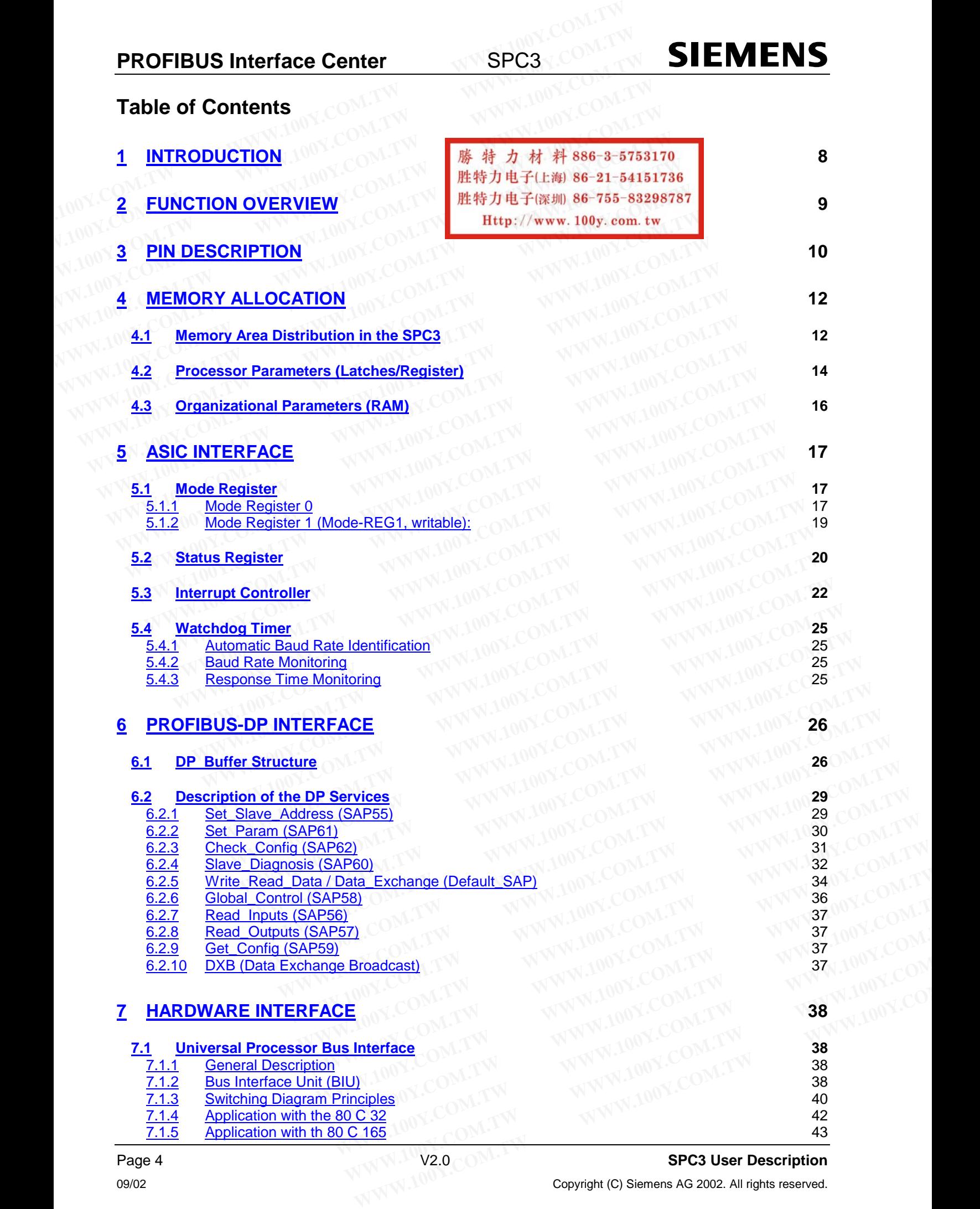

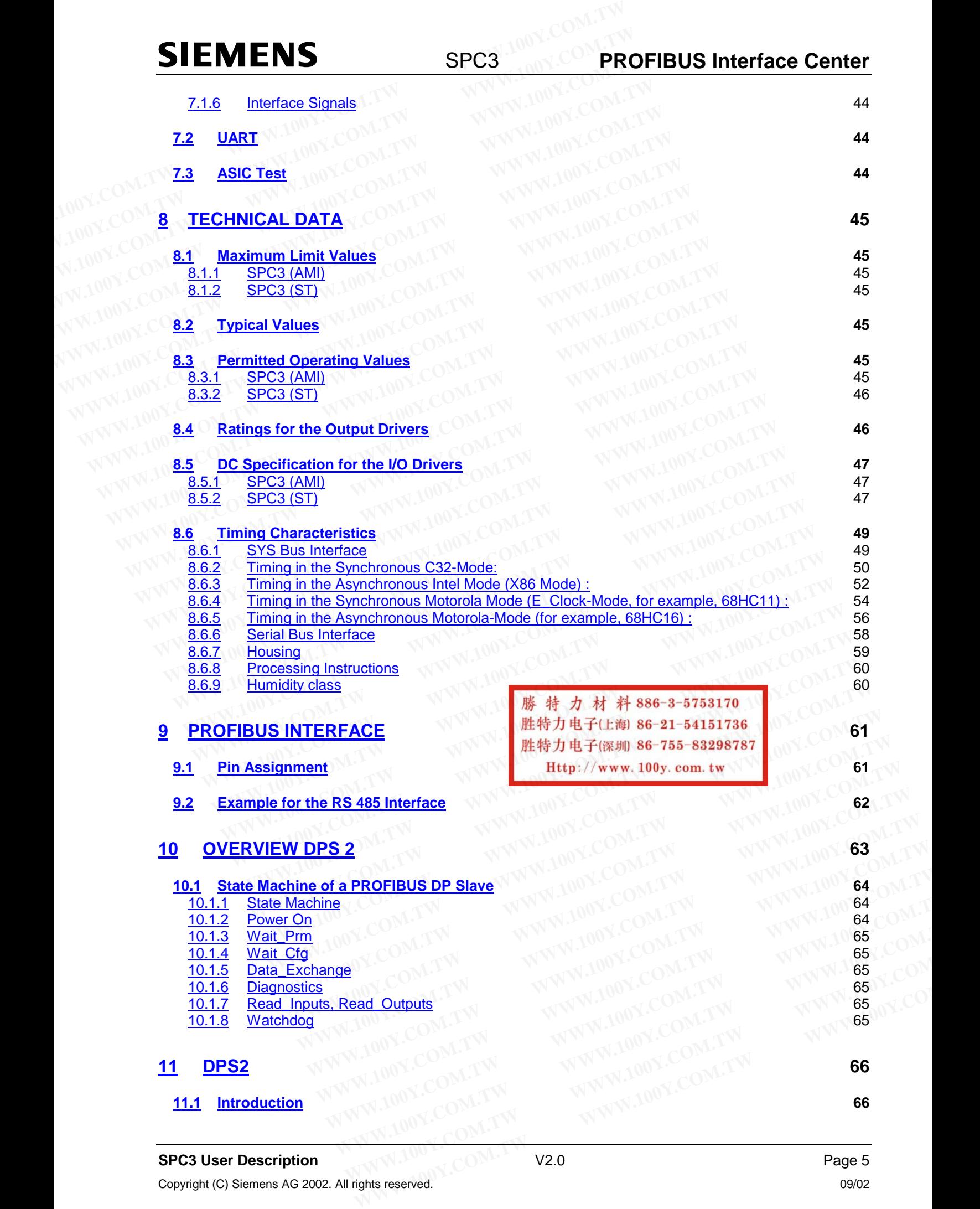

# **PROFIBUS Interface Center** SPC3

## **SIEMENS**

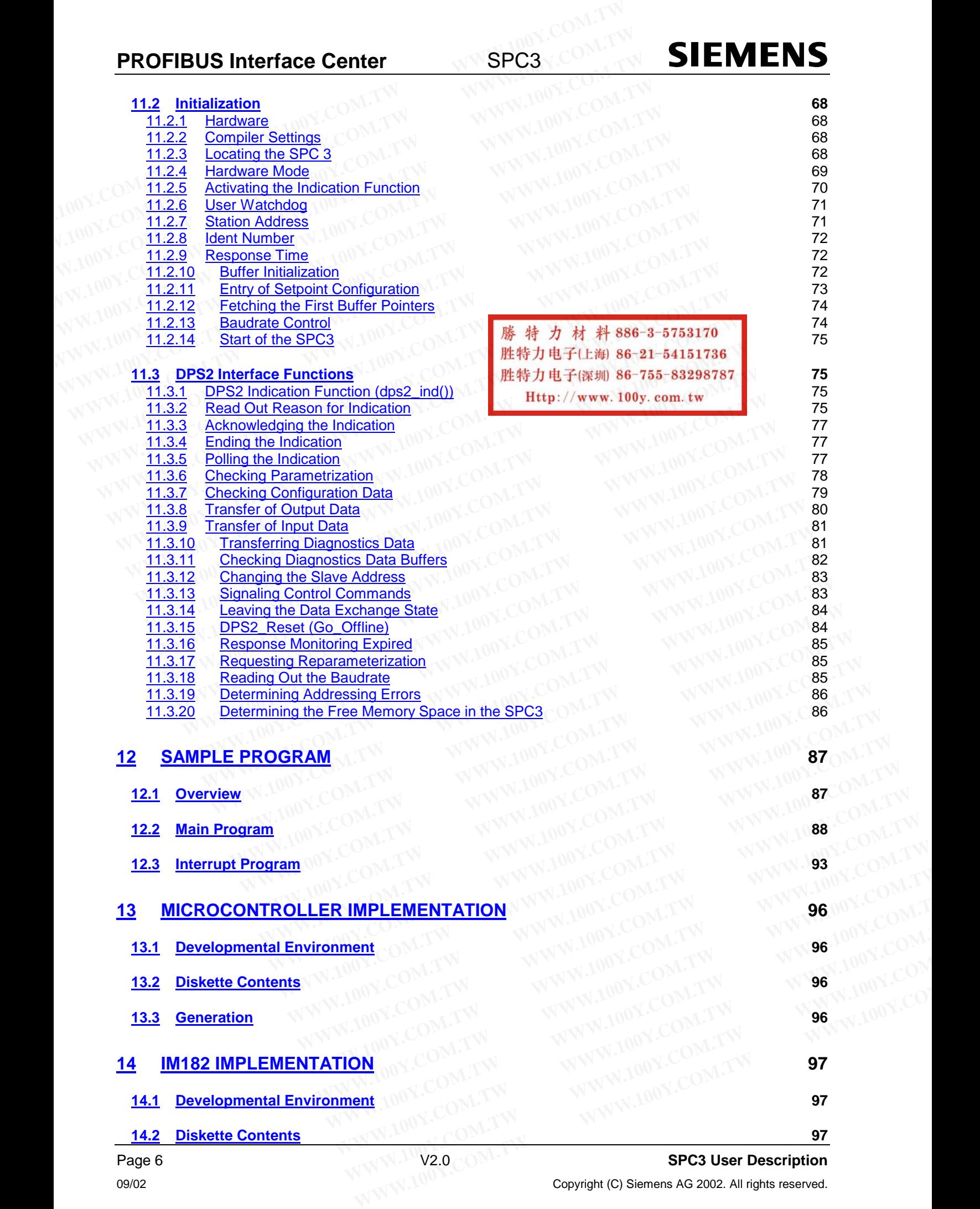

Page 6 V2.0 **SPC3 User Description**

**OP/02** Copyright (C) Siemens AG 2002. All rights reserved.<br>Copyright (C) Siemens AG 2002. All rights reserved.

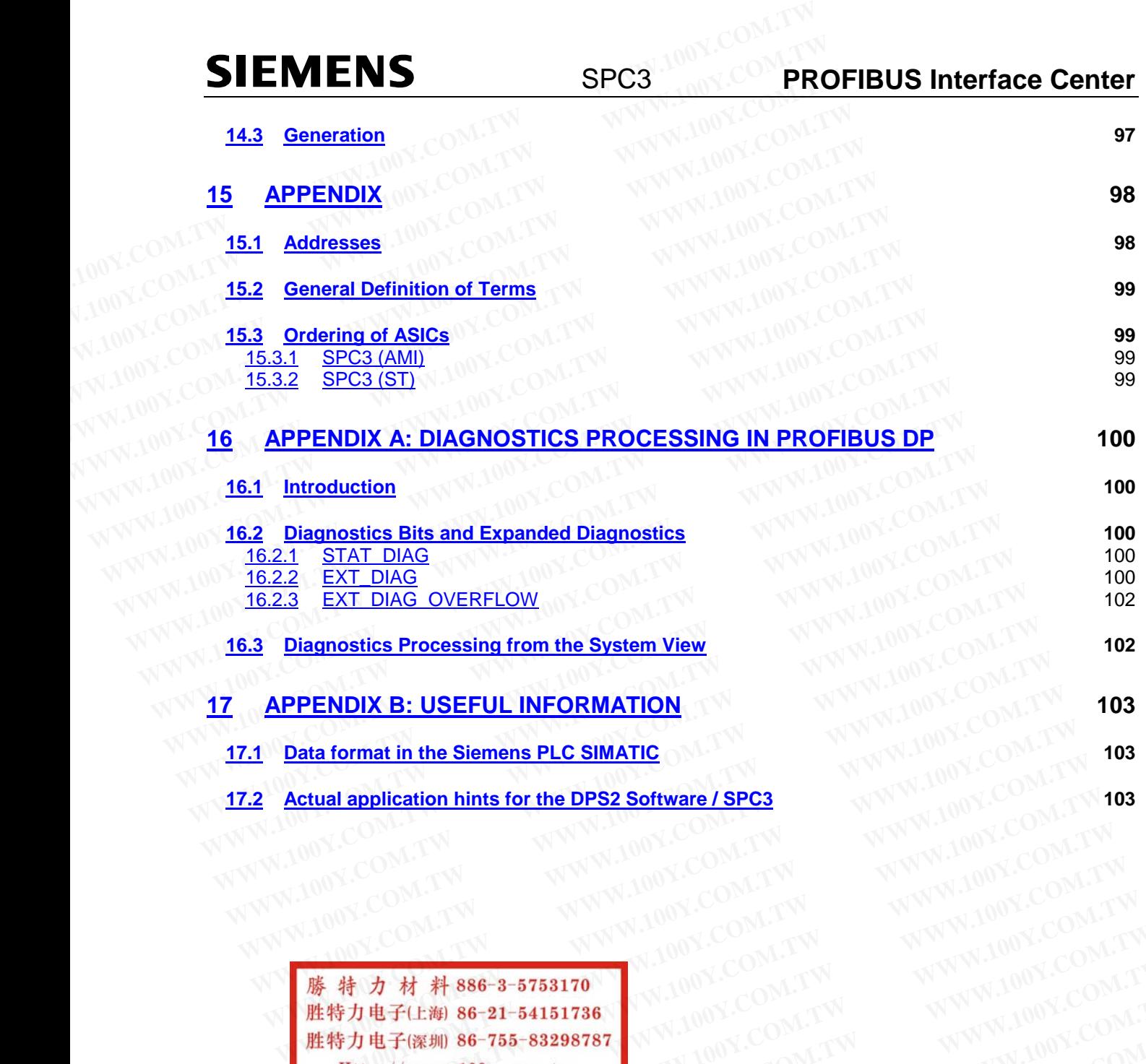

**SPC3 PROFIBUS Interface Center** 

**Exclual application hints for the DPS2 Software / SPC3**<br>
WWW.100Y.COM.TW <br> **藤精力材料886-3-5753170**<br> **歴特力电子(E***N***) 86-21-54151736**<br>
<br> **WWW.100Y.COM.TW WWW.100Y.COM.TW**<br>
<br> **歴特力电子(E***N***) 86-755-83298787**<br>
<br>
<br> **WWW.100Y.COM.TW WW** WAWW.100Y.COM.TW WWW.100Y.COM.TW WWW.100Y.COM.TW WWW.100Y.COM.TW WWW.100Y.COM.TW WWW.100Y.COM.TW WWW.100Y.COM.TW WWW.100Y.COM.TW WWW.100Y.COM.TW WWW.100Y.COM.TW WWW.100Y.COM.TW WWW.100Y.COM.TW WWW.100Y.COM.TW WWW.100Y.COM **WWW.100Y.COM.TW WWW.100Y.COM.TW WWW.100Y.COM.TW WWW.100Y.COM.TW WWW.100Y.COM.TW WWW.100Y.COM.TW WWW.100Y.COM.TW WWW.100Y.COM.TW WWW.100Y.COM.TW WWW.100Y.COM.TW WWW.100Y.COM.TW WWW.100Y.COM.TW WWW.100Y.COM.TW WWW.100Y.COM. WWW.100Y.COM.TW WWW.100Y.COM.TW WWW.100Y.COM.TW WWW.100Y.COM.TW WWW.100Y.COM.TW WWW.100Y.COM.TW NAMES AND ANTENENT WANNAPROPERATION** WANTER AND ANTENET WARD AND ANTENET WARD AND ANTENET WARD AND ANTENET WARD AND ANNOUNCED MANUAL AND ANNOUNCED MANUAL AND ANNOUNCED MANUAL AND ANNOUNCED MANUAL AND ANNOUNCED MANUAL AND **WWW.100Y.COM.TW WWW.100Y.COM.TW WWW.100Y.COM.TW WWW.100Y.COM.TW WWW.100Y.COM.TW WWW.100Y.COM.TW WWW.100Y.COM.TW WWW.100Y.COM.TW WWW.100Y.COM.TW WWW.100Y.COM.TW WWW.100Y.COM.TW WWW.100Y.COM.TW WWW.100Y.COM.TW WWW.100Y.COM. EF(##)) 86-755-88298787, WWW.100Y.COM.TW WWW.100Y.COM.TW WWW.100Y.COM.TW WWW.100Y.COM.TW WWW.100Y.COM.TW WWW.100Y.COM.TW WWW.100Y.COM.TW WWW.100Y.COM.TW WWW.100Y.COM.TW WWW.100Y.COM.TW WWW.100Y.COM.TW WWW.100Y.COM.TW WWW. WWW.100Y.COM.TW WWW.100Y.COM.TW WWW.100Y.COM.TW WWW.100Y.COM.TW WWW.100Y.COM.TW WWW.100Y.COM.TW WWW.100Y.COM.TW WWW.100Y.COM.TW WWW.100Y.COM.TW WWW.100Y.COM.TW WWW.100Y.COM.TW WWW.100Y.COM.TW WWW.100Y.COM.TW WWW.100Y.COM.** 

## **1 Introduction**

For simple and fast digital exchange between programmable logic controllers, Siemens offers its users several ASICs. These ASICs are based on and are completely handled on the principles of the EN 50170 Vol. 2, of data traffic between individual programmable logic controller stations. **PROFIBUS Interface Center**<br> **1 Introduction**<br>
For simple and fast digital exchange between programmable logic controll<br>
several ASICs. These ASICs are based on and are completely handled on t<br>
Vol. 2, of data traffic betw **PROFIBUS Interface Center**<br> **1 Introduction**<br>
For simple and fast digital exchange between programmable logic controlle<br>
several ASICs. These ASICs are based on and are completely handled on th<br>
Vol. 2, of data traffic be **1 Introduction**<br> **1 Introduction**<br>
For simple and fast digital exchange between programmable logic controllers<br>
several ASICs. These ASICs are based on and are completely handled on the<br>
Vol. 2, of data traffic between in **1 Introduction**<br>
For simple and fast digital exchange between programmable logic controllers,<br>
several ASICs. These ASICs are based on and are completely handled on the p<br>
Vol. 2, of data traffic between individual progra **1 Introduction**<br>
For simple and fast digital exchange between programmable logic controllers, S<br>
several ASICs. These ASICs are based on and are completely handled on the pri<br>
Vol. 2, of data traffic between individual pr For simple and fast digital exchange between programmable logic controllers, Sie several ASICs. These ASICs are based on and are completely handled on the prin Vol. 2, of data traffic between individual programmable logic

The following ASICs are available to support intelligent slave solutions, that is, implementations with a microprocessor.

The **ASPC2** already has integrated many parts of Layer 2, but the **ASPC2** also requires a processor's support. This ASIC supports baud rates up to 12 Mbaud. In its complexity, this ASIC is conceived primarily for master applications. For simple and last digital exchange between programmable logic controllers, Sien<br>
several ASICs. These ASICs are based on and are completely handled on the princi<br>
Vol. 2, of data traffic between individual programmable l Vol. 2, of data traffic between individual programmable logic controller stations.<br>The following ASICs are available to support intelligent slave solutions, that is, imp<br>microprocessor.<br>The **ASPC2** already has integrated m

Due to the integration of the complete PROFIBUS-DP protocol, the **SPC3** decisively relieves the processor of an intelligent PROFIBUS slave. The **SPC3** can be operated on the bus with a baud rate of up to 12 MBaud.

However, there are also simple devices in the automation engineering area, such as switches and thermoelements, that do not require a microprocessor to record their states.

There are two additional ASICs available with the designations **SPM2** (Siemens Profibus Multiplexer, Version 2 ) and **LSPM2** (Lean Siemens PROFIBUS Multiplexer) for an economical adaptation of these devices. These blocks work as a DP slave in the bus system (according to DIN E 19245 T3) and work with baud rates up to 12 Mbaud. A master addresses these blocks by means of Layer 2 of the 7 layer model. After these blocks have received an error-free telegram, they independently generate the required response telegrams. The **ASPC2** already has integrated many parts of Layer 2, but the **ASPC2** also requestly microprocessor.<br>
The **ASPC2** already has integrated many parts of Layer 2, but the **ASPC2** also requestly, this ASIC is to master app The **ASPC2** already has integrated many parts of Layer 2, but the **ASPC2** also requirsupport. This ASIC supports baud rates up to 12 Mbaud. In its complexity, this ASIC is contor master applications.<br>Due to the integration support. This ASIC supports baud rates up to 12 Mbaud. In its complexity, this ASIC is comport for master applications.<br>
Due to the integration of the complete PROFIBUS-DP protocol, the **SPC3** decisively relieves an intell For master approations.<br>
Due to the integration of the complete PROFIBUS-DP protocol, the **SPC3** decisively relieves the an intelligent PROFIBUS slave. The **SPC3** can be operated on the bus with a baud rate of up t However **Example 10** We are intergalaction of the summation intelligent PROFIBUS slave. The **SPC3** can be operated on the bus with a baud rate of up to However, there are also simple devices in the automation engineering area, suc However, there are also simple devices in the automation engineering area, such as swere<br>moelements, that do not require a microprocessor to record their states.<br>
There are two additional ASICs available with the designati **EXERCT:** WWW.100Y.COM.TW **WWW.100Y.COM.TW PROFISCE COM.TW PROFISCE COM.TW PROFISCE COM.TW PROFISCE COM.TW PROFISCE COM.TW PROFISCE COM.TW PROFISCE COMPUTER COMPUTER COMPUTER COMPUTER COMPUTER COMPUTER COMPUTER COMPUTER CO Example 18 and LSPM2** (Lean Siemens PROFIBUS Multiplexer) for an economical adaptation of these blocks work as a DP Slave in the bus system (according to DIN E 19245 T3) and work with base o locks by means of Layer 2 of t **Example 100Y.COM.TW PRESERVER SHOWS WORK AS a DP slave in the bus system (according to DIN E 19245 T3) and work with bat<br>12 Mbaud. A master addresses these blocks by means of Layer 2 of the 7 layer model. After<br>Show rece** 

The LSPM2 has the same functions as the SPM2, but the LSPM2 has a decreased number of I/O ports and diagnostics ports. **WAWW.100Y.COM.TW AWW.100Y.COM.TW AWW.100Y.COM.TW AWW.100Y.COM.TW AWW.100Y.COM.TW AWW.100Y.COM.TW AWW.100Y.COM.TW AWW.100Y.COM.TW AWW.100Y.COM.TW AWW.100Y.COM.TW AWW.100Y.COM.TW AWW.100Y.COM.TW AWW.100Y.COM.TW AWW.100Y.CO W2 has the same functions as the SPM2, but the LSPM2 has a decreased number of I/O ports**<br>
cos ports.<br>
W.100Y.COM.TW .100Y.COM.<br>
W.100Y.COM.TW .100Y.COM.<br>
<br> *WWW.100Y.COM.TW .100Y.COM.***TW .100Y.COM.<br>
<br>
<br>
<br>
<br>
<br>
<br>
<br>
<br>
<br>
<br>** 

**WWW.100Y.COM.TW <br>
WWW.100Y.COM.TW WWW.100Y.COM.TW WWW.100Y.COM.TW <br>
WWW.100Y.COM.TW WWW.100Y.COM.TW WWW.100Y.COM.TW<br>
WWW.100Y.COM.TW WWW.100Y.COM.TW WWW.100Y.COM.TW<br>
WW.100Y.COM.TW MARIA 86-21-54151736<br>

<b>歴特力电子(E@) 86-21** WWW.100Y.COM.TW **WWW.100Y.COM.TW WWW.100Y.COM**<br>
WWW.100Y.COM.TW **AWWW.100Y.COM.TW WWW.100Y.COM.TW**<br>
WWW.100Y.COM.TW **LEttp://www.100y.com.tw** WWW.100Y.COM.TV<br>
WWW.100Y.COM.TW MS-755-83298787 MAWW.100Y.COM.TW<br>
WWW.100Y.COM WWW.100Y.COM.TW WWW.100Y.COM.TW WWW.100Y.COM<br>
WWW.100Y.COM **膨精力电子(E潮) 86-35758170** 20M TW WWW.100Y.COM.TW<br>
W.100Y.COM **膨精力电子(E潮) 86-35758170** 20M TW WWW.100Y.COM.TW<br>
W.100Y.COM TW WWW.100Y.COM.TW WWW.100Y.COM<br> WWW.100Y.COM.TW WWW.100Y.COM.TW WWW.100Y.COM<br>
WWW.100Y.COM **DEFINE 36-21-54151736**<br>
W.100Y.COM **DEFINE 36-755-83298787**<br>
W.100Y.COM DEFINE 1/WWW.100Y.COM.TW WWW.100Y.COM.TW<br>
WW.100Y.COM.TW WWW.100Y.COM.TW WWW.10 NAWAL100X.COM.TW **WWW.100X.COM.TW <WWW.100X.COM.TW <WWW.100X.COM**<br>
WWW.100X.COM.TW <WWW.100X.COM.TW <WWW.100X.COM<br>
<WWW.100X.COM.TW <WWW.100X.COM.TW <WWW.100X.COM.TW <W.100X.COM.TW <W.100X.COM.TW <WWW.100X.COM.TW <WWW.100 COMPANY AND WANTIONS.COM.TW WWW.100Y.COM.TW WWW.100Y.COM<br>
WWW.100Y.COM.TW WWW.100Y.COM.TW WWW.100Y.COM.TW WWW.100Y.COM.TW WWW.100Y.COM.TW WWW.100Y.COM.TW WWW.100Y.COM.TW<br>
WW.100Y.COM.TW WWW.100Y.COM.TW WWW.100Y.COM.TW WWW WWW.100Y.COM.TW WWW.100Y.COM.TW WWW.100Y.COM.TW WWW.100Y.COM.TW WWW.100Y.COM.TW WWW.100Y.COM.TW WWW.100Y.COM.TW WWW.100Y.COM.TW WWW.100Y.COM.TW WWW.100Y.COM.TW WWW.100Y.COM.TW WWW.100Y.COM.TW WWW.100Y.COM.TW WWW.100Y.COM.T WWW.100Y.COM.TW WWW.100Y.COM.TW WWW.100Y.COM.TW WWW.100Y.COM.TW WWW.100Y.COM.TW WWW.100Y.COM.TW WWW.100Y.COM.TW WWW.100Y.COM.TW WWW.100Y.COM.TW WWW.100Y.COM.TW WWW.100Y.COM.TW WWW.100Y.COM.TW WWW.100Y.COM.TW WWW.100Y.COM.T

## **2 Function Overview**

The SPC3 makes it possible to have a price-optimized configuration of intelligent PROFIBUS-DP slave applications. **SIEMENS**<br> **EXECUTED SPC3**<br>
The SPC3 makes it possible to have a price-optimized configuration<br>
applications.<br>
The processor interface supports the following processors:<br>
Intel: 80C31, 80X86<br>
Siemens: 80C166/165/167 **SIEMENS**<br> **EXEMENS**<br>
The SPC3 makes it possible to have a price-optimized configuration<br>
applications.<br>
The processor interface supports the following processors:<br>
Intel: 80C31, 80X86<br>
Siemens: 80C166/165/167<br>
Motorola: H **EXEMPLAY SPC3**<br> **WEWSEX SPC3**<br> **EXEMPLAY SPC3**<br>
The SPC3 makes it possible to have a price-optimized configuration of<br>
applications.<br>
The processor interface supports the following processors:<br>
Intel: 80C31, 80X86<br>
Siemen

The processor interface supports the following processors:

Intel: 80C31, 80X86 Siemens: 80C166/165/167 Motorola: HC11-,HC16-,HC916 types

In SPC3, the transfer technology is integrated (Layer 1), except for analog functions (RS485 drivers), the FDL transfer protocol (Fieldbus Data Link) for slave nodes (Layer 2a), a support of the interface utilities (Layer 2b), some Layer 2 FMA utilities, and the complete DP slave protocol (USIF: User Interface, which makes it possible for the user to have access to Layer 2). The remaining functions of Layer 2 (software utilities and management) must be handled via software. **Example 1.00YIM INTERNATION COMPUTED SPC3** makes it possible to have a price-optimized configuration of<br>applications.<br>The processor interface supports the following processors:<br>Intel: 80C31, 80X86<br>Siemens: 80C166/165/167<br> **Example 100 Yaryiew**<br>
The SPC3 makes it possible to have a price-optimized configuration of ireplications.<br>
The processor interface supports the following processors:<br>
Intel:<br>
80C31, 80X86<br>
Siemens:<br>
80C166/165/167<br>
Motor The SPC3 makes it possible to have a price-optimized configuration of interpletations.<br>
The processor interface supports the following processors:<br>
Intel: 80C31, 80X86<br>
Siemens: 80C166/165/167<br>
Motorola: HC11-,HC16-,HC916 **EXAMPLE 100Y.COM.**<br>
The processor interface supports the following processors:<br>
Intel: 80C31, 80X86<br>
Siemens: 80C166/165/167<br>
Motorola: HC11-,HC16-,HC916 types<br>
In SPC3, the transfer technology is integrated (Layer 1), ex **EXAMPLE 100Y.COM.** The processor interface supports the following processors:<br>
Intel: 80C31, 80X86<br>
Siemens: 80C166/165/167<br>
Motorola: HC11-,HC16-,HC916 types<br>
In SPC3, the transfer technology is integrated (Layer 1), exc Intel: 80C31, 80X86<br>
Siemens: 80C166/165/167<br>
Motorola: HC11-,HC16-,HC916 types<br>
In SPC3, the transfer technology is integrated (Layer 1), except for analog functions<br>
transfer protocol (Fieldbus Data Link) for slave nodes

The **integrated 1.5k Dual-Port-RAM** serves as an interface between the SPC3 and the software/application. The entire memory is subdivided into 192 segments, with 8 bytes each. Addressing from the user takes place directly and from the internal microsequencer (MS) by means of the so-alled base pointer. The basepointer can be positioned at any segment in the memory. Therefore, all buffers must always be located at the beginning of a segment. Motorola: HC11-,HC16-,HC916 types<br>In SPC3, the transfer technology is integrated (Layer 1), except for analog functions (transfer protocol (Fieldbus Data Link) for slave nodes (Layer 2a), a support of the inte<br>some Layer 2 In SPC3, the transfer technology is integrated (Layer 1), except for analog functions (R<br>transfer protocol (Fieldbus Data Link) for slave nodes (Layer 2a), a support of the interf<br>some Layer 2 FMA utilities, and the comple transfer protocol (Fieldbus Data Link) for slave nodes (Layer 2a), a support of the interfaction some Layer 2 FMA utilities, and the complete DP slave protocol (USIF: User Interf<br>possible for the user to have access to Lay

If the SPC3 carries out a DP communication the SPC3 automatically sets up all DP-SAPs. The various telegram information is made available to the user in separate data buffers (for example, parameter setting data and configuration data). Three change buffers are provided for data communication, both for the output data and for the input data. A change buffer is always available for communication. Therefore, no resource problems can occur. For optimal diagnostics support, SPC3 has two diagnostics change buffers into which the user inputs the updated diagnostics data. One diagnostics buffer is always assigned to SPC3 in this process. **Example 19th 2** Fivin unites, and the complete Dresser of the user innuits the uniterated diagnostics compared the user innuits the numeral management) must be handled via software.<br>The **integrated 1.5k Dual-Port-RAM** ser management) must be handled via software.<br>The integrated 1.5k Dual-Port-RAM serves as an interface between the SPC3 and the so<br>The entire memory is subdivided into 192 segments, with 8 bytes each. Addressing frc<br>place dire The **integrated 1.5k Dual-Port-RAM** serves as an interface between the SPC3 and the soft<br>The entire memory is subdivided into 192 segments, with 8 bytes each. Addressing from<br>place directly and from the internal microseque Fraction intervals increased intervals in the interval intervals place directly and from the interval microsequencer (MS) by means of the so-alled base poin<br>pointer can be positioned at any segment in the memory. Therefore pointer can be positioned at any segment in the memory. Therefore, all buffers must always be beginning of a segment.<br>
If the SPC3 carries out a DP communication the SPC3 automatically sets up all DP-SAPs.<br>
telegram inform **Example 1 Control of the SPC3** curve and DP-SAPs.<br>
The SPC3 carries out a DP communication the SPC3 automatically sets up all DP-SAPs.<br>
Eleigram information is made available to the user in separate data buffers (for exam Regram information is made available to the user in separate data buffers (for example, parametric and configuration data). Three change buffers are provided for data communication, both for that and for the input data. A a and contiguration data). Three change burrers are provided for data communication, both for the and for the input data. A change buffer is always available for communication. Therefore, no occur. For optimal diagnostics ems can occur. For optimal diagnostics support, SPC3 has two diagnostics change buffers interefinitive the updated diagnostics data. One diagnostics buffer is always assigned to SPC;<br>
SMEXED:<br> **WWW.** Interface is a paramet

The **bus interface** is a parameterizable synchronous/asynchronous 8-bit interface for various Intel and Motorola microcontrollers/processors. The user can directly access the internal 1.5k RAM or the parameter latches via the 11-bit address bus.

After the processor has been switched on, procedural-specific parameters (station address, control bits, etc.) must be transferred to the **Parameter Register File** and to the **mode registers**.

The *MAC status* can be scanned at any time in the **status register**.

Various events (various indications, error events, etc.) are entered in the **interrupt controller**. These events can be individually enabled via a mask register. Acknowledgement takes place by means of the acknowledge register. The SPC3 has a common interrupt output. Er inputs the updated diagnostics data. One diagnostics burer is always assigned to SPCs<br>
S.<br> **WE interface** is a parameterizable synchronous/asynchronous 8-bit interface for various Inte<br>
Bit interface is a parameterizabl **s interface** is a parameterizable synchronous/asynchronous 8-bit interface for various Intel a microcontrollers/processors. The user can directly access the internal 1.5k RAM or the parameter wia the 11-bit address bus.<br> microcontrollers/processors. The user can directly access the internal 1.5k RAM or the parameter at the 11-bit address bus.<br>processor has been switched on, procedural-specific parameters (station address, control bits, e<br>r Intertron address bus.<br>
Intertron address bus.<br>
Intertron address outsided on, procedural-specific parameters (station address, control bits, etchnsferred to the **Parameter Register File** and to the **mode registers**.<br>
Inte **Example 10** We also be a substituted only processor and the mode registers.<br> *Ratus* can be scanned at any time in the **status register**.<br>
Ints (various indications, error events, etc.) are entered in the **interrupt contr** the scanned at any time in the **status register.**<br>
S (various indications, error events, etc.) are entered in the **interrupt controller**. These events<br>
idually enabled via a mask register. Acknowledgement takes place by me (various indications, error events, etc.) are entered in the **interrupt controller**. These events<br>lually enabled via a mask register. Acknowledgement takes place by means of the<br>gister. The SPC3 has a common interrupt outp

The integrated **Watchdog Timer** is operated in three different states: 'Baud\_Search', 'Baud\_Control,' and 'DP\_Control'.

The **Micro Sequencer (MS)** controls the entire process.

Procedure-specific parameters (buffer pointer, buffer lengths, station address, etc.) and the data buffer are contained in the integrated **1.5kByte RAM** that a controller operates as Dual-Port-RAM. ally enabled via a mask register. Acknowledgement takes place by means of the ister. The SPC3 has a common interrupt output.<br>Vatchdog Timer is operated in three different states: 'Baud\_Search', 'Baud\_Control,' and encer (M **Example 1 Coverage Schemation of the different states: 'Baud\_Search', 'Baud\_Control,' and<br>
<b>ncer (MS)** controls the entire process.<br>
Controls the entire process.<br>
Controls the entire process.<br>
Commenters (buffer pointer, **Example 1.5 September 1.6 September 1.6 September 1.6 September 1.6 September 1.5 September 1.5 September 1.5 September 1.5 September 1.5 September 1.5 September 1.5 September 1.5 September 1.5 September 1.5 KByte RAM tha WWW.100Y.COM.TW WWW.100Y.COM.TW WWW.100Y.COM.TW WWW.100Y.COM.TW 
<br>
WANNUM COM.TW 
<br>
WANNUM COM.TW 
<br>
WANNUM COM.TW 
<br>
WANNUM COM.TW 
<br>
WANNUM COM.TW 
<br>
WANNUM COM.TW 
<br>
WANNUM COM.TW 
<br>
WANNUM COM.TW 
<br>
WANNUM COM.TW 
<br>
<br>
WANNUM COM.TW 
<br>
<br>
<br>
<br>
<br>
<br>
<br>
<br>
<br>
<br>** 

In **UART,** the parallel data flow is converted into the serial data flow, or vice-versa. The SPC3 is capable of automatically identifying the baud rates (9.6 kBd - 12 MBd).

The **Idle Timer** directly controls the bus times on the serial bus cable.

**ed 1.5kByte RAM** that a controller operates as Dual-Port-RAM.<br>
tata flow is converted into the serial data flow, or vice-versa. The SPC3 is capable of<br>
the baud rates (9.6 kBd - 12 MBd).<br>
controls the bus times on the se **WWW.100Y.COM.TW PRESERVER IN SECTION COMPUTER IN SECTION COMPUTER IN SECTION COMPUTER IN SECTION COMPUTER IN SECTION COMPUTER IN SECTION COMPUTER IN SECTION COMPUTER IN SECTION COMPUTER IN SECTION COMPUTER IN SECTION COM WWW.100Y.COM.TW WWW.100Y.COM.TW WWW.100Y.COM.TW WWW.100Y.COM.TW WWW.100Y.COM.TW WWW.100Y.COM.TW WWW.100Y.COM.TW WWW.100Y.COM.TW WWW.100Y.COM.TW**

# **SIEMENS**

## **3 Pin Description**

The SPC3 has a 44-pin PQFP housing with the following signals:

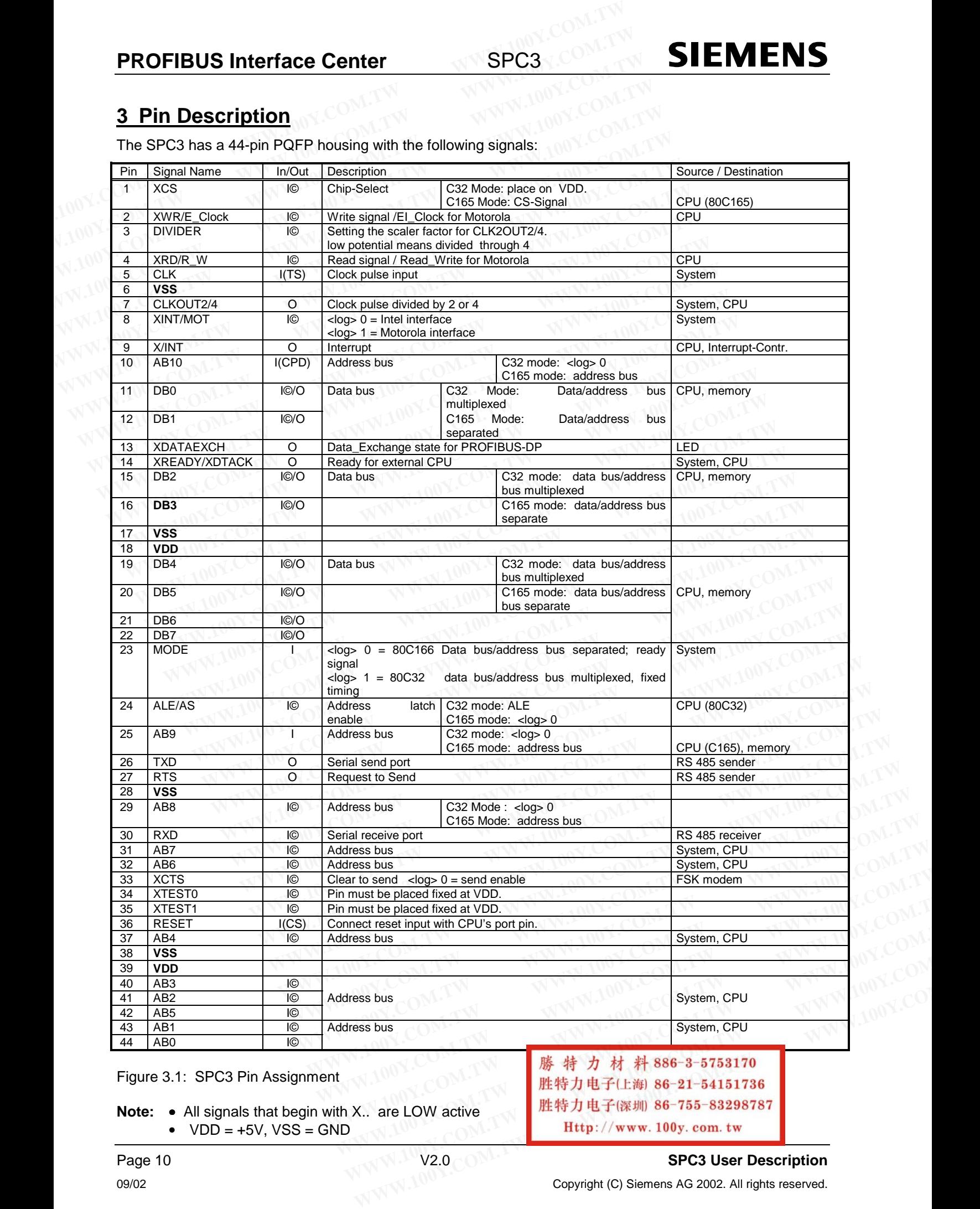

**Note:** •All signals that begin with X.. are LOW active  $\bullet$  VDD = +5V, VSS = GND

Page 10 **SPC3 User Description**<br>09/02 **SPC3 User Description**<br>Copyright (C) Siemens AG 2002. All rights resonant 09/02 Copyright (C) Siemens AG 2002. All rights reserved.

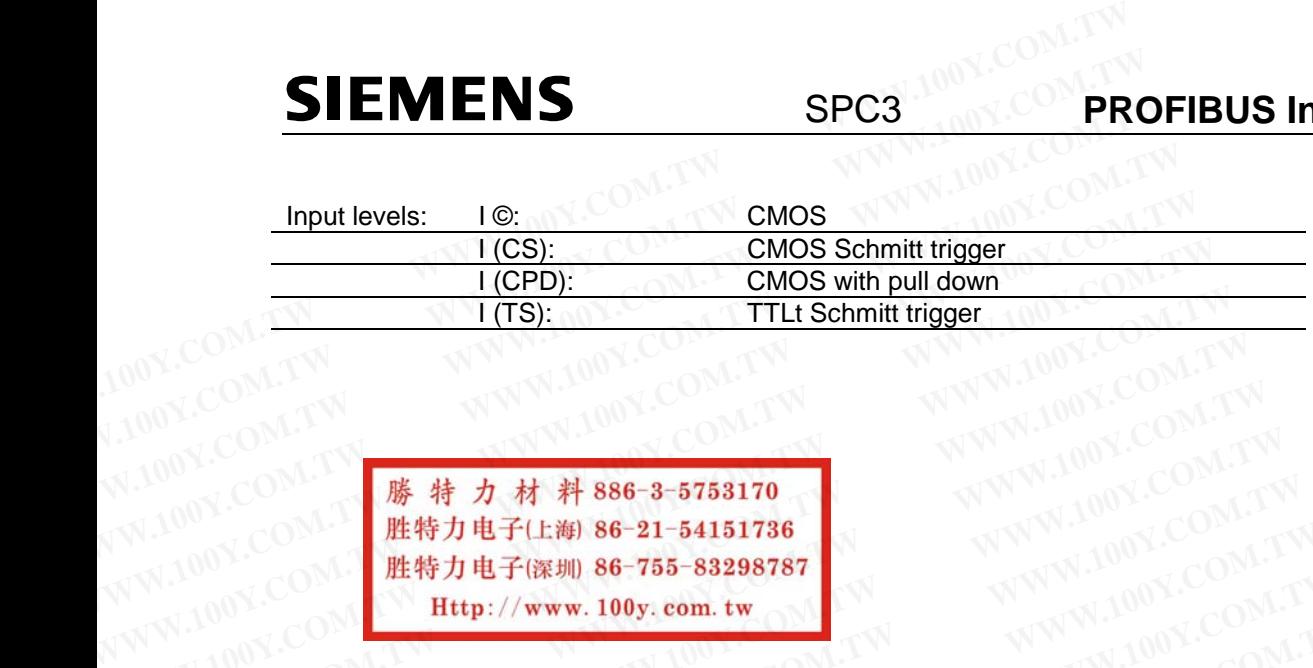

**WWW.100Y.COM.TW WWW.100Y.COM.TW WWW.100Y.COM.TW WWW.100Y.COM.TW WWW.100Y.COM.TW WWW.100Y.COM.TW** WWW.100Y.COM.TW WWW.100Y.COM.TW WWW.100Y.COM<br>
R#THET(M) 86-755-83298787<br>
W.100Y.COM **/ MATHET(M) 86-755-83298787**<br>
W.100Y.COM **/ MATHET(M) 86-755-83298787**<br>
<br>
WWW.100Y.COM.TW WWW.100Y.COM.TW WWW.100Y.COM<br>
<br>
WWW.10 WWW.100Y.COM.TW WWW.100Y.COM.TW WWW.100Y.COM<br>
R#**#7#子(100Y.COM.TW WWW.100Y.COM.TW WWW.100Y.COM.TW** <br>
W.100Y.COM **Http://www.100y.com.tw OM.COM.TW WWW.100Y.COM.TW**<br>
WW.100Y.COM.TW WWW.100Y.COM.TW WWW.100Y.C **WWW.100Y.COM.TW WWW.100Y.COM.TW WWW.100Y.COM.TW WWW.100Y.COM.TW WWW.100Y.COM.TW WWW.100Y.COM.TW WWW.100Y.COM.TW WWW.100Y.COM.TW WWW.100Y.COM.TW WWW.100Y.COM.TW WWW.100Y.COM.TW WWW.100Y.COM.TW WWW.100Y.COM.TW WWW.100Y.COM.** WWW.100Y.COM.TW WWW.100Y.COM.TW WWW.100Y.COM.TW WWW.100Y.COM.TW WWW.100Y.COM.TW WWW.100Y.COM.TW WWW.100Y.COM.TW WWW.100Y.COM.TW WWW.100Y.COM.TW WWW.100Y.COM.TW WWW.100Y.COM.TW WWW.100Y.COM.TW WWW.100Y.COM.TW WWW.100Y.COM.T WWW.100Y.COM.TW WWW.100Y.COM.TW WWW.100Y.COM.TW WWW.100Y.COM.TW WWW.100Y.COM.TW WWW.100Y.COM.TW WWW.100Y.COM.TW WWW.100Y.COM.TW WWW.100Y.COM.TW WWW.100Y.COM.TW WWW.100Y.COM.TW WWW.100Y.COM.TW WWW.100Y.COM.TW WWW.100Y.COM.T

## **4 Memory Allocation**

#### **4.1 Memory Area Distribution in the SPC3**

The figure displays the division of the SPC3 1.5k internal address area.

The internal latches/register are located in the first 21 addresses. The internal latches/register either come from the controller or influence the controller. Certain cells can be only read or written. The internal work cells to which the user has no access are located in RAM at the same addresses. **PROFIBUS Interface Center**<br> **4 Memory Allocation**<br> **4.1 Memory Area Distribution in the SPC3**<br>
The figure displays the division of the SPC3<br>
The internal latches/register are located in the first 21 addresses. The interna **4 Memory Allocation**<br> **4 Memory Allocation**<br> **4.1 Memory Area Distribution in the SPC3**<br>
The figure displays the division of the SPC3 1.5k internal address area.<br>
The internal latches/register are located in the first 21 **EXECUTE SPC3**<br> **4.1 Memory Allocation**<br> **4.1 Memory Area Distribution in the SPC3**<br>
The figure displays the division of the SPC3 1.5k internal address area.<br>
The internal latches/register are located in the first 21 addre **4 Memory Allocation**<br> **4.1 Memory Area Distribution in the SPC3**<br>
The figure displays the division of the SPC3<br>
The internal latches/register are located in the first 21 addresses. The internal latom<br>
from the controller

The organizational parameters are located in RAM beginning with address 16H. The entire buffer structure (for the DP-SAPS) is written based on these parameters. In addition, general parameter setting data (station address, Ident no., etc.) are transferred in these cells and the status displays are stored in these cells (global control command, etc.). **4 Memory Allocation**<br> **4.1 Memory Area Distribution in the SPC3**<br>
The figure displays the division of the SPC3 1.5k internal address area.<br>
The internal latches/register are located in the first 21 addresses. The internal **4.1 Memory Area Distribution in the SPC3**<br>The figure displays the division of the SPC3 1.5k internal address area.<br>The internal latches/register are located in the first 21 addresses. The internal latch<br>from the controlle **4.1 Memory Area Distribution in the SPC3**<br>The figure displays the division of the SPC3 1.5k internal address area.<br>The internal latches/register are located in the first 21 addresses. The internal latche<br>from the controll The figure displays the division of the SPC3 1.5k internal address area.<br>The internal latches/register are located in the first 21 addresses. The internal latches<br>from the controller or influence the controller. Certain ce The internal latches/register are located in the first 21 addresses. The internal latches/re<br>from the controller or influence the controller. Certain cells can be only read or written.<br>cells to which the user has no access

Corresponding to the parameter setting of the organizational parameters, the user-generated buffers are located beginning with address 40H. All buffers or lists must begin at segment addresses (48 bytes segmentation).

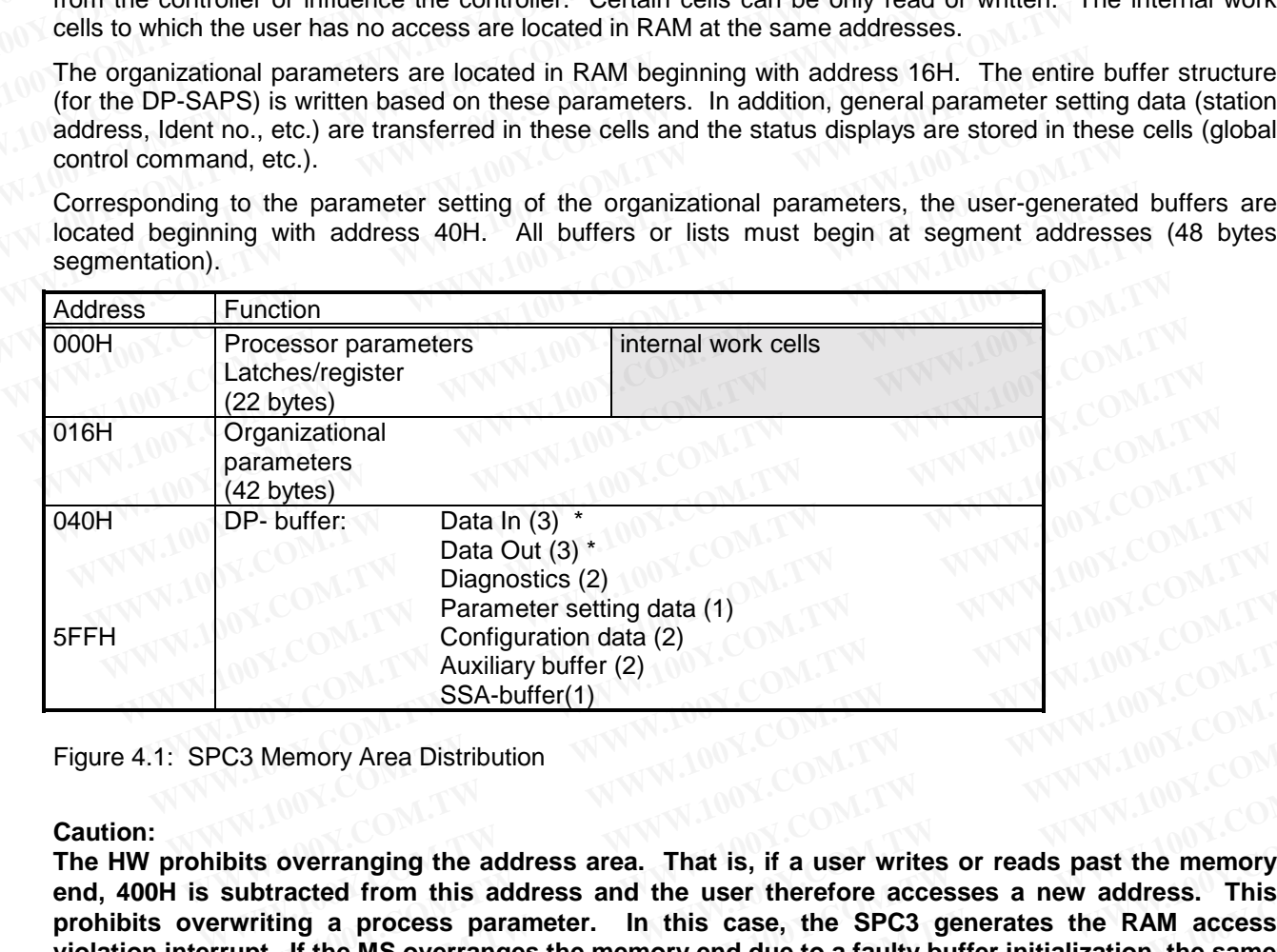

Figure 4.1: SPC3 Memory Area Distribution

#### **Caution:**

**The HW prohibits overranging the address area. That is, if a user writes or reads past the memory end, 400H is subtracted from this address and the user therefore accesses a new address. This prohibits overwriting a process parameter. In this case, the SPC3 generates the RAM access violation interrupt. If the MS overranges the memory end due to a faulty buffer initialization, the same procedure is executed. Parameter setting data (1)**<br>
Configuration data (2)<br>
Auxiliary buffer (2)<br>
SSA-buffer(1)<br>
PC3 Memory Area Distribution<br>
ibits overranging the address area. That is, if a user writes or reads past the memory<br>
subtracted fr Contiguration data (2)<br>
Auxiliary buffer (2)<br>
SSA-buffer(1)<br>
C3 Memory Area Distribution<br>
bits overranging the address area. That is, if a user writes or reads past the memory<br>
ubtracted from this address and the user ther **WWW.100Y.COM.TW WWW.100Y.COM.TW WWW.100Y.COM.TW We solution**<br> **We solution**<br> **We solution**<br> **We solution**<br> **We solution this address area. That is, if a user writes or reads past the memory<br>
<b>We solution**<br> **WE solution the same solution of the SPC3 generates the RAM ac Number of the second second second second second second second second second second second second second second<br>
In a process parameter. In this case, the SPC3 generates the RAM access<br>
If the MS overranges the memory en WWW.100Y.COM.TW WWW.100Y.COM.TW WWW.100Y.COM.TW Example 9 and This address area. That is, if a user writes or reads past the memory<br>
<b>Example 5 and the user therefore accesses a new address. This<br>
the MS overranges the memory end due to a faulty buffer initialization, EXAMPLE IS asset of the SPC3 generates the RAM access**<br> **EXAMPLE IS overranges the memory end due to a faulty buffer initialization, the same<br>
a from PROFIBUS slave to master<br>
data from PROFIBUS master to slave<br>
<br>
<b>WAMPL** 

\* Data In is the input data from PROFIBUS slave to master Data out is the output data from PROFIBUS master to slave

**WWW.100Y.COM.TW WWW.100Y.COM.TW WWW.100Y.COM.TW EXAMPION:COM.TW WWW.100Y.COM.TW PROFIBUS slave to master to slave** and to the COM.TW WWW.100Y.COM.TW **<br>
<b>藤 特力 桂子に海 86-21-54151786** 100Y.COM.TW WWW.100Y.COM.TW <br> **胜特力电子に海 86-21-54151786** 100Y.COM.TW WWW.100Y.COM.TW **Http: WWW.100Y.COM.TW WWW.100Y.COM.TW WWW.100Y.COM.TW WWW.100Y.COM.TW WWW.100Y.COM.TW WWW.100Y.COM.TW WWW.100Y.COM.TW WWW.100Y.COM.TW WWW.100Y.COM.TW Http://www.100y.com.tw ANNV.100Y.COM.TW ANNV.100Y.COM.TW ANNV.100Y.COM.TW ANNV.100Y.COM.TW ANNV.100Y.COM.TW ANNV.100Y.COM.TW ANNV.100Y.COM.TW ANNV.100Y.COM.TW ANNV.100Y.COM.TW ANNV.100Y.COM.TW ANNV.100Y.COM.TW ANNV.100Y.C** 

The complete internal RAM of the SPC 3 is divided logically into 192 segments. Each segment consists of 8 bytes. For more informations about the contents of the 3 memory areas see previous chapter.The physical address is build by multiplikation with 8.

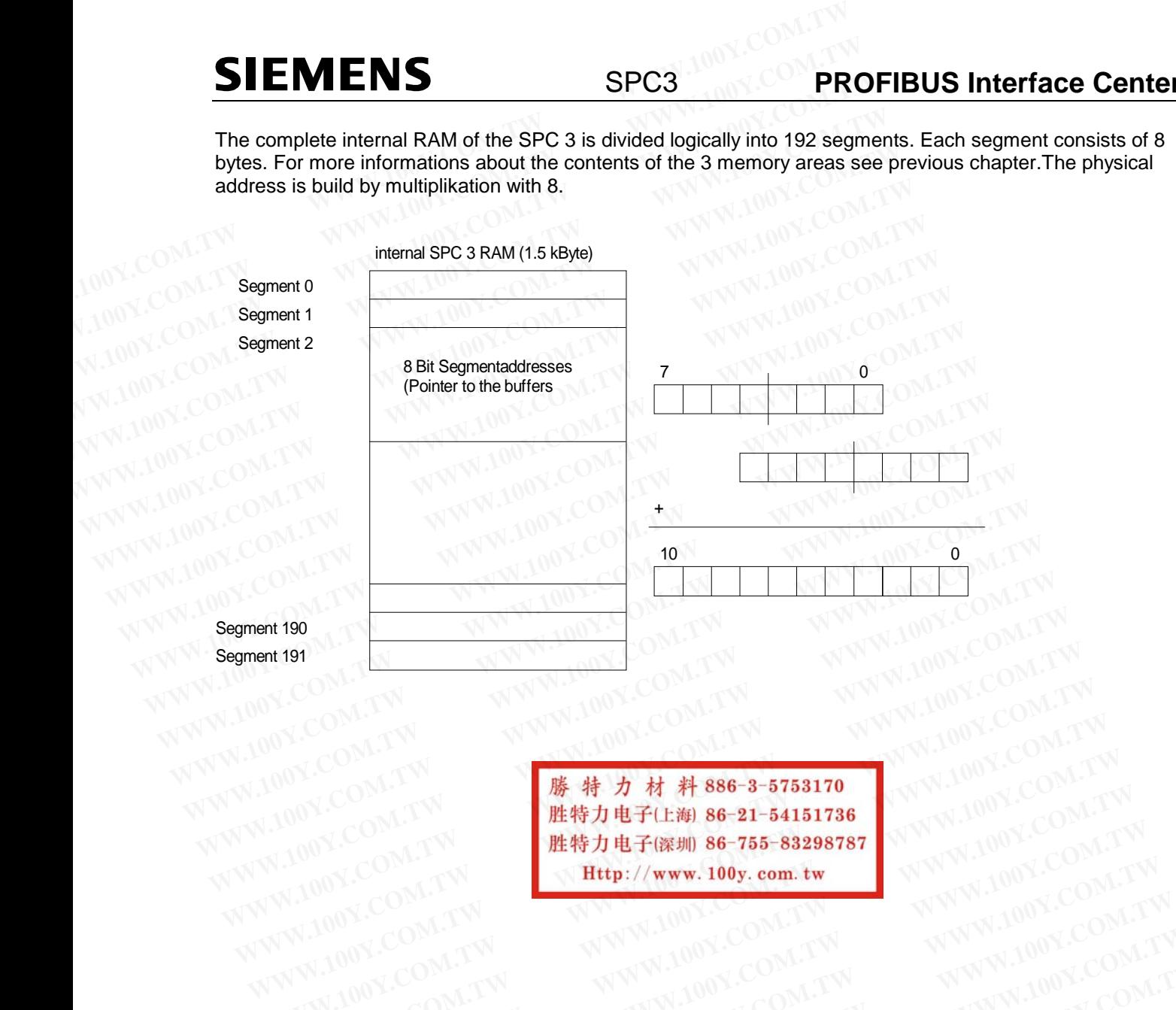

**WWW.100Y.COM.TW WWW.100Y.COM.TW WWW.100Y.COM.TW** WWW.100Y.COM.TW **WWW.100Y.COM.TW WWW.100Y.COM.TW WWW.100Y.COM.TW WWW.100Y.COM**<br>WWW.100Y.COM.TW **膨精力材料86-3-5753170** WWW.100Y.COM.TW<br>W.100Y.COM.TW **膨精力材料86-3-5753170** WWW.100Y.COM.TW<br>WW.100Y.COM.TW **膨精力电子(膨)86-755-83298787 WWW.100Y.COM.TW WWW.100Y.COM.TW WWW.100Y.COM.TW** WWW.100Y.COM.TW WWW.100Y.COM.TW WWW.100Y.COM.TW WWW.100Y.COM.TW WWW.100Y.COM.TW WWW.100Y.COM.TW WWW.100Y.COM.TW WWW.100Y.COM.TW WWW.100Y.COM.TW WWW.100Y.COM.TW WWW.100Y.COM.TW WWW.100Y.COM.TW WWW.100Y.COM.TW WWW.100Y.COM. WWW.100Y.COM.TW WWW.100Y.COM.TW WWW.100Y.COM.TW WWW.100Y.COM.TW WWW.100Y.COM.TW WWW.100Y.COM.TW WWW.100Y.COM.TW WWW.100Y.COM.TW WWW.100Y.COM.TW WWW.100Y.COM.TW WWW.100Y.COM.TW WWW.100Y.COM.TW WWW.100Y.COM.TW WWW.100Y.COM. WWW.100Y.COM.TW WWW.100Y.COM.TW WWW.100Y.COM.TW WWW.100Y.COM.TW WWW.100Y.COM.TW WWW.100Y.COM.TW WWW.100Y.COM.TW WWW.100Y.COM.TW WWW.100Y.COM.TW WWW.100Y.COM.TW WWW.100Y.COM.TW WWW.100Y.COM.TW WWW.100Y.COM.TW WWW.100Y.COM.T WWW.100Y.COM.TW WWW.100Y.COM.TW WWW.100Y.COM.TW WWW.100Y.COM.TW WWW.100Y.COM.TW WWW.100Y.COM.TW WWW.100Y.COM.TW WWW.100Y.COM.TW WWW.100Y.COM.TW WWW.100Y.COM.TW WWW.100Y.COM.TW WWW.100Y.COM.TW WWW.100Y.COM.TW WWW.100Y.COM.T

WWW.100Y.COM.TW WWW.100Y.COM.TW WWW.100Y.COM.TW WWW.100Y.COM.TW WWW.100Y.COM.TW WWW.100Y.COM.TW WWW.100Y.COM.TW WWW.100Y.COM.TW WWW.100Y.COM.TW WWW.100Y.COM.TW WWW.100Y.COM.TW WWW.100Y.COM.TW WWW.100Y.COM.TW WWW.100Y.COM.T

#### **4.2 Processor Parameters (Latches/Register)**

These cells can be either read only or written only. SPC3 carries out "address swapping" for an access to the address area 00H - 07H (word register) in the Motorola mode. That is, the SPC3 exchanges **PROFIBUS Interface Center** SPC3<br> **4.2 Processor Parameters (Latches/Register)**<br>
These cells can be either read only or written only. SPC3 carries out "address<br>
address area 00H - 07H (word register) in the Motorola mode. **PROFIBUS Interface Center**<br> **4.2 Processor Parameters (Latches/Register)**<br>
These cells can be either read only or written only. SPC3 carries out "address staddress area 00H - 07H (word register) in the Motorola mode. That

address bit 0 (generated from an even address, one uneven, and vice-versa). The following sections more clearly explain the significance of the individual registers.

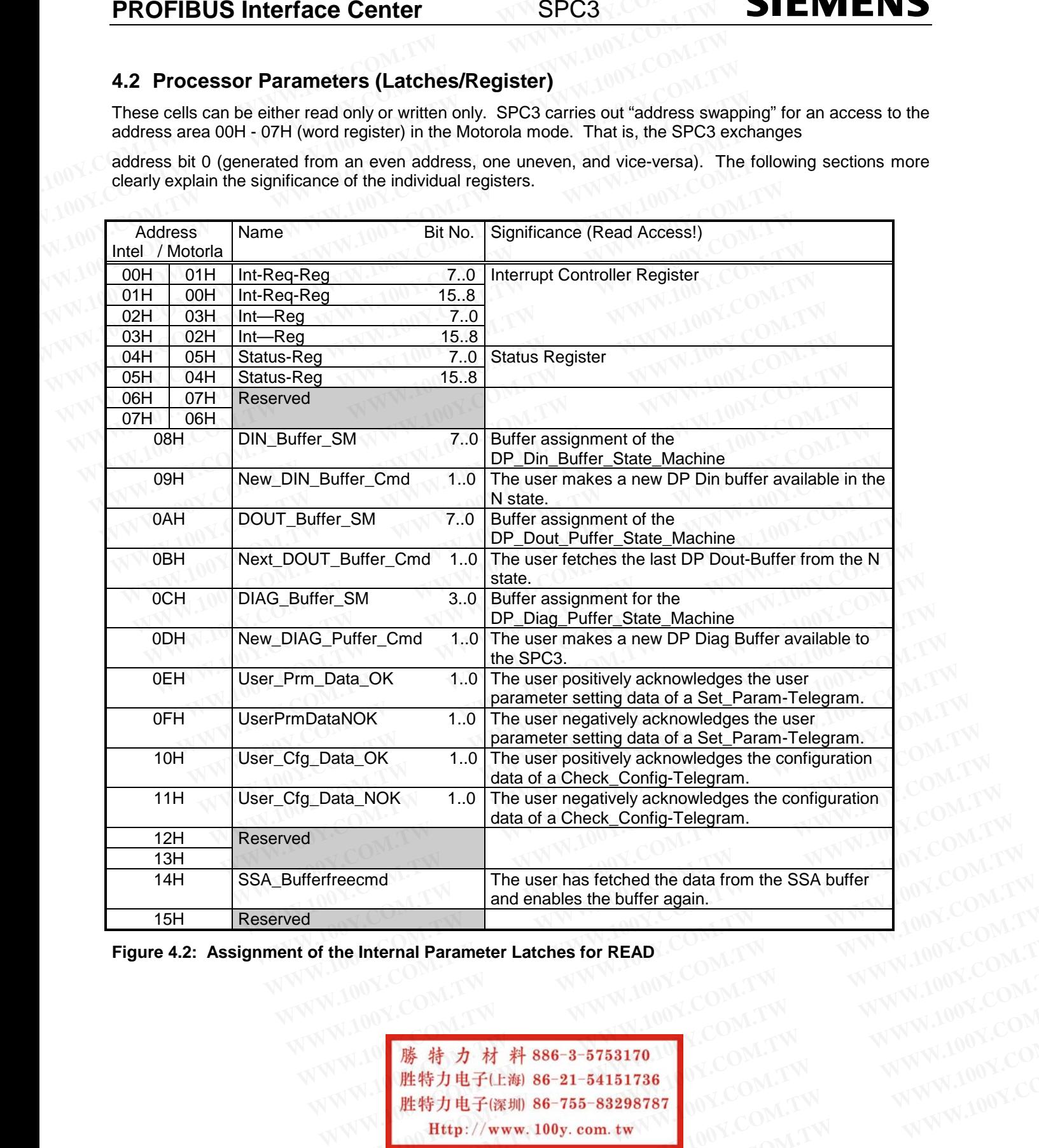

**Figure 4.2: Assignment of the Internal Parameter Latches for READ**

**WWW.100Y.COM.TW WWW.100Y.COM.TW WWW.100Y.COM.TW WWW.100Y.COM.TW WWW.100Y.COM.TW WWW.100Y.COM.TW WWW.100Y.COM.TW WWW.100Y.COM.TW WWW.100Y.COM.TW WWW.100Y.COM.TW WWW.100Y.COM.TW WWW.100Y.COM.TW 藤特力材料86-3-5753170**<br> **歴特力电子に海 86-21-54151736**<br>
<br> **WWW.100Y.COM.TW WWW.100Y.COM.TW WWW.100Y.COM.TW Http://www.100y.com.tw MWW.100Y.COM.TW WWW.100Y.COM**<br>
<br>
MVW.100Y.COM.TW MWW.100Y.COM.TW SPC3 User Description<br>
WWW.100Y.COM **WWW.100Y.COM.TW WWW.100Y.COM.TW WWW.100Y.COM.TW WWW.100Y.COM.TW WWW.100Y.COM.TW WWW.100Y.COM.TW WWW.100Y.COM.TW WWW.100Y.COM.TW WWW.100Y.COM.TW WWW.100Y.COM.TW WWW.100Y.COM.TW WWW.100Y.COM.TW WWW.** 

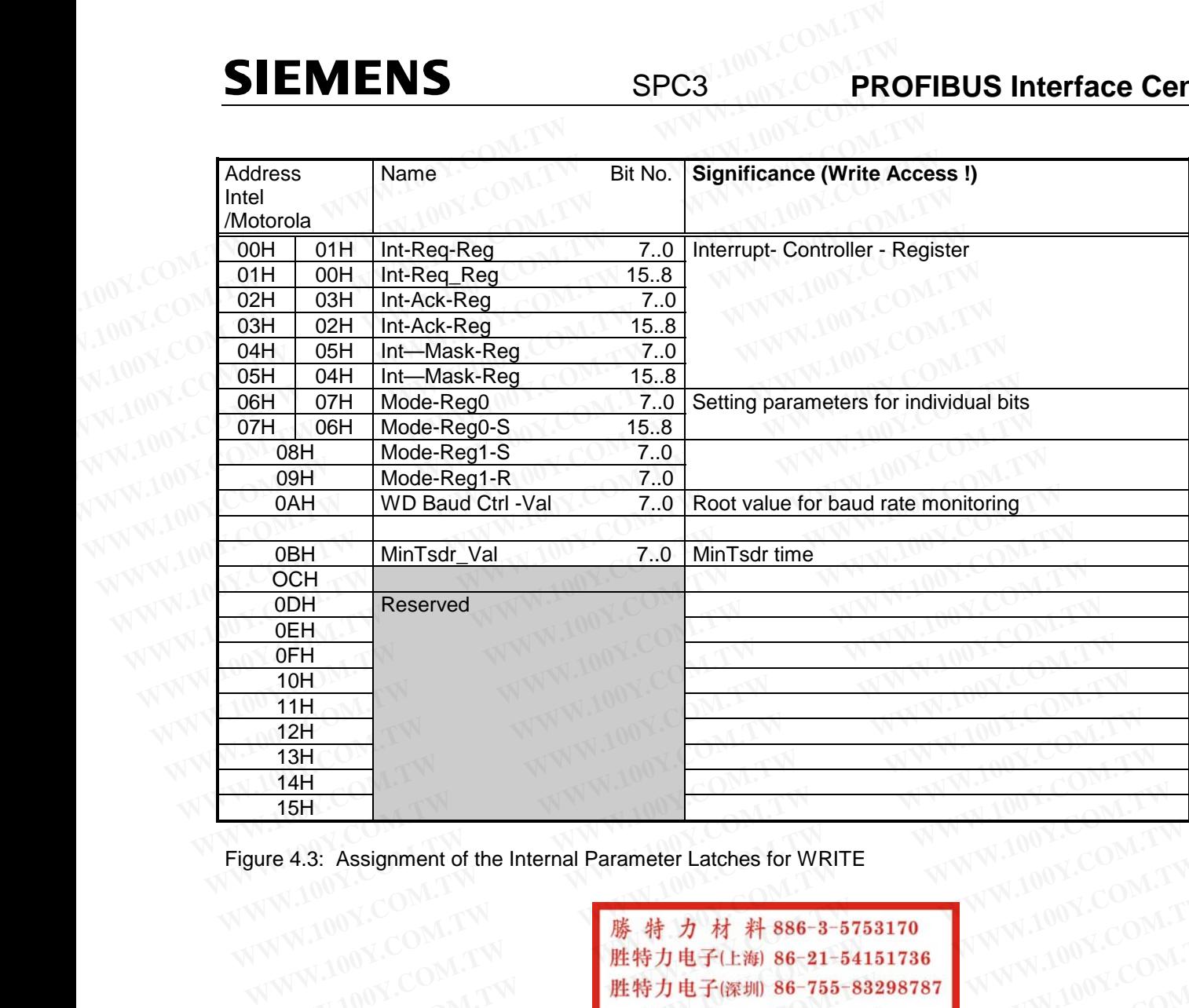

Figure 4.3: Assignment of the Internal Parameter Latches for WRITE

**Eigure 4.3: Assignment of the Internal Parameter Latches for WRITE**<br>
WWW.100Y.COM.TW <br>
WWW.100Y.COM.TW <br>
WWW.100Y.COM.TW <br> **WWW.100Y.COM.TW <br>
Http://www.100y.com.tw** <br>
<br>
WWW.100Y.COM.TW **Http://www.100y.com.tw** MWW.100Y. **WWW.100Y.COM.TW WWW.100Y.COM.TW WWW.100Y.COM.TW WWW.100Y.COM.TW WWW.100Y.COM.TW WWW.100Y.COM.TW WWW.100Y.COM.TW WWW.100Y.COM.TW WWW.100Y.COM.TW** WWW.100Y.COM.TW WWW.100Y.COM.TW WWW.100Y.COM.TW WWW.100Y.COM.TW WWW.100Y.COM.TW WWW.100Y.COM.TW WWW.100Y.COM.TW WWW.100Y.COM.TW WWW.100Y.COM.TW WWW.100Y.COM.TW WWW.100Y.COM.TW WWW.100Y.COM.TW WWW.100Y.COM.TW WWW.100Y.COM.TW **WWW.100Y.COM.TW WWW.100Y.COM.TW WWW.100Y.COM.TW** WWW.100Y.COM.TW WWW.100Y.COM.TW WWW.100Y.COM.TW WWW.100Y.COM.TW WWW.100Y.COM.TW WWW.100Y.COM.TW WWW.100Y.COM.TW WWW.100Y.COM.TW WWW.100Y.COM.TW WWW.100Y.COM.TW WWW.100Y.COM.TW WWW.100Y.COM.TW WWW.100Y.COM.TW WWW.100Y.COM. WWW.100Y.COM.TW WWW.100Y.COM.TW WWW.100Y.COM.TW WWW.100Y.COM.TW WWW.100Y.COM.TW WWW.100Y.COM.TW WWW.100Y.COM.TW WWW.100Y.COM.TW WWW.100Y.COM.TW WWW.100Y.COM.TW WWW.100Y.COM.TW WWW.100Y.COM.TW WWW.100Y.COM.TW WWW.100Y.COM. WWW.100Y.COM.TW WWW.100Y.COM.TW WWW.100Y.COM.TW WWW.100Y.COM.TW WWW.100Y.COM.TW WWW.100Y.COM.TW WWW.100Y.COM.TW WWW.100Y.COM.TW WWW.100Y.COM.TW WWW.100Y.COM.TW WWW.100Y.COM.TW WWW.100Y.COM.TW WWW.100Y.COM.TW WWW.100Y.COM.T WWW.100Y.COM.TW WWW.100Y.COM.TW WWW.100Y.COM.TW WWW.100Y.COM.TW WWW.100Y.COM.TW WWW.100Y.COM.TW WWW.100Y.COM.TW WWW.100Y.COM.TW WWW.100Y.COM.TW WWW.100Y.COM.TW WWW.100Y.COM.TW WWW.100Y.COM.TW WWW.100Y.COM.TW WWW.100Y.COM.T

WWW.100Y.COM.TW WWW.100Y.COM.TW WWW.100Y.COM.TW WWW.100Y.COM.TW WWW.100Y.COM.TW WWW.100Y.COM.TW WWW.100Y.COM.TW WWW.100Y.COM.TW WWW.100Y.COM.TW WWW.100Y.COM.TW WWW.100Y.COM.TW WWW.100Y.COM.TW WWW.100Y.COM.TW WWW.100Y.COM.T

### **4.3 Organizational Parameters (RAM)**

The user stores the organizational parameters in RAM under the specified addresses. These parameters can be written and read.

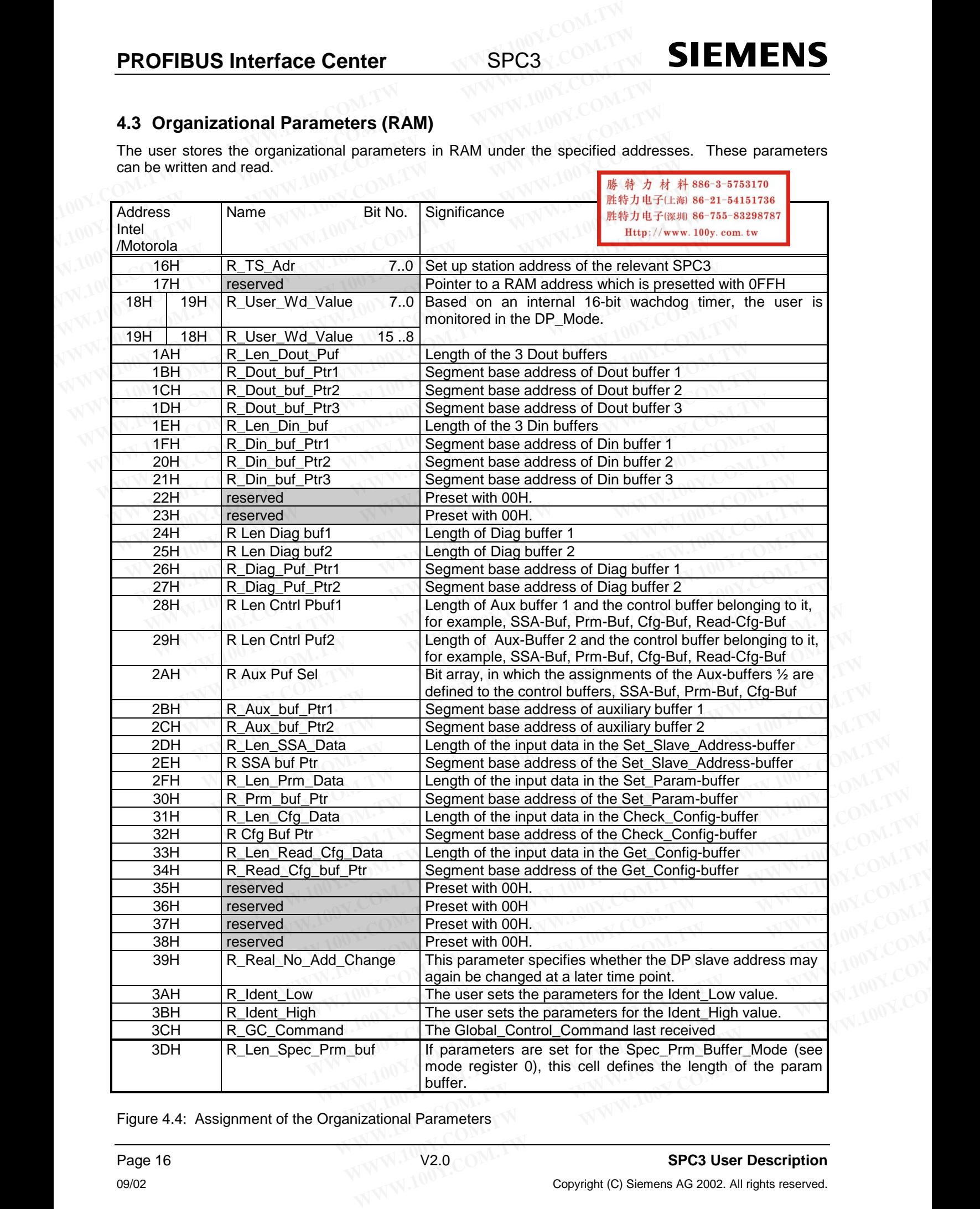

Figure 4.4: Assignment of the Organizational Parameters

## **5 ASIC Interface**

The registers that determine both the hardware function of the ASIC as well as telegram processing are described in the following. **SIEMENS** SPC3<br>
The registers that determine both the hardware function of the ASIC<br>
described in the following.<br> **5.1 Mode Register 6.1 Mode Register SIEMENS**<br>
SPC3<br>
The registers that determine both the hardware function of the ASIC associbed in the following.<br>
5.1 Mode Register<br>
Parameter bits that access the controller directly or which the controller<br>
mode register

#### **5.1 Mode Register**

Parameter bits that access the controller directly or which the controller directly sets are combined in two mode registers (0 and 1) in the SPC3. **SPC3**<br> **EXECUTE INCOM.**<br> **EXECUTE INCOMENDE SPC3**<br>
The registers that determine both the hardware function of the ASIC as<br>
described in the following.<br> **5.1 Mode Register**<br>
Parameter bits that access the controller direct **EXAMPLE SERVICE Interface**<br>
The registers that determine both the hardware function of the ASIC as a described in the following.<br> **EXAMPLE COM.**<br> **EXAMPLE COM. TW Parameter bits that access the controller directly or whic FRANC Interface**<br>
The registers that determine both the hardware function of the ASIC as we<br>
described in the following.<br> **WWW.100Y.COM.**<br> **WATER COM. TWO BUSICES**<br> **Parameter bits that access the controller directly or w** 

#### **5.1.1 Mode Register 0**

**Setting parameters for Mode Register 0 takes place in the offline state only** (for example, after switching on). The SPC3 may not exit *offline* until Mode Register 0, all processor parameters, and organizational parameters are loaded (START\_SPC3 = 1, Mode-Register 1). The registers that determine both the hardware function of the ASIC as well<br>described in the following.<br> **5.1 Mode Register**<br>
Parameter bits that access the controller directly or which the controller direct<br>
mode register **EXAMPLE 100Y.COM.**<br> **S.1 Mode Register**<br> **WWW.100Y.COM.TW Parameter bits that access the controller directly or which the controller directly<br>
WWW.100Y.COM.TW Parameter bits that access the controller directly or which th EXAMPLE 100Y.COM.**<br> **WE COM. S.1.1 Mode Register**<br> **WE COME SERVING THE SPCS.**<br> **WE COME SERVING THE SPCS COM**<br> **WE COME SERVING TO Setting parameters for Mode Register 0 takes place in the offline state only (for on). Th** 

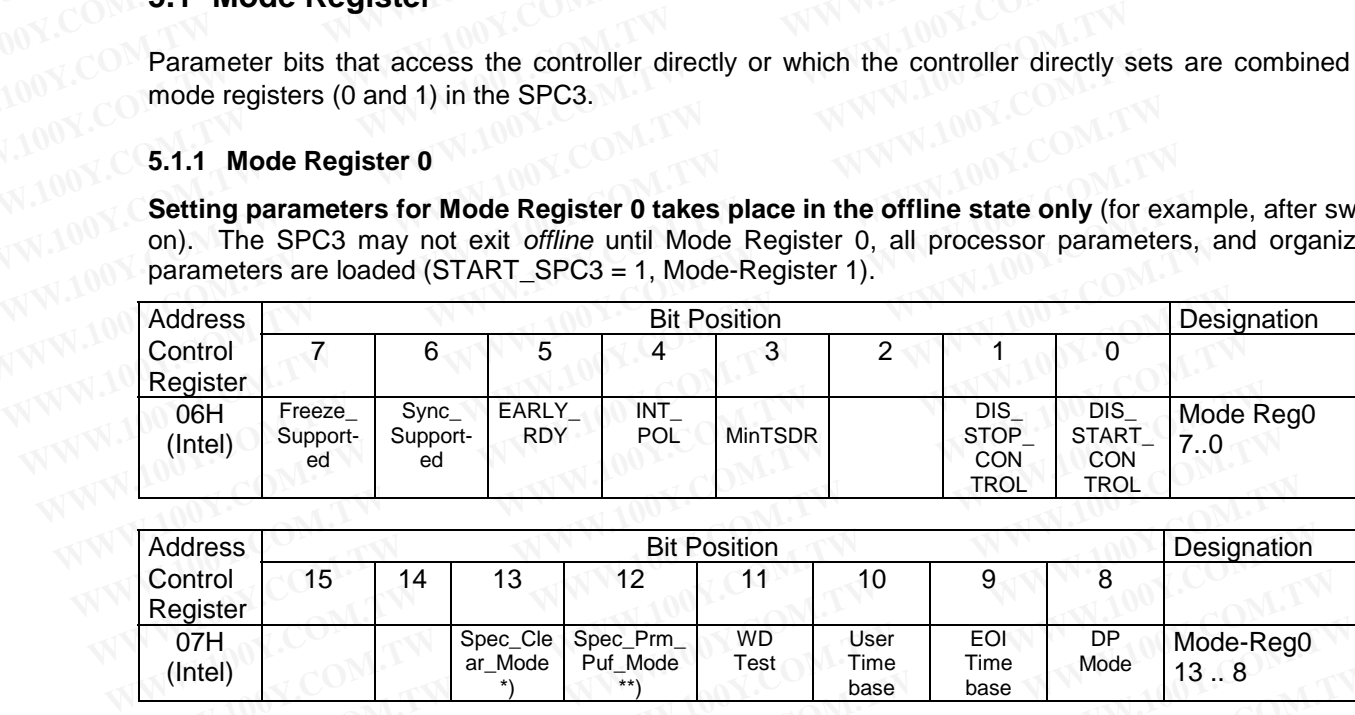

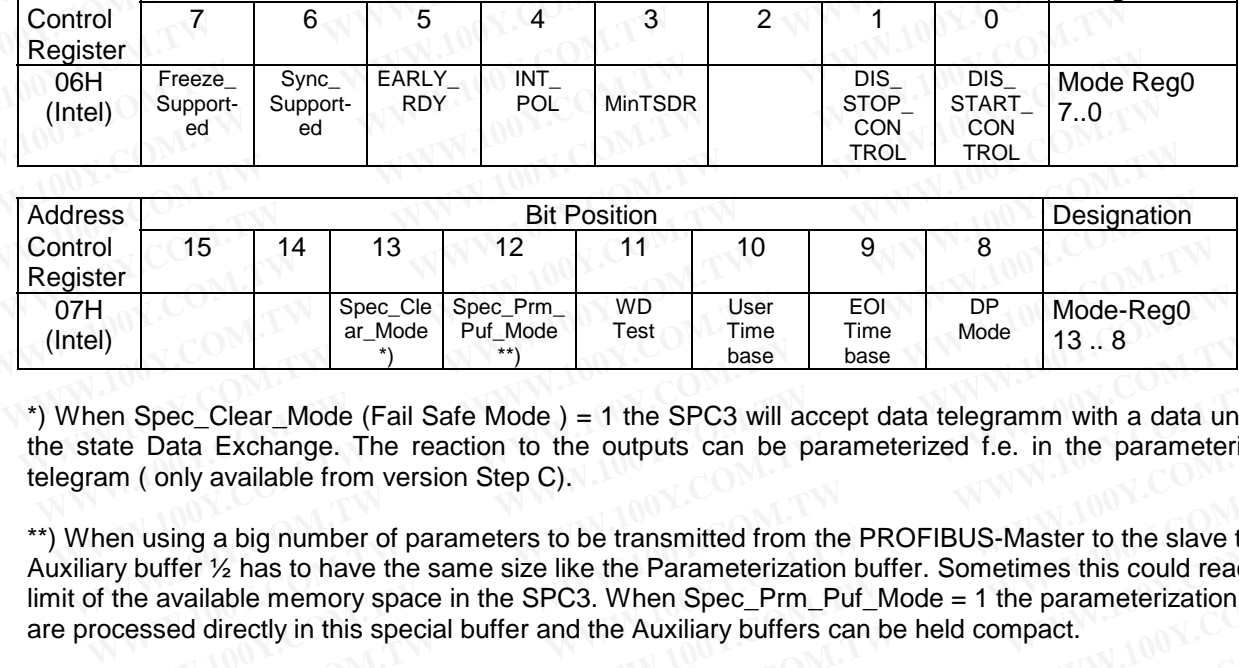

\*) When Spec\_Clear\_Mode (Fail Safe Mode ) = 1 the SPC3 will accept data telegramm with a data unit=0 in the state Data Exchange. The reaction to the outputs can be parameterized f.e. in the parameterization telegram ( only available from version Step C).

\*\*) When using a big number of parameters to be transmitted from the PROFIBUS-Master to the slave the Auxiliary buffer ½ has to have the same size like the Parameterization buffer. Sometimes this could reach the limit of the available memory space in the SPC3. When Spec\_Prm\_Puf\_Mode = 1 the parameterization data are processed directly in this special buffer and the Auxiliary buffers can be held compact. **Example 10** Spec\_Cle Spec\_Pm WD User EOI DP Mode-Reg0<br> **EXAMPLE 10** Time Time Mode 13..8<br>
In Spec\_Clear\_Mode (Fail Safe Mode ) = 1 the SPC3 will accept data telegramm with a data un<br>
axter Data Exchange. The reaction to t **Example 1898** and  $\frac{M}{2}$  and  $\frac{M}{2}$  and  $\frac{M}{2}$  and  $\frac{M}{2}$  are  $\frac{M}{2}$  and  $\frac{M}{2}$  are  $\frac{M}{2}$  and  $\frac{M}{2}$  are  $\frac{M}{2}$  and  $\frac{M}{2}$  are  $\frac{M}{2}$  and  $\frac{M}{2}$  are  $\frac{M}{2}$  and  $\frac{M}{2}$  are  $\frac{M}{$ Spec\_Clear\_Mode (Fail Safe Mode ) = 1 the SPC3 will accept data telegramm with a data unit=<br>
Data Exchange. The reaction to the outputs can be parameterized f.e. in the parameteriza<br>
(only available from version Step C).<br> **Notal Exchange. The reaction to the outputs can be parameterized f.e. in the parameterizationly available from version Step C).**<br>
sing a big number of parameters to be transmitted from the PROFIBUS-Master to the slave th **Example 100Y.** COM. TWINN, 100Y.COM. TWINN, 100Y.COM. TWINN, 100Y.COM. TWINN, 100Y.COM. TWINN, 100Y.COM. TWINN, 100Y.COM. TWINN, 100Y.COM. TWINN, 100Y.COM. TWINN, 100Y.COM. TWINN, 100Y.COM. TWINN, 100Y.COM. TWINN, 100Y.C **g** a big number of parameters to be transmitted from the PROFIBUS-Master to the slave the slave the same size like the Parameterization buffer. Sometimes this could reach the aliable memory space in the SPC3. When Spec\_P **WWW.100Y.COM.TW 
<br>
Represent the SPC3. When Spec\_Prm\_Puf\_Mode = 1 the parameterization data<br>
directly in this special buffer and the Auxiliary buffers can be held compact.<br>
<br>
<b>藤 特力 材 科 886-3-5753170**<br>
<br> **雕特力电子(比刷) 86-**

**WWW.100Y.COM.TW WWW.100Y.COM.TW WWW.100Y.COM.TW WWW.100Y.COM.TW WWW.100Y.COM.TW WWW.100Y.COM.TW WWW.100Y.COM.TW WWW.100Y.COM.TW WWW.100Y.COM.TW WWW.100Y.COM.TW WWW.100Y.COM.TW WWW.100Y.COM.TW WWW.100Y.COM.TW WWW.100Y.COM.TW WWW.100Y.COM.TW WWW.100Y.COM.TW MWW.100Y.COM .W. ##+37 # # 886-3-5753170 WWW.17W WWW.100Y.COM.TW <br>
WAWW.100Y.COM.TW WWW.100Y.COM.TW WWW.100Y.COM.TW WWW.100Y.COM.TW WWW.100Y.COM.TW WWW.100Y.COM.TW WWW.100Y.COM.TW WWW.100Y.COM.TW WWW.100Y.COM.TW WWW.100Y.COM.TW WWW.1 WARTHER AND AND ANTENT WARE COMENT WARE COMENT WARE COMENT WARE COMENT WARE COMENT WARE COMENT WARE COMENT WARE COMENT WARRANT MONE COMENT WARRANT MONE COMENT WARRANT MONE COMENT WARRANT MONE COMENT WARRANT MONE COMENT W WWW.100Y.COM.TW WWW.100Y.COM.TW WWW.100Y.COM.TW WWW.100Y.COM.TW WWW.100Y.COM.TW WWW.100Y.COM.TW WWW.100Y.COM.TW WWW.100Y.COM.TW WWW.100Y.COM.TW WWW.100Y.COM.TW WWW.100Y.COM.TW WWW.100Y.COM.TW WWW.100Y.COM.TW WWW.100Y.COM.** WWW.100Y.COM.TW WWW.100Y.COM.TW WWW.100Y.COM.TW WWW.100Y.COM.TW WWW.100Y.COM.TW WWW.100Y.COM.TW WWW.100Y.COM.TW WWW.100Y.COM.TW WWW.100Y.COM.TW WWW.100Y.COM.TW WWW.100Y.COM.TW WWW.100Y.COM.TW

## **SIEMENS**

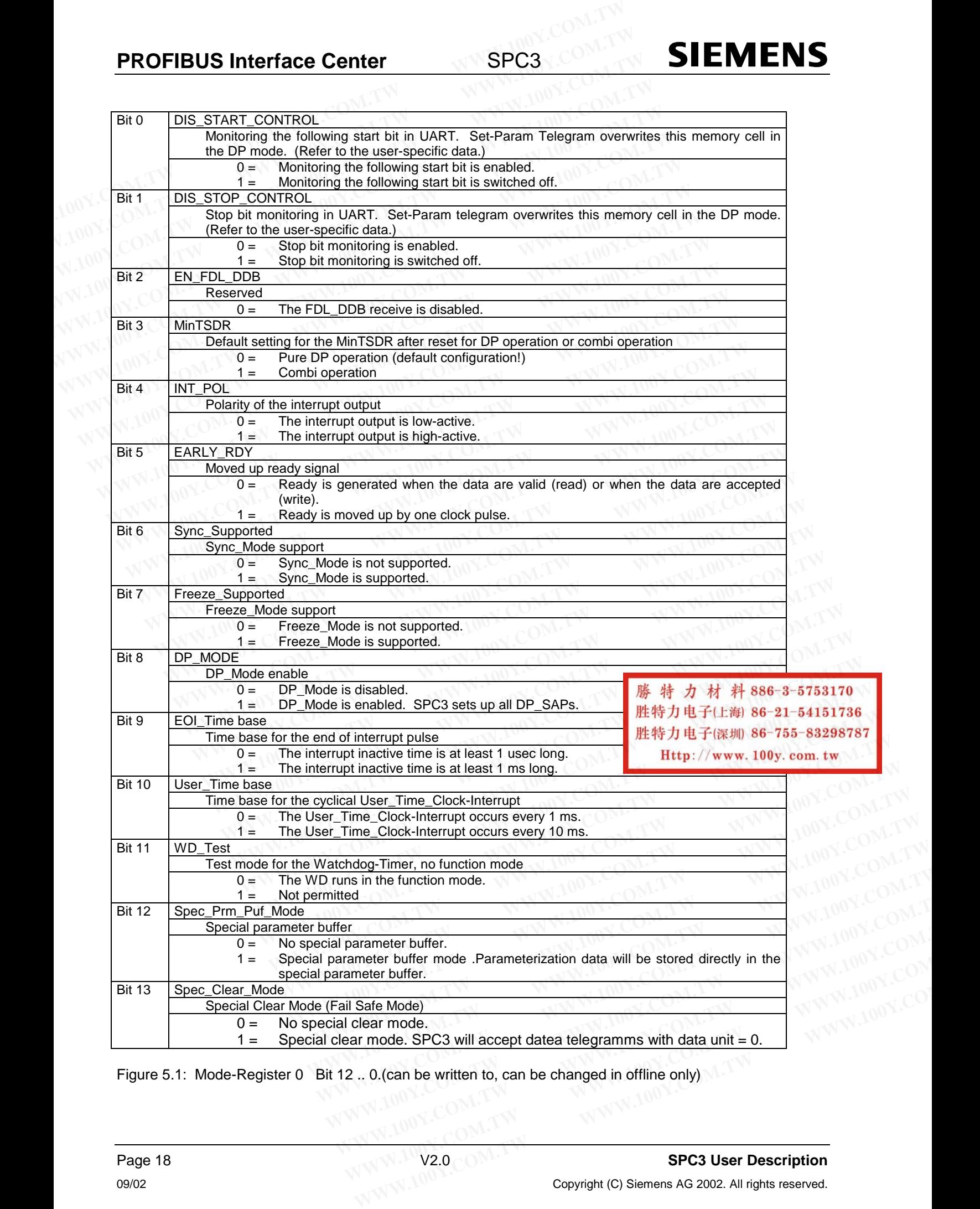

Figure 5.1: Mode-Register 0 Bit 12 .. 0. (can be written to, can be changed in offline only)

#### **5.1.2 Mode Register 1 (Mode-REG1, writable):**

Some control bits must be changed during operation. These control bits are combined in Mode-Register 1 and can be set independently of each other (Mode\_Reg\_S) or can be deleted independently of each other (Mode\_Reg\_R). Various addresses are used for setting and deleting. Log '1' must be written to the bit position to be set or deleted. **SIEMENS** SPC3<br>
5.1.2 Mode Register 1 (Mode-REG1, writable):<br>
Some control bits must be changed during operation. These control bit<br>
and can be set independently of each other (Mode\_Reg\_S) or can be<br>
(Mode\_Reg\_R). Various **SIEMENS** SPC3 PRC<br>
5.1.2 Mode Register 1 (Mode-REG1, writable):<br>
Some control bits must be changed during operation. These control bits<br>
and can be set independently of each other (Mode\_Reg\_S) or can be d<br>
(Mode\_Reg\_R). V

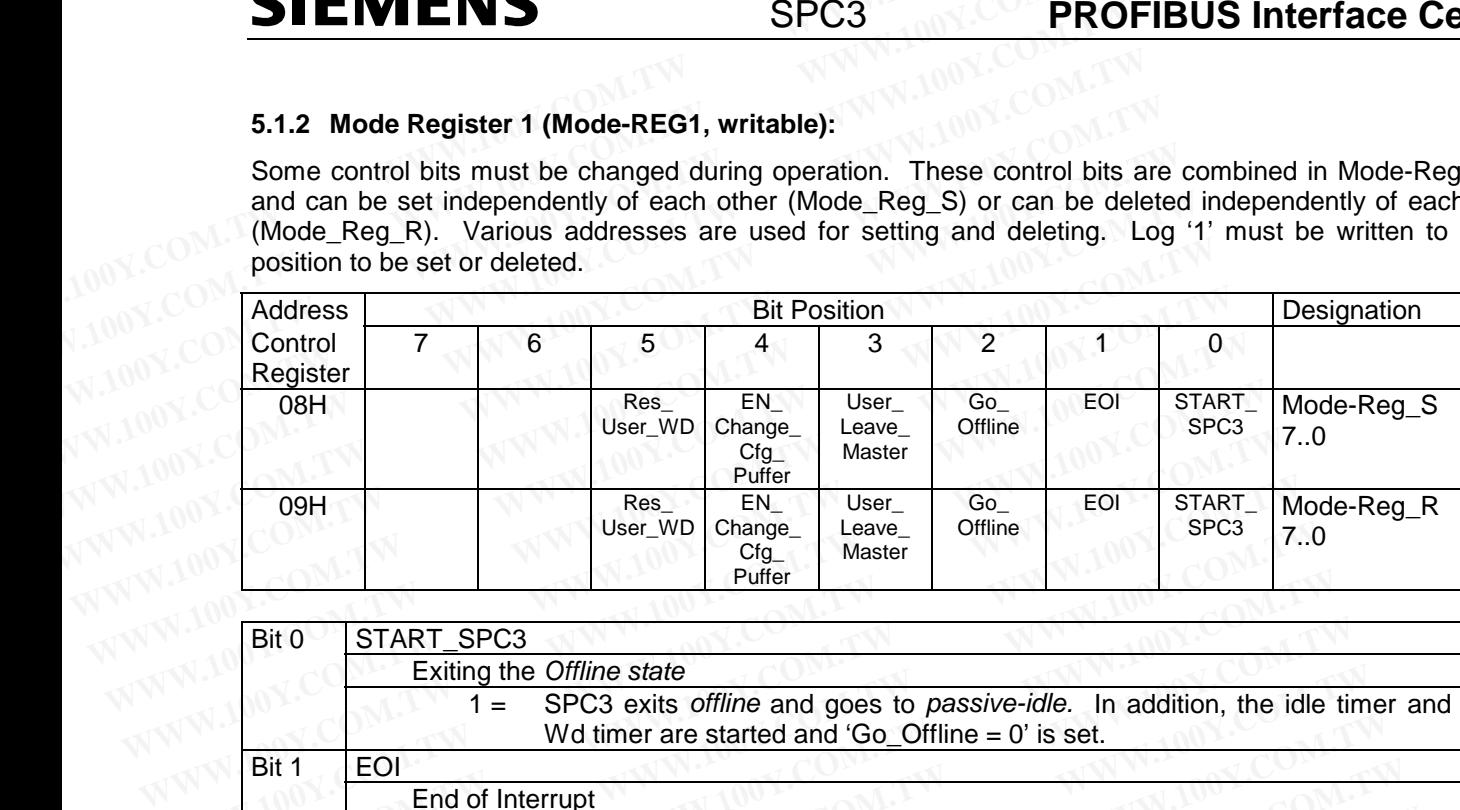

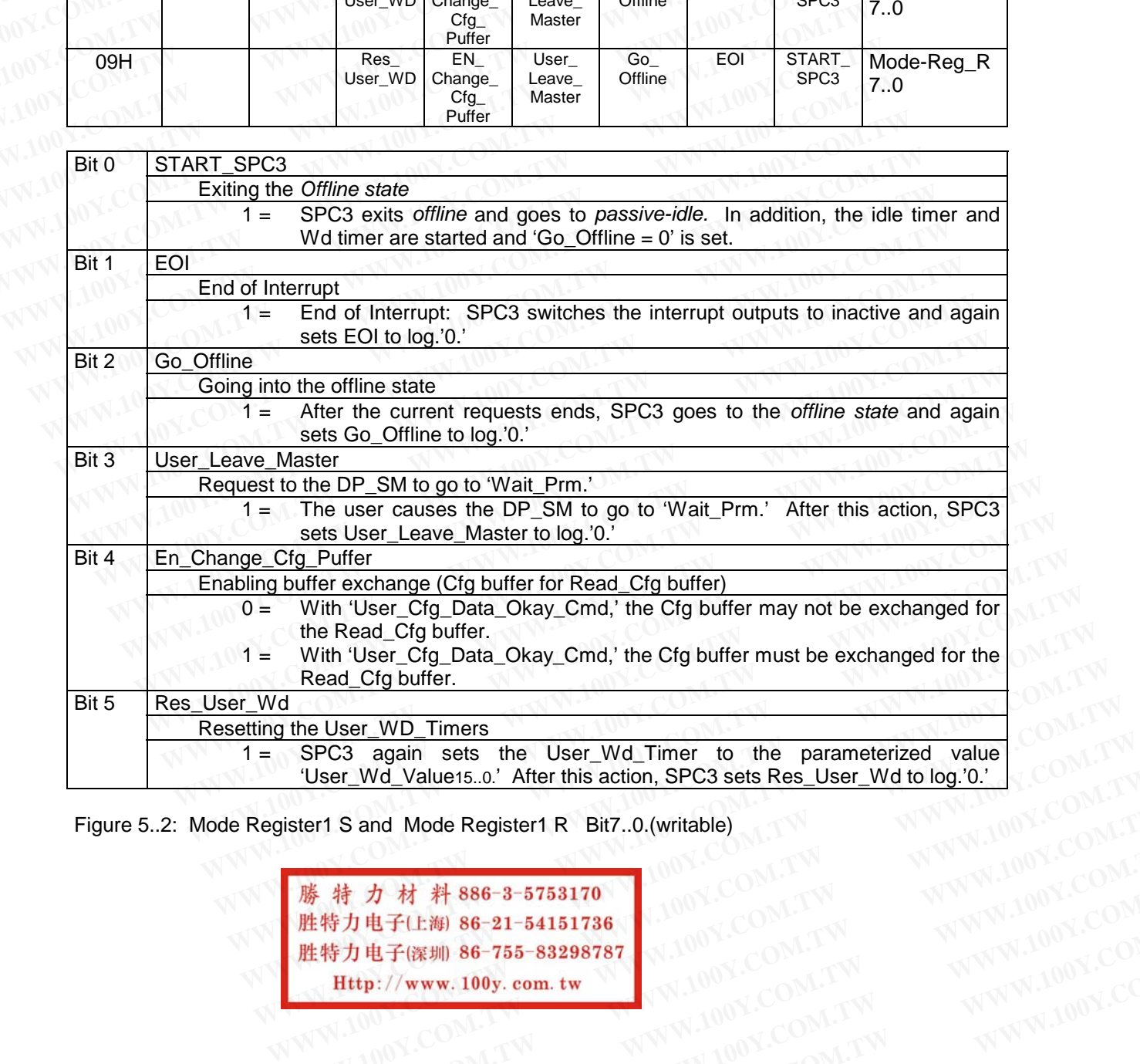

Figure 5..2: Mode Register1 S and Mode Register1 R Bit7..0.(writable)

**WARE WE WANT WANT AND SECONAL TW WWW.100Y.COM.TW WWW.100Y.COM.TW PWW.100Y.COM.TW PWW.100Y.COM.TW PWW.100Y.COM.TW PWW.100Y.COM.TW PWW.100Y.COM.TW PWW.100Y.COM.TW PWW.100Y.COM.TW PWW.100Y.COM.TW PWW.100Y.COM.TW PWW.100Y.CO Example 215-84238787**<br> **WAWALLOON: TW ANNALLOON: TW**<br>
WAWALLOON: TW **WAWALLOON: TW**<br>
WAWALLOON: COM.TW **WAWALLOON: TW**<br>
WAWALLOON: COM.TW **WW.100Y.COM.TW**<br>
THE 200Y.COM.TW **WW.100Y.COM.TW** <br>
WAWALLOON: COM.TW **WW.100Y.CO WWW.100Y.COM.TW ANNALION.COM.TW ANNALION.COM.TW ANNALION.COM**<br> **WWW.100Y.COM.TW ANNALION.COM.TW ANNALION.COM**<br>

AND COME COME AN AND COME AN ANNALION.COM<br>

AN ALLON COME AN ANNALION.COM.TW ANNALION.COM<br> **特力材料886-3-5753170**<br>特力电子(E) 86-21-54151736 100Y.COM.TW WWW.100Y.COM.<br>
<br>
WWW.100Y.COM.TW WWW.100Y.COM.TW WWW.100Y.COM<br>

W.100Y.COM.TW WWW.100Y.COM.TW WW.100Y.COM<br>
WWW.100Y.COM.TW WWW.100Y.COM.TW<br>
WWW.100Y.COM.TW WWW.100Y.C **#カ电子に海) 86-21-54151736**<br>
#カ电子(#測) 86-755-83298787<br>
Http://www.100y.com.tw <br>
WWW.100Y.COM.TW <br>
WWW.100Y.COM.TW WWW.100Y.COM.TW WWW.100Y.COM<br>
WW.100Y.COM.TW WWW.100Y.COM.TW<br>
WW.100Y.COM.TW WWW.100Y.COM.TW<br>
WW.100Y.COM.TW W **WEFIRE MISO-782-82828787**<br>
WEFIRE MOON COMPANY AND MUNICOMETY WWW.100Y.COM<br>
AND COMPANY AND MUNICOMETY WWW.100Y.COM.TW WWW.100Y.COM<br>
WWW.100Y.COM.TW WWW.100Y.COM.TW WWW.100Y.COM<br>
WWW.100Y.COM.TW WWW.100Y.COM.TW WWW.100Y.C SPC3 Release Baud Rate Status-Reg

WWW.100Y.COM.TW WWW.100Y.COM.TW WWW.100Y.COM.TW WWW.100Y.COM.TW WWW.100Y.COM.TW WWW.100Y.COM.TW WWW.100Y.COM.TW WWW.100Y.COM.TW WWW.100Y.COM.TW WWW.100Y.COM.TW WWW.100Y.COM.TW WWW.100Y.COM.TW WWW.100Y.COM.TW WWW.100Y.COM.T

15 .. 8

## **5.2 Status Register**

05H (Intel)

U. JUST STATUS REGISTER THE CULTURE OF STATUS REGISTER THE STATUS CHARGES THE STATUS CHARGES THE STATUS CHARGES THE STATUS CHARGES THE STATUS CHARGES THE STATUS CHARGES THE STATUS CHARGES THE STATUS CHARGES THE STATUS CHAR

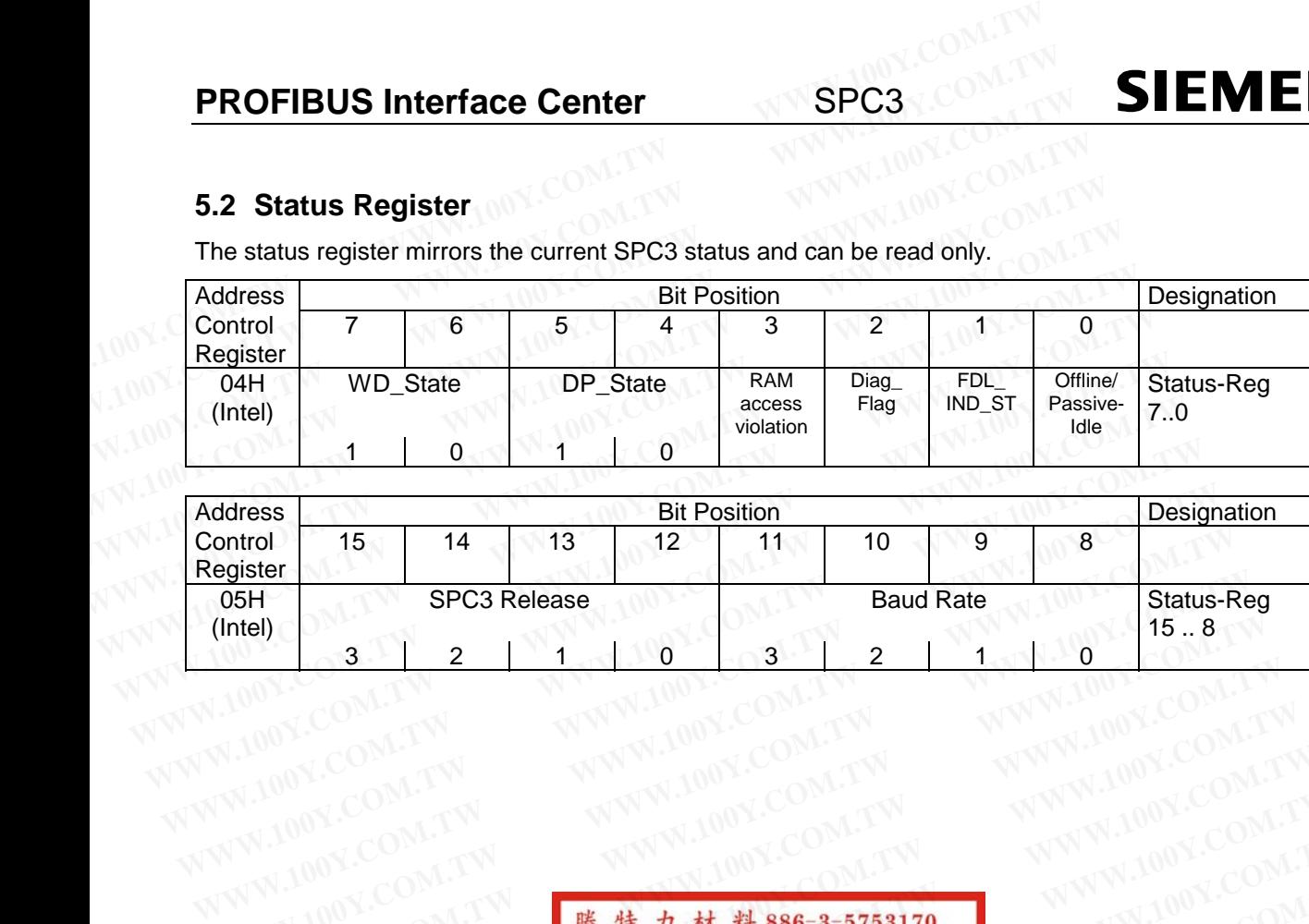

322104000032211

**WWW.100Y.COM.TW WWW.100Y.COM.TW WWW.100Y.COM.TW** WWW.100Y.COM.TW WWW.100Y.COM.TW WWW.100Y.COM.TW WWW.100Y.COM.TW WWW.100Y.COM.TW WWW.100Y.COM.TW WWW.100Y.COM.TW WWW.100Y.COM.TW WWW.100Y.COM.TW WWW **WWW.100Y.COM.TW WWW.100Y.COM.TW WWW.100Y.COM.TW** WWW.100Y.COM.TW <br>
WWW.100Y.COM.TW WWW.100Y.COM.TW WWW.100Y.COM.TW<br>
W.100Y.COM.TW WWW.100Y.COM.TW WWW.100Y.COM.TW<br>
W.100Y.COM.TW WWW.100Y.COM.TW WWW.100Y.COM.TW<br>
W.100Y.COM.TW MWW.100Y.COM.TW WW.100Y.COM.TW<br>
WWW.100Y.COM.T WWW.100Y.COM.TW <br>
WWW.100Y.COM.TW MWW.100Y.COM.TW WWW.100Y.COM.TW<br>
W.100Y.COM.TW WWW.100Y.COM.TW WWW.100Y.COM.TW<br>
W.100Y.COM.TW ... NWW.100Y.COM.TW WWW.100Y.COM.TW<br>
W.100Y.COM.TW ... 00Y.COM.TW ... 00Y.COM.TW ... 00Y.COM. **WWW.100Y.COM.TW <b>EUTHER/WWW.100Y.COM.TW WWW.100Y.COM.TW <br>
WWW.100Y.COM.TW <b>EUTHER/WWW.100Y.COM.TW COM.TW COM.TW COM.TW COM.TW COM.TW PROFILE COMPANY**<br>
WWW.100Y.COM.TW **EUTHER/WWW.100Y.COM.TW COM**<br>
WWW.100Y.COM.TW **EUTHE**  $\begin{array}{cccc} (017.00N.CON1.1W & \text{W}^{2}N.00Y.CON1.1W & (017.00Y.CON1.1W)\\ (017.00N.CON1.1W & \text{M}^{2}N.00Y.CON1.1W\\ (017.00N.CON1.1W & \text{M}^{2}N.00Y.CON1.1W\\ (017.00N.CON1.1W & \text{M}^{2}N.00Y.CON1.1W\\ (017.00Y.CON1.1W & \text{M}^{2}N.00Y.CON1.1W\\ (017.00Y.CON1.1W & \text{M}^{2$ **EXAMPLE AND RESPONSE THE REAL PROPERTY AND ANNUAL PROPERTY AND COMPANY AND COMPANY AND ANNUAL PROPERTY AND ANNUAL PROPERTY AND COMPANY AND COMPANY AND ANNUAL PROPERTY AND ANNUAL PROPERTY AND ANNUAL PROPERTY AND ANNUAL PRO WWW.100Y.COM.TW WWW.100Y.COM.TW WWW.100Y.COM.TW** WWW.100Y.COM.TW WWW.100Y.COM.TW WWW.100Y.COM.TW WWW.100Y.COM<br>
WWW.100Y.COM.TW WWW.100Y.COM.TW WWW.100Y.COM<br>
WWW.100Y.COM.TW WWW.100Y.COM.TW WWW.100Y.COM.TW<br>
WWW.100Y.COM.TW WWW.100Y.COM.TW WWW.100Y.COM.TW<br>
WWW.100Y.COM.TW WWW.100Y.COM.TW WWW.100Y.COM.TW WWW.100Y.COM.TW WWW.100Y.COM.TW WWW.100Y.COM.TW WWW.100Y.COM.TW WWW.100Y.COM.TW WWW.100Y.COM.TW WWW.100Y.COM.TW WWW.100Y.COM.TW WWW.100Y.COM.TW WWW.100Y.COM.TW WWW.100Y.COM.TW WWW.100Y.COM.T WWW.100Y.COM.TW WWW.100Y.COM.TW WWW.100Y.COM.TW WWW.100Y.COM.TW WWW.100Y.COM.TW WWW.100Y.COM.TW WWW.100Y.COM.TW WWW.100Y.COM.TW WWW.100Y.COM.TW WWW.100Y.COM.TW WWW.100Y.COM.TW WWW.100Y.COM.TW WWW.100Y.COM.TW WWW.100Y.COM.T

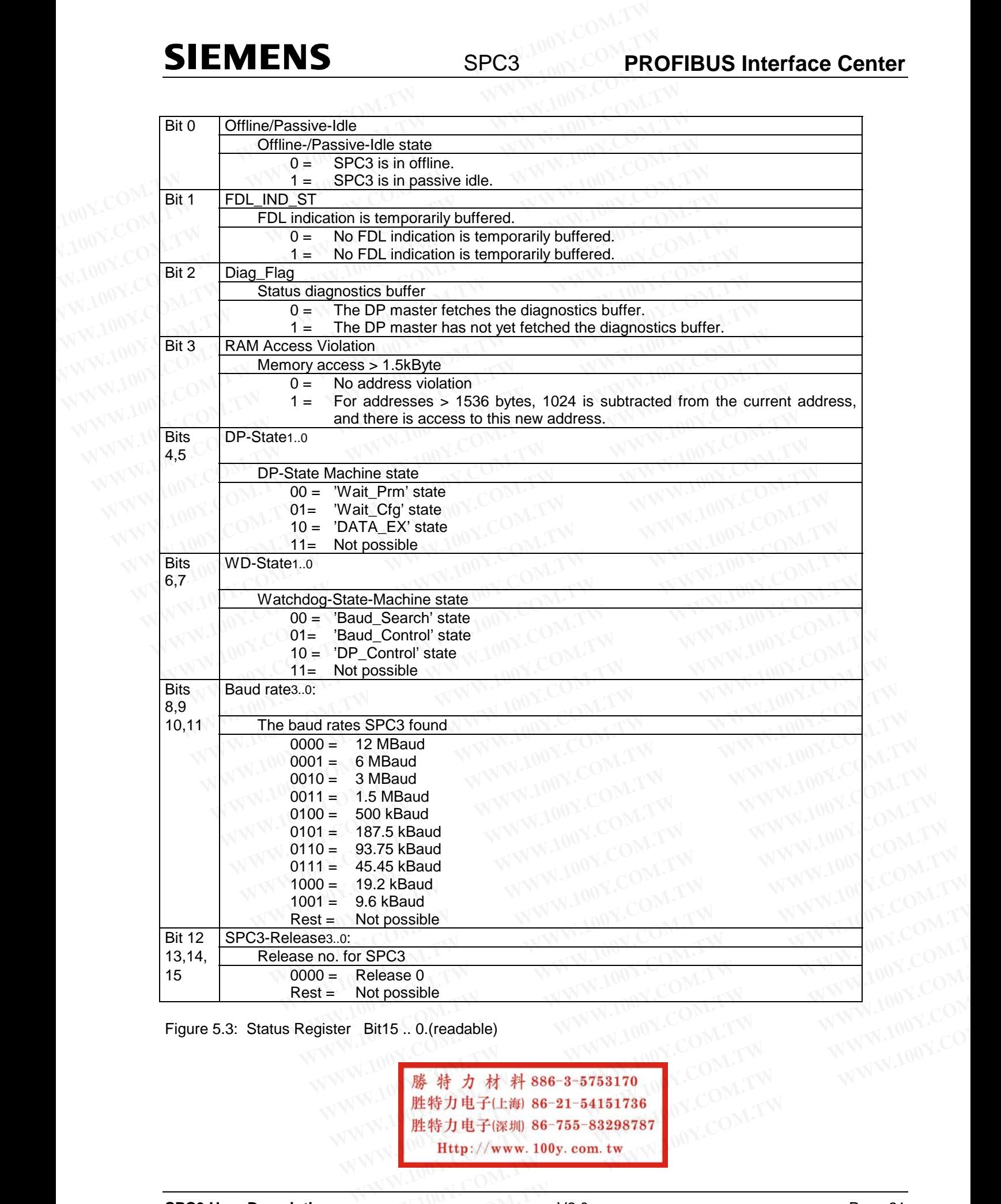

Figure 5.3: Status Register Bit15 .. 0.(readable)

**WWW.100Y.COM.TW WWW.100Y.COM.TW WWW.100Y.COM.TW WWW.100Y.COM.TW WWW.100Y.COM.TW WWW.100Y.COM.TW**

#### **5.3 Interrupt Controller**

The processor is informed about indication messages and various error events via the interrupt controller. Up to a total of 16 events are stored in the interrupt controller. The events are carried out on an interrupt output. The controller does not have a prioritization level and does not provide an interrupt vector (not 8259A compatible!). **PROFIBUS Interface Center**<br>
5.3 Interrupt Controller<br>
The processor is informed about indication messages and various error events<br>
to a total of 16 events are stored in the interrupt controller. The events are can<br>
The c **PROFIBUS Interface Center**<br> **SPC3**<br> **The processor is informed about indication messages and various error events to a total of 16 events are stored in the interrupt controller. The events are carri<br>
The controller does n PROFIBUS Interface Center**<br>
5.3 Interrupt Controller<br>
The processor is informed about indication messages and various error events vito a total of 16 events are stored in the interrupt controller. The events are carries<br> **F1.3 Interrupt Controller**<br>
The processor is informed about indication messages and various error events via<br>
to a total of 16 events are stored in the interrupt controller. The events are carried<br>
The controller does not

The controller consists of an Interrupt Request Register (IRR), an Interrupt Mask Register (IMR), an Interrupt Register (IR), and an Interrupt Acknowledge Register (IAR).

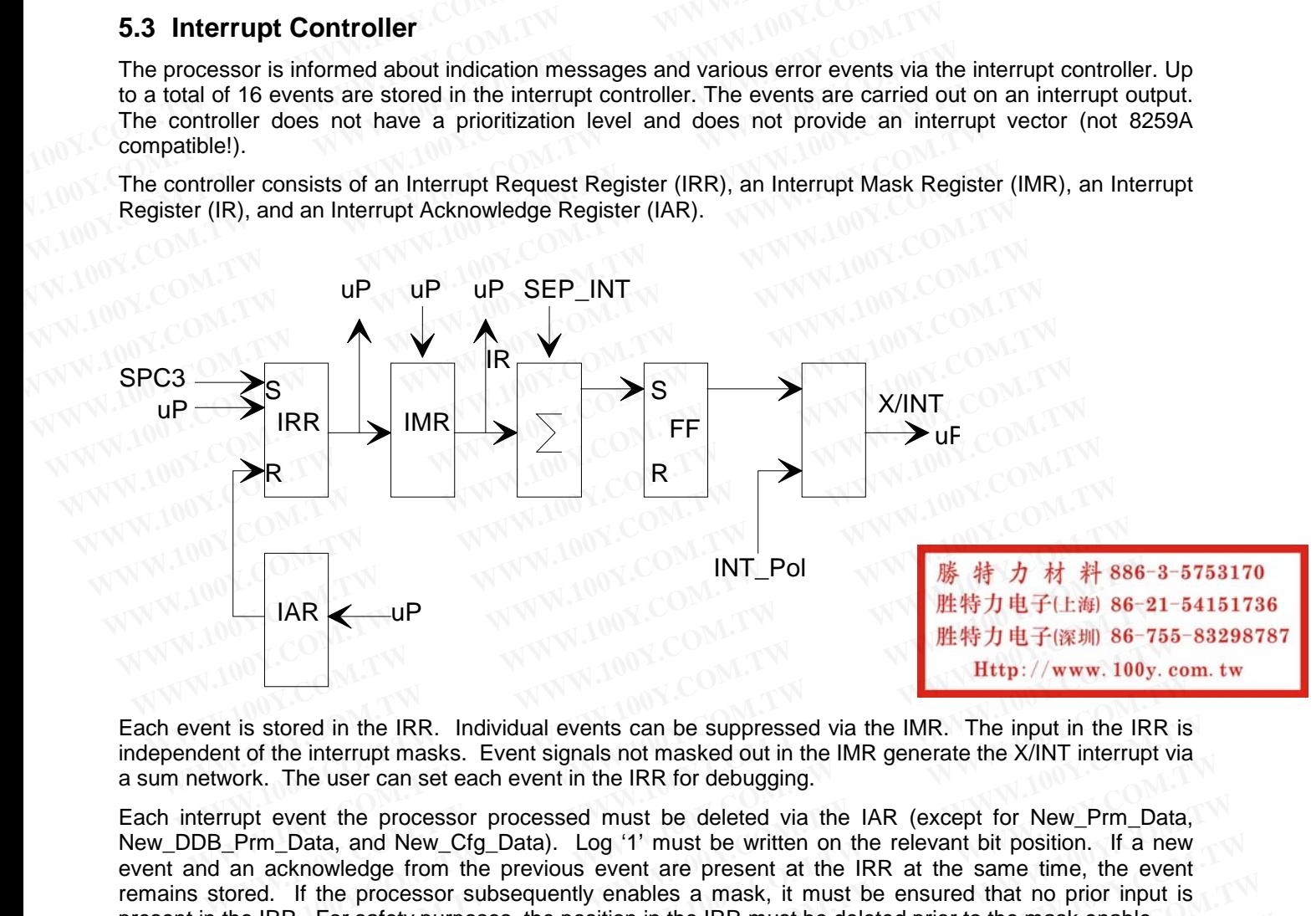

Each event is stored in the IRR. Individual events can be suppressed via the IMR. The input in the IRR is independent of the interrupt masks. Event signals not masked out in the IMR generate the X/INT interrupt via a sum network. The user can set each event in the IRR for debugging.

Each interrupt event the processor processed must be deleted via the IAR (except for New\_Prm\_Data, New\_DDB\_Prm\_Data, and New\_Cfg\_Data). Log '1' must be written on the relevant bit position. If a new event and an acknowledge from the previous event are present at the IRR at the same time, the event remains stored. If the processor subsequently enables a mask, it must be ensured that no prior input is present in the IRR. For safety purposes, the position in the IRR must be deleted prior to the mask enable. **EXAMPLE AND EXAMPLE AND EXAMPLE AND SECULAR COMPUTER COMPUTER COMPUTER COMPUTER COMPUTER COMPUTER COMPUTER COMPUTER COMPUTER COMPUTER COMPUTER COMPUTER COMPUTER COMPUTER COMPUTER COMPUTER COMPUTER COMPUTER COMPUTER COMPU WEAT J ALT THE THAT J ALT THAT J ALT THAT J ALT THAT J ALT THAT J ALT THAT J ALT THAT IN THAT IN THAT THAT ON THAT ONT. The input in the IRR for the interrupt masks. Event signals not masked out in the IMR generate the X/ Example 10** IRR. Individual events can be suppressed via the IMR. The input in the IRR is of the interrupt masks. Event signals not masked out in the IMR generate the X/INT interrupt via rk. The user can set each event in

Prior to exiting the interrupt routine, the processor must set the "end of interrupt signal (E01) = 1" in the mode register. The interrupt cable is switched to inactive with this edge change. If another event must be stored, the interrupt output is not activated again until after an interrupt inactive time of at least 1 usec or 1-2 ms. This interrupt inactive time can be set via 'EOI\_Timebase.' This makes it possible to again come into the interrupt routine when an edge-triggered interrupt input is used. stored in the IRR. Individual events can be suppressed via the IMR. The input in the IRR is<br>the interrupt masks. Event signals not masked out in the IMR generate the X/INT interrupt via<br>c. The user can set each event in th The user can set each event in the IRR for debugging.<br>
The user can set each event in the IRR for debugging.<br>
Logida, Logida, Logida The IRR for debugging.<br>
Logida, and New\_Cfg\_Data). Logid<sup>1</sup> must be written on the releva went the processor processed must be deleted via the IAR (except for New\_Prm\_Data, Data, and New\_Cfg\_Data). Log '1' must be written on the relevant bit position. If a new knowledge from the previous event are present at th ata, and New\_Cfg\_Data). Log '1' must be written on the relevant bit position. If a new<br>nowledge from the previous event are present at the IRR at the same time, the event<br>f the processor subsequently enables a mask, it mus We processor subsequently enables a mask, it must be ensured that no prior input is<br>For safety purposes, the position in the IRR must be deleted prior to the mask enable.<br>For safety purposes, the position in the IRR must b or safety purposes, the position in the IRR must be deleted prior to the mask enable.<br>
Perrupt routine, the processor must set the "end of interrupt signal (E01) = 1" in the mode<br>
or a cable is switched to inactive with th

The polarity for the interrupt output is parameterized via the INT\_Pol mode bit. After the hardware reset, the output is low-active.

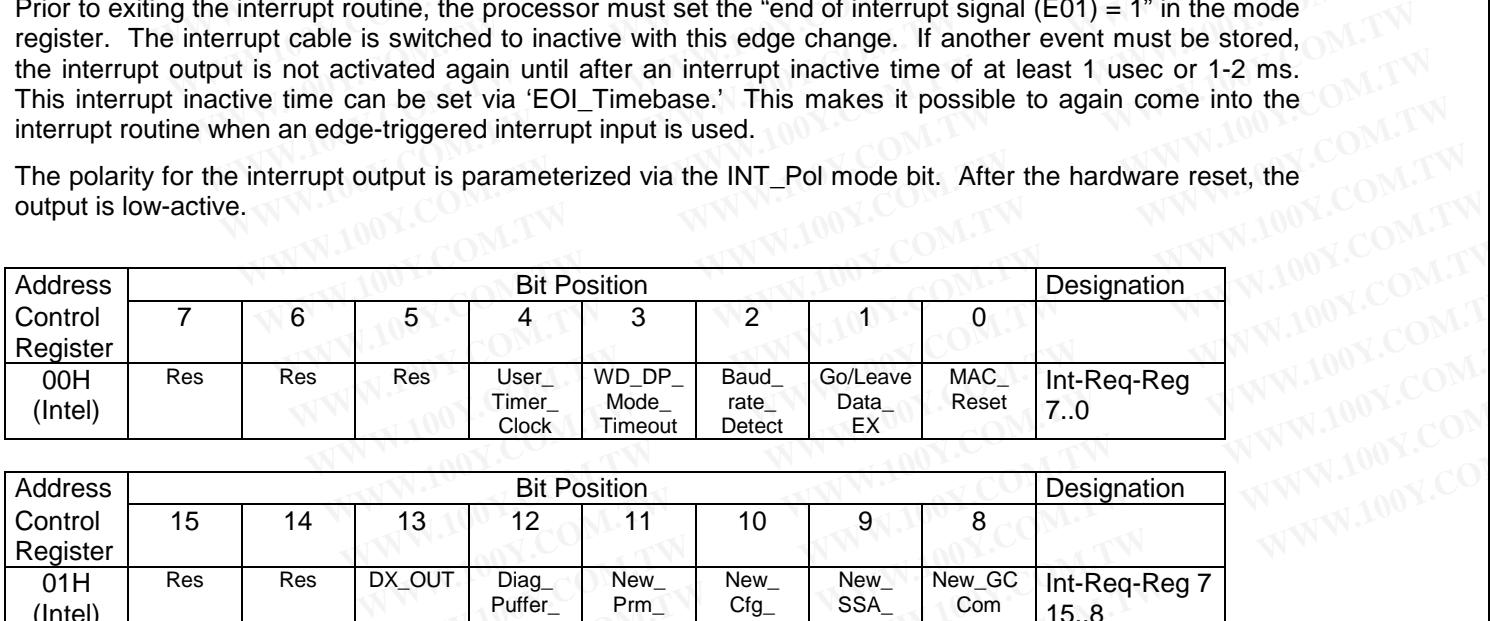

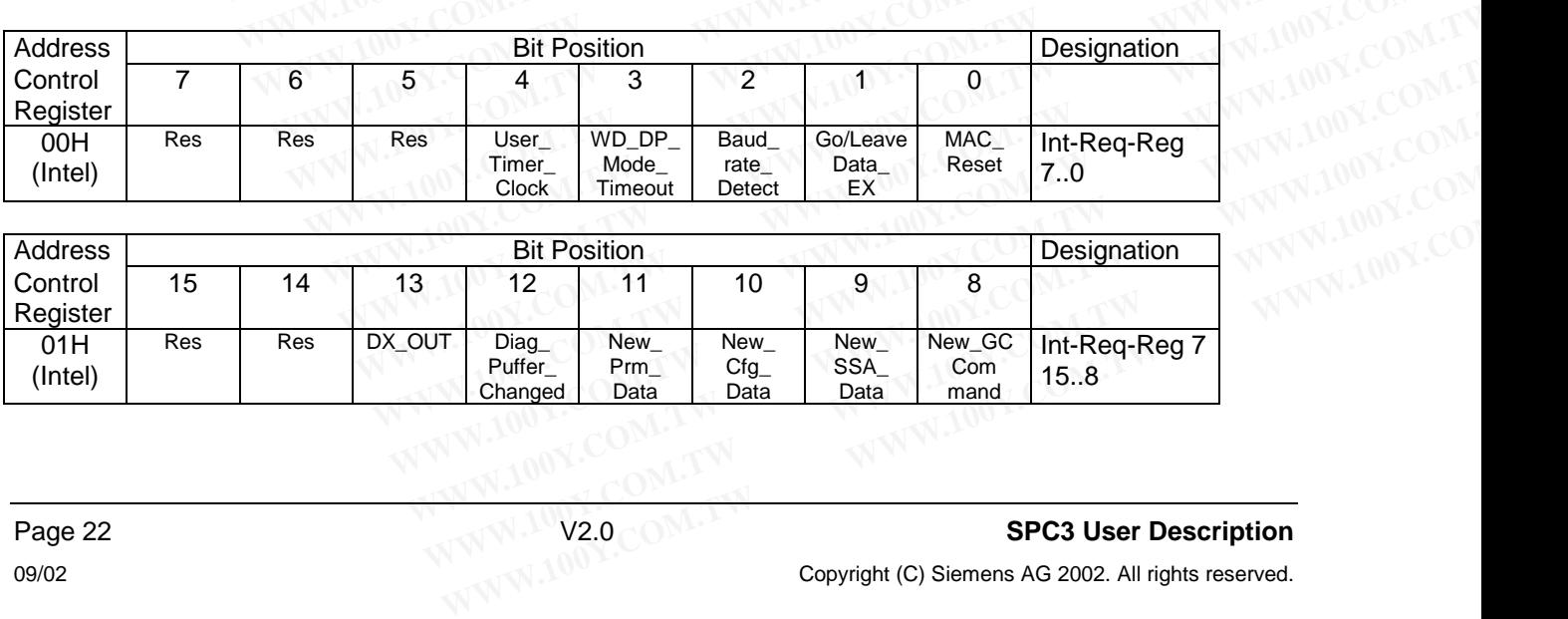

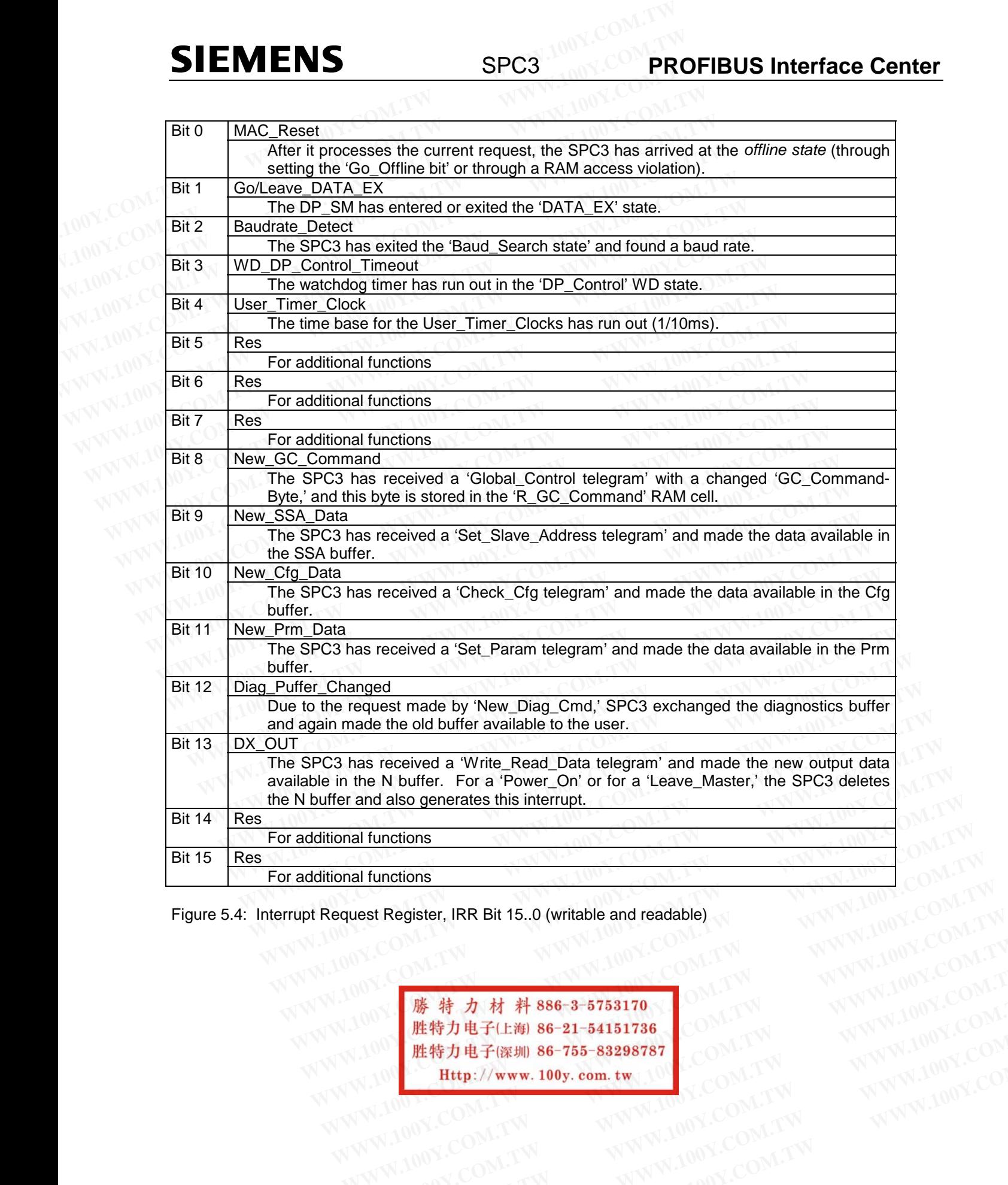

Figure 5.4: Interrupt Request Register, IRR Bit 15..0 (writable and readable)

EXAMPLE ONLY WANTED TO NETW **WWW.100Y.COM.TW WWW.100Y.COM.TW WWW.100Y.COM.TW WWW.100Y.COM.TW WWW.100Y.COM.TW WWW.100Y.COM.TW WWW.100Y.COM.TW WWW.100Y.COM.TW WWW.100Y.COM.TW WWW.100Y.COM.TW WWW.100Y.COM.TW WWW.100Y.COM.TW Examples Accompany and Accompany and Accompany and Accompany and Accompany and Accompany and Accompany and Accompany and Accompany and Accompany and Accompany and Accompany and Accompany and Accompany and Accompany and A WWW.100Y.COM.TW <br>
WWW.100Y.COM.TW WWW.100Y.COM.TW WWW.100Y.COM.TW WWW.100Y.COM.TW WWW.100Y.COM.TW WWW.100Y.COM.TW WWW.100Y.COM.TW WWW.100Y.COM.TW WWW.100Y.COM.TW WWW.100Y.COM.TW WWW.100Y.COM.TW WWW. WWW.100Y.COM.TW WWW.100Y.COM.TW WWW.100Y.COM.TW WWW.100Y.COM.TW WWW.100Y.COM.TW WWW.100Y.COM.TW WWW.100Y.COM.TW WWW.100Y.COM.TW WWW.100Y.COM.TW WWW.100Y.COM.TW WWW.100Y.COM.TW WWW.100Y.COM.TW WWW.100Y.COM.TW WWW.100Y.COM .W. # # # # # 886-3-5753170**<br> **歴特力电子(上海 86-21-54151736 COM.TW WWW.100Y.COM)**<br>
(100Y.COM.TW WWW.100Y.COM.TW WW.100Y.COM<br>
W.100Y.COM.TW WWW.100Y.COM.TW WW.100Y.COM<br>
WW.100Y.COM.TW WWW.100Y.COM.TW WW.100Y.COM<br>
WWW.100Y.COM. **WWW.100Y.COM.TW WWW.100Y.COM.TW WWW.100Y.COM.TW WAWW.100Y.COM.TW WWW.100Y.COM.TW WWW.100Y.COM.TW WWW.100Y.COM.TW WWW.100Y.COM.TW WWW.100Y.COM.TW WWW.100Y.COM.TW WWW.100Y.COM.TW WWW.100Y.COM.TW WWW.100Y.COM.TW WWW.100Y.COM.TW WWW.100Y.COM.TW WWW.100Y.COM.TW WWW.100Y.COM** 

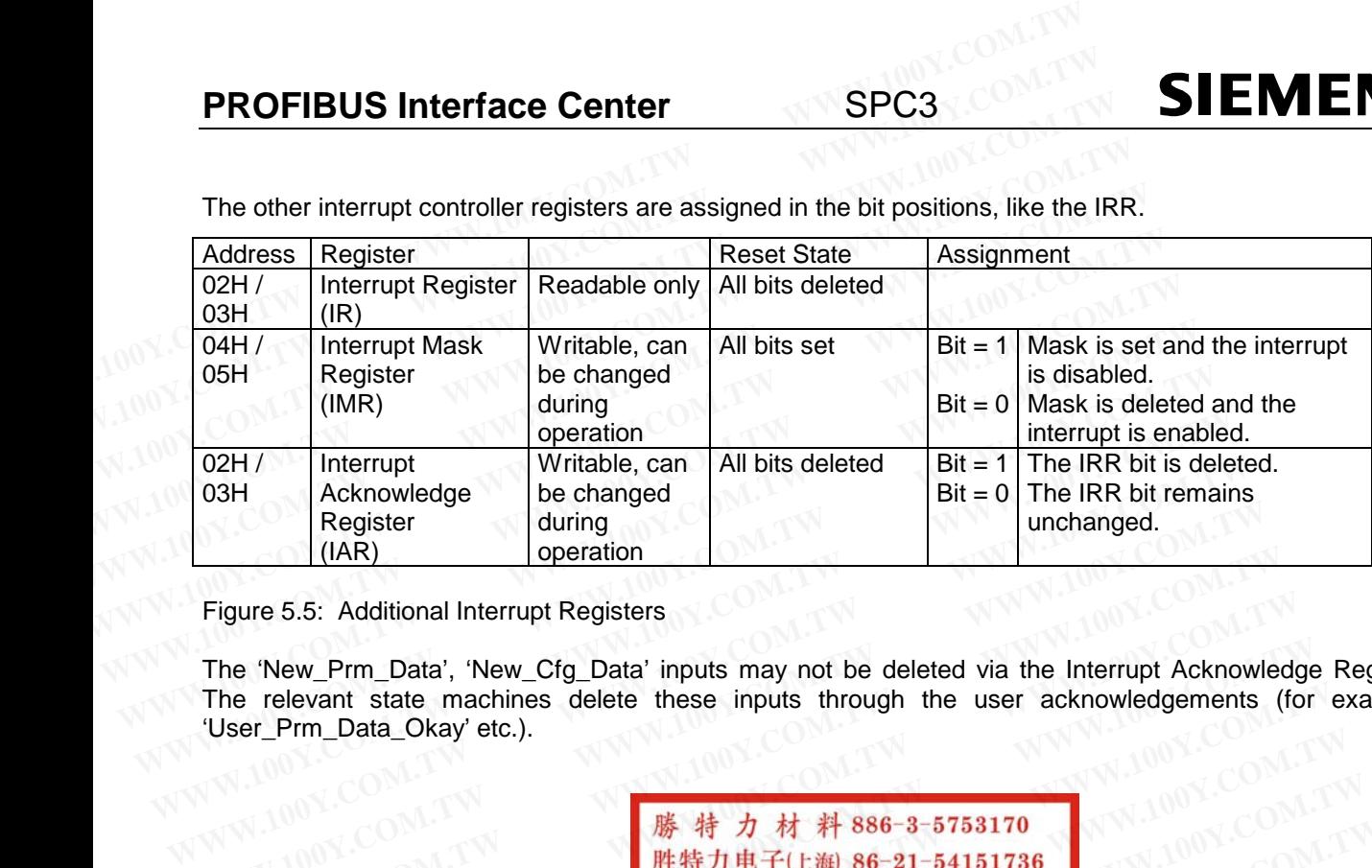

The other interrupt controller registers are assigned in the bit positions, like the IRR.

Figure 5.5: Additional Interrupt Registers

The 'New\_Prm\_Data', 'New\_Cfg\_Data' inputs may not be deleted via the Interrupt Acknowledge Register. The relevant state machines delete these inputs through the user acknowledgements (for example, 'User\_Prm\_Data\_Okay' etc.). **Example 100Y.** Community Community Community Community Community Community Community Community Community Community Community Community Community Community Community Community Community Community Community Community Commu **Figure 5.5: Additional Interrupt Registers**<br>
The 'New\_Prm\_Data', 'New\_Cfg\_Data' inputs may not be deleted via the Interrupt Acknowledgements<br>
('User\_Prm\_Data\_Okay' etc.).<br>
('User\_Prm\_Data\_Okay' etc.).<br>
('WW.100Y.COM.TW ) **WWW.100Y.COM.TW PROSECT NEW COMPANY REGISTER SERVER THE SERVER THE SERVER THE SERVER THE SERVER THE SERVER THE SERVER THE SERVER THE SERVER THE SERVER THE SERVER THE SERVER THE SERVER THE SERVER THE SERVER THE SERVER THE E 'New\_Prm\_Data', 'New\_Cfg\_Data' inputs may not be deleted via the Interrupt Acknowledge<br>
<b>E relevant state machines delete these inputs through the user acknowledgements (for<br>
<b>WWW.100Y.COM.TW <br>
WWW.100Y.COM.TW <br>
健特力电子(** 

WWW.100Y.COM.TW **WWW.100Y.COM.TW WWW.100Y.COM.TW WWW.100Y.COM.TW WWW.100Y.COM.TW WWW.100Y.COM.TW WWW.100Y.COM.TW WWW.100Y.COM.TW WWW.100Y.COM.TW WWW.100Y.COM.TW WWW.100Y.COM.TW WWW.100Y.COM.TW WWW.100Y.COM.TW WWW.100Y.COM WWW.100Y.COM.TW WWW.100Y.COM.TW WWW.100Y.COM.TW WWW.100Y.COM.TW WWW.100Y.COM.TW WWW.100Y.COM.TW** WWW.100Y.COM.TW WWW.100Y.COM.TW WWW.100Y.COM<br>
WWW.100Y.COM.TW WWW.100Y.COM.TW WWW.100Y.COM.TW<br>
WWW.100Y.COM.TW WWW.100Y.COM.TW WWW.100Y.COM.TW<br>
WWW.100Y.COM.TW WWW.100Y.COM.TW WWW.100Y.COM.TW<br>
WWW.100Y.COM WWW.100Y.COM.TW WWW.100Y.COM.TW WWW.100Y.COM.TW WWW.100Y.COM.TW WWW.100Y.COM.TW WWW.100Y.COM.TW WWW.100Y.COM.TW WWW.100Y.COM.TW WWW.100Y.COM.TW WWW.100Y.COM.TW WWW.100Y.COM.TW WWW.100Y.COM.TW WWW.100Y.COM.TW WWW.100Y.COM.T WWW.100Y.COM.TW WWW.100Y.COM.TW WWW.100Y.COM.TW WWW.100Y.COM.TW WWW.100Y.COM.TW WWW.100Y.COM.TW WWW.100Y.COM.TW WWW.100Y.COM.TW WWW.100Y.COM.TW WWW.100Y.COM.TW WWW.100Y.COM.TW WWW.100Y.COM.TW WWW.100Y.COM.TW WWW.100Y.COM.T

### **5.4 Watchdog Timer**

#### **5.4.1 Automatic Baud Rate Identification**

The SPC3 is able to identify the baud rate automatically. The "baud search" state is located after each RESET and also after the watchdog (WD) timer has run out in the 'Baud\_Control\_state.' **SIEMENS** SPC3<br>
5.4 Watchdog Timer<br>
5.4.1 Automatic Baud Rate Identification<br>
The SPC3 is able to identify the baud rate automatically. The "baud<br>
RESET and also after the watchdog (WD) timer has run out in the 'Baud<br>
As a

As a rule, SPC3 begins the search for the set rate with the highest baud rate. If no SD1 telegram, SD2 telegram, or SD3 telegram was received completely and without errors during the monitoring time, the search continues with the next lowest baud rate. **SIEMENS**<br>
5.4 Watchdog Timer<br>
5.4.1 Automatic Baud Rate Identification<br>
The SPC3 is able to identify the baud rate automatically. The "baud<br>
RESET and also after the watchdog (WD) timer has run out in the 'Baud<br>
As a rule **SPC3**<br> **WATCHOLOGET SAME SPC3**<br> **WATCHOLOGET SAME SPC3**<br>
The SPC3 is able to identify the baud rate automatically. The "baud se<br>
RESET and also after the watchdog (WD) timer has run out in the 'Baud\_C<br>
As a rule, SPC3 beg **5.4.1 Automatic Baud Rate Identification**<br> **EXACTLE THE SPC3** is able to identify the baud rate automatically. The "baud see<br>
RESET and also after the watchdog (WD) timer has run out in the 'Baud\_Com<br>
As a rule, SPC3 begi

After identifying the correct baud rate, SPC3 switches to the "Baud\_Control" state and monitors the baud rate. The monitoring time can be parameterized (WD\_Baud\_Control\_Val). The watchdog works with a clock of 100 Hz (10 msec). The watchdog resets each telegram received with no errors to its own station address. If the timer runs out, SPC3 again switches to the baud search state. **F.4. Natchdog Timer**<br> **WATER SPC3** is able to identification<br>
The SPC3 is able to identify the baud rate automatically. The "baud sear<br>
RESET and also after the watchdog (WD) timer has run out in the 'Baud\_Cont<br>
As a rule **FREET and also after dentification**<br> **WWW.100YERT and also after the watchdog (WD) timer has run out in the 'Baud\_Control<br>
As a rule, SPC3 begins the search for the set rate with the highest baud rate<br>
relegram, or SD3 te FORM 100Y. COM.** The SPC3 is able to identify the baud rate automatically. The "baud search"<br>RESET and also after the watchdog (WD) timer has run out in the 'Baud\_Control.<br>As a rule, SPC3 begins the search for the set rat The SPC3 is able to identify the baud rate automatically. The "baud search" RESET and also after the watchdog (WD) timer has run out in the 'Baud\_Control\_stome, NWW.COM. As a rule, SPC3 begins the search for the set rate w **EXECTE AND SECTE AND SECTE AND SECTE AND SECTED AND AS A rule, SPC3 begins the search for the set rate with the highest baud rate.<br>
<b>WESTER THEORY COMEND WAS A rule, SPC3 begins the search for the set rate with the highes** 

#### **5.4.2 Baud Rate Monitoring**

The located baud rate is **constantly** monitored in 'Baud\_Control.' The watchdog is reset for each error-free telegram to its own station address. The monitoring time results from multiplying both 'WD\_Baud\_Control\_Val' (user sets the parameters) by the time base (10 ms). If the monitoring time runs out, WD\_SM again goes to 'Baud\_Search'. If the user carries out the DP protocol (DP\_Mode = 1, see Mode register 0) with SPC3, the watchdog is used for the "DP\_Control' state, after a 'Set\_Param telegram' was received with an enabled response time monitoring 'WD\_On = 1.' The watchdog timer remains in the baud rate monitoring state when there is a switched off 'WD\_On = 0' master monitoring. The PROFIBUS DP state machine is also not reset when the timer runs out. That is, the slave remains in the DATA\_EXchange state, for example. As a rule, 5PC3 begins the search for the set rate with the highlest badd rate. If telegram, or SD3 telegram was received completely and without errors during the mocontrinues with the next lowest baud rate. SPC3 switches continues with the next lowest baud rate.<br>
After identifying the correct baud rate, SPC3 switches to the "Baud\_Control" state a<br>
rate. The monitoring time can be parameterized (WD\_Baud\_Control\_Val). The watch<br>
of 100 Hz (1 After identifying the correct baud rate, SPC3 switches to the "Baud\_Control" state an rate. The monitoring time can be parameterized (WD\_Baud\_Control\_Val). The watchdof of 100 Hz (10 msec). The watchdog resets each telegr of 100 Hz (10 msec). The watchdog resets each telegram received with no errors to its o<br>of 100 Hz (10 msec). The watchdog resets each telegram received with no errors to its o<br>If the timer runs out, SPC3 again switches to If the timer runs out, SPC3 again switches to the baud search state.<br>
5.4.2 Baud Rate Monitoring<br>
The located baud rate is **constantly** monitored in 'Baud\_Control.' The watchdog is reset telegram to its own station addres 5.4.2 Baud Rate Monitoring<br>
The located baud rate is **constantly** monitored in 'Baud\_Control.' The watchdog is reset fo<br>
telegram to its own station address. The monitoring time results from r<br>
'WD\_Baud\_Control\_Val' (user **The located baud rate in Smatricum** The located baud rate is **constantly** monitored in 'Baud\_Control.' The watchdog is reset for telegram to its own station address. The monitoring time results from m<br>
"WD\_Baud\_Control\_Va Free concert of the UST Control of the UST Control of the UST Control out, WD\_Baud\_Control\_Val' (user sets the parameters) by the time base (10 ms). If the monitor out, WD\_SM again goes to 'Baud\_Search'. If the user carrie WD\_Baud\_Control\_Val' (user sets the parameters) by the time base (10 ms). If the monitoriz<br>
out, WD\_SM again goes to 'Baud\_Search'. If the user carries out the DP protocol (DP\_Mode =<br>
egister 0) with SPC3, the watchdog is **Example:**<br> **WE COM. WE WANTER TO WE WANTER TO WE WANTED AND CONSIDER THE CONDUCT ON THE VALUATION OF THE WATCH<br>
<b>WE COME THE WATCH THE WATCH THE WATCH THE PROFIBU**<br> **EXAMPLE ASSEMBLE ASSEMBLE ASSEMBLE AND CONSIDER THE PRO** Eived with an enabled response time monitoring 'WD\_On = 1.' The watchdog timer remains in<br> *WELONE TO THE WARE THE WARE THE PROFIBUS*<br>
Shine is also not reset when the timer runs out. That is, the slave remains in the DATA

#### **5.4.3 Response Time Monitoring**

The 'DP\_Control' state serves response time monitoring of the DP master (Master\_Add). The set monitoring times results from multiplying both watchdog factors and multiplying the result with the momentarily valid time base (1 ms or 10 ms): ine is also not reset when the timer runs out. That is, the slave remains in the DATA\_EXchang<br> **Response Time Monitoring**<br>
DP\_Control' state serves response time monitoring of the DP master (Master\_Add). The set more<br>
resu **Response Time Monitoring**<br> **P\_Control'** state serves response time monitoring of the DP master (Master\_Add). The set mon<br>
results from multiplying both watchdog factors and multiplying the result with the momentarily vali **Example 30**<br> **We control'** state serves response time monitoring of the DP master (Master\_Add). The set monit<br>
sults from multiplying both watchdog factors and multiplying the result with the momentarily valid<br>
ms or 10 m Control' state serves response time monitoring of the DP master (Master\_Add). The set monito<br>ults from multiplying both watchdog factors and multiplying the result with the momentarily valid t<br>is or 10 ms) \* WD\_Fact\_1 \* WD

 $T_{\text{W}}$  = (1 ms or 10 ms) \* WD\_Fact\_1 \* WD\_Fact\_2 (See byte 7 of the parameter setting telegram.)

The user can load the two watchdog factors (WD\_Fact\_1, and WD\_Fact\_2) and the time base that represents a measurement for the monitoring time via the 'Set\_Param telegram' with any value between 1 and 255. ts from multiplying both watchdog factors and multiplying the result with the momentarily valid tin<br>or 10 ms):<br>ms or 10 ms) \* WD\_Fact\_1 \* WD\_Fact\_2 (See byte 7 of the parameter setting telegram.)<br>can load the two watchdog **Sor 10 ms)**.<br>
Sor 10 ms) \* WD\_Fact\_1 \* WD\_Fact\_2 (See byte 7 of the parameter setting telegram.)<br>
an load the two watchdog factors (WD\_Fact\_1, and WD\_Fact\_2) and the time base tha<br> **MEXECT ALCOM** and the "Set\_Param telegr

#### **EXCEPTION: The WD\_Fact\_1=WD\_Fact\_2=1 setting is not permissible. The circuit does not check this setting.**

Monitoring times between 2 ms and 650 s - independent of the baud rate - can be implemented with the permisible watchdog factors.

If the monitoring time runs out, the SPC3 goes again to 'Baud\_Control,' and the SPC3 generates the 'WD\_DP\_Control\_Timeout-Interrupt'. In addition, the DP\_State machine is reset, that is, generates the reset states of the buffer management. or forms)  $WD\_rad\_1$   $WD\_rad\_2$  (see byer *i* or the parameter setting telegram.)<br>
I load the two watchdog factors (WD\_Fact\_1, and WD\_Fact\_2) and the time base that<br> **The WD\_Fact\_1=WD\_Fact\_2=1 setting is not permissible. The cir** Ioad the two watchdog factors (WD\_Fact\_1, and WD\_Fact\_2) and the time base that<br>easurement for the monitoring time via the 'Set\_Param telegram' with any value between 1<br>**The WD\_Fact\_1=WD\_Fact\_2=1 setting is not permissible** The WD\_Fact\_1=WD\_Fact\_2=1 setting is not permissible. The circuit does not check<br>between 2 ms and 650 s - independent of the baud rate - can be implemented with the<br>dog factors.<br>the runs out, the SPC3 goes again to 'Baud\_C **WD\_Fact\_1=WD\_Fact\_2=1 setting is not permissible. The circuit does not check**<br>between 2 ms and 650 s - independent of the baud rate - can be implemented with the<br>og factors.<br>time runs out, the SPC3 goes again to 'Baud\_Con **WWW.100Y.COM.TW WWW.100Y.COM.TW WWW.100Y.COM.TW Ween 2 ms and bou s - independent of the baud rate - can be implemented with the factors.**<br> **WE are runs out, the SPC3 goes again to 'Baud\_Control,' and the SPC3 generates the meout-Interrupt'. In addition, the DP\_State Example 100Y. We are the SPC3 goes again to 'Baud\_Control,' and the SPC3 generates the mediation, the DP\_State machine is reset, that is, generates the reset<br>magement.<br>ppts SPC3, then there is either a switch to 'Baud\_Co** 

If another master accepts SPC3, then there is either a switch to 'Baud\_Control" (WD\_On = 0), or there is a delay in 'DP\_Control' (WD\_On = 1), depending on the enabled response time monitoring (WD\_On = 0).

**Nut-Interrupt'. In addition, the DP\_State machine is reset, that is, generates the reset<br>agement.<br>
<b>ts SPC3, then there is either a switch to 'Baud\_Control" (WD\_On = 0), or there is a<br>
<b>D\_On = 1), depending on the enable WWW.100Y.COM. THEN THEN THE SET A SHOT SHOW WARRENT WARD THE SHOT SHOW WAS COMPUTED AND SHOW WAS COMPUTED AND SHOW WAS COMPUTED AND MANUSCOMPUTED AND SHOW WAS COMPUTED AND MANUSCOMPUTED AND SHOW WAS COMPUTED AND SHOW WAS WWW.100Y.COM.TW WWW.100Y.COM.TW WWW.100Y.COM.TW WWW.100Y.COM.TW WWW.100Y.COM.TW WWW.100Y.COM.TW WWW.100Y.COM.TW WWW.100Y.COM.TW WWW.100Y.COM.TW**

## **6 PROFIBUS-DP Interface**

#### **6.1 DP\_Buffer Structure**

The DP mode is enabled in the SPC3 with 'DP Mode  $= 1'$  (see mode Register0). In this process, the following SAPS are fixed reserved for the DP mode: **EXECUTE PROFIBUS Interface Center**<br> **EXECUTE PROFIBUS-DP Interface**<br> **6.1 DP\_Buffer Structure**<br>
The DP mode is enabled in the SPC3 with 'DP\_Mode = 1' (see mode Refollowing SAPS are fixed reserved for the DP mode:<br>
Default

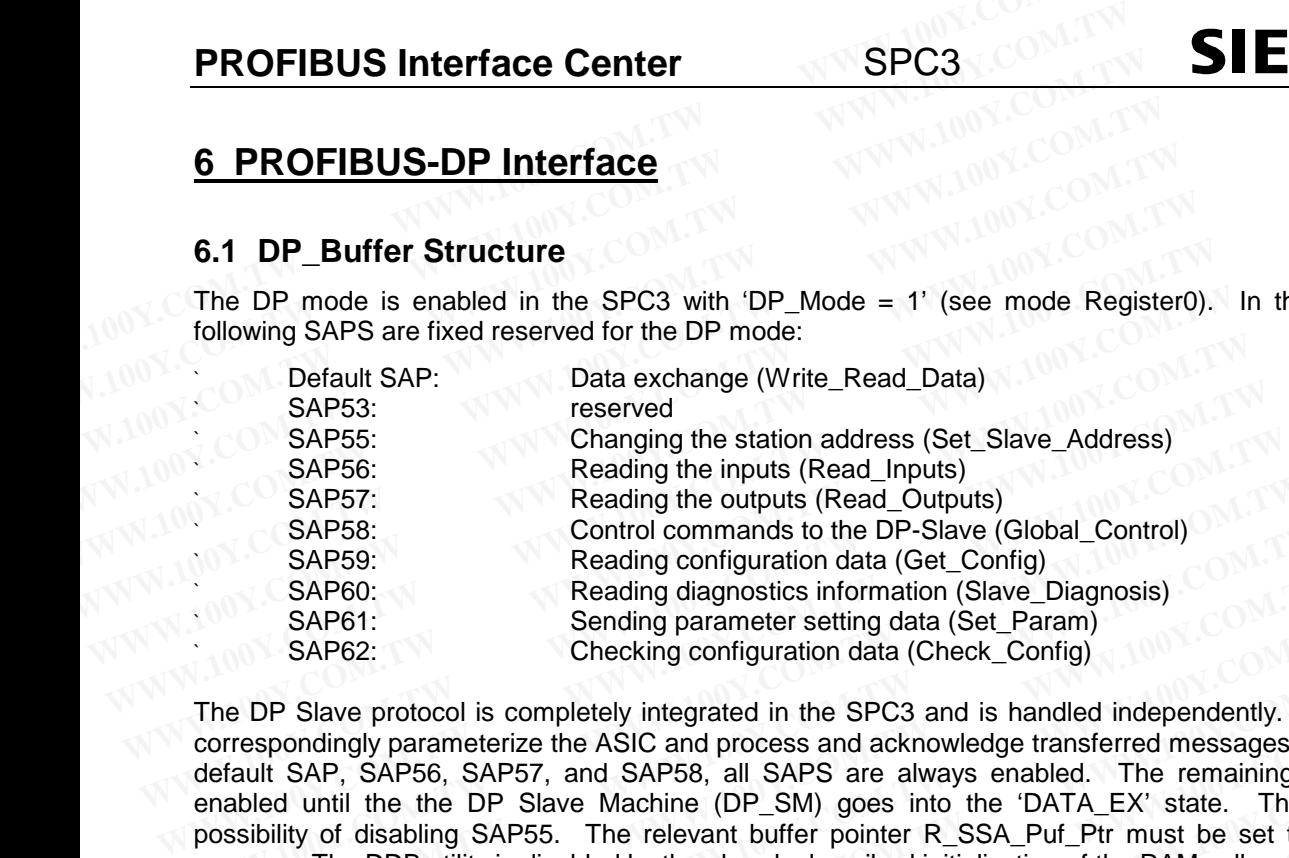

The DP Slave protocol is completely integrated in the SPC3 and is handled independently. The user must correspondingly parameterize the ASIC and process and acknowledge transferred messages. Except for the default SAP, SAP56, SAP57, and SAP58, all SAPS are always enabled. The remaining SAPS are not enabled until the the DP Slave Machine (DP\_SM) goes into the 'DATA\_EX' state. The user has the possibility of disabling SAP55. The relevant buffer pointer R\_SSA\_Puf\_Ptr must be set to '00H' for this purpose. The DDB utility is disabled by the already described initialization of the RAM cells. SAP57:<br>
Reading the outputs (Read\_Outputs)<br>
SAP58:<br>
Control commands to the DP-Slave (Global\_Control)<br>
SAP50:<br>
Reading configuration data (Get\_Config)<br>
SAP60:<br>
Reading diagnostics information (Slave\_Diagnosis)<br>
SAP61:<br>
Sen SAP58:<br>
SAP69:<br>
Reading configuration data (Get\_Config)<br>
SAP60:<br>
Reading diagnostics information (Slave\_Diagnosis)<br>
SAP61:<br>
SAP61:<br>
SAP62:<br>
SAP62:<br>
Checking parameter setting data (Set\_Param)<br>
SAP62:<br>
The DP Slave protocol SAP60:<br>
Reading diagnostics information (Slave\_Diagnosis)<br>
SAP61: Sending parameter setting data (Set\_Param)<br>
SAP62: Checking configuration data (Check\_Config)<br>
The DP Slave protocol is completely integrated in the SPC3 an SAP61:<br>
SAP62: Checking configuration data (Check\_Config)<br>
e DP Slave protocol is completely integrated in the SPC3 and is handled independently. The<br>
rrespondingly parameterize the ASIC and process and acknowledge transfe DP Slave protocol is completely integrated in the SPC3 and is handel independently. The usespondingly parameterize the ASIC and process and acknowledge transferred messages. Excellent SAP, SAP56, SAP57, and SAP58, all SAPS **Example of the Access and achieve in the SPCs and is hardled independently.** The uses poporalingly parameterize the ASIC and process and acknowledge transferred messages. Exceptive It SAP, SAP56, SAP57, and SAP58, all SAP SAP, SAP56, SAP57, and SAP58, all SAPS are always enabled. The remaining SAPS and until the the DP Slave Machine (DP\_SM) goes into the 'DATA\_EX' state. The user hality of disabling SAP55. The relevant buffer pointer R\_SSA\_

The DP\_SAP buffer structure is displayed in Figure 6.1. The user configures all buffers (length and buffer beginning) in the 'offline state.' During operation, the buffer configuration must not be changed, except for the length of the Dout-/Din buffers.

The user may still adapt these buffers in the 'Wait Cfg' state after the configuration telegram (Check Config). **Only the same configuration may be accepted in the 'DATA\_EX' state.**

The buffer structure is divided into the data buffer, diagnostics buffer, and the control buffer.

Both the output data and the input data have three buffers each available with the same length. These buffers function as change buffers. One buffer is assigned to the 'D' data transfer, and one buffer is assigned to the 'U' user. The third buffer is either in a Next 'N' state or Free 'F' state, whereby one of the two states is always unoccupied. where the through the through the through the through the three transies in the two-things SAP-Buffer structure is displayed in Figure 6.1. The user configures all buffers (length and b g) in the 'offline state.' During op The DDB utility is disabled by the already described initialization of the RAM cells.<br>
SAP buffer structure is displayed in Figure 6.1. The user configures all buffers (length and bul<br>
) in the 'offline state.' During oper NP buffer structure is displayed in Figure 6.1. The user configures all buffers (length and buffer in the 'offline state.' During operation, the buffer configuration must not be changed, except for the Dout-/Din buffers.<br>a the Dout-/Din buffers.<br>
We still adapt these buffers in the 'Wait\_Cfg' state after the configuration telegram (Check\_Config).<br>
The configuration may be accepted in the 'DATA\_EX' state.<br>
Fucture is divided into the data buf still adapt these buffers in the 'Wait\_Cfg' state after the configuration telegram (Check\_Config).<br> **e configuration may be accepted in the 'DATA\_EX' state.**<br>
Licture is divided into the data buffer, diagnostics buffer, an configuration may be accepted in the 'DATA\_EX' state.<br>
ture is divided into the data buffer, diagnostics buffer, and the control buffer.<br>
I data and the input data have three buffers each available with the same length. Th Ire is divided into the data butter, diagnostics butter, and the control butter.<br>
data and the input data have three buffers each available with the same length. These<br>
s change buffers. One buffer is assigned to the 'D' d ata and the input data nave three buriers each available with the same length. These change buffers. One buffer is assigned to the 'D' data transfer, and one buffer is assigned to the introduction in a Next 'N' state or Fr

Two diagnostics buffers that can have varying lengths are available for diagnostics. One diagnostics buffer is always the 'D' assigned to SPC3 for sending. The other diagnostics buffer belongs to the user for preparing new diagnostics data, 'U.' **WWW.100Y.COM.TW READY COM.TW COM.TW COM.TW COM.TW COM.TW READY THUNCORNATY AND NUCLEUS COM.TW READY COM.TW READY COMPTINUATION COMPTINUATION COMPTINUATION COMPTINUATION COMPTINUATION COMPTINUATION COMPTINUATION COMPTINUAT EXERCISE AND MUNICIPY COM.TW WWW.100Y.COM.TW COM.TW WWW.100Y.COM.TW WWW.100Y.COM.TW REACH AND MUNICIPY COM.TW REACH AND MUNICIPY COMPANY AND MUNICIPY COMPANY AND MUNICIPY COMPANY AND MUNICIPY COMPANY AND MUNICIPY COMPANY WWW.100Y.COM.TW PROFING SOMETHY AND COMPANY AND COMPANY AND COMPANY AND COMPANY AND COMPANY AND COMPANY AND COMPANY AND COMPANY AND COMPANY AND COMPANY AND COMPANY AND COMPANY AND COMPANY AND COMPANY AND COMPANY AND COMPA** 

The SPC3 first reads the different parameter setting telegrams (Set\_Slave\_Address, and Set\_Param) and the configuring telegram (Check Config) into Aux-Puffer1 or Aux-Puffer 2..... **Example of the comparison of the comparison of the comparison of the comparison of the comparison of the comparison of the comparison of the comparison of the comparison of the comparison of the companison of the compani** 

**COM.TW PRISPER SECONTRY AND MANUSCOM.TW WWW.100Y.COM.TW WWW.100Y.COM.TW www.100Y.COM.TW <br>W.100Y.COM.TW WWW.100Y.COM.TW WWW.100Y.COM.TW WWW.100Y.COM.TW<br>W.100Y.COM.TW WWW.100Y.COM.TW WWW.100Y.COM.TW<br>WW.100Y WWW.100Y.COM.TW WWW.100Y.COM.TW WWW.100Y.COM.TW** WWW.100Y.COM.TW **WWW.100Y.COM.TW WWW.100Y.COM.TW** (2000)<br>WWW.00Y.COM.TW WWW.100Y.COM.TW WWW.100Y.COM.TW<br>(100Y.COM.TW WWW.100Y.COM.TW WWW.100Y.COM.TW<br>(100Y.COM.TW WWW.100Y.COM.TW WWW.100Y.COM.TW<br>(100Y.COM.TW MATH.100Y.COM. WWW.100Y.COM.TW **WWW.100Y.COM.TW WWW.100Y.COM.TW RWW.100Y.COM.TW RWW.100Y.COM.TW RWW.100Y.COM.TW RWW.100Y.COM.TW RWW.100Y.COM.TW RWW.100Y.COM.TW RWW.100Y.COM.TW RWW.100Y.COM.TW RWW.100Y.COM.TW RWW.100Y.COM.TW RWW.100Y.COM WWW.100Y.COM.TW WWW.100Y.COM.TW WWW.100Y.COM.TW WWW.100Y.COM.TW WWW.100Y.COM.TW WWW.100Y.COM.TW WWW.100Y.COM.TW WWW.100Y.COM.TW WWW.100Y.COM.TW WWW.100Y.COM.TW WWW.100Y.COM.TW WWW.100Y.COM.TW**

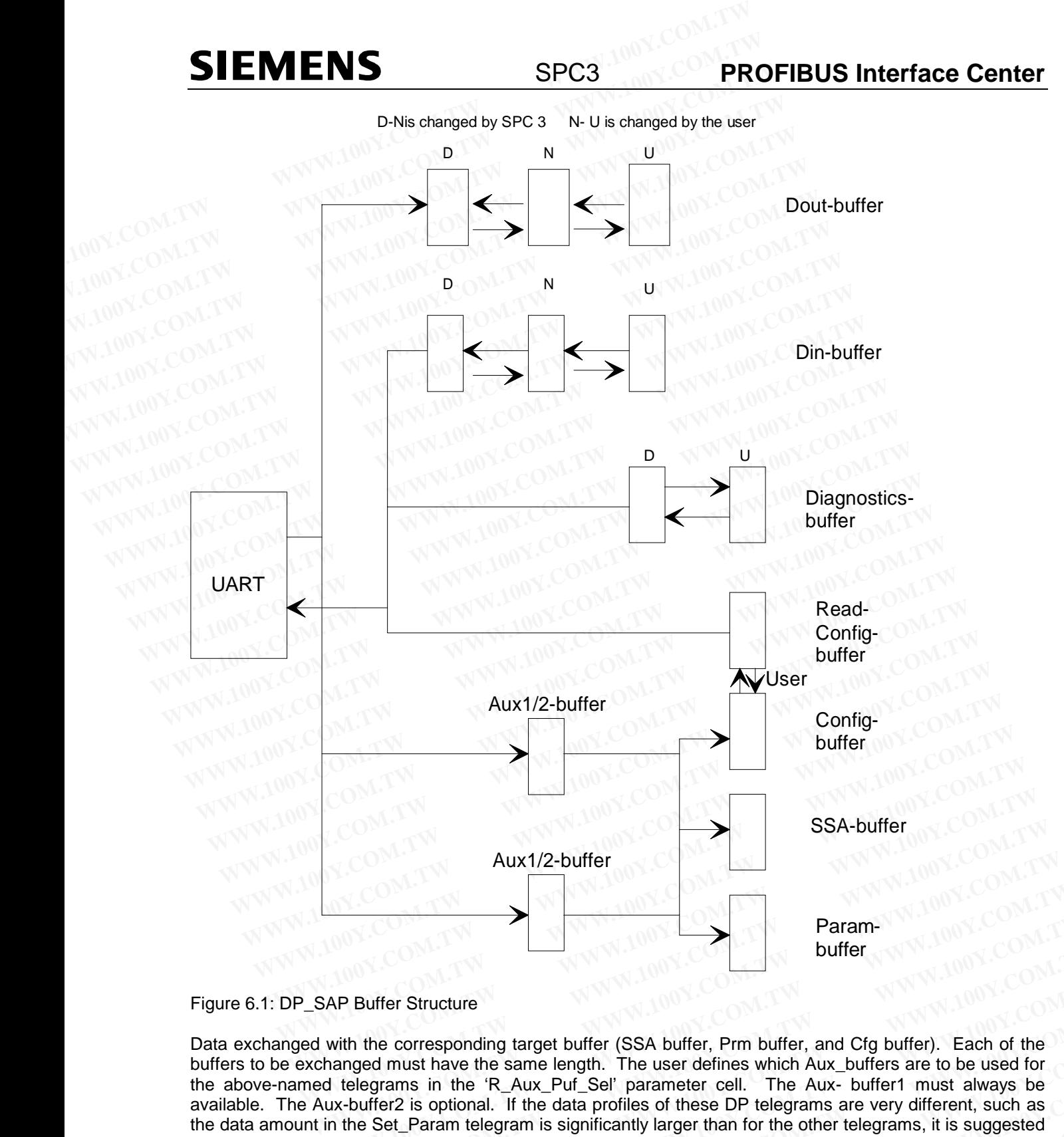

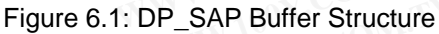

Data exchanged with the corresponding target buffer (SSA buffer, Prm buffer, and Cfg buffer). Each of the the above-named telegrams in the 'R\_Aux\_Puf\_Sel' parameter cell. The Aux- buffer1 must always be available. The Aux-buffer2 is optional. If the data profiles of these DP telegrams are very different, such as the data amount in the Set\_Param telegram is significantly larger than for the other telegrams, it is suggested to make an Aux-Buffer2 available (Aux\_Sel\_Set\_Param = 1) for this telegram. The other telegrams are then read via Aux-Buffer 1 (Aux Sel ...=0). If the buffers are too small, SPC3 responds with "no resources"! **Param-**<br> **WWW.COM. Baram-**<br> **WEARE Buffer Structure**<br>
with the corresponding target buffer (SSA buffer, Prm buffer, and Cfg buffer). Each of the<br>
hanged must have the same length. The user defines which Aux\_buffers are to **Param-**<br> **WE Buffer Structure**<br>
With the corresponding target buffer (SSA buffer, Prm buffer, and Cfg buffer). Each of the<br>
anged must have the same length. The user defines which Aux\_buffers are to be used for<br>
telegrams **WE ARE SET IN THE SET INTERET IN THE CONDUCT THE COMPUTER THE SET INTEREM IN THE SET IS ON THE SET IS ONCE THE SET IS ON THE SET IS ON THE SET IS ON THE SET IS ON THE SET IS ON THE SET IS ON THE SET IS ON THE SET IS ON TH Example 100 We are the same of the corresponding target buffer (SSA buffer, Prm buffer, and Cfg buffer). Each of the ged must have the same length. The user defines which Aux\_buffers are to be used for legrams in the 'R\_ Example 100Y.** We also allegt the corresponding target buffer (SSA buffer, Prm buffer, and Cfg buffer). Each of the<br>dd must have the same length. The user defines which Aux\_buffers are to be used for<br>dring amm telegrams **Example 19 and 19 and 19 and 19 and 19 and 19 and 19 and 19 and 19 and 19 and 19 and 19 and 19 and 19 and 19 and 19 and 19 and 19 and 19 and 19 and 19 and 19 and 19 and 19 and 19 and 19 and 19 and 19 and 19 and 19 and 19 WWW.100Y.COM.TW WWW.100Y.COM.TW WWW.100Y.COM.TW Examples of the UP telegrams are very dileferm, such as<br>
parametelegrams is significantly larger than for the other telegrams, it is suggested<br>
calle (Aux\_Sel\_ied, Param = 1) for this telegram. The other telegrams are th** 

**WARE AND Sel\_Set\_Param = 1) for this telegram. The other telegrams are then**<br>
Sel\_.=0). If the buffers are too small, SPC3 responds with "no resources"!<br>
<br> **WARE TOM.TW BESON INTERENT WARE TO BE THE THE TOM. TWO BESONS T WWW.100Y.COM.TW WWW.100Y.COM.TW WWW.100Y.COM.TW**

# **SIEMENS**

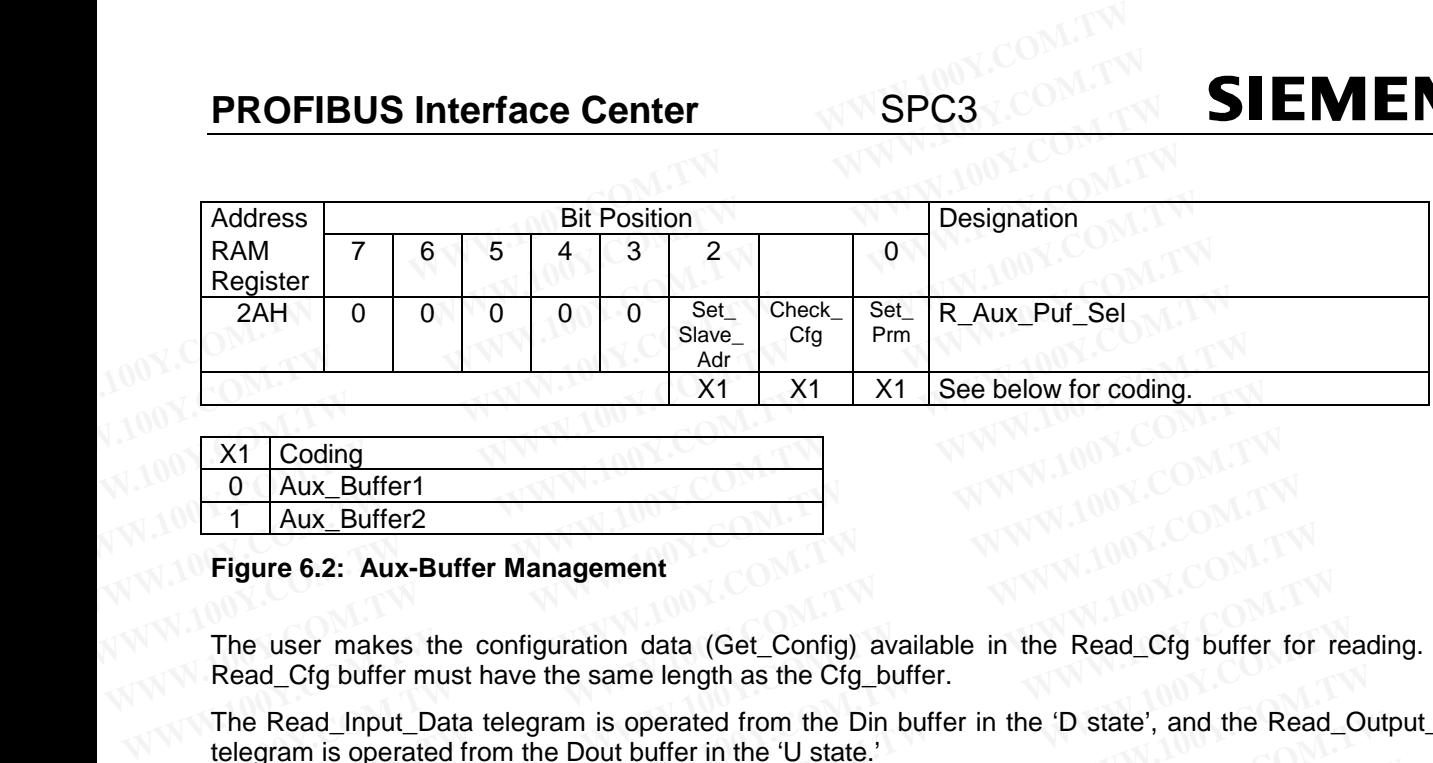

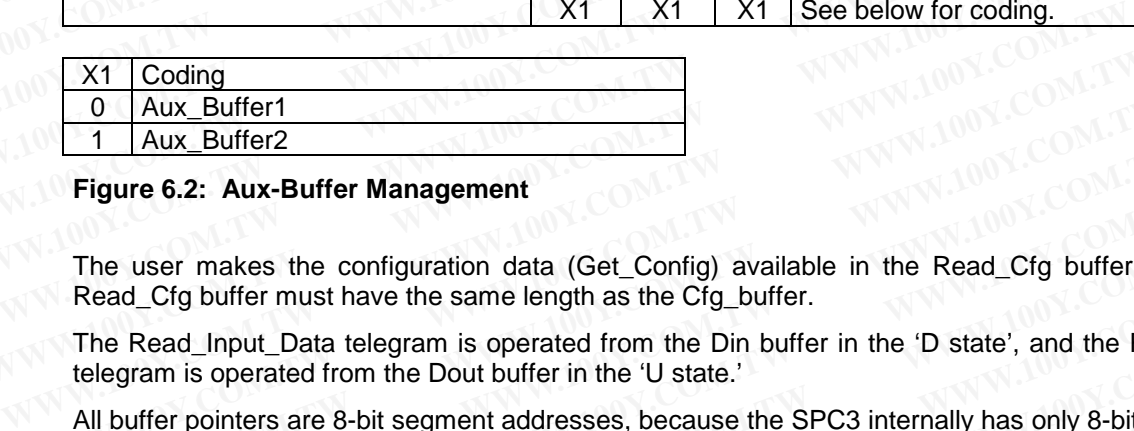

#### **Figure 6.2: Aux-Buffer Management**

The user makes the configuration data (Get Config) available in the Read Cfg buffer for reading. The Read Cfg buffer must have the same length as the Cfg buffer.

The Read\_Input\_Data telegram is operated from the Din buffer in the 'D state', and the Read\_Output\_Data telegram is operated from the Dout buffer in the 'U state.'

All buffer pointers are 8-bit segment addresses, because the SPC3 internally has only 8-bit address registers. For a RAM access, SPC3 adds an 8-bit offset address to the segment address shifted by 3 bits (result: 11-bit physical address). As regards the buffer start addresses, this results in an 8-byte graunularity from this specification. X1 Coding<br>
0 Aux\_Buffer1<br>
1 Aux\_Buffer2<br> **Figure 6.2: Aux-Buffer Management**<br>
The user makes the configuration data (Get\_Config) available in the Read\_Cfg buffer 1<br>
Read\_Cfg buffer must have the same length as the Cfg\_buff **Example 6.2: Aux-Buffer Management**<br> **Example 6.2: Aux-Buffer Management**<br>
The user makes the configuration data (Get\_Config) available in the Read\_Cfg buffer fo<br>
Read\_Cfg buffer must have the same length as the Cfg\_buffe **Figure 6.2: Aux-Buffer Management**<br>
The user makes the configuration data (Get\_Config) available in the Read\_Cfg buffer for<br>
Read\_Cfg buffer must have the same length as the Cfg\_buffer.<br>
The Read\_Input\_Data telegram is op **The user makes the configuration data (Get\_Config) available in the Read\_Cfg buffer for m Read\_Cfg buffer must have the same length as the Cfg\_buffer.<br>The Read\_Input\_Data telegram is operated from the Din buffer in the ' Example 18 and 2008 MWW.100Y.COM.TW <br>
WAND COM.TW PROPERTY:**<br>
WAND COM.TW PROPERTY:<br>
THE Read\_Input\_Data telegram is operated from the Din buffer in the 'D state', and the Read\_C<br>
Illeuting in sperated from the Dout buff **Example 100Y.COM.TW AND NONCOMRY AND NONCOMPRONUT SUBMARY AND SUBMARY AND SUBMARY AND SUBMARY AND SUBMARY AND SUBMARY AND SUBMARY AND SUBMARY AND SUBMARY AND NONCOMPRONUT SUBMARY AND SUBMARY AND SUBMARY AND SUBMARY AND S Read\_Input\_Data telegram is operated from the Din buffer in the 'D state', and the Read\_Outror and instanting operated from the Dut buffer in the 'U state.'**<br>
wiffer pointers are 8-bit segment addresses, because the SPC3 **EXAMPLE AND RESERVE SERVE SERVE SERVE SERVE SERVE SERVE SERVE SERVE SERVE SERVE SERVE SERVE SERVE SERVE SERVE SERVE SERVE SERVE SERVE SERVE SERVE SERVE SERVE SERVE SERVE SERVE SERVE SERVE SERVE SERVE SERVE SERVE SERVE SE WWW.100Y.COM.TW WWW.100Y.COM.TW WWW.100Y.COM.TW**

**WWW.100Y.COM.TW WWW.100Y.COM.TW WWW.100Y.COM.TW** NEW YORK COMENTY **AWWW.100Y.COM.TW WWW.100Y.COM.TW WWW.100Y.COM.TW WWW.100Y.COM.TW WWW.100Y.COM.TW WWW.100Y.COM.TW WWW.100Y.COM.TW WWW.100Y.COM.TW WWW.100Y.COM.TW WWW.100Y.COM.TW WWW.100Y.COM.TW WWW.100Y.COM.TW WWW.100Y.C WWW.100Y.COM.TW WWW.100Y.COM.TW WWW.100Y.COM.TW** WWW.100Y.COM.TW WWW.100Y.COM.TW WWW.100Y.COM.TW WWW.100Y.COM.TW WWW.100Y.COM.TW WWW.100Y.COM.TW WWW.100Y.COM.TW WWW.100Y.COM.TW WWW.100Y.COM.TW WWW.100Y.COM.TW WWW.100Y.COM.TW WWW.100Y.COM.TW WWW.100Y.COM.TW WWW.100Y.COM.T WWW.100Y.COM.TW WWW.100Y.COM.TW WWW.100Y.COM.TW WWW.100Y.COM.TW WWW.100Y.COM.TW WWW.100Y.COM.TW WWW.100Y.COM.TW WWW.100Y.COM.TW WWW.100Y.COM.TW WWW.100Y.COM.TW WWW.100Y.COM.TW WWW.100Y.COM.TW WWW.100Y.COM.TW WWW.100Y.COM.T WWW.100Y.COM.TW WWW.100Y.COM.TW WWW.100Y.COM.TW WWW.100Y.COM.TW WWW.100Y.COM.TW WWW.100Y.COM.TW WWW.100Y.COM.TW WWW.100Y.COM.TW WWW.100Y.COM.TW WWW.100Y.COM.TW WWW.100Y.COM.TW WWW.100Y.COM.TW WWW.100Y.COM.TW WWW.100Y.COM.T

#### **6.2 Description of the DP Services**

#### **6.2.1 Set\_Slave\_Address (SAP55)**

#### *6.2.1.1 Sequence for the Set\_Slave\_Address Utility*

The user can disable this utility by setting the 'R\_SSA\_Puf\_Ptr = 00H' buffer pointer. The slave address must then be determined, for example, by reading a switch, and written in the R\_TS\_Adr. RAM register. **SIEMENS**<br> **SPC3**<br> **EXECUTE SECUTE SECUTE SECUTE SECUTE SECUTE SECUTE SECUTE SECUTE SECUTE SECUTE SECUTE SECUTE SECUTE PURPORT COM<br>
<b>EXECUTE SECUTE SECUTE SECUTE SECUTE SECUTE SECUTE SECUTE SECUTE SECUTE SECUTE SECUTE SECU WWW.100Y.COM.TW WWW.100Y.COM.TW WWW.100Y.COM.TW**

The user must make a retentive memory possibility available (for example, EEPROM) to support this utility. It must be possible to store the 'station address' and the 'Real\_No\_Add\_Change' ('True' = FFH) parameter in this external EEPROM. After each restart caused by a power failure, the user must again make these values available to SPC3 in the R\_TS\_Adr und R\_Real\_No\_Add\_Change RAM register. **6.2.1 Set\_Slave\_Address (SAP55)**<br> **WWW.100Y.COM.TW <br>
6.2.1 Set\_Slave\_Address (SAP55)**<br> **WWW.100Y.COM.TW <br>
COM.TW <br>
The user can disable this utility by setting the 'R\_SSA\_Puf\_Ptr = 00H' buffer<br>
then be determined, for exa Example 100Y.COM.TW 100Y.COM.TW 100Y.COM.TW 100Y.COM.TW 100Y.COM.TW 100Y.COM.TW 100Y.COM.TW 100Y.COM.TW 100Y.COM.TW 100Y.COM.TW 100Y.COM.TW 100Y.COM.TW 100Y.COM.TW 100Y.COM.TW 100Y.COM.TW 100Y.COM.TW 100Y.COM.TW 100Y.COM. EXAMPLE Stave\_Address (SAP55)**<br> **WWW.100Y.COM.TW The user can disable this utility by setting the 'R\_SSA\_Puf\_Ptr = 00H' buffer point in the be determined, for example, by reading a switch, and written in the R\_TS\_M<br>
The u E.2.1 Set\_Slave\_Address (SAP55)**<br>
E.2.1.1 Sequence for the Set\_Slave\_Address Utility<br>
The user can disable this utility by setting the 'R\_SSA\_Puf\_Ptr = 00H' buffer point<br>
then be determined, for example, by reading a swit

If SAP55 is enabled and the Set Slave Address telegram is correctly accepted, SPC3 enters all net data in the Aux-Puffer1/2, exchanges the Aux buffer1/2 for the SSA buffer, stores the entered data length in 'R\_Len\_SSA\_Data', generates the 'New\_SSA\_Data' interrupt and internally stores the new 'station address' and the new 'Real No Add Change' parameter. The user does not need to transfer this changed parameter to SPC3 again. After the user has read the buffer, the user generates the 'SSA\_Puffer\_Free\_Cmd' (read operation on address 14H). This makes SPC3 again ready to receive an additional Set Slave Address telegram (such as from another master). **EXAMPLE 120 COM. WE COM. WE COM. WE COM. WE COM. WE COM WE COM.** The user can disable this utility by setting the 'R\_SSA\_Puf\_Ptr = 00H' buffer pointe then be determined, for example, by reading a switch, and w **EXAMPLE 17.1** Sequence for the Set\_Slave\_Address Utlity<br>
The user can disable this utility by setting the 'R\_SSA\_Puf\_Ptr = 00H' buffer pointer.<br>
then be determined, for example, by reading a switch, and written in the R\_T The user can disable this utility by setting the K\_SSA\_Pur\_Ptr = 00H burter pointer.<br>
then be determined, for example, by reading a switch, and written in the R\_TS\_Adr. R<br>
The user must make a retentive memory possibility The user must make a retentive memory possibility available (for example, EEPROM) tmust be possible to store the 'station address' and the 'Real\_No\_Add\_Change' ('True' this external EEPROM. After each restart caused by a p must be possible to store the 'station address' and the 'Real\_No\_Add\_Change' ('True'<br>this external EEPROM. After each restart caused by a power failure, the user must agai<br>available to SPC3 in the R\_TS\_Adr und R\_Real\_No\_Ad **Example 10** CFC3 in the R\_TS\_Adr und R\_Real\_No\_Add\_Change RAM register.<br>
If SAP55 is enabled and the Set\_Slave\_Address telegram is correctly accepted, SPC3 the Aux-Putfer1/2, exchanges the Aux buffer1/2 for the SA buffer, If SAP55 is enabled and the Set\_Slave\_Address telegram is correctly accepted, SPC3 enthe Aux-Puffer1/2, exchanges the Aux buffer1/2 for the SSA buffer, stores the enterred in the new 'Real\_No\_Add\_Change' parameter. The use the Aux-Puffer1/2, exchanges the Aux buffer1/2 for the SSA buffer, stores the entered<br>
"R\_Len\_SSA\_Data", generates the 'New\_SSA\_Data' interrupt and internally stores the new<br>
and the new 'Real\_No\_Add\_Change' parameter. The

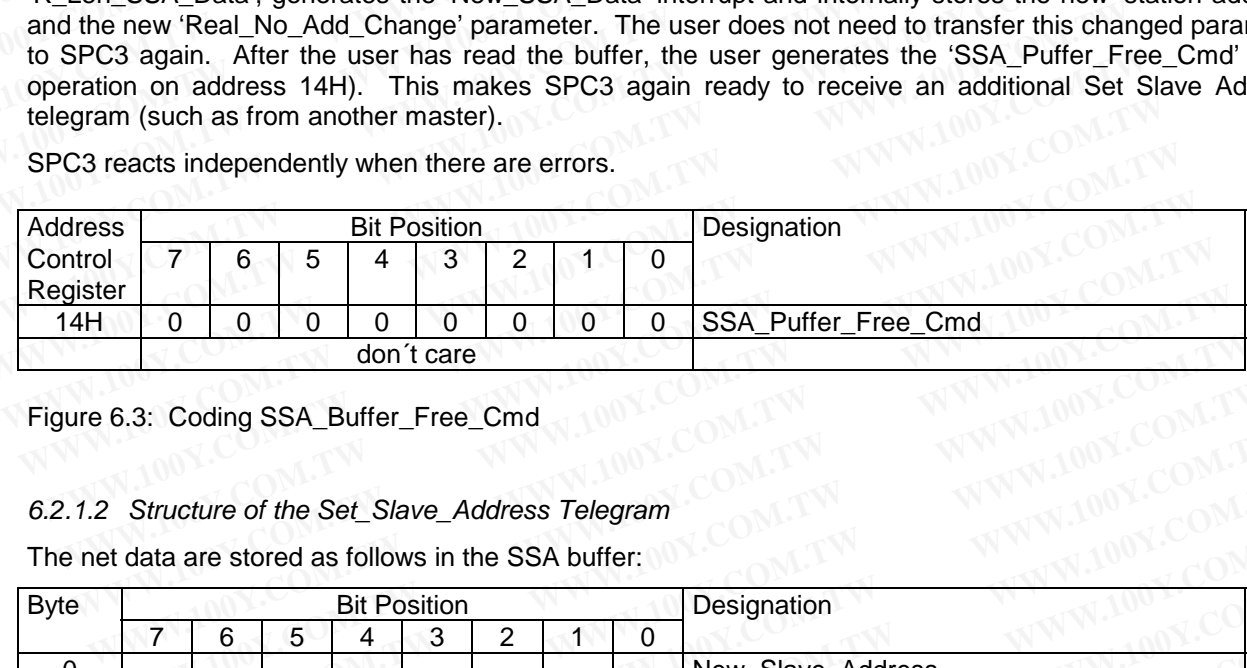

SPC3 reacts independently when there are errors.

Figure 6.3: Coding SSA\_Buffer\_Free\_Cmd

#### *6.2.1.2 Structure of the Set\_Slave\_Address Telegram*

The net data are stored as follows in the SSA buffer:

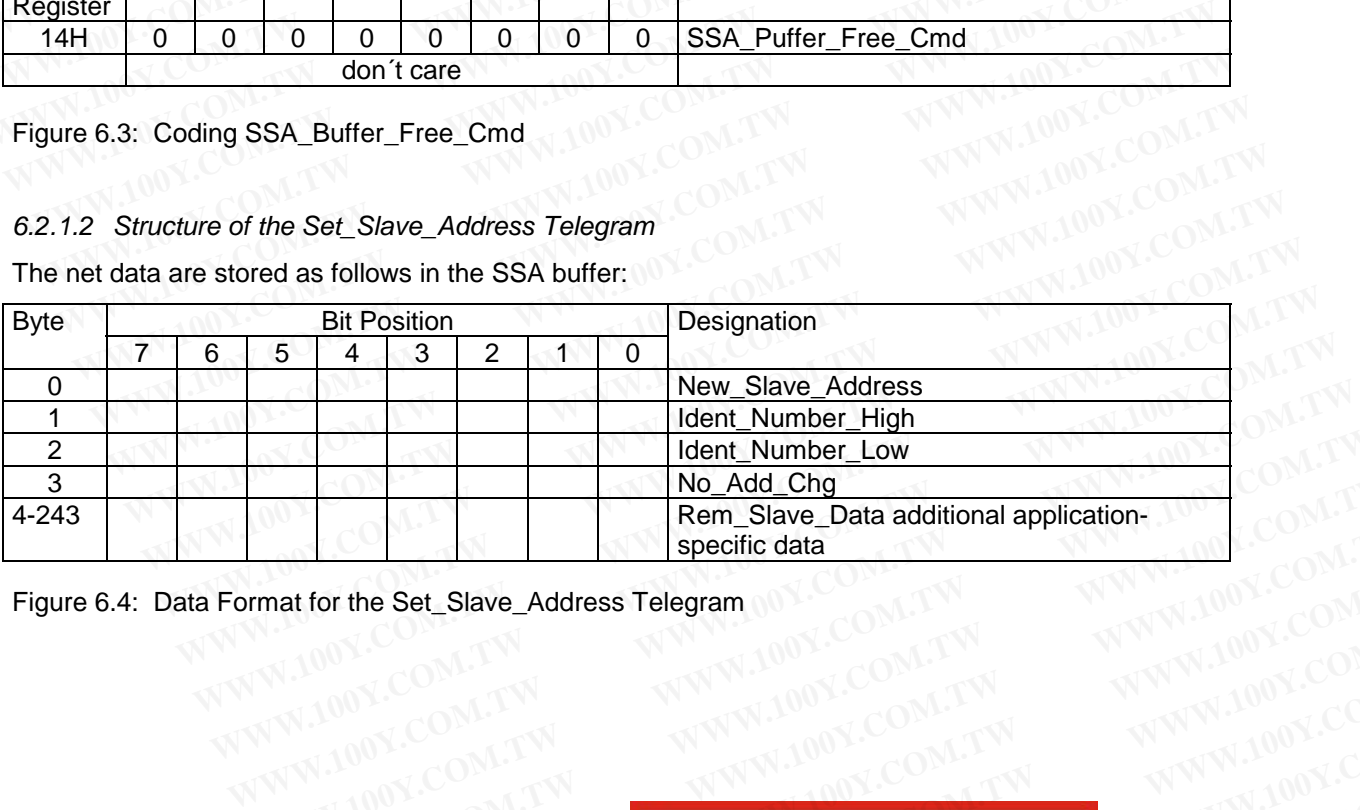

Figure 6.4: Data Format for the Set\_Slave\_Address Telegram

**WWW.100Y.COM.TW WWW.100Y.COM.TW WWW.100Y.COM.TW** WWW.100Y.COM.TW WWW.100Y.COM.TW **WWW.100Y.COM.TW WWW.100Y.COM.TW WWW.100Y.COM.TW**<br>W.100Y.COM.TW WWW.100Y.COM.TW WWW.100Y.COM.TW<br>W.100Y.COM.TW WWW.100Y.COM.TW WWW.100Y.COM.TW<br>WW.100Y.COM.TW WWW.100Y.COM.TW WWW.100Y.COM.TW<br>WWW.100Y.COM.TW **EXAMPLE SELSIAVE\_Address Telegram** 00Y.COM.TW <br>
WWW.100Y.COM.TW and MANUSCOM.TW WWW.100Y.COM.TW<br>
W.100Y.COM.TW and MANUSCOM.TW WWW.100Y.COM.TW<br>
W.100Y.COM.TW and MANUSCOM.TW WWW.100Y.COM.TW<br>
WWW.100Y.COM.TW **勝特力材 科886-3-**WWW.100Y.COM.TW <br>
WWW.100Y.COM.TW <br>
WWW.100Y.COM.TW <br>
WWW.100Y.COM.TW <br>
WWW.100Y.COM.TW <br>
WWW.100Y.COM.TW <br>

WWW.100Y.COM.TW <br> **藤特力电子(Ea) 86-21-54151786**<br>

WWW.100Y.COM.TW <br> **歴特力电子(Ea) 86-755-83298787**<br>

<br>
WWW.100Y.CO WWW.100Y.COM.TW <br>
WWW.100Y.COM.TW <br>
WWW.100Y.COM.TW <br>
WWW.100Y.COM.TW **藤精力材料886-3-5753170**<br>
W.100Y.COM.TW **藤精力材料886-3-5753170**<br>
W.100Y.COM.TW **歴特力电子(EN) 86-755-83298787**<br>
WWW.100Y.COM.TW <br> **WWW.100Y.COM.TW <br>

<br>
MWW.100 WWW.100Y.COM.TW WWW.100Y.COM.TW WWW.100Y.COM.TW** WWW.COM.TW **膨特力电子(E) 86-21-54151736**<br>
100Y.COM.TW **膨特力电子(E) 86-21-54151736**<br>
200Y.COM.TW **胜特力电子(E) 86-21-54151736**<br>
W.100Y.COM.TW **Http://www.100y.com.tw**<br>
W.100Y.COM.TW **Http://www.100y.com.tw**<br>
THTP://www.100y.com.tw Pa

#### **6.2.2 Set\_Param (SAP61)**

#### *6.2.2.1 Parameter Data Structure*

SPC3 evaluates the first seven data bytes (without user prm data), or the first eight data bytes (with user prm data). The first seven bytes are specified according to the standard. The eighth byte is used for SPC3 specific characteristics. The additional bytes are available to the application. **PROFIBUS Interface Center**<br> **SPC3** COM.<br> **6.2.2. Set\_Param (SAP61)**<br> **6.2.2.1** Parameter Data Structure<br>
SPC3 evaluates the first seven data bytes (without user prm data), or the first data). The first seven bytes are spe **PROFIBUS Interface Center**<br>
6.2.2 Set\_Param (SAP61)<br>
6.2.2.1 Parameter Data Structure<br>
SPC3 evaluates the first seven data bytes (without user prm data), or the first eightal). The first seven bytes are specified accordin **PROFIBUS Interface Center**<br>
6.2.2 Set\_Param (SAP61)<br>
6.2.2.1 Parameter Data Structure<br>
SPC3 evaluates the first seven data bytes (without user prm data), or the first eig<br>
data). The first seven bytes are specified accord

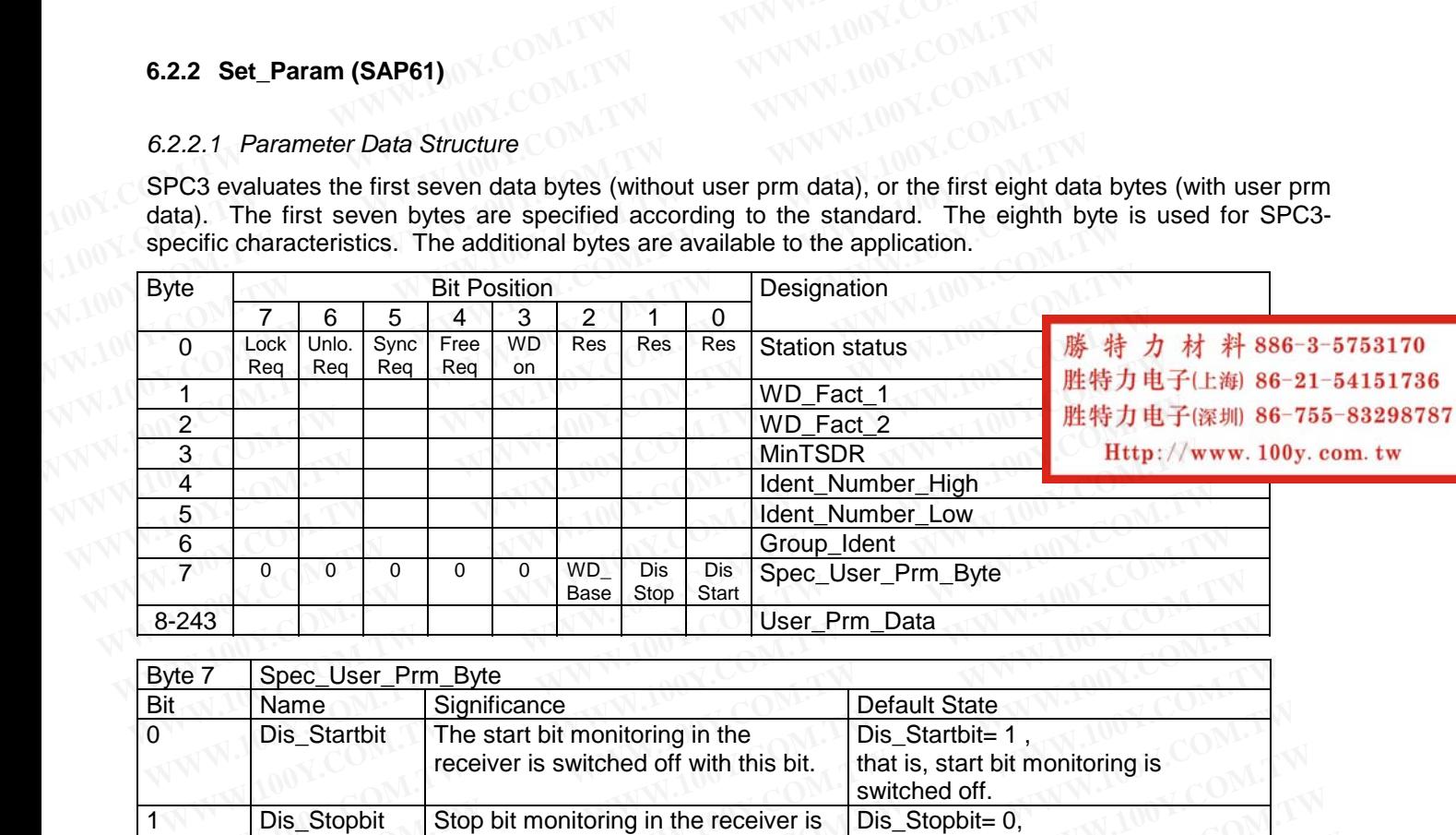

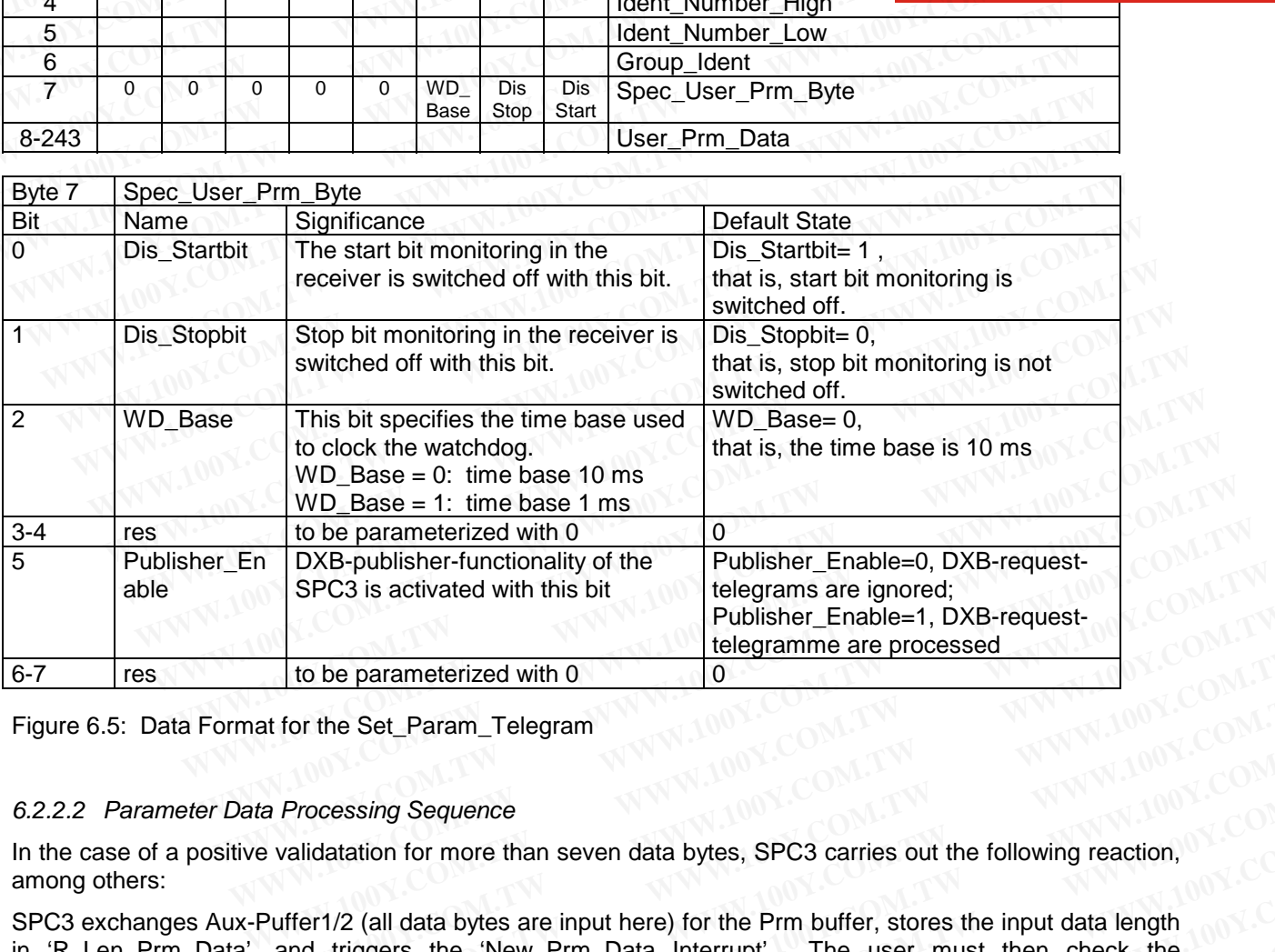

Figure 6.5: Data Format for the Set\_Param\_Telegram

#### *6.2.2.2 Parameter Data Processing Sequence*

In the case of a positive validatation for more than seven data bytes, SPC3 carries out the following reaction, among others:

SPC3 exchanges Aux-Puffer1/2 (all data bytes are input here) for the Prm buffer, stores the input data length in 'R\_Len\_Prm\_Data', and triggers the 'New\_Prm\_Data Interrupt'. The user must then check the 'User\_Prm\_Data' and either reply with the 'User\_Prm\_Data\_Okay\_Cmd' or with 'User\_Prm\_Data\_Not\_Okay\_Cmd.' The entire telegram is input in the buffer, that is, application-specific parameter data are stored beginning with data byte 8 only. Publisher\_Enable=1, DXB-request-<br>
telegramme are processed<br>
at for the Set\_Param\_Telegram<br>
a Processing Sequence<br>
Evalidatation for more than seven data bytes, SPC3 carries out the following reaction,<br>
Puffer1/2 (all data **Every ranning are processed**<br>
for the Set\_Param\_Telegram<br>
Processing Sequence<br>
validatation for more than seven data bytes, SPC3 carries out the following reaction,<br>
uffer1/2 (all data bytes are input here) for the Prm bu **Processing Sequence**<br> **WWW.100Y.COM.TW <br>
Processing Sequence**<br> **AWW.100Y.COM.TW 100Y.COM.TW**<br> **MWW.100Y.COM.TW 100Y.COM.TW**<br> **MWW.100Y.COM.TW 100Y.COM.TW**<br> **INTERNATION INTERNATION INTERNATION COMPOSERED AND INTERNATION C Example 1999 and Accessing Sequence**<br> **WATER Sequence**<br> **WATER Sequence**<br> **WATER SECUTES:**<br> **WATER SECUTES:**<br> **WATER SECUTES:**<br> **WATER SECUTES:**<br> **WATER SECUTES:**<br> **WATER SECUTES:**<br> **WATER SECUTES:**<br> **WATER SECUTES:**<br> **WA** cessing Sequence<br>
latation for more than seven data bytes, SPC3 carries out the following reaction,<br>
1/2 (all data bytes are input here) for the Prm buffer, stores the input data length<br>
triggers the 'New\_Prm\_Data Interrup tation for more than seven data bytes, SPC3 carries out the following reaction,<br>
(2 (all data bytes are input here) for the Prm buffer, stores the input data length<br>
riggers the 'New\_Prm\_Data Interrupt'. The user must then (all data bytes are input here) for the Prm buffer, stores the input data length<br>ggers the 'New\_Prm\_Data Interrupt'. The user must then check the<br>her reply with the 'User\_Prm\_Data\_Okay\_Cmd' or with<br>nd.' The entire telegram all data bytes are input here) for the Prm buffer, stores the input data length<br>gers the 'New\_Prm\_Data Interrupt'. The user must then check the<br>er reply with the 'User\_Prm\_Data\_Okay\_Cmd' or with<br>1.' The entire telegram is Figure New\_Prim\_Data Interrupt. The user must then check the<br>
"The entire telegram is input in the buffer, that is, application-specific<br>
"The entire telegram is input in the buffer, that is, application-specific<br> **WAY AND** 

**The user response (User\_Prm\_Data\_Okay\_Cmd or User\_Prm\_Data\_Not\_Okay\_Cmd) again takes back the 'New\_Prm\_Data' interrupt. The user may not acknowledge the 'New\_Prm\_Data' interrupt in the IAR register.** The entire telegram is input in the buffer, that is, application-specific<br>with data byte 8 only.<br> **ta\_Okay\_Cmd or User\_Prm\_Data\_Not\_Okay\_Cmd)** again takes back<br>
he user may not acknowledge the 'New\_Prm\_Data' interrupt in t

The relevant diagnostics bits are set with the 'User\_Prm\_Data\_Not\_Okay\_Cmd' message and are branched to 'Wait\_Prm.'

The 'User\_Prm\_Data\_Okay' and 'User\_Prm\_Data\_Not\_Okay' acknowledgements are reading accesses to defined registers with the relevant signals:

• 'User\_Prm\_Finished': No additional parameter telegram is present.

- 
- 

**Prm.** Conflict' : An additional parameter telegram is present, processing again

• 'Not\_Allowed', Access not permitted in the current bus state

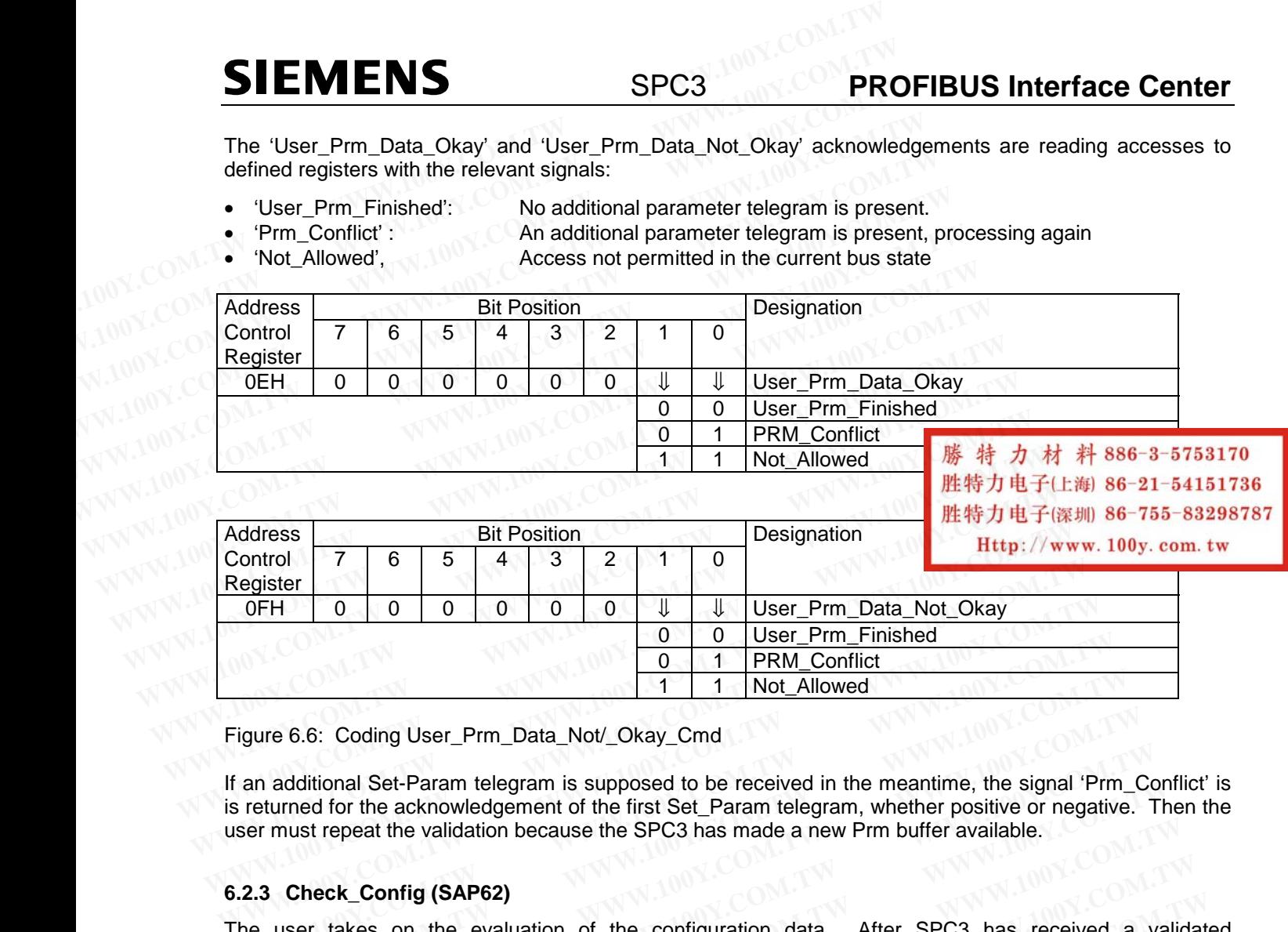

Figure 6.6: Coding User\_Prm\_Data\_Not/\_Okay\_Cmd

If an additional Set-Param telegram is supposed to be received in the meantime, the signal 'Prm\_Conflict' is is returned for the acknowledgement of the first Set\_Param telegram, whether positive or negative. Then the user must repeat the validation because the SPC3 has made a new Prm buffer available. **Example 19.100 WEEF Prm\_Finished**<br> **WEEF PRM\_Conflict**<br> **WEEF PRM\_Conflict**<br> **WEEF PRM\_Conflict**<br> **Example 6.6:** Coding User\_Prm\_Data\_Not/\_Okay\_Cmd<br> **Example 19.10**<br> **WEEF PRM\_Conflict**<br> **Example 2.5 Community** and the me **Finally and additional Set-Param telegram** is supposed to be received in the meantime, the signal 'Prm\_<br>
returned for the acknowledgement of the first Set\_Param telegram, whether positive or negative<br>
eer must repeat the ure 6.6: Coding User\_Prm\_Data\_Not/\_Okay\_Cmd<br>
In additional Set-Param telegram is supposed to be received in the meantime, the signal 'Prm\_C<br>
Externed for the acknowledgement of the first Set\_Param telegram, whether positiv additional Set-Param telegram is supposed to be received in the meantime, the signal 'Prm\_Courned for the acknowledgement of the first Set\_Param telegram, whether positive or negative. Thust repeat the validation because t

#### **6.2.3 Check\_Config (SAP62)**

The user takes on the evaluation of the configuration data. After SPC3 has received a validated Check\_Config-Telegram, SPC3 exchanges the Aux-Puffer1/2 (all data bytes are entered here) for the Cfg buffer, stores the input data length in 'R\_Len\_Cfg-Data,' and generates 'New\_Cfg\_Data-Interrupt'. dollional Set-Param telegram is supposed to be received in the meantume, the signal Prm\_Concel for the acknowledgement of the first Set\_Param telegram, whether positive or negative. The<br>ust repeat the validation because th Ist repeat the validation because the SPC3 has made a new Prm buffer available.<br> **Wheck\_Config (SAP62)**<br>
Per takes on the evaluation of the configuration data. After SPC3 has received a valid<br>
Config-Telegram, SPC3 exchang **eck\_Config (SAP62)**<br>
r takes on the evaluation of the configuration data. After SPC3 has received a validationfig-Telegram, SPC3 exchanges the Aux-Puffer1/2 (all data bytes are entered here) for the pres the input data le **EX\_Comrig (SAP62)**<br>
takes on the evaluation of the configuration data. After SPC3 has received a validate<br>
frig-Telegram, SPC3 exchanges the Aux-Puffer1/2 (all data bytes are entered here) for the C<br>
es the input data len

The user must then check the 'User\_Config\_Data' and either respond with 'User\_Cfg\_Data\_Okay\_Cmd' or with 'User\_Cfg\_Data\_Not\_Okay\_Cmd' (acknowledgement to the Cfg\_SM). The net data is input in the buffer in the format regulation of the standard. whese on the configuration of the Comiguration data. Alter SPC3 and technology is the function of the Ctg in the Ctg in the Ctg in the Ctg in the Ctg in the Ctg Data length in 'R\_Len\_Cfg-Data,' and generates 'New\_Cfg\_Data-

**The user response (User\_Cfg\_Data\_Okay\_Cmd or the User\_Cfg\_Data\_Not\_Okay\_Cmd response) again takes back the 'New\_Cfg\_Data' interrupt and may not be acknowledged in the IAR.**

If an incorrect configuration is signalled back, various diagnostics bits are changed, and there is branching to 'Wait\_Prm."

For a correct configuration, the transition to 'DATA\_EX' takes place immediately, if no Din\_buffer is present (R\_Len\_Din\_Puf = 00H) and trigger counters for the parameter setting telegrams and configuration telegrams are at 0. Otherwise, the transition does not take place until the first 'New\_DIN\_Puffer\_Cmd' with which the user makes the first valid 'N buffer" available. When entering into 'DATA\_EX,' SPC3 also generates the 'Go/Leave\_Data\_Exchange-Interrupt. the input data length in 'R\_Len\_Cfg-Data,' and generates 'New\_Cfg\_Data-Interrupt'.<br>
St then check the 'User\_Config\_Data' and either respond with 'User\_Cfg\_Data\_Okay\_Cmd' or<br>
<u>g</u>\_Data\_Not\_Okay\_Cmd' (acknowledgement to the C then check the 'User\_Config\_Data' and either respond with 'User\_Cfg\_Data\_Okay\_Cmd' or<br>
\_Data\_Not\_Okay\_Cmd' (acknowledgement to the Cfg\_SM). The net data is input in the buffer<br>
gulation of the standard.<br> **ponse (User\_Cfg\_D** blation of the standard.<br> **Water City Community Community Community** and or the User Cfg Data Not Okay Cmd response)<br> **K** the 'New Cfg Data' interrupt and may not be acknowledged in the IAR.<br>
Infiguration is signalled back **ISSE (User\_Cfg\_Data\_Okay\_Cmd or the User\_Cfg\_Data\_Not\_Okay\_Cmd response)**<br>
the 'New\_Cfg\_Data' interrupt and may not be acknowledged in the IAR.<br>
figuration is signalled back, various diagnostics bits are changed, and ther **he 'New\_Cfg\_Data' interrupt and may not be acknowledged in the IAR.**<br>guration is signalled back, various diagnostics bits are changed, and there is branching to<br>guration, the transition to 'DATA\_EX' takes place immediatel

If the received configuration data from the Cfg buffer are supposed to result in a change of the Read-Cfgbuffer ( the change contains the data for the Get\_Config telegram), the user must make the new Read\_Cfg data available in the Read-Cfg buffer before the 'User\_Cfg\_Data\_Okay\_Cmd" acknowledgement. After receiving the acknowledgement, SPC3 exchanges the Cfg buffer with the Read-Cfg buffer, if 'EN\_Change\_Cfg\_buffer = 1' is set in mode register1. aration is signalled back, various diagnostics bits are changed, and there is branching to<br>
Tration, the transition to 'DATA\_EX' takes place immediately, if no Din\_buffer is present<br>
WH) and trigger counters for the parame ation, the transition to 'DATA\_EX' takes place immediately, if no Din\_buffer is present<br>
H) and trigger counters for the parameter setting telegrams and configuration telegrams<br>
the transition does not take place until the and trigger counters for the parameter setting telegrams and configuration telegrams<br>
at transition does not take place until the first 'New\_DIN\_Puffer\_Cmd' with which the<br>
lid 'N buffer" available. When entering into 'DAT transition does not take place until the tirst 'New\_DIN\_Putter\_Cmd' with which the<br>d 'N buffer" available. When entering into 'DATA\_EX,' SPC3 also generates the<br>ge-Interrupt.<br>ion data from the Cfg buffer are supposed to re **Example 1**<br> **We are the CHAT COM. The CHAT COM COM.** The user must make the new Read-Cfg-<br>
Simulate for the Get\_Config telegram), the user must make the new Read\_Cfg<br>
d-Cfg buffer before the 'User\_Cfg\_Data\_Okay\_Cmd'' ackn data from the Cfg buffer are supposed to result in a change of the Read-Cfg-<br>the data for the Get\_Config telegram), the user must make the new Read\_Cfg<br>Cfg buffer before the 'User\_Cfg\_Data\_Okay\_Cmd" acknowledgement. After<br>

During the acknowledgement, the user receives information about whether there is a conflict or not. If an additional Check\_Config telegram was supposed to be received in the meantime, the user receives the 'Cfg\_Conflict" signal during the acknowledgement of the first Check\_Config telegram, whether positive or negative. Then the user must repeat the validation, because SPC3 has made a new Cfg buffer available. The data for the Get\_Coning telegram), the user must make the new Read\_Cig<br>
Stright before the "User\_Cfg\_Data\_Okay\_Cmd" acknowledgement. After<br>
set in mode register1.<br>
The user receives information about whether there is a

## **PROFIBUS Interface Center** SPC3

0 0 User Cfg Finished 0 1 Cfg\_Conflict 1 1 Not\_Allowed

# **SIEMENS**

The 'User\_Cfg\_Data\_Okay\_Cmd' and 'User\_Cfg\_Data\_Not\_Okay\_Cmd' acknowledgements are read accesses to defined memory cells (see Section 2.2.1) with the relevant 'Not\_Allowed', 'User\_Cfg\_Finished,' or 'Cfg\_Conflict' signals (see Figure 3.7). **If the 'New\_Prm\_Data'and 'New\_Cfg\_Data' are supposed to be present simultaneously during power up, the user must maintain the Set\_Param and then the Check\_Config. acknowledgement sequence. PROFIBUS Interface Center** SPC3<br>
The 'User\_Cfg\_Data\_Okay\_Cmd' and 'User\_Cfg\_Data\_Not\_Okay\_Cmd' accesses to defined memory cells (see Section 2.2.1) with the relevant 'Not\_<br>
or 'Cfg\_Conflict' signals (see Figure 3.7). If t **PROFIBUS Interface Center** SPC3<br>
The 'User\_Cfg\_Data\_Okay\_Cmd' and 'User\_Cfg\_Data\_Not\_Okay\_Cmd' and accesses to defined memory cells (see Section 2.2.1) with the relevant 'Not\_A or 'Cfg\_Conflict' signals (see Figure 3.7). **PROFIBUS Interface Center** SPC3<br>
The 'User\_Cfg\_Data\_Okay\_Cmd' and 'User\_Cfg\_Data\_Not\_Okay\_Cmd' ack<br>
accesses to defined memory cells (see Section 2.2.1) with the relevant 'Not\_Alla<br>
or 'Cfg\_Conflict' signals (see Figure 3

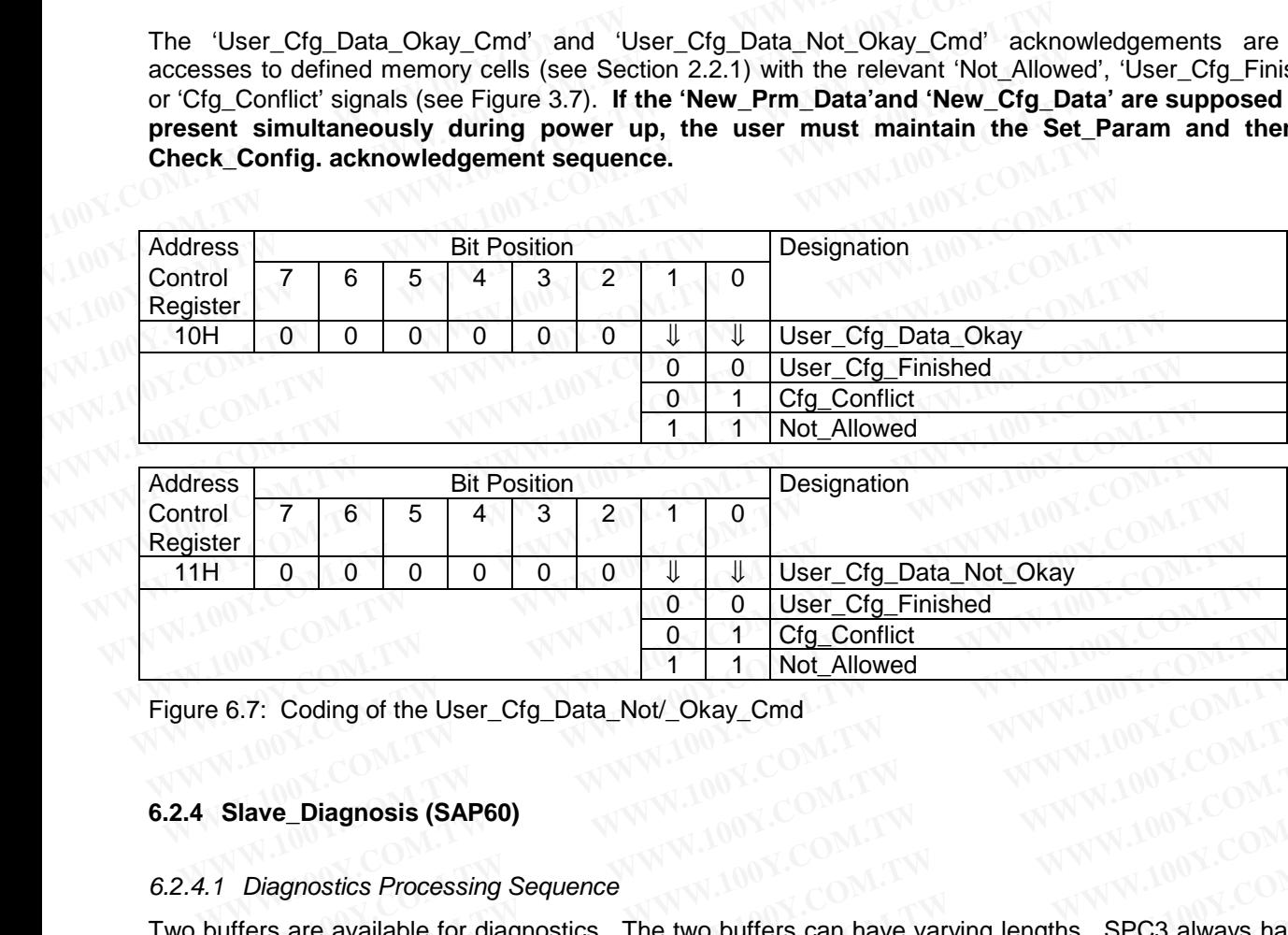

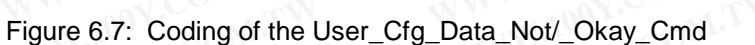

#### **6.2.4 Slave\_Diagnosis (SAP60)**

#### *6.2.4.1 Diagnostics Processing Sequence*

Two buffers are available for diagnostics. The two buffers can have varying lengths. SPC3 always has one diagnostics buffer assigned to it, which is sent for a diagnostics call-up. The user can pre-process new diagnostics data in parallel in the other buffer. If the new diagnostics data are to be sent now, the user uses the 'New\_Diag\_Cmd' to make the request to exchange the diagnostics buffers. The user receives confirmation of the exchange of the buffers with the 'Diag\_Puffer\_Changed Interrupt.' **WEIGHT COM THE COM THE COM THE COM THE COM**<br> **WEIGHT COMMENT COMMENT COMMENT COMMENT COMMENT COMMENT COMMENT COMMENT COMMENT SIZE COMMENT SIZE COMMENT SIZE COMMENT SIZE COMMENT SIZE COMMENT SIZE COMMENT CONTROLLER THE COM Example 1 Cfg\_Conflict**<br> **WE Cfg\_Conflict**<br> **WE Cfg\_Conflict**<br> **WE Cfg\_Cfg\_Data\_Not/\_Okay\_Cmd**<br> **Slave\_Diagnosis (SAP60)**<br>
<br> *Diagnostics Processing Sequence*<br> **WE COM.TW COM.TW COM.**<br> **WE COM. WE COMENT WE COMENT OF COME Example 1 WWW.100YES COM AND THE TREASURE SET COM SET COM SET COMPOSED CONFIDENCISE**<br> **WE Diagnostics Processing Sequence**<br> **WE Diagnostics Processing Sequence**<br> **WE Diagnostics Processing Sequence**<br> **WE Diagnostics and We\_Diagnosis (SAP60)**<br>
We\_Diagnosis (SAP60)<br>
We\_Diagnosis (SAP60)<br>
We\_Diagnosis (SAP60)<br>
We\_Diagnosis (SAP60)<br>
Signosics Processing Sequence<br>
The two buffers can have varying lengths. SPC3 always has comments<br>
Solution of **E\_Diagnosis (SAP60)**<br> *MWW.COM.TW*<br> *WWW.COM.TW*<br> *MWW.COM.TW*<br> *MWW.COM.TW*<br> *MWW.COM.TW*<br> *MWW.COM.TW*<br> *MWW.COM.TW*<br> *MWW.COM.TW*<br> *MWW.COM.TW*<br> *MWW.COM.TW*<br> *MWW.COM.TW*<br> *MWW.COM.TW*<br> *MWW.COM.TW*<br> *MWW.COM.TW*<br> *MW* **Diagnosis (SAP60)**<br> *Mostics Processing Sequence*<br>
are available for diagnostics. The two buffers can have varying lengths. SPC3 always has one<br>
puffer assigned to it, which is sent for a diagnostics call-up. The user can

When the buffers are exchanged, the internal 'Diag\_Flag' is also set. For an activated 'Diag\_Flag,' SPC3 responds during the next Write\_Read\_Data with high-priority response data that signal the relevant master that new diagnostics data are present at the slave. Then this master fetches the new diagnostics data with a Slave\_Diagnosis telegram. Then the 'Diag\_Flag" is reset again. If the user signals 'Diag.Stat\_Diag = 1,' however (static diagnosis, see the structure of the diagnostics buffer), then 'Diag\_Flag' still remains activated after the relevant master has fetched the diagnosis. The user can poll the 'Diag\_Flag' in the status register to find out whether the master has already fetched the diagnostics data before the old data is exchanged for the new data. ostics Processing Sequence<br>
e available for diagnostics. The two buffers can have varying lengths. SPC3 always has one<br>
offer assigned to it, which is sent for a diagnostics call-up. The user can pre-process new<br>
ta in par sics Processing sequence<br>available for diagnostics. The two buffers can have varying lengths. SPC3 always has one<br>fer assigned to it, which is sent for a diagnostics call-up. The user can pre-process new<br>in parallel in the **Wallable following the may be the worder of the may be an interest and interest call-up. The user can pre-process new in parallel in the other buffer. If the new diagnostics call-up. The user for sever uses Cmd' to make t** parallel in the other buffer. If the new diagnostics data are to be sent now, the user uses<br>nd' to make the request to exchange the diagnostics buffers. The user receives<br>exchange of the buffers with the 'Diag\_Puffer\_Chang **Exchange of the buffers with the 'Diag\_Puffer\_Changed Interrupt.'**<br>
The discreenance of the buffers with the 'Diag\_Puffer\_Changed Interrupt.'<br>
The vack recorded internal 'Diag\_Flag' is also set. For an activated 'Diag\_Fla **Exampled, the internal 'Diag\_Flag' is also set.** For an activated 'Diag\_Flag,' SPC3<br>
mext Write\_Read\_Data with high-priority response data that signal the relevant master<br>
data are present at the slave. Then this master f **Example 120.1** Write\_Read\_Data with high-priority response data that signal the relevant master<br>
Ita are present at the slave. Then this master fetches the new diagnostics data with a<br>
iam. Then the 'Diag\_Flag' is reset a **EXECUTE:** Then the 'Diag\_Flag" is reset again. If the user signals 'Diag.Stat\_Diag = 1,'<br>
S, see the structure of the diagnostics buffer), then 'Diag\_Flag' still remains activated<br>
has fetched the diagnosis. The user can

Status coding for the diagnostics buffers is stored in the'Diag\_bufferSM' processor parameter. The user can read this cell with the possible codings for both buffers: 'User,' 'SPC3,' or 'SPC3\_Send\_Mode.'

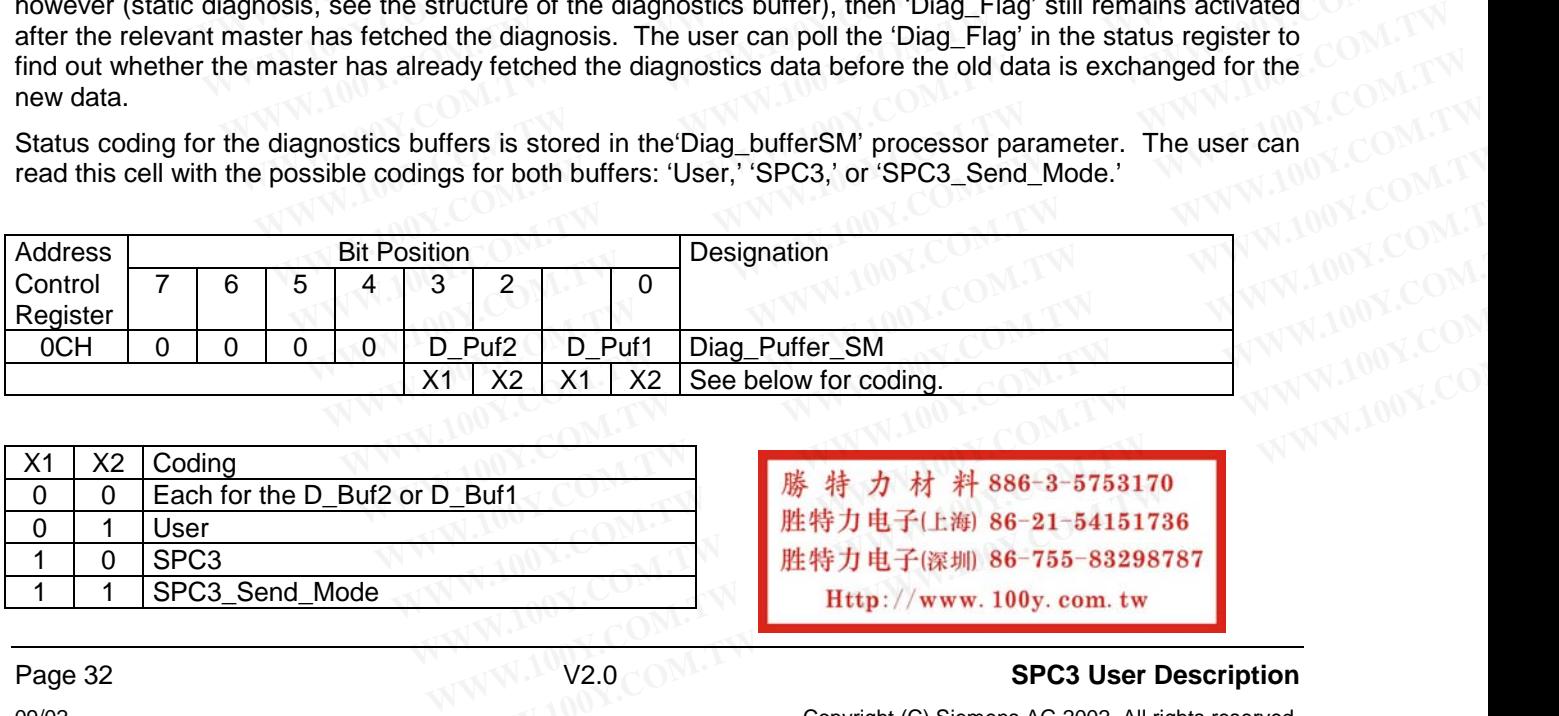

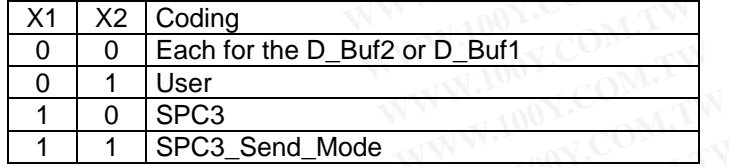

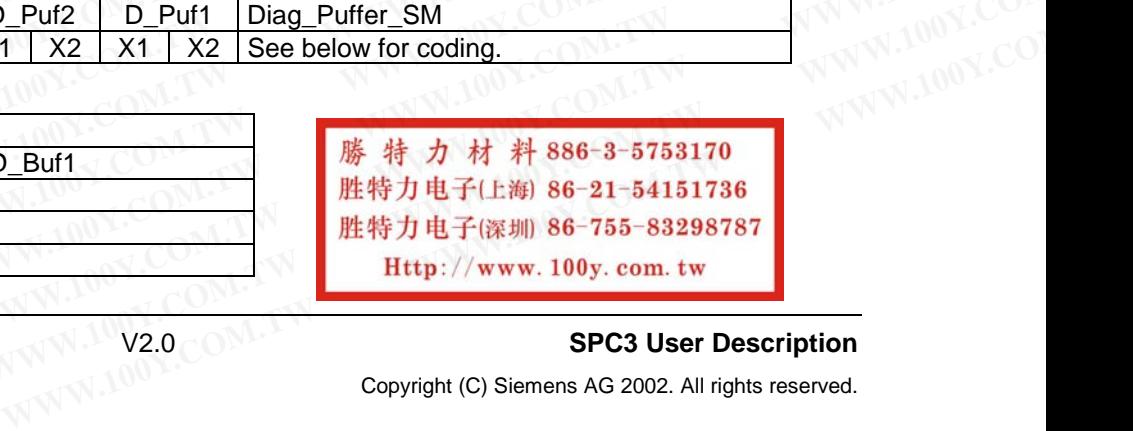

#### Page 32 **SPC3 User Description**

09/02 Copyright (C) Siemens AG 2002. All rights reserved.

Figure 6.8: Diag\_Buffer Assignment

The 'New Diag Cmd' is also a read access to a defined processor parameter with the signal as to which diagnostics buffer belongs to the user after the exchange, or whether both buffers are currently assigned to SPC3 ('no Puffer', 'Diag\_Puf1', 'Diag\_Puf2'). SPC3 ('no Puffer', 'Diag\_Puf1', 'Diag\_Puf2'). **SIEMENS**<br>
Figure 6.8: Diag\_Buffer Assignment<br>
The 'New\_Diag\_Cmd' is also a read access to a defined processor parageostics buffer belongs to the user after the exchange, or whether b<br>
SPC3 ('no Puffer', 'Diag\_Puf1', 'Diag **SIEMENS**<br>
Figure 6.8: Diag\_Buffer Assignment<br>
The 'New\_Diag\_Cmd' is also a read access to a defined processor paradiagnostics buffer belongs to the user after the exchange, or whether bo<br>
SPC3 ('no Puffer', 'Diag\_Puf1', ' **EXAMPLE INDEXAMPLE SPC3**<br>
Figure 6.8: Diag\_Buffer Assignment<br>
The 'New\_Diag\_Cmd' is also a read access to a defined processor para<br>
diagnostics buffer belongs to the user after the exchange, or whether bott<br>
SPC3 (no Puff **Eigure 6.8: Diag\_Buffer Assignment**<br> **The 'New\_Diag\_Cmd'** is also a read access to a defined processor param<br>
diagnostics buffer belongs to the user after the exchange, or whether both<br> **SPC3** ('no Puffer', 'Diag\_Puf1', ' **The 'New\_Diag\_Come is also a read access to a defined processor parame<br>
diagnostics buffer belongs to the user after the exchange, or whether both bis<br>
SPC3 ('no Puffer', 'Diag\_Puf1', 'Diag\_Puf2').<br>
100Y.COM.TW WWW.100Y.C The 'New\_Diag\_Cmd' is also a read access to a defined processor parameter<br>
diagnostics buffer belongs to the user after the exchange, or whether both buf<br>
SPC3 ('no Puffer', 'Diag\_Puf1', 'Diag\_Puf2').<br>
1.100Y.COM.TW <br>
WWW WWW.100Y.COM.TW WWW.100Y.COM.TW WWW.100Y.COM.TW WWW.100Y.COM.TW WWW.100Y.COM.TW WWW.100Y.COM.TW WWW.100Y.COM.TW WWW.100Y.COM.TW WWW.100Y.COM.TW WWW.100Y.COM.TW WWW.100Y.COM.TW WWW.100Y.COM.TW WWW.100Y.COM.TW WWW.100Y.COM. WWW.100Y.COM.TW WWW.100Y.COM.TW WWW.100Y.COM.TW WWW.100Y.COM.TW WWW.100Y.COM.TW WWW.100Y.COM.TW WWW.100Y.COM.TW WWW.100Y.COM.TW WWW.100Y.COM.TW WWW.100Y.COM.TW WWW.100Y.COM.TW WWW.100Y.COM.TW WWW.100Y.COM.TW WWW.100Y.COM.** 

WWW.100Y.COM.TW WWW.100Y.COM.TW WWW.100Y.COM.TW WWW.100Y.COM.TW WWW.100Y.COM.TW WWW.100Y.COM.TW WWW.100Y.COM.TW WWW.100Y.COM.TW WWW.100Y.COM.TW WWW.100Y.COM.TW WWW.100Y.COM.TW WWW.100Y.COM.TW WWW.100Y.COM.TW WWW.100Y.COM.T WWW.100Y.COM.TW WWW.100Y.COM.TW WWW.100Y.COM.TW WWW.100Y.COM.TW WWW.100Y.COM.TW WWW.100Y.COM.TW WWW.100Y.COM.TW WWW.100Y.COM.TW WWW.100Y.COM.TW WWW.100Y.COM.TW WWW.100Y.COM.TW WWW.100Y.COM.TW WWW.100Y.COM.TW WWW.100Y.COM.T **WWW.100Y.COM.TW WWW.100Y.COM.TW WWW.100Y.COM.TW WWW.100Y.COM.TW WWW.100Y.COM.TW WWW.100Y.COM.TW WWW.100Y.COM.TW WWW.100Y.COM.TW WWW.100Y.COM.TW WWW.100Y.COM.TW WWW.100Y.COM.TW WWW.100Y.COM.TW WWW.100Y.COM.TW WWW.100Y.COM.** WWW.100Y.COM.TW WWW.100Y.COM.TW WWW.100Y.COM.TW WWW.100Y.COM.TW WWW.100Y.COM.TW WWW.100Y.COM.TW WWW.100Y.COM.TW WWW.100Y.COM.TW WWW.100Y.COM.TW WWW.100Y.COM.TW WWW.100Y.COM.TW WWW.100Y.COM.TW WWW.100Y.COM.TW WWW.100Y.COM. WWW.100Y.COM.TW WWW.100Y.COM.TW WWW.100Y.COM.TW WWW.100Y.COM.TW WWW.100Y.COM.TW WWW.100Y.COM.TW WWW.100Y.COM.TW WWW.100Y.COM.TW WWW.100Y.COM.TW WWW.100Y.COM.TW WWW.100Y.COM.TW WWW.100Y.COM.TW WWW.100Y.COM.TW WWW.100Y.COM. WWW.100Y.COM.TW WWW.100Y.COM.TW **WWW.100Y.COM.TW B6-21-54151736 WWW.100Y.COM.TW WWW.100Y.COM.TW WWW.100Y.COM.TW** WWW.100Y.COM.TW WWW.100Y.COM.TW WWW.100Y.COM.TW WWW.100Y.COM<br>KAN 100Y.COM.TW WWW.100Y.COM **勝特力电子に削 86-21-54151736**<br>W.100Y.COM.TW WWW.100Y.COM **胜特力电子に削 86-21-54151736**<br>W.100Y.COM.TW WWW.100Y.COM<br>WW.100Y.COM WWW.100Y.COM.TW WWW.100Y.COM.TW WWW.100Y.COM<br>
WWW.100Y.COM.TW WWW.100Y.COM **LESS-83298787**<br>
W.100Y.COM.TW WWW.100Y.COM<br>

WWW.100Y.COM.TW WWW.100Y.COM.TW WWW.100Y.COM<br>

WWW.100Y.COM.TW WWW.100Y.COM.TW WWW.100Y.COM<br> **WWW.100Y.COM.TW WWW.100Y.COM.TW WWW.100Y.COM.TW** WWW.100Y.COM.TW WWW.100Y.COM.TW WWW.100Y.COM.TW WWW.100Y.COM.TW WWW.100Y.COM.TW WWW.100Y.COM.TW WWW.100Y.COM.TW WWW.100Y.COM.TW WWW.100Y.COM.TW WWW.100Y.COM.TW WWW.100Y.COM.TW WWW.100Y.COM.TW WWW.100Y.COM.TW WWW.100Y.COM.T WWW.100Y.COM.TW WWW.100Y.COM.TW WWW.100Y.COM.TW WWW.100Y.COM.TW WWW.100Y.COM.TW WWW.100Y.COM.TW WWW.100Y.COM.TW WWW.100Y.COM.TW WWW.100Y.COM.TW WWW.100Y.COM.TW WWW.100Y.COM.TW WWW.100Y.COM.TW WWW.100Y.COM.TW WWW.100Y.COM.T **WWW.100Y.COM.TW AWW.100Y.COM.TW AWW.100Y.COM.TW AWW.100Y.COM.TW AWW.100Y.COM.TW AWW.100Y.COM.TW AWW.100Y.COM.TW AWW.100Y.COM.TW AWW.100Y.COM.TW AWW.100Y.COM.TW AWW.100Y.COM.TW AWW.100Y.COM.TW AWW.100Y.COM.TW AWW.100Y.COM.**
### **PROFIBUS Interface Center** SPC3

## **SIEMENS**

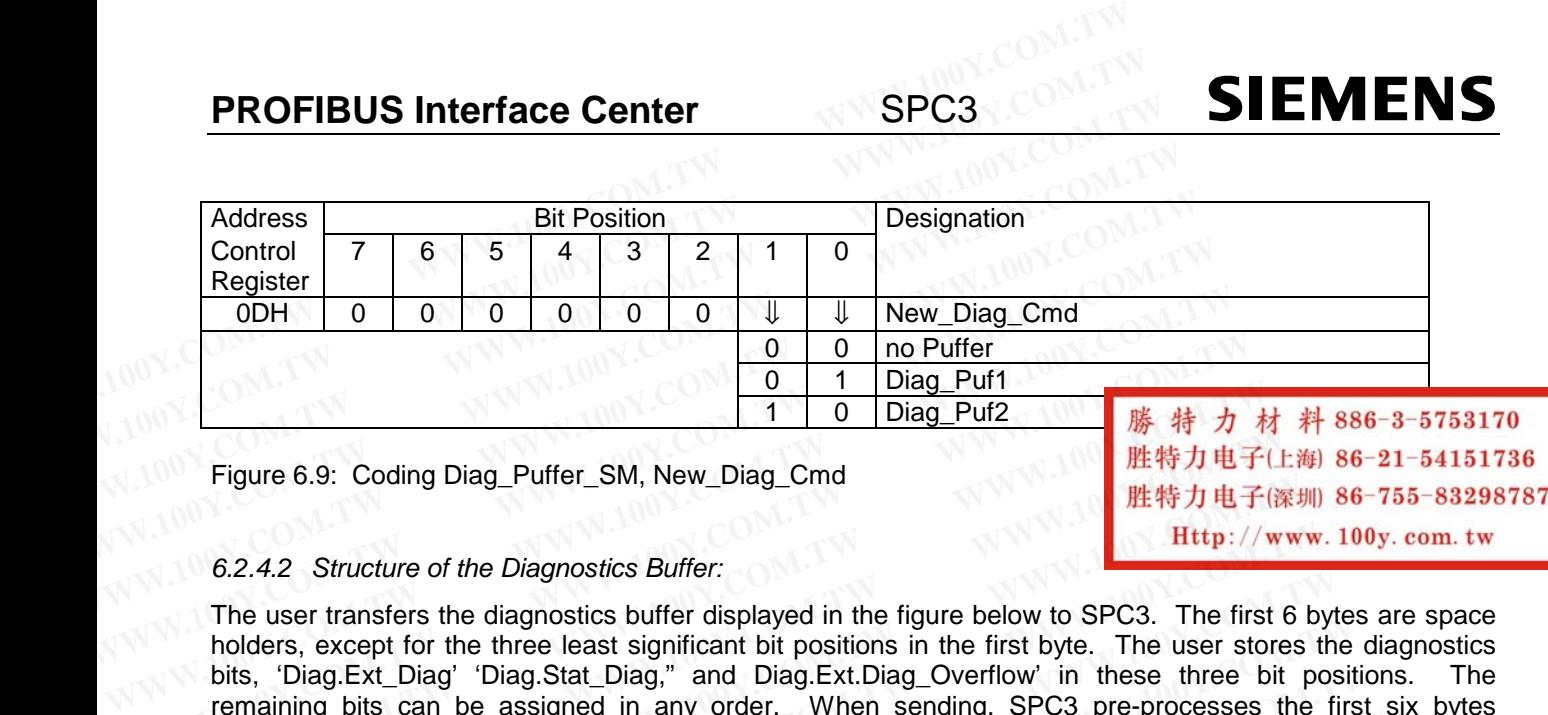

iqure 6.9: Coding Diag\_Puffer\_SM, New\_Diag

#### *6.2.4.2 Structure of the Diagnostics Buffer:*

The user transfers the diagnostics buffer displayed in the figure below to SPC3. The first 6 bytes are space holders, except for the three least significant bit positions in the first byte. The user stores the diagnostics bits, 'Diag.Ext\_Diag' 'Diag.Stat\_Diag," and Diag.Ext.Diag\_Overflow' in these three bit positions. The remaining bits can be assigned in any order. When sending, SPC3 pre-processes the first six bytes corresponding to the standard. **WEBSTAND OF THE COM. THE COM COMPONEERT COM.** The User of the Diagnostics Buffer:<br>
The user transfers the diagnostics Buffer:<br>
The user transfers the diagnostics buffer:<br>
The user transfers the diagnostics buffer:<br>
The u **WELL THE COM. THE COM COM COMPRET COM COMPRET COMPRET COMPRET COMPRET COMPRET COMPRET COMPRET COMPRET COMPRET COMPRET COMPRET COMPRET COMPRET COMPRET COMPRET COMPRET COMPRET COMPRET COMPRET COMPRET COMPRET COMPRET COMPRE Example 6.9:** Coding Diag\_Puffer\_SM, New\_Diag\_Cmd<br>
Buffer in the search of the Diagnostics Buffer:<br>
The user transfers the diagnostics buffer displayed in the figure below to SPC3. The first finded<br>
holders, except for t **Example 6.9.** Coaling Diag\_Puiter\_SM, New\_Diag\_Critical<br>
The user transfers the diagnostics Buffer:<br>
The user transfers the diagnostics buffer displayed in the figure below to SPC3. The first 6<br>
holders, except for the t

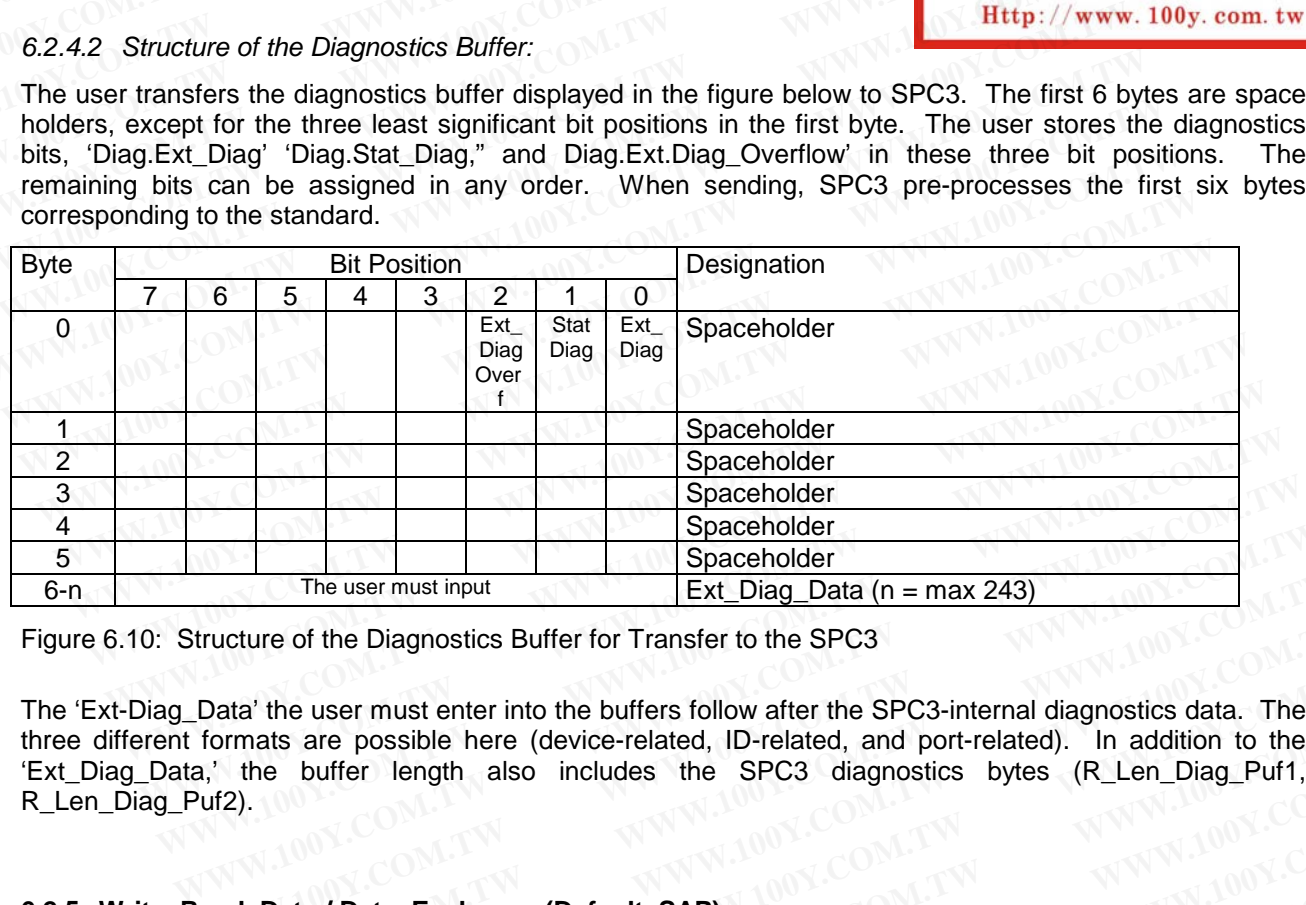

Figure 6.10: Structure of the Diagnostics Buffer for Transfer to the SPC3

The 'Ext-Diag\_Data' the user must enter into the buffers follow after the SPC3-internal diagnostics data. The three different formats are possible here (device-related, ID-related, and port-related). In addition to the 'Ext\_Diag\_Data,' the buffer length also includes the SPC3 diagnostics bytes (R\_Len\_Diag\_Puf1, R\_Len\_Diag\_Puf2). **Ext\_Diag\_Data (n = max 243)**<br>
The user must input<br>
Ext\_Diag\_Data (n = max 243)<br>
Locata' the user must enter into the buffers follow after the SPC3-internal diagnostics data. The<br>
formats are possible here (device-related, The user must input<br>
The user must input<br>
Tucture of the Diagnostics Buffer for Transfer to the SPC3<br>
Data' the user must enter into the buffers follow after the SPC3-internal diagnostics data. The<br>
formats are possible he cture of the Diagnostics Buffer for Transfer to the SPC3<br>
Ata' the user must enter into the buffers follow after the SPC3-internal diagnostics data. The<br>
rmats are possible here (device-related, ID-related, and port-relate **a'** the user must enter into the buffers follow after the SPC3-internal diagnostics data. The mats are possible here (device-related, ID-related, and port-related). In addition to the buffer length also includes the SPC3

#### **6.2.5 Write\_Read\_Data / Data\_Exchange (Default\_SAP)**

#### *6.2.5.1 Writing Outputs*

SPC3 reads the received output data in the D buffer. After error-free receipt, SPC3 shifts the newly filled buffer from 'D' to 'N.' In addition, the 'DX\_Out\_Interrupt' is generated. The user now fetches the current output data from 'N.' The buffer changes from 'N' to 'U' with the 'Next\_Dout\_Buffer\_Cmd,' so that the current data of the application can be sent back for the master's Read\_Outputs. The buffer length also includes the SPC3 diagnostics bytes (R\_Len\_Diag\_Puf1, and port-related). In addition to the buffer length also includes the SPC3 diagnostics bytes (R\_Len\_Diag\_Puf1, **Data / Data\_Exchange (Default\_SAP Exchange (Default\_SAP)**<br> **WARE:** We also includes the SPC3 diagnostics bytes (R\_Len\_Diag\_Puf1,<br> **Mata / Data\_Exchange (Default\_SAP)**<br> **WAS**<br> **WARE:** We also use that the D buffer. After error-free receipt, SPC3 shifts the **Exchange (Default\_SAP)**<br> **WWW.100Y.COM.TW <br>
S**<br> **WWW.100Y.COM.TW**<br> **WWW.100Y.COM.TW**<br> **WWW.100Y.COM.TW**<br> **WWW.100Y.COM.TW**<br> **S**<br> **In addition, the 'DX\_Out\_Interrupt'** is generated. The user now fetches the current<br>
the bu

If the user's evaluation cycle time is shorter than the bus cycle time, the user does not find any new buffers with the next 'Next Dout Buffer Cmd' in 'N.' Therefore, the buffer exchange is omitted, At a 12 Mbd baud rate, it is more likely, however, that the user's evaluation cycle time is larger than the bus cycle time. This makes new output data available in 'N' several times before the user fetches the next buffer. It is guaranteed, however, that the user receives the data last received. **WARE Exchange (Default\_SAP)**<br> **WARE Exchange (Default\_SAP)**<br> **WARE COM.TW 100Y.COM.TW**<br> **COM.TW 100Y.COM.TW**<br> **WARE INTERNATIONAL COM.TW**<br> **COM.TW 100Y.COM.TW 100Y.COM.TW**<br> **COM.TW 100Y.COM.TW**<br> **COM.TW 100Y.COM.TW**<br> **COM Data\_Exchange (Default\_SAP)**<br>
output data in the D buffer. After error-free receipt, SPC3 shifts the newly filled<br>
addition, the 'DX\_Out\_Interrupt' is generated. The user now fetches the current<br>
buffer changes from 'N' t **Wutput data in the D buffer.** After error-free receipt, SPC3 shifts the newly filled ddition, the 'DX\_Out\_Interrupt' is generated. The user now fetches the current uffer changes from 'N' to 'U' with the 'Next\_Dout\_Buffer\_ **Example 10** We are the D buffer. After error-free receipt, SPC3 shifts the newly filled dition, the 'DX\_Out\_Interrupt' is generated. The user now fetches the current ffer changes from 'N' to 'U' with the 'Next\_Dout\_Buffer

For 'Power On', 'Leave Master' and the Global Control-Telegram 'Clear,' SPC3 deletes the D buffer and then shifts it to 'N.' This also takes place during the power up (entering into 'Wait\_Prm'). If the user fetches this buffer, he receives the 'U\_buffer cleared' display during the 'Next\_Dout\_Buffer\_Cmd.' If the user is still supposed to enlarge the output data buffer after the Check\_Config telegram, the user must delete this delta in the N buffer himself (possible only during the power-up phase in the 'Wait Cfg' state). tion, the 'DX\_Out\_Interrupt' is generated. The user now fetches the current<br>er changes from 'N' to 'U' with the 'Next\_Dout\_Buffer\_Cmd,' so that the current<br>sent back for the master's Read\_Outputs.<br>Ime is shorter than the b Int back for the master's Read\_Outputs.<br>
The is shorter than the bus cycle time, the user does not find any new buffers<br>
CCM<sup>3</sup> in 'N,' Therefore, the buffer exchange is omitted, At a 12 Mbd baud<br>
that the user's evaluatio **Example 100Y Set the Unity of the Unity of the Unity of the Wife Community COM.** Therefore, the buffer exchange is omitted, At a 12 Mbd baud and the user's evaluation cycle time is larger than the bus cycle time. This lef ma in N. Therefore, the burer exchange is omitted, At a 12 Mba baud<br>
it the user's evaluation cycle time is larger than the bus cycle time. This<br>
is in 'N' several times before the user fetches the next buffer. It is<br>
rece in 'N' several times before the user fetches the next buffer. It is<br>
eceives the data last received.<br>
d the Global\_Control-Telegram 'Clear,' SPC3 deletes the D buffer and<br>
place during the power up (entering into 'Wait\_Prm

If 'Diag.Sync\_Mode = 1', the D buffer is filled but not exchanged with the Write\_Read\_Data-Telegram, but rather exchanged at the next Sync or Unsync.

The user can read the buffer management state with the following codes for the four states: 'Nil', 'Dout\_Puf\_Ptr1-3'. The pointer for the current data is in the "N" state.

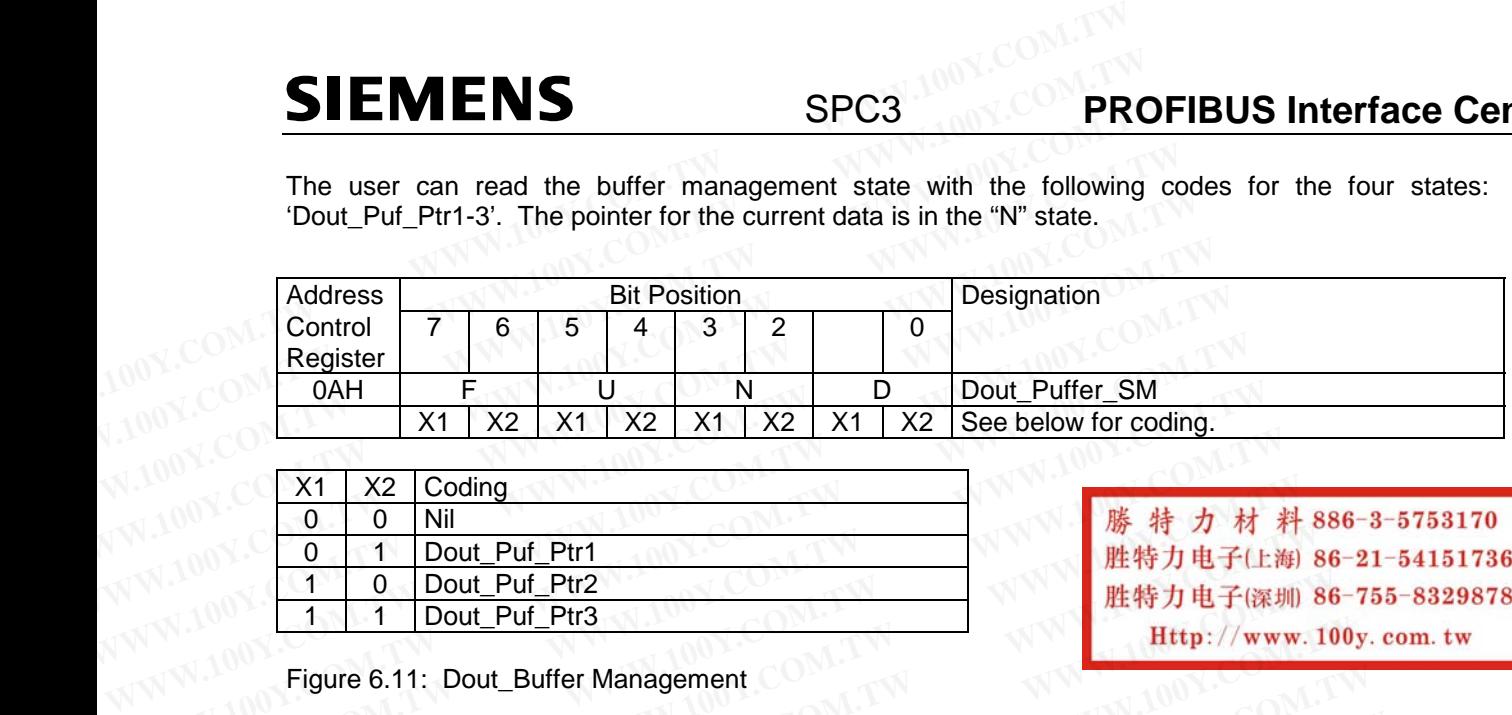

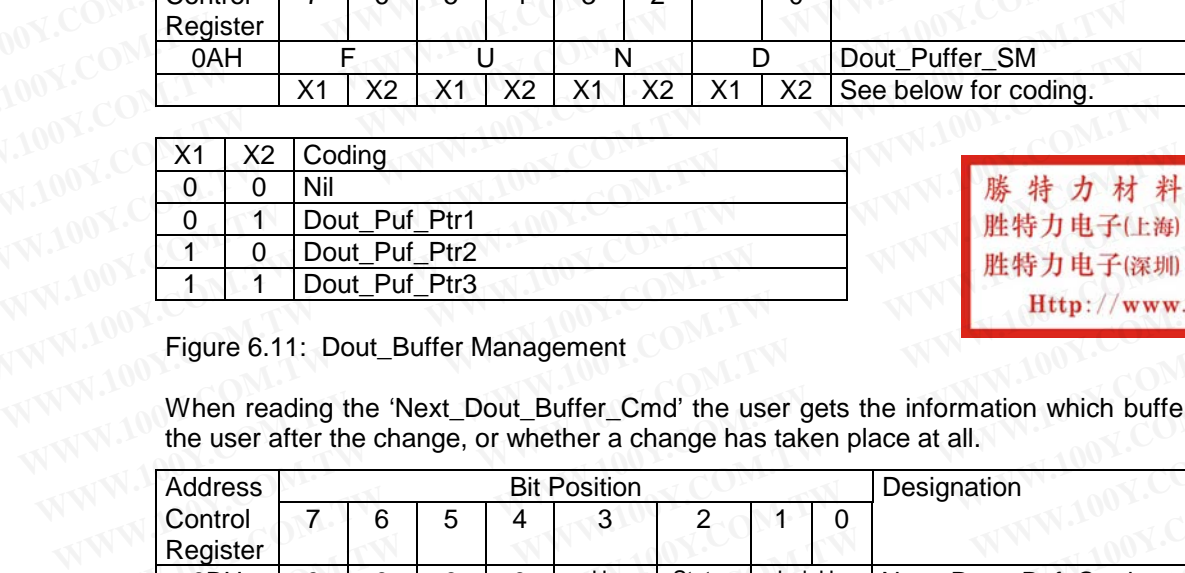

Figure 6.11: Dout\_Buffer Management

When reading the 'Next\_Dout\_Buffer\_Cmd' the user gets the information which buffer (U-buffer) belongs to the user after the change, or whether a change has taken place at all.

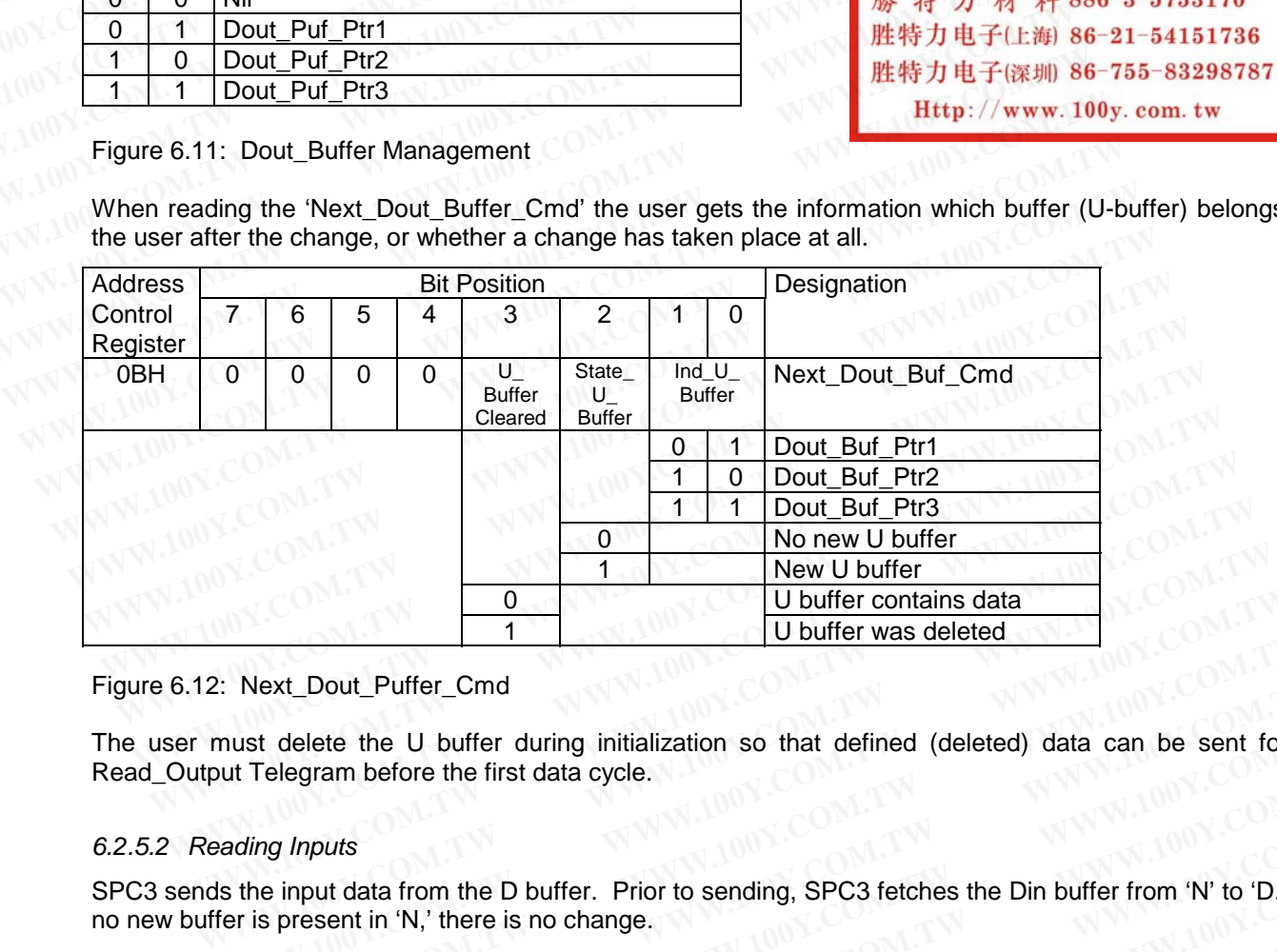

#### Figure 6.12: Next\_Dout\_Puffer\_Cmd

The user must delete the U buffer during initialization so that defined (deleted) data can be sent for a Read\_Output Telegram before the first data cycle. **West-Dout-Puffer-Cmd**<br> **West-Dout-Puffer-Cmd**<br> **West-Dout-Puffer-Cmd**<br> **West-Dout-Puffer-Cmd**<br> **West-Dout-Puffer-Cmd**<br> **West-Commutation Source And Alternation Source And Alternation CM**<br> **West-Commutation Source And Alte** 

#### *6.2.5.2 Reading Inputs*

SPC3 sends the input data from the D buffer. Prior to sending, SPC3 fetches the Din buffer from 'N' to 'D.' If no new buffer is present in 'N,' there is no change.

The user makes the new data available in 'U'. With the 'New\_Din\_buffer\_Cmd,' the buffer changes from 'U' to 'N'. If the user's preparation cycle time is shorter than the bus cycle time, not all new input data are sent, but just the most current. At a 12 Mbd baud rate, it is more probable, however, that the user's preparation cycle time is larger than the bus cycle time. Then SPC3 sends the same data several times in succession. **WEXT\_Dout\_Puffer\_Cmd**<br>
Wext\_Dout\_Puffer\_Cmd<br>
was defined (deleted) data can be sent for a<br>
it Telegram before the first data cycle.<br>
Ading Inputs<br>
the input data from the D buffer. Prior to sending, SPC3 fetches the Din b Next\_Dout\_Puffer\_Cmd<br>st delete the U buffer during initialization so that defined (deleted) data can be sent for a<br>Telegram before the first data cycle.<br>ling Inputs<br>he input data from the D buffer. Prior to sending, SPC3 f **Example 1** delete the U buffer during initialization so that defined (deleted) data can be sent for a chelgram before the first data cycle.<br>
We imput data from the D buffer. Prior to sending, SPC3 fetches the Din buffer f **Example 1 We are the first data cycle.**<br> **We are the first data from the D buffer.** Prior to sending, SPC3 fetches the Din buffer from 'N' to 'D.' If<br>
present in 'N,' there is no change.<br> **the new data available in 'U'. Example 10** We are not the D buffer. Prior to sending, SPC3 fetches the Din buffer from 'N' to 'D.' If resent in 'N,' there is no change.<br>
The new data available in 'U'. With the 'New\_Din\_buffer\_Cmd,' the buffer changes f out data from the D buffer. Prior to sending, SPC3 fetches the Din buffer from 'N' to 'D.' If<br>sent in 'N,' there is no change.<br>preparation cycle time is shorter than the bus cycle time, not all new input data are sent,<br>pre ent in 'N,' there is no change.<br>
new data available in 'U'. With the 'New\_Din\_buffer\_Cmd,' the buffer changes from 'U'<br>
reparation cycle time is shorter than the bus cycle time, not all new input data are sent,<br>
rent. At a **EXECUTE:** With the 'New\_Din\_buffer\_Cmd,' the buffer changes from 'U' sparation cycle time is shorter than the bus cycle time, not all new input data are sent, and 12 Mbd baud rate, it is more probable, however, that the u

During start-up, SPC3 first goes to 'DATA\_EX' after all parameter telegrams and configuration telegrams are acknowledged, and the user then makes the first valid Din buffer available in 'N' with the 'New\_Din\_Buffer\_Cmd. Matakuration Cycle time is sinctic that the buse of condition, that we must have the seris preparation the bus cycle time. Then SPC3 sends the same data several times in succession.<br>The bus cycle time. Then SPC3 sends the **Example 10 SPC3 sends the same data several times in succession.**<br> **Example 10 SPC3** sends the same data several times in succession.<br> **Example 10 SPC3** sends the same data several times in succession.<br> **Example 10 SPC se** goes to 'DATA\_EX' after all parameter telegrams and configuration telegrams are<br>user then makes the first valid Din buffer available in 'N' with the<br>there is no buffer change prior to sending.<br>tus of the state machine cell

If 'Diag. Freeze Mode = 1', there is no buffer change prior to sending.

The user can read the status of the state machine cell with the following codings for the four states: 'Nil', 'Dout\_Puf\_Ptr1-3.' (See Figure 3.13.) The pointer for the current data is in the "N" state. **Example 19 In the U.S. COM.** The Matter of the Handle Community of the state machine cell with the following codings for the four states: 'Nii',<br>ture 3.13.) The pointer for the current data is in the "N" state.<br><br>V2.0 Page **Example 100 WWW.100Y.COM.TW COM.TW COM.TW COM.TW COM.TW COM.TW COM.TW COM.TW COM.TW COM.TW COM.TW COM.TW COM.TW COM.TW COM.TW COM.TW COM.TW COM.TW COM.TW COM.TW COM.TW COM.TW COM.TW COM.TW COM.TW COM.TW COM.TW COM.TW COM.** 

### **PROFIBUS Interface Center** SPC3

## **SIEMENS**

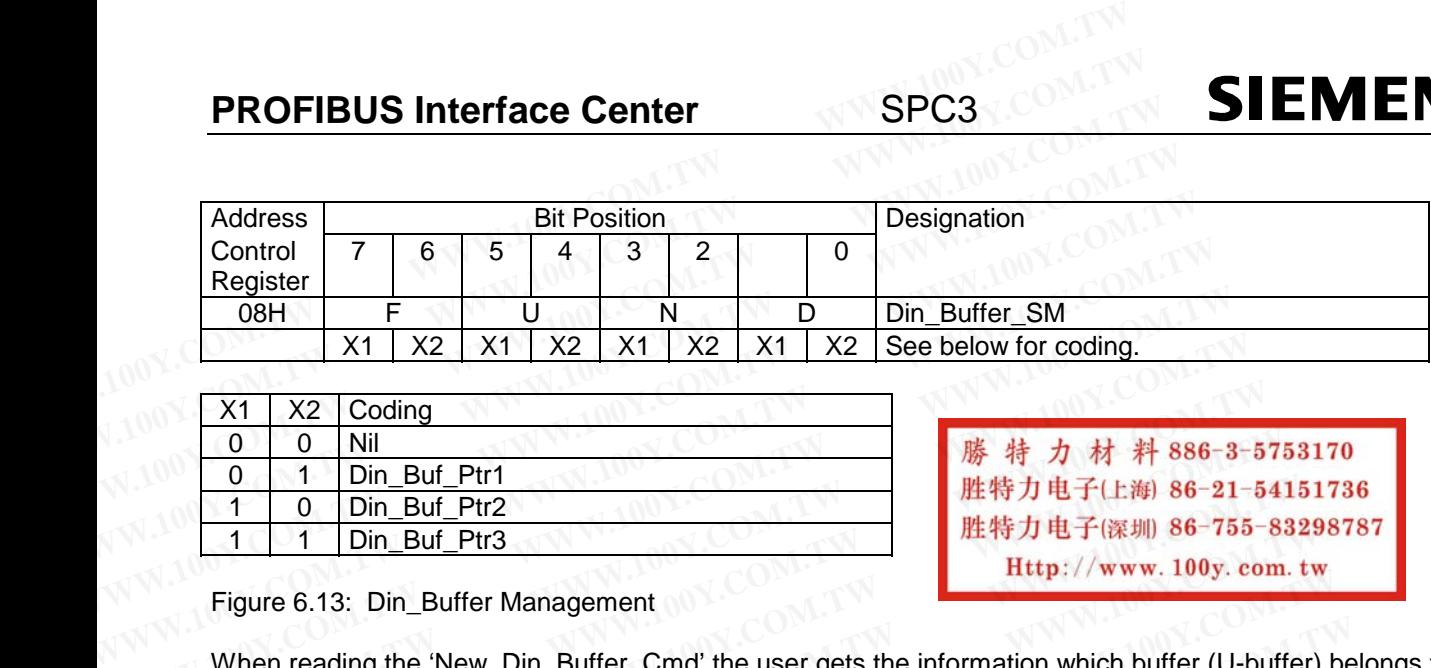

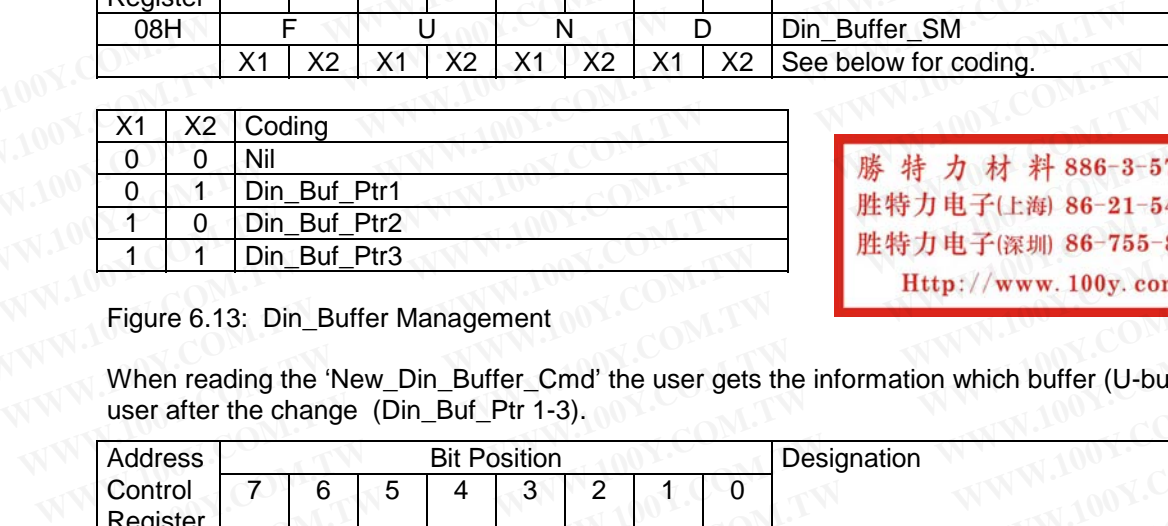

Figure 6.13: Din\_Buffer Management

When reading the 'New\_Din\_Buffer\_Cmd' the user gets the information which buffer (U-buffer) belongs to the user after the change (Din\_Buf\_Ptr 1-3).

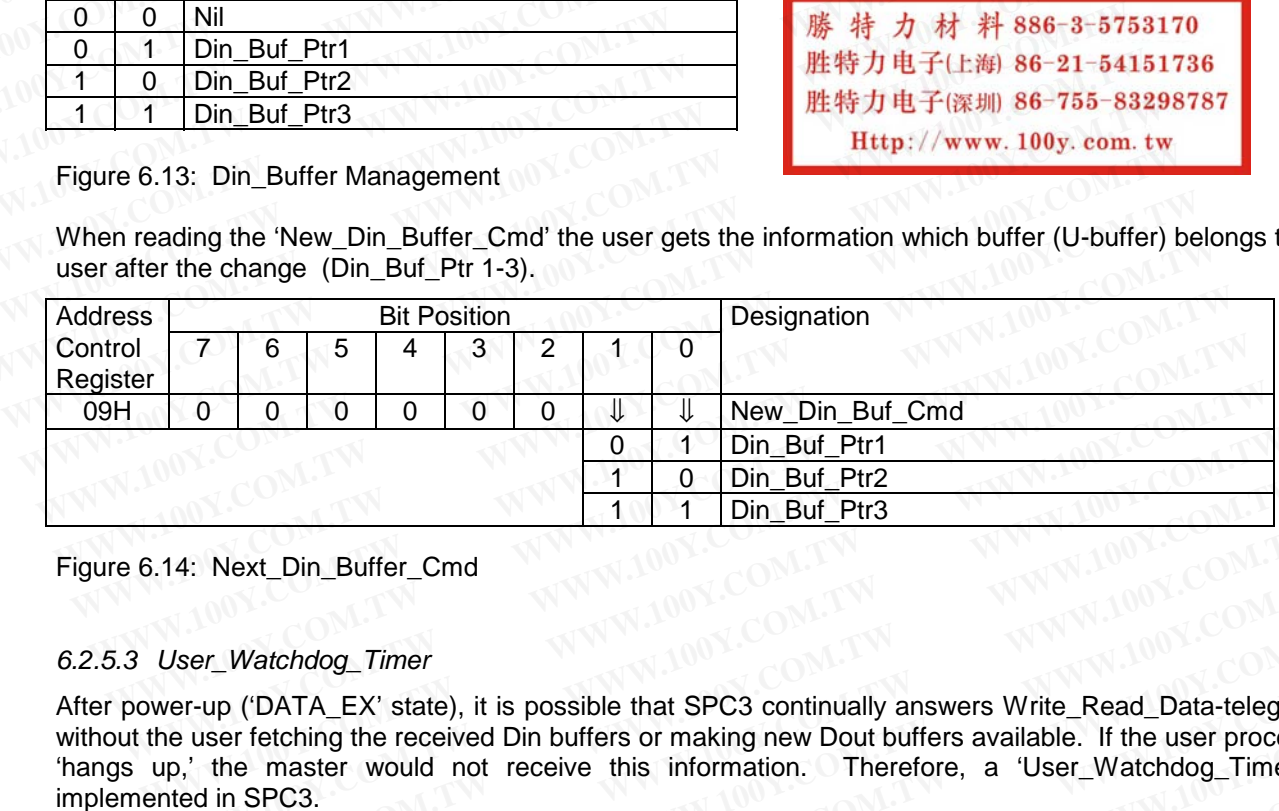

Figure 6.14: Next\_Din\_Buffer\_Cmd

#### *6.2.5.3 User\_Watchdog\_Timer*

After power-up ('DATA\_EX' state), it is possible that SPC3 continually answers Write\_Read\_Data-telegrams without the user fetching the received Din buffers or making new Dout buffers available. If the user processor 'hangs up,' the master would not receive this information. Therefore, a 'User\_Watchdog\_Timer' is implemented in SPC3. 0 1 Din\_Buf\_Ptr1<br>
1 0 Din\_Buf\_Ptr2<br>
1 1 Din\_Buf\_Ptr3<br>
14: Next\_Din\_Buffer\_Cmd<br>
User\_Watchdog\_Timer<br>
wer-up ('DATA\_EX' state), it is possible that SPC3 continually answers Write\_Read\_Data-telegr<br>
the user fetching the recei **Example 1 1 0 Din\_Buf\_Ptr2**<br> **Watchdog\_Timer**<br> **Watchdog\_Timer**<br> **Watchdog\_Timer**<br> **Watchdog\_Timer**<br> **Watchdog\_Timer**<br> **Watchdog\_Timer**<br> **Watch COM.** Twist **WATCH COMENTAM** COMENTABLE The COMAGE THERE IS an internal 16-bi

This User\_Wd\_Timer is an internal 16-bit RAM cell that is started from a 'R\_User\_Wd\_Value15..0' value the user parameterizes and is decremented with each received Write Read Data telegram from SPC3. If the timer attains the '0000hex' value, SPC3 transitions to the 'Wait\_Prm' state, and the DP\_SM carries out a 'Leave\_Master.' The user must cyclically set this timer to its start value. Therefore, 'Res\_User\_Wd = 1' must be set in mode register 1. Upon receipt of the next Write\_Read\_Data telegram, SPC3 again loads the User\_Wd\_Timer to the parameterized value 'R\_User\_Wd\_Value15..0' and sets 'Res\_User\_Wd = 0' (Mode Register 1). During power-up, the user must also set 'Res\_User\_Wd = 1', so that the User\_Wd\_Timer is even set at its parameterized value. **EXAMPLE SET WATER COMPANY INTERNATION COMPLANT INTERNATION COMPLANT INTERNATION COMPLANT INTERNATION COMPLANT INTERNATION COMPLANT INTERNATION COMPLANT INTERNATION COMPLANT INTERNATION COMPLANT INTERNATION COMPLANT INTERN Watchdog\_Timer**<br> **Watchdog\_Timer**<br> **Watchdog\_Timer**<br> **Watchdog\_Timer**<br> **West\_Ex'** state), it is possible that SPC3 continually answers Write\_Read\_Data-telegrams<br>
ser fetching the received Din buffers or making new Dout bu Watchdog\_Timer<br>
("DATA\_EX' state), it is possible that SPC3 continually answers Write\_Read\_Data-telegrams<br>
or fetching the received Din buffers or making new Dout buffers available. If the user processor<br>
ne master would n **Example 19** Finner.<br> **WEATA\_EX'** state), it is possible that SPC3 continually answers Write\_Read\_Data-telegrams<br>
fectching the received Din buffers or making new Dout buffers available. If the user processor<br> **WEATAL EXEC** Externing the received Din buffers or naking new Dout buffers available. If the user processor master would not received Din buffers or making new Dout buffers available. If the user processor master would not receive this master would not receive this information. Therefore, a 'User\_Watchdog\_Timer' is C3.<br>
Therefore is an internal 16-bit RAM cell that is started from a 'R\_User\_Wd\_Value15..o' value the<br>
s and is decremented with each receive **Example 16-bit RAM cell that is started from a 'R\_User\_Wd\_Value15..0' value the** and is decremented with each received Write\_Read\_Data telegram from SPC3. If the 0000hex' value, SPC3 transitions to the 'Wait\_Prm' state, a nd is decremented with each received Write\_Read\_Data telegram from SPC3. If the Ohex' value, SPC3 transitions to the 'Wait\_Prm' state, and the DP\_SM carries out a user must cyclically set this timer to its start value. The **Example 120 Standard Control Figure 120 Standard Constrainers** out a seer must cyclically set this time to its start value. Therefore, 'Res\_User\_Wd = 1' must<br>be parameterized value 'R\_User\_Wd\_Value15..0' and sets 'Res\_Use 1. Upon receipt of the next Write\_Read\_Data telegram, SPC3 again loads the<br>parameterized value 'R\_User\_Wd\_Value15..o' and sets 'Res\_User\_Wd = 0' (Mode<br>ver-up, the user must also set 'Res\_User\_Wd = 1', so that the User\_Wd\_T **EXECUTE:** The user must also set 'Res\_User\_Wd = 1', so that the User\_Wd\_Timer is<br> **EXECUTE:** The user must also set 'Res\_User\_Wd = 1', so that the User\_Wd\_Timer is<br> **AP58)**<br> **EXECUTE:** COM.100-Telegrams in the manner alre

#### **6.2.6 Global\_Control (SAP58)**

SPC3 itself processes the Global\_Control-Telegrams in the manner already described. In addition, this information is available to the user.

The first byte of a valid Global\_Control command is stored in the R\_GC\_Comand RAM cell. The second telegram byte (Group\_Select) is processed internally.

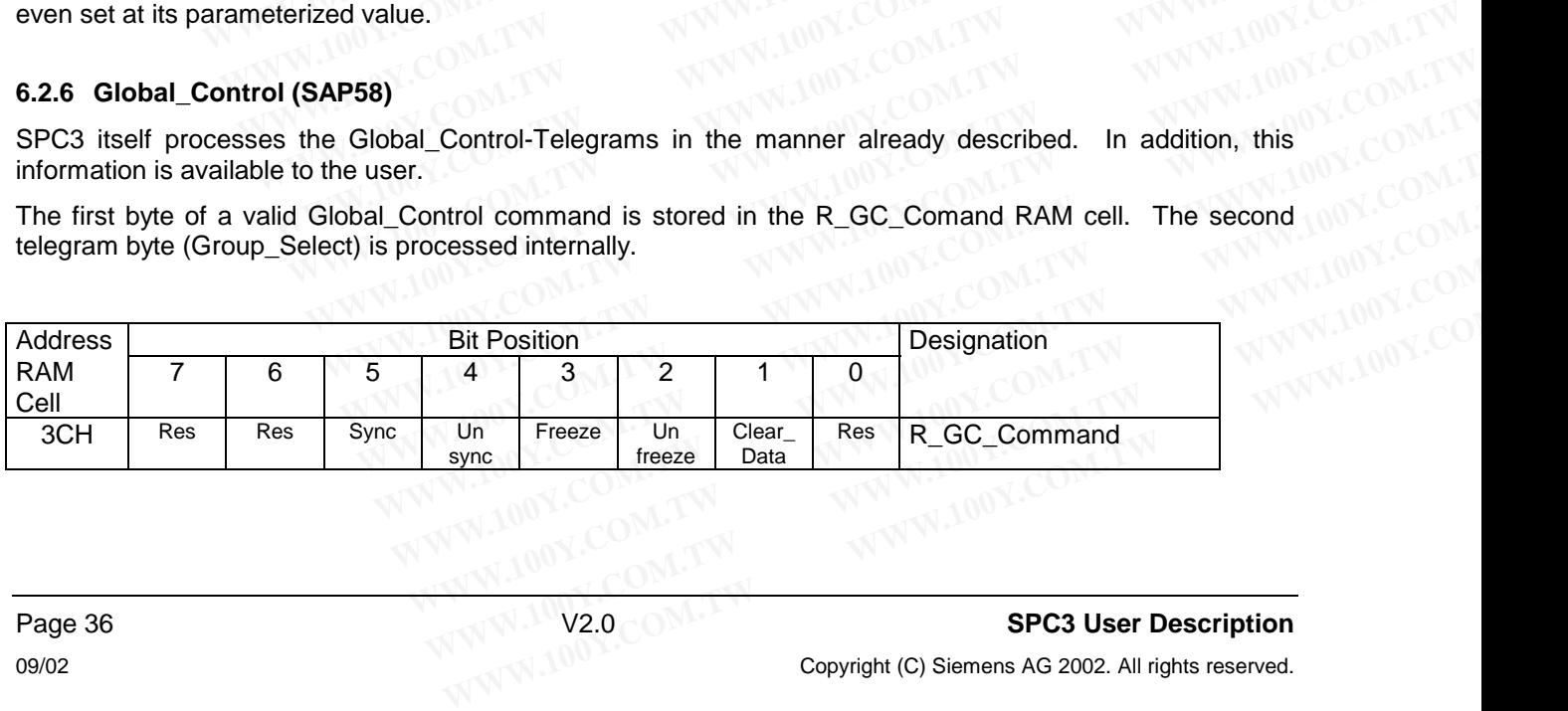

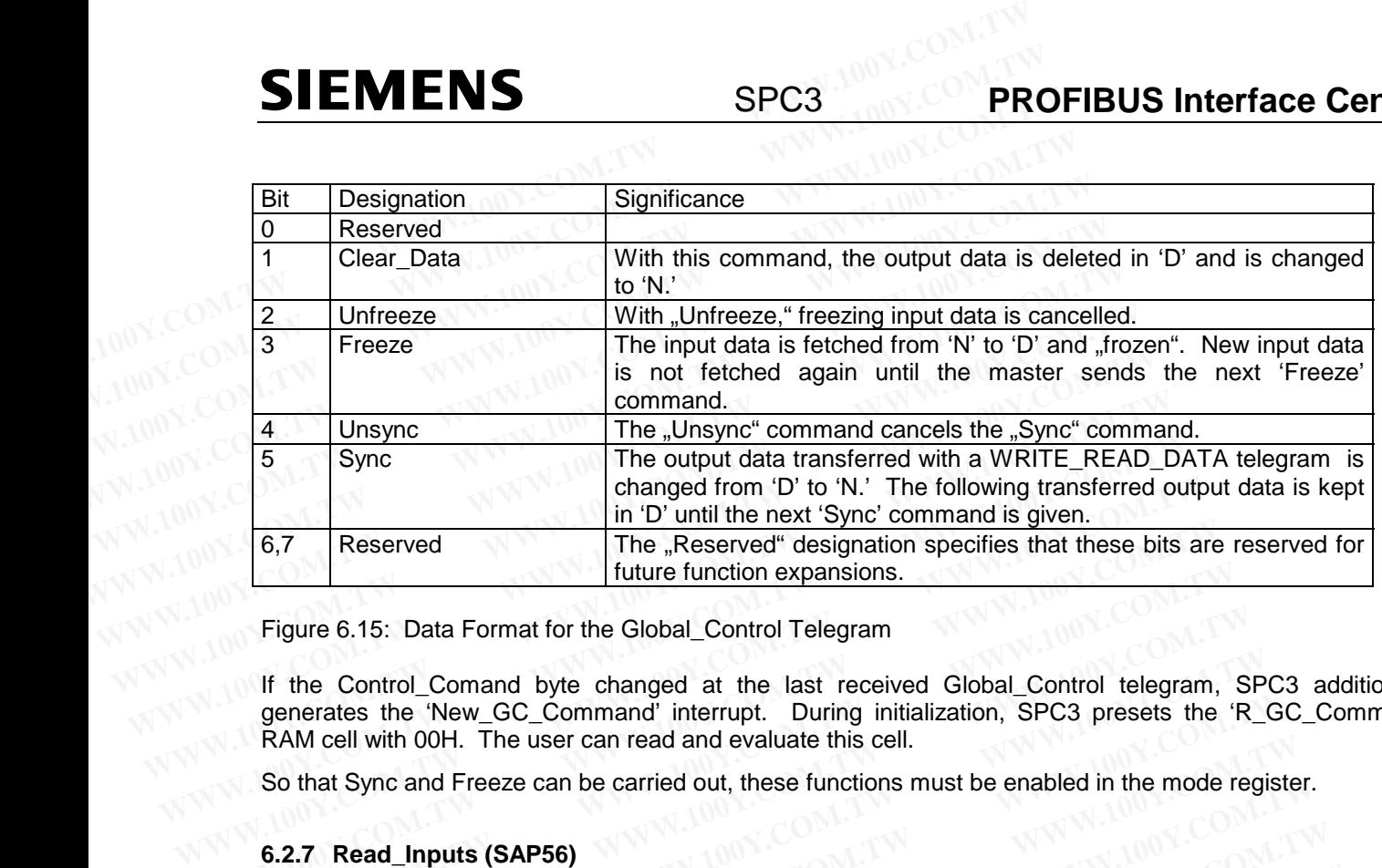

Figure 6.15: Data Format for the Global\_Control Telegram

If the Control Comand byte changed at the last received Global Control telegram, SPC3 additionally generates the 'New\_GC\_Command' interrupt. During initialization, SPC3 presets the 'R\_GC\_Command' RAM cell with 00H. The user can read and evaluate this cell. Figure 6.15: Data Format for the Global\_Control Telegram<br>
If the Control Comand byte changed at the last received Global\_Control telegram,<br>
generates the 'New\_GC\_Command' interrupt. During initialization, SPC3 presets the<br> Figure 6.15: Data Format for the Global\_Control Telegram<br>
If the Control Comand by techanged at the last received Global Control telegram,<br>
generates the 'New\_GC\_Command' interrupt. During initialization, SPC3 presets the Figure 6.15: Data Format for the Global\_Control Telegram<br>
If the Control\_Comand byte changed at the last received Global\_Control telegram, Si<br>
generates the 'New\_GC\_Command' interrupt. During initialization, SPC3 presets t If the Control\_Comand byte changed at the last received Global\_Control telegram, SP<br>generates the 'New\_GC\_Command' interrupt. During initialization, SPC3 presets the 'R\_t<br>RAM cell with 00H. The user can read and evaluate t Fractional Schematon Command interrupt. During initialization, SPC3 presets the 'R\_G RAM cell with 00H. The user can read and evaluate this cell.<br>So that Sync and Freeze can be carried out, these functions must be enabled

So that Sync and Freeze can be carried out, these functions must be enabled in the mode register.

#### **6.2.7 Read\_Inputs (SAP56)**

SPC3 fetches the input data like it does for the Write\_Read\_Data Telegram. Prior to sending, 'N' is shifted to 'D,' if new input data are available in 'N.' For 'Diag.Freeze\_Mode = 1,' there is no buffer change.

#### **6.2.8 Read\_Outputs (SAP57)**

SPC3 fetches the output data from the Dout buffer in 'U'. The user must preset the output data with '0' during start-up so that no invalid data can be sent here. If there is a buffer change from 'N' to 'U' (through the Next Dout Buffer Cmd) between the first call-up and the repetition, the new output data is sent during the repetition. XAM cell with 00H. The user can read and evaluate this cell.<br>
So that Sync and Freeze can be carried out, these functions must be enabled in the mode registe<br>
S.2.7 Read\_Inputs (SAP56)<br>
SPC3 fetches the input data like it If the mode register.<br> **WAM A TABLE 100Y COM A TABLE 100Y COM**<br> **WAM A TABLE 100Y COM A TABLE 100Y COMOTABLE 100Y**<br> **WAM A TABLE 100Y COMOTABLE 100Y**<br> **WAM A TABLE 100Y**<br> **WAM A TABLE 100Y**<br> **WAM A TABLE 100Y**<br> **WAM A TABL Read\_Inputs (SAP56)**<br>
C3 fetches the input data like it does for the Write\_Read\_Data Telegram. Prior to sending, 'N' is<br>
if new input data are available in 'N.' For 'Diag.Freeze\_Mode = 1,' there is no buffer change.<br> **8 R** The state input data like it does for the Write\_Read\_Data Telegram. Prior to sending, 'N' is s<br>
new input data are available in 'N.' For 'Diag.Freeze\_Mode = 1,' there is no buffer change.<br> **Read\_Outputs (SAP57)**<br>
3 fetches **Example 10** winput data are available in 'N.' For 'Diag.Freeze\_Mode = 1,' there is no buffer change.<br> **Read\_Outputs (SAP57)**<br> **Example 5.10 fetches the output data from the Dout buffer in 'U'. The user must preset the out** 

#### **6.2.9 Get\_Config (SAP59)**

The user makes the configuration data available in the Read\_Cfg buffer. For a change in the configuration after the Check\_Config telegram, the user writes the changed data in the Cfg buffer, sets 'EN\_Change\_Cfg\_buffer = 1' (see Mode-Register1), and SPC3 then exchanges the Cfg buffer for the Read Cfg buffer. (See Section 3.2.3.) If there is a change in the configuration data (for example, for the modular DP systems) during operation, the user must return with 'Go Offline' (see Mode Register1) to 'Wait\_Prm' to SPC3. **Exad\_Outputs (SAP57)**<br>
Steches the output data from the Dout buffer in 'U'. The user must preset the output data with '0' d<br>
so that no invalid data can be sent here. If there is a buffer change from 'N' to 'U' (through<br> **Ad\_Outputs (SAP57)**<br>
Schoof that no invalid data can be sent here. If there is a buffer change from 'N' to 'U' (through<br> **MULE UTERT COM**) between the first call-up and the repetition, the new output data is sent during<br> **Example 10** We set the output data with the bout burner in U. The user must preset the output data with U durin<br>
that no invalid data can be sent here. If there is a buffer change from 'N' to 'U' (through tt<br> **\_Config (SA** Buffer\_Cmd) between the first call-up and the repetition, the new output data is sent during the<br> **Config (SAP59)**<br>
Akes the configuration data available in the Read\_Cfg buffer. For a change in the configuration<br>
Check\_Con **Institute (SAP59)**<br>
Wes the configuration data available in the Read\_Cfg buffer. For a change in the configuration<br>
heck\_Config telegram, the user writes the changed data in the Cfg buffer, sets<br>
Cfg\_buffer = 1' (see Mode **Infig (SAP59)**<br>
So the configuration data available in the Read\_Cfg buffer. For a change in the configuration<br>
Deck\_Config telegram, the user writes the changed data in the Cfg buffer, sets<br>
Erg. buffer = 1' (see Mode-Reg the configuration data available in the Read\_Cfg buffer. For a change in the configuration kk\_Config telegram, the user writes the changed data in the Cfg buffer, sets <br>**WWW.100Y.COM.TW** WARE 1' (see Mode-Register1), and S Config telegram, the user writes the changed data in the Cfg buffer, sets<br>
buffer = 1' (see Mode-Register1), and SPC3 then exchanges the Cfg buffer for the<br>
(See Section 3.2.3.) If there is a change in the configuration WWW.100Y.COM.<br>
We work where is a change in the configuration data (for example, for the UTV)<br> **Exchange Broadcast)**<br> **Exchange Broadcast**<br> **WE will be also a subject of the SPC3** automatically and whithout user interactio

#### **6.2.10 DXB (Data Exchange Broadcast)**

The DXB-functionality as publisher is supported by the SPC3 automatically and whithout user interaction. Precondition for that is that the length of the parameter-telegram is  $>=8$  (Spec\_User\_Prm\_Byte of the SPC3) The response-data on a special DataEx request is sent as bradcast then. **Exchange Broadcast)**<br> **We are the SPC3** automatically and whithout user interaction.<br>
We as publisher is supported by the SPC3 automatically and whithout user interaction.<br>
In a special DataEx request is sent as bradcast **Change Broadcast)**<br>
as publisher is supported by the SPC3 automatically and whithout user interaction.<br>
that the length of the parameter-telegram is >=8 (Spec\_User\_Prm\_Byte of the SPC3)<br>
a special DataEx request is sent **WWW.100Y.COM.TW <br>
WEB 4000Y.COM.TW <br>
WEB 400Y.COM.TW <br>
WEB 400Y.COM.TW <br>
WEB 400Y.COM.TW 200Y.COM<br>
WEB 40 7 7 100Y.COM<br>
WEB 40 7 7 100Y.COM<br>
WEB 40 7 7 100Y.COM<br>
WEB 41 7 4 7 4 7 886-3-5753170<br>
WEB 41 7 4 7 4 886-3-57531 WWW.100Y.COM.TW WWW.100Y.COM.TW WWW.100Y.COM.TW**

The subscriber-functionality is not supported by the SPC3.

the length of the parameter-telegram is >=8 (Spec\_User\_Prm\_Byte of the SPC3)<br>ecial DataEx request is sent as bradcast then.<br>
<br>
y is not supported by the SPC3.<br>
<br>
勝特力材料 886-3-5753170<br>
胜特力电子(比海) 86-755-83298787<br>
<br>
NOVEM:// **WWW.100Y.COM.TW**<br>
- http://www.100Y.COM.TW 
- WWW.100Y.COM<br>
- LEVIS 36-3-5753170<br>
- LEVIS 36-21-54151736<br>
- LEVIS 36-755-83298787<br>
- LEVIS 200Y.COM.TW - LOVIS 200Y.COM.TW - LOVIS 200Y.COM<br>
- LEVIS 200Y.COM.TW - LOVIS 200 **WWW.100Y.COM.TW WWW.100Y.COM.TW WWW.100Y.COM.TW**

## **7 Hardware Interface**

# **7.1 Universal Processor Bus Interface PROFIBUS Interface Center**<br> **7.1 Universal Processor Bus Interface**<br> **7.1 Universal Processor Bus Interface**<br> **7.1.1 General Description**<br>
SPC3 has a parallel 8-bit interface with an 11-bit address bus. SPC3 sup

#### **7.1.1 General Description**

SPC3 has a parallel 8-bit interface with an 11-bit address bus. SPC3 supports all 8-bit processors and microcontrollers based on the 80C51/52 (80C32) from Intel, the Motorola HC11 family, as well as 8-/16-bit processors or microcontrollers from the Siemens 80C166 family, X86 from Intel, and the HC16 and HC916 family from Motorola. Because the data formats from Intel and Motorola are not compatible, SPC3 automatically carries out 'byte swapping' for accesses to the following 16-bit registers (interrupt register, status register, and mode register0) and the 16-bit RAM cell (R-User\_Wd\_Value). This makes it possible for a Motorola processor to read the 16-bit value correctly. Reading or writing takes place, as usual, through two accesses (8-bit data bus). **FROFIBUS Interface Center**<br> **T**<br> **EXECUTE: THE PROFIBUS Interface**<br> **T.1.1 General Description**<br> **SPC3** has a parallel 8-bit interface with an 11-bit address bus. SPC3 suppremicrocontrollers based on the 80C51/52 (80C32) **PROFIBUS Interface Center**<br> **7.1 Universal Processor Bus Interface**<br> **7.1.1 General Description**<br>
SPC3 has a parallel 8-bit interface with an 11-bit address bus. SPC3 support<br>
microcontrollers based on the 80C51/52 (80C32 **F. 11 Universal Processor Bus Interface**<br> **WWW.100Y.COM.TW**<br> **T.1.1 General Description**<br>
SPC3 has a parallel 8-bit interface with an 11-bit address bus. SPC3 supports<br>
microcontrollers hased on the 80C51/52 (80C32) from **7.1.1 Universal Processor Bus Interface**<br> **7.1.1 Universal Processor Bus Interface**<br> **7.1.1 General Description**<br>
SPC3 has a parallel 8-bit interface with an 11-bit address bus. SPC3 supports<br>
microcontrollers based on th **7.1 Universal Processor Bus Interface**<br> **WWW.100Y.COM.TW**<br> **WWW.100Y.COM.TW**<br> **WWW.100Y.COM.TW**<br> **SPC3** has a parallel 8-bit interface with an 11-bit address bus. SPC3 supports a<br>
microcontrollers hased on the 80C51/52 (8 7.1 Universal Processor Bus Interface<br>
7.1.1 General Description<br>
SPC3 has a parallel 8-bit interface with an 11-bit address bus. SPC3 supports all<br>
microcontrollers based on the 80C51/52 (80C32) from Intel, the Motorola H 7.1.1 General Description<br>
SPC3 has a parallel 8-bit interface with an 11-bit address bus. SPC3 supports all 8<br>
microcontrollers based on the 80C51/52 (80C32) from Intel, the Motorola HC11 family,<br>
processors or microcontr 1.1.1 **General Description**<br>
SPC3 has a parallel 8-bit interface with an 11-bit address bus. SPC3 supports all 8-<br>
microcontrollers based on the 80C51/52 (80C32) from Intel, the Motorola HC11 family, a<br>
processors or micro **SPC3** is paralier b-bit interacte with and 11-bit address bus. SPC3 (and the Divid Plater and the Divid Plater processors or microcontrollers from the Siemens 80C166 family, X86 from Intel, and the family from Motorola. B processors or microcontrollers from the Siemens 80C166 family, X86 from Intel, and the H4<br>family from Motorola. Because the data formats from Intel and Motorola are not contromatically carries out 'byte swapping' for acces

Due to the 11-bit address bus, SPC3 is no longer fully compatible to SPC2 (10-bit address bus). However, AB(10) is located on the XINTCI output of the SPC2 that was not used until now. For SPC3, the AB(10) input is provided with an internal pull-down resistor. If SPC3 is to be connected into existing SPC2 hardware, the user can use only 1 kByte of the internal RAM. Otherwise, the AB(10) cable on the modules must be moved to the same place. automatically carries out 'byte swapping' for accesses to the following 16-bit registers (interestants mode register) and the 16-bit RAM cell (R-User\_Wd\_Value). This makes a Motorola processor to read the 16-bit value corr status register, and mode register() and the 16-bit RAM cell (R-User\_Wd\_Value). This makes a Motorola processor to read the 16-bit value correctly. Reading or writing takes place, as usual accesses (8-bit data bus).<br>
Due t **Example 20** (8-bit data bus).<br>
We to the 11-bit address bus, SPC3 is no longer fully compatible to SPC2 (10-bit address bus).<br>
We to the 11-bit address bus, SPC3 is no longer fully compatible to SPC2 (10-bit address bus). **EXECT:** We to the 11-bit address bus, SPC3 is no longer fully compatible to SPC2 (10-bit address bus).<br>
We would solve the MNTCI output of the SPC2 that was not used until now. For SPC3, the AB<br>
provided with an internal

The Bus Interface Unit (BIU) and the Dual Port RAM Controller (DPC) that controls accesses to the internal RAM belong to the processor interface of the SPC3.

In addition, a clock rate divider is integrated that the clock pulse of an external clock pulse generator divided by 2 (Pin: DIVIDER = High-Potential) or 4 (Pin: DIVIDER = Low-Potential) makes available on the pin CLKOUT2/4 as the system clock pulse so that a slower controller can be connected without additional expenditures in a low-cost application. SPC3 is supplied with a clock pulse rate of 48MHz. 10) is located on the XINTCI output of the SPC2 that was not used until now. For SPC3, the AB(ovided with an internal pull-down resistor. If SPC3 is to be connected into existing SPC2 hard convertion and the modules of the can use only 1 kByte of the internal RAM. Otherwise, the AB(10) cable on the modules must be same place.<br>
Bus Interface Unit (BIU) and the Dual Port RAM Controller (DPC) that controls accesses to the belong to the processo iame place.<br>
Is Interface Unit (BIU) and the Dual Port RAM Controller (DPC) that controls accesses to the in<br>
elong to the processor interface of the SPC3.<br>
Ition, a clock rate divider is integrated that the clock pulse of

#### **7.1.2 Bus Interface Unit (BIU)**

The BIU forms the interface to the connected processor/microcontroller. This is a synchronous or asynchronous 8-bit interface with an 11-bit address bus. The interface is configurable via 2 pins (XINT/MOT, MODE). The connected processor family (bus control signals such as XWR, XRD, or R\_W, and the data format) is specified with the XINT/MOT pin. Synchronous (rigid) or asynchronous bus timing is specified with the MODE pin. Interace Unit (BIU) and the Dual Port RAM Controller (DPC) that controls accesses to the interace of the SPC3.<br>
The processor interface of the SPC3.<br>
The processor interface of the SPC3.<br>
The processor interface of the SPC **N**, a clock rate divider is integrated that the clock pulse of an external clock pulse generator divice: DIVIDER = High-Potential) or 4 (Pin: DIVIDER = Low-Potential) makes available on the 2/4 as the system clock pulse s DIVIDER = High-Potential) or 4 (Pin: DIVIDER = Low-Potential) makes available on the pi<br>4 as the system clock pulse so that a slower controller can be connected without additions<br>is in a low-cost application. SPC3 is suppl as the system clock puise so that a slower controller can be connected without additional<br>in a low-cost application. SPC3 is supplied with a clock pulse rate of 48MHz.<br>**Nerface Unit (BIU)**<br>ms the interface to the connected

Various Intel system configurations are displayed in the figures in Section 7.1.3. The internal address latch and the integrated decoder must be used in the C32 mode. One figure displays the minimum configuration of a system with SPC3, whereby the block is connected to an EPROM version of the controller. Only a pulse generator is necessary as an additional block in this configuration. If a controller is to be used without an integrated program memory, the addresses must once again be latched off for the external memory. The connection schematic in the next figure is applicable for all Intel/Siemens processors that offer asynchronous bus timing and evaluate the ready signal. **erface Unit (BIU)**<br>
as the interface to the connected processor/microcontroller. This is a synchronous or<br>
8-bit interface with an 11-bit address bus. The interface is configurable via 2 pins (XINT/MOT,<br>
connected process **Frace Unit (BIU)**<br>
S the interface to the connected processor/microcontroller. This is a synchronous or<br>
-bit interface with an 11-bit address bus. The interface is configurable via 2 pins (XINT/MOT,<br>
onnected processor f the interface to the connected processor/microcontroller. This is a synchronous or bit interface with an 11-bit address bus. The interface is configurable via 2 pins (XINT/MOT, nnected processor family (bus control signals whendo ward in Find dateas back and the discussion and the discussion family (bus control signals such as XWR, XRD, or R\_W, and the data with the XINT/MOT pin. Synchronous (rigid) or asynchronous bus timing is specified wi with the XINT/MOT pin. Synchronous (rigid) or asynchronous bus timing is specified with<br> **Configurations** are displayed in the figures in Section 7.1.3. The internal address latch<br>
ecoder must be used in the C32 mode. One configurations are displayed in the figures in Section 7.1.3. The internal address latch<br>coder must be used in the C32 mode. One figure displays the minimum configuration of<br>whereby the block is connected to an EPROM versi More must be used in the C32 mode. One figure displays the minimum configuration of whereby the block is connected to an EPROM version of the controller. Only a pulse as an additional block in this configuration. If a cont

#### Notes:

If the **SPC3 is connected to an 80286** processor, or others, it must be taken into consideration that the processor carries out word accesses. That is, either a "swapper" is necessary that switches the characters out of the SPC3 at the relevant byte position of the 16-bit data bus during reading, or the least significant address bit is not connected, and the 80286 must read word accesses and evaluate only the lower byte, as displayed in the figure. **Example 100 MS** an an EPROM version of the controller. Only a pulse<br>as an additional block in this configuration. If a controller is to be used without an<br>hory, the addresses must once again be latched off for the externa **Example 100 We addresses must once again be latched off for the external memory. The meakt figure is applicable for all Intel/Siemens processors that offer asynchronous e ready signal.<br>
<b>d to an 80286** processor, or other **Example is applicable for all intervalentiers processors that offer asynchronous**<br> **to an 80286** processor, or others, it must be taken into consideration that the<br>
accesses. That is, either a "swapper" is necessary that **o an 80286** processor, or others, it must be taken into consideration that the cocesses. That is, either a "swapper" is necessary that switches the characters and the 80286 must read word accesses and evaluate only the l **an 80286** processor, or others, it must be taken into consideration that the cesses. That is, either a "swapper" is necessary that switches the characters in the position of the 16-bit data bus during reading, or the lea **Example 100Y.COM.TW AND MANUSIC SEXUARY AND MANUSIC SEXUAL BURGE SEXUAL BURGE SEXUAL BURGE SEXUAL BURGE SEXUAL BURGE SEXUAL BURGE SEXUAL BURGE SEXUAL BURGE SEXUAL BURGE SEXUAL BURGE SEXUAL BURGE SEXUAL BURGE SEXUAL BURGE WWW.100Y.COM.**<br>
We position of the 16-bit data bus during reading, or the least significant.<br>
100Y.COM.<br>
IM 80286 must read word accesses and evaluate only the lower byte, as<br>
<br> *We WARD MEXAND MEXAND REFILE AN 86-21-541* 

**WE BO286 must read word accesses and evaluate only the lower byte, as**<br> **WE BO286 must read word accesses and evaluate only the lower byte, as**<br>
<br> *WE 特力 材 科 886-3-5753170***<br>
胜特力电子(深圳) 86-755-83298787<br>
Http://www.100y WWW.100Y.COM.TW WWW.100Y.COM.TW WWW.100Y.COM.TW**

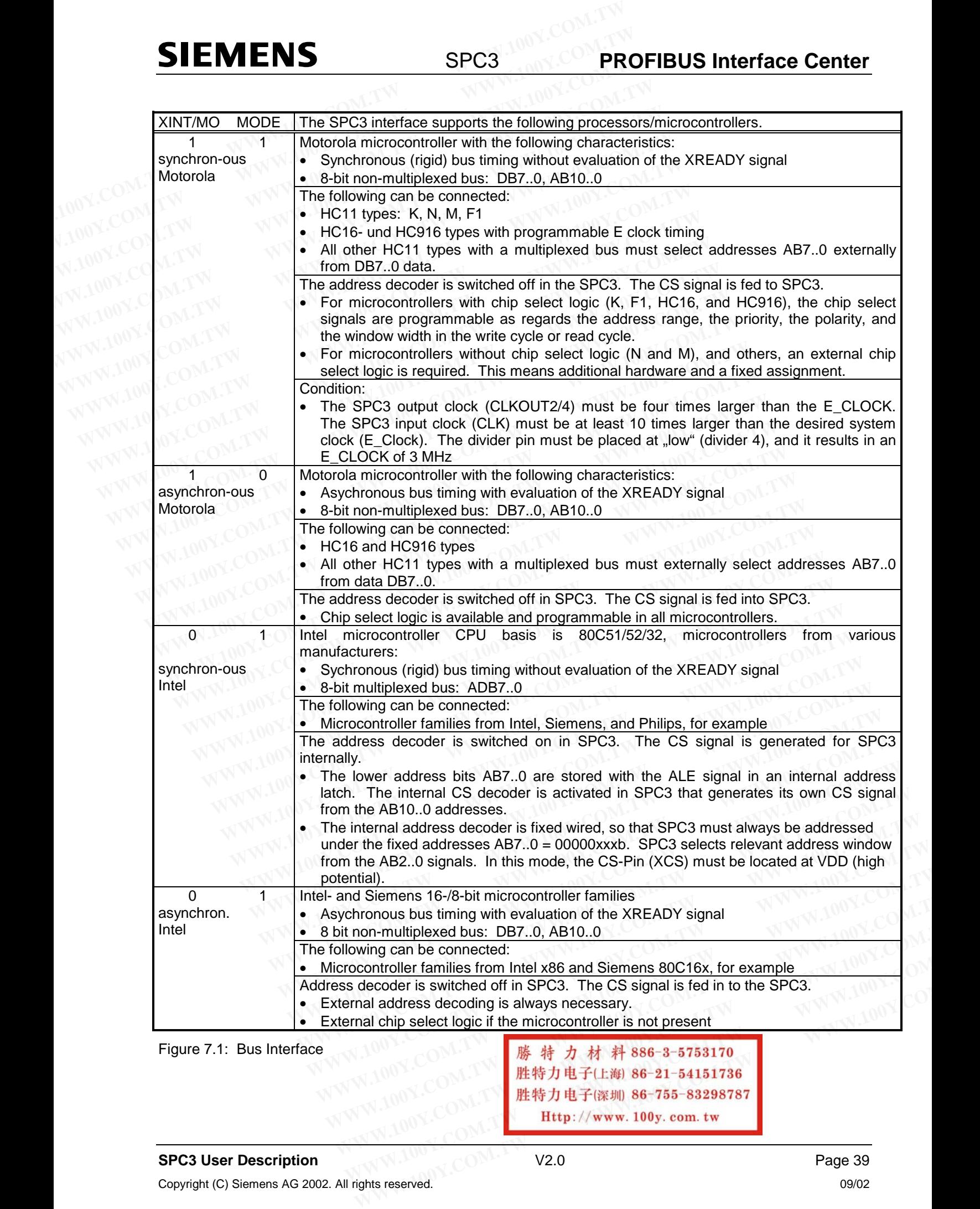

## **SIEMENS**

#### **PROFIBUS Interface Center** SPC3

#### **7.1.3 Switching Diagram Principles**

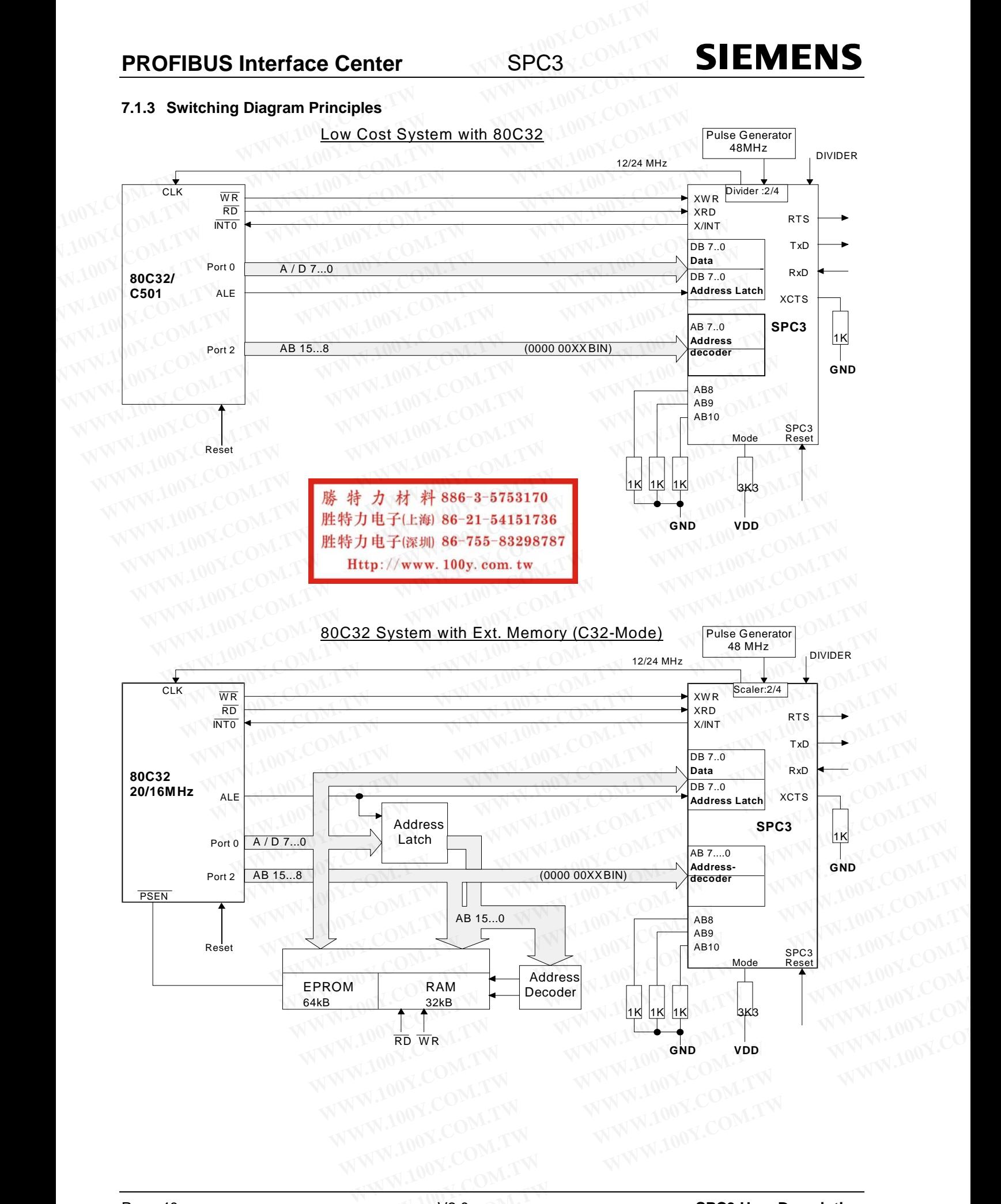

1K 1K 3K3

1K

**GND VDD**

NJU RD WR

# **SPC3 PROFIBUS Interface Center**

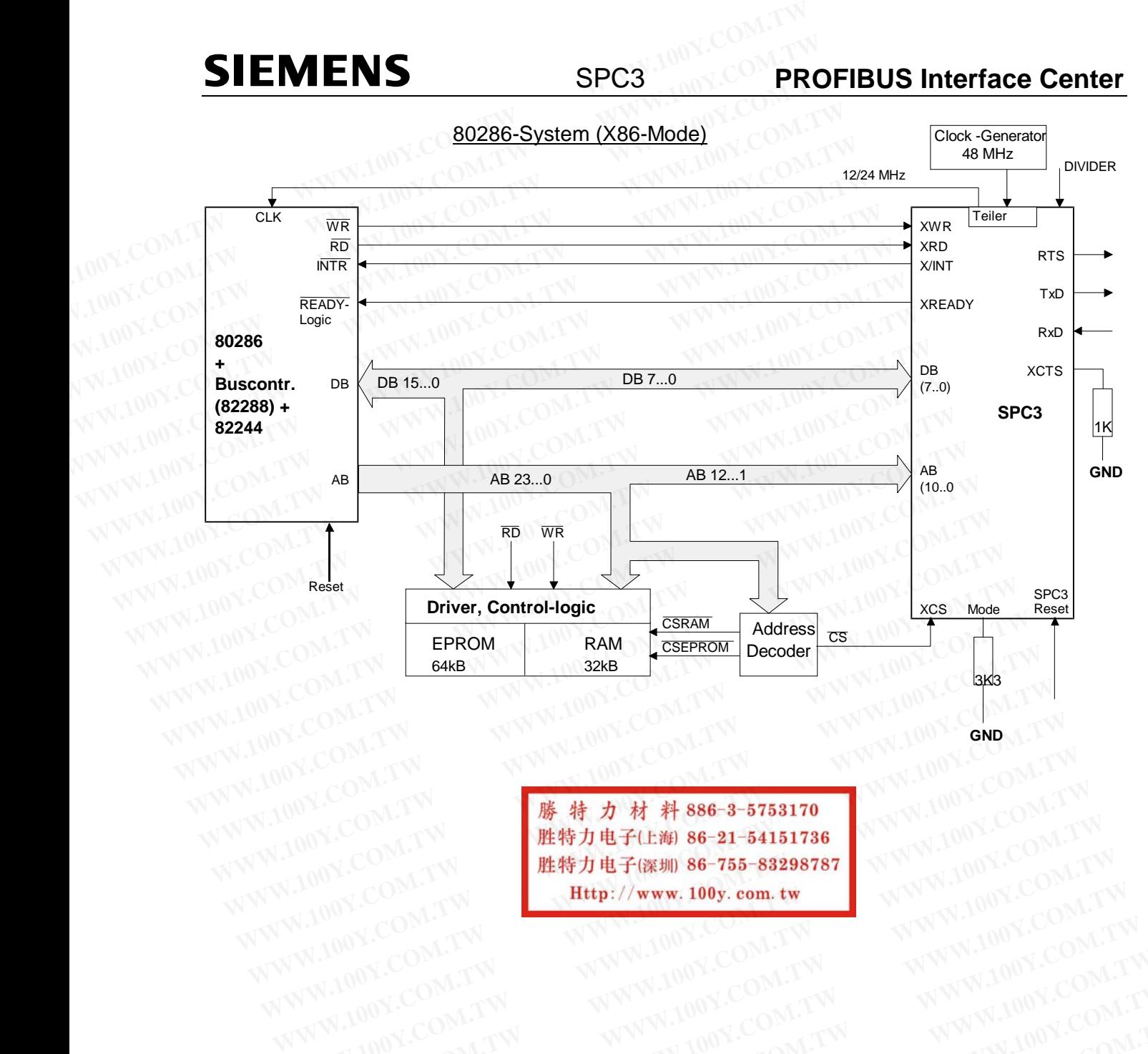

WWW.100Y.COM.TW WWW.100Y.COM.TW WWW.100Y.COM.TW WWW.100Y.COM.TW WWW.100Y.COM.TW WWW.100Y.COM.TW WWW.100Y.COM.TW WWW.100Y.COM.TW WWW.100Y.COM.TW WWW.100Y.COM.TW WWW.100Y.COM.TW WWW.100Y.COM.TW WWW.100Y.COM.TW WWW.100Y.COM. WWW.100Y.COM.TW WWW.100Y.COM.TW WWW.100Y.COM.TW WWW.100Y.COM.TW WWW.100Y.COM.TW WWW.100Y.COM.TW WWW.100Y.COM.TW WWW.100Y.COM.TW WWW.100Y.COM.TW WWW.100Y.COM.TW WWW.100Y.COM.TW WWW.100Y.COM.TW WWW.1 WWW.100Y.COM.TW WWW.100Y.COM.TW WWW.100Y.COM.TW WWW.100Y.COM.TW WWW.100Y.COM.TW WWW.100Y.COM.TW WWW.100Y.COM.TW WWW.100Y.COM.TW WWW.100Y.COM.TW WWW.100Y.COM.TW WWW.100Y.COM.TW WWW.100Y.COM.TW WWW.100Y.COM.TW WWW.100Y.COM.T WWW.100Y.COM.TW WWW.100Y.COM.TW WWW.100Y.COM.TW WWW.100Y.COM.TW WWW.100Y.COM.TW WWW.100Y.COM.TW WWW.100Y.COM.TW WWW.100Y.COM.TW WWW.100Y.COM.TW WWW.100Y.COM.TW WWW.100Y.COM.TW WWW.100Y.COM.TW WWW.100Y.COM.TW WWW.100Y.COM.T WWW.100Y.COM.TW WWW.100Y.COM.TW WWW.100Y.COM.TW WWW.100Y.COM.TW WWW.100Y.COM.TW WWW.100Y.COM.TW WWW.100Y.COM.TW WWW.100Y.COM.TW WWW.100Y.COM.TW WWW.100Y.COM.TW WWW.100Y.COM.TW WWW.100Y.COM.TW WWW.100Y.COM.TW WWW.100Y.COM.T

WWW.100Y.COM.TW WWW.100Y.COM.TW WWW.100Y.COM.TW WWW.100Y.COM.TW WWW.100Y.COM.TW WWW.100Y.COM.TW WWW.100Y.COM.TW WWW.100Y.COM.TW WWW.100Y.COM.TW WWW.100Y.COM.TW WWW.100Y.COM.TW WWW.100Y.COM.TW WWW.100Y.COM.TW WWW.100Y.COM.T

### **PROFIBUS Interface Center** SPC3

## **SIEMENS**

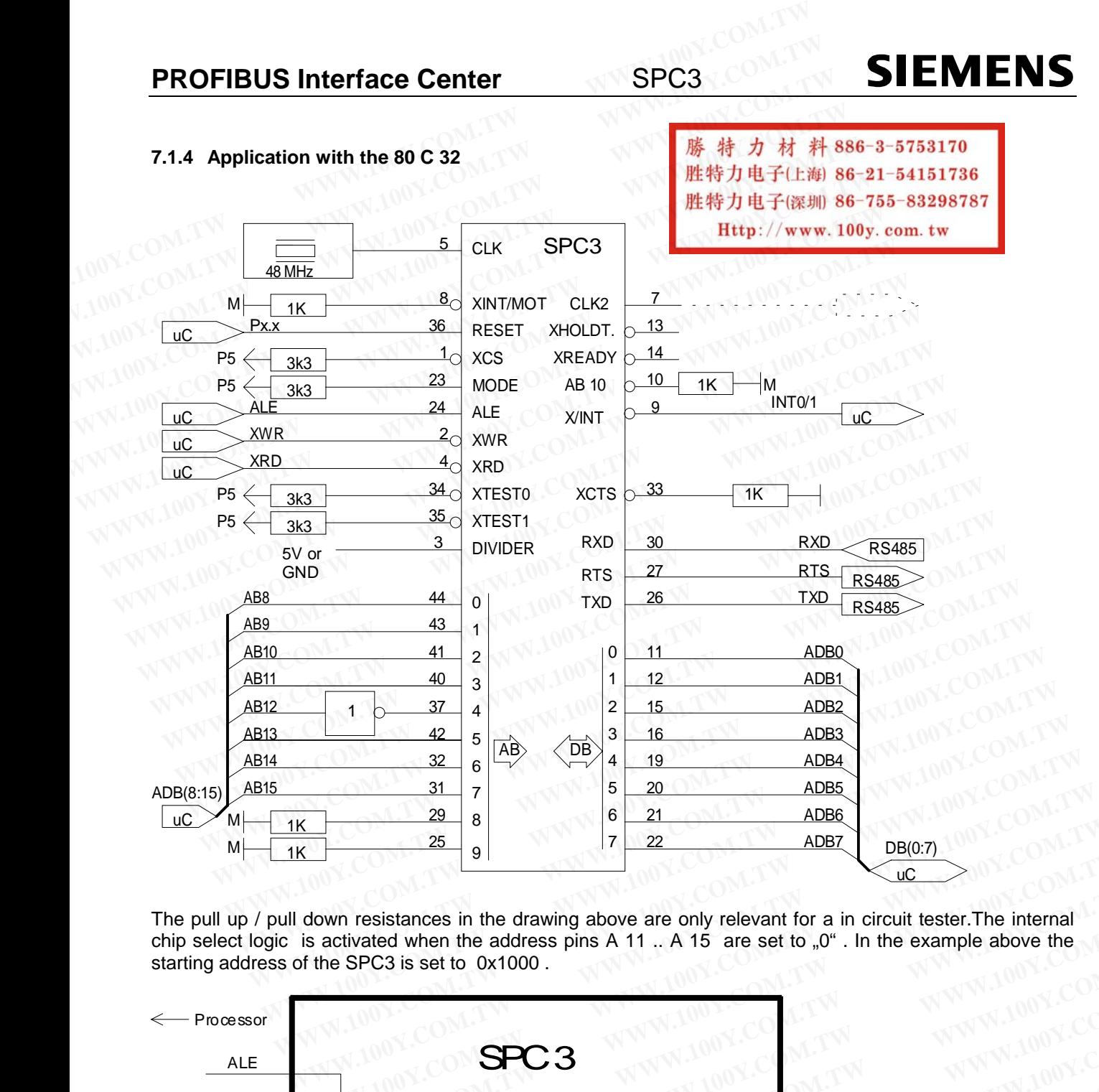

The pull up / pull down resistances in the drawing above are only relevant for a in circuit tester.The internal chip select logic is activated when the address pins A 11 .. A 15 are set to "0" . In the example above the starting address of the SPC3 is set to 0x1000 .

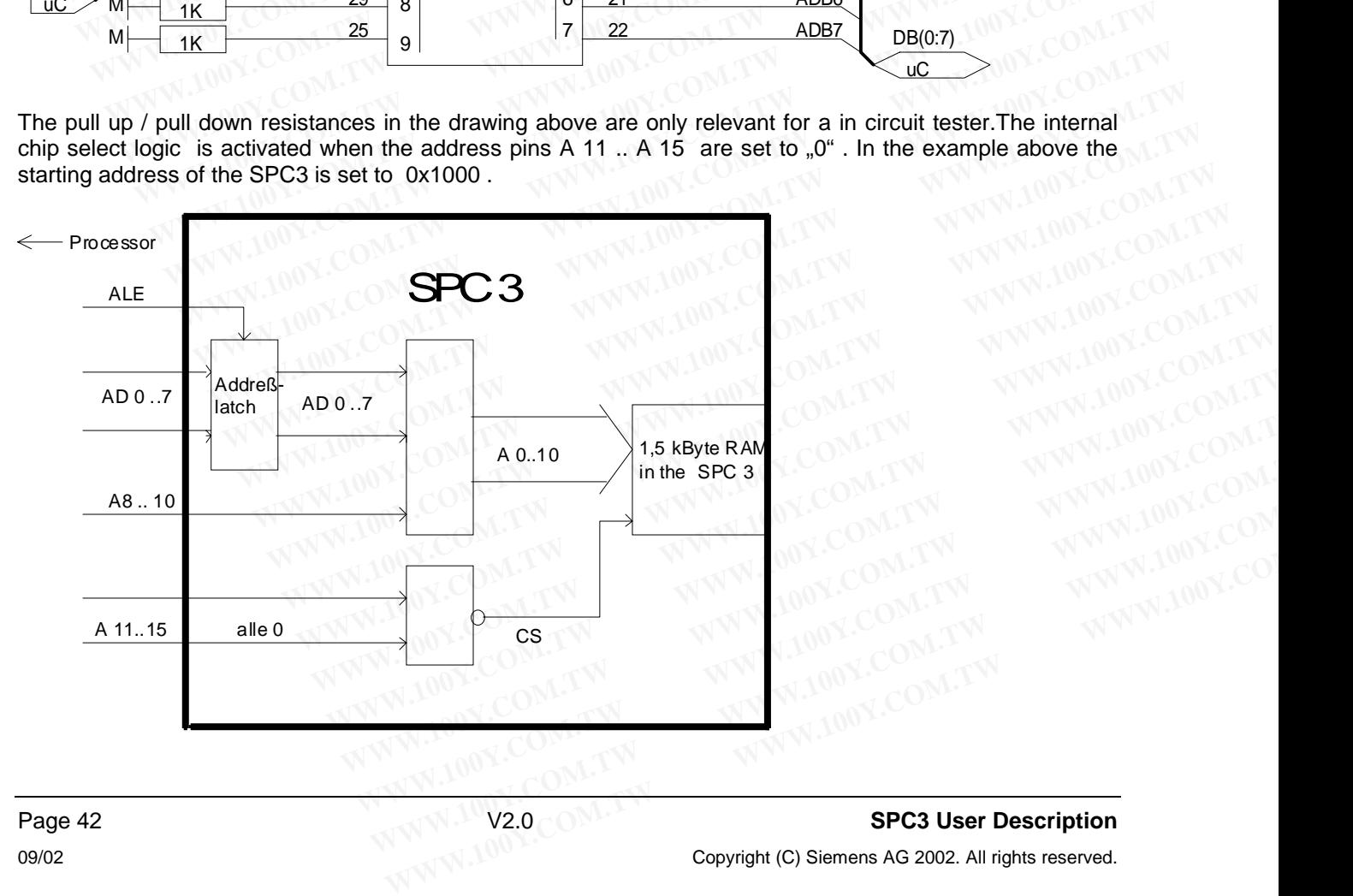

## Page 42 **SPC3 User Description**<br>09/02 **SPC3 User Description** 09/02 Copyright (C) Siemens AG 2002. All rights reserved.

#### **7.1.5 Application with th 80 C 165**

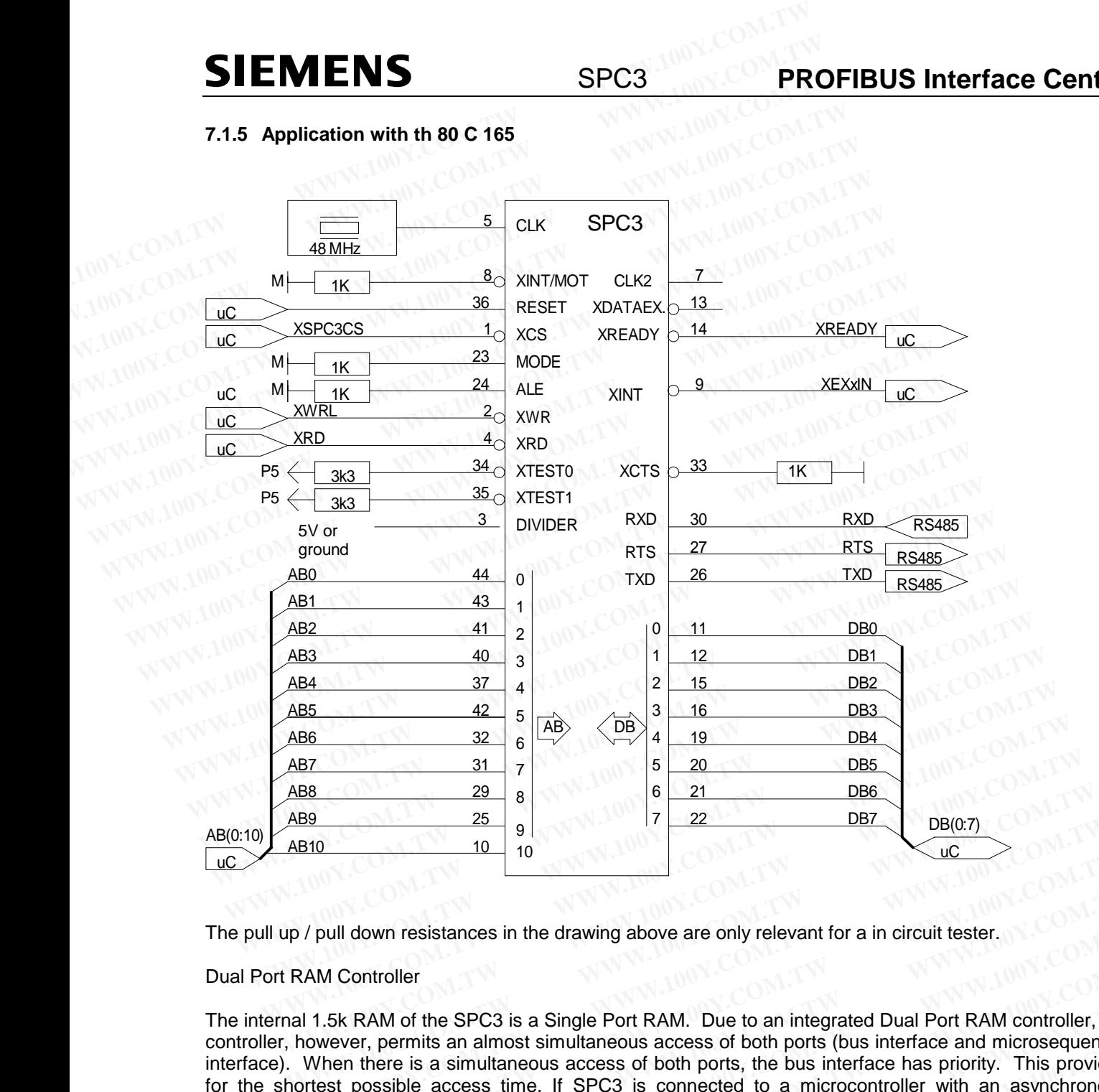

The pull up / pull down resistances in the drawing above are only relevant for a in circuit tester.

#### Dual Port RAM Controller

The internal 1.5k RAM of the SPC3 is a Single Port RAM. Due to an integrated Dual Port RAM controller, the controller, however, permits an almost simultaneous access of both ports (bus interface and microsequencer interface). When there is a simultaneous access of both ports, the bus interface has priority. This provides for the shortest possible access time. If SPC3 is connected to a microcontroller with an asynchronous interface, SPC3 can evaluate the Ready signal. **EXECUTE:**<br> **WEWEREND BEREVIDENT AND AND THE USE OF THE USE OF THE USE OF THE USE OF THE USE OF THE USE OF THE USE OF TH<br>
<b>WEWEREND AND CONTOILER**<br> **WEWEREND AND CONTOILER**<br> **WEWEREND AND CONTOILER**<br> **WEWEREND AND CONTOILE Posity and the community of the details are considered** and the details and the special state of the SPC3 is a Single Port RAM. Due to an integrated Dual Port RAM controller, the owever, permits an almost simultaneous acc **WHI down resistances in the drawing above are only relevant for a in circuit tester.**<br> **M Controller**<br> **WE ARAM of the SPC3 is a Single Port RAM. Due to an integrated Dual Port RAM controller, the wever, permits an almos WWW.100Y.COM.**<br>
WEBUTE: WEBUTE: WEBUTE: WEBUTE: WEBUTE: WEBUTE: WEBUTE: WEBUTE: WEBUTE: WEBUTE: WEBUTE: WEBUTE: WEBUTE: WEBUTE: WEBUTE: WEBUTE: WEBUTE: WEBUTE: WEBUTE: WEBUTE: WEBUTE: WEBUTE: WEBUTE: WEBUTE: WEBUTE: WEBU **EXAMPLE INTERNATION NEWSTAND SET AND SET AND SET AND SET AND SET AND SET AND SET AND SET AND SET AND SET AND SET AND SET AND SET AND SET AND SET AND SET AND SET AND SET AND SET AND SET AND SET AND SET AND SET AND SET AND MAM of the SPC3 is a Single Port RAM. Due to an integrated Dual Port RAM controller, the three is a simultaneous access of both ports (bus interface and microsequencer there is a simultaneous access of both ports, the bu WWW.100Y.COM.TW By COM.TW By the Strain with the Strain with the Strain with the Strain with the Ready signal.**<br> **WWW.100Y.COM.TW By the Strain Strain Strain Strain Strain Strain Strain Strain Strain Strain Strain Strain WARE IS a simultaneous access of both ports, the bus interface has priority. This provides provides and a synchronous and a synchronous with an asynchronous with speak and a synchronous with speak and a synchronous with** 

**WWW.100Y.COM.TW WWW.100Y.COM.TW WWW.100Y.COM.TW** WWW.100Y.COM.TW WWW.100Y.COM.TW WWW.100Y.COM.TW WWW.100Y.COM.TW WWW.100Y.COM.TW WWW.100Y.COM.TW WWW.100Y.COM.TW WWW.100Y.COM.TW WWW.100Y.COM.TW WWW.100Y.COM.TW WWW.100Y.COM.TW WWW.100Y.COM.TW WWW.1 WWW.100Y.COM.TW <br>
WWW.100Y.COM.TW **Http://www.100Y.com.tw </MWW.100Y.COM.TW**<br>
WWW.100Y.COM.TW **http://www.100y.com.tw </MWW.100Y.COM.TW**<br>
WW.100Y.COM.TW WWW.100Y.COM.TW WWW.100Y.COM<br>
WW.100Y.COM.TW WWW.100Y.COM.TW WWW WWW.100Y.COM.TW WWW.100Y.COM.TW WWW.100Y.COM.TW WWW.100Y.COM.TW WWW.100Y.COM<br>
AND COMMON **EXAMPLE (WWW.100Y.COM.TW** WWW.100Y.COM) WW.100Y.COM.TW **WWW.100Y.COM.TW WWW.100Y.COM.TW WWW.100Y.COM**<br>
WWW.100Y.COM.TW WWW.100Y.COM.TW WWW.100Y.COM<br>
W.100Y.COM.TW WWW.100Y.COM.TW WWW.100Y.COM<br>
WW.100Y.COM.TW WWW.100Y.COM.TW WWW.100Y.COM<br>
WW.100Y.COM.TW WWW.100Y.

#### **7.1.6 Interface Signals**

The data bus outputs are high-resistance during the reset phase. All outputs are switched to high-resistance in the test mode. (See block test.)

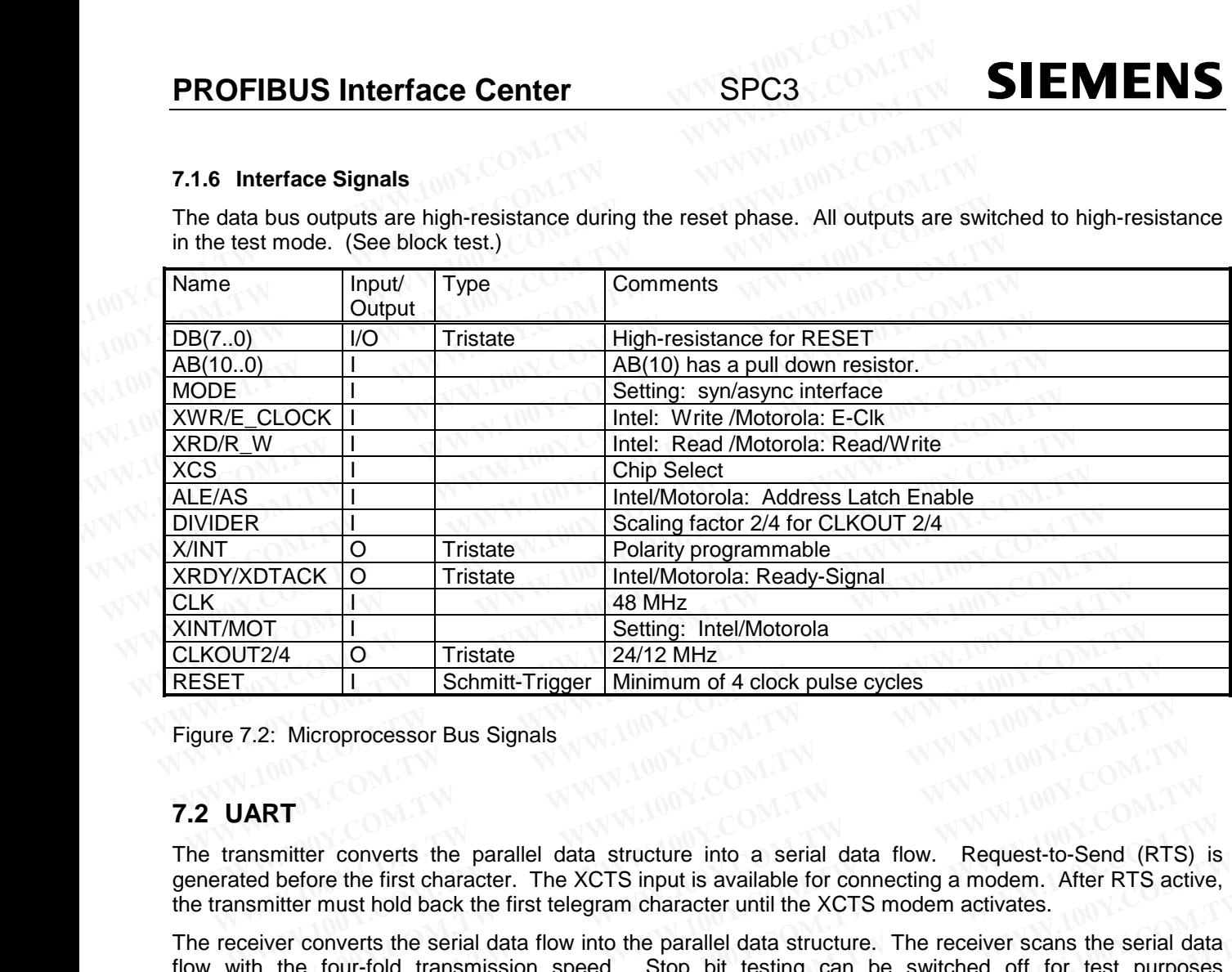

Figure 7.2: Microprocessor Bus Signals

#### **7.2 UART**

The transmitter converts the parallel data structure into a serial data flow. Request-to-Send (RTS) is generated before the first character. The XCTS input is available for connecting a modem. After RTS active, the transmitter must hold back the first telegram character until the XCTS modem activates.

The receiver converts the serial data flow into the parallel data structure. The receiver scans the serial data flow with the four-fold transmission speed. Stop bit testing can be switched off for test purposes ("DIS\_STOP\_CONTROL = 1", in mode register 0 or 'Set\_Param-Telegram' for DP). One requirement of the PROFIBUS protocol is that no rest states are permitted between the telegram characters. The SPC3 transmitter ensures that this specification is maintained. This following start bit test is switched off with the parameter setting "DIS\_START\_CONTROL = 1" (in mode register 0 or 'Set\_Param telegram' for DP). **Example 19 Schmitt-Trigger Minimum of 4 clock pulse cycles**<br> **WART**<br> **WART**<br> **WART**<br> **WART**<br> **WART**<br> **WART**<br> **WART**<br> **WART**<br> **WART**<br> **WART**<br> **WART**<br> **WART**<br> **WART**<br> **WART**<br> **WART**<br> **WART**<br> **WART**<br> **WART**<br> **WART**<br> **WART**<br> 2: Microprocessor Bus Signals<br> **WATERT**<br> **WATERT**<br> **WATERT**<br> **WATERT**<br> **WATERT**<br> **WATERT**<br> **WATERT**<br> **WATERT**<br> **WATERT**<br> **WATERT**<br> **WATERT**<br> **WATERT**<br> **WATERT**<br> **WATERT**<br> **WATERT**<br> **WATERT**<br> **WATERTEM**<br> **WATERTEM**<br> **WATERT RT**<br> **RT**<br> **WETTER TOWER THE SET ANDED AND MANUATE IN THE SET AND HERE THE VERTIBLE THE WEIGHT OF Defore the first telegran character until the XCTS modem activates.<br>
Were converts the serial data flow into the parallel d** T<br>
Titter converts the parallel data structure into a serial data flow. Request-to-Send (RTS)<br>
before the first character. The XCTS input is available for connecting a modem. After RTS active<br>
tter must hold back the first ther converts the parallel data structure into a serial data flow. Request-to-Send (RTS) is fore the first character. The XCTS input is available for connecting a modem. After RTS active, bet must hold back the first tele By the first character. The XCTS input is available for connecting a modem. After RTS active, must hold back the first telegram character until the XCTS modem activate. After RTS active, must hold back the first telegram **WWW.100Y.COM.TW REFERENT CONTROL STREET WARRENT COMPUTER SECTION AND NUCCONSTRANT COMPUTER SECTION NUCLEUSES SECTION 100Y.COMPUTER SECTION 100Y.COMPUTER SECTION 100Y.COMPUTER SECTION 100Y.COMPUTER SECTION 100Y.COMPUTER SE** werts the serial data flow into the parallel data structure. The receiver scans the serial data ur-fold transmission speed. Stop bit testing can be switched off for test purposes NTROL = 1", in mode register 0 or 'Set\_Para FINOL and is in mode register 0 or 'Set\_Param-Telegram' for DP). One requirement of the<br>col is that no rest states are permitted between the telegram characters. The SPC3<br>s that this specification is maintained. This follo

Specified by the four-fold scan, a maximum distortion of the serial input signal of  $X = -47\%$  to  $y = +22\%$  is permissible.

#### **7.3 ASIC Test**

All output pins and I/O pins can be switched in the high-resistance state via the XTESTO test pin. An additional XTEST1 input is provided (more information upon request) to test the block internally with test automatic devices (not in the target hardware environment!). **WWW.100Y.COM.TW WWW.100Y.COM.TW WWW.100Y.COM.TW WEB THE CONTROL = 1"** (in mode register 0 or 'Set\_Param telegram' for DP).<br>
fold scan, a maximum distortion of the serial input signal of X = -47% to y = +22% is<br>
fold scan, a maximum distortion of the serial input signal **Moderation** and maximum distortion of the serial input signal of  $X = -47\%$  to  $y = +22\%$  is<br> **We use the series of the series of the high-resistance** state via the XTESTO test pin. And<br>
in the target hardware environment **WWW.100Y.COM.TW WWW.100Y.COM.TW WWW.100Y.COM.TW WEB THE COM COMPT COMPT COMPTABLY COMPTABLY COMPTABLY COMPTABLY COMPTABLY COMPTABLY COMPTABLY COMPTABLY COMPTABLY COMPTABLY COMPTABLY COMPTABLY COMPTABLY COMPTABLY COMPTABLY COMPTABLY COMPTABLY COMPTABLY COMPTABLY COMPTA WEB THE COMON NOTE IS NOTE THAND WE ARE SET OF A SAMPLE THAND (THE SET OF A SAMPLE THAND AND DESCRIPT THAND AND DESCRIPT THAND NOT AND DESCRIPT THAND ON THE SET OF A SAMPLE THAND NOT THAND NOT THAND NOT THAND THAND THAND** Can be switched in the high-resistance state via the XTESTO test pin. An provided (more information upon request) to test the block internally with test target hardware environment!).<br>
on<br>
GND) All outputs high-resistanc

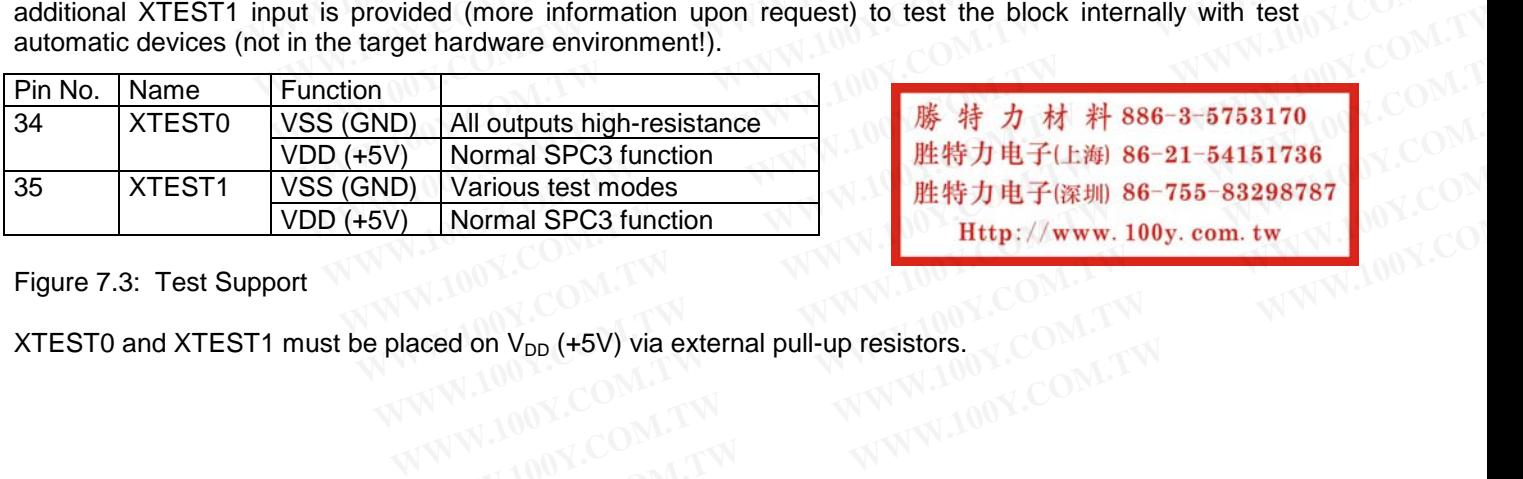

**WATHER AND MONDRESS AND MONDRESS AND MONDRESS AND MONDRESS AND MONDRESS AND MONDRESS AND MONDRESS AND MONDRESS AND MONDRESS AND MONDRESS AND MONDRESS AND MONDRESS AND MONDRESS AND MONDRESS AND MONDRESS AND MONDRESS AND M Normal SPC3 function**<br>
Warious test modes<br> **WARFALM ACTES ACTES AND MORE SET WARFALM ACTION ACTION COMPUTER COMPUTER AND SECTION COMPUTER COMPUTER COMPUTER COMPUTER COMPUTER COMPUTER COMPUTER COMPUTER COMPUTER COMPUTER C** 

#### Figure 7.3: Test Support

XTEST0 and XTEST1 must be placed on  $V_{DD}$  (+5V) via external pull-up resistors.

### **8 Technical Data**

#### **8.1 Maximum Limit Values**

**WWW.100Y.COM.TW WWW.100Y.COM.TW WWW.100Y.COM.TW**

#### **8.1.1 SPC3 (AMI)**

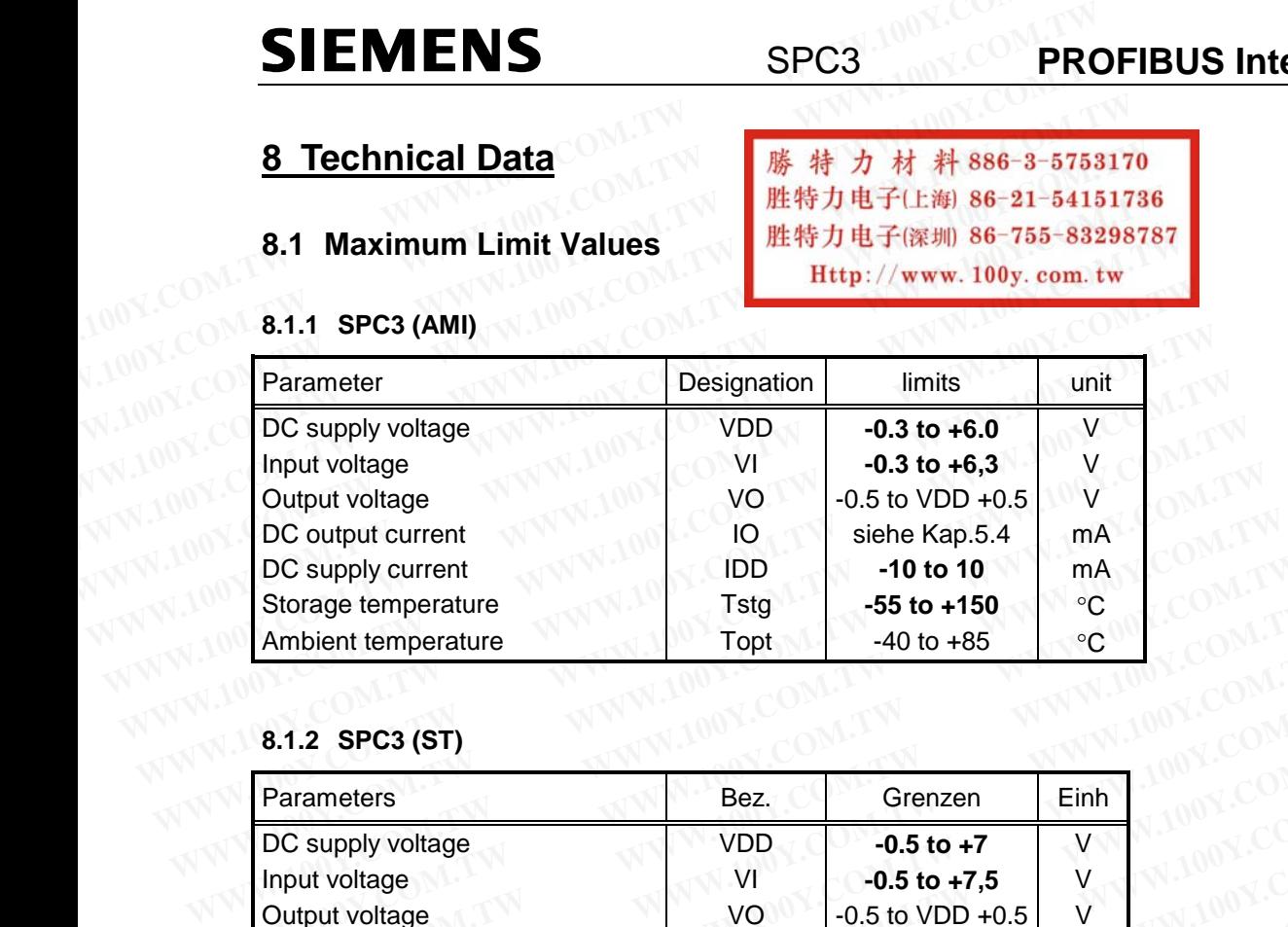

# **8.1.2 SPC3 (ST)**

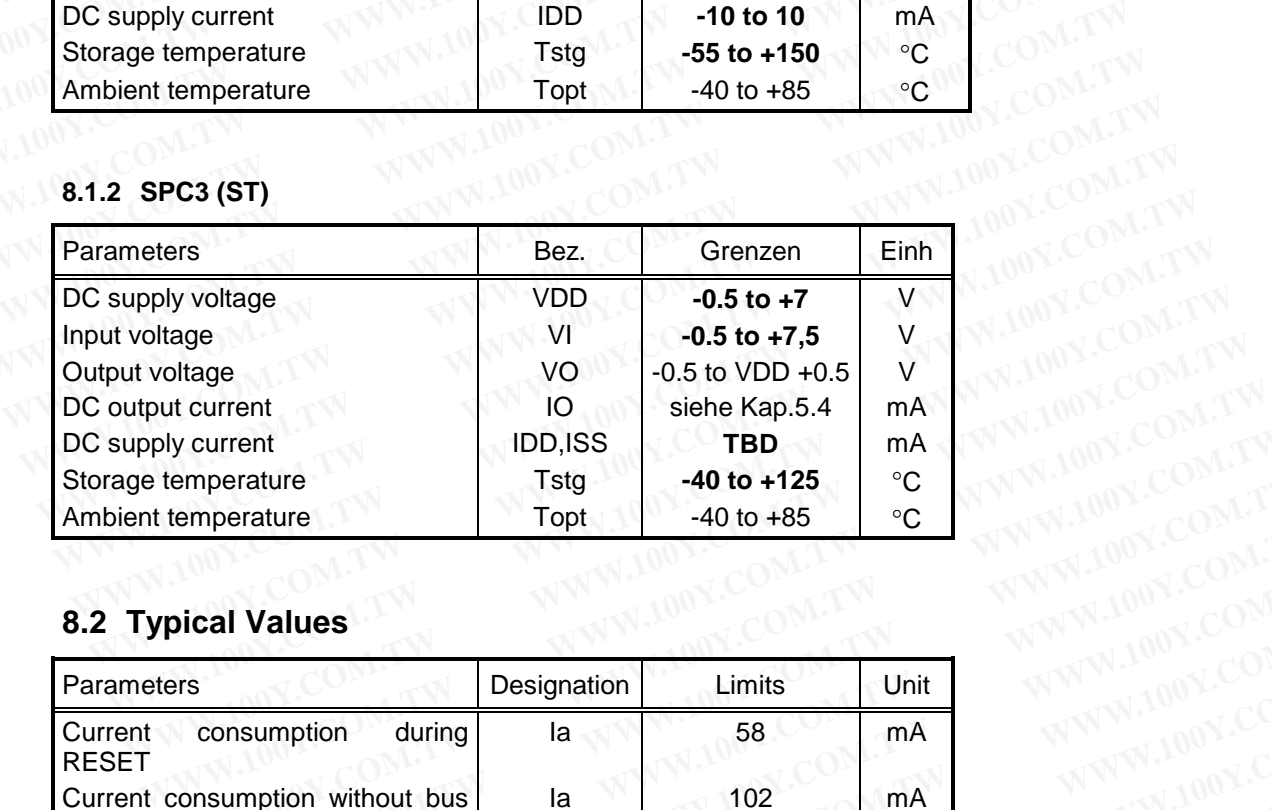

### **8.2 Typical Values**

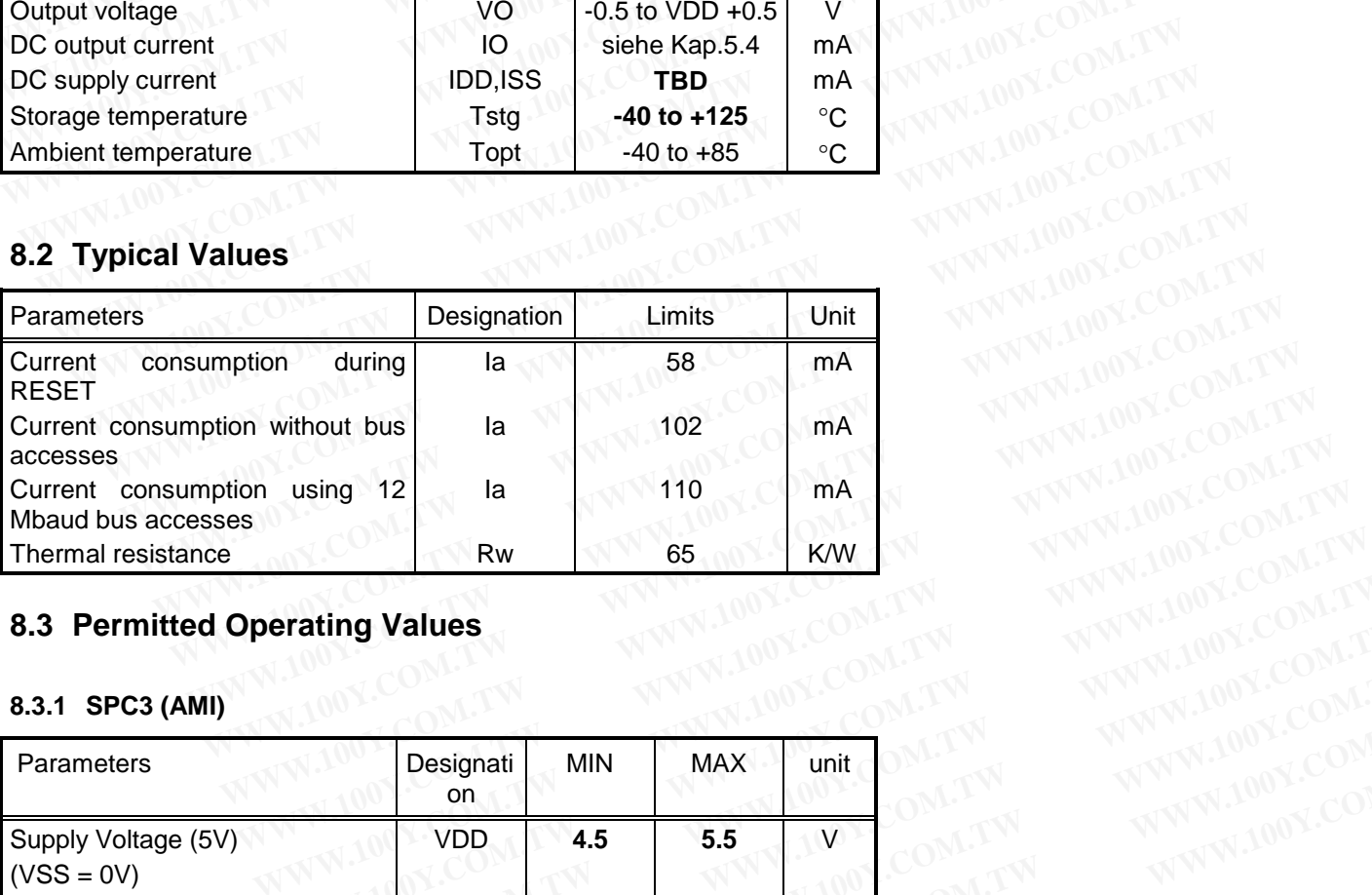

# **8.3 Permitted Operating Values<br>8.3.1 SPC3 (AMI)**

#### **8.3.1 SPC3 (AMI)**

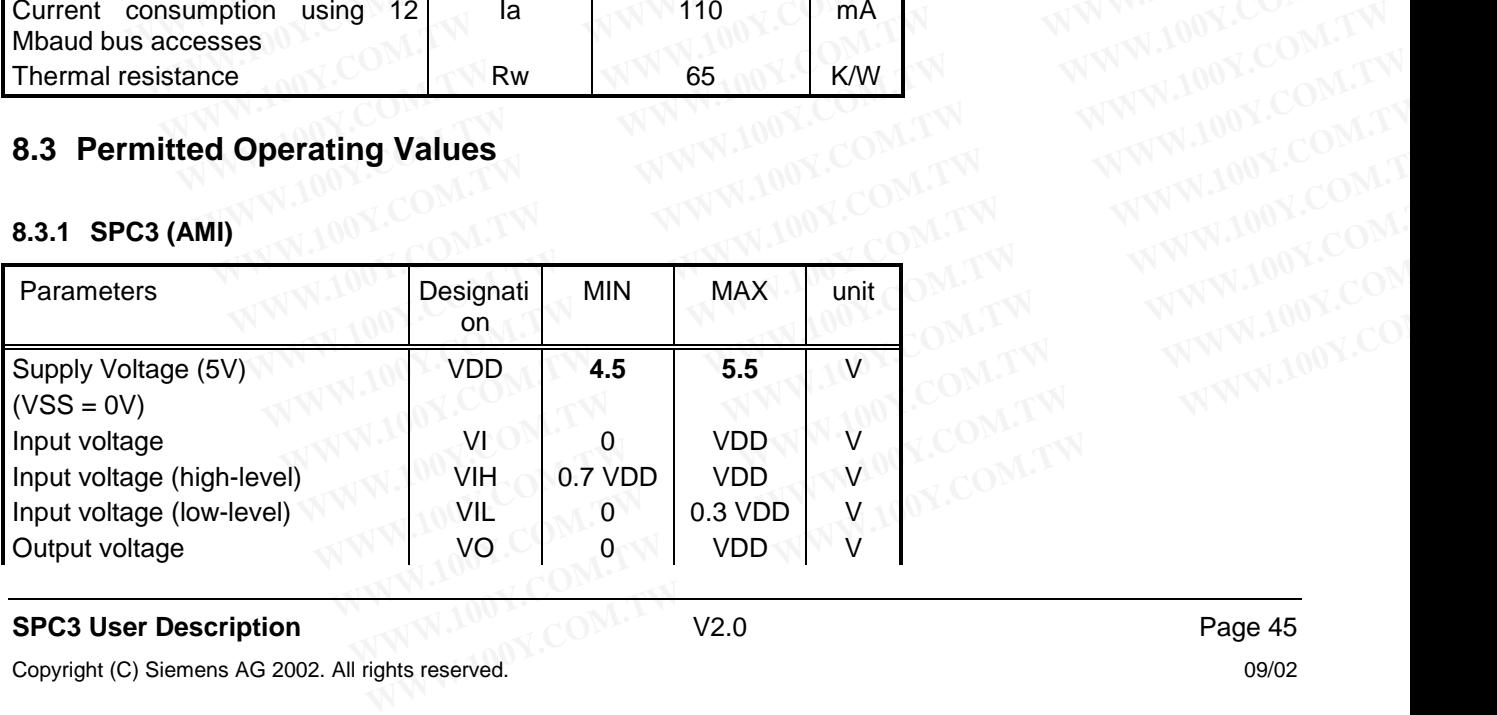

## **SPC3 User Description V2.0** Page 45

## **PROFIBUS Interface Center** SPC3

## **SIEMENS**

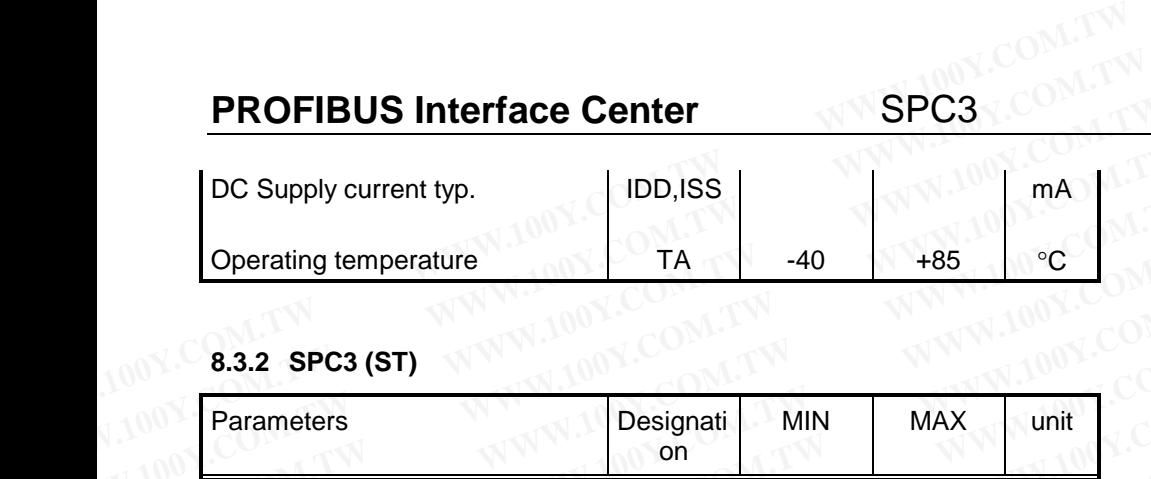

#### **8.3.2 SPC3 (ST)**

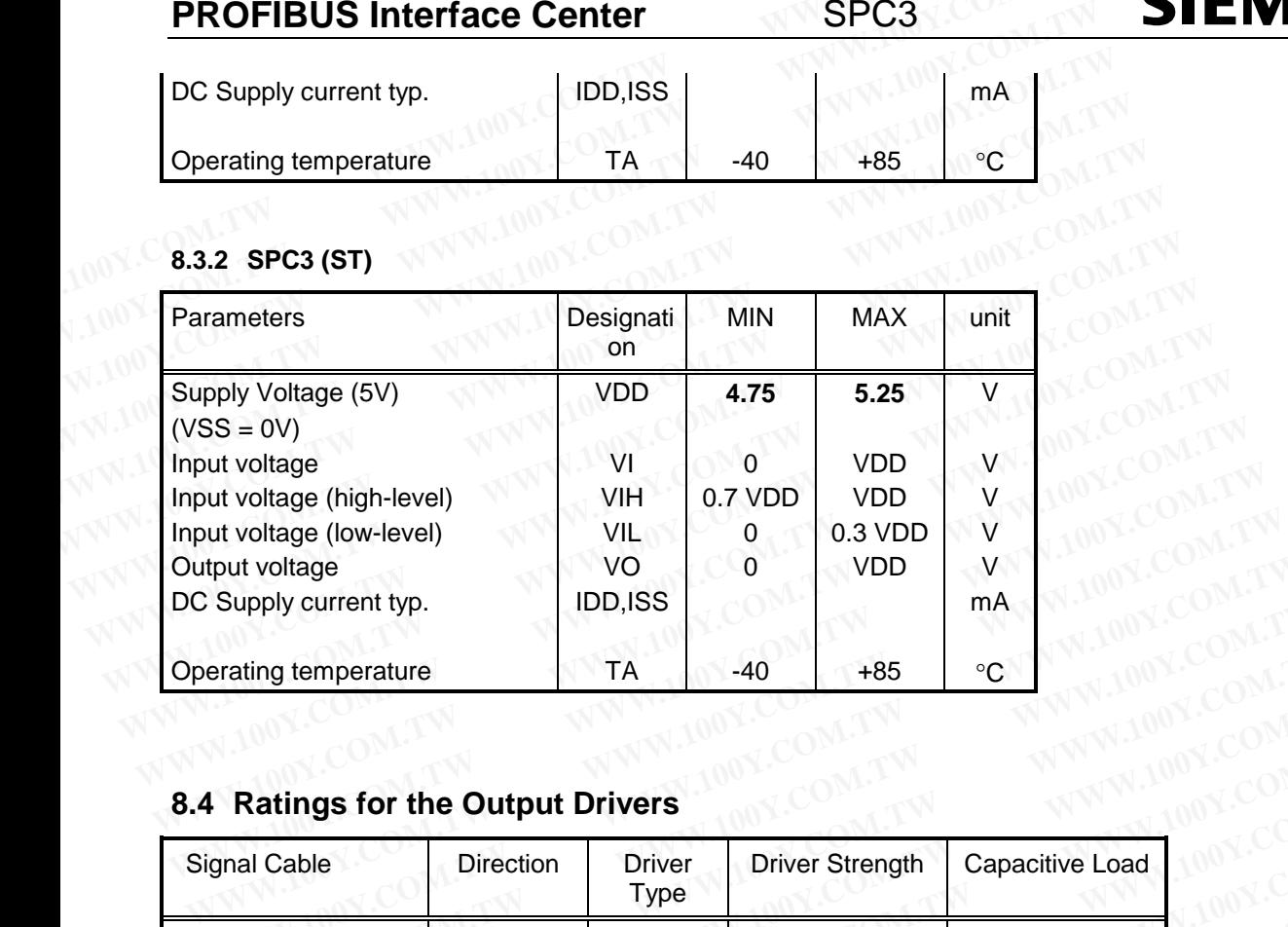

# **8.4 Ratings for the Output Drivers**

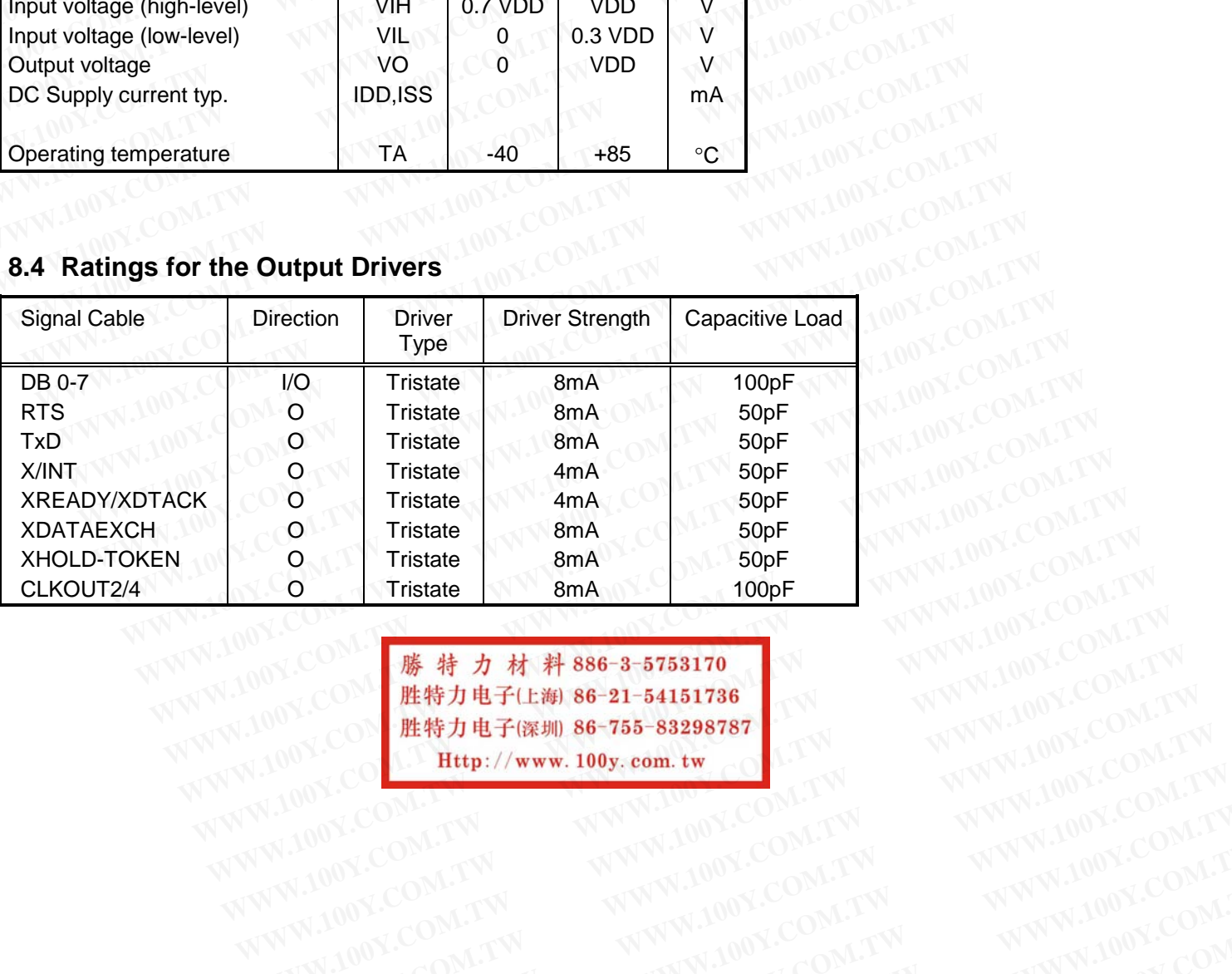

**WWW.100Y.COM.TW WWW.100Y.COM.TW WWW.100Y.COM.TW WWW.100Y.COM.TW WWW.100Y.COM.TW WWW.100Y.COM.TW WWW.100Y.COM.TW WWW.100Y.COM.TW WWW.100Y.COM.TW** WWW.100Y.COM.TW WWW.100Y.COM.TW WWW.100Y.COM<br>
WWW.100Y.COM.TW WWW.100Y.COM.TW WWW.100Y.COM.TW<br>
WWW.100Y.COM.TW WWW.100Y.COM.TW WWW.100Y.COM.TW<br>
WW.100Y.COM.TW WWW.100Y.COM.TW WWW.100Y.COM.TW<br>
WWW.100Y.COM. **WWW.100Y.COM.TW WWW.100Y.COM.TW WWW.100Y.COM.TW WWW.100Y.COM.TW WWW.100Y.COM.TW WWW.100Y.COM.TW WWW.100Y.COM.TW WWW.100Y.COM.TW WWW.100Y.COM.TW WWW.100Y.COM.TW WWW.100Y.COM.TW WWW.100Y.COM.TW WWW.100Y.COM.TW WWW.100Y.COM.** WWW.100Y.COM.TW WWW.100Y.COM.TW WWW.100Y.COM.TW WWW.100Y.COM.TW WWW.100Y.COM.TW WWW.100Y.COM.TW WWW.100Y.COM.TW WWW.100Y.COM.TW WWW.100Y.COM.TW WWW.100Y.COM.TW WWW.100Y.COM.TW WWW.100Y.COM.TW WWW.100Y.COM.TW WWW.100Y.COM.T WWW.100Y.COM.TW WWW.100Y.COM.TW WWW.100Y.COM.TW WWW.100Y.COM.TW WWW.100Y.COM.TW WWW.100Y.COM.TW WWW.100Y.COM.TW WWW.100Y.COM.TW WWW.100Y.COM.TW WWW.100Y.COM.TW WWW.100Y.COM.TW WWW.100Y.COM.TW

# **SPC3 PROFIBUS Interface Center**

#### **8.5 DC Specification for the I/O Drivers**

#### **8.5.1 SPC3 (AMI)**

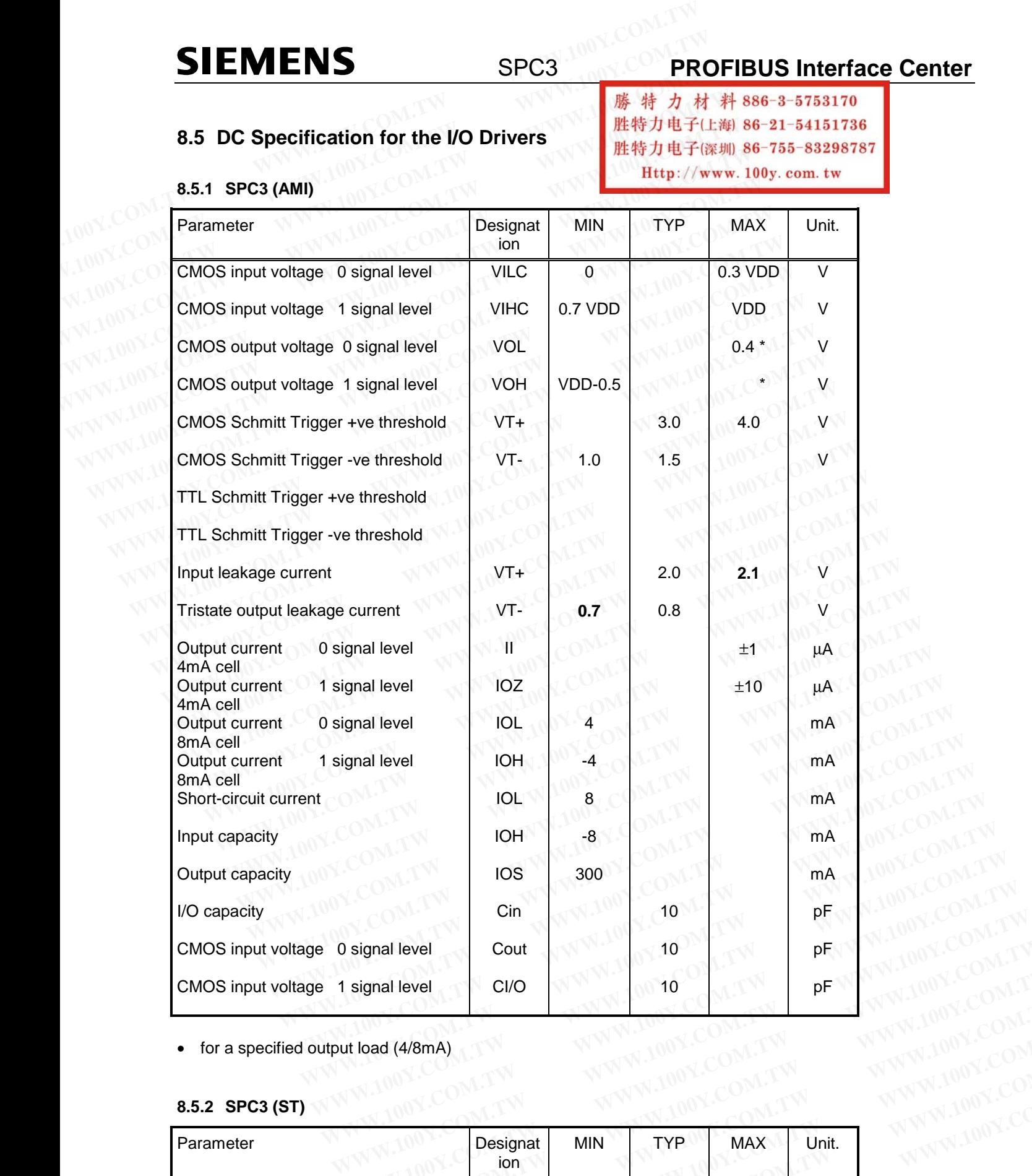

• for a specified output load (4/8mA)<br>8.5.2 SPC3 (ST)

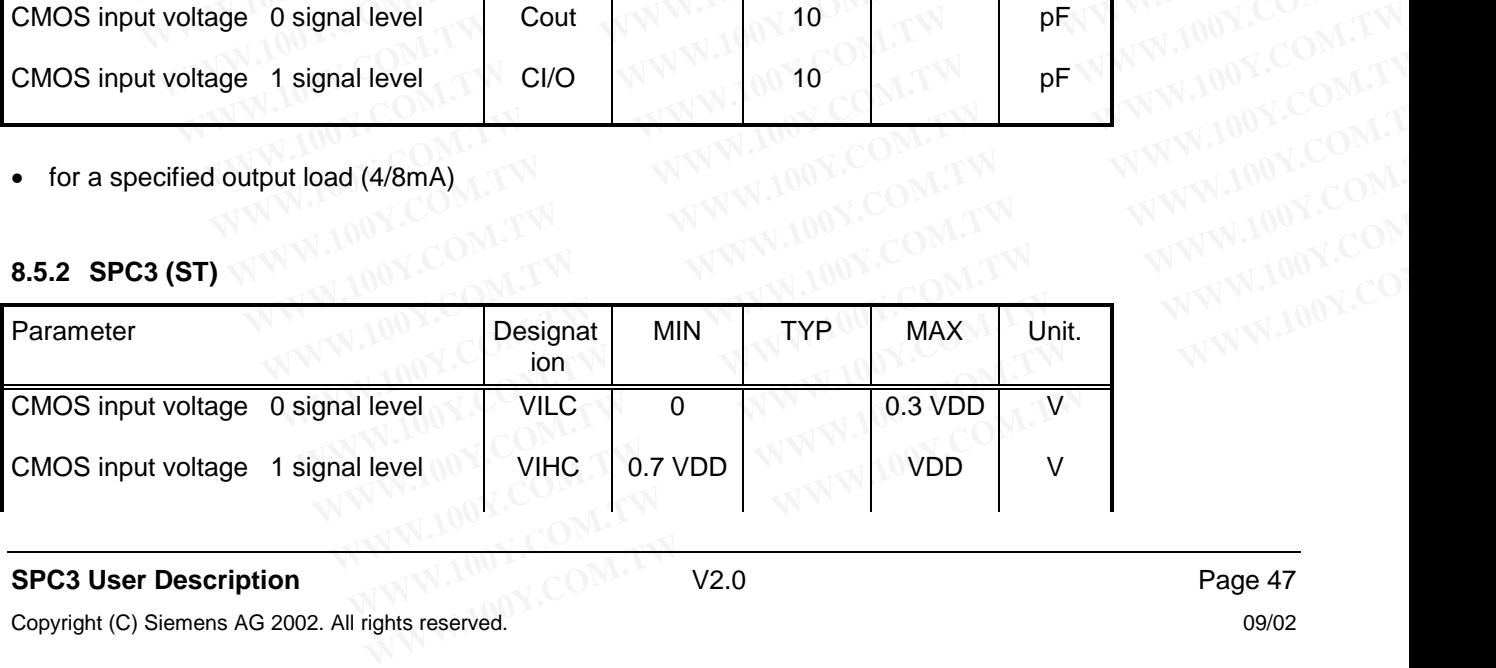

#### **SPC3 User Description** Page 47

Copyright (C) Siemens AG 2002. All rights reserved. 09/02

# **PROFIBUS Interface Center** SPC3

## **SIEMENS**

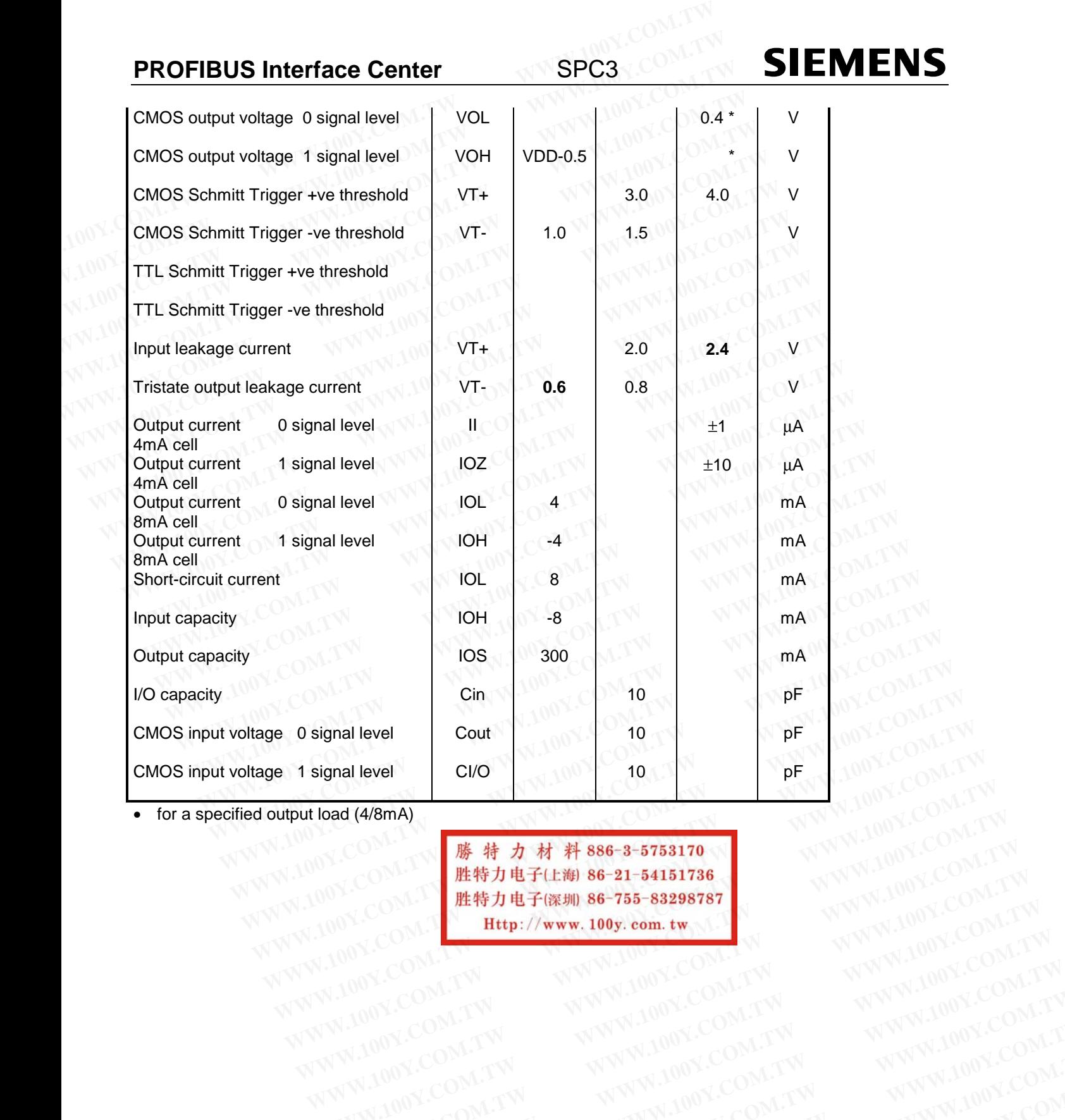

• for a specified output load (4/8mA)<br>
For a specified output load (4/8mA)

**WWW.100Y.COM.TW WWW.100Y.COM.TW WWW.100Y.COM.TW** NAMAN.100X.COM.TW WWW.100X.COM.TW <
NAMAN.100X.COM.TW <
NAMAN.100X.COM.TW <
NAMAN.100X.COM.TW <
NAMAN.100X.COM.TW <
NAMAN.100X.COM.TW <
NAMAN.100X.COM.TW <
NAMAN.100X.COM.TW <
WAMAN.100X.COM.TW <
WAMAN.100X.COM.TW <
WAMAN **WWW.100Y.COM.TW WWW.100Y.COM.TW WWW.100Y.COM.TW** WWW.100Y.COM.TW WWW.100Y.COM.TW WWW.100Y.COM.TW WWW.100Y.COM.TW WWW.100Y.COM.TW WWW.100Y.COM.TW WWW.100Y.COM.TW WWW.100Y.COM.TW WWW.100Y.COM.TW WWW.100Y.COM.TW WWW.100Y.COM.TW WWW.100Y.COM.TW WWW.100Y.COM.TW WWW.100Y.COM.T WWW.100Y.COM.TW WWW.100Y.COM.TW WWW.100Y.COM.TW WWW.100Y.COM.TW WWW.100Y.COM.TW WWW.100Y.COM.TW WWW.100Y.COM.TW WWW.100Y.COM.TW WWW.100Y.COM.TW WWW.100Y.COM.TW WWW.100Y.COM.TW WWW.100Y.COM.TW WWW.100Y.COM.TW WWW.100Y.COM.T

#### **8.6 Timing Characteristics**

The following is generally applicable: All signals beginning with 'X' are 'low active'. All signal runtimes are based on the capacitive loads specified in the table above. **SIEMENS** SPC3<br> **8.6 Timing Characteristics**<br>
The following is generally applicable: All signals beginning with 'X' are 'to<br>
All signal runtimes are based on the capacitive loads specified in the tab<br> **8.6.1 SYS Bus Interf SIEMENS**<br> **B.6 Timing Characteristics**<br>
The following is generally applicable: All signals beginning with 'X' are 'low<br>
All signal runtimes are based on the capacitive loads specified in the table<br> **ALLONY.COM.**<br> **B.6.1 S WWW.100Y.COM.TW COM.TW COM.TW COM.100Y.COM.TW COM.100Y.COM.TW COM.100Y.COM.TW COM.TW COM.TW COM.TW COM.TW COM.TW COM.TW COM.TW COM.TW COM.TW COM.TW COM.TW COM.TW COM.TW COM.TW COM.TW COM.TW COM.TW COM.TW COM.TW COM.TW COM** 

#### **8.6.1 SYS Bus Interface**

Clock Pulse:

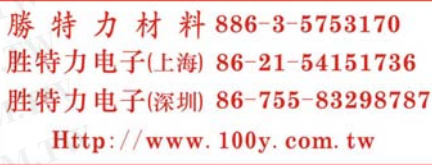

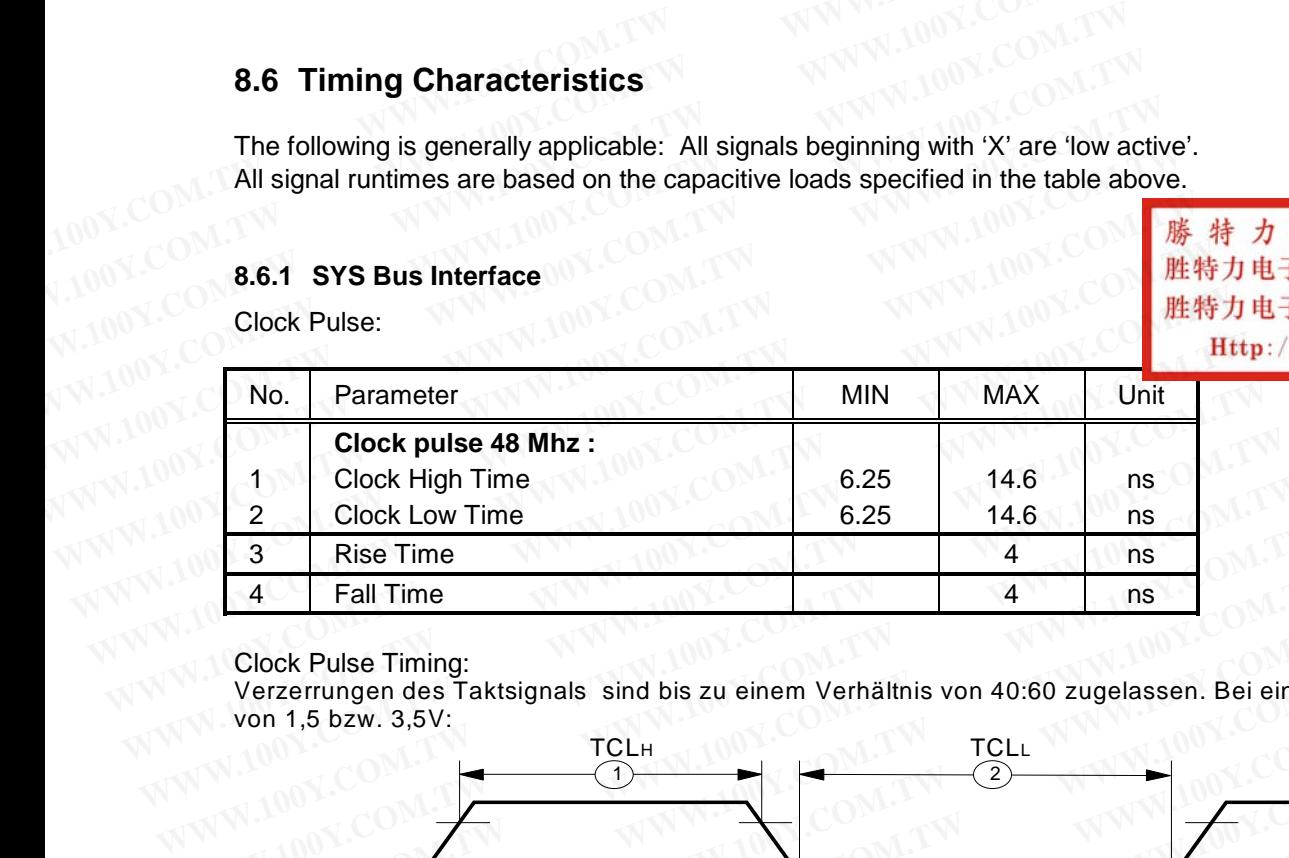

Clock Pulse Timing:

Verzerrungen des Taktsignals sind bis zu einem Verhältnis von 40:60 zugelassen. Bei einer Schwelle von 1,5 bzw. 3,5V:

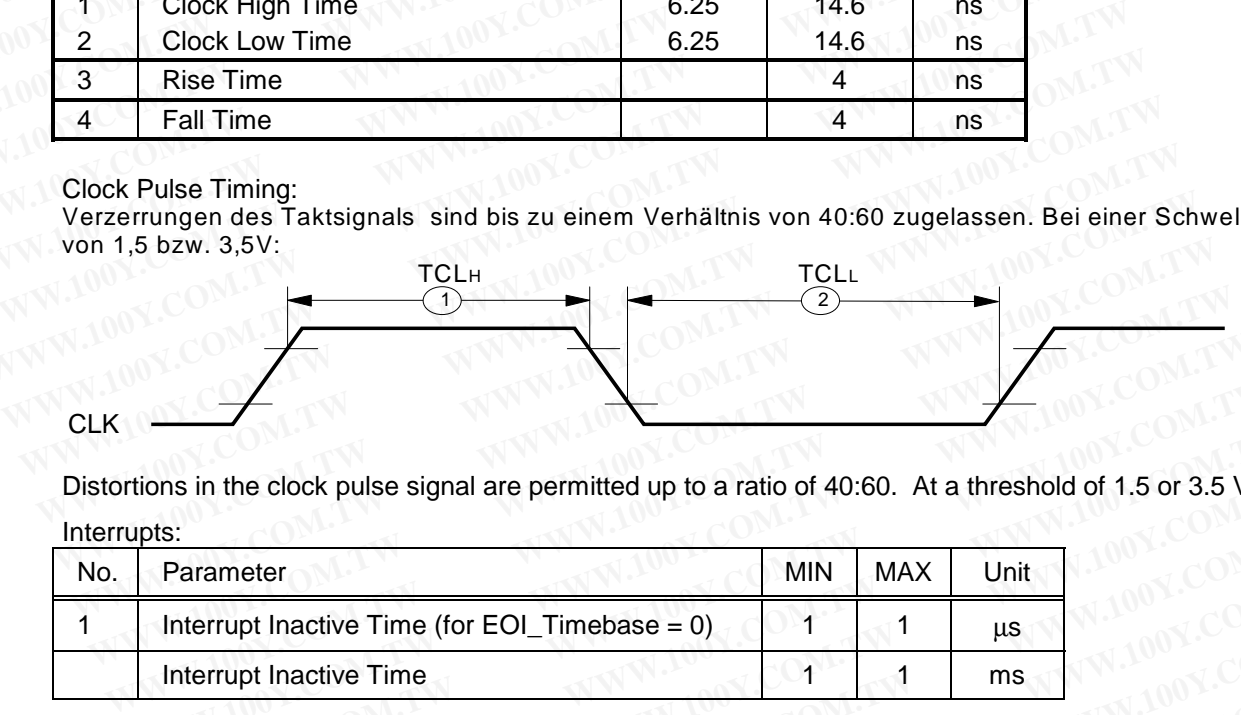

Distortions in the clock pulse signal are permitted up to a ratio of 40:60. At a threshold of 1.5 or 3.5 V: Interrupts:

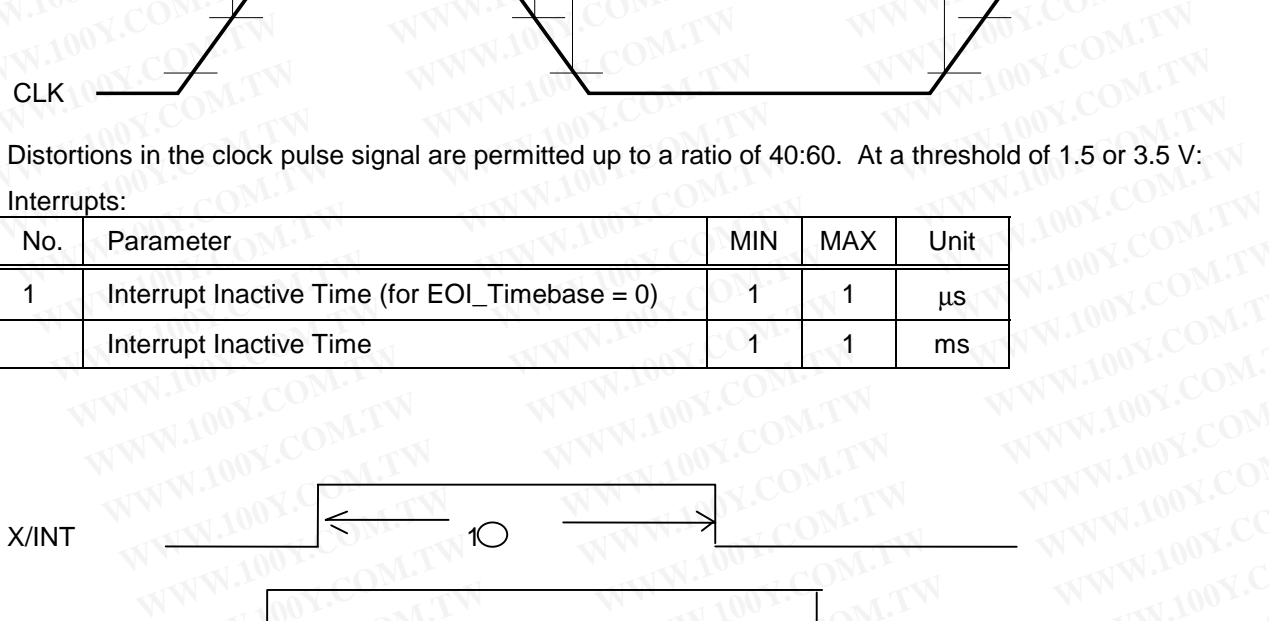

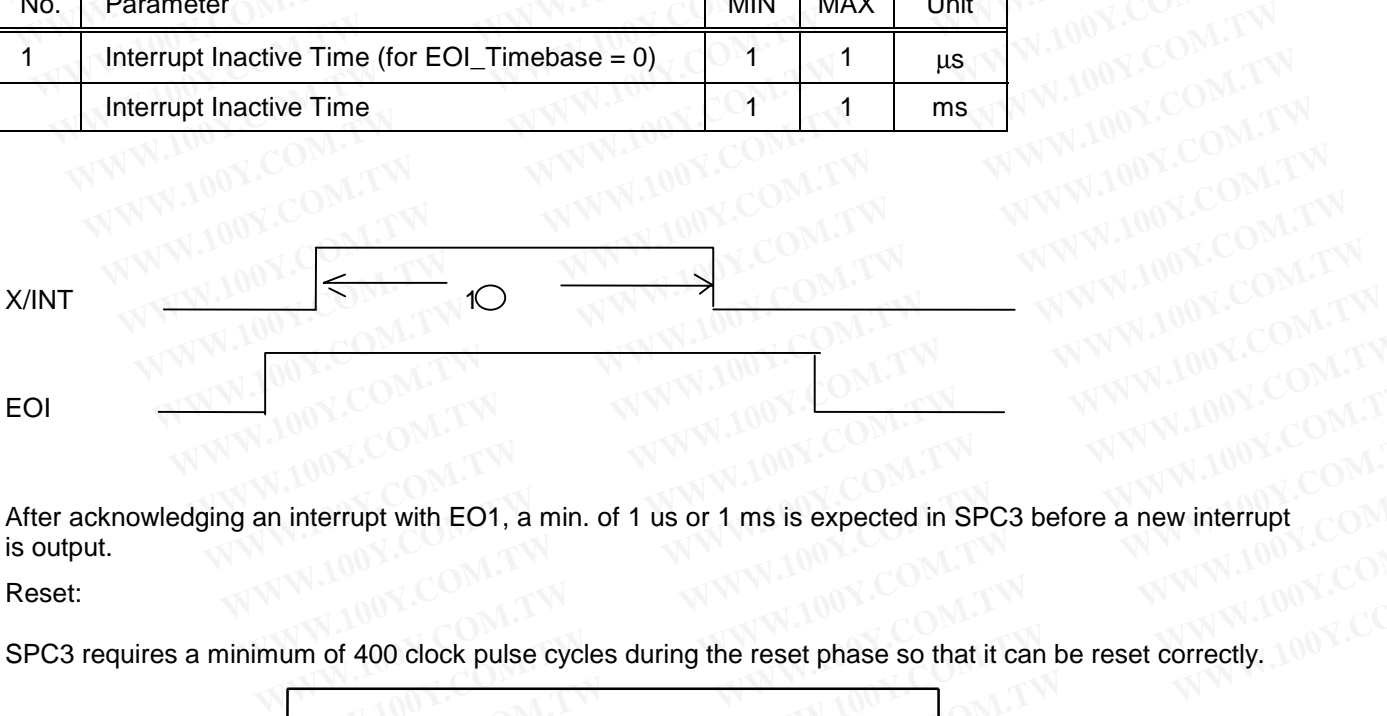

After acknowledging an interrupt with EO1, a min. of 1 us or 1 ms is expected in SPC3 before a new interrupt is output. **WWW.100Y.COM.TW WWW.100Y.COM.TW WWW.100Y.COM.TW WWW.100Y.COM.TW WWW.100Y.COM.TW WWW.100Y.COM.TW WWW.100Y.COM.TW Example 120 WWW.100Y.COM.**<br>
WANT A MODIFICATION COM.<br>
WANT A MODIFICATION COM.<br>
WANT A MODIFICATION COM.<br>
WANT A MODIFICATION COM. **WWW.100Y.COM.TW ANWW.100Y.COM.TW ANWW.100Y.COM.TW ANWW.100Y.COM.TW ANWW.100Y.COM.TW ANWW.100Y.COM.TW ANWW.100Y.COM.TW ANWW.100Y.COM.TW ANWW.100Y.COM.TW ANWW.100Y.COM.TW ANWW.100Y.COM.TW ANWW.100Y.COM.TW ANWW.100Y.COM.TW A WWW.100Y.COM.TW PROCESSING COMPUTER EXAMPLE 2.0 WEB COMPANY AND RESPONSE AND RESPONSE COMPANY AND RESPONSE AND RESPONSE AND RESPONSE AND RESPONSE AND RESPONSE AND RESPONSE AND RESPONSE AND RESPONSE AND RESPONSE AND RESPONSE AND RESPONSE AND RESPONSE AND RES** 

Reset:

SPC3 requires a minimum of 400 clock pulse cycles during the reset phase so that it can be reset correctly. **EXAMPLE SHE ASSESS AND RESERVE ASSESS AND RESERVE ASSESS AND RESERVE AND RESERVE AND RESERVE AND RESERVE AND RESERVE AND RESERVE AND RESERVE AND RESERVE AND RESERVE AND RESERVE AND RESERVE AND RESERVE AND RESERVE AND RESE** 

Reset

#### **8.6.2 Timing in the Synchronous C32-Mode:**

If SPC3 is operated at 48MHz, an 80C32 with a maximum clock pulse rate of 20MHz can be connected.

In the C32 mode, SPC3 saves the least significant addresses with the negative edge of ALE. At the same time, SPC3 expects the more significant address bits on the address bus. SPC3 generates a chipselect signal from the more significant address bits. The request for an access to SPC3 is generated from the negative edge of the read signal and from the positive edge of the write signal. **PROFIBUS Interface Center** SPC3<br>
8.6.2 Timing in the Synchronous C32-Mode:<br>
If SPC3 is operated at 48MHz, an 80C32 with a maximum clock pulse rate of 2<br>
In the C32 mode, SPC3 saves the least significant addresses with the **PROFIBUS Interface Center** SPC3<br>
8.6.2 Timing in the Synchronous C32-Mode:<br>
If SPC3 is operated at 48MHz, an 80C32 with a maximum clock pulse rate of 20<br>
In the C32 mode, SPC3 saves the least significant addresses with th

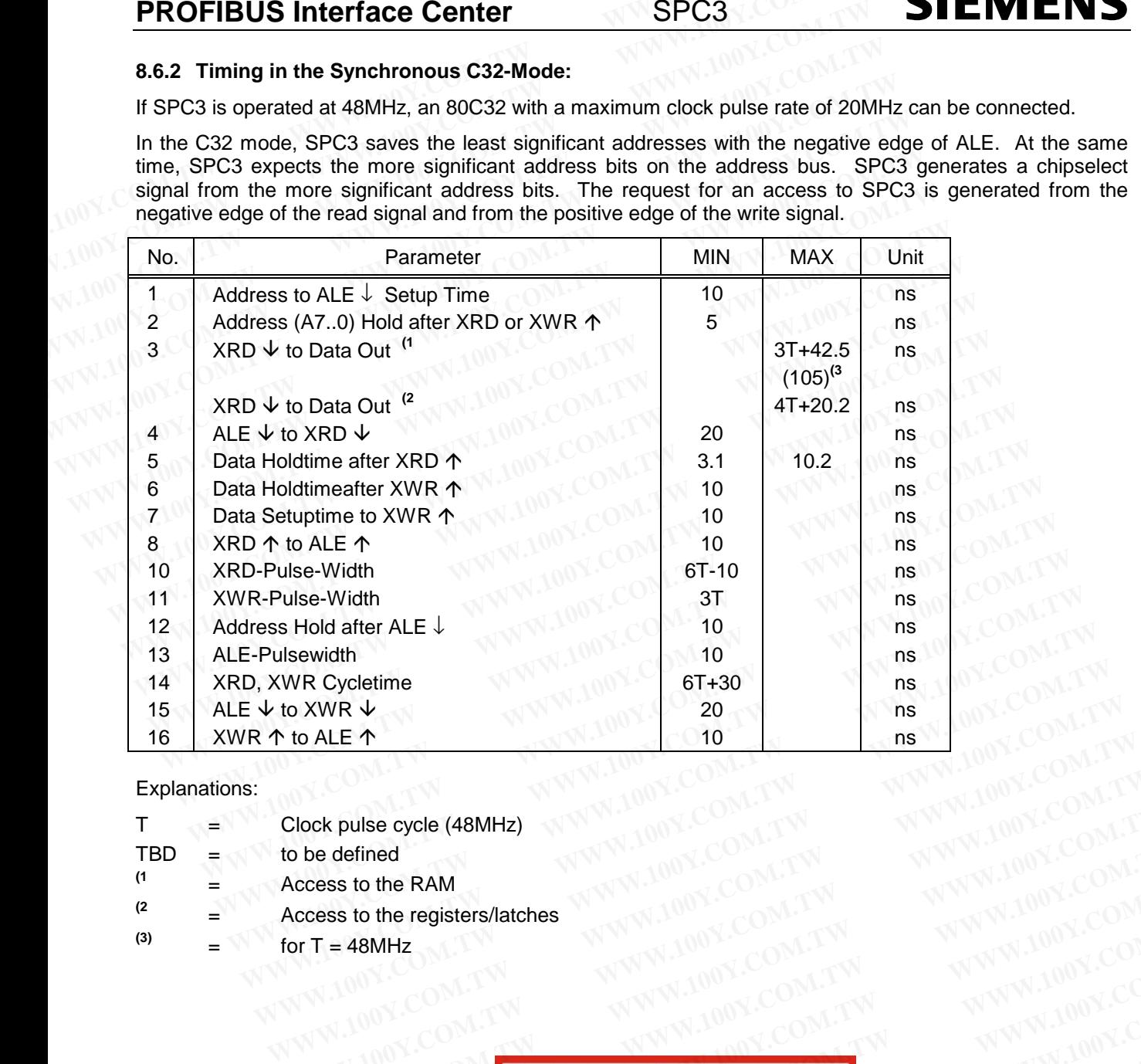

Explanations:

- $T =$  Clock pulse cycle (48MHz)
- $TBD =$  to be defined
- $(1 \qquad \qquad = \qquad \qquad$  Access to the RAM
- **(2** = Access to the registers/latches
- $^{(3)}$  =  $^{(48)$  for T = 48MHz

**Clock pulse cycle (48MHz)**<br> **WWW.100Y.COM.TW PODY.COM.TW PWW.100Y.COM.TW**<br> **Access to the registers/latches**<br> **WWW.100Y.COM.TW PWW.100Y.COM.TW PWW.100Y.COM.TW**<br> **For T = 48MHz**<br>
WWW.100Y.COM.TW PWW.100Y.COM.TW PWW.100Y.CO **Example of the RAM**<br> **Example 2008 COM.TW ANNW.100Y.COM.TW PRINT 200Y.COM.TW**<br> **Example 2008 COM.TW PRINT 200Y.COM.TW PRINT 200Y.COM.TW**<br> **WWW.100Y.COM.TW PRINT 200Y.COM.TW PRINT 200Y.COM.TW**<br> **WWW.100Y.COM.TW PRINT 200Y. Example 2000 And WWW.100Y.COM.TW PRAMPLE 2000 AND WWW.100Y.COM.TW PRAMPLE 2000 AND WWW.100Y.COM.TW <br>
WWW.100Y.COM.TW PRAMPLE 2000 AND WWW.100Y.COM.TW PRAMPLE 2000 AND WWW.100Y.COM.TW<br>
W.100Y.COM.TW PRAWW.100Y.COM.TW PRA WWW.100Y.COM.TW WWW.100Y.COM.TW WWW.100Y.COM.TW WWW.100Y.COM.TW WWW.100Y.COM.TW WWW.100Y.COM.TW** WWW.100Y.COM.TW WWW.100Y.COM.TW WWW.100Y.COM<br>
WWW.100Y.COM.TW WWW.100Y.COM.TW WWW.100Y.COM.TW<br>
WW.100Y.COM.TW WWW.100Y.COM.TW WWW.100Y.COM.TW<br>
WW.100Y.COM.TW **. EBED 36-21-54151736**<br>
WW.100Y.COM.TW BED 36-75 **WWW.100Y.COM.TW WWW.100Y.COM.TW WWW.100Y.COM.TW** WWW.100Y.COM.TW WWW.100Y.COM.TW WWW.100Y.COM<br>
RESPONSE UNITED S6-755-83298787 10W WWW.100Y.COM.TW <br>
W.100Y.COM **Http://www.100y.eom.tw** WWW.100Y.COM.TW<br>
WWW.100Y.COM.TW WWW.100Y.COM.TW WWW.100Y.COM<br>
WWW.100Y.C **WWW.100Y.COM.TW WWW.100Y.COM.TW WWW.100Y.COM.TW** WWW.100Y.COM.TW WWW.100Y.COM.TW WWW.100Y.COM<br>WWW.100Y.COM.TW WWW.100Y.COM.TW WWW.100Y.COM<br>W.100Y.COM.TW WWW.100Y.COM.TW WWW.100Y.COM.TW<br>WW.100Y.COM.TW WWW.100Y.COM.TW WWW.100Y.COM.TW<br>WW.100Y.COM.TW WWW.100Y.COM.TW WWW.100Y WWW.100Y.COM.TW WWW.100Y.COM.TW WWW.100Y.COM.TW WWW.100Y.COM.TW WWW.100Y.COM.TW WWW.100Y.COM.TW WWW.100Y.COM.TW WWW.100Y.COM.TW WWW.100Y.COM.TW WWW.100Y.COM.TW WWW.100Y.COM.TW WWW.100Y.COM.TW WWW.100Y.COM.TW WWW.100Y.COM.T

**C32-Mode, Prozessor-Read-Timing (XWR = <log> 1)**

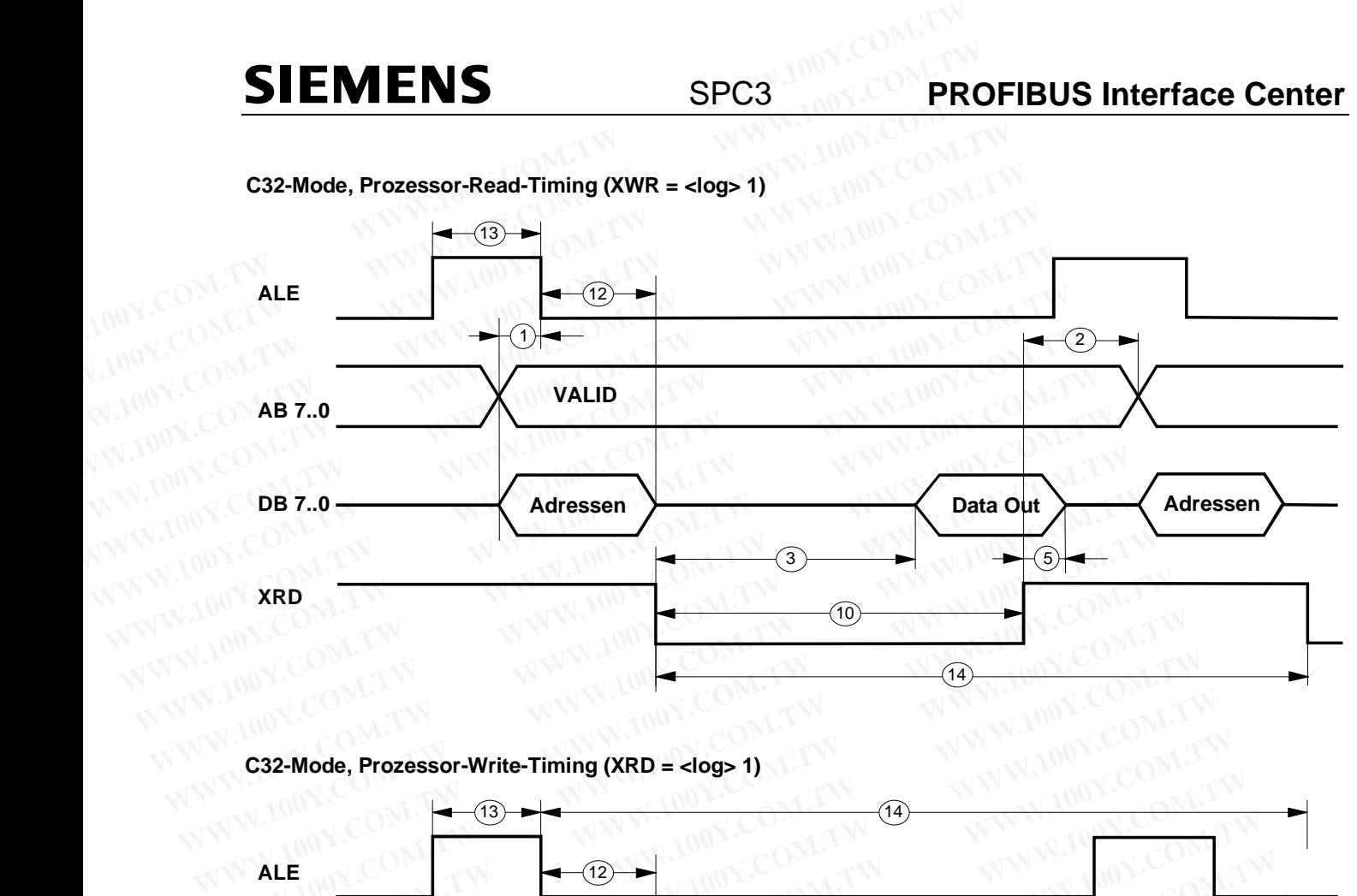

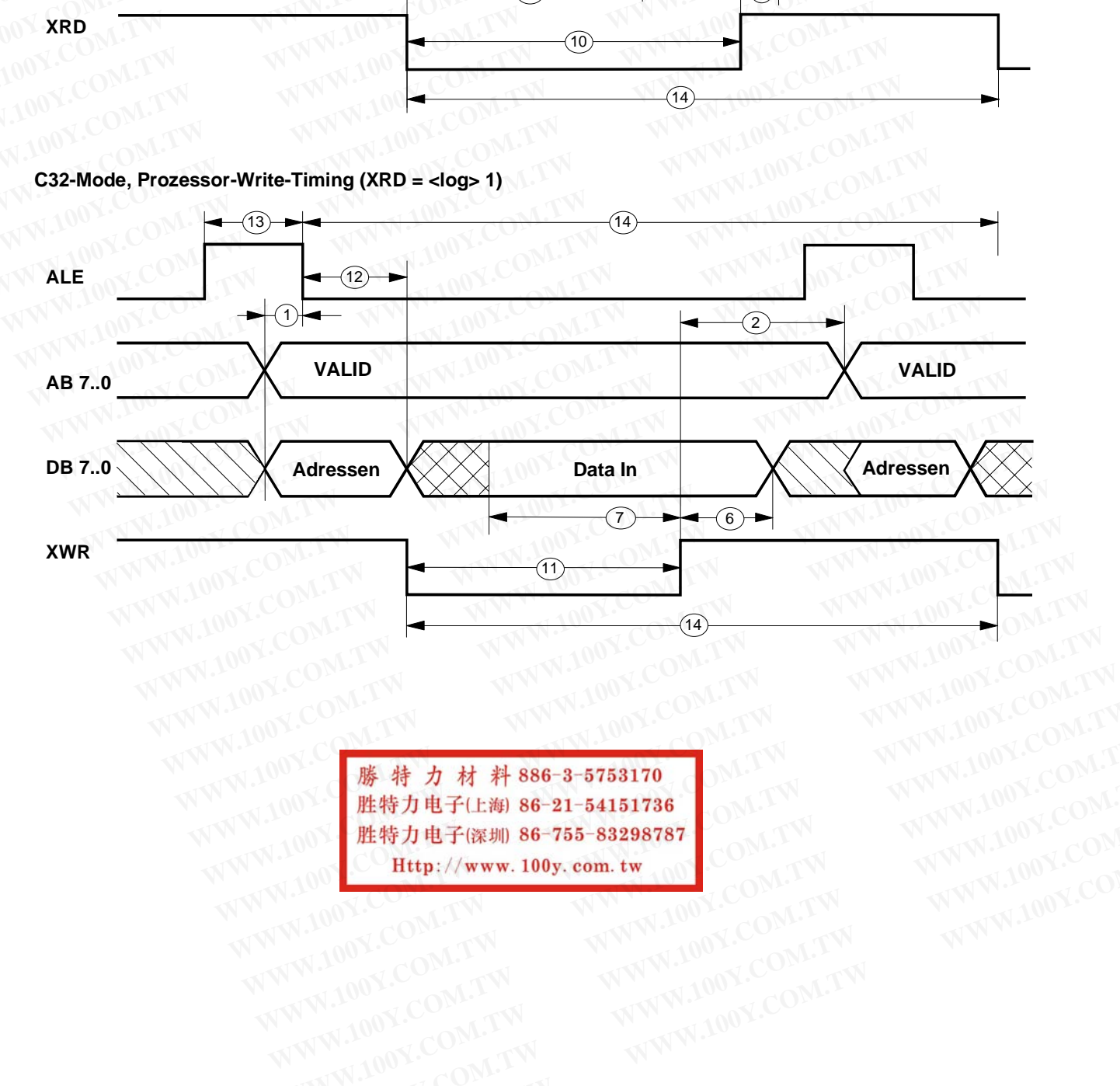

WWW.100Y.COM.TW WWW.100Y.COM.TW WWW.100Y.COM<br>
WWW.100Y.COM.TW WWW.100Y.COM.TW WWW.100Y.COM.TW WWW.100Y.COM.TW<br>
W.100Y.Com Http://www.100y.com.tw COM.TW WWW.100Y.COM.TW<br>
WW.100Y.COM.TW WWW.100Y.COM.TW WWW.100Y.COM.TW<br>
WWW. **.00Y 3 .00W.100Y.COM.TW .00Y.COM.TW .00Y.COM.TW .00Y.COM.TW .00Y.COM.TW .00Y.COM.TW .00Y.COM.TW .00Y.COM.TW .00Y.COM.TW .00Y.COM.TW .00Y.COM.TW .00Y.COM.TW .00Y.COM.TW .00Y.COM.TW .00Y.COM.TW .00Y.COM.TW .00Y.COM.TW .00Y WWW.100Y.COM.TW WWW.100Y.COM.TW WWW.100Y.COM.TW WWW.100Y.COM**<br>
RESOLUTION COM.TW WWW.100Y.COM.TW WW.100Y.COM<br>
EXAMPLE THE MUSIC COM.TW WWW.100Y.COM.TW WWW.100Y.COM<br>
EXAMPLE COM.TW WWW.100Y.COM.TW WW.100Y.COM<br>
EXAMPLE COM **WWW.100Y.COM.TW WWW.100Y.COM.TW COM.TW WWW.100Y.COM**<br>
WWW.100Y.COM.TW WWW.100Y.COM.TW WWW.100Y.COM<br>
WW.100Y.COM.TW WWW.100Y.COM.TW WWW.100Y.COM<br>
WW.100Y.COM.TW WWW.100Y.COM.TW WWW.100Y.COM<br> **WW.100Y.COM.TW WWW.100Y.COM.TW COM.TW WWW.100Y.COM.TW COM.TW WWW.100Y.COM.TW WWW.100Y.COM.TW WWW.100Y.COM.TW WWW.100Y.COM.TW WWW.100Y.COM.TW WWW.100Y.COM.TW WWW.100Y.COM.TW WWW.100Y.COM.TW WWW.100Y.COM.TW WWW.100Y.COM.TW WWW.100Y.COM.TW WWW.100Y.COM.TW** 

#### **8.6.3 Timing in the Asynchronous Intel Mode (X86 Mode) :**

In 80X86 operation, SPC3 acts like memory with ready logic. The access times depend on the type of accesses.

The request for an access to SPC3 is generated from the negative edge of the read signal or the positive edge of the write signal. **PROFIBUS Interface Center** SPC3<br>
8.6.3 Timing in the Asynchronous Intel Mode (X86 Mode) :<br>
In 80X86 operation, SPC3 acts like memory with ready logic. The access<br>
accesses.<br>
The request for an access to SPC3 is generated **PROFIBUS Interface Center** SPC3<br>
8.6.3 Timing in the Asynchronous Intel Mode (X86 Mode) :<br>
In 80X86 operation, SPC3 acts like memory with ready logic. The access t<br>
accesses.<br>
The request for an access to SPC3 is generate **PROFIBUS Interface Center** SPC3<br>
8.6.3 Timing in the Asynchronous Intel Mode (X86 Mode):<br>
In 80X86 operation, SPC3 acts like memory with ready logic. The access tin<br>
accesses.<br>
The request for an access to SPC3 is generat

SPC3 generates the Ready signal synchronously to the fed in pulse. The Ready signal is reset when the read signal or write signal is deactivated. The data bus is switched to the Tristate with XRD = 1.

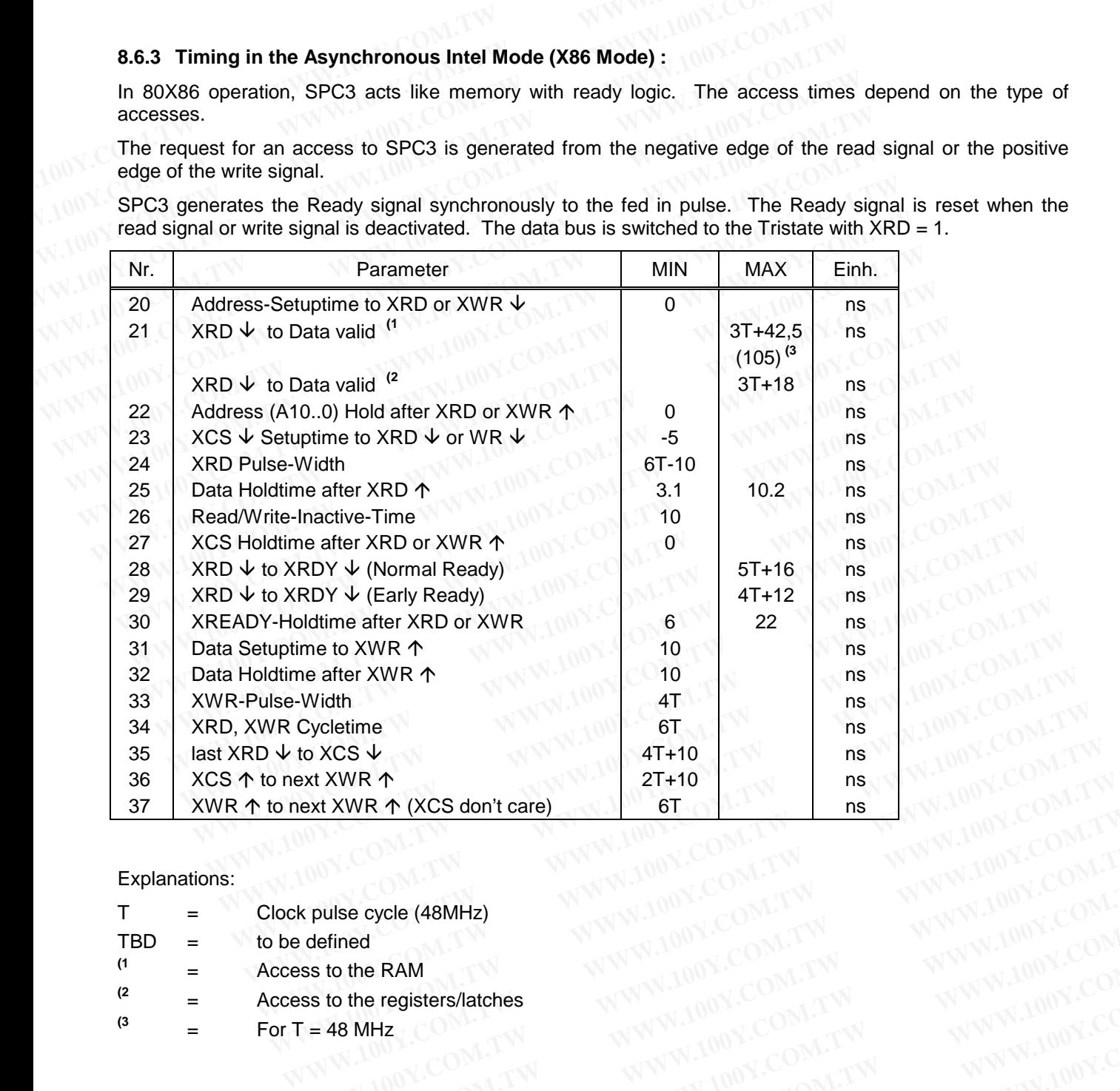

Explanations:

- T = Clock pulse cycle (48MHz)  $TBD =$  to be defined  $(1 \qquad = \qquad \text{Access to the RAM})$ **(2** = Access to the registers/latches **Examples (48MHz)**<br>
WWW.100Y.COM.TW 

WWW.100Y.COM.TW 

WWW.100Y.COM.TW 

WWW.100Y.COM.TW 

WWW.100Y.COM.TW 

WWW.100Y.COM.TW 

WWW.100Y.COM.TW 

WWW.100Y.COM.TW 

WWW.100Y.COM.TW 

WWW.100Y.COM.TW 

WWW.100Y.COM.TW 

WWW. **WWW.100Y.COM.TW <br>
WWW.100Y.COM.TW WWW.100Y.COM.TW<br>
SINGLE COMPANY AND WWW.100Y.COM.TW WWW.100Y.COM.TW<br>
SINGLE COMPANY AND WWW.100Y.COM.TW WWW.100Y.COM.TW<br>
= 48 MHz<br>
WWW.100Y.COM.TW WWW.100Y.COM.TW<br>
EXAMPLE COMPANY AND WWW**
- $^{(3)} =$  For T = 48 MHz

**WWW.100Y.COM.TW WWW.100Y.COM.TW WWW.100Y.COM.TW Explore comparing the section of COM.TW and COM.TW and COM.TW Best one comparing the section of the section of the section of the section of the section of the section of the section of the section of the section of the s WWW.100Y.COM.TW WWW.100Y.COM.TW WWW.100Y.COM.TW WWW.100Y.COM.TW WWW.100Y.COM.TW WWW.100Y.COM.TW Hz**y.COM.TW WWW.100Y.COM.TW WWW.100Y.COM<br>
00Y.COM.TW WWW.100Y.COM.TW WWW.100Y.COM.TW <br> **藤特力电子(E潮) 86-35-83298787** 100Y.COM.TW WWW.100Y.COM.TW <br> **胜特力电子(E潮) 86-35-83298787** 100Y.COM.TW WWW.100Y.COM.TW<br> **Http:// WWW.100Y.COM.TW WWW.100Y.COM.TW WWW.100Y.COM.TW WWW.100Y.COM.TW WWW.100Y.COM.TW WWW.100Y.COM.TW \* 特力材料:00Y.COM.TW WWW.100Y.COM.TW** <br> **K#方电子(K#) 86-31-54151736** 100Y.COM.TW WWW.100Y.COM.<br> **H#p://www.100y.com.tw** 0.100Y.COM.TW WWW.100Y.COM<br>
MHp://www.100y.com.tw 0.100Y.COM.TW WWW.100Y.COM<br>
W.100Y.COM.TW WWW.100Y.COM. **WARD WARRENT WWW.100Y.COM.TW WWW.100Y.COM.TW WWW.100Y.COM.TW WWW.100Y.COM.TW WWW.100Y.COM.TW WWW.100Y.COM.TW WWW.100Y.COM.TW WWW.100Y.COM.TW WWW.100Y.COM.TW WWW.100Y.COM.TW WWW.100Y.COM.TW WWW.100Y.COM.TW WWW.100Y.COM.TW** WW.100Y.COM.TW WWW.100Y.COM.TW

**X86-Mode, Prozessor-Read-Timing (XWR = <log> 1)**

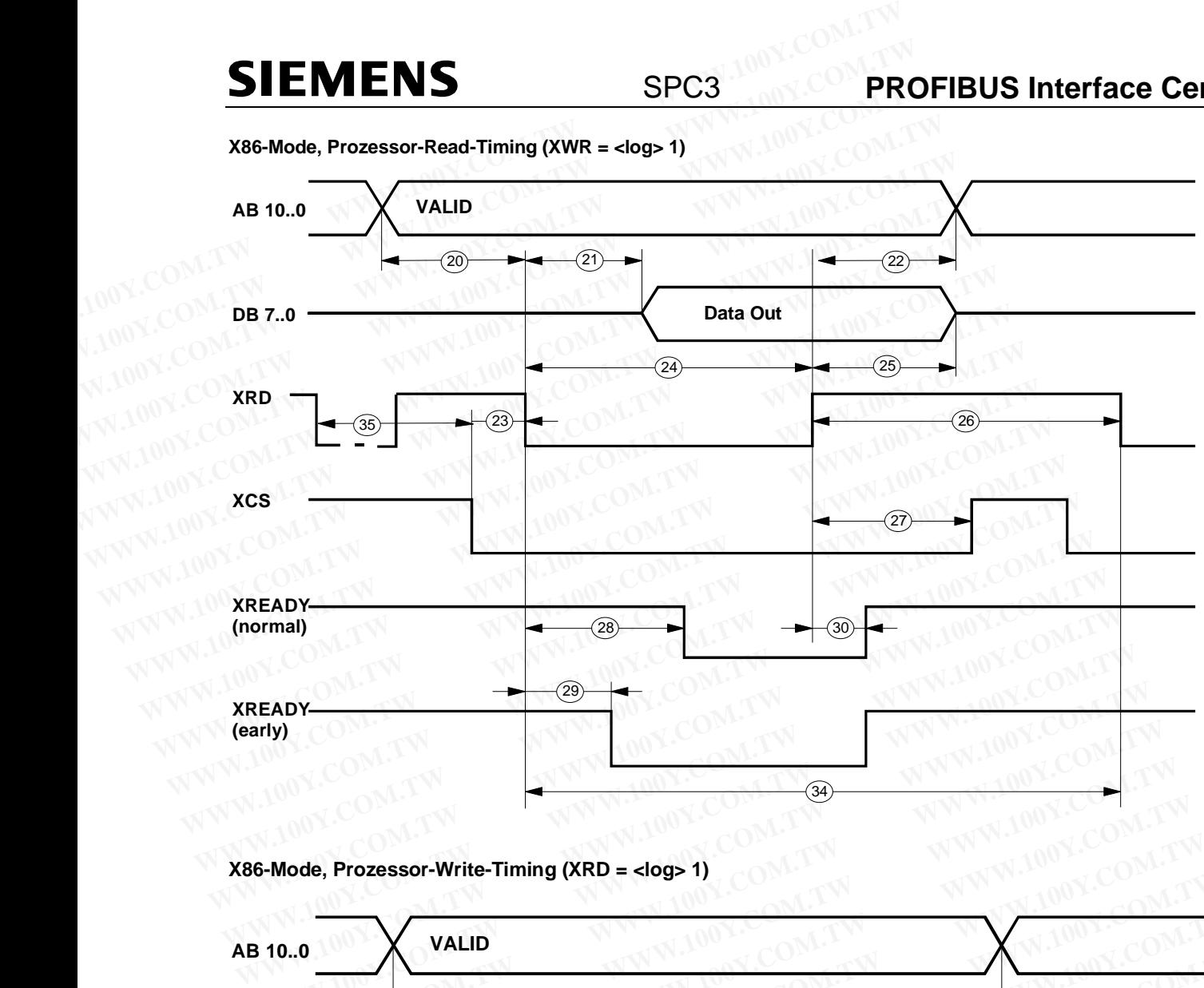

**X86-Mode, Prozessor-Write-Timing (XRD = <log> 1)**

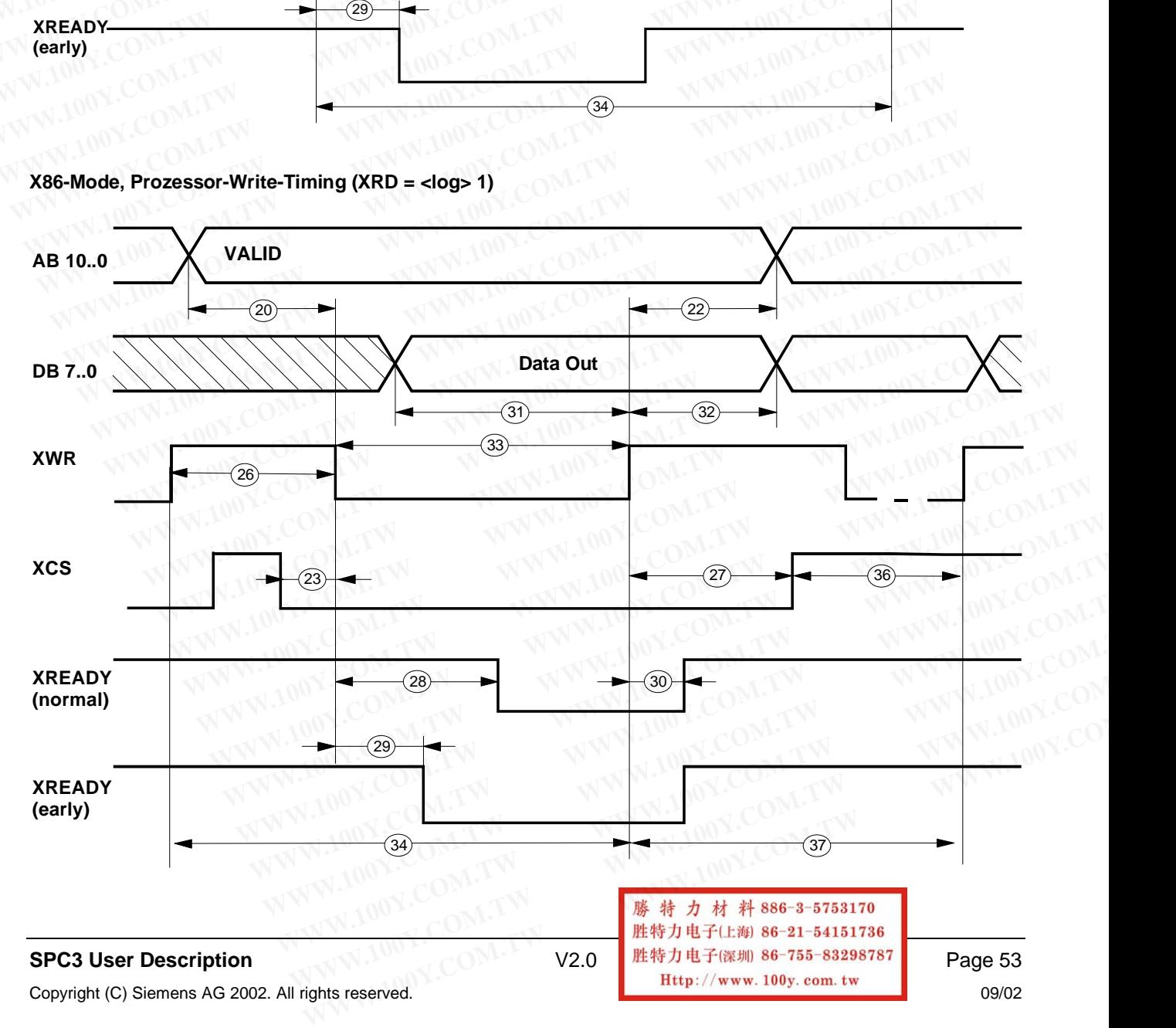

#### **8.6.4 Timing in the Synchronous Motorola Mode (E\_Clock-Mode, for example, 68HC11) :**

For a CPU clockline through the SPC3, the output clock pulse (CLKOUT2/4) must be 4 times larger than the E\_CLOCK. That is, a clock pulse signal must be present at the CLK input that is **at least 10 times** larger than the desired system clock pulse (E\_CLOCK). The Divider-Pin must be placed on <log. 0> (divider 4). This results in an E\_CLOCK of 3MHz. **PROFIBUS Interface Center** SPC3<br>
8.6.4 Timing in the Synchronous Motorola Mode (E\_Clock-Mode, for exameter or a CPU clockline through the SPC3, the output clock pulse (CLKOUT2/4) n<br>
E\_CLOCK. That is, a clock pulse signal **PROFIBUS Interface Center** SPC3<br>8.6.4 Timing in the Synchronous Motorola Mode (E\_Clock-Mode, for exam<br>For a CPU clockline through the SPC3, the output clock pulse (CLKOUT2/4) m<br>E\_CLOCK. That is, a clock pulse signal must **PROFIBUS Interface Center** SPC3<br>
8.6.4 Timing in the Synchronous Motorola Mode (E\_Clock-Mode, for examp<br>
For a CPU clockline through the SPC3, the output clock pulse (CLKOUT2/4) mus<br>
E\_CLOCK. That is, a clock pulse signal 8.6.4 Timing in the Synchronous Motorola Mode (E\_Clock-Mode, for example<br>
For a CPU clockline through the SPC3, the output clock pulse (CLKOUT2/4) must<br>
E\_CLOCK. That is, a clock pulse signal must be present at the CLK in

The request for a read access to SPC3 is derived from the positive edge of the E clock (in addition:  $XCS = 0$ ,  $R W = 1$ ). The request for a write access is derived from the negative edge of the E clock (in addition:  $XCS =$  $0, R W = 0$ ).

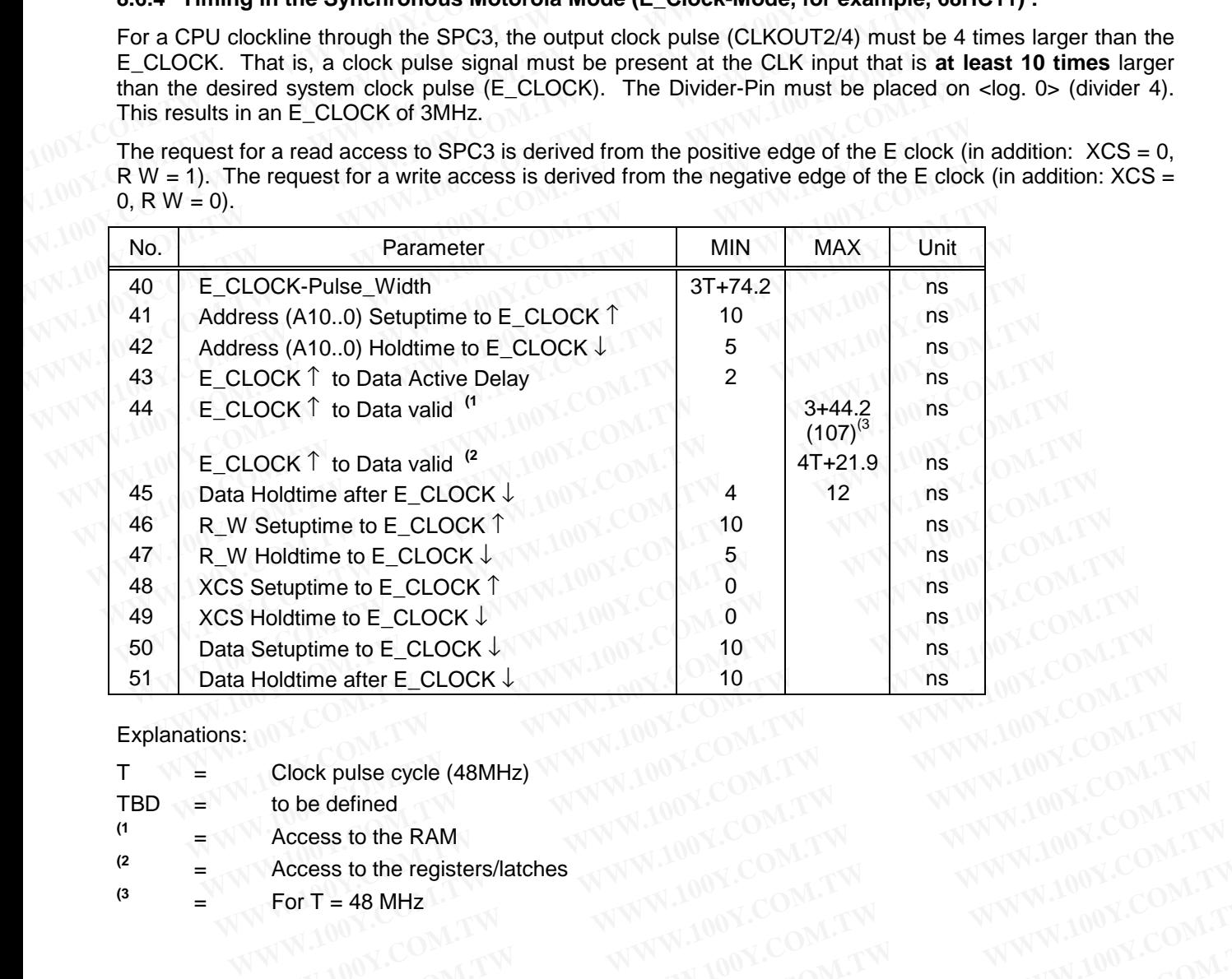

Explanations: 80

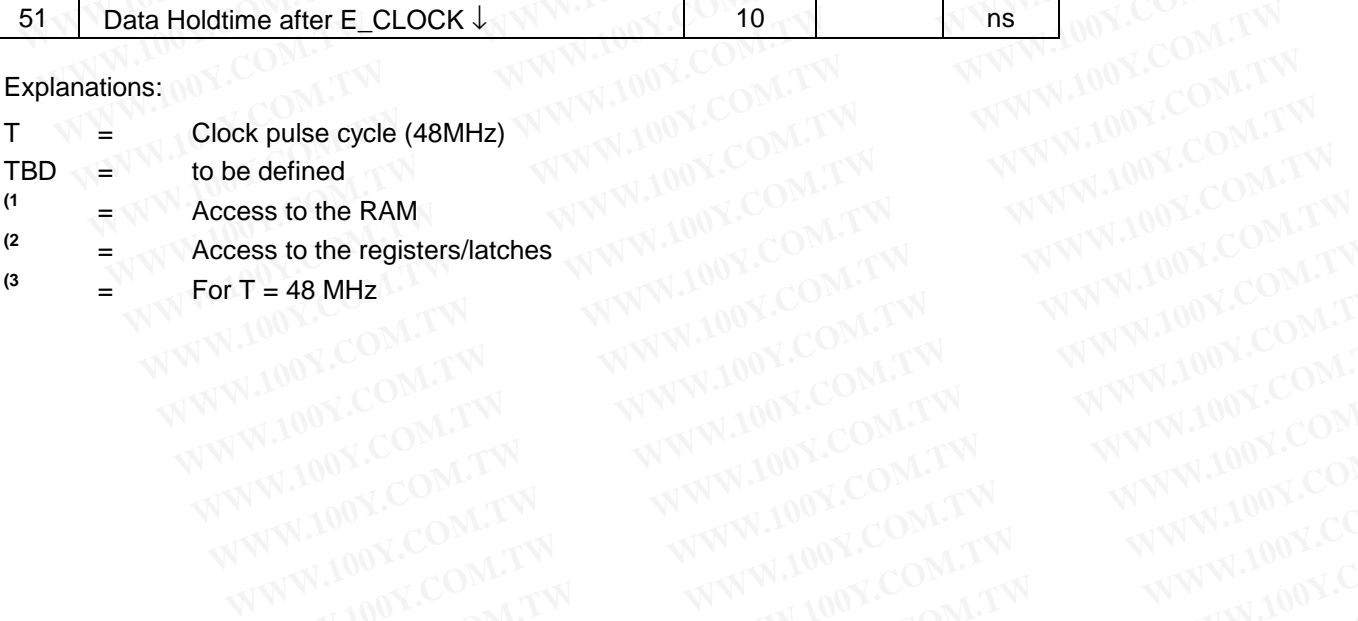

**WWW.100Y.COM.TW WWW.100Y.COM.TW WWW.100Y.COM.TW WWW.100Y.COM.TW WWW.100Y.COM.TW WWW.100Y.COM.TW WWW.100Y.COM.TW WWW.100Y.COM.TW WWW.100Y.COM.TW WWW.100Y.COM.TW WWW.100Y.COM.TW WWW.100Y.COM.TW WWW.100Y.COM.TW WWW.100Y.COM.** ANAWALO THE THE THE THE TOWN TO THE TANK AND THE TANK AND THE TANK AND THE TANK AND THE TANK AND THE TANK AND THE TANK AND THE TANK AND THE TANK AND THE TANK AND THE TANK AND THE TANK AND THE TANK AND THE TANK AND THE TAN **WWW.100Y.COM.TW**<br>
M.TW WWW.100Y.COM.TW<br>
DM.TW WWW.100Y.COM.TW<br>
20M.TW WWW.100Y.COM.TW<br>
8 特力材料886-3-5753170.W COM.TW<br>
歴特力电子(上海) 86-755-83298787<br> **胜特力电子(深圳 86-755-83298787** X.COM.TW WALCOMENT WWW.100Y.COM.TW WWW.100Y.COM.TW **B # 2 H # 886-3-5753170** W<br> **WWW.100Y.COM.TW WWW.100Y.COM.TW** <br> **B # 2 H # 886-3-5753170** W COM.TW WWW.100Y.COM.TW <br> **歴特力电子(E#) 86-3-5753170** W COM.TW WWW.100Y.COM.TW<br> **歴特力电子(E#) WWW.100Y.COM.TW WWW.100Y.COM.TW WWW.100Y.COM.TW** WWW.100Y.COM.TW **WWW.100Y.COM.TW <br>WWW.100Y.COM.TW WWW.100Y.COM.TW WWW.100Y.COM.TW <br>
<b>歴特力电子(E海 86-3-5753170** COM.TW WWW.100Y.COM.TW<br> **歴特力电子(E海 86-3-5753170** COM.TW WWW.100Y.COM.TW<br>

<br>
WWW.100Y.COM.TW WW.100Y.COM.TW WWW.10 WWW.100Y.COM.TW **WWW.100Y.COM.TW WWW.100Y.COM.TW WWW.100Y.COM.TW WWW.100Y.COM.TW WWW.100Y.COM.TW WWW.100Y.COM.TW WWW.100Y.COM.TW WWW.100Y.COM.TW WWW.100Y.COM.TW WWW.100Y.COM.TW WWW.100Y.COM.TW WWW.100Y** WWW.100Y.COM.TW **WWW.100Y.COM.TW WWW.100Y.COM**<br> **W#特力电子(E%) 86-21-54151736** COM.TW WWW.100Y.COM.TW **JEFT (E%) 86-21-54151736** COM.TW WWW.100Y.COM.TW **JEFT (E%)** COM<br> **歴特力电子(E%) 86-21-54151736** COM.TW WWW.100Y.COM<br>
THE COM **. WWW.100Y.COM.TW WWW.100Y.COM.TW WWW.100Y.COM.TW WWW.100Y.COM.TW Http://www.100y.com.tw WWW.100Y.COM.TW WWW.100Y.COM.TW Http://www.100y.com/<br>
Response to the communication of COM.TW WWW.100Y.COM.TW Http://www.100y.com/t WWW.100Y.COM.TW WWW.100Y.COM.TW WWW.100Y.COM.TW WWW.100Y.COM.TW WWW.100Y.COM.TW WWW.100Y.COM.TW**

**sync. Motorola-Mode, Prozessor-Read-Timing (AS = <log> 1)**

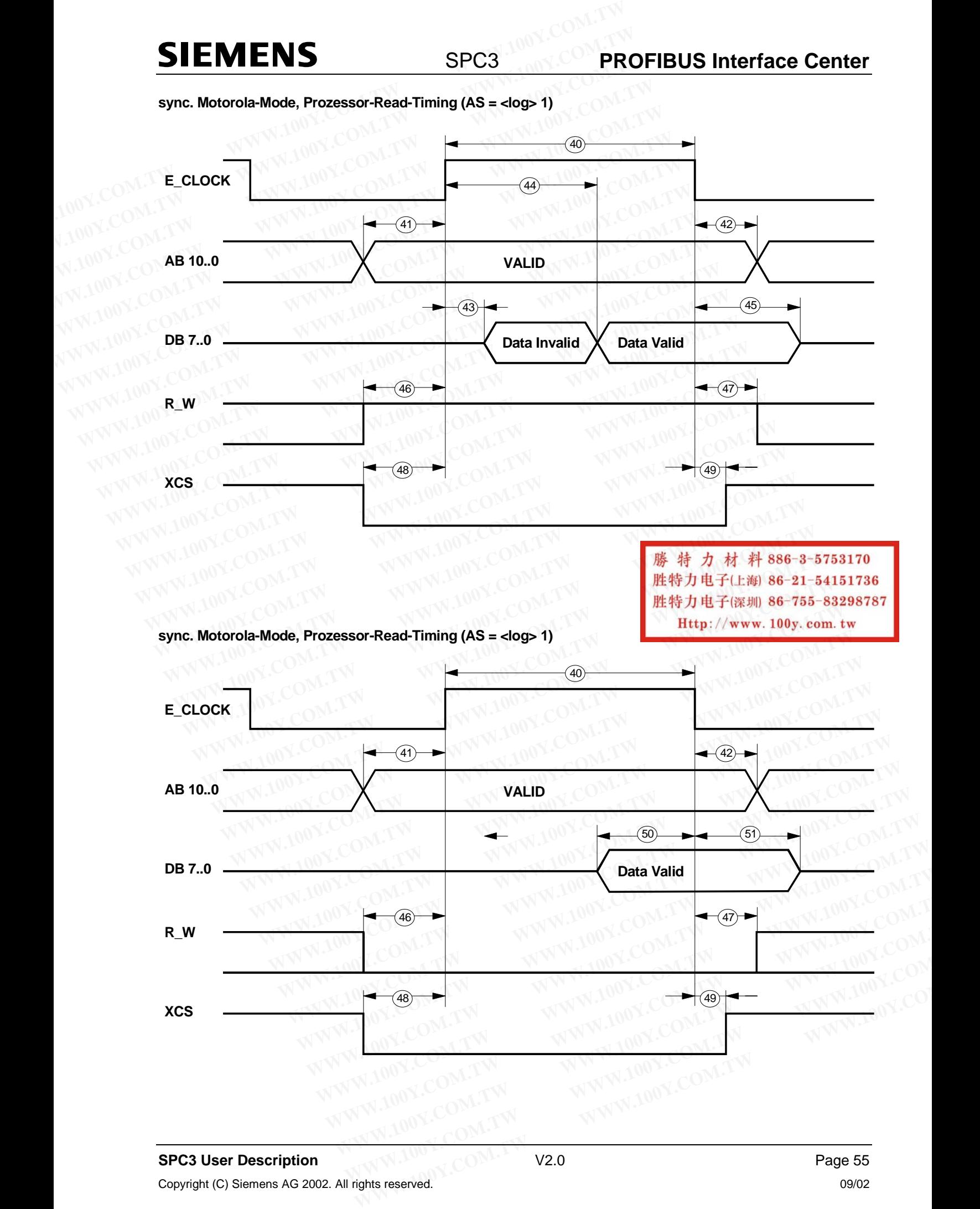

#### **8.6.5 Timing in the Asynchronous Motorola-Mode (for example, 68HC16) :**

In the asynchronous Motorola mode, the SPC3 acts like memory with Ready logic, whereby the access times depend on the type of accesses.

The request for an access of SPC3 is generated from the positive edge of the AS signal (in addition: XCS=´0´, R\_W=´1´). The request for a write access is generated from the positive edge of the AS signal (in addition: XCS='0', R\_W='0'). **PROFIBUS Interface Center** SPC3<br>
8.6.5 Timing in the Asynchronous Motorola-Mode (for example, 68HC16)<br>
In the asynchronous Motorola mode, the SPC3 acts like memory with Ready Idepend on the type of accesses.<br>
The request **PROFIBUS Interface Center** SPC3<br>
8.6.5 Timing in the Asynchronous Motorola-Mode (for example, 68HC16) :<br>
In the asynchronous Motorola mode, the SPC3 acts like memory with Ready log<br>
depend on the type of accesses.<br>
The re

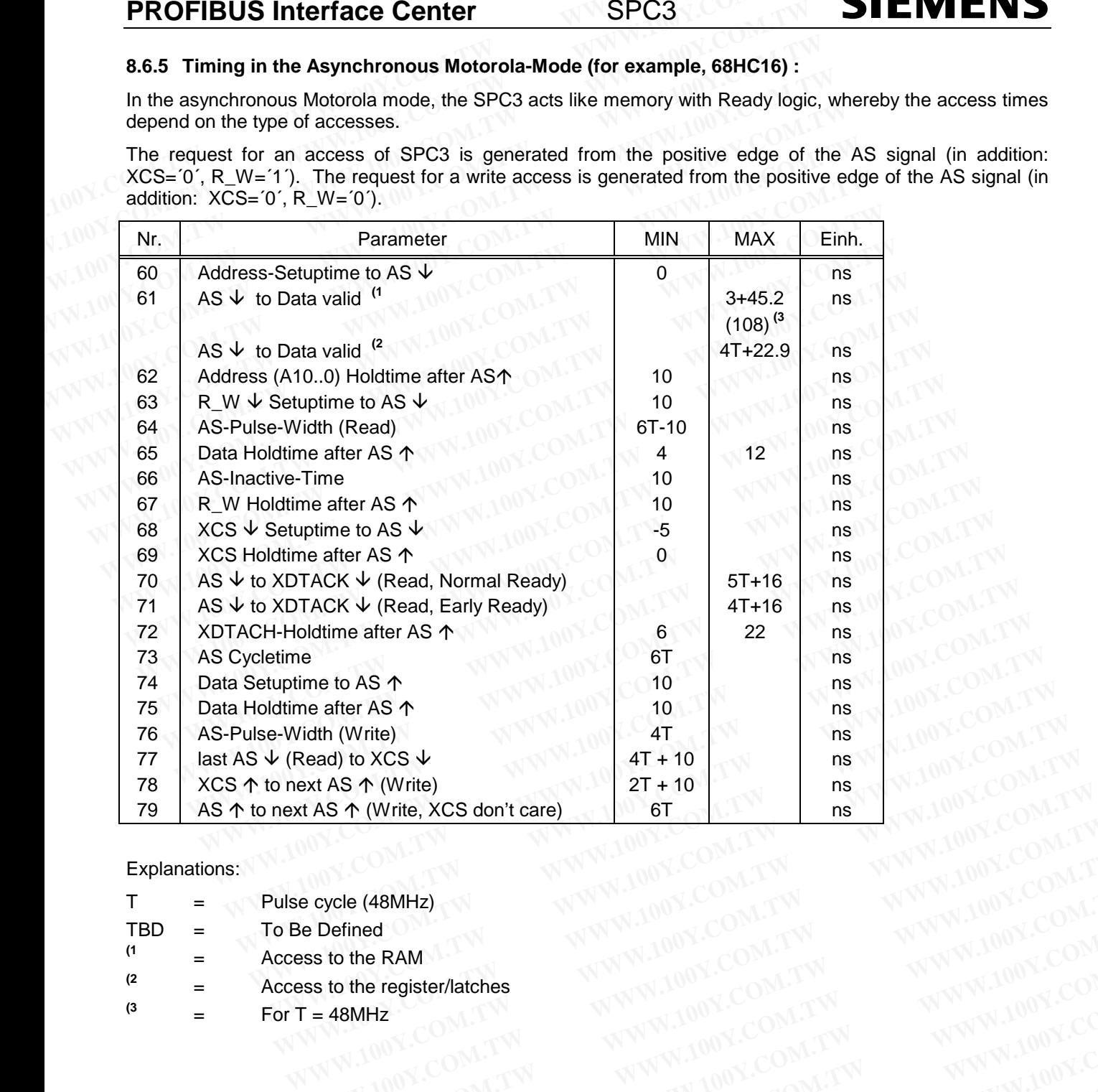

#### Explanations:

- $T =$  Pulse cycle (48MHz) TBD = To Be Defined **WWW.100Y.COM.TW WWW.100Y.COM.TW WWW.100Y.COM.TW WWW.100Y.COM**<br> **WWW.100Y.COM.TW WWW.100Y.COM.TW WWW.100Y.COM.TW**<br> **WWW.100Y.COM.TW WWW.100Y.COM.TW WWW.100Y.COM.TW**<br> **T=48MHz WWW.100Y.COM.TW WWW.100Y.COM.TW**<br> **T=48MHz COMPANY AND ANTENT WARE COMPANY AND ANTENT WARRANTING COMPANY AND ANTENNA AND ANTENNA AND ANTENNA AND ANTENNA AND ANTENNA AND ANTENNA AND ANTENNA AND ANTENNA AND ANTENNA AND ANTENNA AND ANTENNA AND ANTENNA AND ANTENNA AND**
- $(1 \qquad \qquad = \qquad \qquad$  Access to the RAM
- **(2** = Access to the register/latches
- (3 = For T = 48MHz

**WARE COMPANY AND WANT AND YOUR COMPANY AND YOUR COMPANY AND WANT AND YOUR COMPANY AND YOUR COMPANY AND YOUR COMPANY AND YOUR COMPANY AND YOUR COMPANY AND YOUR COMPANY AND YOUR COMPANY AND YOUR COMPANY AND YOUR COMPANY AND WWW.100Y.COM.TW <br>
WWW.100Y.COM.TW <br>
WWW.100Y.COM.TW <br>
WWW.100Y.COM.TW <br>
WWW.100Y.COM.TW 
WWW.100Y.COM.TW 
WWW.100Y.COM.TW 
WWW.100Y.COM.TW<br>
WW.100Y.COM.TW 
WWW.100Y.COM.TW 
WWW.100Y.COM.TW 
WWW.100Y.COM.TW 
WWW.100Y.COM. Example:**<br> **Example:**<br> **Example:**<br> **Example:**<br> **Example:**<br> **Example:**<br> **WWW.100Y.COM.TW NVW.100Y.COM.TW**<br> **WWW.100Y.COM.TW NVW.100Y.COM.TW**<br>
<br> **MWW.100Y.COM.TW NVW.100Y.COM.TW**<br>
<br>
<br> **MWW.100Y.COM.TW NVW.100Y.COM.TW**<br>
<br>
<br> WWW.100Y.COM.TW **WWW.100Y.COM.TW WWW.100Y.COM.TW <br>
<b>歴待力 材 料 886-3-5753170** (W.100Y.COM.TW WWW.100Y.COM.TW <br> **歴待力 材 料 886-3-5753170** (W.100Y.COM.TW WWW.100Y.COM.TW <br>
<br>
THERE://www.100y.com.tw (W.100Y.COM.TW WWW.100Y.COM.TW WAWW.100Y.COM.TW WWW.100Y.COM.TW WWW.100Y.COM.TW **WWW.100Y.COM.TW** WWW.100Y.COM.TW WWW.100Y.COM.TW WWW.100Y.COM.TW WWW.100Y.COM.TW WWW.100Y.COM.TW WWW.100Y.COM.TW WWW.100Y.COM.TW WWW.100Y.COM.TW WWW.100Y.COM.TW WWW.100Y.C WWW.100Y.COM.TW WWW.100Y.COM.TW WWW.100Y.COM<br> **WWW.100Y.COM.TW WWW.100Y.COM.TW WWW.100Y.COM.TW**<br>
#特力电子(E#) 86-21-54151786 W.100Y.COM.TW WWW.100Y.COM.TW<br>
#特力电子(E#) 86-21-54151786 WW.100Y.COM.TW WWW.100Y.COM<br>
#特力电子(E#) 86-7 **WWW.100Y.COM.TW WWW.100Y.COM.TW WWW.100Y.COM.TW # カ 材 料 886-3-5753170**<br> **# カ 材 料 886-3-5753170**<br> **# カ电子(##) 86-755-83298787**<br> **EXEL ## 386-31-54151736**<br>
<br> **WWW.100Y.COM.TW 

<br>
WWW.100Y.COM.TW 

<br>
WWW.100Y.COM.TW 

WWW.100Y.COM.TW 

WWW.100Y.COM.TW 

<br>
WWW.100Y.COM カオ科 886-3-5753170**<br>
カ电子(上海) 86-21-54151736<br>
カ电子(正海) 86-755-83298787<br>
<br>
WWW.100Y.COM.TW 

WWW.100Y.COM.TW<br>
W.100Y.COM.TW 

WWW.100Y.COM.TW<br>
WW.100Y.COM.TW 
WWW.100Y.COM.TW<br>
WW.100Y.COM.TW 
WWW.100Y.COM.TW<br>
WW.100Y.COM.TW

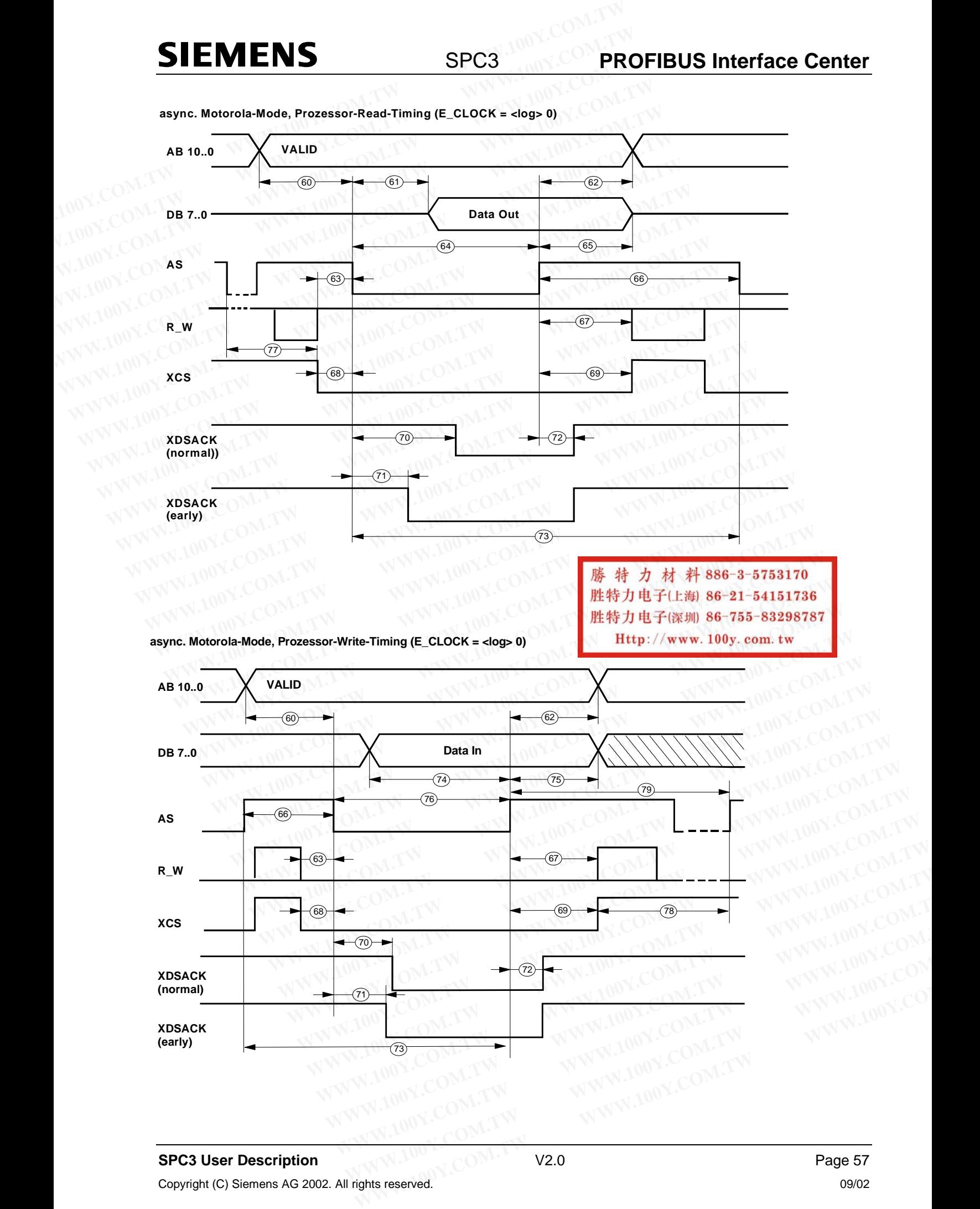

**async. Motorola-Mode, Prozessor-Read-Timing (E\_CLOCK = <log> 0)**

# **PROFIBUS Interface Center And SPC3 COMPTA**

## **SIEMENS**

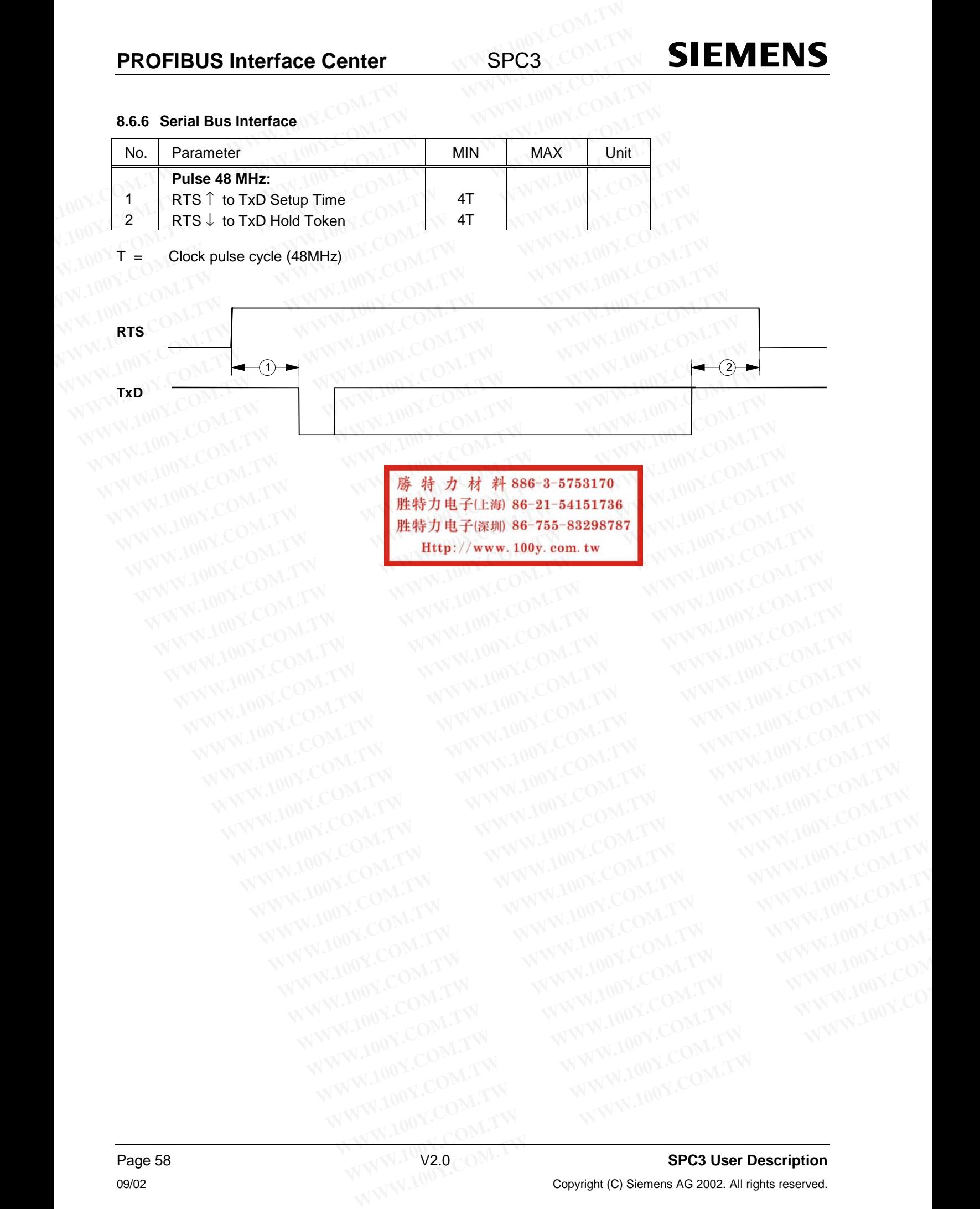

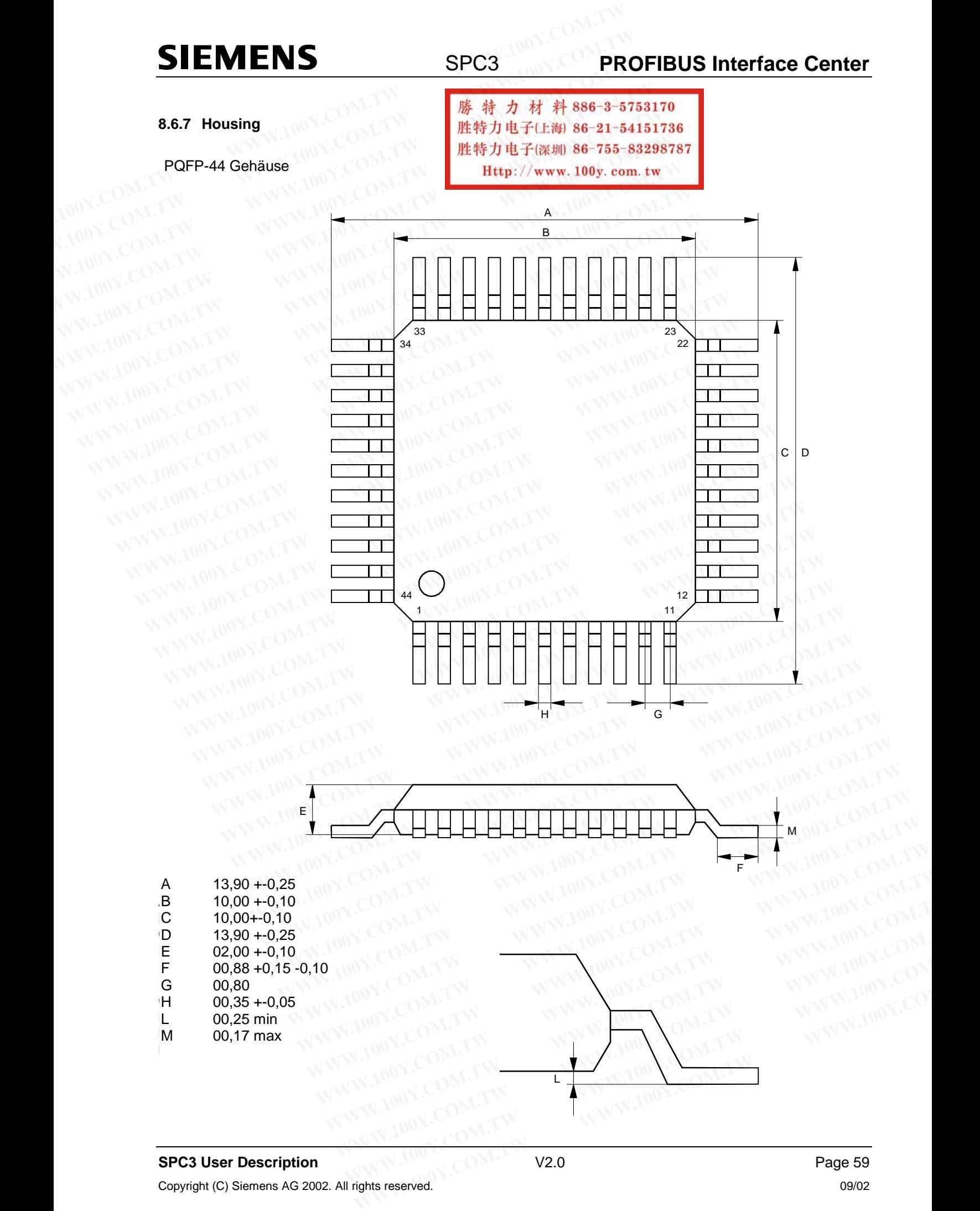

#### **8.6.8 Processing Instructions**

**ESD protective measures** must be maintained for all electronic components.

SPC3 is a **cracking-endangered component** that must be handled as such.

A drying process must be carried out before SPC3 is processed. The component must be dried at **125o C for 24 hours** and then be processed **within 48 hours**. This drying process may be carried out once only because the component is soldered. **PROFIBUS Interface Center**<br> **SPC3**<br> **ESD protective measures** must be maintained for all electronic components.<br>
SPC3 is a cracking-endangered component that must be handled as such.<br>
A drying process must be carried out **PROFIBUS Interface Center**<br>**SPC3**<br>**ESD protective measures** must be maintained for all electronic components.<br>SPC3 is a cracking-endangered component that must be handled as such.<br>A drying process must be carried out befo **PROFIBUS Interface Center**<br>**8.6.8 Processing Instructions**<br>**ESD protective measures** must be maintained for all electronic components.<br>SPC3 is a cracking-endangered component that must be handled as such.<br>A drying process

It must also be ensured that the SPC3's connections are not bent. Flawless processing can be guaranteed only if a planity of less than 0.1 mm is ensured. **SPC3** is released for infrared soldering with a soldering profile according to CECC00802. 8.6.8 Processing Instructions<br>
ESD protective measures must be maintained for all electronic components.<br>
SPC3 is a cracking-endangered component that must be handled as such.<br>
A drying process must be carried out before S **ESD protective measures** must be maintained for all electronic components.<br>
SPC3 is a **cracking-endangered component** that must be handled as such.<br>
A drying process must be carried out before SPC3 is processed. The compo **ESD protective measures** must be maintained for all electronic components.<br>
SPC3 is a cracking-endangered component that must be handled as such.<br>
A drying process must be carried out before SPC3 is processed. The compone SPC3 is a cracking-endangered component that must be handled as such.<br>
A drying process must be carried out before SPC3 is processed. The component mu<br>
for 24 hours and then be processed within 48 hours. This drying proces A drying process must be carried out before SPC3 is processed. The component must for 24 hours and then be processed within 48 hours. This drying process may be comecause the component is soldered.<br>It must also be ensured **For 24 hours** and then be processed within 48 hours. This drying process may be call<br>because the component is soldered.<br>It must also be ensured that the SPC3's connections are not bent. Flawless processing ca<br>only if a pl **Example 100 We are that the SPC3's connections are not bent. Flawless processing can only if a planity of less than 0.1 mm is ensured. <b>SPC3** is released for infrared soldering with profile according to CECC00802.<br> **WERE EXAMPLE IN A SPONSITY COM.TW WWW.100Y.COM.TW WWW.100Y.COM.TW WWW.100Y.COM.TW WWW.100Y.COM.TW WWW.100Y.COM.TW WWW.100Y.COM.TW WWW.100Y.COM.TW WWW.100Y.COM.TW WWW.100Y.COM.TW WWW.100Y.COM.TW WWW.100Y.COM.TW WWW.100Y.COM.TW** 

#### **8.6.9 Humidity class**

TQFP44 is a JEDEC 3 level (JSTD 020) Units have a shelf life of one week at 30 0 C/60% RH after removal from dry pack. **EXAMPLE COMPANY AND RECORDED COMPANY AND RECORDED COMPANY AND RECORDED COMPANY AND RECORDED COMPANY AND RECORDED COMPANY AND RECORDED COMPANY AND RECORDED COMPANY AND RECORDED COMPANY AND RECORDED COMPANY AND RECORDED COM E.6.9 Humidity class**<br>
TQFP44 is a JEDEC 3 level (JSTD 020) 00Y.COM.TW WWW.100Y.COM.TW<br>
Units have a shelf life of one week at 30 0 C/60% RH after removal from dry pack.<br>
WWW.100Y.COM.TW WWW.100Y.COM.TW WWW.100Y.COM.TW<br>
W **B.6.9 Humidity class**<br> **TOFP44 is a JEDEC 3 level (JSTD 020)**<br>
Units have a shelf life of one week at 30 0 C60% RH after removal from dry pack,  $W \leq CNM$ . TW<br>
NWW.100Y.COM.TW<br>
NWW.100Y.COM.TW<br>
NWW.100Y.COM.TW<br>
NWW.100Y.CO **WWW.100Y.COM.TW WWW.100Y.COM.TW WWW.100Y.COM.TW**

**藤特力电子(E#) 86-21-54151736**<br>WWW.100Y.COM.TW <br>WWW.100Y.COM.TW <br>WWW.100Y.COM.TW <br>WWW.100Y.COM.TW <br>WWW.100Y.COM.TW <br>WWW.100Y.COM.TW <br>WWW.100Y.COM.TW WWW.100Y.COM.TW **WWW.100Y.COM.TW <b>WWW.100Y.COM.TW** <br>WWW.100Y.COM.TW **BS.ACTION.COM.TW ANWW.100Y.COM.TW**<br>W.100Y.COM.TW **BS.ACTION.COM.TW ANWW.100Y.COM.TW**<br>WA.100Y.COM.TW **DEFINE TO BE-755-83298787** ANWW.100Y.COM.TW<br>WWW.100 EREAL THE COME TW **WWW.100Y.COM.TW WWW.100Y.COM.TW WWW.100Y.COM.TW WWW.100Y.COM.TW WWW.100Y.COM.TW WWW.100Y.COM.TW EREAL TO COM.TW WWW.100Y.COM.TW PROFILE COMPANY TO COMPANY TO COMPANY TO COMPANY TO COMPANY TO COMPANY TO** EXAMPLE COMPANY AND SOLUTION COMPANY AND SOLUTION COMPANY AND SOLUTION COMPANY AND SOLUTION COMPANY AND SOLUTION COMPANY AND SOLUTION COMPANY AND SOLUTION COMPANY AND SOLUTION COMPANY AND SOLUTION COMPANY AND SOLUTION COM WWW.100Y.COM.TW WWW.100Y.COM.TW WWW.100Y.COM.TW WWW.100Y.COM.TW WWW.100Y.COM.TW WWW.100Y.COM.TW WWW.100Y.COM.TW WWW.100Y.COM.TW WWW.100Y.COM.TW WWW.100Y.COM.TW WWW.100Y.COM.TW WWW.100Y.COM.TW WWW.1 **WWW.100Y.COM.TW WWW.100Y.COM.TW WWW.100Y.COM.TW** WWW.100Y.COM.TW WWW.100Y.COM.TW WWW.100Y.COM.TW WWW.100Y.COM.TW WWW.100Y.COM.TW WWW.100Y.COM.TW WWW.100Y.COM.TW WWW.100Y.COM.TW WWW.100Y.COM.TW WWW.100Y.COM.TW WWW.100Y.COM.TW WWW.100Y.COM.TW WWW.100Y.COM.TW WWW.100Y.COM. WWW.100Y.COM.TW WWW.100Y.COM.TW WWW.100Y.COM.TW WWW.100Y.COM.TW WWW.100Y.COM.TW WWW.100Y.COM.TW WWW.100Y.COM.TW WWW.100Y.COM.TW WWW.100Y.COM.TW WWW.100Y.COM.TW WWW.100Y.COM.TW WWW.100Y.COM.TW WWW.100Y.COM.TW WWW.100Y.COM. WWW.100Y.COM.TW WWW.100Y.COM.TW WWW.100Y.COM.TW WWW.100Y.COM.TW WWW.100Y.COM.TW WWW.100Y.COM.TW WWW.100Y.COM.TW WWW.100Y.COM.TW WWW.100Y.COM.TW WWW.100Y.COM.TW WWW.100Y.COM.TW WWW.100Y.COM.TW WWW.100Y.COM.TW WWW.100Y.COM.T WWW.100Y.COM.TW WWW.100Y.COM.TW WWW.100Y.COM.TW WWW.100Y.COM.TW WWW.100Y.COM.TW WWW.100Y.COM.TW WWW.100Y.COM.TW WWW.100Y.COM.TW WWW.100Y.COM.TW WWW.100Y.COM.TW WWW.100Y.COM.TW WWW.100Y.COM.TW WWW.100Y.COM.TW WWW.100Y.COM.T

WWW.100Y.COM.TW WWW.100Y.COM.TW WWW.100Y.COM.TW WWW.100Y.COM.TW WWW.100Y.COM.TW WWW.100Y.COM.TW WWW.100Y.COM.TW WWW.100Y.COM.TW WWW.100Y.COM.TW WWW.100Y.COM.TW WWW.100Y.COM.TW WWW.100Y.COM.TW WWW.100Y.COM.TW WWW.100Y.COM.T

### **9 PROFIBUS Interface**

#### **9.1 Pin Assignment**

The data transmission is performed in RS 485 operating mode (i.e., physical RS 485). The SPC3 is connected via the following signals to the galvanically isolated interface drivers. **SIEMENS**<br> **WEWS. SPC3**<br> **WEW.100Y.COM.<br>
<b>WEW.100Y.COM.**<br> **WEW.100Y.COM.**<br> **PROFIBUS Interface**<br> **PROFIBUS Interface**<br> **PROFIBUS Interface**<br> **PROFIBUS Interface**<br> **PROFIBUS Interface**<br> **PROFIBUS Interface**<br> **PROFIBUS Inter SIEMENS**<br> **WWW.100Y.COM. The data transmission is performed in RS 485 operating mode (i.e., physic<br>
The data transmission is performed in RS 485 operating mode (i.e., physic<br>
The SPC3 is connected via the following signal** 

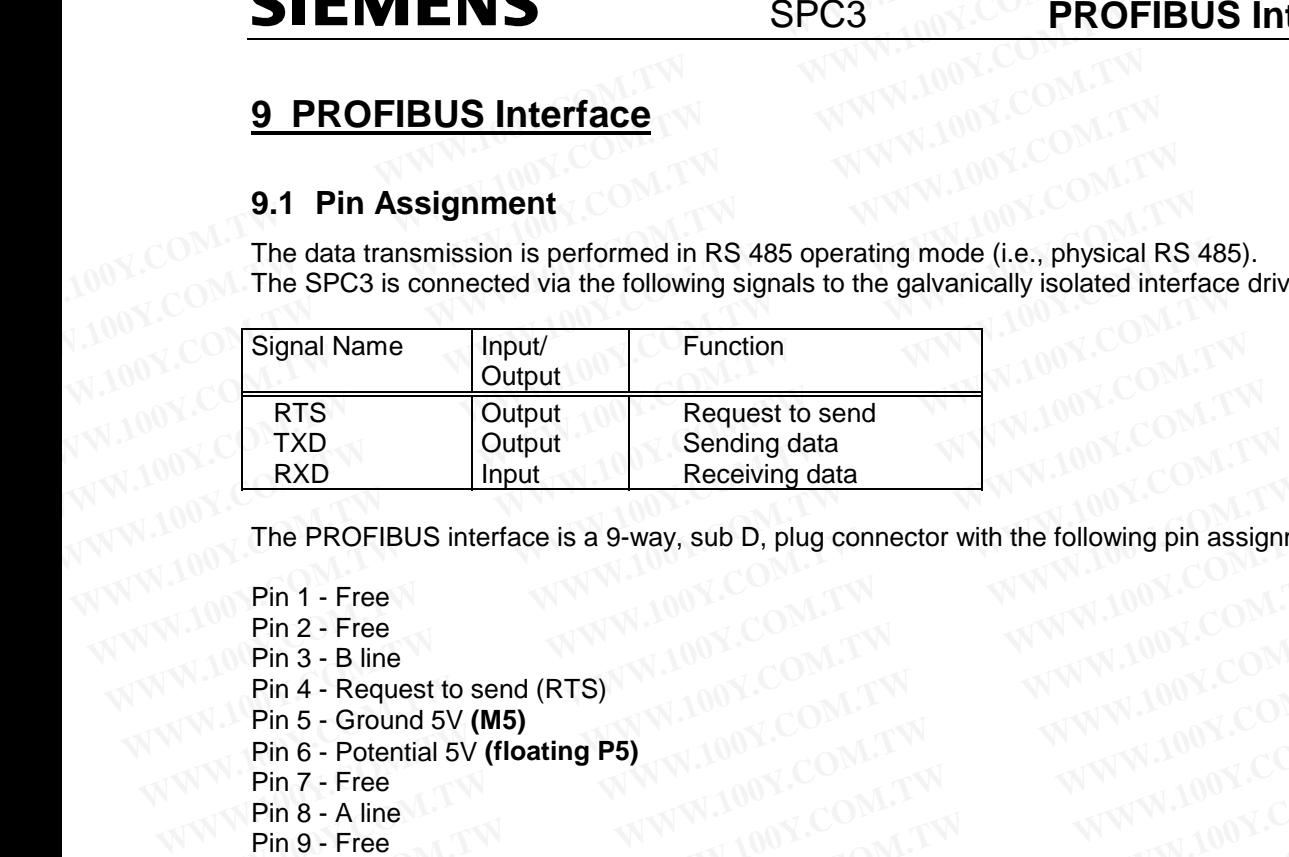

The PROFIBUS interface is a 9-way, sub D, plug connector with the following pin assignment. **EXAMPLE TRACK THE PROFIBUS interface is a 9-way, sub D, plug connector with the following pin assignm<br>
Pin 1 - Free<br>
Pin 2 - Free<br>
Pin 3 - B line<br>
Pin 4 - Request to send (RTS)<br>
Pin 5 - Ground 5V (M5)<br>
Pin 6 - Potential 5 The PROFIBUS interface is a 9-way, sub D, plug connector with the following pin assignme<br>
Pin 1 - Free<br>
Pin 2 - Free<br>
Pin 3 - B line<br>
Pin 4 - Request to send (RTS)<br>
Pin 5 - Ground 5V (M5)<br>
Pin 6 - Potential 5V (floating P** 

- Pin 1 Free
- Pin 2 Free
- Pin 3 B line
- Pin 4 Request to send (RTS) Pin 5 - Ground 5V **(M5)**
- Pin 6 Potential 5V **(floating P5)**
- Pin 7 Free
- Pin 8 A line
- Pin 9 Free

The cable shield must be connected to the plug connector housing.

The free pins are described as optional in EN 50170 Vol. 2. If used, they should conform to the specifications in DIN192453. **Pin 1 - Free<br>
Pin 2 - Free<br>
Pin 3 - B line<br>
Pin 4 - Request to send (RTS)<br>
Pin 5 - Ground 5V (M5)<br>
Pin 6 - Potential 5V (floating P5)<br>
Pin 6 - Potential 5V (floating P5)<br>
Pin 7 - Free<br>
Pin 9 - Free<br>
The cable shield must Pin 2 - Free**<br> **Pin 3 - B line**<br> **Pin 4 - Request to send (RTS)**<br> **Pin 5 - Ground 5V (M5)**<br> **Pin 6 - Potential 5V (floating P5)**<br> **Pin 7 - Free**<br> **Pin 8 - A line**<br> **Pin 9 - Free**<br> **The cable shield must be connected to th Pin 4 - Request to send (RTS)**<br> **Pin 5 - Ground 5V (M5)**<br> **Pin 6 - Potential 5V (floating P5)**<br> **WWW.100Y.COM.TW**<br> **Pin 7 - Free**<br> **Pin 8 - A line**<br> **Pin 9 - Free**<br> **The cable shield must be connected to the plug connecto Pin 5 - Ground 5V (M5)**<br> **Pin 6 - Potential 5V (floating P5)**<br> **Pin 7 - Free**<br> **Pin 9 - Free**<br> **Pin 9 - Free**<br> **Pin 9 - Free**<br> **Pin 9 - Free**<br> **Pin 9 - Free**<br> **Pin 9 - Free**<br> **Pin 9 - Free**<br> **Pin 9 - Free**<br> **Pin 9 - Free** 

#### **CAUTION:**

The designations A and B of the lines on the plug connector refer to the designations in the RS 485 standard, and not the pin designation of driver ICs. **WWW.100Y.COM.TW WWW.100Y.COM.TW WWW.100Y.COM.TW** 8 - A line<br>
9 - Free<br>
e cable shield must be connected to the plug connector housing.<br>
free pins are described as optional in EN 50170 Vol. 2. If used, they should conform to the specifical<br>
IN192453.<br> **WITION:**<br>
designati Exable shield must be connected to the plug connector housing.<br>
We pins are described as optional in EN 50170 Vol. 2. If used, they should conform to the specify<br> **WAMPINES**<br> **TION:**<br>
Existignations A and B of the lines on

Keep the cable from driver to connector as short as possible.

Use of higher baud rates )i.e., 3 to 12 Mbaud) requires the use of new plug connectors. These connectors compensate for line interferences on all possible combinations of cables. 6ES7 972-0BB10-0XA0 with PG socket **Example Shield must be connected to the plug connector nousing.**<br> **WEDEN:**<br> **WEDEN:**<br> **WEDEN:**<br> **WEDEN:**<br> **WEDEN:**<br> **WEDEN:**<br> **WEDEN:**<br> **WEDEN:**<br> **WEDEN:**<br> **WEDEN:**<br> **WEDEN:**<br> **WEDEN:**<br> **WEDEN:**<br> **WEDEN:**<br> **WEDEN:**<br> **WEDE Example 30 and Solution** EN 50170 Vol. 2. If used, they should conform to the specifica<br> **WA:**<br> **WA:**<br> **WA:**<br> **WA:**<br> **WA:**<br> **WA:**<br> **WA:**<br> **WA:**<br> **WA:**<br> **WA:**<br> **WA:**<br> **WA:**<br> **WA:**<br> **WA:**<br> **WA:**<br> **WA:**<br> **WA:**<br> **WA:**<br> **WA:**<br> **W:**<br> **W:**<br>
prations A and B of the lines on the plug connector refer to the designations in the RS 485 stands<br>
ne pin designation of driver ICs.<br>
cable from driver to connector as short as possible.<br>
gher baud rates )i.e. **Mations A and B of the lines on the plug connector refer to the designations in the RS 485 standare pin designation of driver ICs.<br>
able from driver to connector as short as possible.<br>
her baud rates )i.e., 3 to 12 Mbaud EXECUTE:**<br>
WEB A and B of the lines on the plug connector refer to the designations in the RS 485 standard<br>
bin designation of driver ICs.<br>
bie from driver to connector as short as possible.<br>
Fr baud rates )i.e., 3 to 12 **Manufacture 10th Control of the Second Seconds Short as short as possible.**<br> **baud rates )i.e., 3 to 12 Mbaud) requires the use of new plug connectors. These connectors**<br> **B10-0XA0 with PG socket**<br> **WWW.100Y.COM.TW** <br> **W WANNAMAN COMPONE COMPONE THE SERVER COMPONE THE SERVER COMPONE THE SERVER COMPONE THE SERVER COMPONE THE SERVER OF SOCKET<br>
THE METHOD SCORE THE SOCKET<br>
THE METHOD SCORE THE SOCKET<br>
THE WARD WITH THE SOCKET<br>
<br>
<b>WARD SERVE WWW.100Y.COM.TW WWW.100Y.COM.TW WWW.100Y.COM.TW**

6ES7 972-0BA10-0XA0 without PG socket

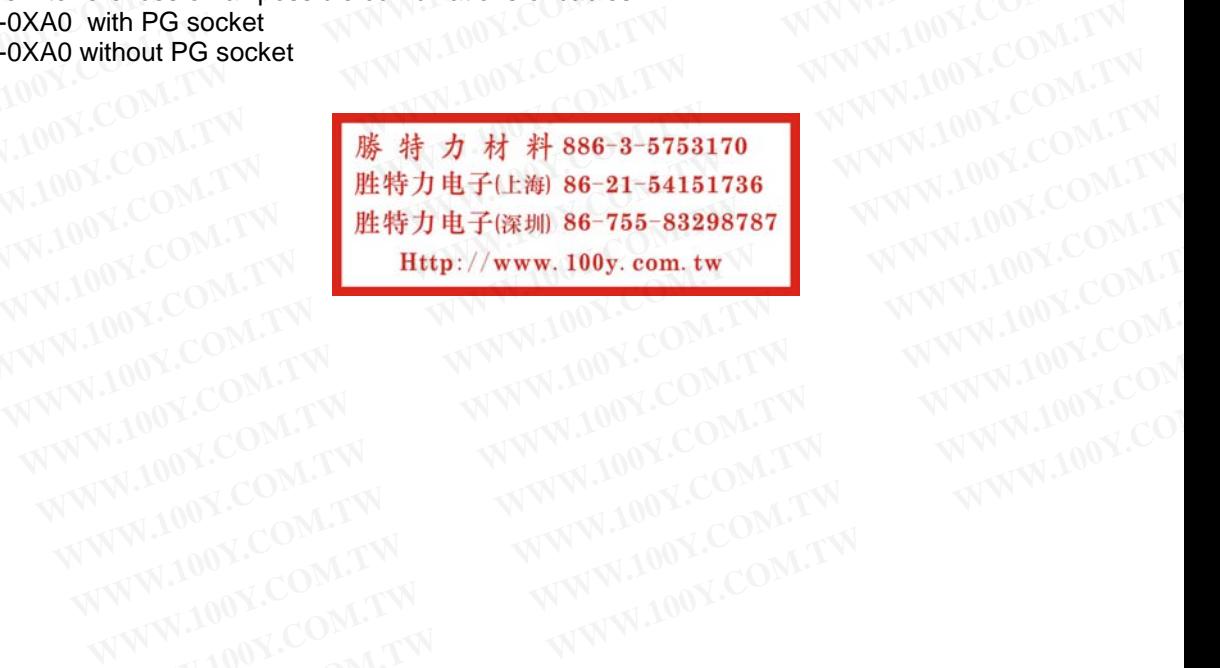

## **SIEMENS**

#### **9.2 Example for the RS 485 Interface**

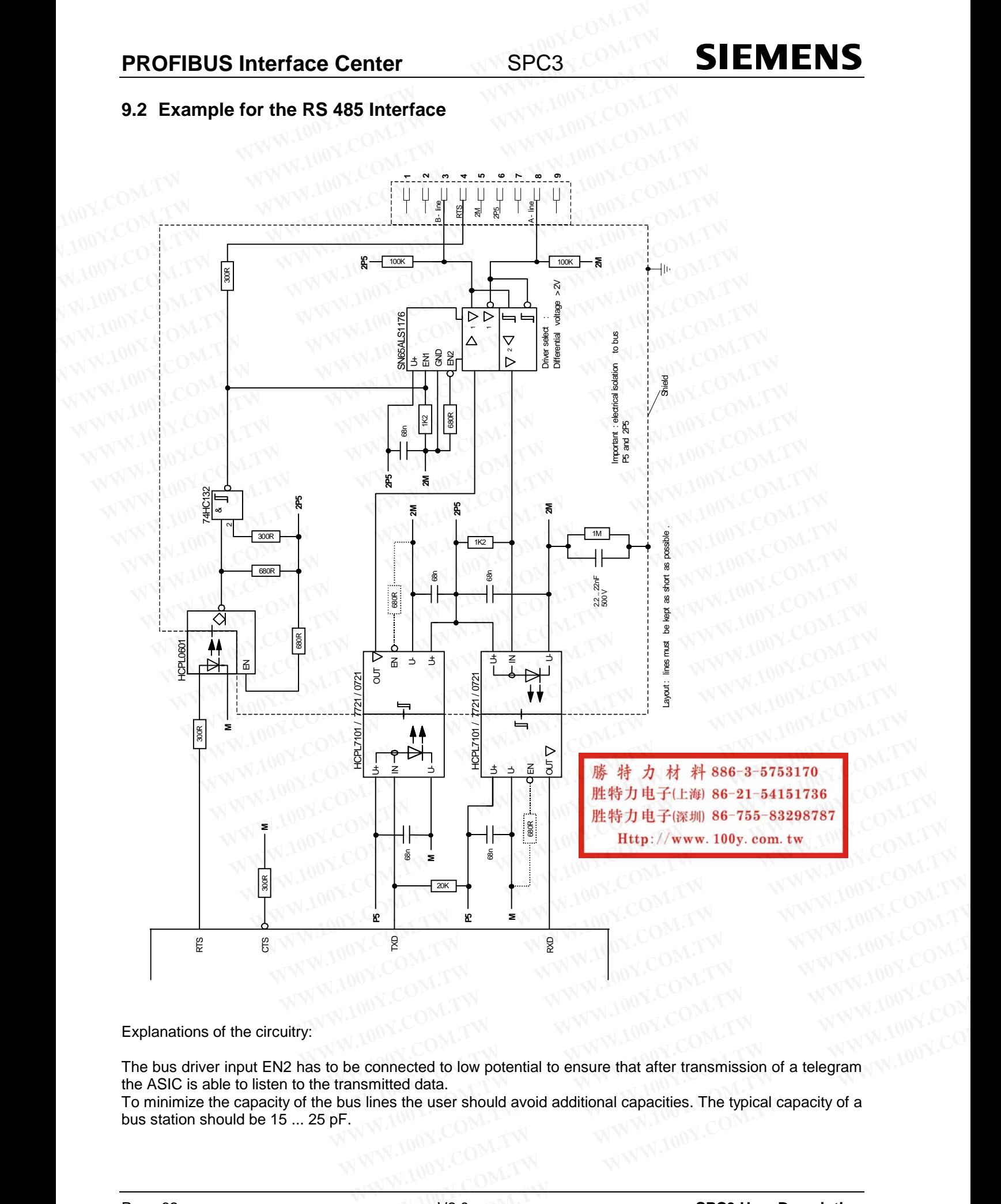

Explanations of the circuitry:

The bus driver input EN2 has to be connected to low potential to ensure that after transmission of a telegram the ASIC is able to listen to the transmitted data. **Example 3 We connected to low potential to ensure that after transmission of a telegram.**<br>
Similar the user should avoid additional capacities. The typical capacity of a<br>
WWW.100Y.COM.<br> **SPC3 User Description** Experimented to low potential to ensure that after transmission of a telegram<br>
Interest the user should avoid additional capacities. The typical capacity of a<br>
W.2.0 **SPC3 User Description**<br>
Copyright (C) Siemens AG 2002.

To minimize the capacity of the bus lines the user should avoid additional capacities. The typical capacity of a bus station should be 15 ... 25 pF.

## **10 Overview DPS 2**

With the purchase of this development package, Siemens grants you the right to use the included firmware of modules IM 183-1 and IM 180 for test purposes within the scope of the development package. This license does not grant you the right to modify the software, reproduce it, pass it on to third parties either in unchanged or changed form, and/or to use the software for any purposes other than those described in the development package. It is pointed out that use of the firmware in violation of the license constitutes an infringement of copyright law which will lead to damage claims against you by Siemens and criminal prosecution. **SIEMENS** SPC3<br>
With the purchase of this development package, Siemens grants you the<br>
modules IM 183-1 and IM 180 for test purposes within the scope of the<br>
does not grant you the right to modify the software, reproduce i **SIEMENS** SPC3 PRC<br>
10 Overview DPS 2<br>
With the purchase of this development package, Siemens grants you the<br>
modules IM 183-1 and IM 180 for test purposes within the scope of the c<br>
does not grant you the right to modify **WENCE INCE INCE INCE INCE INCE IN SPC3**<br>
With the purchase of this development package, Siemens grants you the rig<br>
modules IM 183-1 and IM 180 for test purposes within the scope of the de<br>
does not grant you the right to **10 Overview DPS 2**<br>With the purchase of this development package, Siemens grants you the right modules IM 183-1 and IM 180 for test purposes within the scope of the development of comparing to the software of the software **10 Overview DPS 2**<br>With the purchase of this development package, Siemens grants you the right<br>modules IM 183-1 and IM 180 for test purposes within the scope of the devel<br>does not grant you the right to modify the softwar With the purchase of this development package, Siemens grants you the right to modules IM 183-1 and IM 180 for test purposes within the scope of the development does not grant you the right to modify the software, reproduc modules IM 183-1 and IM 180 for test purposes within the scope of the development does not grant you the right to modify the software, reproduce it, pass it conceans and the software for any purpose other development packa WWW.100Y.COM.TW **WWW.100Y.COM.TW PWW.100Y.COM.TW PWW.100Y.COM.TW PWW.100Y.COM.TW PWW.100Y.COM.TW PWW.100Y.COM.TW PWW.100Y.COM.TW PWW.100Y.COM.TW PWW.100Y.COM.TW PWW.100Y.COM.TW PWW.100Y.COM.TW PWW.100Y.COM.TW PWW.100Y.COM.** 

The license for unrestricted use of the firmware can be obtained from your local Siemens contact partner. This gives you the advantage of having parts of the firmware in source code, and being able to copy the modules or ASICs procured from Siemens. In addition, we will keep you posted on modifications and updates. **WWW.100Y.COM.TW COM.TW WWW.100Y.COM.TW WWW.100Y.COM.TW WWW.100Y.COM.TW WWW.100Y.COM.TW WWW.100Y.COM.TW WWW.100Y.COM.TW WWW.100Y.COM.TW WWW.100Y.COM.TW WWW.100Y.COM.TW WWW.100Y.COM.TW WWW.100Y.COM.TW WWW.100Y.COM.TW WWW.10 Example 100Y COM. The license for unrestricted use of the firmware can be obtained from your local S<br>
This gives you the advantage of having parts of the firmware in source code, and<br>
modules or ASICs procured from Siemen The license for unrestricted use of the firmware can be obtained from your local Sie<br>
<b>Chis gives you the advantage of having parts of the firmware in source code, and the modules or ASICs procured from Siemens. In additi COM.TW ANDEL COM.TW ANDEL COM.TW COM.TW ANDEL COM.TW COM.TW ANDEL COM.TW ANDEL COM.TW ANDEL COM.TW ANDEL COM.TW ANDEL COM.TW ANDEL COM.TW ANDEL COM.TW ANDEL COM.TW ANDEL COM.TW ANDEL COM.TW ANDEL COM.TW ANDEL COM.TW ANDEL** WWW.100Y.COM.TW WWW.100Y.COM.TW WWW.100Y.COM.TW WWW.100Y.COM.TW WWW.100Y.COM.TW WWW.100Y.COM

WWW.100Y.COM.TW WWW.100Y.COM.TW WWW.100Y.COM.TW WWW.100Y.COM.TW WWW.100Y.COM.TW WWW.100Y.COM.TW WWW.100Y.COM.TW WWW.100Y.COM.TW WWW.100Y.COM.TW WWW.100Y.COM.TW WWW.100Y.COM.TW WWW.100Y.COM.TW WWW.100Y.COM.TW WWW.100Y.COM.T WWW.100Y.COM.TW WWW.100Y.COM.TW WWW.100Y.COM.TW WWW.100Y.COM.TW WWW.100Y.COM.TW WWW.100Y.COM.TW WWW.100Y.COM.TW WWW.100Y.COM.TW WWW.100Y.COM.TW WWW.100Y.COM.TW WWW.100Y.COM.TW WWW.100Y.COM.TW WWW.100Y.COM.TW WWW.100Y.COM.T **WWW.100Y.COM.TW AWW.100Y.COM.TW AWW.100Y.COM.TW AWW.100Y.COM.TW AWW.100Y.COM.TW AWW.100Y.COM.TW AWW.100Y.COM.TW AWW.100Y.COM.TW AWW.100Y.COM.TW AWW.100Y.COM.TW AWW.100Y.COM.TW AWW.100Y.COM.TW AWW.100Y.COM.TW AWW.100Y.COM.** WWW.100Y.COM.TW 
WWW.100Y.COM.TW 
WWW.100Y.COM.TW 
WWW.100Y.COM.TW 
WWW.100Y.COM.TW 
WWW.100Y.COM.TW 
WWW.100Y.COM.TW 
WWW.100Y.COM.TW 
WWW.100Y.COM.TW 
WANN.100Y.COM.TW 
WANN.100Y.COM.TW 
WANN.100Y.COM.TW 
WANN.100Y.COM. **WWW.100Y.COM.TW WWW.100Y.COM.TW WWW.100Y.COM.TW WWW.100Y.COM.TW WWW.100Y.COM.TW WWW.100Y.COM.TW WWW.100Y.COM.TW WWW.100Y.COM.TW WWW.100Y.COM.TW** WWW.100Y.COM.TW WWW.100Y.COM.TW WWW.100Y.COM<br>
WWW.100Y.COM.TW **歴特力电子(Em 86-31-54151786** WW.100Y.COM.TW<br>
W.100Y.COM.TW **歴特力电子(Em 86-755-83298787** WWW.100Y.COM.TW<br>
WW.100Y.COM.TW WWW.100Y.COM.TW WWW.10 WWW.100Y.COM.TW WWW.100Y.COM.TW WWW.100Y.COM.TW WWW.100Y.COM.TW WWW.100Y.COM.TW WWW.100Y.COM.TW WWW.100Y.COM.TW WWW.100Y.COM.TW WWW.100Y.COM.TW WWW.100Y.COM.TW WWW.100Y.COM.TW WWW.100Y.COM.TW WWW.100Y.COM.TW WWW.100Y.COM. WWW.100Y.COM.TW WWW.100Y.COM.TW WWW.100Y.COM.TW WWW.100Y.COM.TW WWW.100Y.COM.TW WWW.100Y.COM.TW WWW.100Y.COM.TW WWW.100Y.COM.TW WWW.100Y.COM.TW WWW.100Y.COM.TW WWW.100Y.COM.TW WWW.100Y.COM.TW WWW.100Y.COM.TW WWW.100Y.COM.T WWW.100Y.COM.TW WWW.100Y.COM.TW WWW.100Y.COM.TW WWW.100Y.COM.TW WWW.100Y.COM.TW WWW.100Y.COM.TW WWW.100Y.COM.TW WWW.100Y.COM.TW WWW.100Y.COM.TW WWW.100Y.COM.TW WWW.100Y.COM.TW WWW.100Y.COM.TW WWW.100Y.COM.TW WWW.100Y.COM.T WWW.100Y.COM.TW WWW.100Y.COM.TW WWW.100Y.COM.TW WWW.100Y.COM.TW WWW.100Y.COM.TW WWW.100Y.COM.TW WWW.100Y.COM.TW WWW.100Y.COM.TW WWW.100Y.COM.TW WWW.100Y.COM.TW WWW.100Y.COM.TW WWW.100Y.COM.TW WWW.100Y.COM.TW WWW.100Y.COM.T

WWW.100Y.COM.TW WWW.100Y.COM.TW WWW.100Y.COM.TW WWW.100Y.COM.TW WWW.100Y.COM.TW WWW.100Y.COM.TW WWW.100Y.COM.TW WWW.100Y.COM.TW WWW.100Y.COM.TW WWW.100Y.COM.TW WWW.100Y.COM.TW WWW.100Y.COM.TW WWW.100Y.COM.TW WWW.100Y.COM.T

#### **10.1 State Machine of a PROFIBUS DP Slave**

#### **10.1.1 State Machine**

For the sake of clarity, the state machine of a DP slave will be briefly described below. The detailed description is found in the EN 50170 Vol. 2. **PROFIBUS Interface Center** SPC3<br> **10.1 State Machine of a PROFIBUS DP Slave**<br> **10.1.1 State Machine**<br>
For the sake of clarity, the state machine of a DP slave will be briefly denotes<br>
description is found in the EN 50170

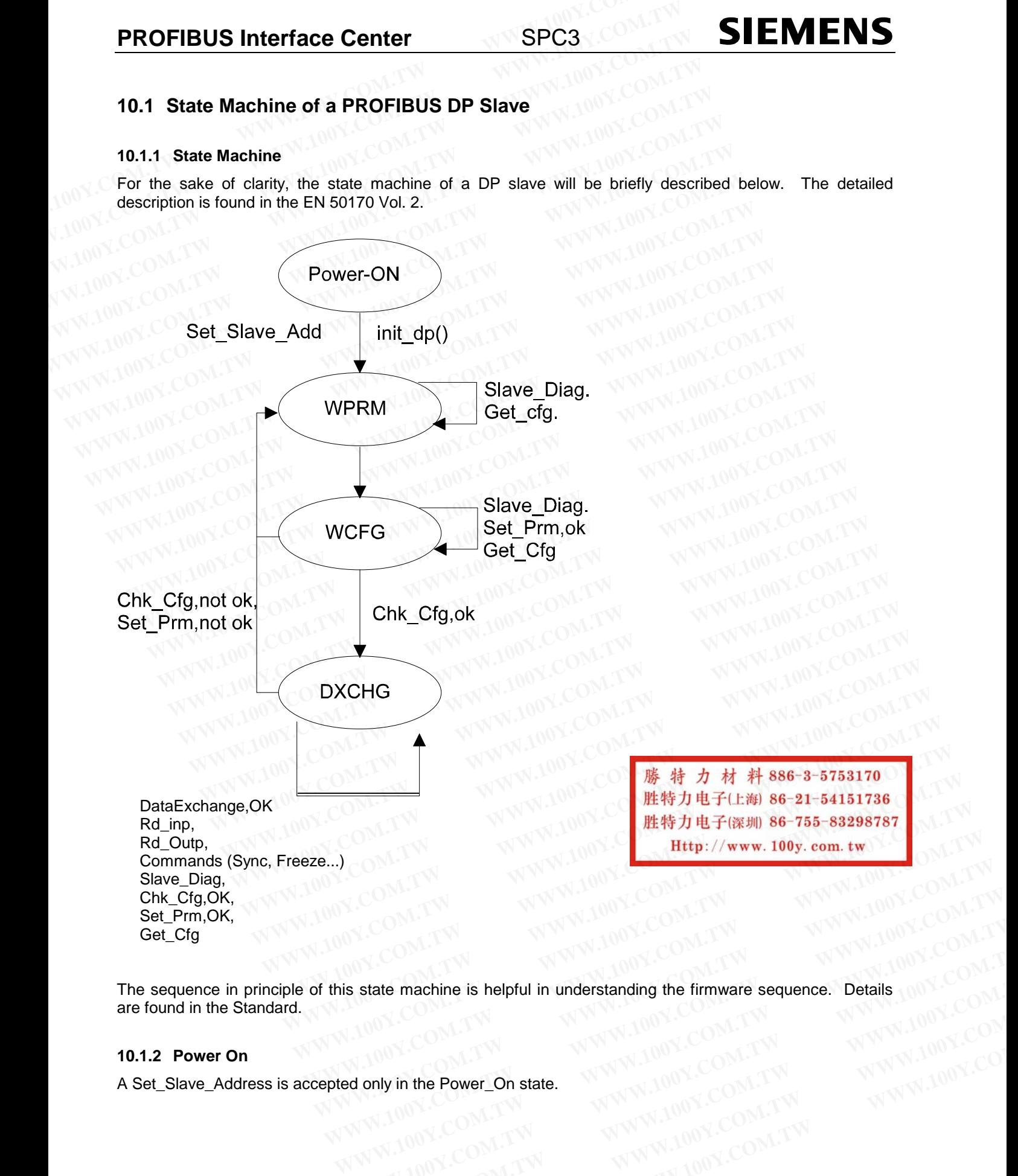

The sequence in principle of this state machine is helpful in understanding the firmware sequence. Details are found in the Standard. **Example 3 and the power\_on state.**<br>
WWW.100Y.COM.TW **WWW.100Y.COM.TW AWW.100Y.COM**<br> **Example 20 and the Power\_On state.**<br>
WWW.100Y.COM.TW MWW.100Y.COM.TW WWW.100Y.COM<br>
WWW.100Y.COM.TW WWW.100Y.COM.TW WWW.100Y.COM.TW **State machine is helpful in understanding the firmware sequence. Details 100Y.COM.**<br> **MOY.COM.TW POWER DOMESTIC COM.TW ANNUSCOM.COM.**<br> **MOY.COM.TW ANNUSCOM.TW ANNUSCOM.TW ANNUSCOM.TW ANNUSCOM.TW ANNUSCOM.TW ANNUSCOM.TW AN** 

#### **10.1.2 Power On**

A Set\_Slave\_Address is accepted only in the Power\_On state.

#### **10.1.3 Wait\_Prm**

After start-up, the slave expects a parameter assignment message. All other types of messages are rejected or not processed. Data exchange is not yet possible.

At least the information specified by the Standard, such as PNO Ident Number, Sync-Freeze capability etc. is stored in the parameter message. In addition, user-specific parameter data is possible. Only the application specifies the meaning of this data. For example, certain bits are set to indicate a desired measuring range in the master interface configuration. The firmware makes this user-specific data available to the application program. The application program evaluates and accepts the data, but can also reject it (for example, the desired measuring range can't be set, and therefore meaningful operation isn't possible). **SIEMENS** SPC3<br>
10.1.3 Wait\_Prm<br>
After start-up, the slave expects a parameter assignment message. All<br>
or not processed. Data exchange is not yet possible.<br>
At least the information specified by the Standard, such as PNO **SIEMENS** SPC3 PRO<br>
10.1.3 Wait\_Prm<br>
After start-up, the slave expects a parameter assignment message. All of<br>
or not processed. Data exchange is not yet possible.<br>
At least the information specified by the Standard, such **WENDEREM SPC3**<br>
10.1.3 Wait\_Prm<br>
After start-up, the slave expects a parameter assignment message. All oth<br>
or not processed. Data exchange is not yet possible.<br>
At least the information specified by the Standard, such as **10.1.3 Wait\_Prm**<br>After start-up, the slave expects a parameter assignment message. All othe<br>or not processed. Data exchange is not yet possible.<br>At least the information specified by the Standard, such as PNO Ident Numb<br>s **10.1.3 Wait\_Prm**<br>
After start-up, the slave expects a parameter assignment message. All other<br>
or not processed. Data exchange is not yet possible.<br>
At least the information specified by the Standard, such as PNO Ident Nu After start-up, the slave expects a parameter assignment message. All other ty<br>or not processed. Data exchange is not yet possible.<br>At least the information specified by the Standard, such as PNO Ident Number,<br>stored in th FORM THE STATE THE STATE THE STATE THE STATE THE STATE THE STATE THE STATE THE STATE THE STATE THE STATE THE STATE THE STATE THE STATE THE STATE THE STATE THE STATE THE STATE THE STATE THE STATE THE STATE THE STATE THE STA **EXAMPLE THE STATE IS THE COMPRESS IN A STATE IS THE STATE OF SPECIES the meaning of this data. For example, certain bits are set to indicate a compressed in email of this data. For example, controlled a program. The appli** 

#### **10.1.4 Wait\_Cfg**

The configuration message specifies the number of input bytes and output bytes. The master tells the slave how many bytes I/O are transferred. The application is notified of the requested configuration for verification. This verification either results in a correct, an incorrect, or an adaptable configuration. If the slave wants to adapt to the desired configuration, a new user data length has to be calculated from the configuration bytes (for example, 4 bytes I pre-defined and only 3 bytes utilized). The application has to decide whether this adaptability makes sense. Specifies the meaning of this data. For example, certain bits are set to indicate a de-<br>the master interface configuration. The firmware makes this user-specific data a<br>program. The application program evaluates and accept the master interface configuration. The tirmware makes this user-specific data ave<br>program. The application program evaluates and accepts the data, but can also re<br>desired measuring range can't be set, and therefore meanin desired measuring range can't be set, and therefore meaningful operation isn't possible<br> **10.1.4 Wait\_Cfg**<br>
The configuration message specifies the number of input bytes and output bytes. The<br>
how many bytes I/O are transf 10.1.4 Wait\_Cfg<br>The configuration message specifies the number of input bytes and output bytes. The now many bytes I/O are transferred. The application is notified of the requested configuration.<br>This verification either r **To.1.4 Wart\_Crg**<br>The configuration message specifies the number of input bytes and output bytes. The m<br>how many bytes I/O are transferred. The application is notified of the requested configura<br>This verification either re Ine contiguration message specifies the number of input bytes and output bytes. The mas<br>
how many bytes I/O are transferred. The application is notified of the requested configuration<br>
This verification either results in a This verification either results in a correct, an incorrect, or an adaptable configuration. If th adapt to the desired configuration, a new user data length has to be calculated from the co (for example, 4 bytes I pre-defi adapt to the desired comiguration, a new user data tength has to be calculated from the con-<br>
(for example, 4 bytes 1 pre-defined and only 3 bytes utilized). The application has to decided<br>
adaptability makes sense.<br>
In ad

In addition, it is possible to query each master for the configuration of any slave.

#### **10.1.5 Data\_Exchange**

If the firmware as well as the application have accepted the parameter assignment and the configuration as correct, the slave will enter the Data\_Exchange state; that is, the slave exchanges user data with the master.

#### **10.1.6 Diagnostics**

The slave notifies the master of its current state by means of diagnostics. This state consists at least of the information specified in the Standard in the first six octets, as, for example, the status of the state machine. The user can supplement this information with process-specific information (user diagnostics, such as wire break). **Example 10.1.5** Data\_Exchange<br> **We addition**, it is possible to query each master for the configuration of any slave.<br> **We addition**, it is possible to query each master for the configuration of any slave.<br> **We addition**: In addition, it is possible to query each master for the configuration of any slave.<br>
10.1.5 Data\_Exchange<br>
If the firmware as well as the application have accepted the parameter assignment and the concrect, the slave will **Phenomial Stange is a** well as the application have accepted the parameter assignment and the configurent tends that is the slave will enter the Data\_Exchange state; that is, the slave exchanges user data with the **M.1.6 Example 1.30 Data**<br> **Example 1.60 We also the application have accepted the parameter assignment and the configured; the slave will enter the Data\_Exchange state; that is, the slave exchanges user data with the <b>1.6** Diag The same as well as the application have accepted the parameter assignment and the comiguit etc., the slave will enter the Data\_Exchange state; that is, the slave exchanges user data with the **6** Diagnostics<br>Slave notifies **Diagnostics**<br>ave notifies the master of its current state by means of diagnostics. This state consists at least<br>ation specified in the Standard in the first six octets, as, for example, the status of the state master can **Diagnostics**<br>we notifies the master of its current state by means of diagnostics. This state consists at least c<br>tion specified in the Standard in the first six octets, as, for example, the status of the state mac<br>pr can **Example 10** in outifies the master of its current state by means of diagnostics. This state consists at least of on specified in the Standard in the first six octets, as, for example, the status of the state mach can supp

On the slave's initiative, the diagnostics can be transmitted as an error message and as a status message. In addition to the three defined bits, the user also influences the application-specific diagnostics data. However, any master (not only the assigned master) can query the current diagnostics information. **Experiment the statement of the most statement with process-specific information (user diagnostics, such as wi<br>
we's initiative, the diagnostics can be transmitted as an error message and as a status message<br>
to the three** <sup>2</sup>'s initiative, the diagnostics can be transmitted as an error message and as a status message<br>to the three defined bits, the user also influences the application-specific diagnostics data<br>y master (not only the assigned Is initiative, the diagnostics can be transmitted as an error message and as a status message.<br>
the three defined bits, the user also influences the application-specific diagnostics data.<br>
master (not only the assigned mas

• > Please note the detailed diagnostics description in the Appendix !

#### **10.1.7 Read\_Inputs, Read\_Outputs**

Any slave (in the Data Exchange state) can query any master about the current states of the inputs and outputs. The ASIC and the firmware process this function autonomously.

#### **10.1.8 Watchdog**

Along with the parameter message, the slave also receives a watchdog value. If the bus traffic does not retrigger this watchdog, the state machine will enter the "safe" state Wait\_Prm. master (not only the assigned master) can query the current diagnostics information.<br>
the the detailed diagnostics description in the Appendix !<br> **MPUTES, Read\_Outputs**<br>
the Data\_Exchange state) can query any master about **Example 100 WHT All Conditions and Selection** in the Appendix !<br> **Puts, Read\_Outputs**<br> **WE Data\_Exchange state) can query any master about the current states of the inputs and IC and the firmware process this function aut COM. TWEET WARRENT WARRENT WARRENT WARRENT WARRENT WARRENT WARRENT WARRENT WARRENT WARRENT WARRENT WARRENT WARRENT WARRENT WARRENT WARRENT WARRENT WARRENT WARRANT WARRENT WARRANT WARRANT WARRANT WARRANT WARRANT WARRANT W Exchange state) can query any master about the current states of the inputs and**  $\blacksquare$ **<br>
<b>MATIVE and the firmware process this function autonomously.**<br> **WEW.100Y.COM.TW BEST RESERVE AND RESERVE AT A FORE PROPERTY AND RESER** 

**Mading the firmware process this function autonomously.**<br> **WARP and the firmware process this function autonomously.**<br> **WARP and the state wide, where the state Wait\_Prm.**<br> **WARP and the state wide, where the state Wa Example, the slave also receives a watchdog value. If the bus traffic does not**<br> **WE state machine will enter the "safe" state Wait\_Prm.**<br> *WE State Markows A Secondal COM.TW***<br>
<br>
慶 特 力 材 科 886-3-5753170<br>
胜特力电子(比解) 86-75 Example, the slave also receives a watchdog value. If the bus traffic does not**<br>
the state machine will enter the "safe" state Wait\_Prm.<br> **- 藤 特力 材 科 886-3-5753170**<br> **歴特力电子に海 86-21-54151736**<br>
歴特力电子(#) 86-755-83298787<br>
<br> **WWW.100Y.COM.TW WWW.100Y.COM.TW WWW.100Y.COM.TW WWW.100Y.COM.TW WWW.100Y.COM.TW WWW.100Y.COM.TW WWW.100Y.COM.TW WWW.100Y.COM.TW WWW.100Y.COM.TW WWW.100Y.COM.TW WWW.100Y.COM.TW WWW.100Y.COM.TW**

## **11 DPS2**

#### **11.1 Introduction**

The PROFIBUS DP ASIC SPC3 almost completely relieves a connected microprocessor of processing the PROFIBUS DP state machine. The PROFIBUS DP ASIC SPC3 has functions permanently integrated in the internal microprogram, which in the case of earlier ASICs had to be carried out by the associated firmware. **PROFIBUS Interface Center**<br> **11 DPS2**<br> **11.1 Introduction**<br> **11.1 Introduction**<br> **11.1 Introduction**<br> **11.1 Introduction**<br> **11.1 Introduction**<br> **11.1 Introduction**<br> **11.1 Introduction**<br> **12.00Y.COM.TW MWW.100Y.COM.**<br> **12. PROFIBUS Interface Center**<br> **11 DPS2**<br> **11.1 Introduction**<br>
The PROFIBUS DP ASIC SPC3 almost completely relieves a connected microsofter PROFIBUS DP state machine. The PROFIBUS DP ASIC SPC3 has functions<br>
internal micropr **WWW.100Y.COM.TW WWW.100Y.COM.TW WWW.100Y.COM.TW 11 DPS2**<br> **WWW.100Y.COM.TW PROFIBUS DP ASIC SPC3 almost completely relieves a connected micropreprediction.<br>
The PROFIBUS DP ASIC SPC3 almost completely relieves a connected micropreprediction<br>
<b>The PROFIBUS DP state mach** 

The interface to the user is the register or RAM interface, which is to be located in the hardware description.

The DPS2 program package for the SPC3 relieves the SPC3 user of hardware register manipulations and memory calculations. DPS2 provides a convenient "C"-interface, and particularly provides support when the buffer organization is set up. For the SPC2, a transition from DPS2 to DPS2/SPC3 is simple, since the callups and the organization are the same. **11 DPS2**<br> **WWW.100Y.COM.TW**<br> **The PROFIBUS DP ASIC SPC3 almost completely relieves a connected microprome PROFIBUS DP state machine. The PROFIBUS DP ASIC SPC3 has functions perminternal microprogram, which in the case of 11.1 Introduction**<br>The PROFIBUS DP ASIC SPC3 almost completely relieves a connected microproce<br>PROFIBUS DP state machine. The PROFIBUS DP ASIC SPC3 has functions perme<br>internal microprogram, which in the case of earlier A **11.1 Introduction**<br>The PROFIBUS DP ASIC SPC3 almost completely relieves a connected microproces<br>PROFIBUS DP state machine. The PROFIBUS DP ASIC SPC3 has functions perman<br>internal microprogram, which in the case of earlier The PROFIBUS DP ASIC SPC3 almost completely relieves a connected microprocess<br>PROFIBUS DP state machine. The PROFIBUS DP ASIC SPC3 has functions permane<br>internal microprogram, which in the case of earlier ASICs had to be c

The entire project package consists of:

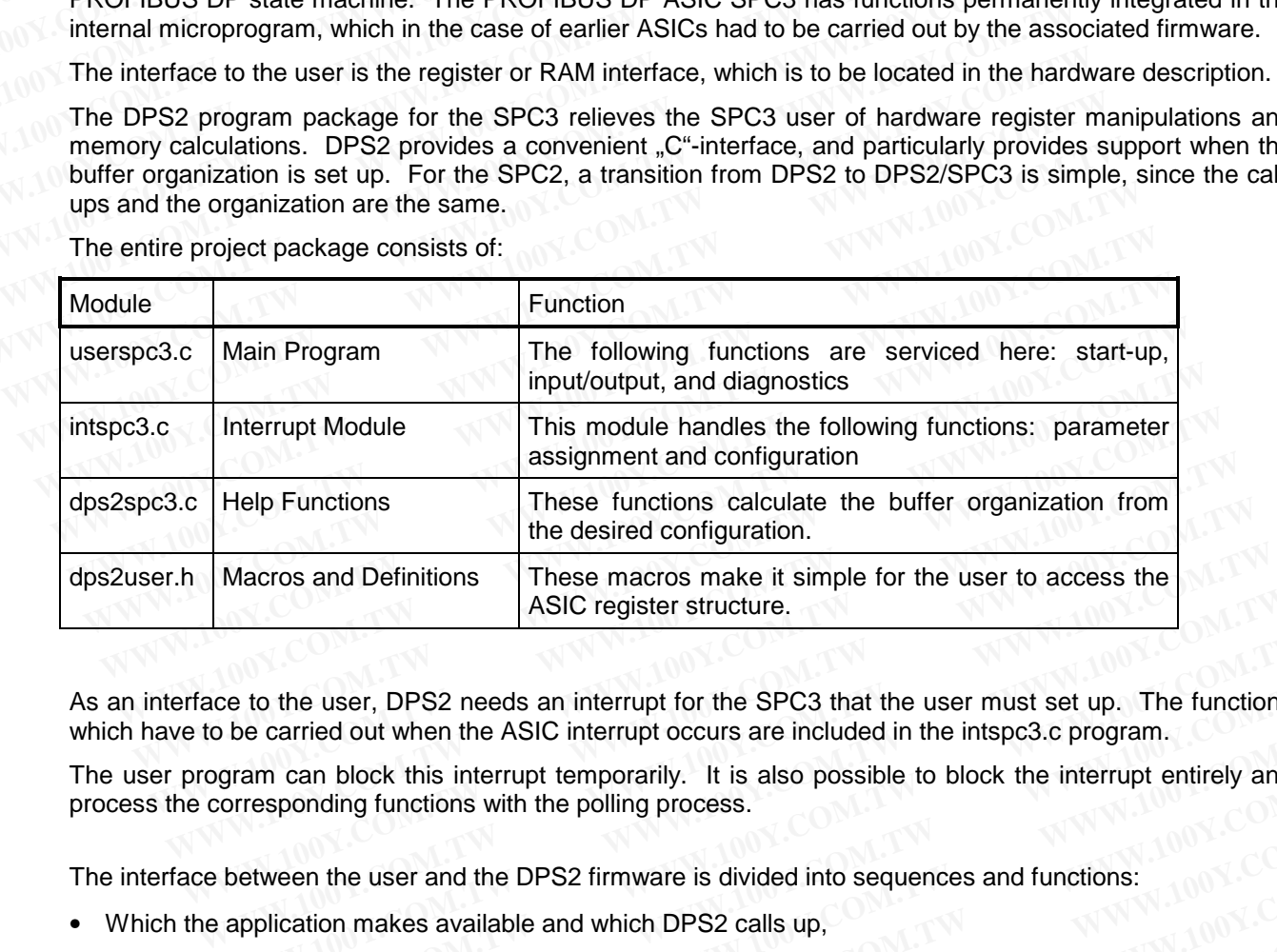

As an interface to the user, DPS2 needs an interrupt for the SPC3 that the user must set up. The functions which have to be carried out when the ASIC interrupt occurs are included in the intspc3.c program. ASIC register structure.<br>
ce to the user, DPS2 needs an interrupt for the SPC3 that the user must set up. The functions<br>
be carried out when the ASIC interrupt occurs are included in the intspc3.c program.<br>
gram can block **Example 10 to the user, DPS2 needs an interrupt for the SPC3 that the user must set up. The functions be carried out when the ASIC interrupt occurs are included in the intspc3.c program.<br>
Iram can block this interrupt tem** to the user, DPS2 needs an interrupt for the SPC3 that the user must set up. The functions<br>
e carried out when the ASIC interrupt occurs are included in the intspc3.c program.<br>
Im can block this interrupt temporarily. It i

The user program can block this interrupt temporarily. It is also possible to block the interrupt entirely and process the corresponding functions with the polling process. carried out when the ASIC interrupt occurs are included in the intspc3.c program.<br>
In can block this interrupt temporarily. It is also possible to block the interrupt entirely and<br>
sponding functions with the polling proce **EXAMPLE 100Y.COM.TW PRESE AND MANUFACTION COMPANY AND NURSE COMPANY AND NURSE COMPANY AND NURSE COMPANY AND NURSE COMPANY AND NURSE COMPANY AND NURSE COMPANY AND NURSE COMPANY AND NURSE COMPANY AND NURSE COMPANY AND NURSE** 

The interface between the user and the DPS2 firmware is divided into sequences and functions: **EXAMPLE 2008 AND AND MANUAL MANUAL MANUAL MANUAL MANUAL MANUAL MANUAL MANUAL MANUAL MANUAL MANUAL MANUAL MANUAL MANUAL MANUAL MANUAL MANUAL MANUAL MANUAL MANUAL MANUAL MANUAL MANUAL MANUAL MANUAL MANUAL MANUAL MANUAL MANU EXAMPLE AND WANTAL AND SECONAL TWORPS AND WANTAL AND SECONAL TWORPS AND WANTAL AND SECONAL TWORPS AND SECONAL TWORPS AND SECONAL TWORPS AND SECONAL TWORPS AND SECONAL TWORPS AND SECONAL TWORPS AND SECONAL TWORPS AND SECON** 

• Which the application makes available and which DPS2 calls up,

and functions

• Which DPS2 makes available and which the DPS2 application calls up. **Examinable and which DPS2 calls up, COM.TW WWW.100Y.COM.TW** and a company of the details of the details of the details of the details of the details of the details of the details of the details of the details of the detai **WWW.100Y.COM.TW WWW.100Y.COM.TW WWW.100Y.COM.TW WWW.100Y.COM.TW WWW.100Y.COM.TW WWW.100Y.COM.TW WWW.100Y.COM.TW WWW.100Y.COM.TW WWW.100Y.COM.TW WWW.100Y.COM.TW WWW.100Y.COM.TW WWW.100Y.COM.TW WWW.100Y.COM.TW WWW.100Y.COM. WWW.100Y.COM.TW WWW.100Y.COM.TW WWW.100Y.COM.TW WWW.100Y.COM.TW WWW.100Y.COM.TW WWW.100Y.COM.TW WWW.100Y.COM.TW WWW.100Y.COM.TW WWW.100Y.COM.TW WWW.100Y.COM.TW WWW.100Y.COM.TW WWW.100Y.COM.TW WWW.100Y.COM.TW WWW.100Y.COM.** 

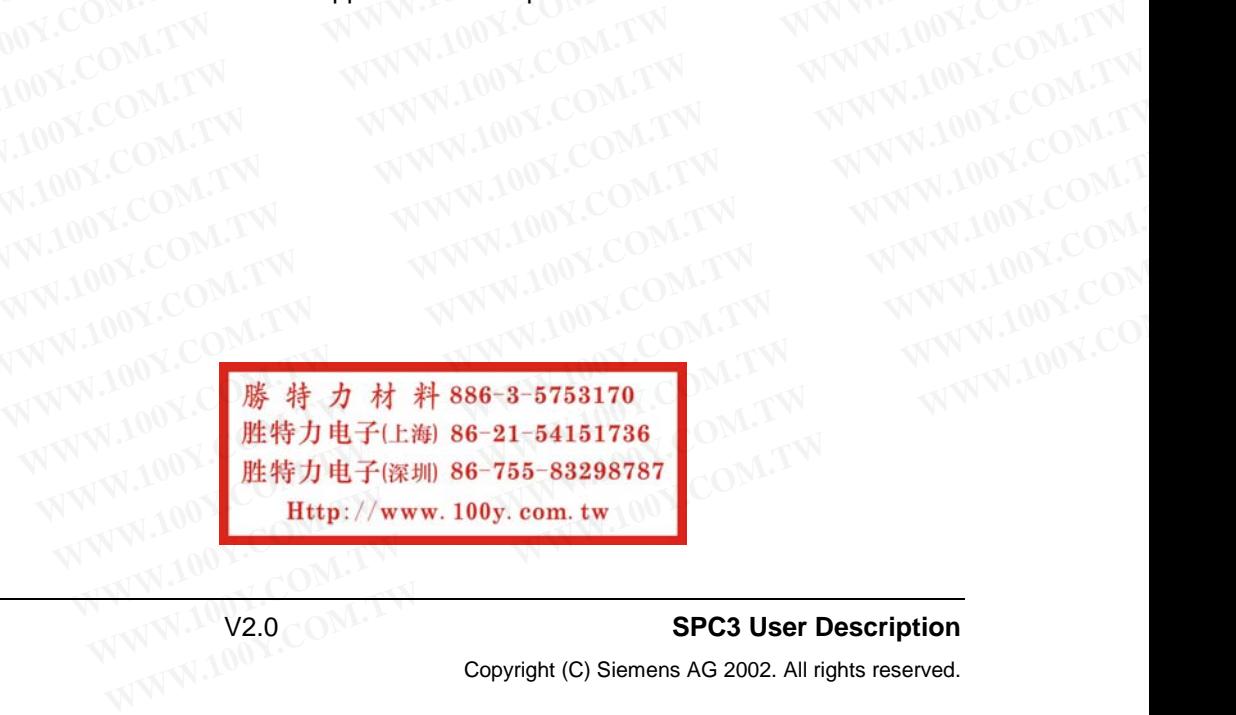

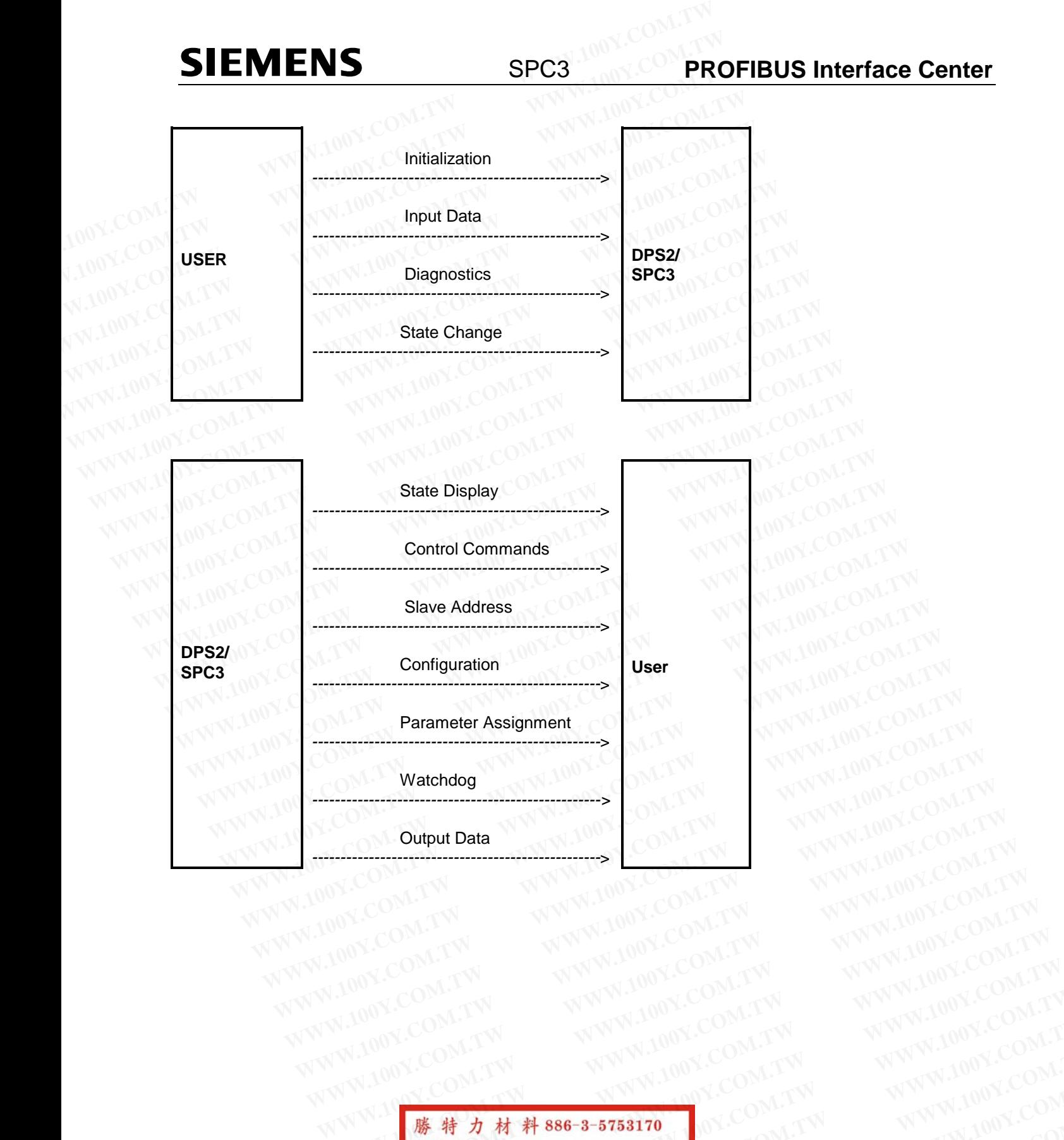

**WWW.100Y.COM.TW WWW.100Y.COM.TW WWW.100Y.COM.TW WWW.100Y.COM.TW WWW.100Y.COM.TW WWW.100Y.COM.TW WWW.100Y.COM.TW WWW.100Y.COM.TW WWW.100Y.COM.TW WWW.100Y.COM.TW WWW.100Y.COM.TW WWW.100Y.COM.TW WWW.100Y.COM.TW WWW.100Y.COM. WWW.100Y.COM.TW WWW.100Y.COM.TW WWW.100Y.COM.TW** WWW.100Y.COM.TW <br>
WWW.COM.TW WWW.100Y.COM.TW WWW.100Y.COM.TW<br>
WWW.COM.TW WWW.100Y.COM.TW WWW.100Y.COM.TW<br>
HOOK.COM.TW WWW.100Y.COM.TW WWW.100Y.COM.TW<br>
R100Y.COM.TW WWW.100Y.COM.TW WWW.100Y.COM.TW<br>
RESPONDED BE-31-54151786 WWW.100Y.COM.TW **WWW.100Y.COM.TW WWW.100Y.COM.TW <br>
WWW.COM.TW WWW.100Y.COM.TW WWW.100Y.COM.TW <br>
THERE TO BE THE TO BE TO BE TO BE TO BE TO BE TO BE TO BE TO BE TO BE TO BE TO BE TO BE TO BE TO BE TO BE TO BE<br>
<b>膨特力技子(E) 86** WWW.100Y.COM.TW **WWW.100Y.COM.TW WWW.100Y.COM.TW WWW.100Y.COM.TW WWW.100Y.COM.TW WWW.100Y.COM.TW WWW.100Y.COM.TW WWW.100Y.COM.TW WWW.100Y.COM.TW WWW.100Y.COM.TW WWW.100Y.COM.TW WWW.100Y.COM.TW WWW.100Y WWW.100Y.COM.TW WWW.100Y.COM.TW WWW.100Y.COM.TW 藤 特 力 材 料 886-3-5753170**<br> **歴特力电子に剃 86-21-54151736**<br>
<br> **WWW.100Y.COM.TW WWW.100Y.COM.TW WWW.100Y.COM.TW PHONE COM.TW WWW.100Y.COM.TW**<br> **Http://www.100y.com.tw UNW.100Y.COM.TW PHONE COM.TW PHONE COM.TW PHONE COM.TW WWW.100Y.COM.TW WWW.100Y.COM.TW WWW.100Y.COM.TW**

#### **11.2 Initialization**

#### **11.2.1 Hardware**

During the first start-up step, the application program resets the ASIC SPC3 via the RESET pin, initializes the internal RAM and the resets connections of the connected processor. **PROFIBUS Interface Center**<br> **11.2 Initialization**<br> **11.2.1 Hardware**<br> **11.2.1 Hardware**<br> **11.2.1 Hardware**<br> **11.2.1 Hardware**<br> **11.2.1 Hardware**<br> **11.2.1 Hardware**<br> **11.2.1 Hardware**<br> **11.2.1 Hardware**<br> **11.2.1 Hardware**<br> **PROFIBUS Interface Center**<br> **11.2 Initialization**<br> **11.2.1 Hardware**<br>
During the first start-up step, the application program resets the ASIC SPC3 via<br>
internal RAM and the resets connections of the connected processor.<br> **PROFIBUS Interface Center**<br> **11.2 Initialization**<br> **11.2.1 Hardware**<br>
During the first start-up step, the application program resets the ASIC SPC3 via the internal RAM and the resets connections of the connected processor **PERFORM AND ACCUPATION COMPLETED IN A THREE COMPLETED IN A THREE COMPLETED IS A THREE COMPLETED IS A THREE COMPLETED IS THE SPC3\_INTEL\_MODE literal sets the representation of the word registers in the The \_INTEL\_COMP lite FILE INTEL\_COMP** literalsets the swap mechanism of the macros; that is, swapping<br> **WWW.100Y.COM.TW**<br> **WWW.100Y.COM.TW**<br> **WWW.100Y.COM.TW**<br> **WWW.100Y.COM.TW**<br> **WWW.100Y.COM!**<br> **WWW.100Y.COM!**<br> **WWW.100Y.COM!**<br> **WWW.100Y.CO** 

#### **11.2.2 Compiler Settings**

The SPC3\_INTEL\_MODE literal sets the representation of the word registers in the SPC3.

The INTEL COMP literalsets the swap mechanism of the macros; that is, swapping bytes in a word.

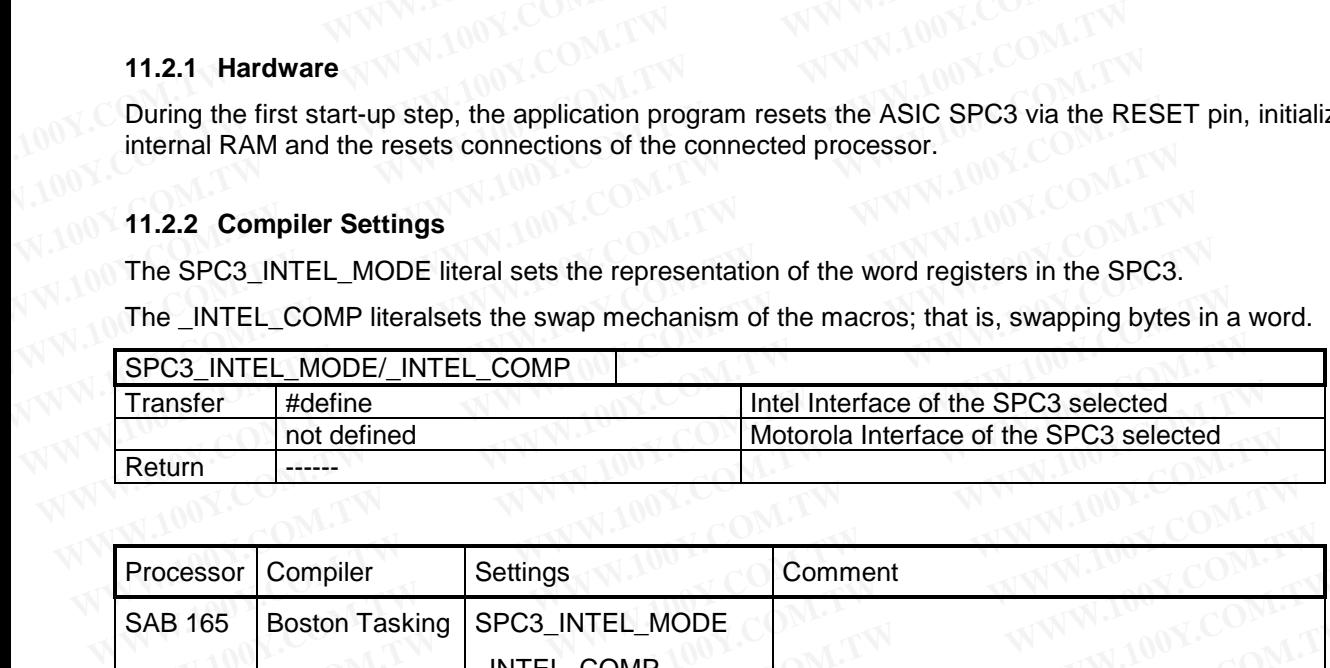

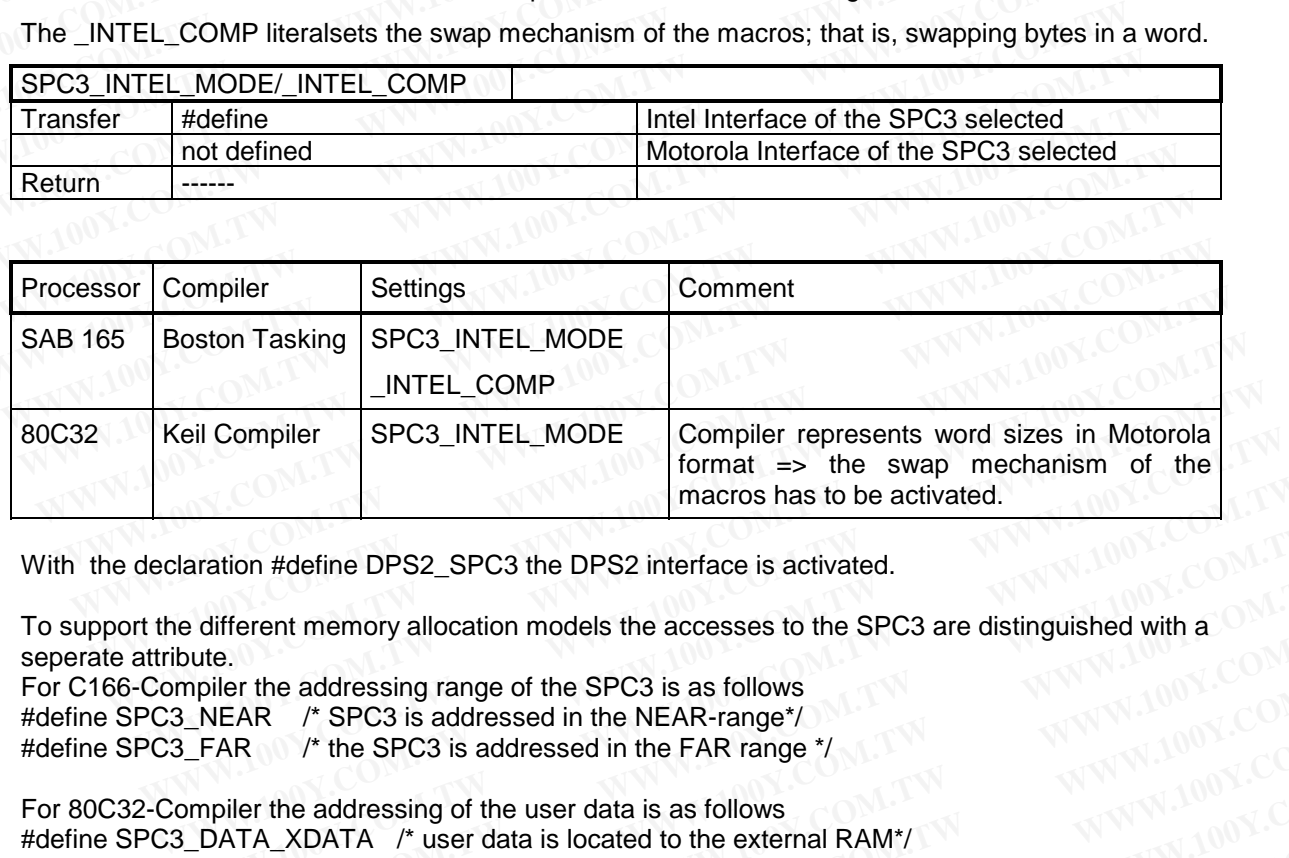

With the declaration #define DPS2\_SPC3 the DPS2 interface is activated.

To support the different memory allocation models the accesses to the SPC3 are distinguished with a seperate attribute.

For C166-Compiler the addressing range of the SPC3 is as follows #define SPC3\_NEAR /\* SPC3 is addressed in the NEAR-range\*/ #define SPC3\_FAR /\* the SPC3 is addressed in the FAR range \*/

For 80C32-Compiler the addressing of the user data is as follows #define SPC3\_DATA\_XDATA /\* user data is located to the external RAM\*/ #define SPC3\_DATA\_IDATA /\* user data is located to the internal RAM\*/ **Macros has to be activated.**<br>
Macrosoftate and the DPS2. SPC3 the DPS2 interface is activated.<br>
We different memory allocation models the accesses to the SPC3 are distinguished with a<br>
Webute.<br> **WEBAR** *i***\* SPC3** is addres aration #define DPS2\_SPC3 the DPS2 interface is activated.<br>
different memory allocation models the accesses to the SPC3 are distinguished with a<br>
ute.<br>
pplier the addressing range of the SPC3 is as follows<br>
NEAR /\* SPC3 is different memory allocation models the accesses to the SPC3 are distinguished with a<br>te.<br>iller the addressing range of the SPC3 is as follows<br>NEAR /\* SPC3 is addressed in the NEAR-range\*/<br>TAR /\* the SPC3 is addressed in th

With the definition #define SPC3\_NO\_BASE\_TYPES the declaration of the basic types ( UBYTE, BYTE, UWORD, WORD ) can be suppressed. **We are the addressing range of the SPC3** is as follows<br>
EAR /\* SPC3 is addressed in the NEAR-range\*/<br>
R /\* the SPC3 is addressed in the NEAR-range\*/<br>
NR /\* the SPC3 is addressed in the FAR range \*/<br>
IIer the addressing of **EXECUTE:** The addressing range of the SPC3 is as follows<br> **WWW.100Y.COM.TW**<br> **WE ARE THE SPC3 is addressed in the NEAR-range\*/**<br> **WE ARE THE ARE THE SPC3 SOLUTION ASSES AND ARE TO BASE TYPES the declaration of the basic t We are the specified of the servest of the server of the server of the server of the server data is as follows**<br> **WE ANDATA** *I*<sup>t</sup> user data is located to the external RAM\*/<br> **A\_IDATA** *I*<sup>\*</sup> user data is located to the **EXECUTE ASSEMBLY AND ASSEMBLY COMPOSED WEIGHT AND ASSEMBLY COMPOSED THE COMPOSED TO A THE COMPOSED TO A THE COMPOSED TO A SET TYPES the declaration of the basic types (UBYTE, BYTE, and be suppressed.<br>
SPC 3<br>
SPC 3<br>
SPC 3<br> Example of the user data is as follows**<br>
WEDATA /\* user data is located to the external RAM\*/<br>
DATA /\* user data is located to the internal RAM\*/<br>
time SPC3\_NO\_BASE\_TYPES the declaration of the basic types (UBYTE, BYTE, N **EXAMPLE SPC3\_NO\_BASE\_TYPES the declaration of the basic types (UBYTE, BYTE, 10Y, COM.TW<br>
<b>EXAMPLE SPC3. NO\_BASE\_TYPES** the declaration of the basic types (UBYTE, BYTE, 10Y, COM.TW<br> **CC3**<br> **at the SPC3** it is possible to d **WWW.100Y.COM.TW 
WWW.100Y.COM.TW 
WWW.100Y.COM.TW 
WWW.100Y.COM.TW 
WWW.100Y.COM.TW 
WWW.100Y.COM.TW 
WWW.100Y.COM.TW 
WWW.100Y.COM.TW 
WWW.100Y.COM.TW 
WWW.100Y.COM.TW 
WWW.100Y.COM.TW 
WWW.100Y.COM.TW 
WWW.100Y.COM** 

#### **11.2.3 Locating the SPC 3**

To have an easy access at the SPC3 it is possible to define a structure with the type SPC3. It has to be located at the address range defined by the hardware. **WWW.100Y.COM.TW WWW.100Y.COM.TW WWW.100Y.COM.TW**

**NEW SPC3 it is possible to define a structure with the type SPC3. It has to be**<br> **defined by the hardware.**<br> **WWW.100Y.COM.TW**<br> **WWW.100Y.COM.TW**<br> **WWW.100Y.COM.TW**<br> **WWW.100Y.COM.TW**<br> **WWW.100Y.COM.TW**<br>
<br> **WWW.100Y.COM. NEW WAY INTERNATION COMET WAY INTO YEAR OF THE COMET WAY INTO YEAR OF THE COMET WAY INTO YEAR OF THE COMET WAY INTO YEAR OF THE COMET WAY INTO YEAR OF THE COMET WAY INTO YEAR OF THE COMET WAY INTO YEAR OF THE COMET WAY I WWW.100Y.COM.TW WWW.100Y.COM.TW WWW.100Y.COM.TW WWW.100Y.COM.TW <br>
WWW.100Y.COM.TW <br>
WWW.100Y.COM.TW WWW.100Y.COM.TW WWW.100Y.COM<br>
300Y.COM.TW WWW.100Y.COM.TW WWW.100Y.COM<br>
<br>
<b>歴特力电子(深圳 86-21-54151736** COM.TW WWW.100Y.COM<br>
<br>
REPRESENT BE-21-54151736 COM.TW<br>
<br> **HTTLE://w WWW.100Y.COM.TW WWW.100Y.COM.TW WWW.100Y.COM.TW WWW.100Y.COM.TW WWW.100Y.COM.TW WWW.100Y.COM.TW**

#### **11.2.4 Hardware Mode**

The macro DPS2\_SET\_HW\_MODE (I) makes various SPC3 settings possible.

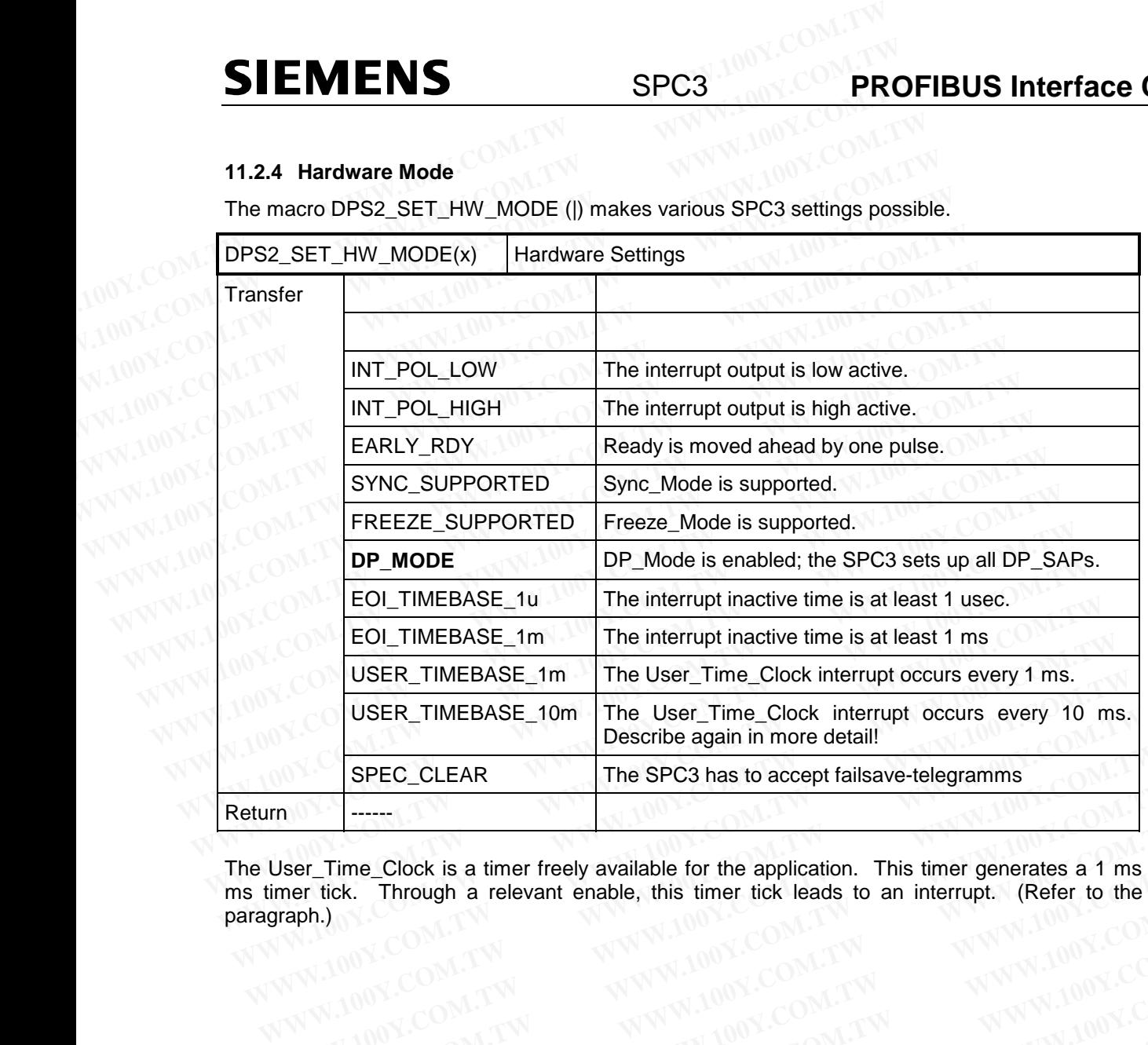

The User\_Time\_Clock is a timer freely available for the application. This timer generates a 1 ms and a 10 ms timer tick. Through a relevant enable, this timer tick leads to an interrupt. (Refer to the following paragraph.) WWW.100Y.COM.TW WWW.100Y.COM.TW WWW.100Y.COM.TW WWW.100Y.COM.TW WWW.100Y.COM.TW WWW.100Y.COM.TW WWW.100Y.COM.TW WWW.100Y.COM.TW **EXAMPLE SOOK AND MANUTE SERVER WANT AND MANUTE SERVER WANT AND MANUTE SERVER WANT AND MANUTE SERVER WANT AND MANUTE SERVER WANT AND MANUTE SERVER WANT AND MANUTE SERVER WANT AND MANUTE SERVER WANT AND MANUTE SERVER WAS AR WWW.100Y.COM.TW WWW.100Y.COM.TW WWW.100Y.COM.TW WWW.100Y.COM.TW WWW.100Y.COM.TW WWW.100Y.COM.TW WWW.100Y.COM.TW WWW.100Y.COM.TW WWW.100Y.COM.TW WWW.100Y.COM.TW WWW.100Y.COM.TW WWW.100Y.COM.TW WWW.100Y.COM.TW WWW.100Y.COM.** WWW.100Y.COM.TW WWW.100Y.COM.TW WWW.100Y.COM.TW WWW.100Y.COM.TW WWW.100Y.COM.TW WWW.100Y.COM.TW WWW.100Y.COM.TW WWW.100Y.COM.TW WWW.100Y.COM

WWW.100Y.COM.TW WWW.100Y.COM.TW WWW.100Y.COM.TW WWW.100Y.COM.TW WWW.100Y.COM.TW WWW.100Y.COM.TW WWW.100Y.COM.TW WWW.100Y.COM.TW WWW.100Y.COM.TW WWW.100Y.COM.TW WWW.100Y.COM.TW WWW.100Y.COM.TW WWW.100Y.COM.TW WWW.100Y.COM.T **WWW.100Y.COM.TW WWW.100Y.COM.TW WWW.100Y.COM.TW WWW.100Y.COM.TW WWW.100Y.COM.TW WWW.100Y.COM.TW WWW.100Y.COM.TW WWW.100Y.COM.TW WWW.100Y.COM.TW WWW.100Y.COM.TW WWW.100Y.COM.TW WWW.100Y.COM.TW WWW.100Y.COM.TW WWW.100Y.COM.** WWW.100Y.COM.TW WWW.100Y.COM.TW WWW.100Y.COM.TW WWW.100Y.COM.TW WWW.100Y.COM.TW WWW.100Y.COM.TW WWW.100Y.COM.TW WWW.100Y.COM.TW WWW.100Y.COM.TW WWW.100Y.COM.TW WWW.100Y.COM.TW WWW.100Y.COM.TW WWW.100Y.COM.TW WWW.100Y.COM. WWW.100Y.COM.TW WWW.100Y.COM.TW WWW.100Y.COM.TW WWW.100Y.COM.TW WWW.100Y.COM.TW WWW.100Y.COM.TW WWW.100Y.COM.TW WWW.100Y.COM.TW WWW.100Y.COM.TW WWW.100Y.COM.TW WWW.100Y.COM.TW WWW.100Y.COM.TW WWW.1 WWW.100Y.COM.TW **WWW.100Y.COM.TW WWW.100Y.COM.TW** <br>
WWW.100Y.COM.TW WWW.100Y.COM.TW WWW.100Y.COM.TW<br>
EXAMPLE COMPANY AND MANUSCOM.TW WWW.100Y.COM.TW<br>
WW.100Y.COM.TW WWW.100Y.COM.TW WWW.100Y.COM.TW<br>
WW.100Y.COM.TW MARIA 36 **WWW.100Y.COM.TW WWW.100Y.COM.TW WWW.100Y.COM.TW WWW.100Y.COM.TW WWW.100Y.COM.TW WWW.100Y.COM.TW** WWW.100Y.COM.TW WWW.100Y.COM.TW WWW.100Y.COM<br>
WWW.100Y.COM.TW WWW.100Y.COM.TW WWW.100Y.COM.TW<br>
W.100Y.COM.TW WWW.100Y.COM.TW WWW.100Y.COM.TW<br>
WWW.100Y.COM.TW WWW.100Y.COM.TW WWW.100Y.COM.TW<br>
WWW.100Y.COM.T **SECONTRAL SECONDER AND ANTENT WARNAL SECONDER AND ANTENT WARNAL SECONDER AND ANNUAL SECONDER AND ANNUAL SECONDER AND ANNUAL SECONDER AND ANNUAL SECONDER AND ANNUAL SECONDER AND ANNUAL SECONDER AND ANNUAL SECONDER AND ANN WWW.100Y.COM.TW WWW.100Y.COM.TW WWW.100Y.COM.TW** WWW.100Y.COM.TW WWW.100Y.COM.TW WWW.100Y.COM.TW WW.100Y.COM.TW WW.100Y.COM.TW WWW.100Y.COM.TW WWW.100Y.COM.TW WWW.100Y.COM.TW WWW.100Y.COM.TW WWW.100Y.COM.TW WWW.100Y.COM.TW WWW.100Y.COM.TW WWW.100Y.COM.TW WWW.100Y.COM.TW
#### **11.2.5 Activating the Indication Function**

The DPS2\_SET\_IND ( | ) macro activates the indication functions and interrupt triggers. The transfer parameters can be represented as UWORD, as BYTE (ending \_B) and as BIT (ending: \_NR).

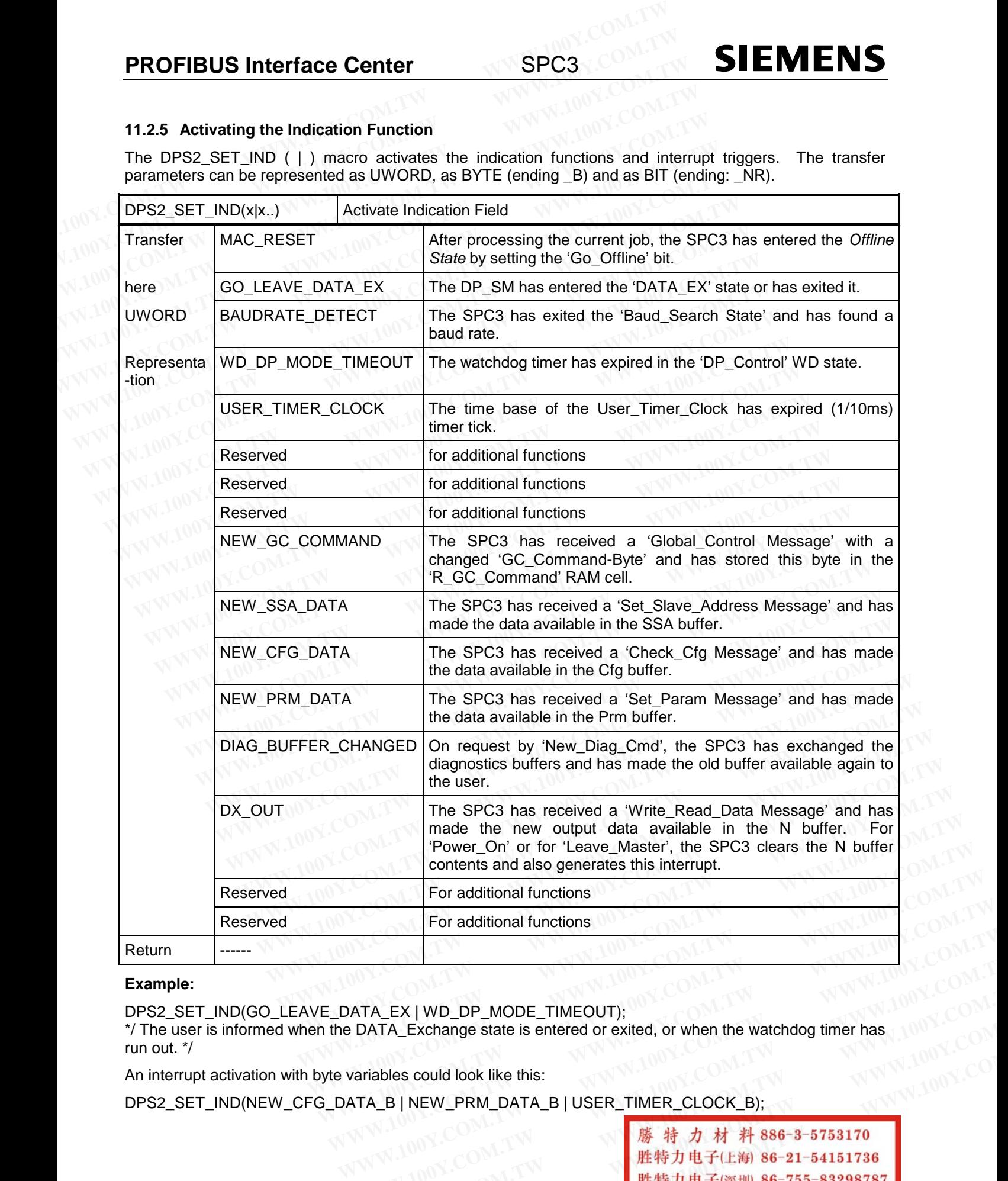

#### **Example:**

DPS2\_SET\_IND(GO\_LEAVE\_DATA\_EX | WD\_DP\_MODE\_TIMEOUT);

\*/ The user is informed when the DATA\_Exchange state is entered or exited, or when the watchdog timer has run out. \*/

An interrupt activation with byte variables could look like this:

DPS2\_SET\_IND(NEW\_CFG\_DATA\_B | NEW\_PRM\_DATA\_B | USER\_TIMER\_CLOCK\_B);

**WATA\_EX | WD\_DP\_MODE\_TIMEOUT);**<br> **WATA\_Exchange state is entered or exited, or when the watchdog timer has<br>
variables could look like this:<br>
ATA\_B | NEW\_PRM\_DATA\_B | USER\_TIMER\_CLOCK\_B);<br>
WARMAREX | WWW.100Y.COM.TW <b> WATA\_EX | WD\_DP\_MODE\_TIMEOUT);**<br>
<br>
MATA\_Exchange state is entered or exited, or when the watchdog timer has<br>
<br>
TA\_B | NEW\_PRM\_DATA\_B | USER\_TIMER\_CLOCK\_B);<br>
WARE TA\_B | NEW\_PRM\_DATA\_B | USER\_TIMER\_CLOCK\_B);<br>
WARE TALE TA **A\_Exchange state is entered or exited, or when the watchdog timer has all and the state is entered or exited, or when the watchdog timer has all and the state is entered or exited, or when the watchdog timer has all and WWW.100Y.COM.TW WWW.100Y.COM.TW WWW.100Y.COM.TW**

#### **11.2.6 User Watchdog**

The user watchdog ensures that if the connected microprocessor fails, the SPC3 leaves the data cycle after a defined number (DPS2\_SET\_USER\_WD\_VALUE) of data messages. As long as the microprocessor doesn't "crash", it has to retrigger this watchdog (DPS2\_RESET\_USER\_WD). **SIEMENS** SPC3<br>
The user watchdog<br>
The user watchdog<br>
The user watchdog ensures that if the connected microprocessor fails, the<br>
defined number (DPS2\_SET\_USER\_WD\_VALUE) of data messages<br>
doesn't "crash", it has to retrigge

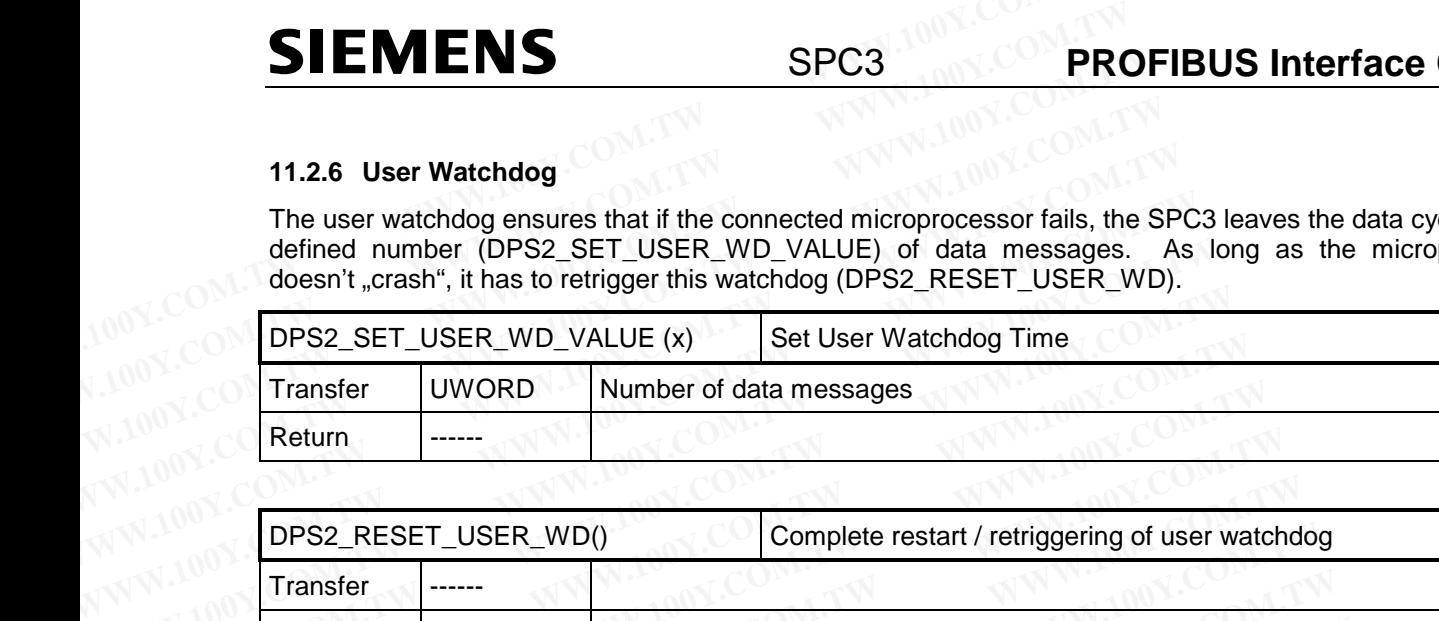

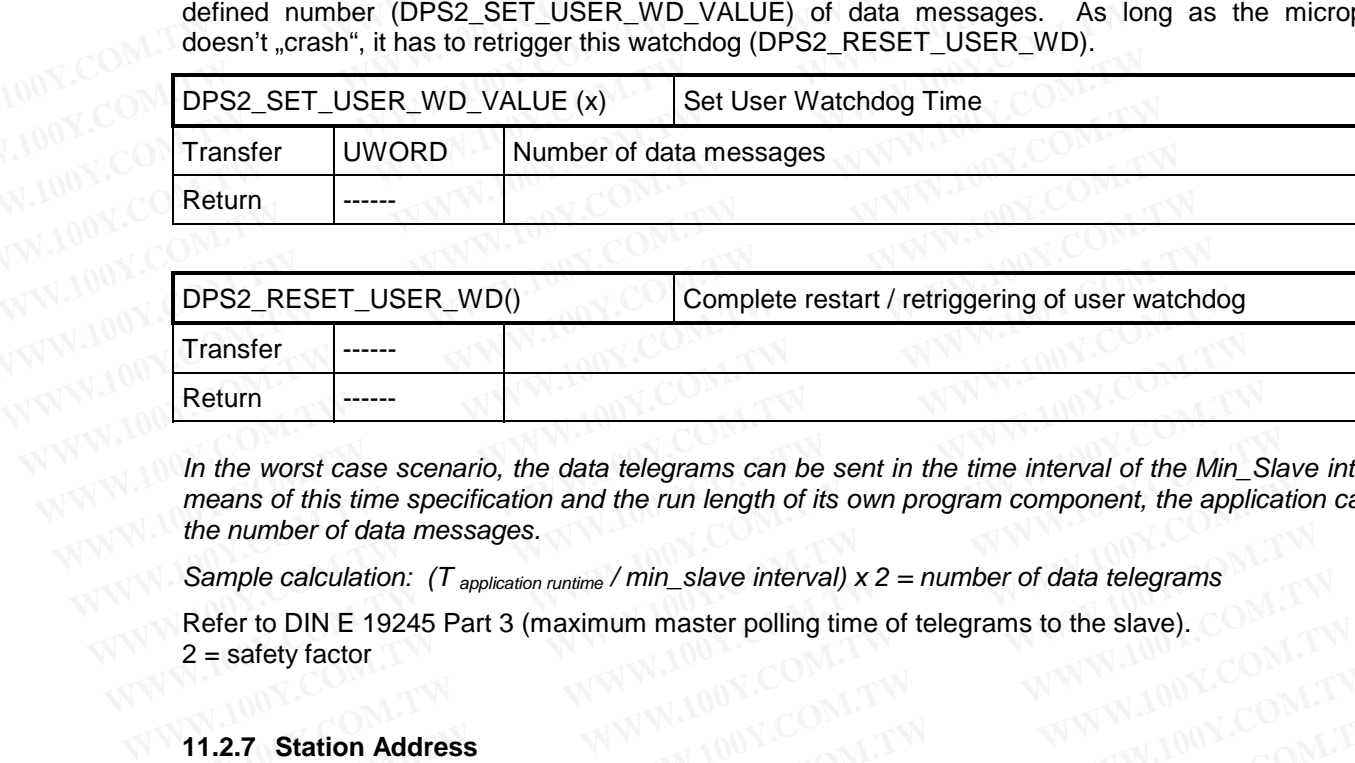

*In the worst case scenario, the data telegrams can be sent in the time interval of the Min\_Slave interval. By means of this time specification and the run length of its own program component, the application can specify the number of data messages.* Return<br>
In the worst case scenario, the data telegrams can be sent in the time interval of the Min\_S<br>
means of this time specification and the run length of its own program component, the applic<br>
the number of data message In the worst case scenario, the data telegrams can be sent in the time interval of the Min\_Slameans of this time specification and the run length of its own program component, the application the number of data messages.<br>

*Sample calculation: (T application runtime / min\_slave interval) x 2 = number of data telegrams*

Refer to DIN E 19245 Part 3 (maximum master polling time of telegrams to the slave).  $2 =$  safety factor

#### **11.2.7 Station Address**

During startup, the application program reads in the station address (DIL switch, EEPROM, etc.), and transfers the station address to the ASIC. The user must also specify whether this station address can be changed via the PROFIBUS DP; that is, a memory medium (for example, serial EEPROM) is available. *Means of this time specification and the run length of its own program component, the application ten umber of data messages.*<br>
Sample calculation: (T <sub>application runtime</sub> / min\_slave interval)  $x$  2 = number of data tel **Example calculation:** (*T*<sub>application runtime / min\_slave interval) x 2 = number of data telegrams<br>
Refer to DIN E 19245 Part 3 (maximum master polling time of telegrams to the slave).<br>
2 = safety factor<br> **WATE:**<br> **WATE:</sub>** 

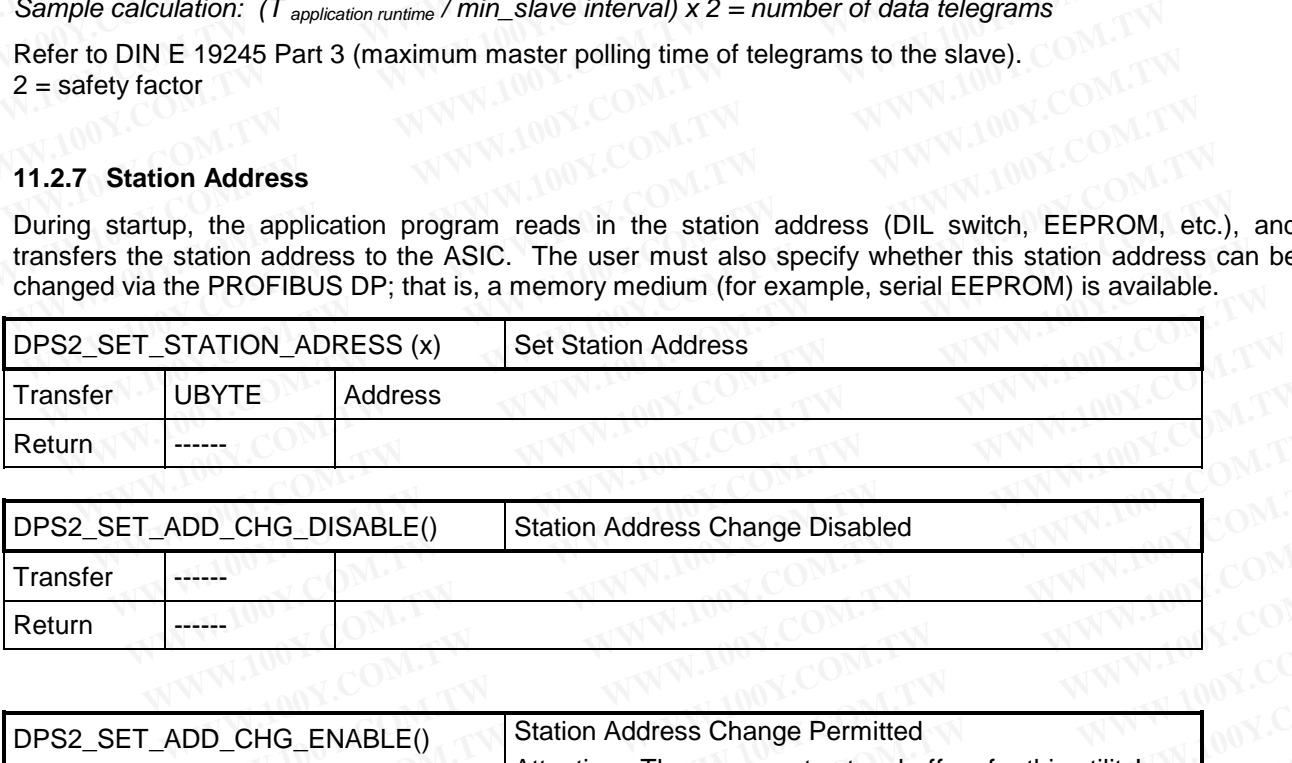

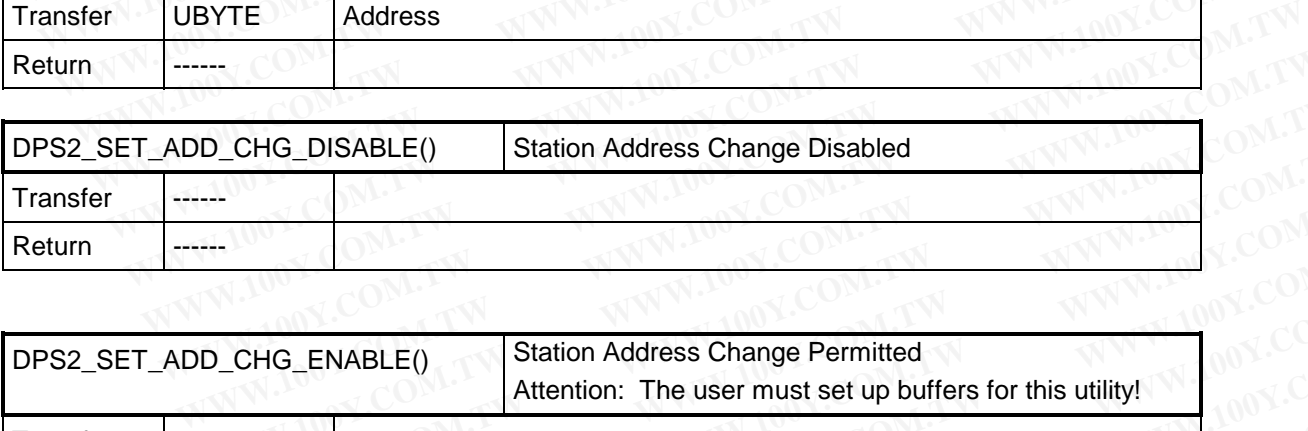

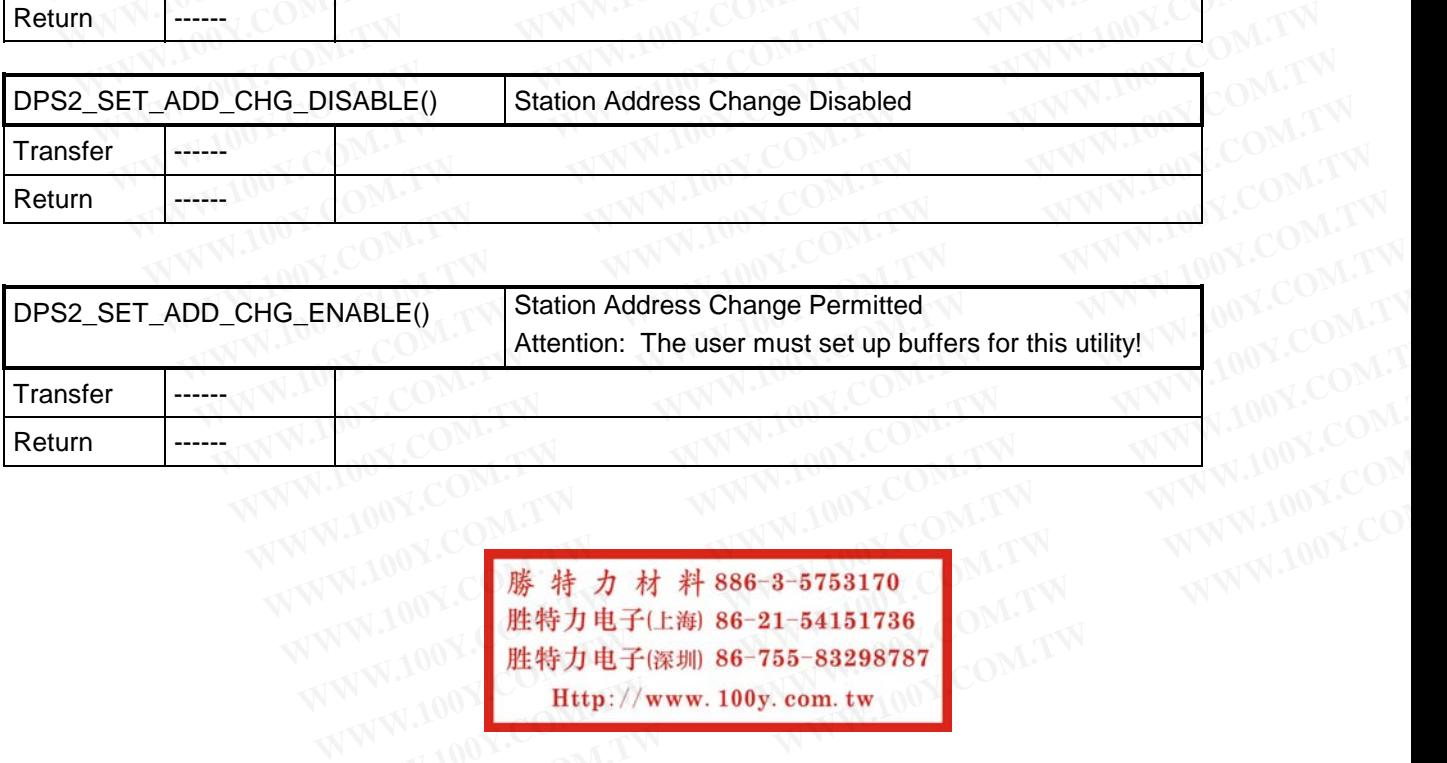

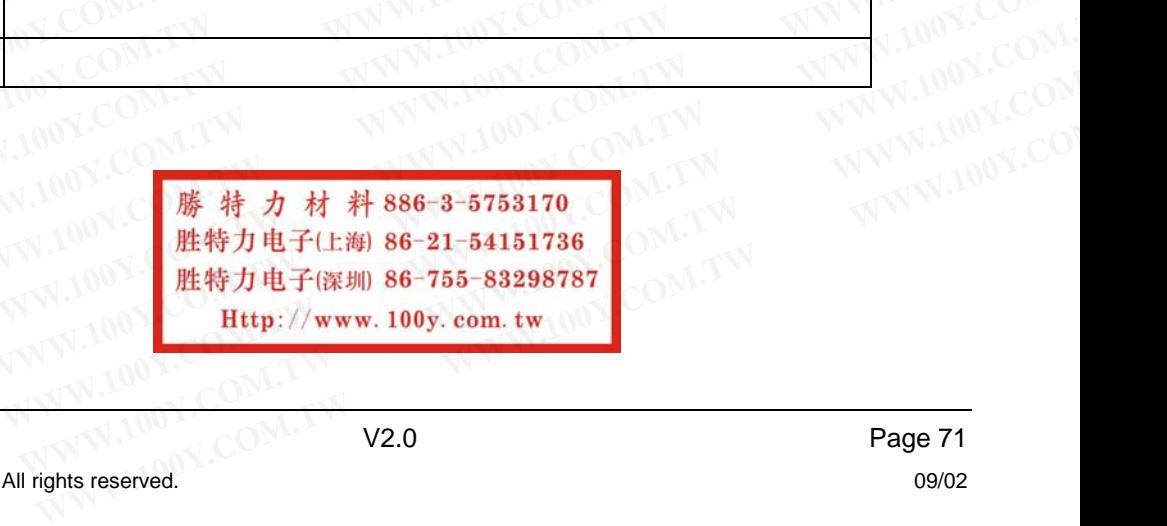

#### **11.2.8 Ident Number**

During startup, the application program reads in the ident number (EPROM, host system) and transfers it to the ASIC.

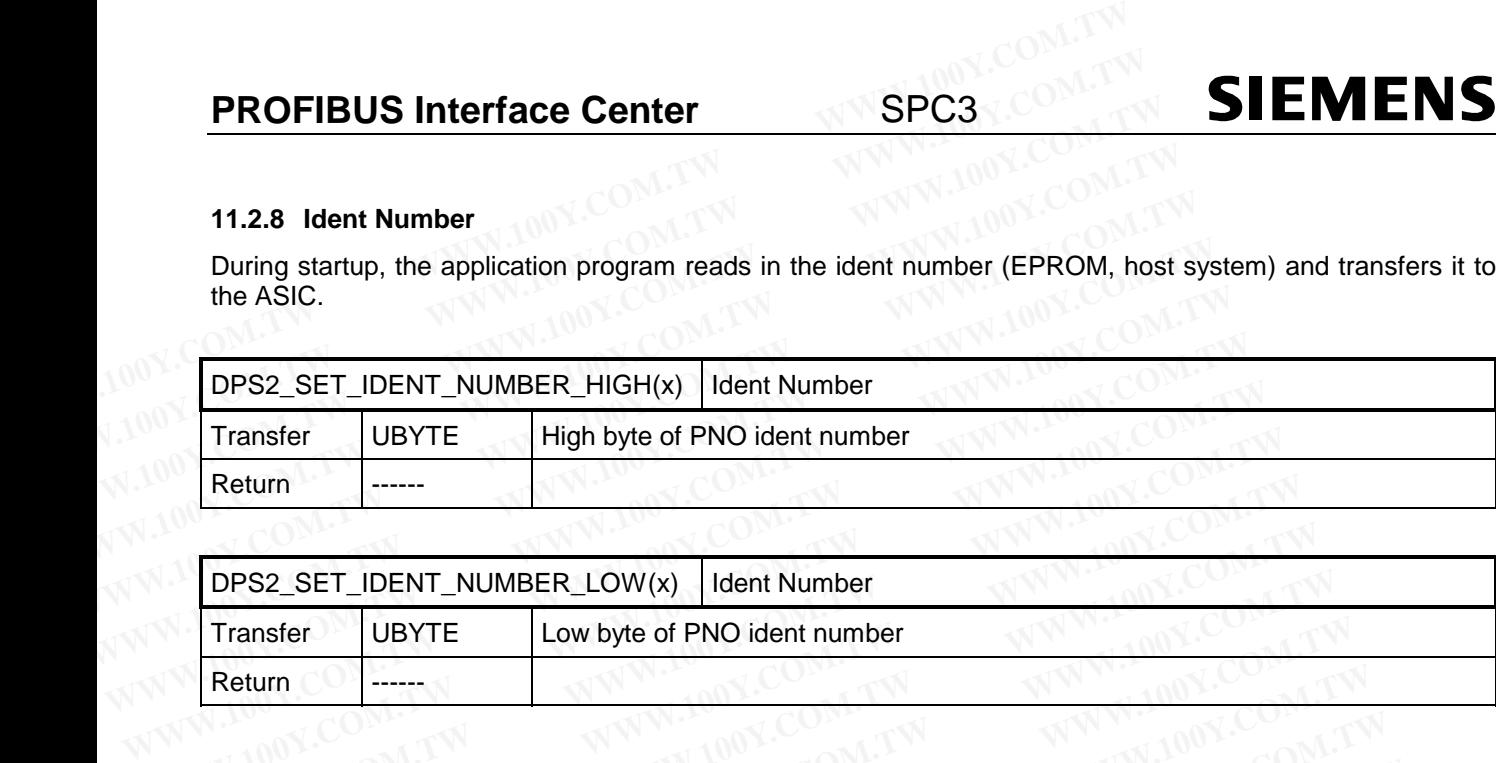

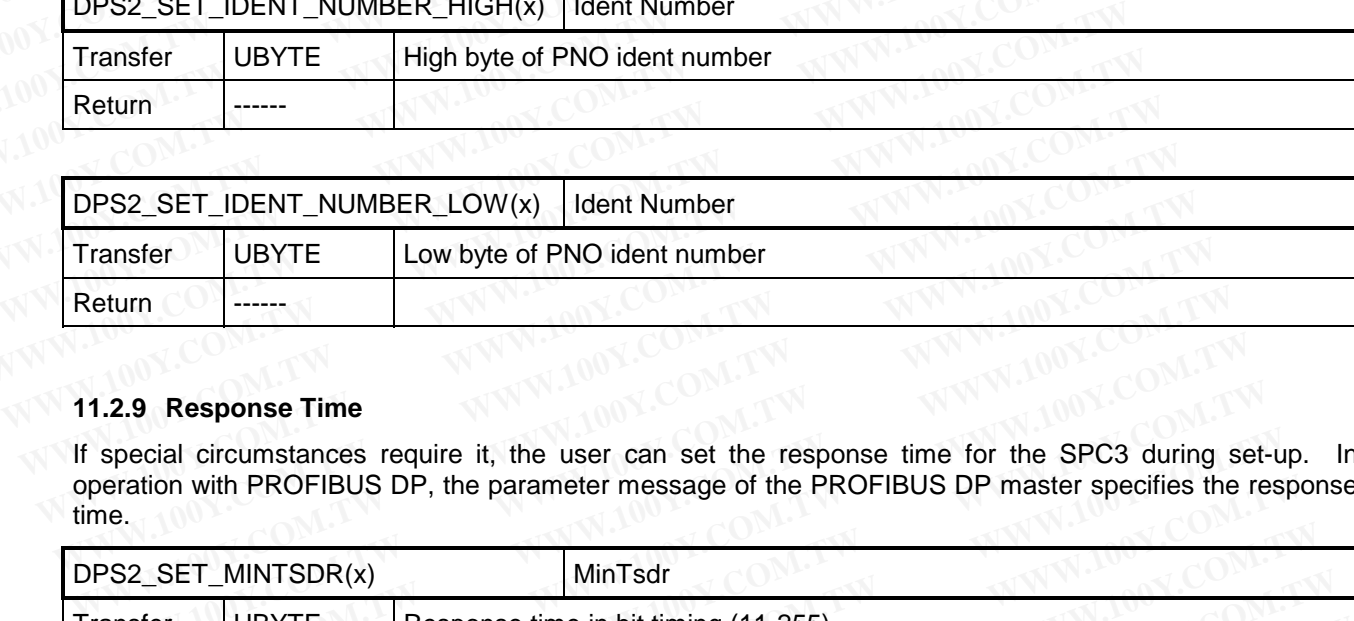

#### **11.2.9 Response Time**

If special circumstances require it, the user can set the response time for the SPC3 during set-up. In operation with PROFIBUS DP, the parameter message of the PROFIBUS DP master specifies the response  $\lim_{x\to\infty}100^x$ .  $\lim_{x\to\infty}$   $\lim_{x\to\infty}$   $\lim_{x\to\infty}100^x$ .  $\lim_{x\to\infty}100^x$ .

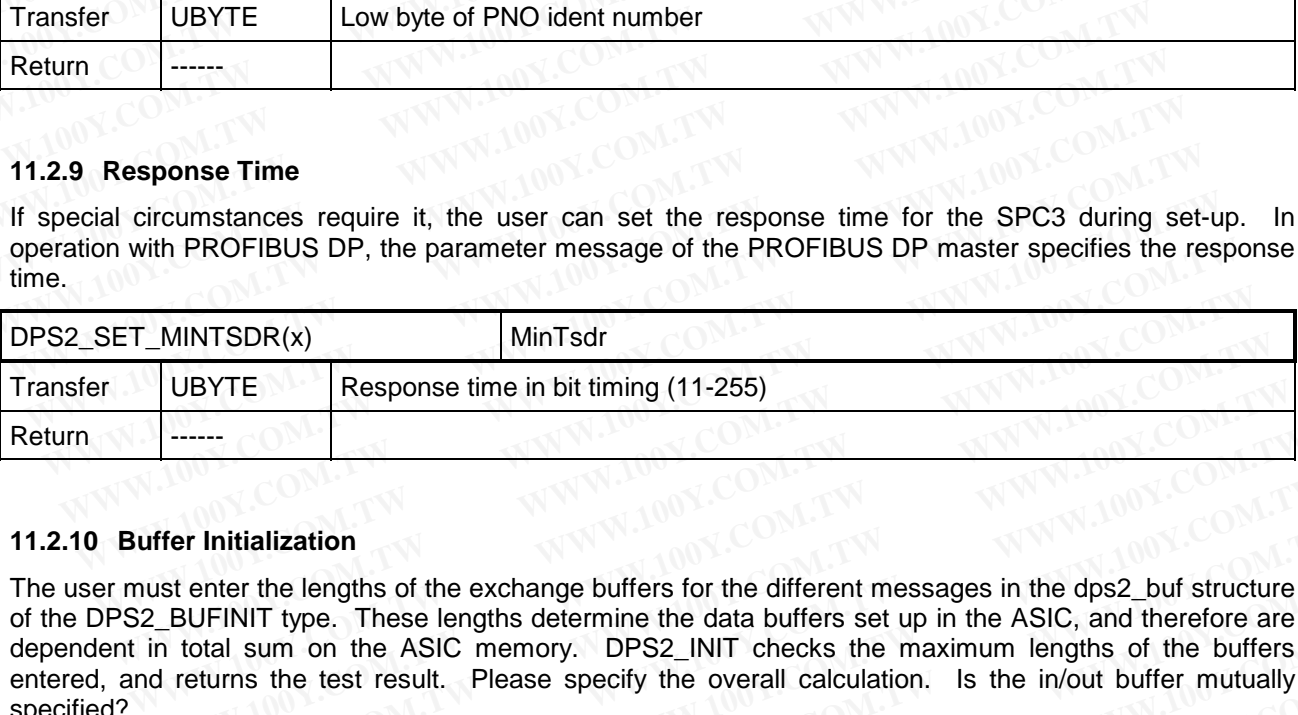

#### **11.2.10 Buffer Initialization**

The user must enter the lengths of the exchange buffers for the different messages in the dps2\_buf structure of the DPS2\_BUFINIT type. These lengths determine the data buffers set up in the ASIC, and therefore are dependent in total sum on the ASIC memory. DPS2\_INIT checks the maximum lengths of the buffers entered, and returns the test result. Please specify the overall calculation. Is the in/out buffer mutually specified? WINTSDR(x) MINTSDR<br>
WINTSDRE Response time in bit timing (11-255)<br>
THE RESPONSE TO BE LIMIT INTO THE RESPONSE OF THE RESPONSION USE OF THE RESPONSION USE THE RESPONSION OF THE ASIC, and therefore at<br>
In total sum on the AS **EXECUTE BESPONSE time in bit timing (11-255)**<br> **For Initialization**<br> **Stead enter the lengths of the exchange buffers for the different messages in the dps2\_buf structure**<br> **BUFINIT type.** These lengths determine the data **EXAMPLE THitialization**<br> **WWW.100Y.COM.TW PRESERVER INTOX.COM.TW**<br> **WWW.100Y.COM.TW PRESERVER INTOX.COM.TW**<br> **EXAMPLE TO A COMPOSE COMPOSE INTERNATION COMPOSE INTERNATIONAL COMPOSE INTERNATIONAL COMPOSE INTERNATIONAL COMP Initialization**<br> **WEBSE THE EXECUTE INTERT TO EXECUTE INTEREM CONDUCTERT THE UP THAT TYPE.** These lengths determine the data buffers set up in the ASIC, and therefore are<br>
total sum on the ASIC memory. DPS2\_INIT checks th **Initialization**<br>
Inter the lengths of the exchange buffers for the different messages in the dps2\_buf structure<br>
FINIT type. These lengths determine the data buffers set up in the ASIC, and therefore are<br>
al sum on the AS er the lengths of the exchange buffers for the different messages in the dps2\_buf structure<br>
NIT type. These lengths determine the data buffers set up in the ASIC, and therefore are<br>
sum on the ASIC memory. DPS2\_INIT check

typedef struct {

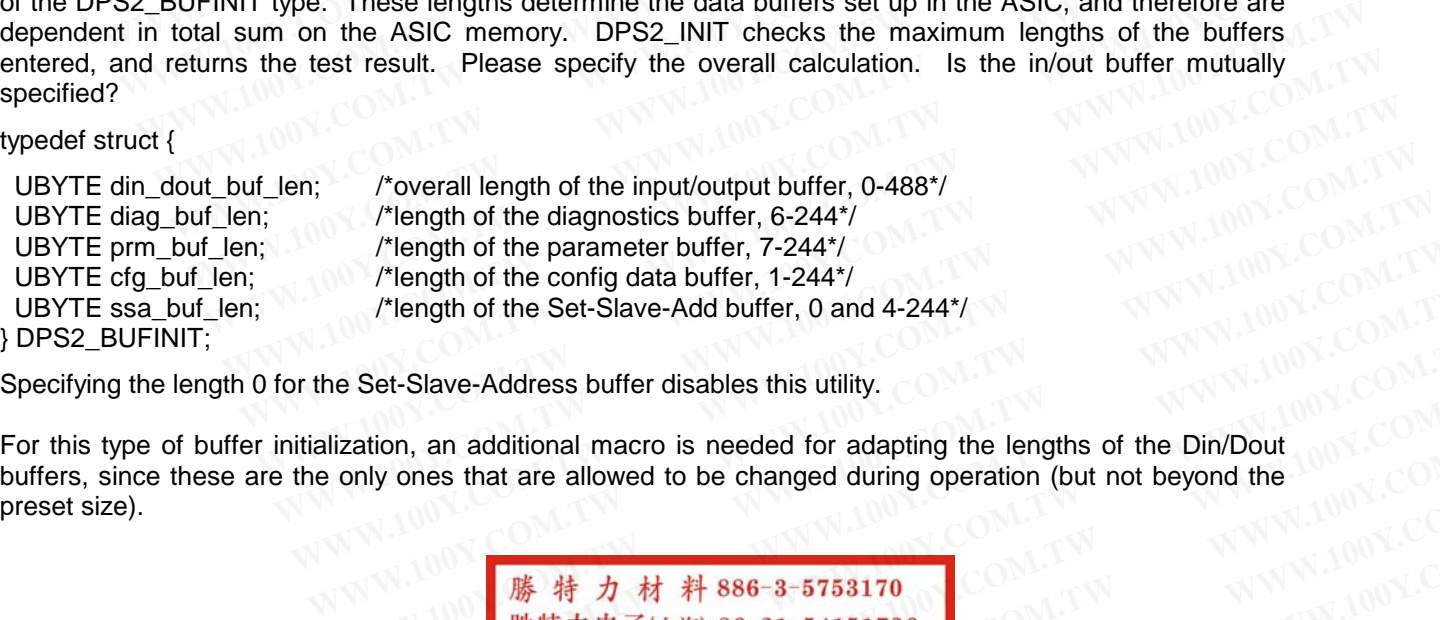

Specifying the length 0 for the Set-Slave-Address buffer disables this utility.

For this type of buffer initialization, an additional macro is needed for adapting the lengths of the Din/Dout preset size). **Manuform of the parameter buffer, 7-244\*/**<br> **Manuform of the config data buffer, 1-244\*/**<br> **Manuform of the Set-Slave-Address buffer disables this utility.**<br> **Manuform of the Set-Slave-Address buffer disables this utilit WWW.100Y.COM.TW <br>
<b>WEBSINE Address buffer disables this utility.**<br> **Exation, an additional macro is needed for adapting the lengths of the Din/Dout**<br>
only ones that are allowed to be changed during operation (but not bey **Set-Slave-Address buffer disables this utility.**<br>
ation, an additional macro is needed for adapting the lengths of the Din/Dout<br>
hy ones that are allowed to be changed during operation (but not beyond the<br>
<br> **WWW.100Y.CO ET-Slave-Address buffer disables this utility.**<br> **We contain the community of the Din/Dout**<br> **We community ones that are allowed to be changed during operation (but not beyond the<br>
<b>藤 特 力 材 料 886-3-5753170**<br> **歴特力电子(比糊 M**, an additional macro is needed for adapting the lengths of the Din/Dout 100Y.COM.<br>
ones that are allowed to be changed during operation (but not beyond the 100Y.COM.<br> **膠特力电子(上海) 86-21-54151736**<br>
胜特力电子(<sub>影</sub>) 86-2755-832

**WE WANT AND MANUTE SUBSERVER AND MANUTE SERVER AND MANUTE SPECIFIED WANTED MANUTE SERVER AND MANUTE SPECIFIED SPECIFIED WANTED MANUTE SPECIFIED SPECIFIED SPECIFIED SPECIFIED SPECIFIED SPECIFIED SPECIFIED SPECIFIED SPECIF 勝特力材料886-3-5753170<br>
胜特力电子(比御) 86-755-83298787<br>
<b>Http://www.100y.com.tw**<br>
COM.TW NUMM.100Y.COM<br> **WWW.100Y.COM.TW DOW.COM.TW DOW.COM.TW**<br>
COM.TW NUMMARY<br>
COM.TW NUMMARY RESPONDED:<br>
COM.TW SPC3 User Description<br>
Copyright

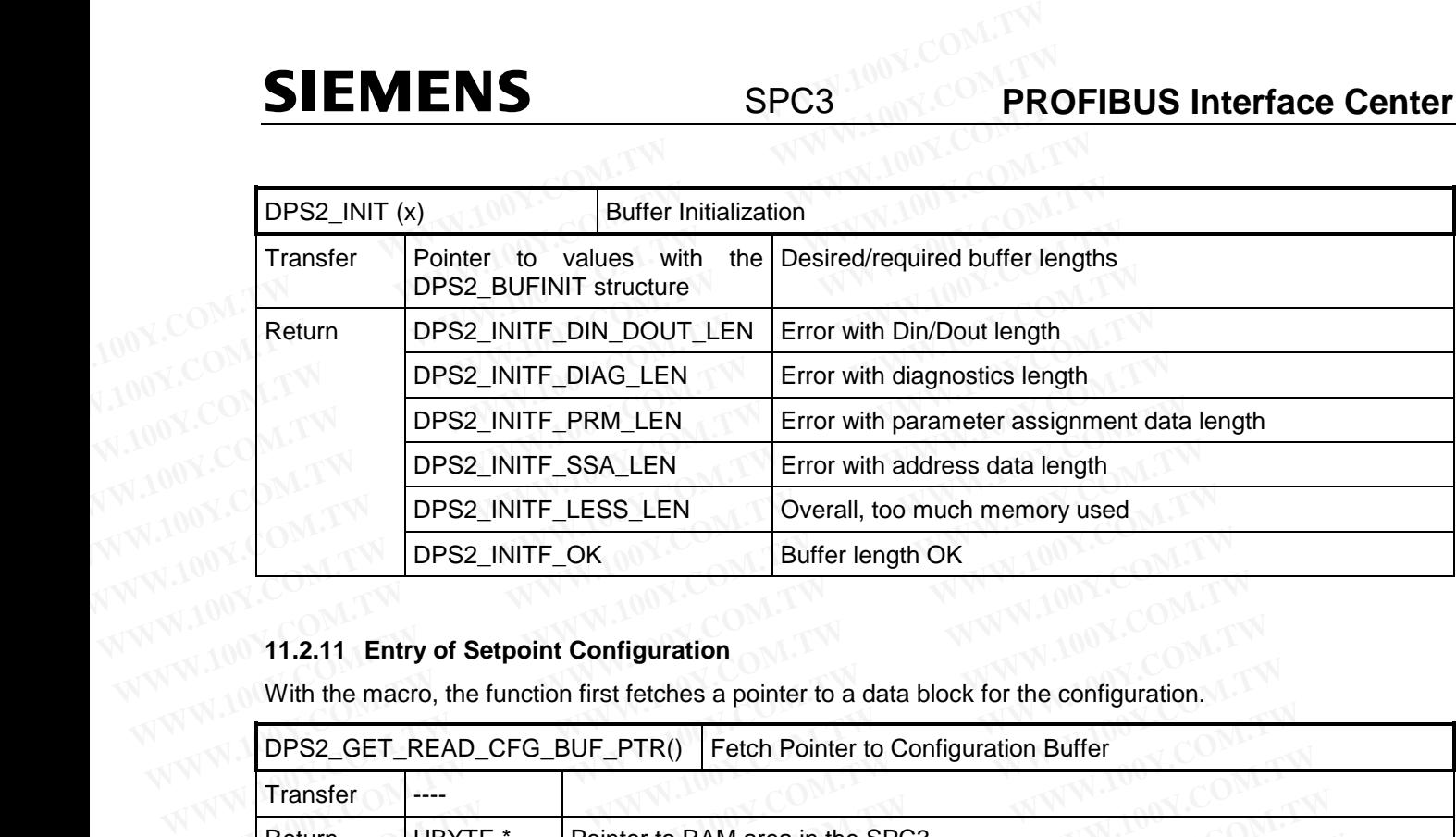

# **11.2.11 Entry of Setpoint Configuration**

With the macro, the function first fetches a pointer to a data block for the configuration.

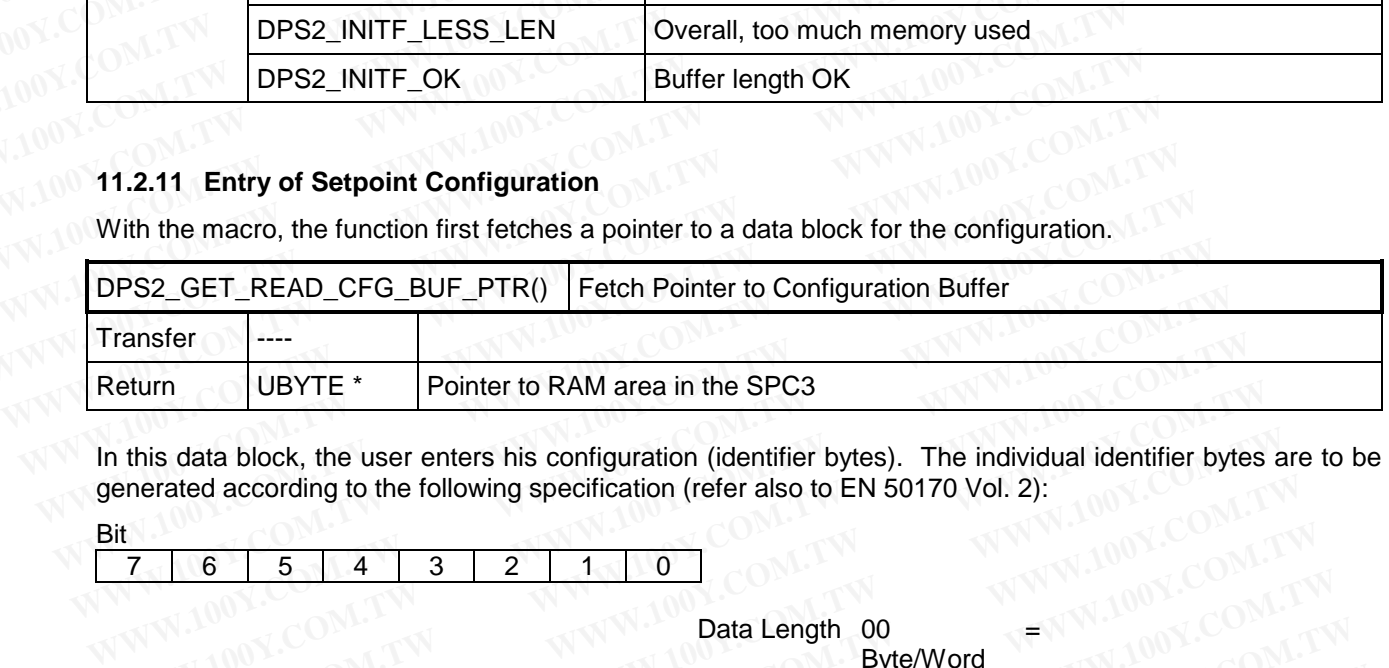

In this data block, the user enters his configuration (identifier bytes). The individual identifier bytes are to be generated according to the following specification (refer also to EN 50170 Vol. 2): generated according to the following specification (refer also to EN 50170 Vol. 2): Dit $\mathbb{R}^{1+1}$ 

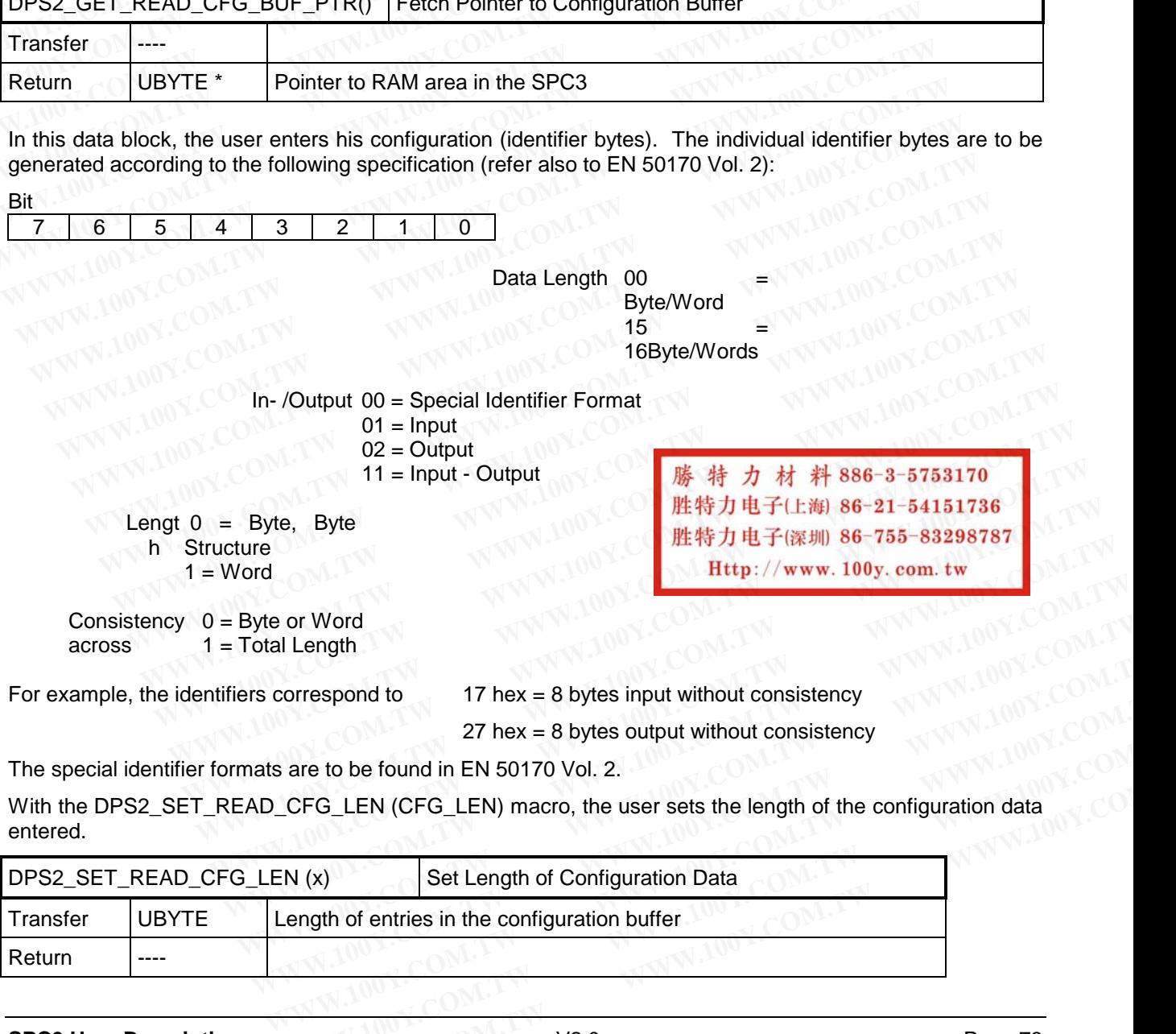

With the DPS2\_SET\_READ\_CFG\_LEN (CFG\_LEN) macro, the user sets the length of the configuration data entered.

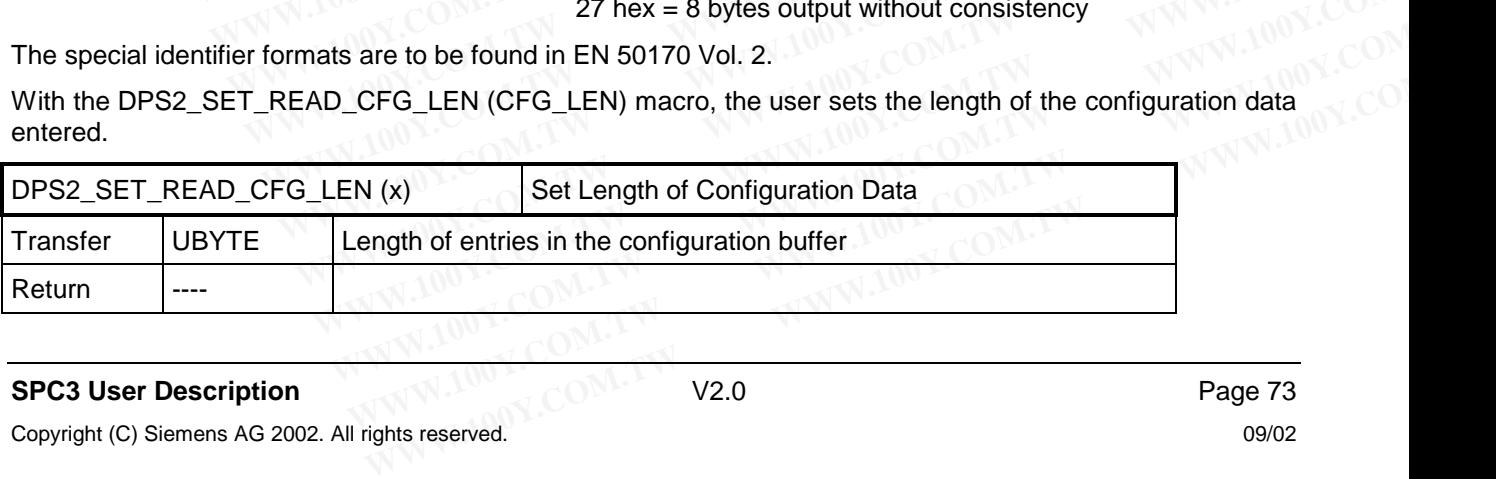

### **PROFIBUS Interface Center** SPC3

## SIEMENS

Then the user uses the dps2\_calculate\_inp\_outp\_len() function made available in the dps2spc3.c file to determine the length of the input and output data from the identifier bytes. This function returns a pointer to a structure of the DPS2\_IO\_DATA\_LEN type. A zero pointer indicates a faulty buffer configuration (for example, real cfg data  $len = 0$ ).

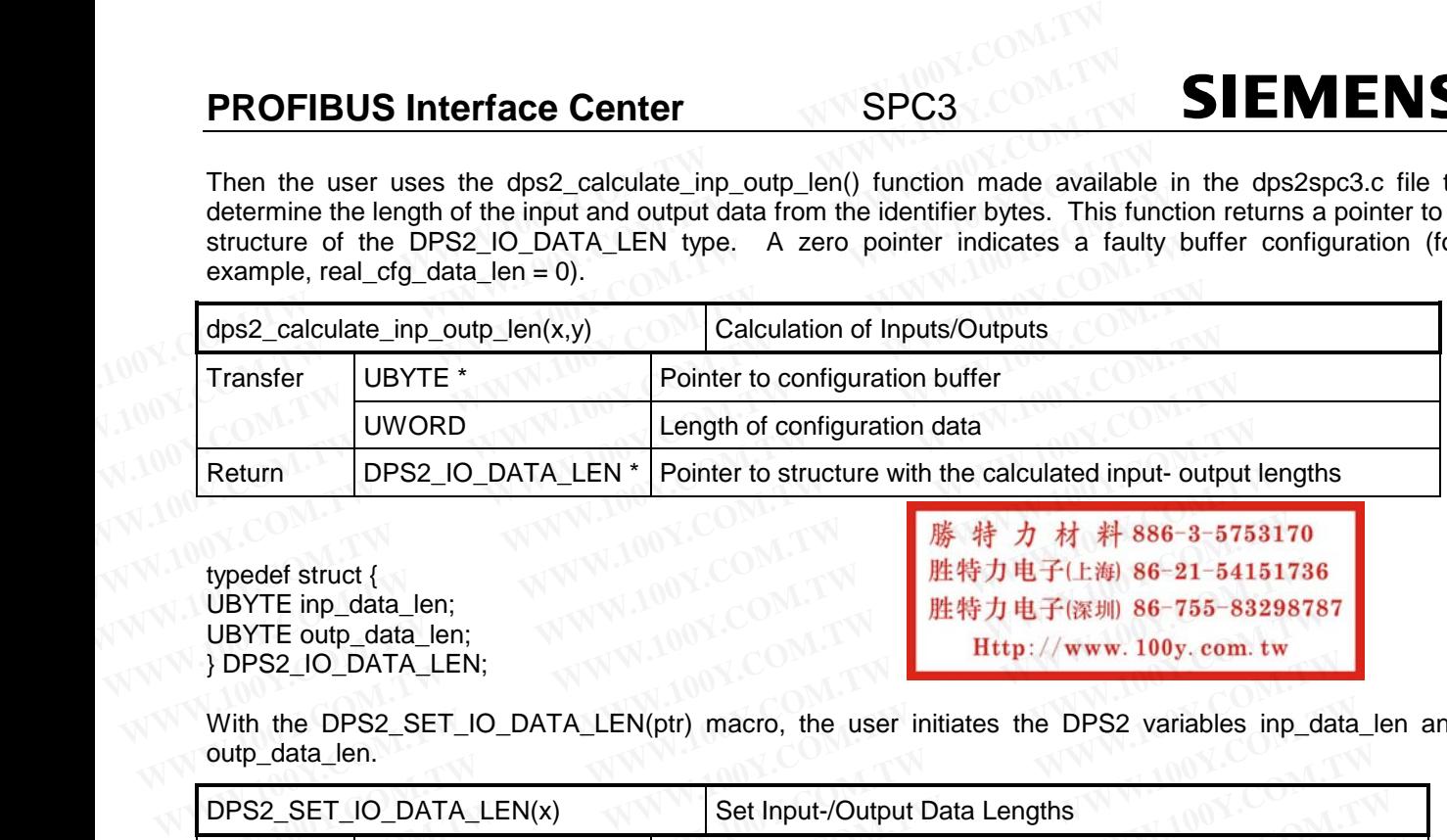

typedef struct { UBYTE inp\_data\_len; UBYTE outp\_data\_len; } DPS2\_IO\_DATA\_LEN;

With the DPS2\_SET\_IO\_DATA\_LEN(ptr) macro, the user initiates the DPS2 variables inp\_data\_len and outp\_data\_len.

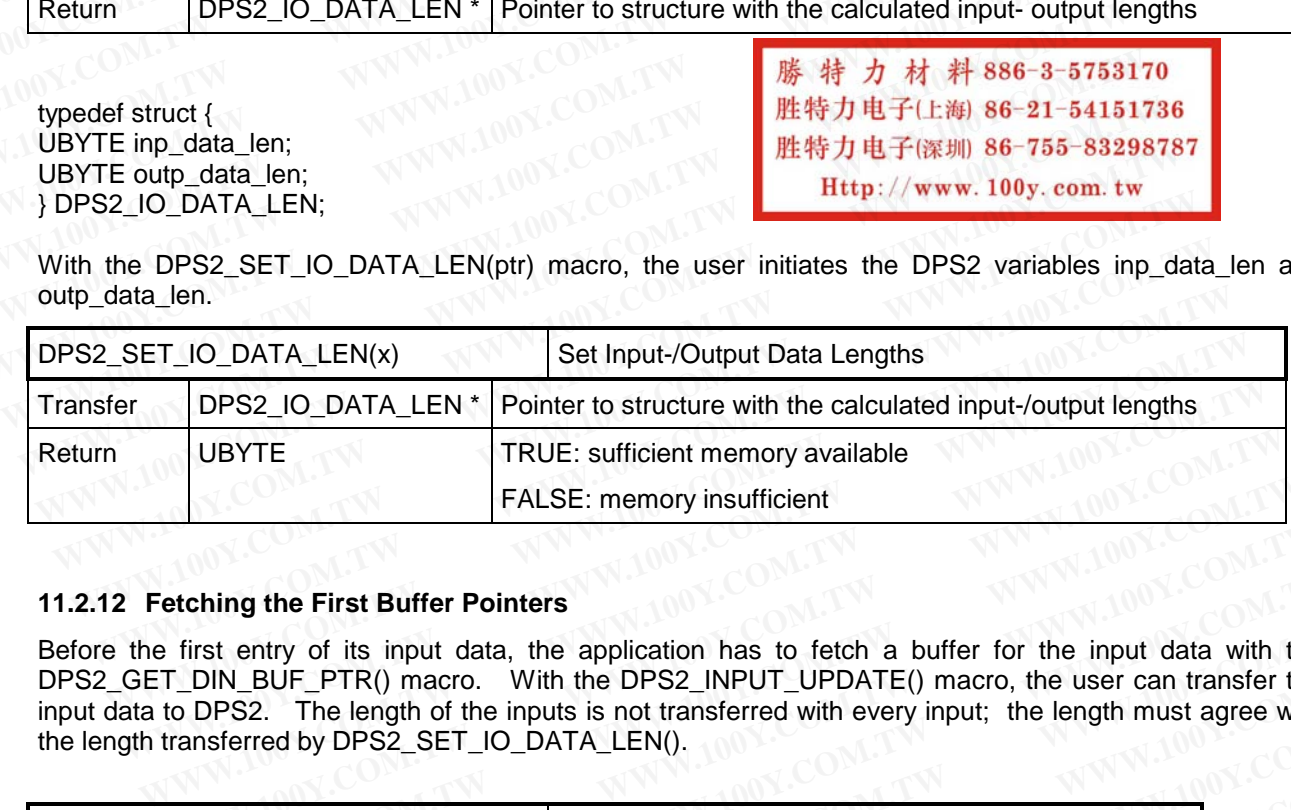

#### **11.2.12 Fetching the First Buffer Pointers**

Before the first entry of its input data, the application has to fetch a buffer for the input data with the DPS2\_GET\_DIN\_BUF\_PTR() macro. With the DPS2\_INPUT\_UPDATE() macro, the user can transfer the input data to DPS2. The length of the inputs is not transferred with every input; the length must agree with the length transferred by DPS2\_SET\_IO\_DATA\_LEN(). **WEYTE**<br> **WEYTE**<br> **WEATLING FALSE: memory insufficient**<br> **FALSE: memory insufficient**<br> **FALSE: memory insufficient**<br> **FALSE: memory available**<br> **FALSE: memory available**<br> **FALSE: memory available**<br> **FALSE: memory available WWW.100Y.COM.TW WWW.100Y.COM.TW WWW.100Y.COM.TW**

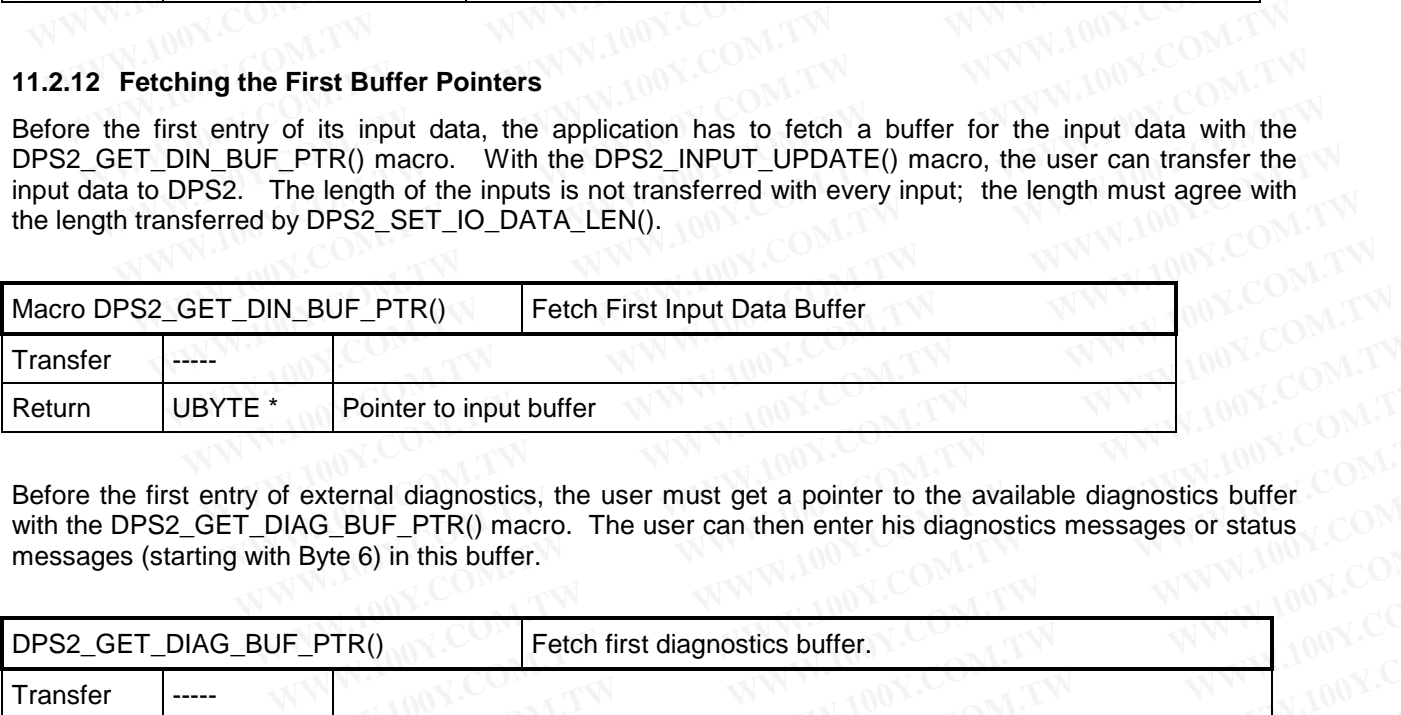

Before the first entry of external diagnostics, the user must get a pointer to the available diagnostics buffer with the DPS2\_GET\_DIAG\_BUF\_PTR() macro. The user can then enter his diagnostics messages or status messages (starting with Byte 6) in this buffer.

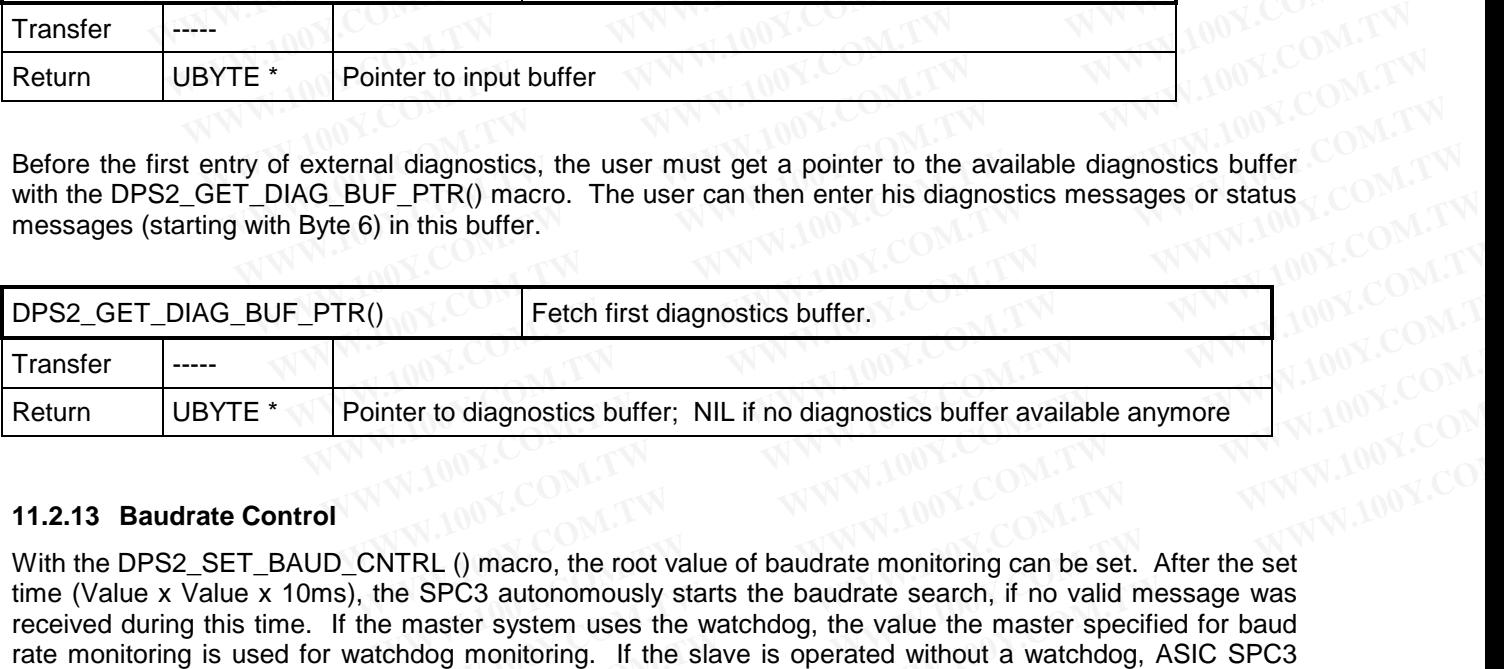

#### **11.2.13 Baudrate Control**

With the DPS2\_SET\_BAUD\_CNTRL () macro, the root value of baudrate monitoring can be set. After the set time (Value x Value x 10ms), the SPC3 autonomously starts the baudrate search, if no valid message was received during this time. If the master system uses the watchdog, the value the master specified for baud rate monitoring is used for watchdog monitoring. If the slave is operated without a watchdog, ASIC SPC3 interprets the entry of the root value for the baud rate monitoring. This makes a time value in the range of 10 ms - 650 s possible (entry 2-255). Fetch first diagnostics buffer.<br> **WATER COM ACCOM SERVICE:**<br> **WATERL ()** macro, the root value of baudrate monitoring can be set. After the set<br>
in SPC3 autonomously starts the baudrate search, if no valid message was<br> **WA Example 100 Web Spaces Surfer:** NIL if no diagnostics buffer available anymore<br>
TRL () macro, the root value of baudrate monitoring can be set. After the set<br>
SPC3 autonomously starts the baudrate search, if no valid mess **Example 10 Oking the SPC3**<br>
We consider the root value of baudrate monitoring can be set. After the set<br>
SPC3 autonomously starts the baudrate search, if no valid message was<br>
aster system uses the watchdog, the value the (a) macro, the root value of baudrate monitoring can be set. After the set<br>
PC3 autonomously starts the baudrate search, if no valid message was<br>
ster system uses the watchdog, the value the master specified for baud<br>
g mo

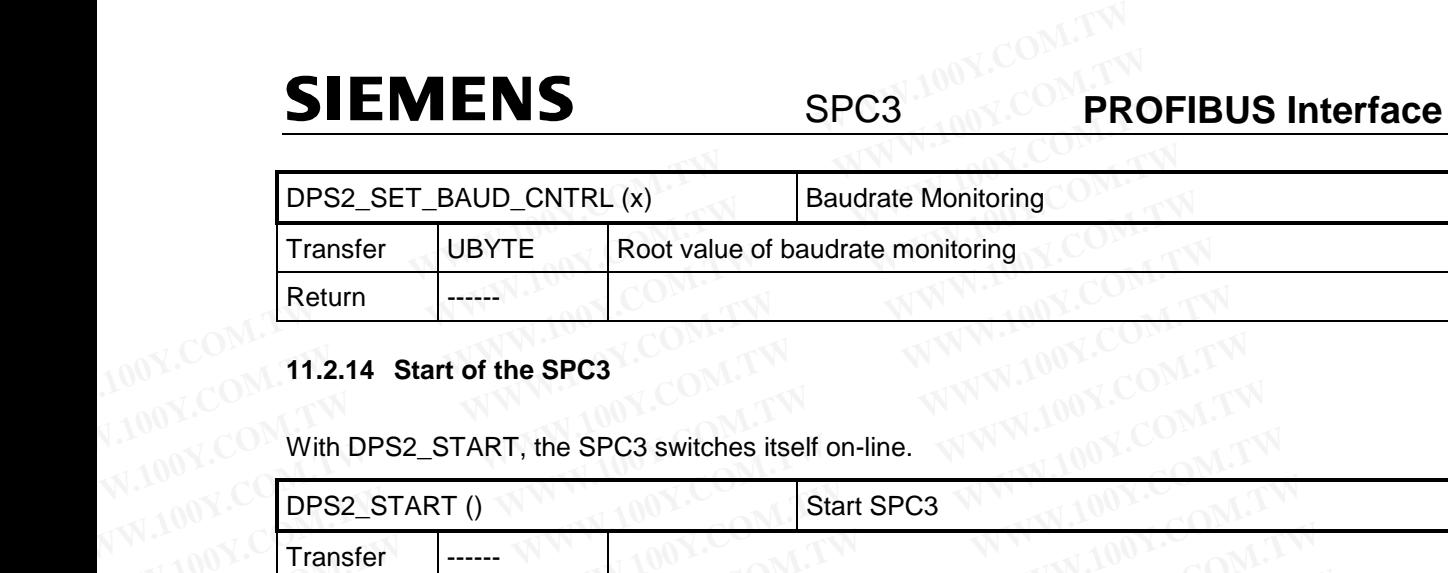

#### **11.2.14 Start of the SPC3**

With DPS2\_START, the SPC3 switches itself on-line.

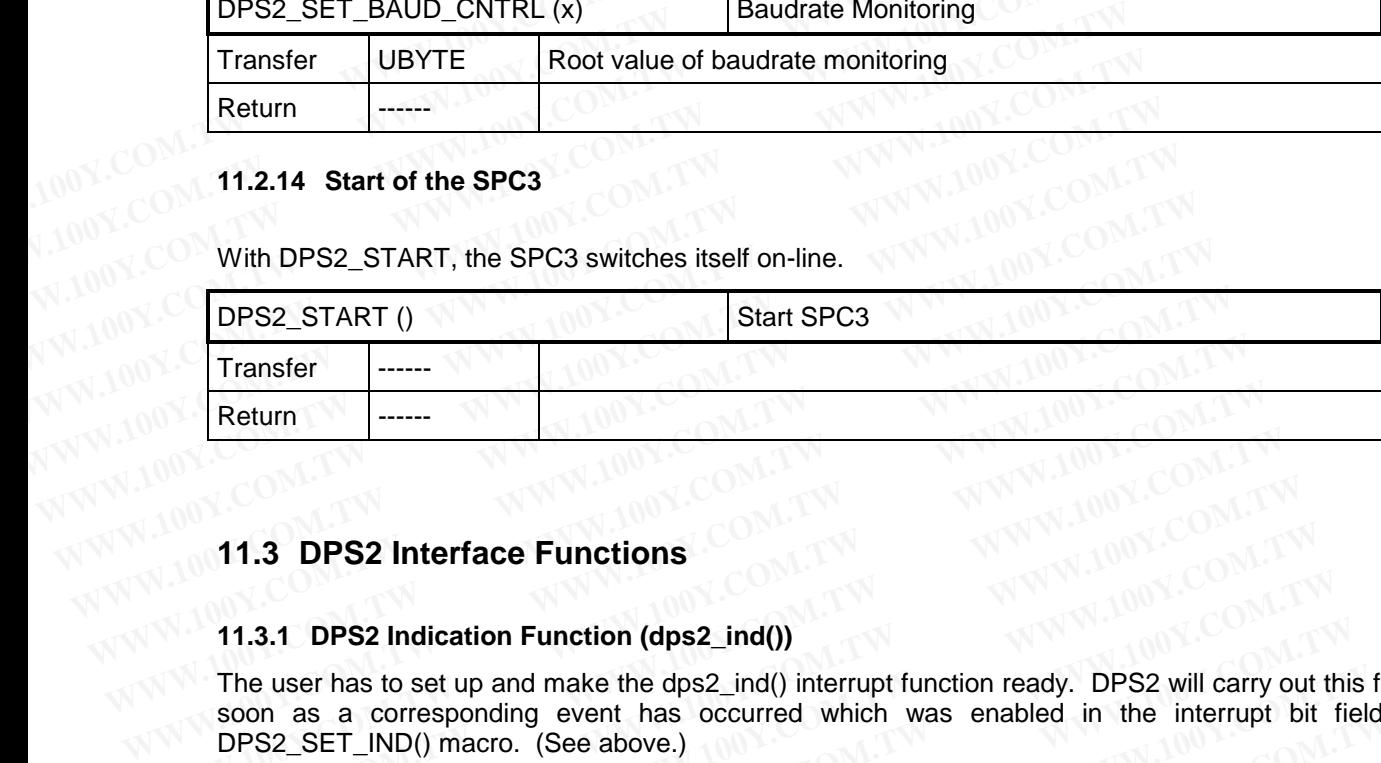

# **1001.2** W. TW W. 1001.2

#### **11.3.1 DPS2 Indication Function (dps2\_ind())**

The user has to set up and make the dps2\_ind() interrupt function ready. DPS2 will carry out this function as soon as a corresponding event has occurred which was enabled in the interrupt bit field with the DPS2\_SET\_IND() macro. (See above.) **Example 11.3 DPS2 Interface Functions**<br> **WWW.100Y.COM.TW 100Y.COM.TW 100Y.COM.**<br> **11.3.1 DPS2 Interface Functions**<br> **11.3.1 DPS2 Indication Function (dps2\_ind()**<br>
The user has to set up and make the dps2\_ind() interrupt f **WWW.100Y.COM.TW WWW.100Y.COM.TW WWW.100Y.COM.TW**

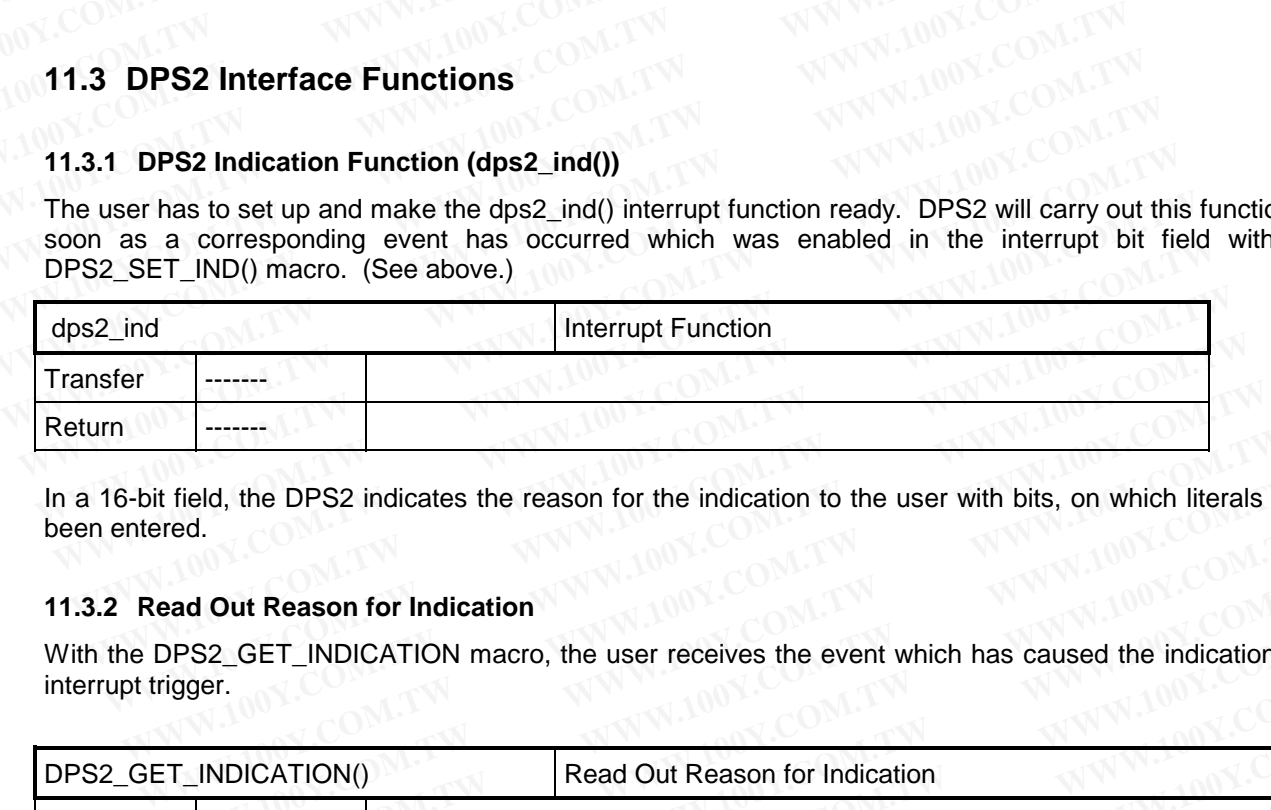

In a 16-bit field, the DPS2 indicates the reason for the indication to the user with bits, on which literals have been entered.

#### **11.3.2 Read Out Reason for Indication**

With the DPS2\_GET\_INDICATION macro, the user receives the event which has caused the indication, the interrupt trigger.

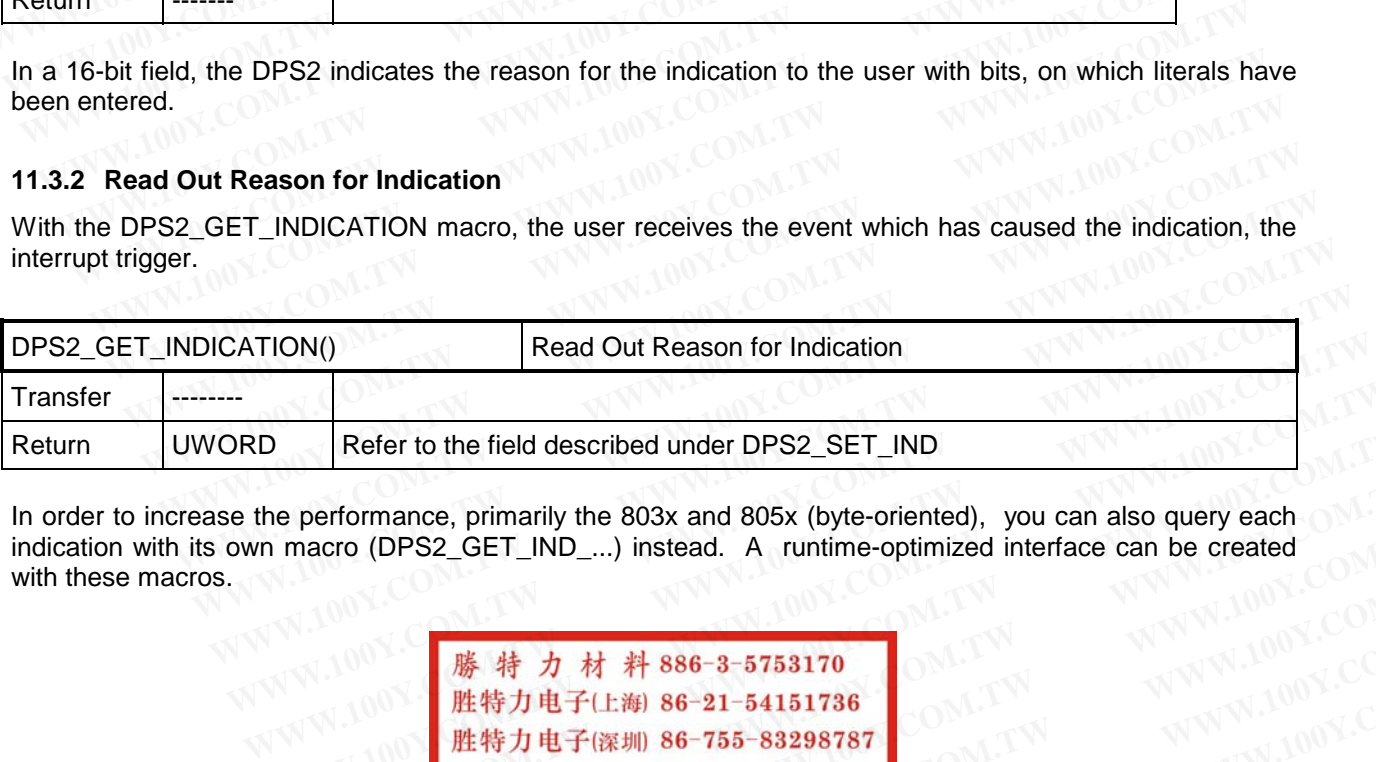

In order to increase the performance, primarily the 803x and 805x (byte-oriented), you can also query each indication with its own macro (DPS2\_GET\_IND\_...) instead. A runtime-optimized interface can be created with these macros. **Neter to the field described under DPS2\_SET\_IND<br>
he performance, primarily the 803x and 805x (byte-oriented), you can also query each<br>
n macro (DPS2\_GET\_IND\_...) instead. A runtime-optimized interface can be created<br>
WWW Refer to the field described under DPS2\_SET\_IND**<br> **e performance, primarily the 803x and 805x (byte-oriented), you can also query each<br>
macro (DPS2\_GET\_IND\_...) instead. A runtime-optimized interface can be created<br>
<br>
W. performance, primarily the 803x and 805x (byte-oriented), you can also query each**<br>macro (DPS2\_GET\_IND\_...) instead. A runtime-optimized interface can be created<br>
<br>
W.100Y.COM.TW <br>
<br> **歴特力电子(比較 86-21-54151736**<br>
<br>
<br> **WWW.1 WWW.100Y.COM.TW WWW.100Y.COM.TW WWW.100Y.COM.TW**

**WWW.100Y.COM.TW WWW.100Y.COM.TW WWW.100Y.COM.TW .00Y .WWW.100Y.COM.TW ... AND ...** AND ... AND ... AND ... AND ... AND ... AND ... AND ... AND ... AND ... AND ... COM. TW ... AND ... COM. TW ... COM. TW ... COM. TW ... COM. TW ... COM. TW ... COM. TW ... COM. TW ... C **WWW.100Y.COM.TW WWW.100Y.COM.TW**<br>
<br>
WHO HELD://www.100y.com.tw COM.TW WWW.100Y.COM<br>
CHELD://www.100y.com.tw COM.TW WWW.100Y.COM<br>
EXAMPLE COM.TW WWW.100Y.COM.TW WWW.100Y.COM.TW WWW.100Y.COM<br>
COM.TW WWW.100Y.COM.TW WWW.100

### **PROFIBUS Interface Center** SPC3

## **SIEMENS**

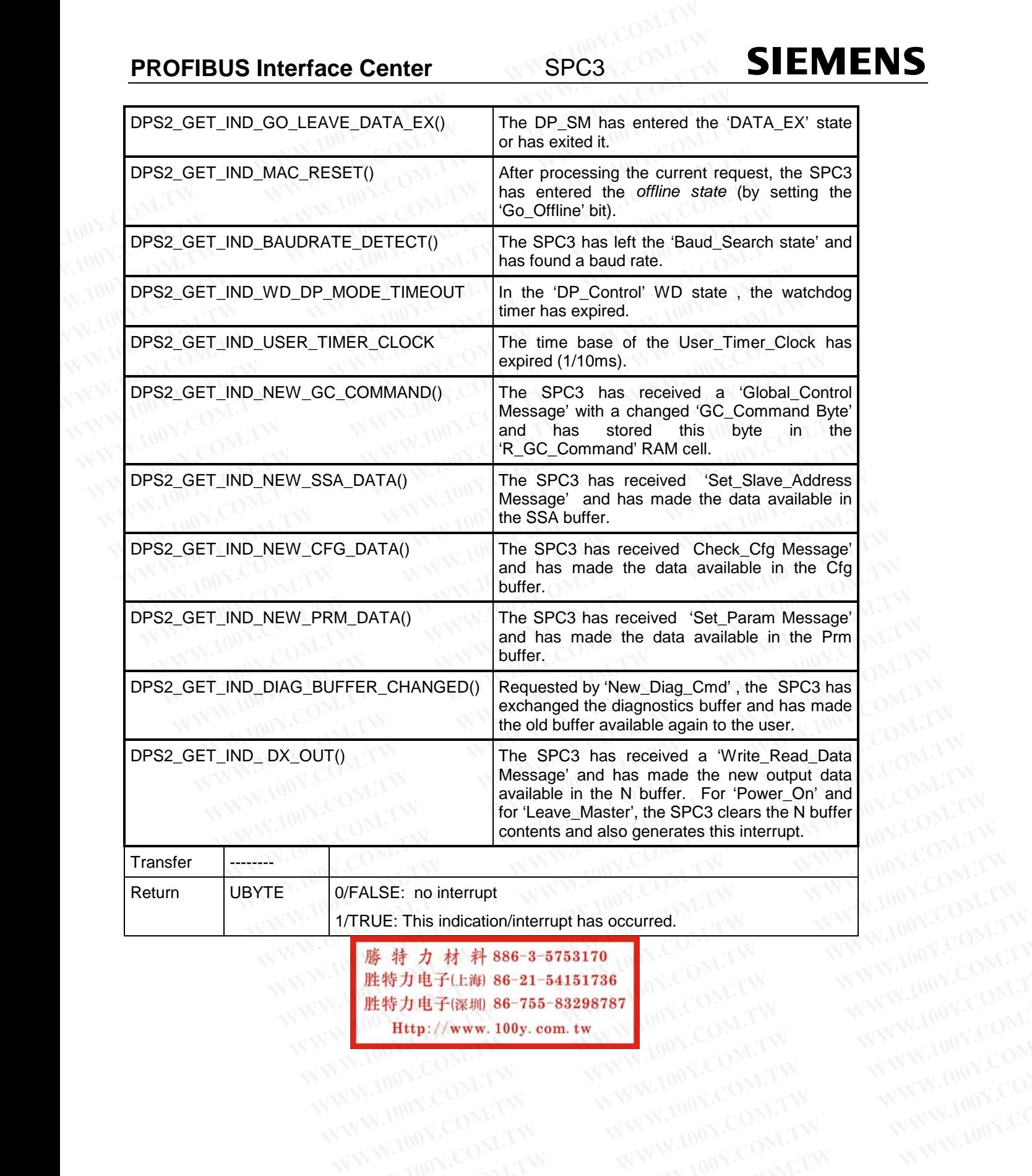

**藤精力材料86-3-5753170** N.COM.TW WWW.100Y.COM.TW RESOLUTE NATWARD NOW COMENT NATWARD NOW COMENT NATWARD NOW COMENT NATWARD NOW COMENT NATWARD NOW COMENT NATWARD NATWARD NOW COMENT NATWARD NOW COMENT NATWARD NATWARD NATWARD NA **胜特力电子(LW) 86-21-54151736** (NY.COM.TW WWW.100Y.COM.TW W.100Y.COM.TW WW.100Y.COM.TW WW.100Y.COM.TW WWW.100Y.COM.TW WWW.100Y.COM.TW WWW.100Y.COM.TW WWW.100Y.COM.TW WWW.100Y.COM.TW WWW.100Y.COM.TW WWW.100Y.COM.TW WWW.100Y.CO **WWW.100Y.COM.TW WWW.100Y.COM.TW COMNANDING COMTAN**<br>
WWW.100Y.COM.TW WWW.100Y.COM.TW WWW.100Y.COM<br>
W.100Y.COM.TW WWW.100Y.COM.TW WWW.100Y.COM<br>
W.100Y.COM.TW WWW.100Y.COM.TW WWW.100Y.COM<br>
W.100Y.COM.TW WWW.100Y.COM.TW WWW.1 **WWW.100Y.COM.TW WWW.100Y.COM.TW WWW.100Y.COM.TW WWW.100Y.COM.TW WWW.100Y.COM.TW WWW.100Y.COM.TW WWW.100Y.COM.TW WWW.100Y.COM.TW WWW.100Y.COM.TW WWW.100Y.COM.TW WWW.100Y.COM.TW WWW.100Y.COM.TW WWW.100Y.COM.TW WWW.100Y.COM.** 

#### **11.3.3 Acknowledging the Indication**

The DPS2\_IND\_CONFIRM() macro acknowledges the indication received through dps2\_ind().

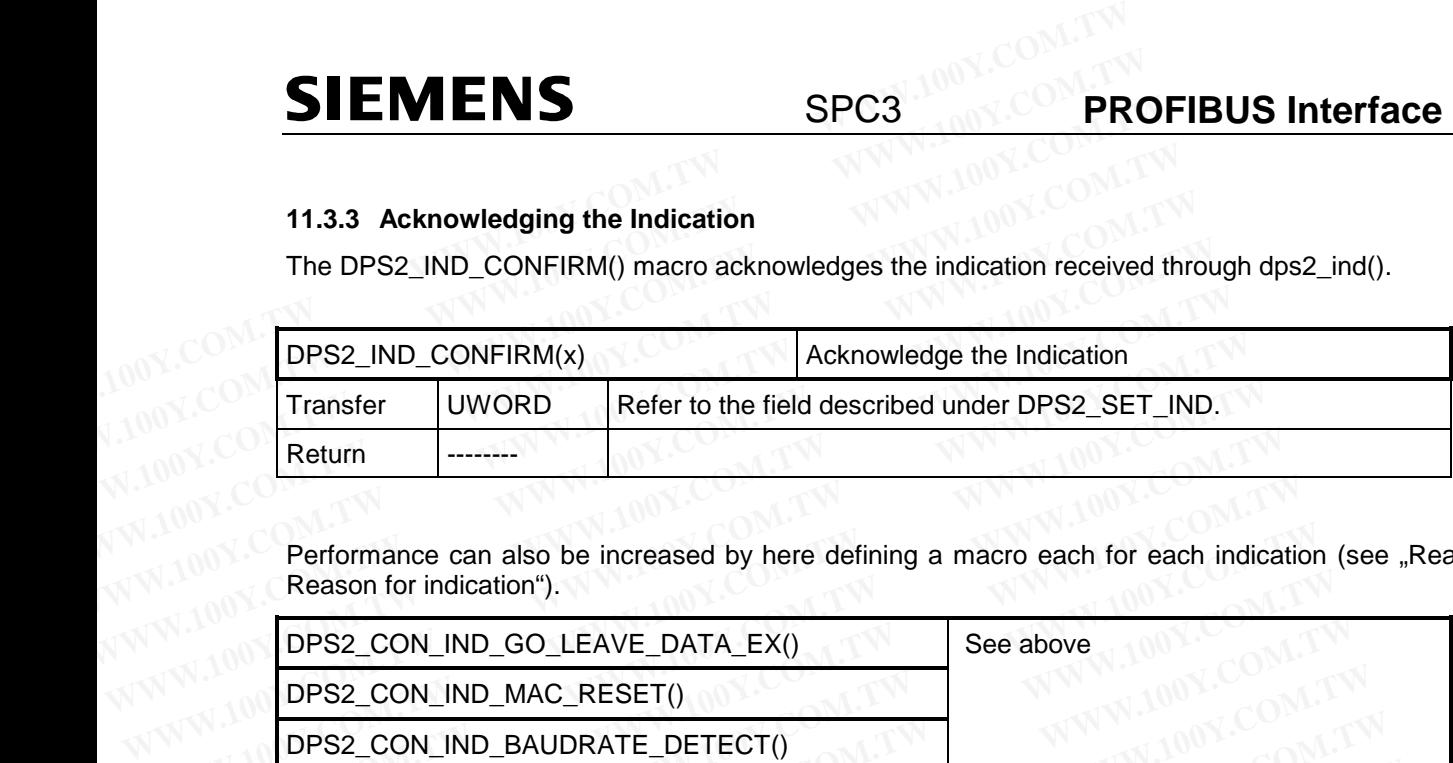

Performance can also be increased by here defining a macro each for each indication (see "Read Out the Reason for indication").

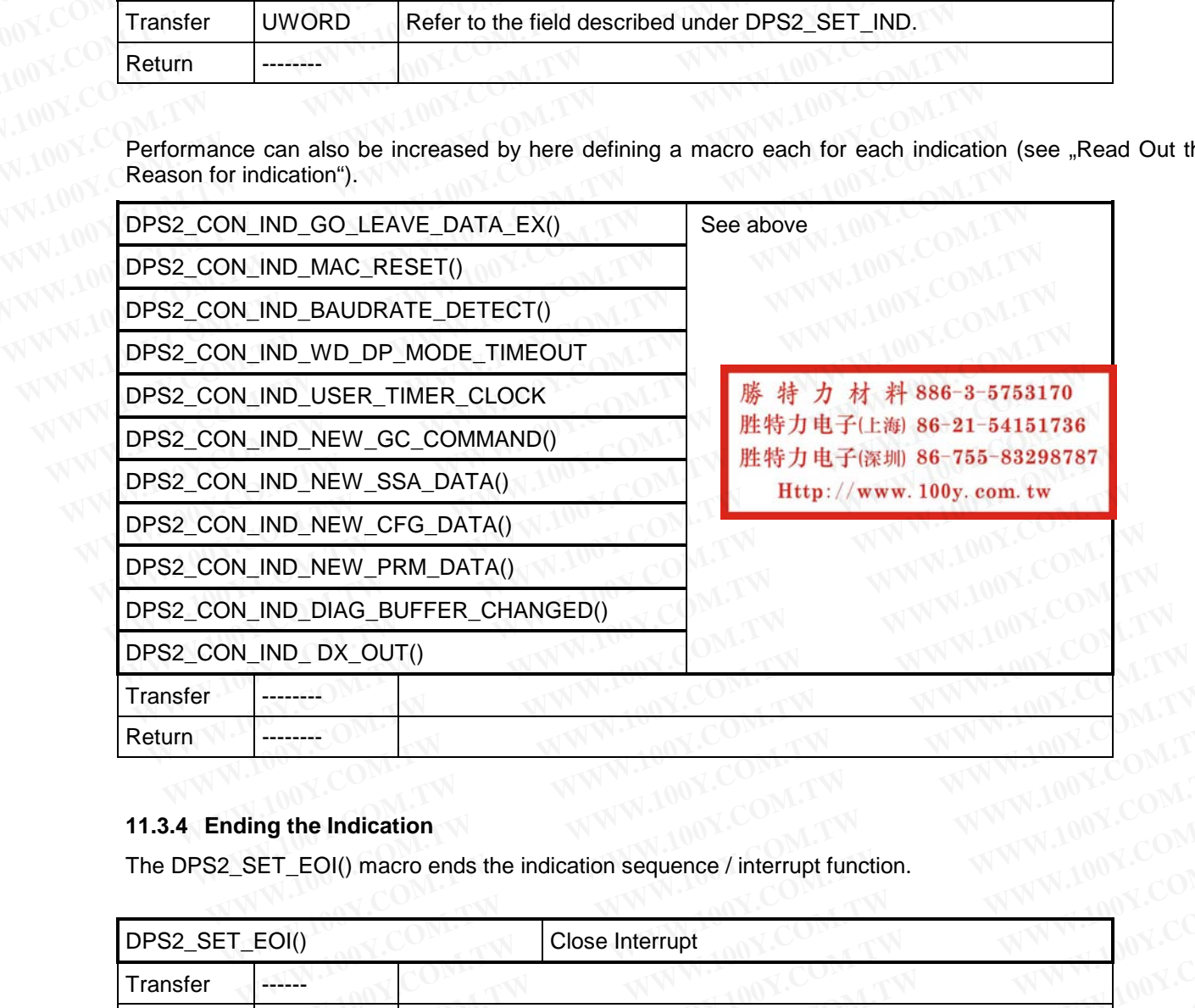

#### **11.3.4 Ending the Indication**

The DPS2\_SET\_EOI() macro ends the indication sequence / interrupt function.

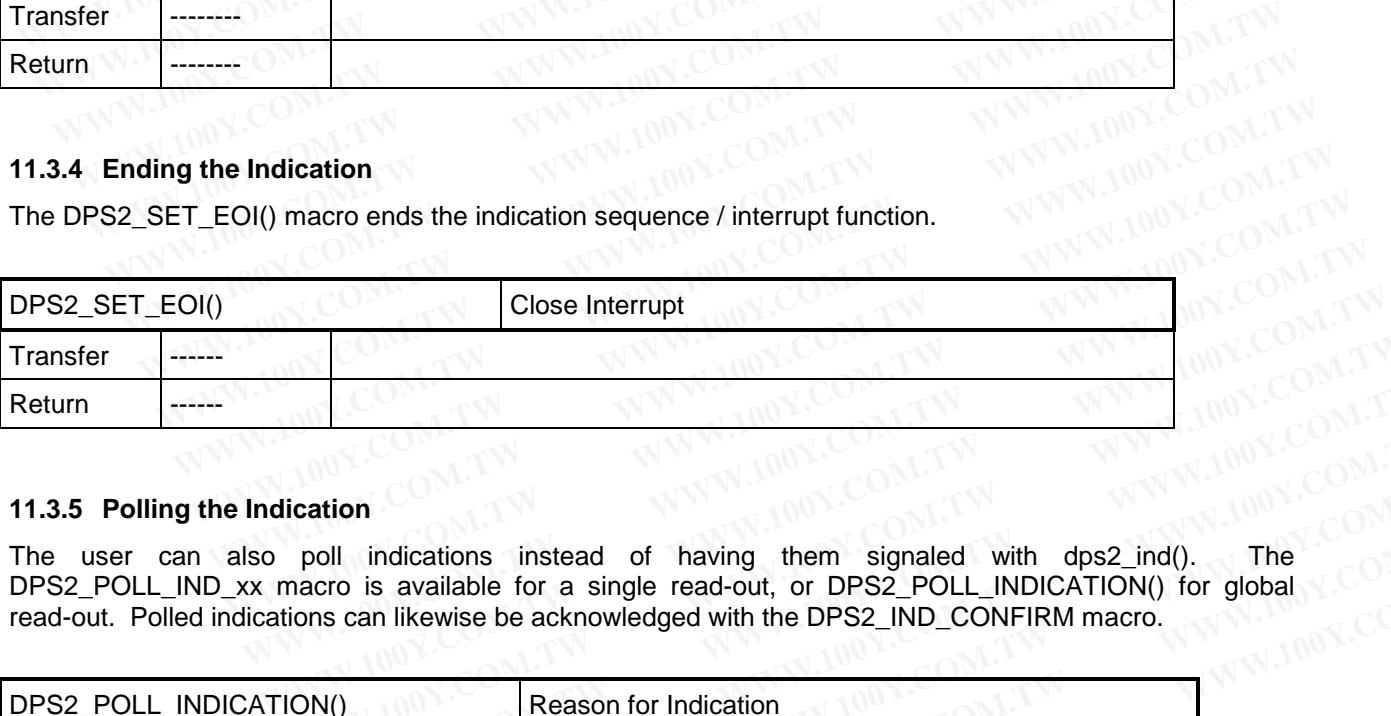

#### **11.3.5 Polling the Indication**

The user can also poll indications instead of having them signaled with dps2\_ind(). The DPS2\_POLL\_IND\_xx macro is available for a single read-out, or DPS2\_POLL\_INDICATION() for global read-out. Polled indications can likewise be acknowledged with the DPS2\_IND\_CONFIRM macro. **WWW.NOY.COM.TW**<br> **WWW.NOY.COM.TW**<br> **WWW.NOY.COM.TW**<br> **WWW.NOY.COM.TW**<br> **WWW.NOY.COM.TW**<br> **WWW.NOY.COM.TW**<br> **COM.TW**<br> **COM.TW**<br> **COM.TW**<br> **COM.TW**<br> **COM.TW**<br> **COM.TW**<br> **COM.TW**<br> **COM.TW**<br> **COM.TW**<br> **COM.TW**<br> **COM.TW**<br> **COM** 

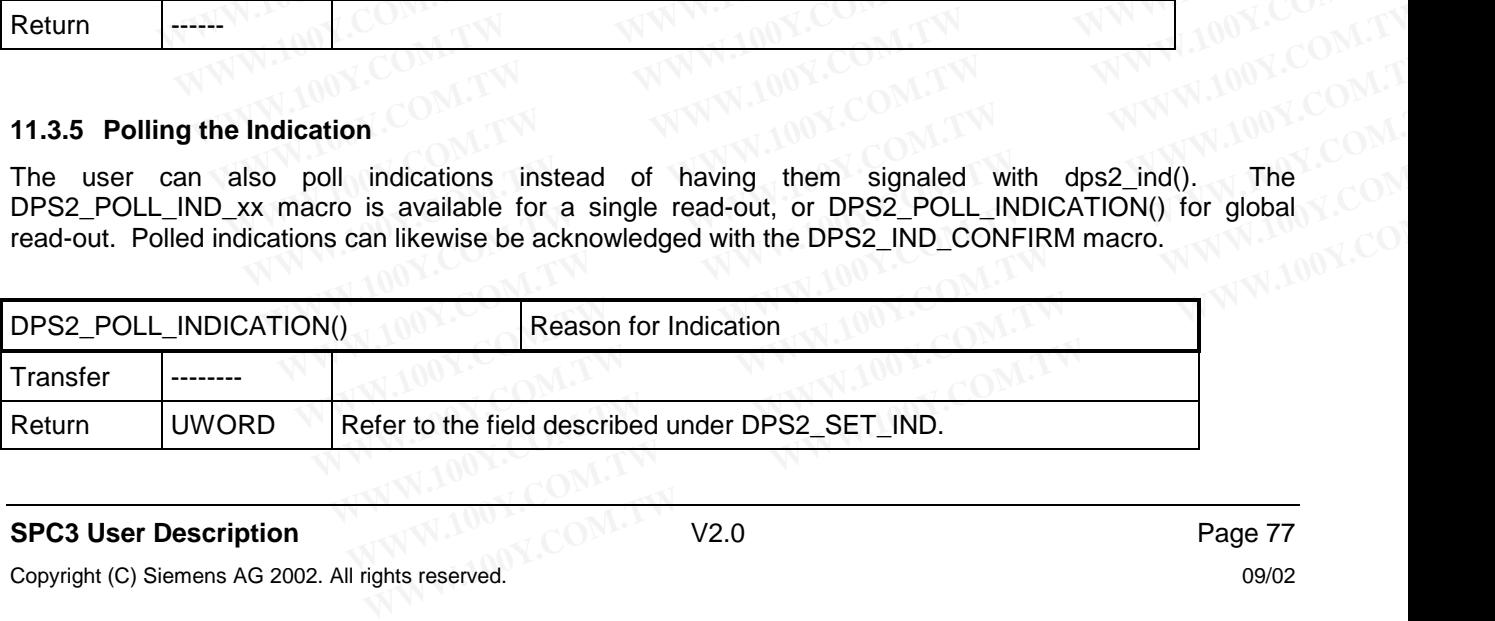

## **SIEMENS**

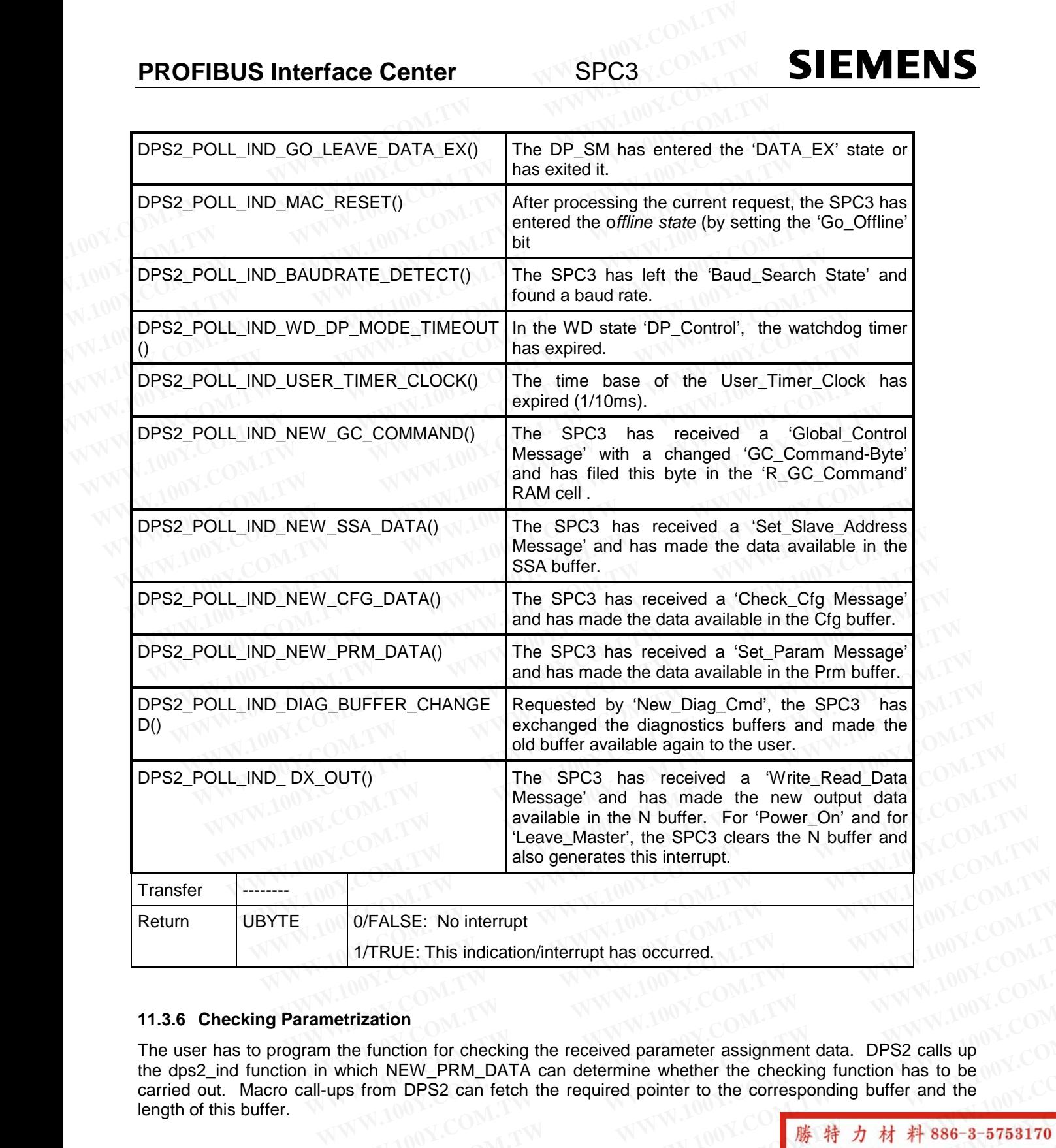

#### **11.3.6 Checking Parametrization**

The user has to program the function for checking the received parameter assignment data. DPS2 calls up the dps2 ind function in which NEW\_PRM\_DATA can determine whether the checking function has to be carried out. Macro call-ups from DPS2 can fetch the required pointer to the corresponding buffer and the length of this buffer. **WEALSE: No interrupt**<br> **WEALSE: This indication/interrupt has occurred.**<br> **MEALSE: This indication/interrupt has occurred.**<br> **MEALSE: This indication/interrupt has occurred.**<br> **MEALSE: This indication/interrupt has occur WWW.100Y.COM.TW<br>
<b>WEIGHT AND SETTLE STATE OF A COMPARENT ASSOCIATE**<br> **Which NEW\_PRM\_DATA** can determine whether the checking function has to be<br>
ps from DPS2 can fetch the required pointer to the corresponding buffer and **WEIGHT COM.**<br>
WEIGHT COMEN THE COMMON COMPOSED THE COMPOSED THE COMPOSED THE COMPOSED THE COMPOSED COM.<br>
We see from DPS2 can fetch the required pointer to the corresponding buffer and the<br>
Weight of the received data.<br>

The DPS2\_GET\_PRM\_LEN() macro determines the length of the received data.

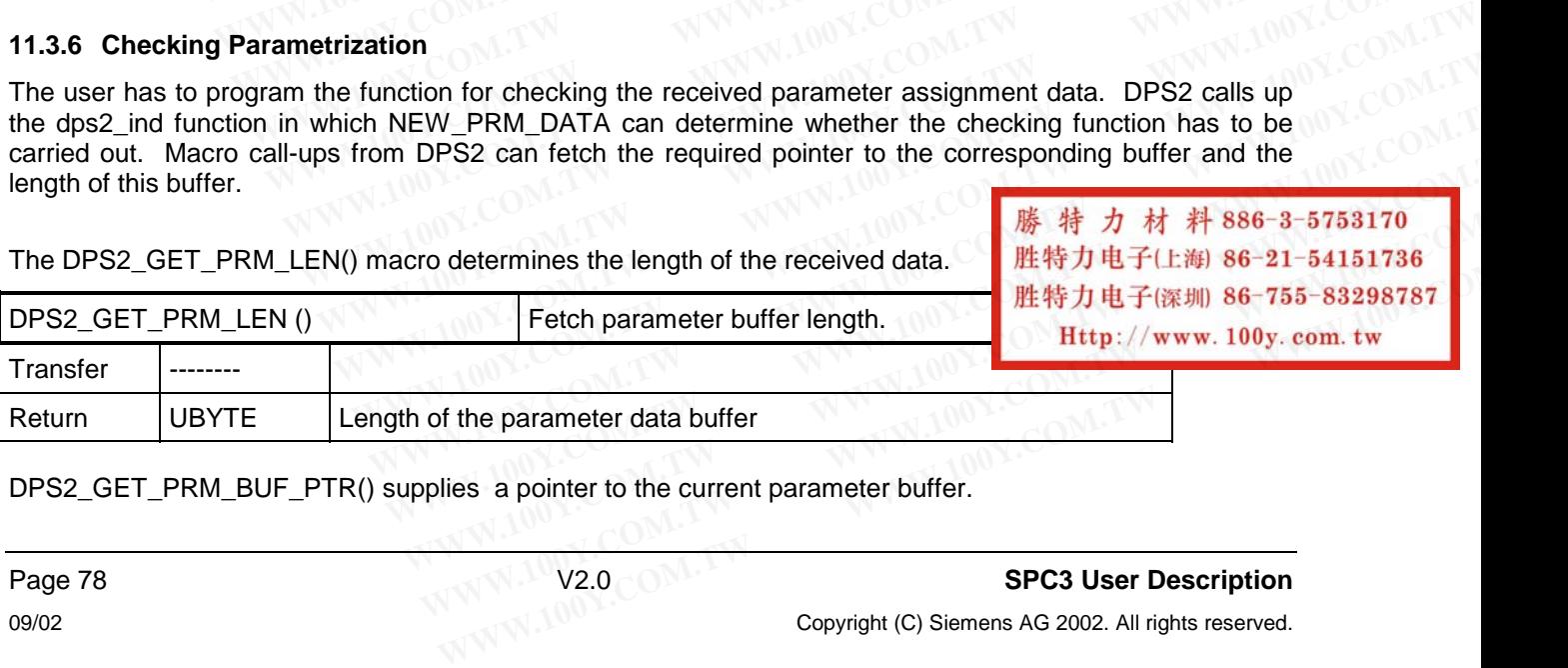

DPS2\_GET\_PRM\_BUF\_PTR() supplies a pointer to the current parameter buffer.

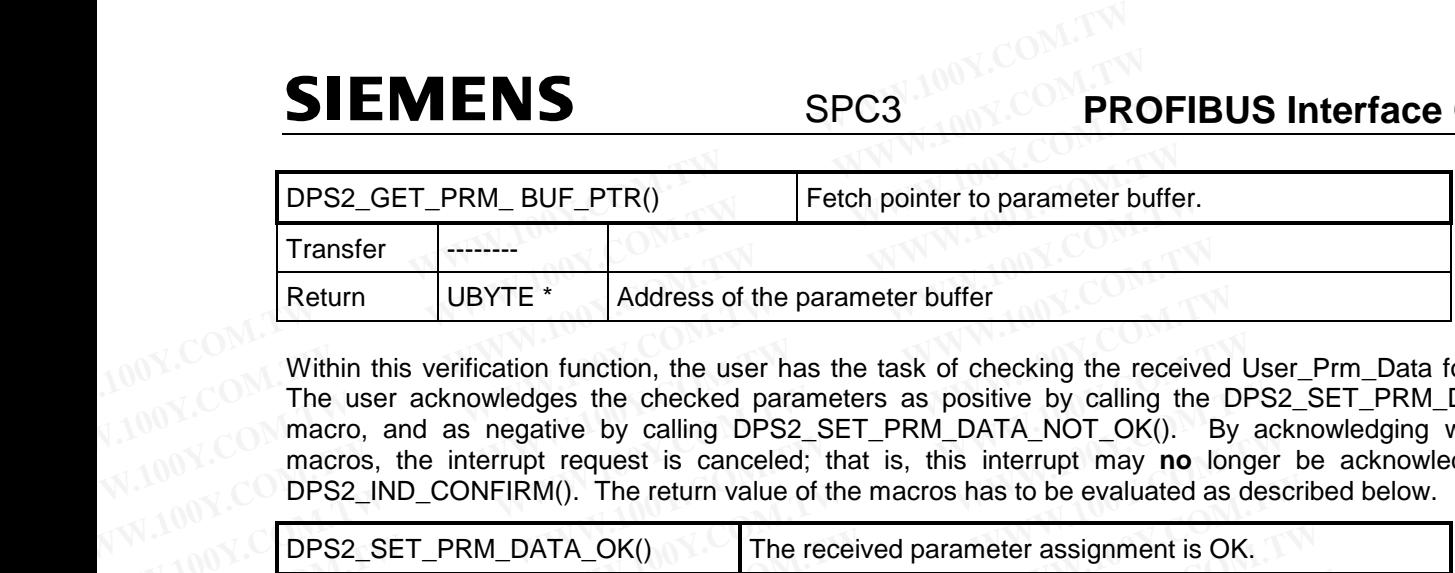

Within this verification function, the user has the task of checking the received User\_Prm\_Data for validity. The user acknowledges the checked parameters as positive by calling the DPS2\_SET\_PRM\_DATA\_OK macro, and as negative by calling DPS2 SET PRM DATA NOT OK(). By acknowledging with these macros, the interrupt request is canceled; that is, this interrupt may **no** longer be acknowledged with DPS2\_IND\_CONFIRM(). The return value of the macros has to be evaluated as described below. **Example 1998**<br> **Within this verification function, the user has the task of checking the received within this verification function, the user has the task of checking the received The user acknowledges the checked paramet Example 1999 Within this verification function, the user has the task of checking the receiver<br>
Within this verification function, the user has the task of checking the receiver<br>
The user acknowledges the checked paramete** 

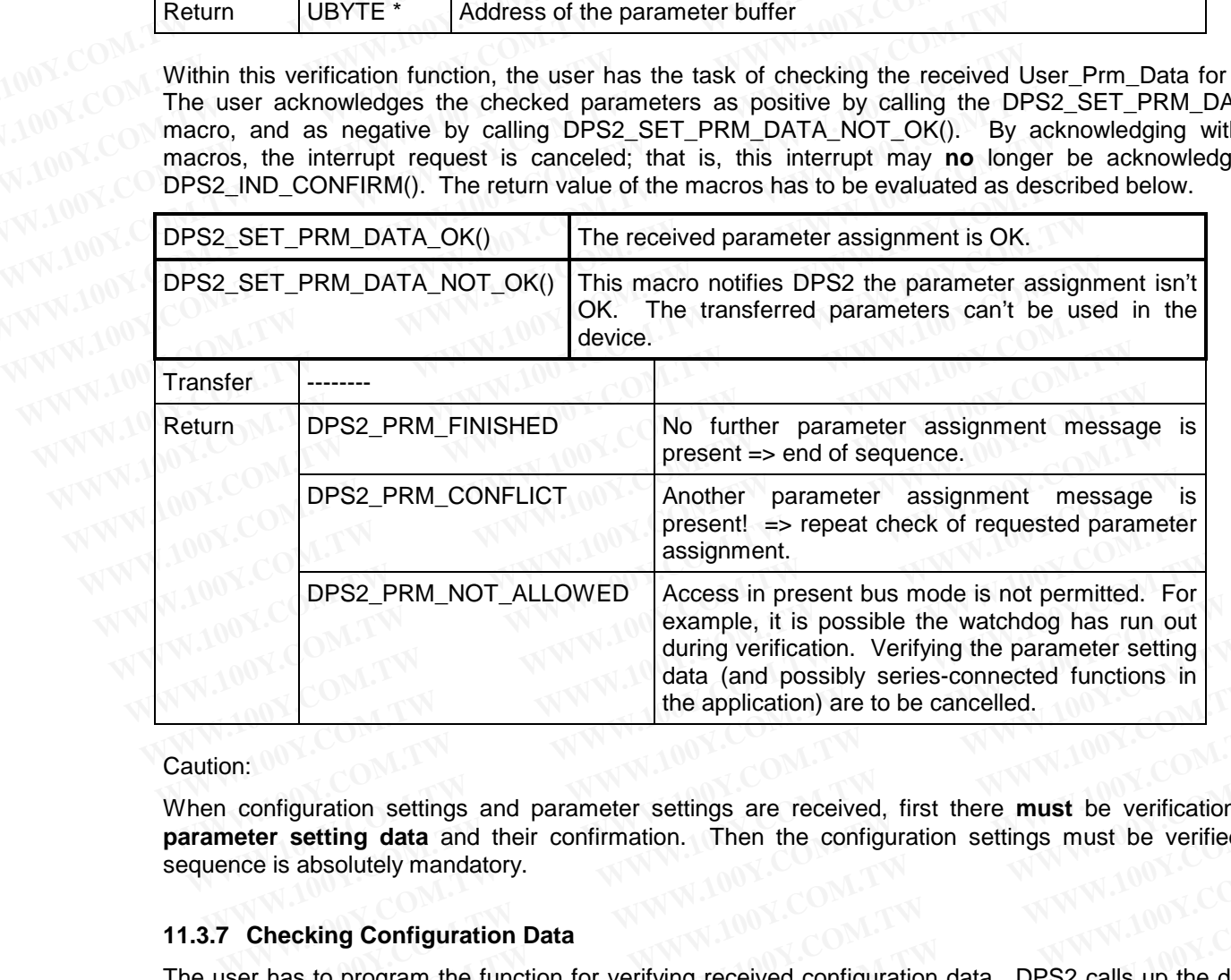

Caution:

When configuration settings and parameter settings are received, first there **must** be verification of the **parameter setting data** and their confirmation. Then the configuration settings must be verified. The sequence is absolutely mandatory. during verification. Verifying the parameter setting<br>the application) are to be cancelled.<br>
The application are to be cancelled.<br>
The application are to be cancelled.<br>
The configuration settings and parameter settings are **Example 100 With application**) are to be cancelled.<br>
The application are to be cancelled.<br>
The application of the scheme of the configuration setting data and their confirmation. Then the configuration settings must be ve **Miguration settings and parameter settings are received, first there must be verification of the restring data and their confirmation. Then the configuration settings must be verified.<br>
<b>WERE IS ADSOLUTER INTERNATION Da** Figuration settings and parameter settings are received, first there **must** be verification of the **setting data** and their confirmation. Then the configuration settings must be verified. The absolutely mandatory.<br> **WE abs** 

#### **11.3.7 Checking Configuration Data**

The user has to program the function for verifying received configuration data. DPS2 calls up the dps2\_ind function in which NEW\_CFG\_DATA can determine whether the verification function has to be carried out. Macro calls from DPS2 supply the needed pointer as well as the buffer length.

The DPS2\_GET\_CFG\_LEN() macro determines the length of the received data.

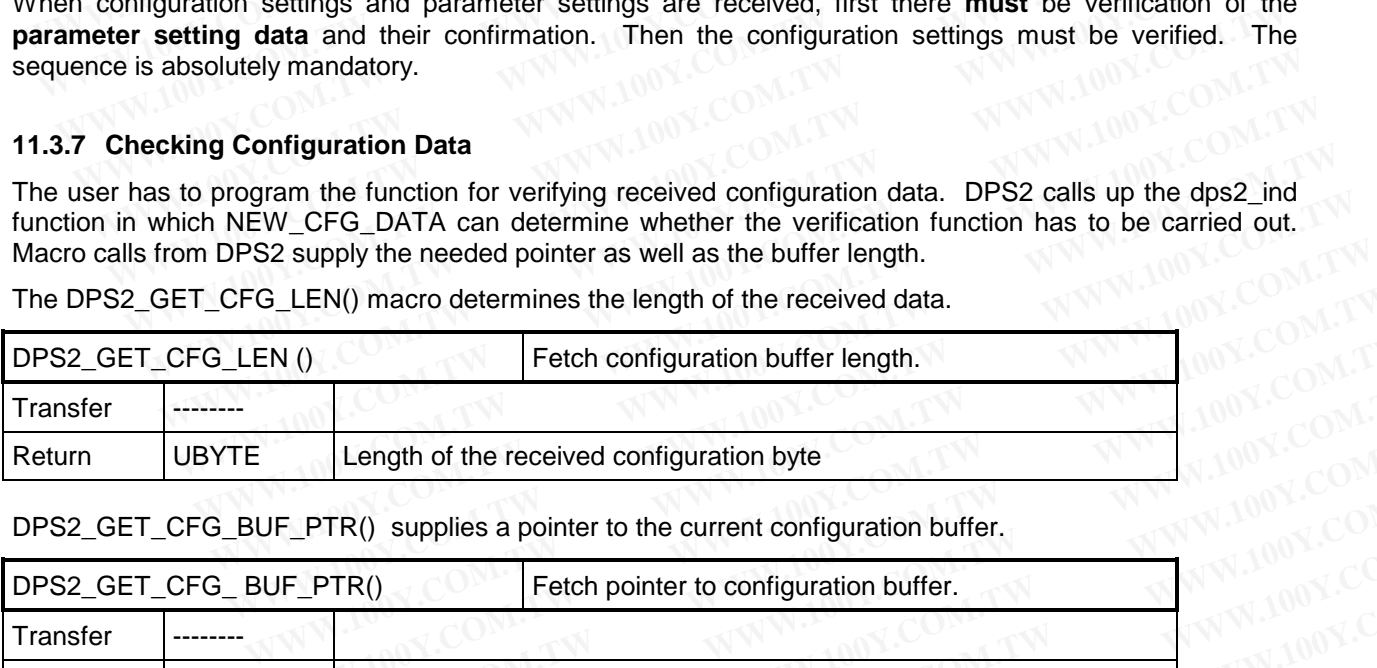

DPS2\_GET\_CFG\_BUF\_PTR() supplies a pointer to the current configuration buffer.

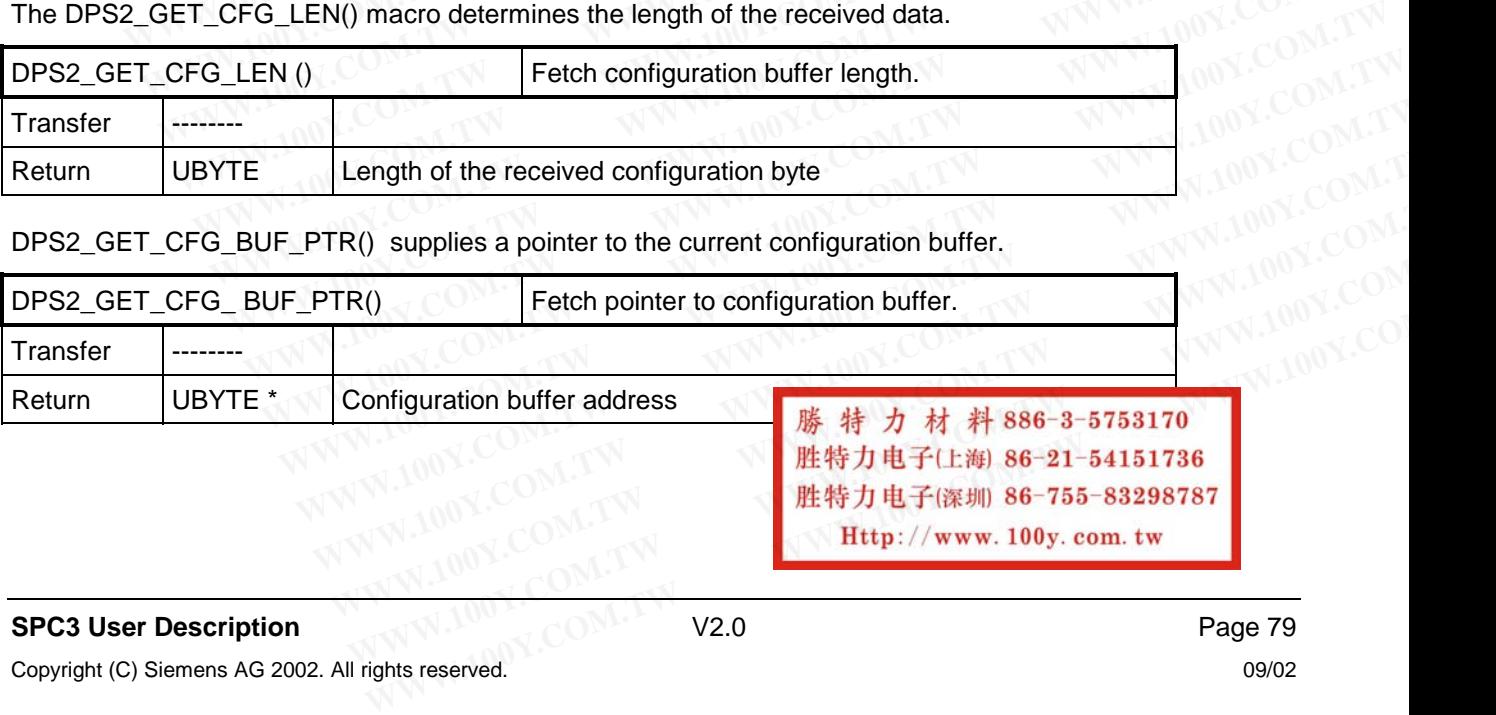

Within the verification function, the user has the task of comparing the received Cfg\_Data with the Real Cfg Data; that is, its possible configuration. The user acknowledges the verified configuration data as positive by calling up the macro DPS2\_SET\_CFG\_DATA\_OK() or DPS2\_SET\_CFG\_DATA\_UPDATE(). The usre acknowledges the verified configuration data as negative by calling up DPS2\_SET\_CFG\_DATA\_NOT\_OK() negative. By acknowledging with these macros, the interrupt request is removed; that is, this interrupt may **no** longer be acknowledged through DPS2\_IND\_CONFIRM(). The return value of the macros has to be evaluated as described below. **PROFIBUS Interface Center** SPC3<br>Within the verification function, the user has the task of comparing the<br>Real\_Cfg\_Data; that is, its possible configuration. The user acknowledges the<br>positive by calling up the macro DPS2\_ **PROFIBUS Interface Center** SPC3<br>
Within the verification function, the user has the task of comparing the<br>
Real\_Cfg\_Data; that is, its possible configuration. The user acknowledges the<br>
positive by calling up the macro DP **PROFIBUS Interface Center** SPC3<br>
Within the verification function, the user has the task of comparing the re<br>
Real\_Cfg\_Data; that is, its possible configuration. The user acknowledges the v<br>
positive by calling up the mac Within the verification function, the user has the task of comparing the recovered Real\_Cfg\_Data; that is, its possible configuration. The user acknowledges the verified positive by calling up the macro DPS2\_SET\_CFG\_DATA\_O Within the verification function, the user has the task of comparing the rece<br>
Real\_Cfg\_Data; that is, its possible configuration. The user acknowledges the verif<br>
positive by calling up the macro DPS2\_SET\_CFG\_DATA\_OK() or

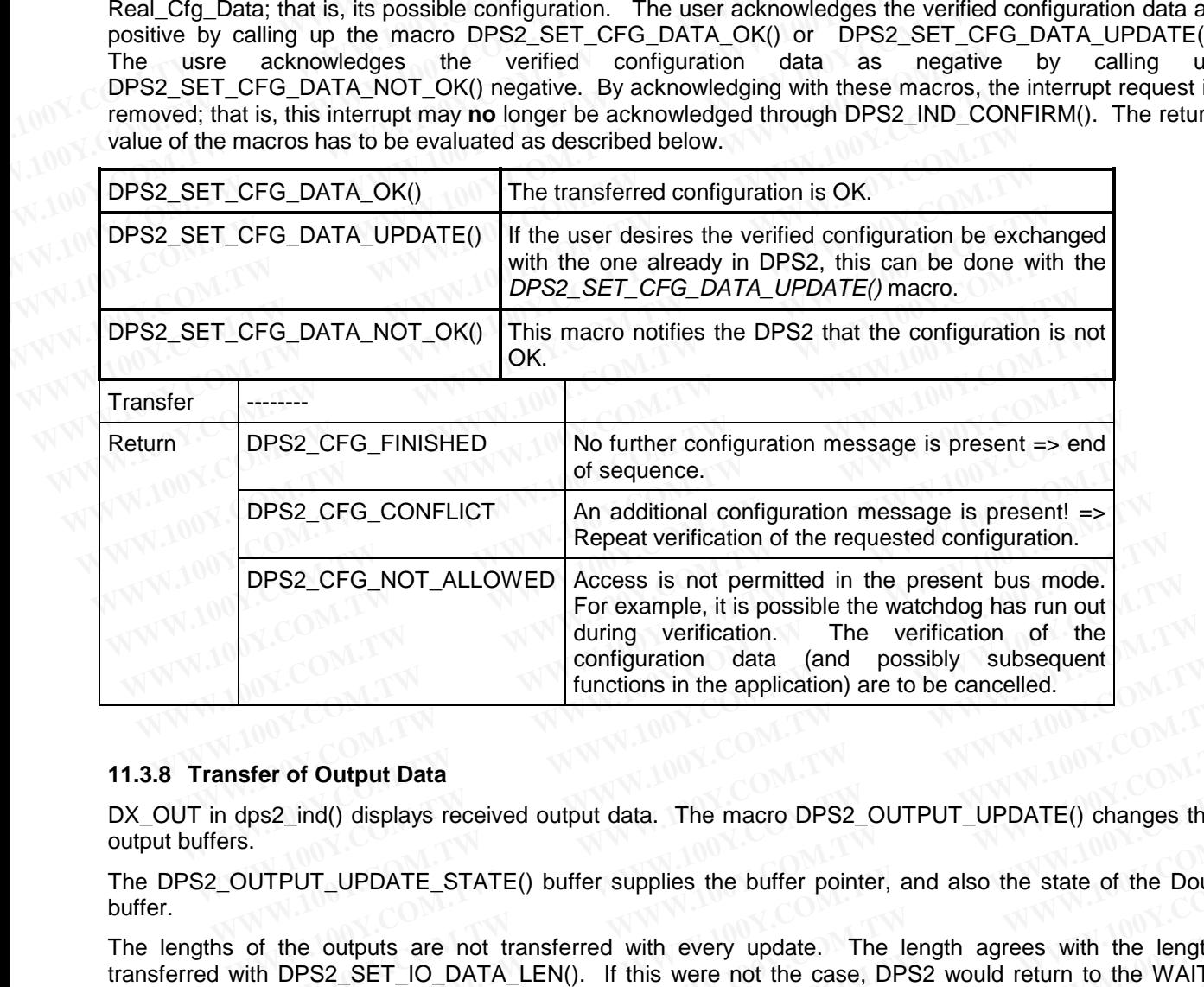

#### **11.3.8 Transfer of Output Data**

DX\_OUT in dps2\_ind() displays received output data. The macro DPS2\_OUTPUT\_UPDATE() changes the output buffers.

The DPS2 OUTPUT\_UPDATE\_STATE() buffer supplies the buffer pointer, and also the state of the Dout buffer.

The lengths of the outputs are not transferred with every update. The length agrees with the length transferred with DPS2\_SET\_IO\_DATA\_LEN(). If this were not the case, DPS2 would return to the WAIT-PRM state. configuration data (and possibly subsequent<br>functions in the application) are to be cancelled.<br>**Solutions** in the application are to be cancelled.<br>**Solutions** are not transferred output data. The macro DPS2\_OUTPUT\_UPDATE() **Example 10 Winds Control Control Control Control Control Control Control Control Com. The Magnetic Community of the outputs are not transferred with every update. The length agrees with the length of the outputs are not t WE SET ATE:** We see the state of the buffer pointer, and also the state of the Dout<br> **WE NOW INTERM INTERM** INTERMATE () buffer supplies the buffer pointer, and also the state of the Dout<br>
the outputs are not transferred Lind() displays received output data. The macro DPS2\_OUTPUT\_UPDATE() changes the<br>
PUT\_UPDATE\_STATE() buffer supplies the buffer pointer, and also the state of the Dout<br>
the outputs are not transferred with every update. Th

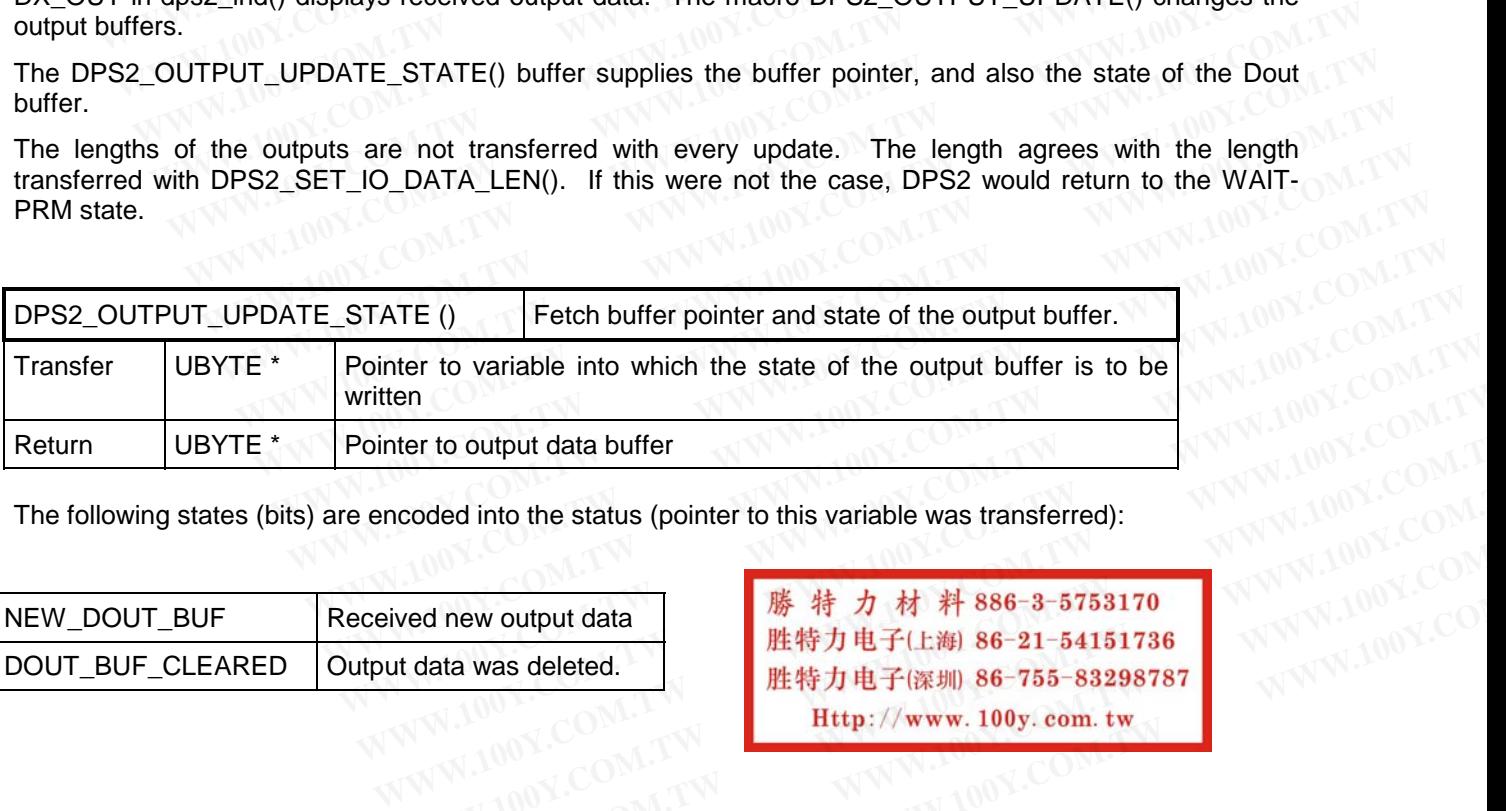

The following states (bits) are encoded into the status (pointer to this variable was transferred):

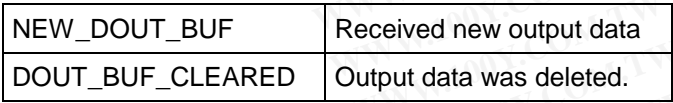

**WWW.100Y.COM.TW WWW.100Y.COM.TW WWW.100Y.COM.TW Example of the status (pointer to this variable was transferred):**<br> **ed new output data**<br> **WAW AND MONEY COM. <br>
<br>
<br>
<b>WAW AND MONEY COM.TW PRESERVER AND RESERVER AND MONEY COM. TWO MONEY COM. TW PRESERVER AND RESERVER AND WWW.100Y.COM.TW WWW.100Y.COM.TW WWW.100Y.COM.TW WWW.100Y.COM.TW WWW.100Y.COM.TW WWW.100Y.COM.TW**

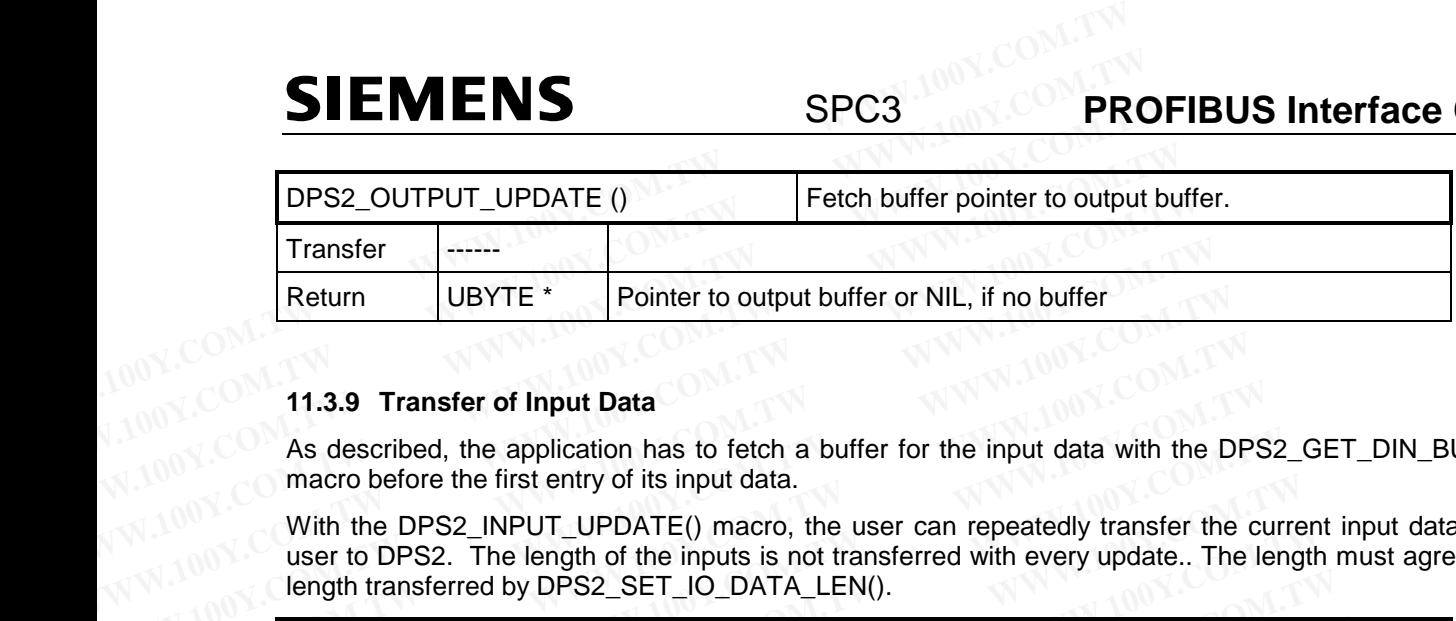

#### **11.3.9 Transfer of Input Data**

As described, the application has to fetch a buffer for the input data with the DPS2 GET DIN BUF PTR() macro before the first entry of its input data.

With the DPS2 INPUT UPDATE() macro, the user can repeatedly transfer the current input data from the user to DPS2. The length of the inputs is not transferred with every update.. The length must agree with the length transferred by DPS2\_SET\_IO\_DATA\_LEN(). **Example 11.3.9 Transfer of Input Data**<br> **WWW.100Y.COM. Transfer of Input Data**<br>
As described, the application has to fetch a buffer for the input data with the<br>
macro before the first entry of its input data.<br>
With the DP

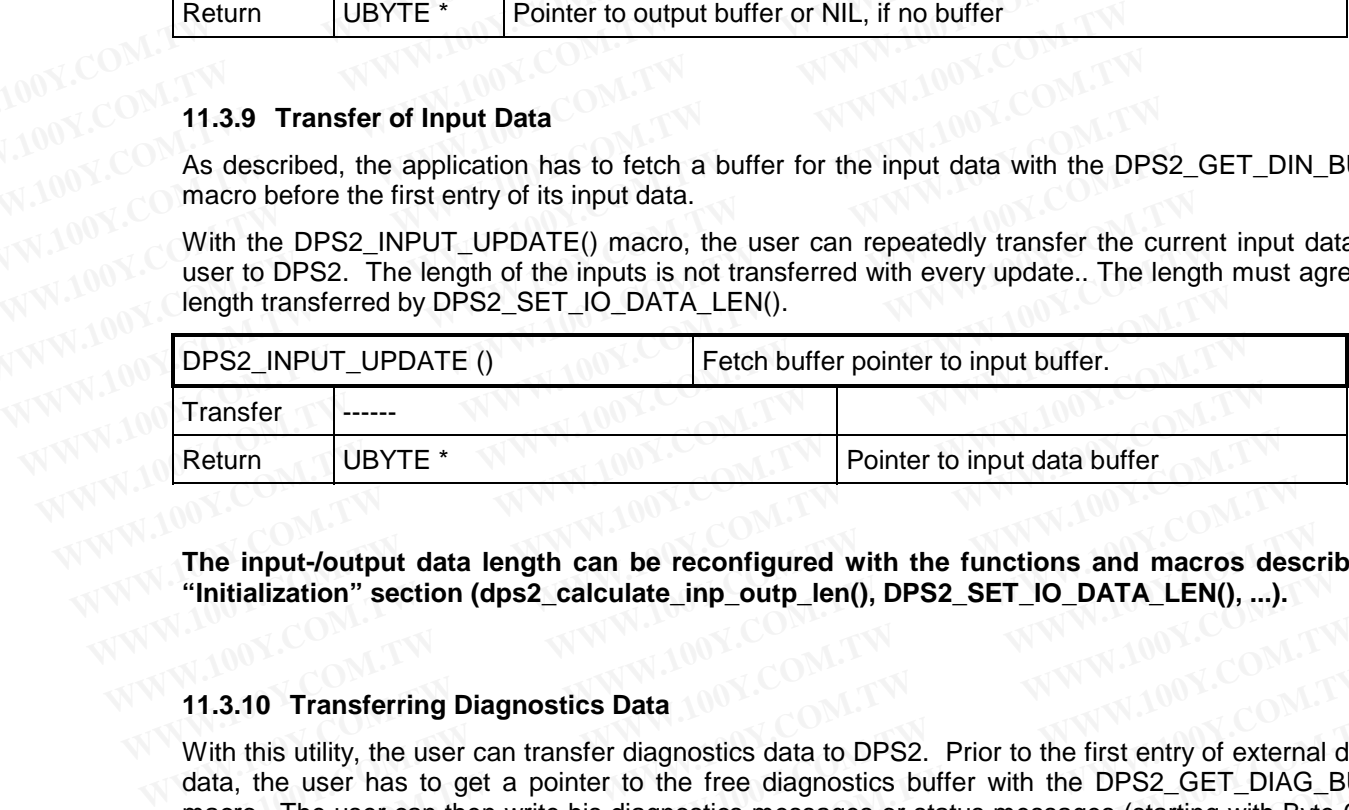

**The input-/output data length can be reconfigured with the functions and macros described in the "Initialization" section (dps2\_calculate\_inp\_outp\_len(), DPS2\_SET\_IO\_DATA\_LEN(), ...).**

#### **11.3.10 Transferring Diagnostics Data**

With this utility, the user can transfer diagnostics data to DPS2. Prior to the first entry of external diagnostics data, the user has to get a pointer to the free diagnostics buffer with the DPS2 GET DIAG BUF PTR() macro. The user can then write his diagnostics messages or status messages (starting with Byte 6) into this buffer. **Pointer to input data buffer**<br> **The input-/output data length can be reconfigured with the functions and macros de<br>
"Initialization" section (dps2\_calculate\_inp\_outp\_len(), DPS2\_SET\_IO\_DATA\_LEN(), ...).<br>
11.3.10 Transferr** The input-/output data length can be reconfigured with the functions and macros des<br>
"Initialization" section (dps2\_calculate\_inp\_outp\_len(), DPS2\_SET\_IO\_DATA\_LEN(), ...).<br>
11.3.10 Transferring Diagnostics Data<br>
With this The input-Joutput data length can be reconfigured with the functions and macros describitialization" section (dps2\_calculate\_inp\_outp\_len(), DPS2\_SET\_IO\_DATA\_LEN(), ...).<br>
11.3.10 Transferring Diagnostics Data<br>
With this u

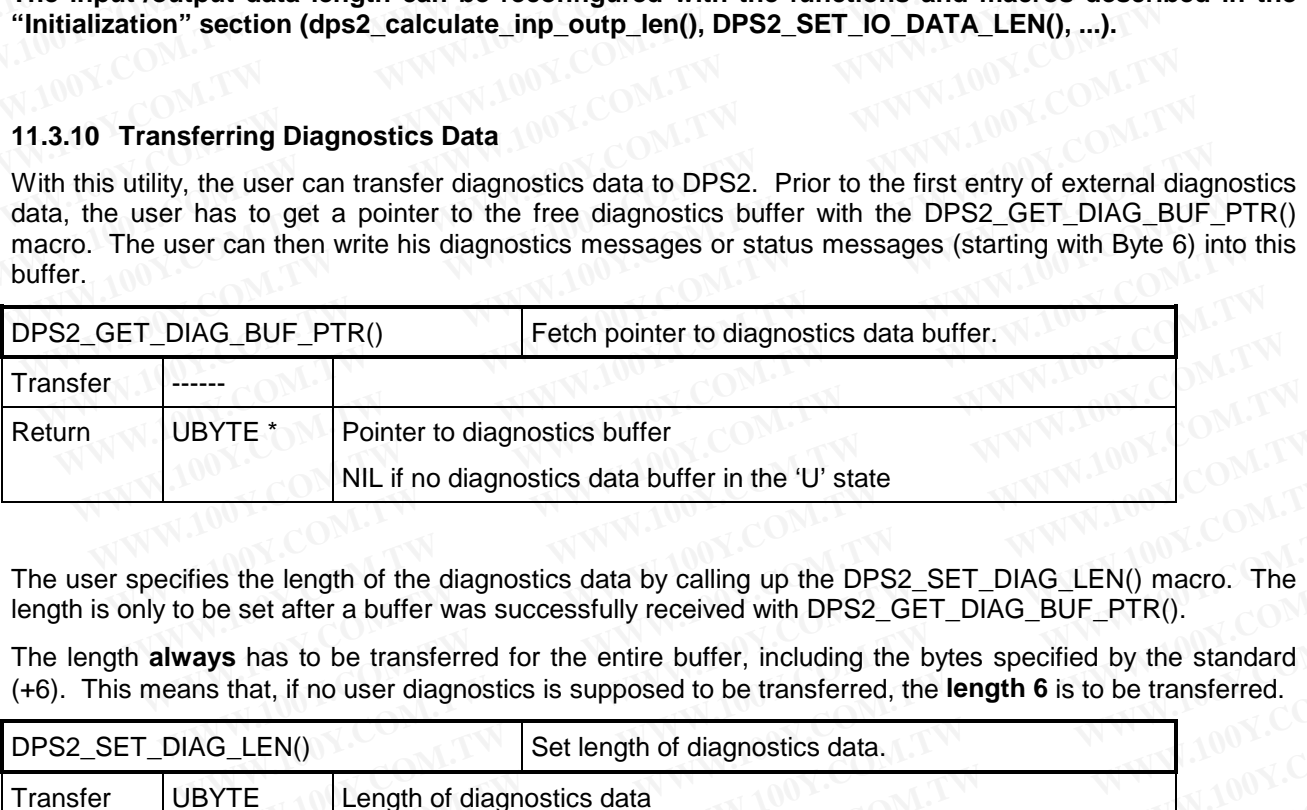

The user specifies the length of the diagnostics data by calling up the DPS2 SET DIAG LEN() macro. The length is only to be set after a buffer was successfully received with DPS2 GET DIAG BUF PTR().

The length **always** has to be transferred for the entire buffer, including the bytes specified by the standard (+6). This means that, if no user diagnostics is supposed to be transferred, the **length 6** is to be transferred.

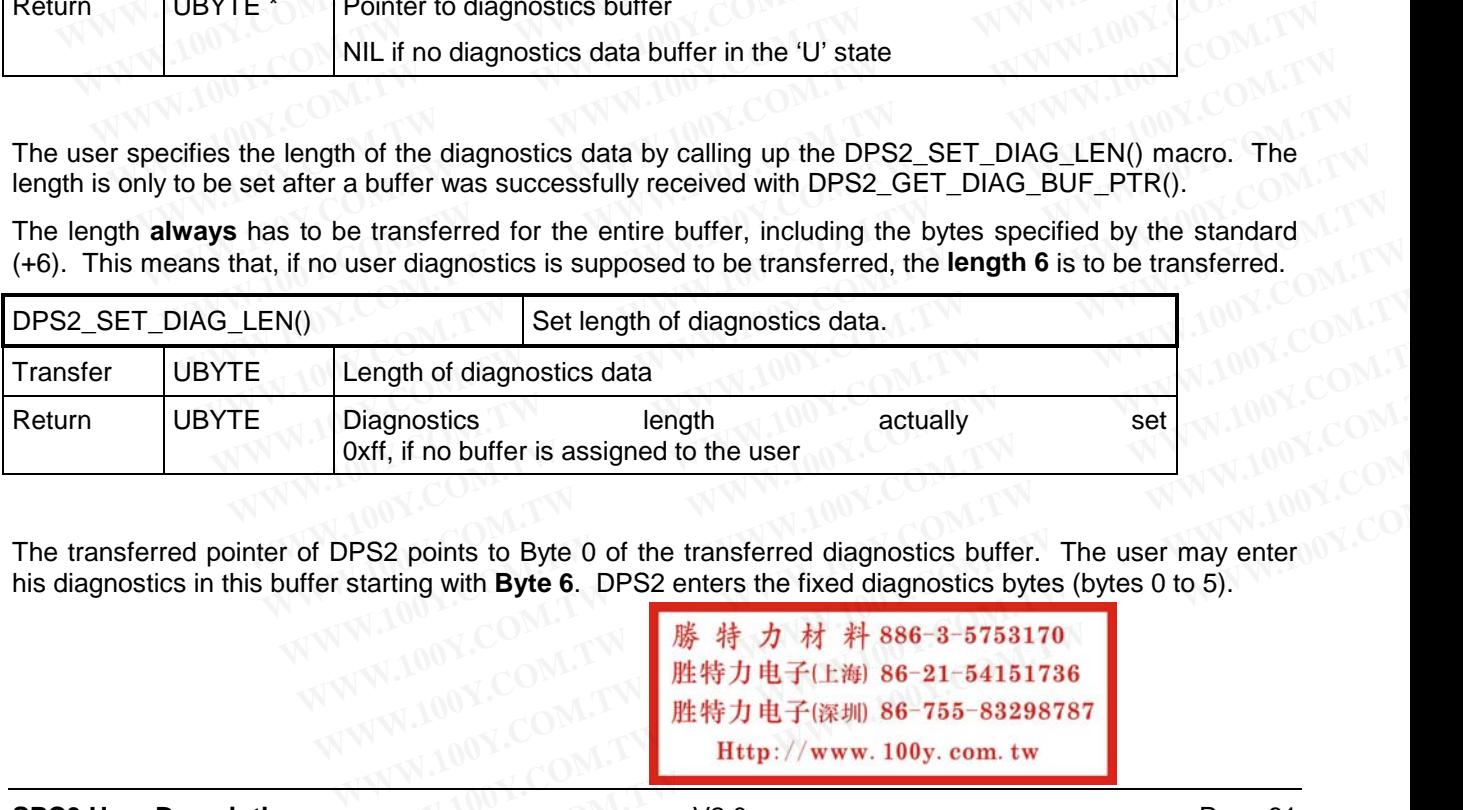

The transferred pointer of DPS2 points to Byte 0 of the transferred diagnostics buffer. The user may enter his diagnostics in this buffer starting with **Byte 6**. DPS2 enters the fixed diagnostics bytes (bytes 0 to 5).

**Water, if no buffer is assigned to the user**<br>
PS2 points to Byte 0 of the transferred diagnostics buffer. The user may enter<br>
starting with Byte 6. DPS2 enters the fixed diagnostics bytes 0 to 5).<br> **---------------------WWW.100Y.COM.TW WWW.100Y.COM.TW WWW.100Y.COM.TW**

#### **SPC3 User Description** Page 81

### **PROFIBUS Interface Center** SPC3

## **SIEMENS**

Structure of the data block to be transferred for expanded diagnostics:

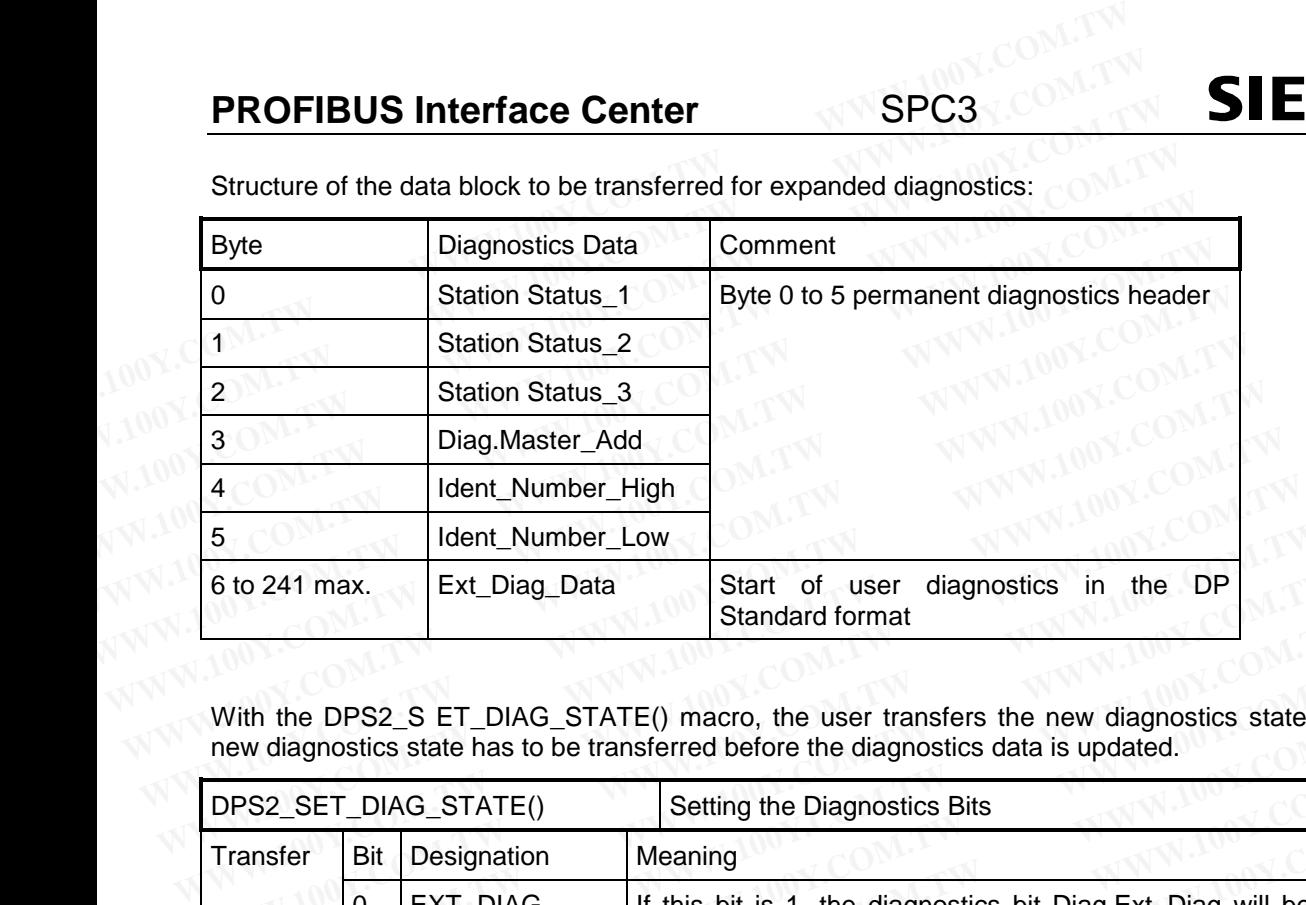

With the DPS2 S ET DIAG STATE() macro, the user transfers the new diagnostics state to DPS2. The new diagnostics state has to be transferred before the diagnostics data is updated.

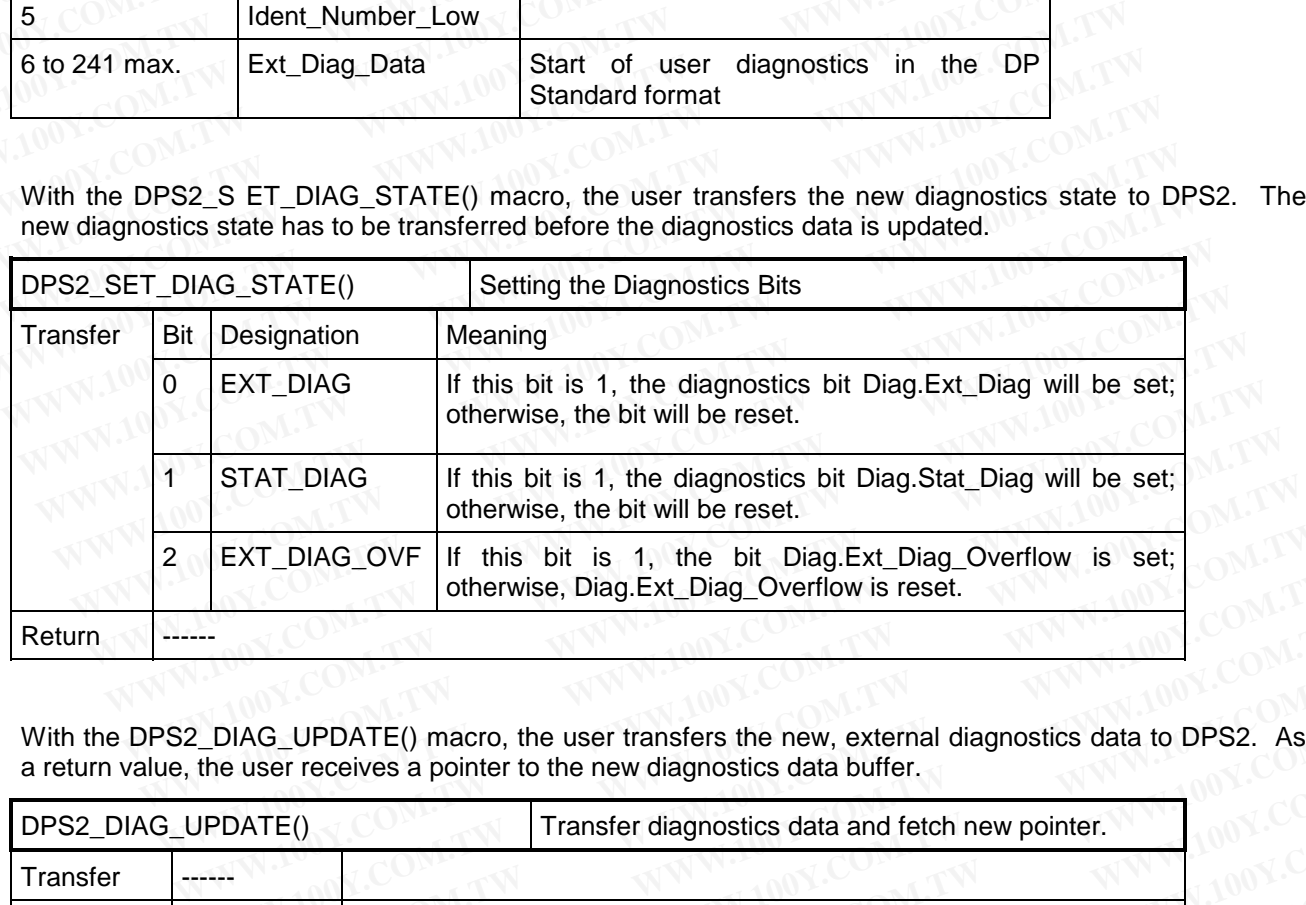

With the DPS2\_DIAG\_UPDATE() macro, the user transfers the new, external diagnostics data to DPS2. As a return value, the user receives a pointer to the new diagnostics data buffer.

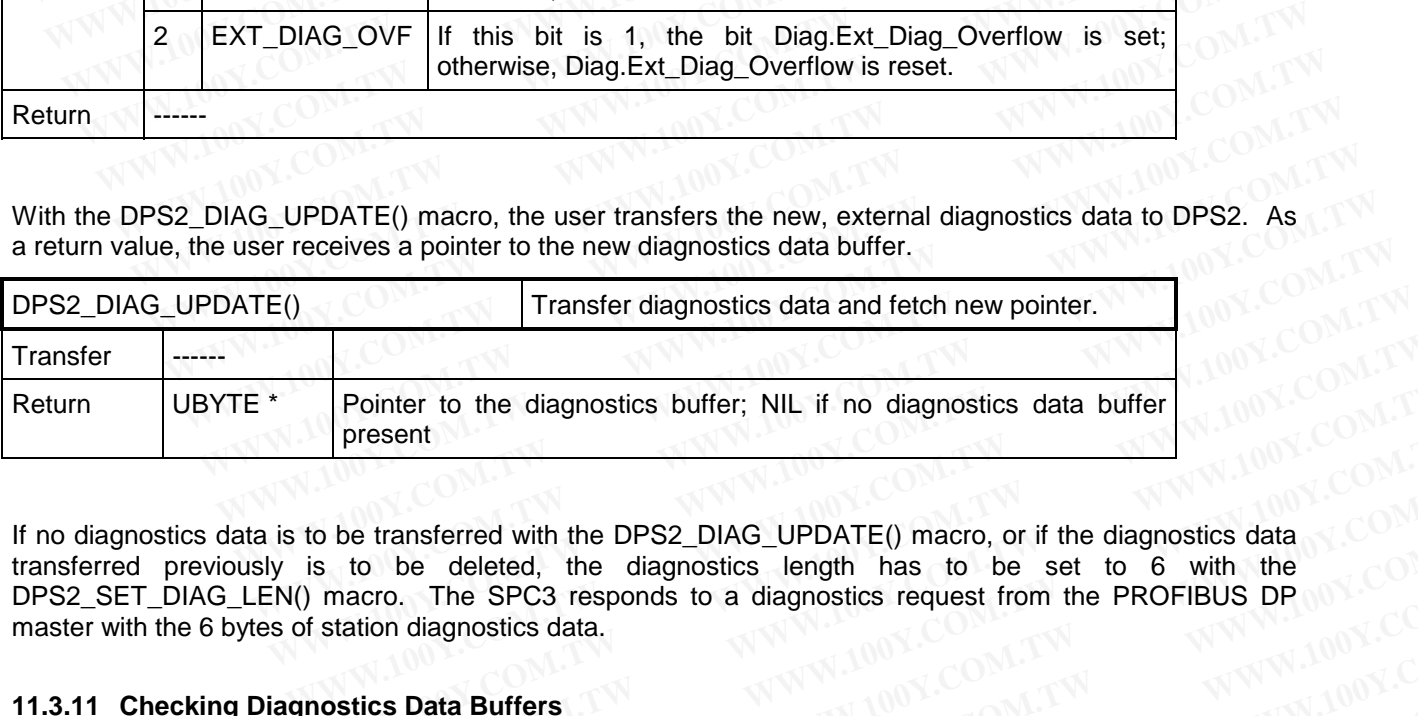

If no diagnostics data is to be transferred with the DPS2\_DIAG\_UPDATE() macro, or if the diagnostics data transferred previously is to be deleted, the diagnostics length has to be set to 6 with the DPS2\_SET\_DIAG\_LEN() macro. The SPC3 responds to a diagnostics request from the PROFIBUS DP master with the 6 bytes of station diagnostics data. **Pointer to the diagnostics buffer; NIL if no diagnostics data buffer<br>
present<br>
to be transferred with the DPS2\_DIAG\_UPDATE() macro, or if the diagnostics data<br>
is to be deleted, the diagnostics length has to be set to 6 w** Pointer to the diagnostics buffer; NIL if no diagnostics data buffer<br>present<br>b be transferred with the DPS2\_DIAG\_UPDATE() macro, or if the diagnostics data<br>is to be deleted, the diagnostics length has to be set to 6 with t **Present**<br> **We transferred with the DPS2\_DIAG\_UPDATE()** macro, or if the diagnostics data<br>
to be deleted, the diagnostics length has to be set to 6 with the<br>
nacro. The SPC3 responds to a diagnostics request from the PROF **Example 1** transferred with the DPS2\_DIAG\_UPDATE() macro, or if the diagnostics data<br>to be deleted, the diagnostics length has to be set to 6 with the<br>acro. The SPC3 responds to a diagnostics request from the PROFIBUS DP transferred with the DPS2\_DIAG\_UPDATE() macro, or if the diagnostics data<br>
be deleted, the diagnostics length has to be set to 6 with the<br>
ro. The SPC3 responds to a diagnostics request from the PROFIBUS DP<br>
on diagnostic **We decided, the SPC3 responds to a diagnostics request from the PROFIBUS DP<br>
n diagnostics data.<br>
<b>S Data Buffers**<br> **WAGED.** This indication function and indicates the event<br>  $\frac{1}{k}$  and the mediagnostics buffer was tr

#### **11.3.11 Checking Diagnostics Data Buffers**

The other exchange buffer is not automatically available after the diagnostics data has been transferred. The user has two possibilities to find out when the diagnostics buffer was transmitted:

• DPS2 signals via the dps2 ind() indication function and indicates the event with DIAG BUFFER CHANGED. This indication function has to be enabled during initialization for this purpose.

**Data Buffers**<br> **WATER automatically available after the diagnostics data has been transferred. The MUNICOM.**<br>
<br>
WHEN INCOMENTIES Indication function and indicates the event<br>
NGED. This indication function has to be<br>
the **Example 100Y.COM.**<br> **We define the diagnostics data has been transferred.** The W.100Y.COM<br> **We define the diagnostics buffer was transmitted:**<br> **WAY:COM.**<br> **WAY:COM.**<br> **WAY:COM.**<br> **WAY:COM. This indication function has t WEB 100YER AND MOVE ON MOVE ON MORE CONSIDER AND MORE CONSIDER AND MORE CONSIDER AND MORE CONSIDER AND MORE CONSIDER AND RESPONDENT WAS A SEPTEMBED. This indication function has to be this purpose.<br>
<b>WAS A SE-21-54151736** 

#### Page 82 **SPC3 User Description** 09/02 Copyright (C) Siemens AG 2002. All rights reserved.

With the DPS2\_GET\_DIAG\_FLAG() macro, the user polls the state of the diagnostics buffer. The macro indicates whether the buffer has already been transmitted. If, however, "static diagnostics" has been set, the "buffer not **SIEMENS** SPC3<br>
With the DPS2\_GET\_DIAG\_FLAG() macro, the user polls the state of<br>
indicates whether the buffer has already been transmitted. If, however,<br>
transmitted" state is always returned.<br>
DPS2\_GET\_DIAG\_FLAG() Fetch

transmitted" state is always returned.

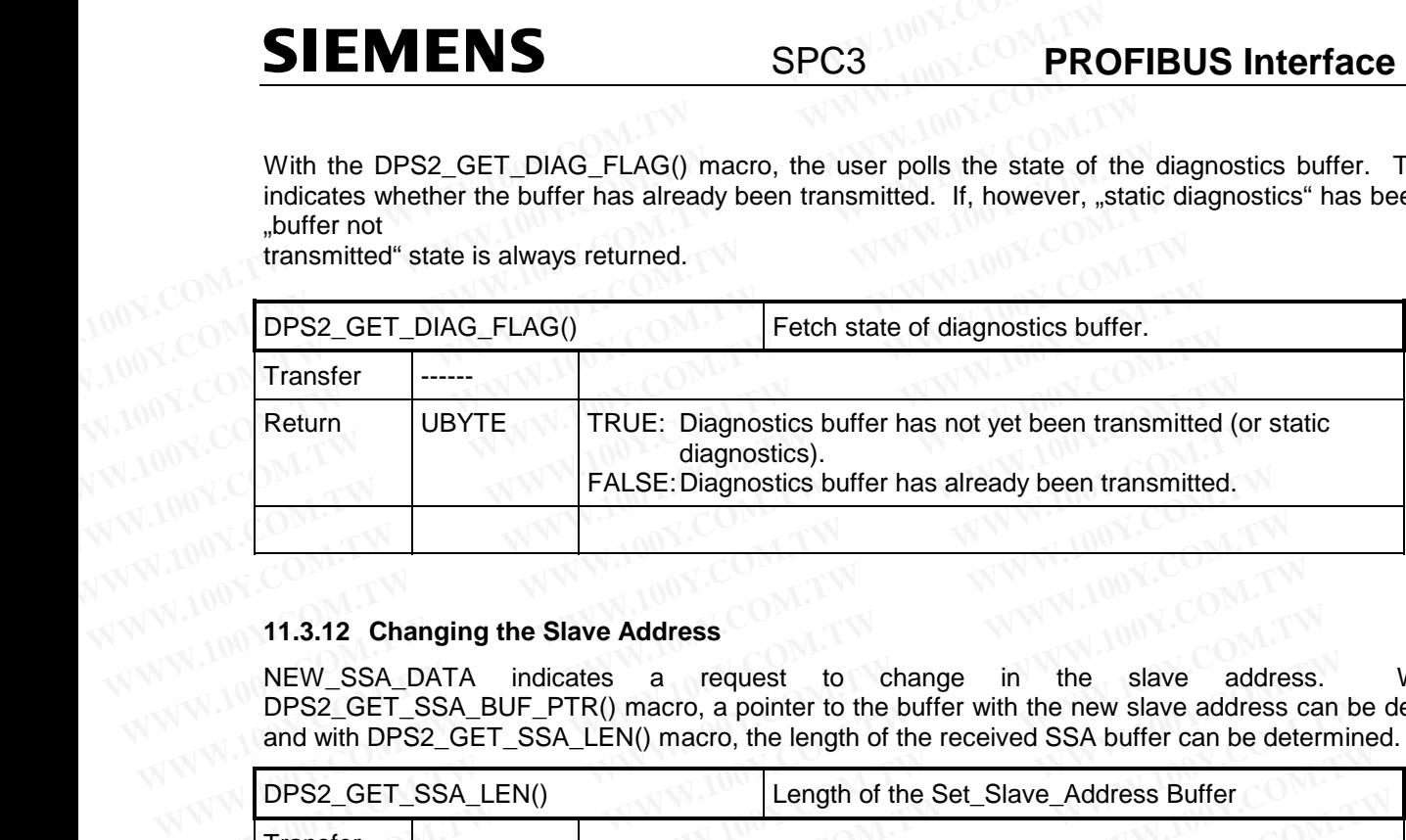

## **11.3.12 Changing the Slave Address**

NEW\_SSA\_DATA indicates a request to change in the slave address. With the DPS2\_GET\_SSA\_BUF\_PTR() macro, a pointer to the buffer with the new slave address can be determined, and with DPS2\_GET\_SSA\_LEN() macro, the length of the received SSA buffer can be determined.

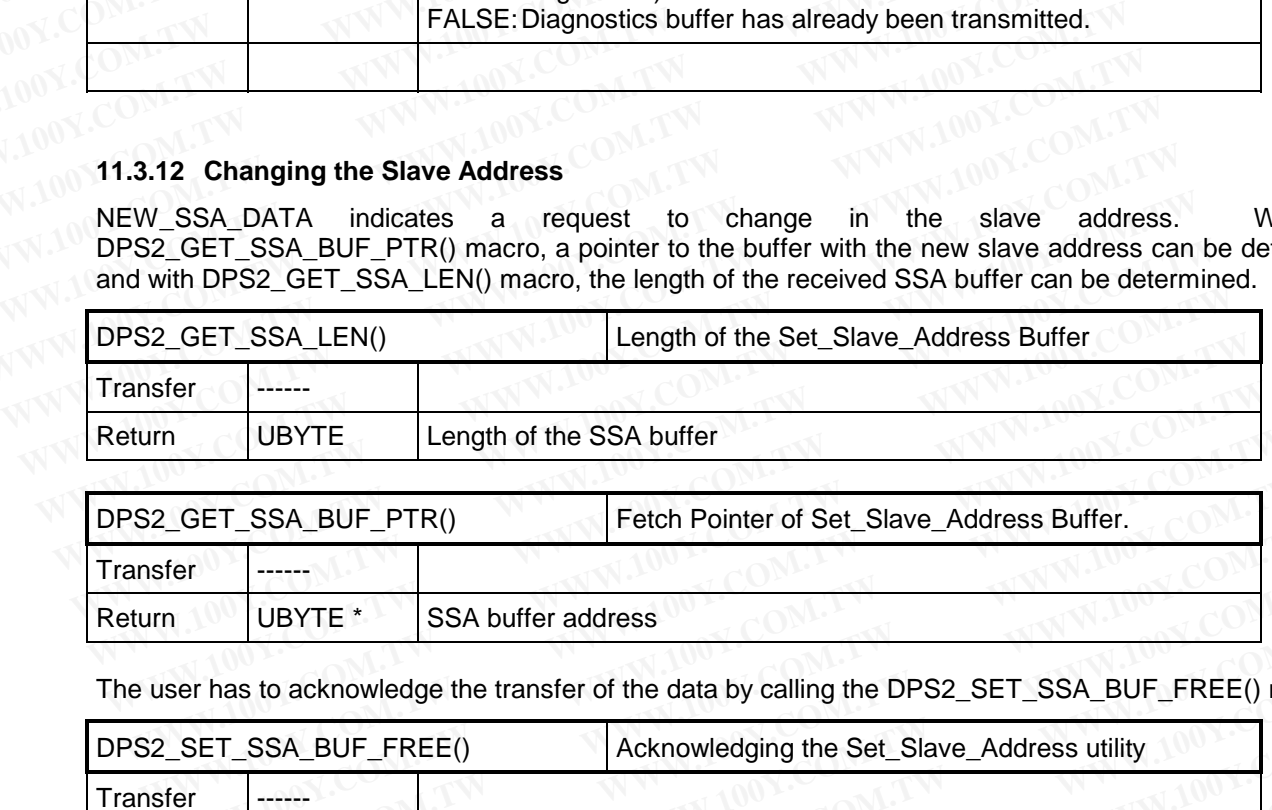

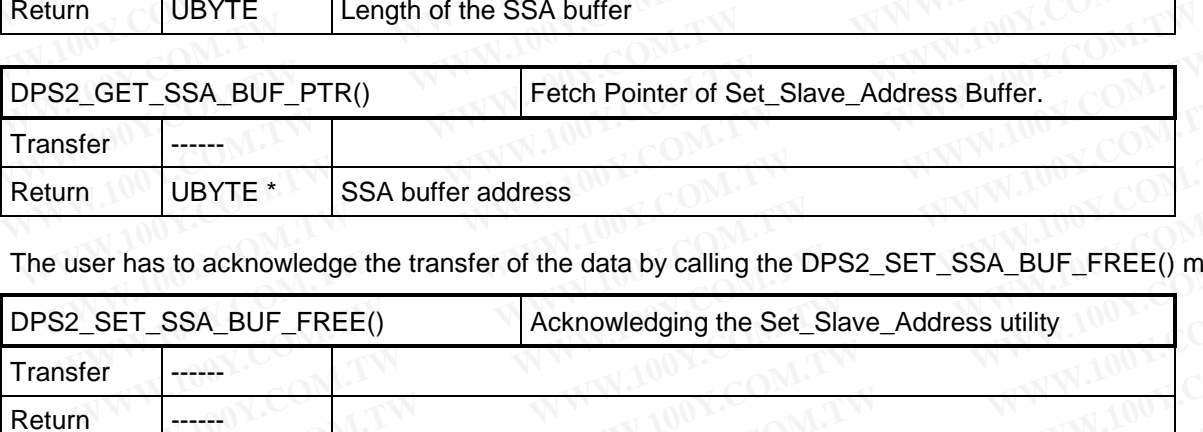

The user has to acknowledge the transfer of the data by calling the DPS2\_SET\_SSA\_BUF\_FREE() macro.

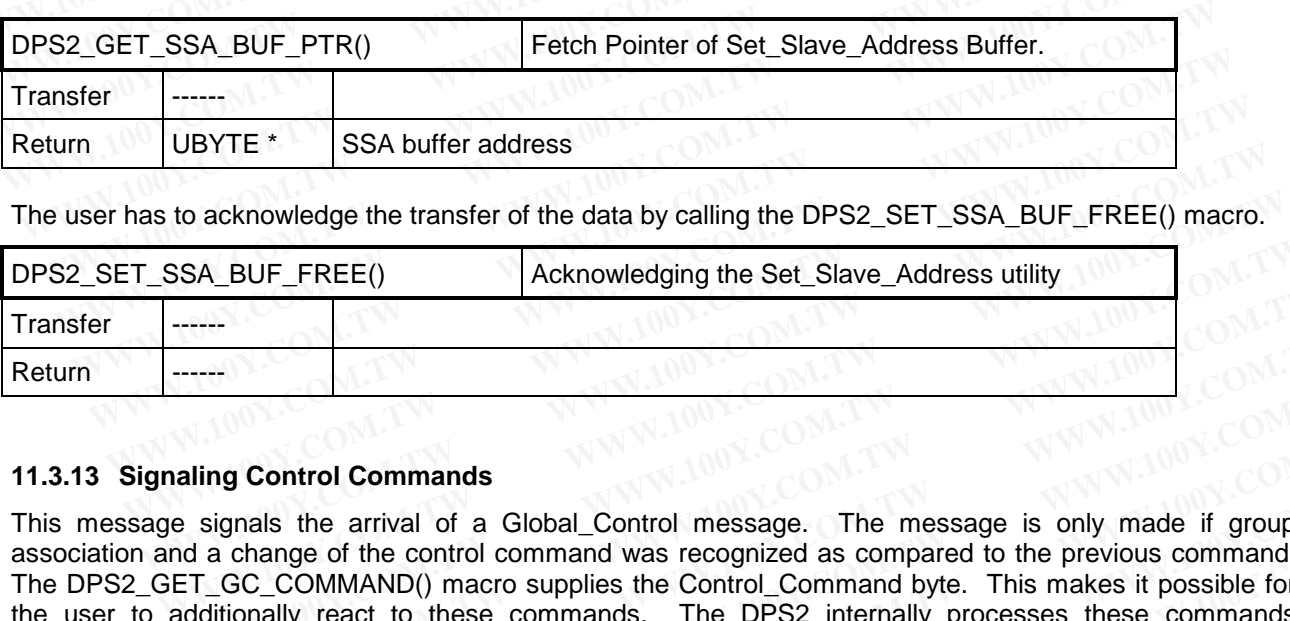

#### **11.3.13 Signaling Control Commands**

This message signals the arrival of a Global\_Control message. The message is only made if group association and a change of the control command was recognized as compared to the previous command. The DPS2\_GET\_GC\_COMMAND() macro supplies the Control\_Command byte. This makes it possible for the user to additionally react to these commands. The DPS2 internally processes these commands regarding buffer management. That is, in the case of "Clear", the output data is deleted. **EXA\_BUF\_FREE()**<br> **EXALG ACKNOWED ACKNOWED AND ACKNOWED ACKNOWED AND ACKNOWED AND ACKNOWED AND ACKNOWED AND ACKNOWED AS a signals the arrival of a Global\_Control message. The message is only made if group and a change of t Example 2018 Commands**<br> **WE COM.TW BUTCH COMMAND** (COMMAND) and the arrival of a Global\_Control message. The message is only made if group<br> **WE COM AND** a change of the control command was recognized as compared to the pr **Properties and Commands**<br> **WWW.100Y.COM.TW <br>
In g Control Commands**<br> **WWW.100Y.COM.TW** <br> **WWW.100Y.COM.AND(1)**<br> **COM.TW WWW.100Y.COMMAND(1)**<br> **COM.TW**<br> **COM.TW**<br> **COM.TW**<br> **COM.TW**<br> **COM.TW**<br> **COM.TW**<br> **COM.TW**<br> **COM.TW y Control Commands**<br> **y** and the arrival of a Global\_Control message. The message is only made if group<br>
change of the control command was recognized as compared to the previous command.<br>
GC\_COMMAND() macro supplies the C **Control Commands**<br>
rals the arrival of a Global\_Control message. The message is only made if group<br>
Mange of the control command was recognized as compared to the previous command.<br>
C\_COMMAND() macro supplies the Control **Example of the control commands**<br> **EXERCISE AND AND COMMAND** (nacro supplies the Control Command byte. This makes it possible for<br> **COMMAND** (nacro supplies the Control Command byte. This makes it possible for<br>
agement. **EXECUTE THE SECONDER COMPOSE COMPOSE COMPOSE COMPOSE COMPOSE COMPOSE COMPOSE COMPOSE COMPOSE COMPOSE COMPOSE COMPOSE COMPOSE COMPOSE COMPOSE COMPOSE COMPOSE COMPOSE COMPOSE COMPOSE COMPOSE COMPOSE COMPOSE COMPOSE COMPOSE WWW.100Y.COM.TW 
<br>
WEB THE DESCRIPT ON TWO COMPONENT COMMAND() macro supplies the Control Command byte. This makes it possible for<br>
web the case of "Clear", the output data is deleted.<br>
<br>
WEB THE COMENT ON TWO COMPONENT** 

**WWW.100Y.COM.TW WWW.100Y.COM.TW WWW.100Y.COM.TW** WWW.100Y.COM.TW **WWW.100Y.COM.TW WWW.100Y.COM**<br>
100Y.COM.TW WWW.100Y.COM.TW WWW.100Y.COM<br>
4100Y.COM.TW **WWW.100Y.COM.TW WWW.100Y.COM**<br>
4100Y.COM.TW **BB 36-3-5753170** OM.TW WWW.100Y.COM<br>
4200 **胜特力电子(比例 86-755-83298787** COM **WWW.100Y.COM.TW WWW.100Y.COM.TW WWW.100Y.COM.TW WWW.100Y.COM.TW WWW.100Y.COM.TW WWW.100Y.COM.TW**

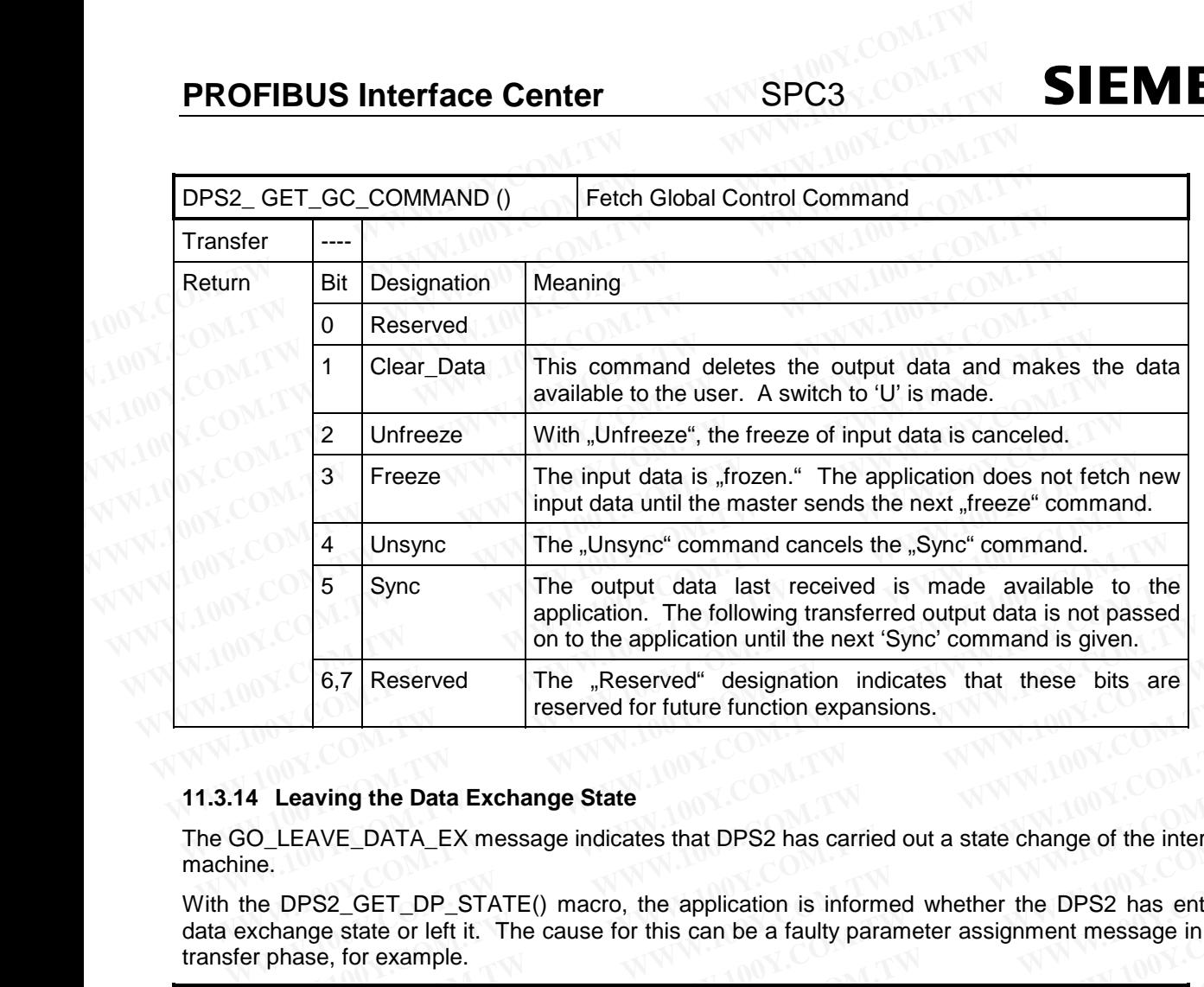

#### **11.3.14 Leaving the Data Exchange State**

The GO\_LEAVE\_DATA\_EX message indicates that DPS2 has carried out a state change of the internal state machine.

With the DPS2\_GET\_DP\_STATE() macro, the application is informed whether the DPS2 has entered the data exchange state or left it. The cause for this can be a faulty parameter assignment message in the data transfer phase, for example. 6,7 Reserved The "Reserved" designation indicates that these bits are<br>reserved for future function expansions.<br>14 Leaving the Data Exchange State<br>SO\_LEAVE\_DATA\_EX message indicates that DPS2 has carried out a state change **Example 100Y.**<br> **WE Leaving the Data Exchange State**<br>
D\_LEAVE\_DATA\_EX message indicates that DPS2 has carried out a state change of the internal<br>
Re DPS2\_GET\_DP\_STATE() macro, the application is informed whether the DPS2

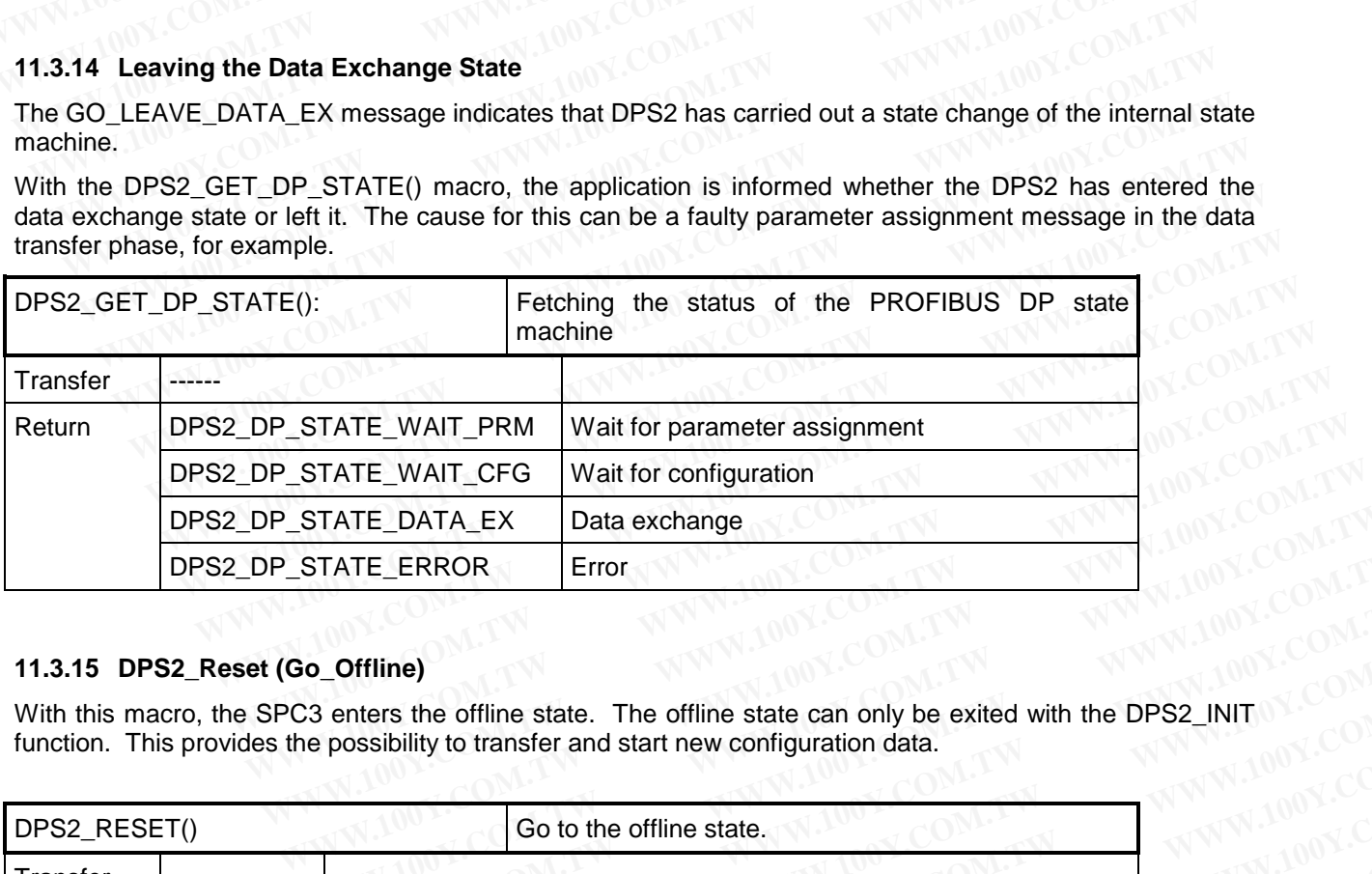

#### **11.3.15 DPS2\_Reset (Go\_Offline)**

With this macro, the SPC3 enters the offline state. The offline state can only be exited with the DPS2\_INIT function. This provides the possibility to transfer and start new configuration data.

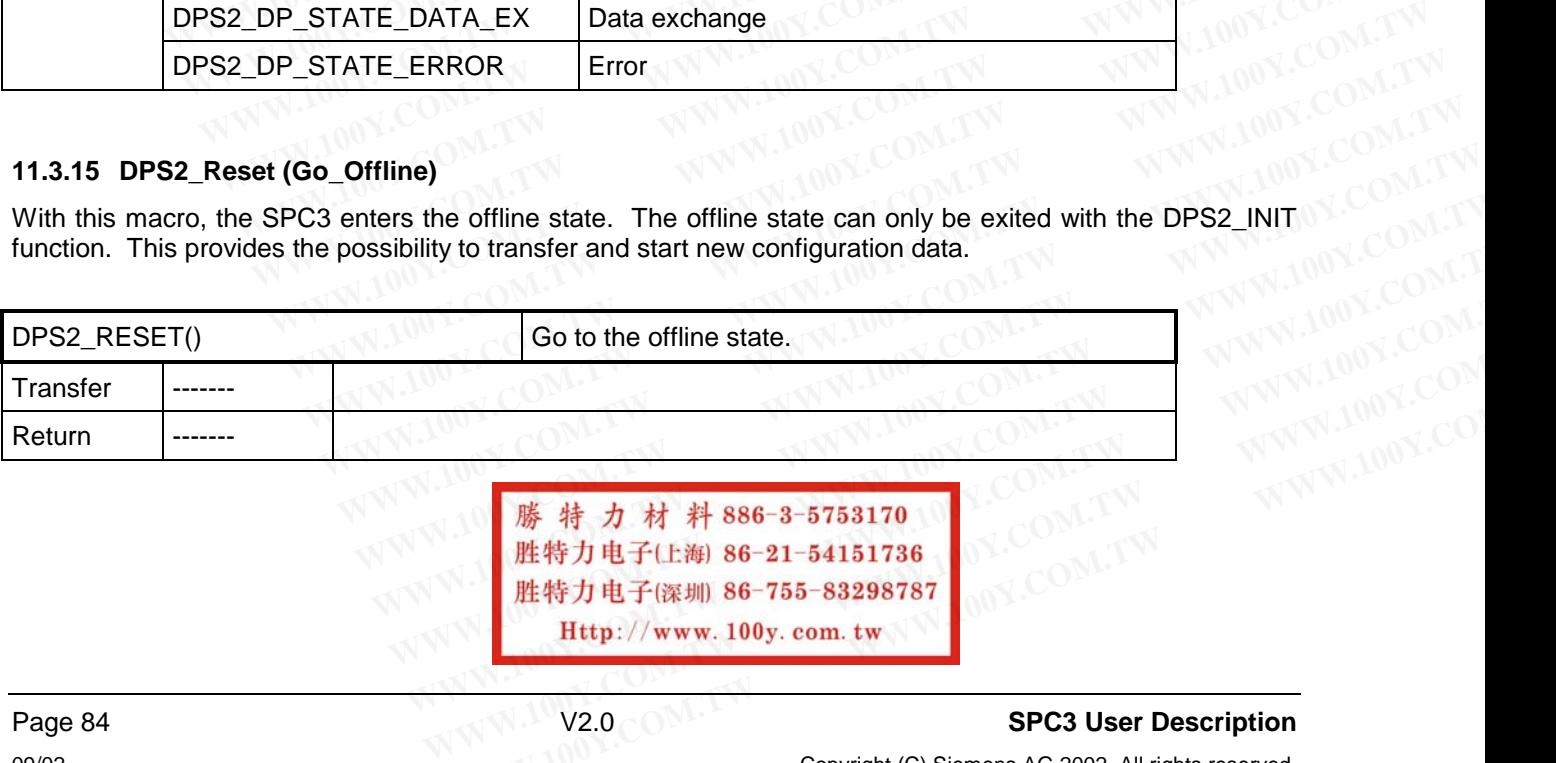

**WWW.100Y.COM.TW WWW.100Y.COM.TW WWW.100Y.COM.TW**

The DPS2\_GET\_OFF\_PASS() macro can help to determine whether the transition to offline was made.

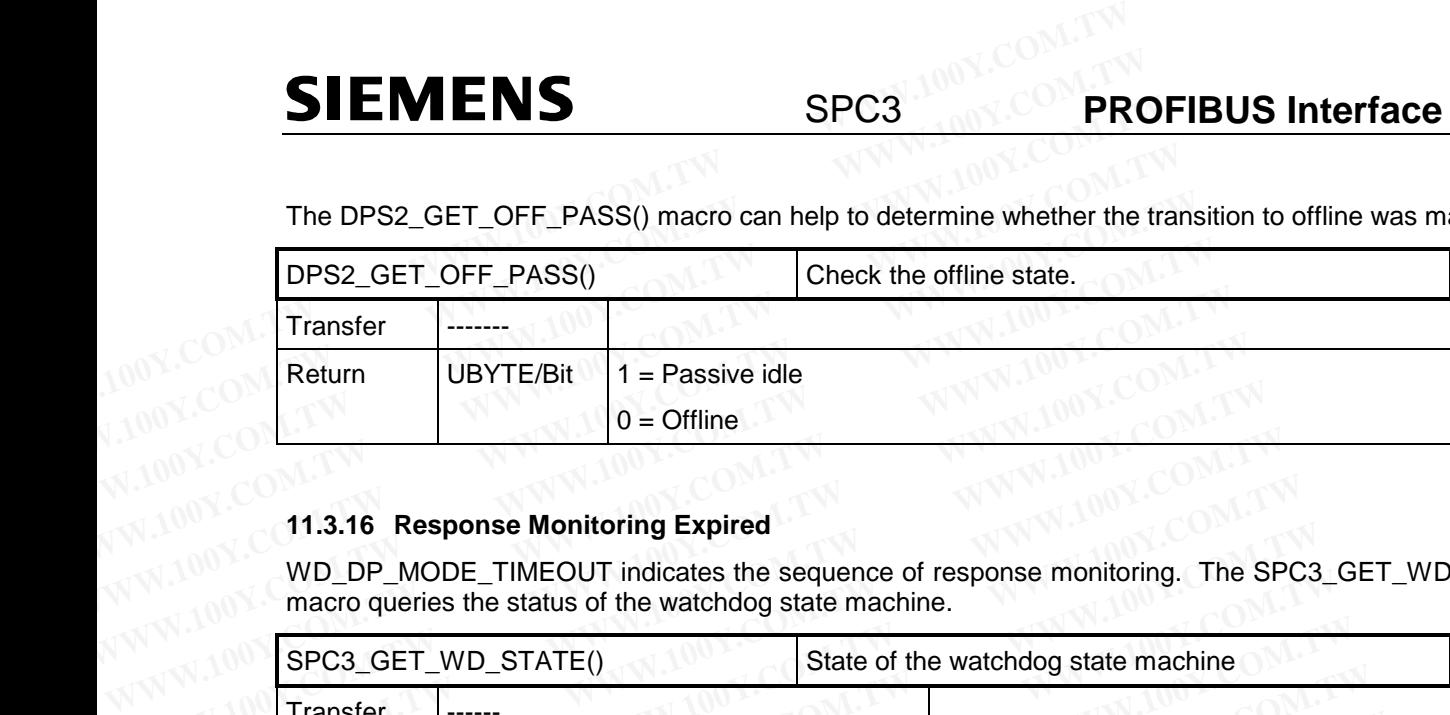

# **11.3.16 Response Monitoring Expired**

WD\_DP\_MODE\_TIMEOUT indicates the sequence of response monitoring. The SPC3\_GET\_WD\_STATE() macro queries the status of the watchdog state machine.

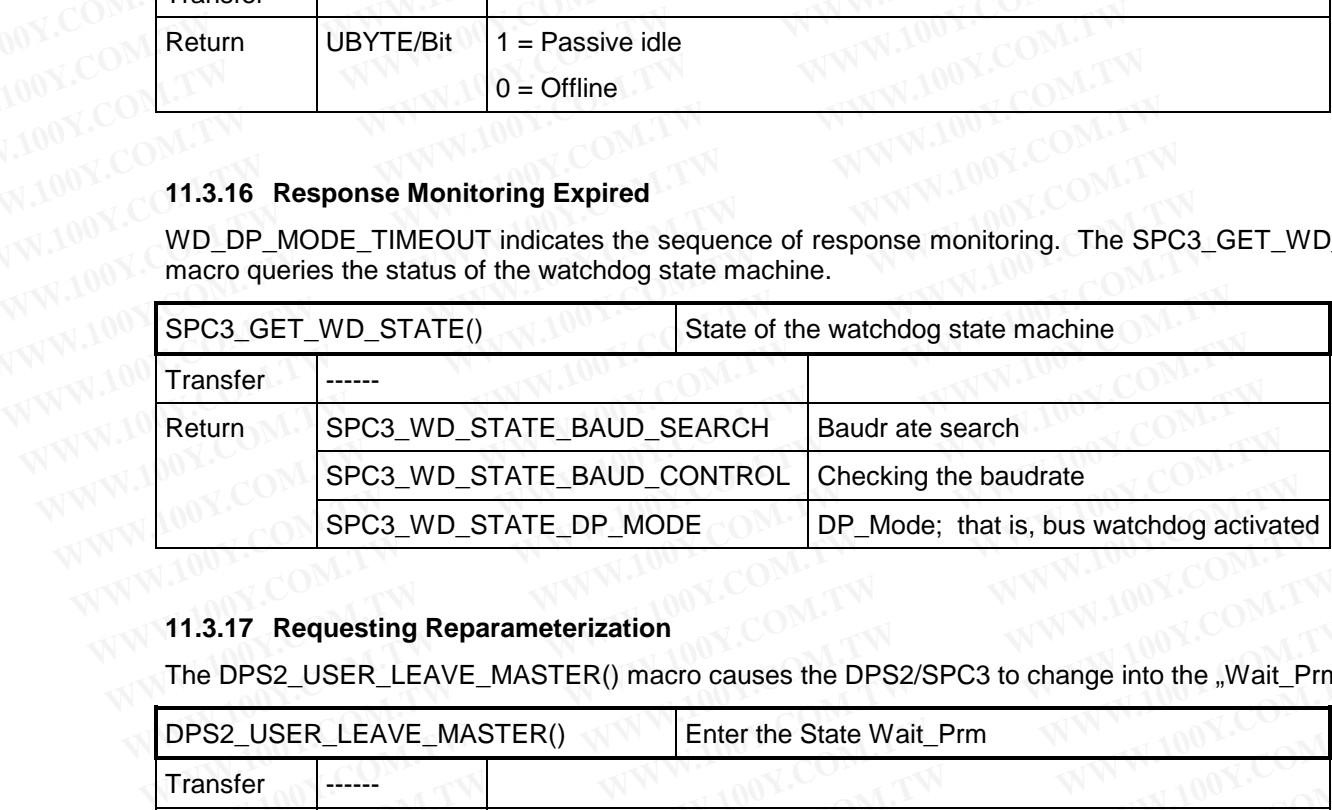

# **11.3.17 Requesting Reparameterization**

The DPS2\_USER\_LEAVE\_MASTER() macro causes the DPS2/SPC3 to change into the "Wait\_Prm" state.

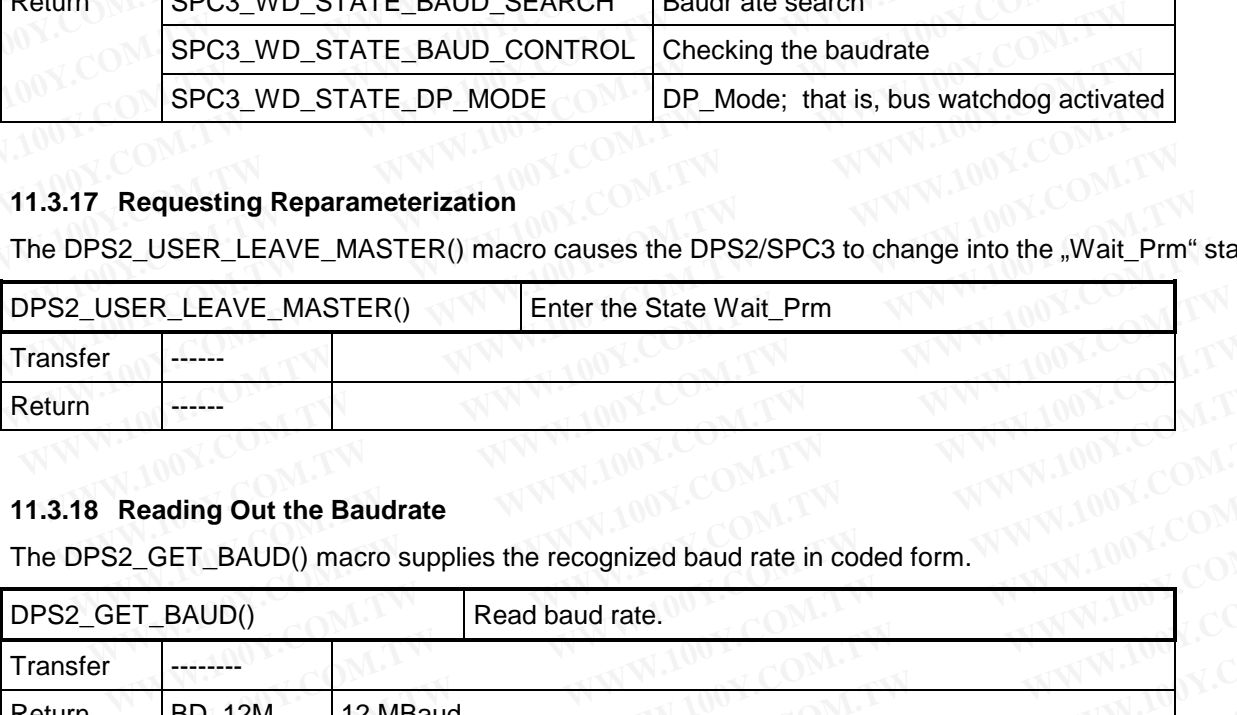

#### **11.3.18 Reading Out the Baudrate**

The DPS2\_GET\_BAUD() macro supplies the recognized baud rate in coded form.

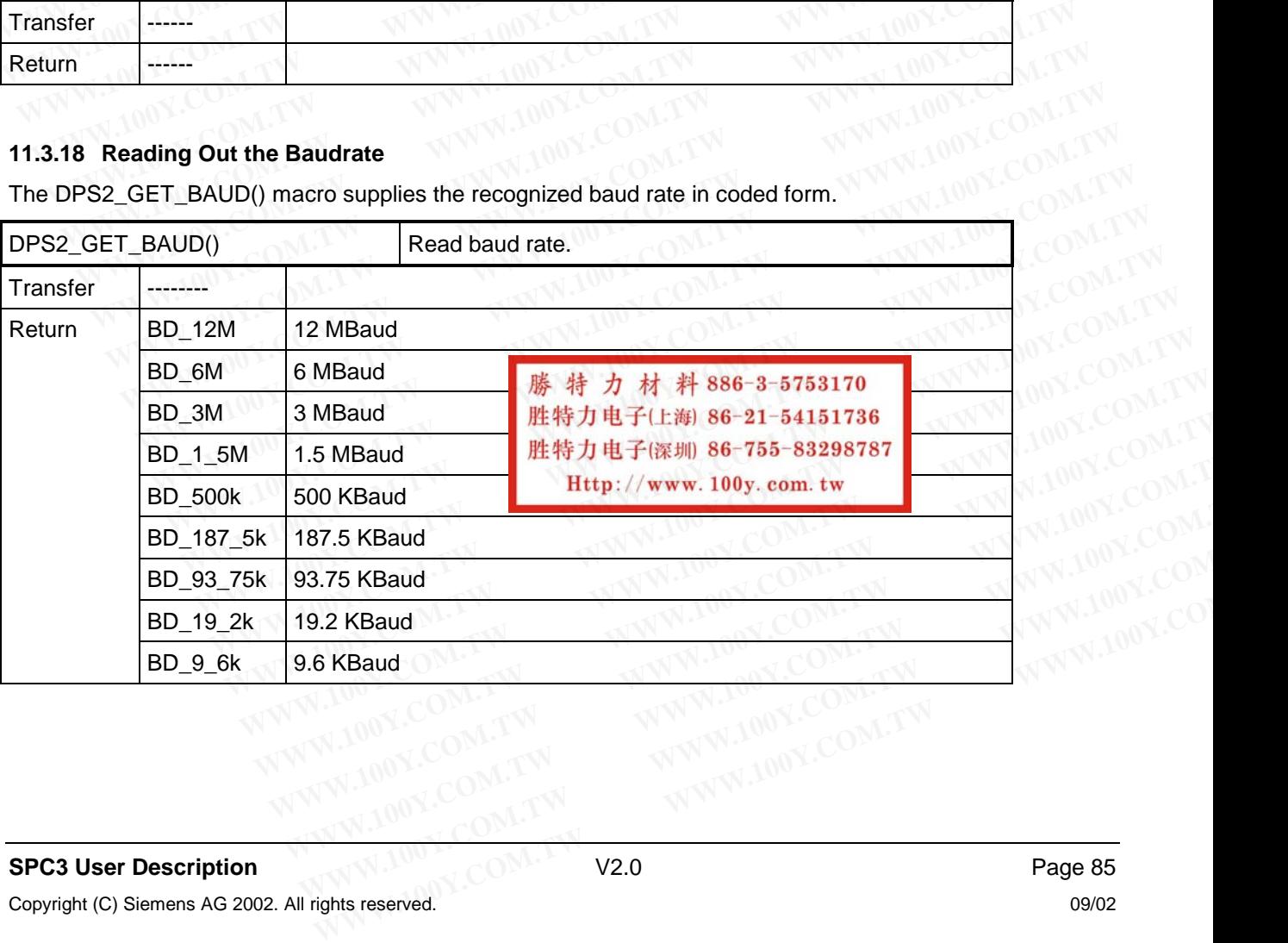

#### **11.3.19 Determining Addressing Errors**

The SPC3 indicates MAC\_RESET and ACCESS\_VIOLATION when an addressing error occurs during an access above 1.5 KB of the internal RAM. The macros SPC3\_GET\_OFF\_PASS() and SPC3 GET ACCESS VIOLATION() are provided to distinguish between the transition between "offline" and "passive" when an addressing error occurs. **PROFIBUS Interface Center** SPC3<br>
11.3.19 Determining Addressing Errors<br>
The SPC3 indicates MAC\_RESET and ACCESS\_VIOLATION when an addresses above 1.5 KB of the internal RAM. The macros SF<br>
SPC3\_GET\_ACCESS\_VIOLATION() are **PROFIBUS Interface Center**<br> **SPC3**<br> **11.3.19 Determining Addressing Errors**<br>
The SPC3 indicates MAC\_RESET and ACCESS\_VIOLATION when an addre<br>
access above 1.5 KB of the internal RAM. The macros SPC<br>
SPC3\_GET\_ACCESS\_VIOLAT

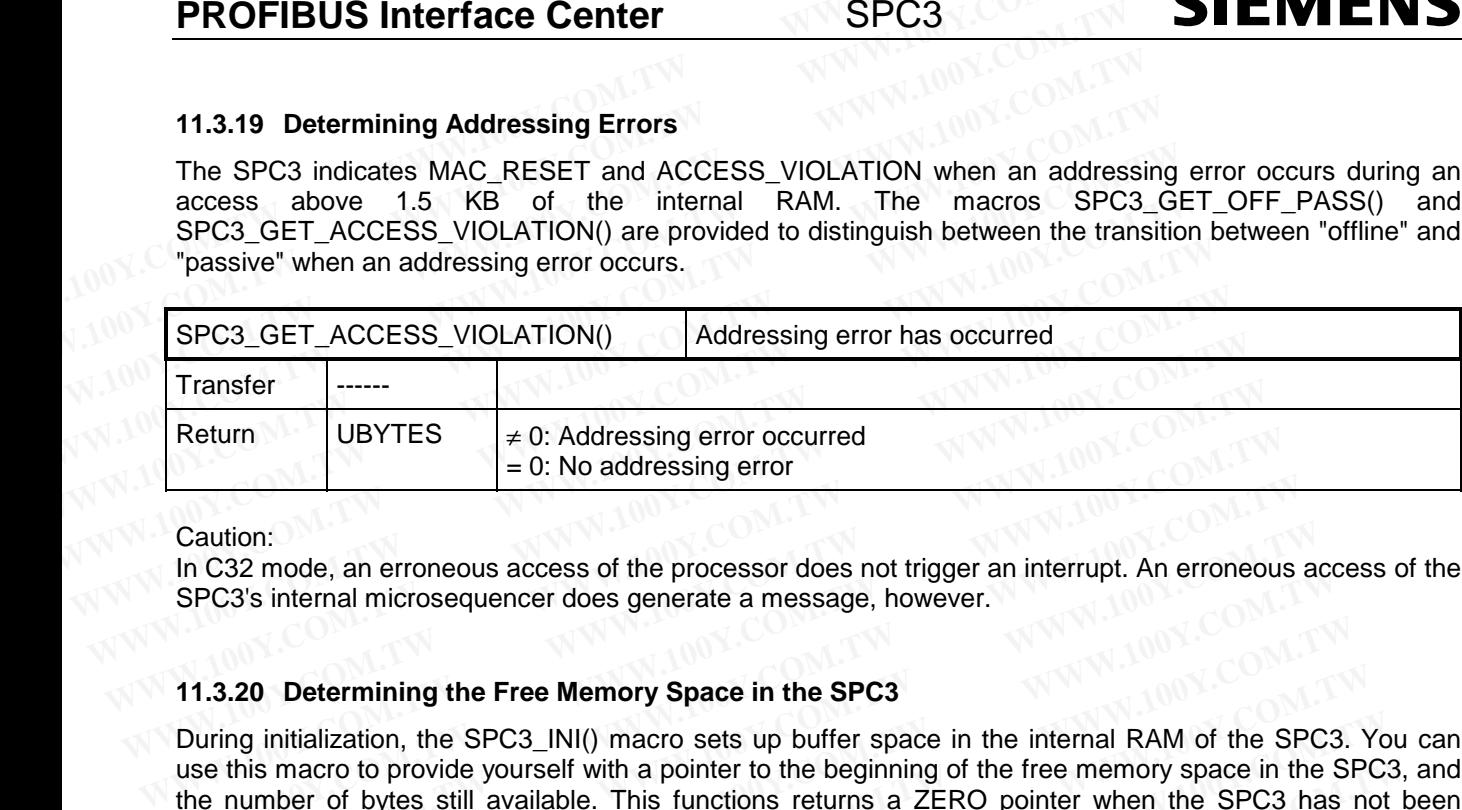

Caution:

In C32 mode, an erroneous access of the processor does not trigger an interrupt. An erroneous access of the SPC3's internal microsequencer does generate a message, however.

#### **11.3.20 Determining the Free Memory Space in the SPC3**

During initialization, the SPC3\_INI() macro sets up buffer space in the internal RAM of the SPC3. You can use this macro to provide yourself with a pointer to the beginning of the free memory space in the SPC3, and the number of bytes still available. This functions returns a ZERO pointer when the SPC3 has not been initialized. **WESKALUART THEST THEODES**<br>  $\neq 0$ : No addressing error occurred<br>
In C32 mode, an erroneous access of the processor does not trigger an interrupt. An erroneous<br>
SPC3's internal microsequencer does generate a message, how Caution:<br>
In C32 mode, an erroneous access of the processor does not trigger an interrupt. An erroneous<br>
SPC3's internal microsequencer does generate a message, however.<br> **11.3.20 Determining the Free Memory Space in the S** Compared a meromeous access of the processor does not trigger an interrupt. An erroneous at the process internal microsequencer does generate a message, however.<br> **1.3.20** Determining the Free Memory Space in the SPC3<br>
Dur

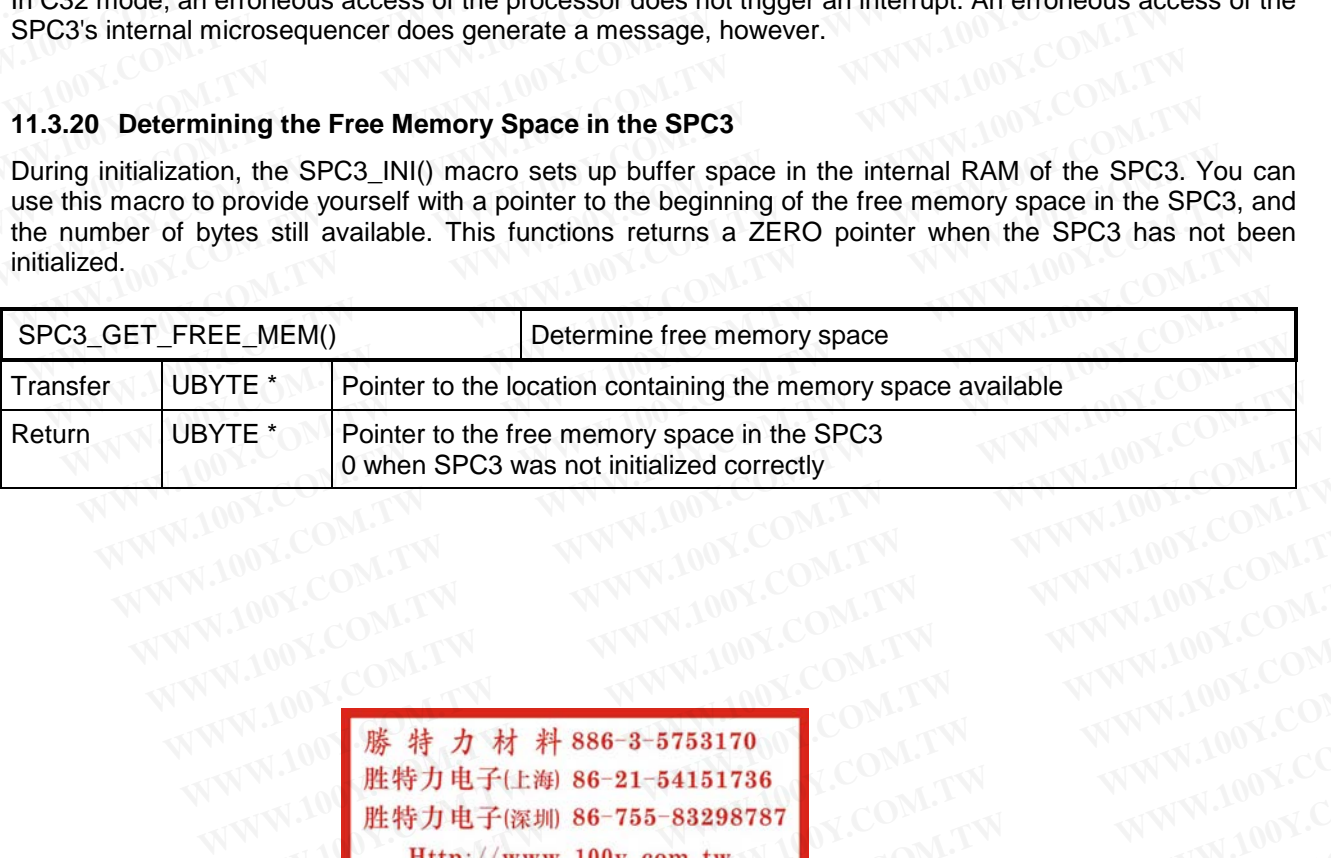

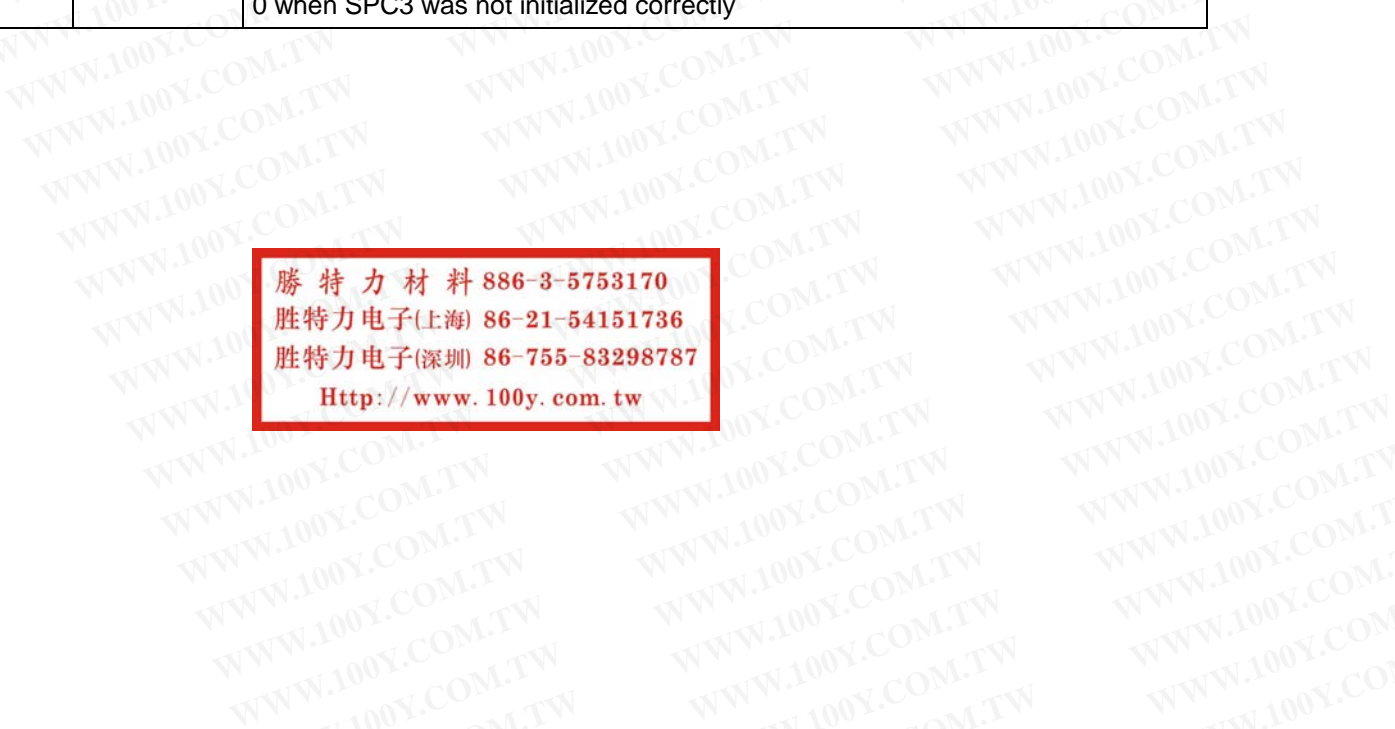

### **12 Sample Program**

#### **12.1 Overview**

The sample program shows the utilization of the DPS2 software with the following examples:

- The received output data is filed in a defined memory area (io\_byte\_ptr). **SIEMENS**<br> **WWW.100Y.COM.**<br> **12.1 Overview**<br>
The sample program shows the utilization of the DPS2 software with the<br>
• The received output data is filed in a defined memory area (io\_byte\_p<br>
As input data this memory area i **SIEMENS**<br> **WWW.100Y.COM.**<br> **WWW.100Y.COM.**<br> **12.1 Overview**<br>
The sample program shows the utilization of the DPS2 software with the function of the DPS2 software with the function of the DPS2 software with the function of
	- As input data, this memory area is read back or mirrored.
	- The first byte of this input data influences the diagnostics bits in the manner already described.
	- The sample slave has a switched on configuration of 0x13 / 0x23 (that is, 4 bytes I/Q) and can adapt itself to a configuration of 0x11/0x21 that is, 2 bytes I/Q). Based on your application, you must decide the extent to which a configuration change is a good idea **WENDERE SPC3**<br> **WENDERE PROFILM**<br> **12.1 Overview**<br> **12.1 Overview**<br>
	The sample program shows the utilization of the DPS2 software with the following the sample program shows the utilization of the DPS2 software with the following the received output data is filed in a defi **EXAMPLE 100Y COM.** The sample program shows the utilization of the DPS2 software with the following<br>
	• The received output data is filed in a defined memory area (io\_byte\_ptr).<br>
	• As input data, this memory area is read b The sample program shows the utilization of the DPS2 software with the following<br>
	• The received output data is filed in a defined memory area (io\_byte\_ptr).<br>
	• As input data, this memory area is read back or mirrored.<br>
	•
		- If 0xAA and 0xAA is in the user-specific parameter data, the sample program will signal

a faulty parameter assignment. The user-specific parameter data is copied to the diagnostics data field.

You can insert your application to the interfaces described. The program modules to be processed are summarized in the user directory. You particularly have to determine and enter the station address via your mechanism (for example, rotary switch, keys, etc.). You can obtain your own device-/manufacturer-specific PNO ident number from the PNO (refer to address list). You can include your own interrupt programs, dependent on the application, in the interrupt routines provided in the source code. The received output data is filed in a defined memory area (io\_byte\_ptr).<br>
As input data, this memory area is read back or mirrored.<br>
The first byte of this input data influences the diagnostics bits in the manner alreaded **Example and Solution** and Solution of Ox13/0x23 (that is, 4 bytes I.<br>The sample slave has a switched on configuration of 0x13/0x23 (that is, 4 bytes I.<br>The sample slave has a switched on configuration of 0x13/0x23 (that i • The sample slave has a switched on configuration of 0x13 / 0x23 (that is, 4 bytes l/C<br>itself to a configuration of 0x11/0x21 that is, 2 bytes l/Q). Based on your applice<br>the extent to which a configuration change is a go We extent to which a configuration of  $0x110xz1$  that is, 2 bytes  $WQ$ ). Based on your application the extent to which a configuration change is a good idea<br>
• If 0xAA and 0xAA is in the user-specific parameter data, the sa • If 0xAA and 0xAA is in the user-specific parameter data, the sample program will signa a faulty parameter assignment. The user-specific parameter data is copied to the diffeld.<br>You can insert your application to the inte a radiuty parameter assignment. The user-specific parameter data is copied to the<br>field.<br>You can insert your application to the interfaces described. The program modules to<br>summarized in the user directory. You particularl You can insert your application to the interfaces described. The program modules to be summarized in the user directory. You particularly have to determine and enter the station mechanism (for example, rotary switch, keys, **EXERCISE IN the user directory.** You particularly have to determine and enter the station as mechanism (for example, rotary switch, keys, etc.). You can obtain your own device-/manuf PNO ident number from the PNO (refer t **EXAMPLE AND SERVE THE CONSUMIST (WE WANT AND SERVERT AND TRUSTAND TRANSPORTATIONS)**<br> **WE ARRAY CONSUMIST AND SERVER THE CONSUMISTION**<br> **EXAMPLE DRIVE AND SERVER CONSUMISTION**<br> **EXAMPLE CONSUMISTION**<br> **EXAMPLE CONSUMISTION** 

Sample batch files, command files etc. are included in the diskette directory for generating operational EPROMs. **EXAMPLE DESCRIPS AND WARD MANUFACTURE AND WEIGHT AND WEIGHT AND WEIGHT AND WEIGHT AND WEIGHT AND WEIGHT AND WEIGHT AND WEIGHT AND WEIGHT AND WEIGHT AND WEIGHT AND WEIGHT AND WEIGHT AND WEIGHT AND WEIGHT AND WEIGHT AND WE** 

The current state is stored on the delivery diskette. Please heed the current implementation instructions in the interface center's mailbox (++49 911 73 79 72). **WWW.100Y.COM.TW WWW.100Y.COM.TW WWW.100Y.COM.TW WWW.100Y.COM.TW WWW.100Y.COM.TW WWW.100Y.COM.TW**

**WWW.100Y.COM.TW WWW.100Y.COM.TW WWW.100Y.COM.TW** WWW.100Y.COM.TW **WWW.100Y.COM.TW WWW.100Y.COM.TW** <br>
WWW.100Y.COM.TW WWW.100Y.COM.TW WWW.100Y.COM.TW<br>
THE THE THE TOW COMAND ON TW WWW.100Y.COM.TW<br>
W.100Y **歴特力电子(EMI) 86-755-83298787** COM.TW WWW.100Y.COM.TW<br>
WWW.100Y LONGI WWW.100Y.COM.TW WWW.100Y.COM.TW WWW.100Y.COM<br>
WAND **歴特力电子(E線) 86-21-54151736**<br>
WAND RESOLUTION COMANDON COMANDON COMANDON<br>
WAND RESOLUTION COMANDON COMANDON COMANDON<br>
WAND RESOLUTION COMANDON COMANDON COMANDON<br>
WAND RESOL **WWW.100Y.COM.TW WWW.100Y.COM.TW WWW.100Y.COM.TW 藤精力电子(20ML) 86-3-5753170**<br>
2008 - **歴特力电子に御 86-3-5753170**<br>
2008 - 歴<mark>推特力电子に御 86-755-83298787</mark><br>
20ML 2008 COMPAN - AWW.100Y.COM.TW - AWWW.100Y.COM.TW<br>
20ML 2008 COMPAN - AWWW.100Y.COM.TW - AWWW.100Y.COM<br>
20ML 2008 COMPAN - **WWW.100Y.COM.TW WWW.100Y.COM.TW WWW.100Y.COM.TW WWW.100Y.COM.TW WWW.100Y.COM.TW WWW.100Y.COM.TW WWW.100Y.COM.TW WWW.100Y.COM.TW WWW.100Y.COM.TW WWW.100Y.COM.TW WWW.100Y.COM.TW WWW.100Y.COM.TW WWW.100Y.COM.TW WWW.100Y.COM. WWW.100Y.COM.TW WWW.100Y.COM.TW WWW.100Y.COM.TW WWW.100Y.COM.TW WWW.100Y.COM.TW WWW.100Y.COM.TW WWW.100Y.COM.TW WWW.100Y.COM.TW WWW.100Y.COM.TW WWW.100Y.COM.TW WWW.100Y.COM.TW WWW.100Y.COM.TW WWW.100Y.COM.TW WWW.100Y.COM.** WWW.100Y.COM.TW WWW.100Y.COM.TW WWW.100Y.COM.TW WWW.100Y.COM.TW WWW.100Y.COM.TW WWW.100Y.COM.TW WWW.100Y.COM.TW WWW.100Y.COM.TW WWW.100Y.COM.TW WWW.100Y.COM.TW WWW.100Y.COM.TW WWW.100Y.COM.TW WWW.100Y.COM.TW WWW.100Y.COM.T

WWW.100Y.COM.TW WWW.100Y.COM.TW WWW.100Y.COM.TW WWW.100Y.COM.TW WWW.100Y.COM.TW WWW.100Y.COM.TW WWW.100Y.COM.TW WWW.100Y.COM.TW WWW.100Y.COM.TW WWW.100Y.COM.TW WWW.100Y.COM.TW WWW.100Y.COM.TW WWW.100Y.COM.TW WWW.100Y.COM.T

## **SIEMENS**

#### **12.2 Main Program**

The following sample program shows the principal sequence of DPS2 in an application. Das folgende Beispielprogramm zeigt den prinzipiellen Ablauf von DPS2 in einer Anwendung. **PROFIBUS Interface Center** SPC3<br> **12.2 Main Program**<br>
The following sample program shows the principal sequence of DPS2 in an app<br>
Das folgende Beispielprogramm zeigt den prinzipiellen Ablauf von DPS2 in ein

```
/************************************************************************/
                                      D e s c r i p t i o n :
                                /* */
                                \gamma^* USER-TASK \sim \mathbb{C}^{\cup \mathbb{C}} and \mathbb{C}^{\cup \mathbb{C}} and \gamma^*/************************************************************************/
                               void main ()
                                {
                                \chi^* Reset sequenz for the SPC3 and the microprocessor \chi^* depending of the used hardware application \chi^*/* depending of the used hardware application /* - force the Reset Pin
                                      - force the Reset Pin
                                /* - Set the interrupt parameters of the microprocessor
                                /* - Delete the SPC3 internal RAM *//* activate the indication functions */
                                SPC3_SET_IND(GO_LEAVE_DATA_EX | WD_DP_MODE_TIMEOUT | NEW_GC_COMMAND |\
                                NEW_SSA_DATA | NEW_CFG_DATA | NEW_PRM_DATA | BAUDRATE_DETECT);
                                /* set the watchdog value in the SPC3, which supervice the microprozessor */
                                DPS2_SET_USER_WD_VALUE(20000);
                                /* In this example the input and output bytes are transfered to the
                                    IO area, which is addressed by the io_byte_ptr. In the case of the IM183
                                       there is RAM. */
                               #ifdef _IM182
                                        io_byte_ptr = achIO; //set memory adr.
                               #else
                                        io\_byte\_ptr = ((UBYT*) 0x2E000L);#endif
                               for (i=0; i<2; i++)\left\{\begin{array}{ccc} \end{array}\right\}(*(io_byte_ptr + i)) = 0; }
                                /* fetch the station address, in this case the station address
                                       is fixed in EPROM*/
                               this station = OWN ADDRESS;
                                /* get the Identnumber *ident_numb_high = IDENT_HIGH;
                               ident_numb_low = IDENT_LOW;
                                \prime\star Allow the change of the slave address by the PROFIBUS DP ^{\star}\primereal_no_add_chg = FALSE;
                               /* Allow not the change of the slave address by the PROFIBUS DP */<br>
/* Attention: The set_slave_address service is with it not blockaded */<br>
real_no_add_chg = TRUE;<br>
/* Reset the "
                                /* Attention: The set_slave_address service is with it not blockaded */
                               real_no_add_chg = TRUE;
                                /* Reset the User und DPS */
                               user_dps_reset();
                               for (i; j)\{ /*=== Begin of the endless loop ===*/
                                #ifdef _IM182
                                                  if(kbhit())
                                \{PROFIBUS Interface Center<br>
12.2 Main Program<br>
The following sample program shows the principal sequence of DPS2 in an appl<br>
Das folgende Beispielprogramm zeigt den prinzipiellen Ablauf von DPS2 in eine
  PROFIBUS Interface Center<br>
12.2 Main Program<br>
The following sample program shows the principal sequence of DPS2 in an applic<br>
Das folgende Beispielprogramm zeigt den prinzipiellen Ablauf von DPS2 in einer<br>
/* Descripti
     12.2 Main Program<br>
The following sample program shows the principal sequence of DPS2 in an applica<br>
Das folgende Beispielprogramm zeigt den prinzipiellen Ablauf von DPS2 in einer A<br>
/* Description:<br>
/* USER-TASK<br>
/* USER
        12.2 Main Program<br>
The following sample program shows the principal sequence of DPS2 in an application<br>
Das folgende Beispielprogramm zeigt den prinzipiellen Ablauf von DPS2 in einer An<br>
<br>
<br>
<br>
<br>
<br>
<br>
<br>
<br>
<br>
<br>
<br>
<br>
<br>
<br>
<br>
<br>
<br>
           The following sample program shows the principal sequence of DPS2 in an application<br>
Das folgende Beispielprogramm zeigt den prinzipiellen Ablauf von DPS2 in einer Anw<br>
<br>
*
WATER-TASK<br>
*
<br>
*
WATER-TASK<br>
*
*
*
*
*
*
*
*
              Das folgende Beispielprogramm zeigt den prinzipiellen Ablauf von DPS2 in einer Anweit<br>
/* Description :<br>
/* USER-TASK<br>
/* USER-TASK<br>
/* USER-TASK<br>
/* USER-TASK<br>
/* Expeding of the SPC3 and the microprocessor<br>
/* depending 
                 WEBER-TASK<br>
WEBER-TASK<br>
WEBER-TASK<br>
WEBER-TASK<br>
WEBER-TASK<br>
WEBER-TASK<br>
WEBER-TASK<br>
WEBER-TASK<br>
WEBER-TASK<br>
WEBER-TASK<br>
WEBER-TASK<br>
WEBER-TASK<br>
WEBER-TASK<br>
WEBER-TASK<br>
WEBER-TASK<br>
WEBER-TASK
                    WEIGHT AND SERIFY AND SERIFY AND SERIFY AND SERIFY AND SERIFY AND SERIFY AND SERIFY AND SERIFY AND SERIFY AND SERIFY AND SERIFY AND SERIFY AND SERIFY AND SERIFY AND SERIFY AND SERIFY AND SERIFY AND SERIFY AND SERIFY AND S
                                \begin{array}{ll}\n\star & \star/\\ \n\star & \star/\\ \n\star & \star/WER-TASK<br>
Wood main ()<br>
Wood main ()<br>
<br>
Web main ()<br>
<br>
Web main ()<br>
<br>
Web main ()<br>
<br>
Web main ()<br>
<br>
Web main ()<br>
<br>
Web main ()<br>
<br>
Web main of the used hardware application<br>
<br>
<b>Web main ()<br>
WEB main ()
                             woid main ()<br>
<br>
<br>
<br>
<br>
<br>
<br>
<br>
<br>

WE Reset sequenz for the SPC3 and the microprocessor<br>
<br>

<b>* dopeding of the used hardware application<br>
<br>
<br>
* - force the Reset Pin<br>
<br>
<br>
* - Set the interrupt parameters of the micropro
                               void main ()<br>
/* Reset sequenz for the SPC3 and the microprocessor<br>
/* depending of the used hardware application<br>
/* – force the Reset Pin<br>
/* – Set the interrupt parameters of the microprocessor<br>
/* – Delete the SPC3 int
                                  We are the sponsor of the SPC3 and the microprocessor<br>
We depending of the used hardware application<br>
We fore the REST Dimension of the microprocessor<br>
We fore the spc3 internal RAM */<br>
WE SET_IND(GO_LEAVE_DATA_E
                                     depending of the used hardware application<br>
- force the Reset Pin<br>
- Belete the SPC3 internal RAM */<br>
- Delete the SPC3 internal RAM */<br>
activate the indication functions */<br>
31_SET_IND(GO_LEAVE_DATA_EX | WD_DP_MODE_TIMEOU
                                        WEW.100Y.COM.TW COM.TW AND AND THE COMMAND CONTRACT SET INDOES AND A THE WARD AND NEW SALDATE NEW COMPAND NEW SALDATE NEW COMPAND NEW SALDATE NEW COMPAND NEW PROPLEMENT ON THE COMPAND NEW SALDATE NEW COMPAND NEW PROPLEMEN
                                           WET_IND(GO_LEAVE_DATA_EX | WD_DP_MODE_TIMEOUT | NEW_GC_COMMAND |\<br>
NEW_SSA_DATA | NEW_CFG_DATA | NEW_PRM_DATA | BAUDRATE_DETECT); (0)<br>
<br>
WEW_SSA_DATA | NEW_CFG_DATA | NEW_PRM_DATA | BAUDRATE_DETECT); (0)<br>
<br>
EXET_USER
                                              WEW_SRA_DATA_EX | WD_DP_MODE_TIMEOUT | NEW_GC_COMMAND |\<br>
NEW_SSA_DATA | NEW_CFG_DATA | NEW_PRM_DATA | BAUDRATE_DETECT); | ()() \ COMMAND<br>
TT_USER_WD_VALUE(20000);<br>
FT_USER_WD_VALUE(20000);<br>
<br>
FT_USER_WD_VALUE(20000);<br>

                                                 Example the input and output bytes are transfered to the microprozessor */ 100Y.COM.TW <br>
<b>WERE MD_VALUE(20000);<br>
<br>
WERE MD_VALUE(20000);<br>
WERE ANN. */ (COM.TW is addressed by the io_byte_ptr. In the case of the IM18
                                                    WARE WATER WAS CONTROLLED TO MANUSCONS<br>
WARE WATER WATER WATERS AND VALUE (20000)<br>
WARE ARM. */<br>
WARE ARM. */<br>
WARE ARM. */<br>
WARE ARM. */<br>
WARE ARM. */<br>
WARE ARM. */<br>
WARE ARM. */<br>
WARE ARM. */<br>
WARE 
                                                       EXAMPLE the input and output bytes are transfered to the<br>
which is addressed by the io_byte_ptr. In the case of the IM183<br>
EXAMPLE THE EXAMPLE EXAMPLE AND ACCOMPLE EXAMPLE AND ACCOMPLE AND REAL AND TO COMPLE AND REAL
                                                          EXAMPLE the input and output bytes are transfered to the which is addressed by the io_byte_ptr. In the case of the IM183<br>
<b>RAM.*/<br>
RAM.*/<br>
PLITE = achIO: //set memory adr.<br>
<br>
WERE THE SECON.TW BEST AND ACTIVE ACTI
                                                            EXAMPLE 2016<br>
WE ARE MANUSE AND MANUSE AND MANUSE AND MANUSE AND MANUSCRIPT (UBYTE*) 0x2E000L);<br>
(TWINDOWN, 00Y.COM.TW <b>/ MANUSE 40Y.COM.TW / MANUSE 40Y.COM.TW<br>
WE ARE AREA 36-21-54151736<br>
(TWINDOWN, 00Y.COM.TW / MA
                                                               Example 2.1 at the set of the set of the set of the set of the set of the set of the set of the set of the set of the set of the set of the set of the set of the set of the set of the set of the set of the set of the se
                                                                  WWW.100Y.COM.TW PEREFORM:<br>
\mathbf{W} = \mathbf{IDENT\_HGRH}<br>
WWW.2007ESS:<br>
WW.ADDRESS:<br>
WW.ADDRESS:<br>
WW.ADDRESS:<br>
WW.ADDRESS:<br>
WW.ADDRESS:<br>
WW.ADDRESS:<br>
WW.ADDRESS:<br>
WW.ADDRESS:<br>
WW.ADDRESS:<br>
WW.ADDRESS:<br>
WW
                                                                     WARE COMPANY AND COMENT WAREST COMPANY AND COMPANY AND COMPANY AND COMPANY AND COMPANY AND COMPANY AND COMPANY AND COMPANY AND COMPANY AND COMPANY AND COMPANY AND COMPANY AND COMPANY AND COMPANY AND COMPANY AND COMPANY A
                                                                        EXAMPLE 2008<br>
WWW.100Y.COM.TW WWW.100Y.COM.TW<br>
WAWW.100Y.COM.TW<br>
WAWW.100Y.COM.TW<br>
WAWW.100Y.COM.TW<br>
WAWW.100Y.COM.TW<br>
WAWW.100Y.COM.TW<br>
EXALGERIT_LIGH:<br>
WAWW.100Y.COM.TW<br>
EXALGERIT_LIGH:<br>
EXALGERIT_L
                                                                           EXECUTE:<br>
WAWW.100Y.COM.TW<br>
EXECUTE:<br>
EXECUTE:<br>
EXECUTE:<br>
WAWW.100Y.COM.TW<br>
EXECUTE:<br>
EXECUTE:<br>
EXECUTE:<br>
EXECUTE:<br>
EXECUTE:<br>
EXECUTE:<br>
EXECUTE:<br>
EXECUTE:<br>
EXECUTE:<br>
EXECUTE:<br>
EXECUTE:<br>
E
                                                                              Examples:<br>
WANT 100Y.COM.TW<br>
WANT 100Y.COM.TW<br>
WANT 100Y.COM.TW<br>
WANT 100Y.COM.TW<br>
WANT 100Y.COM.TW<br>
WANT 100Y.COM.TW<br>
WANT 100Y.COM.TW<br>
WANT 100Y.COM.TW<br>
WANT 100Y.COM.TW<br>
Examples:<br>
Examples:<br>
Exam
                                                                                 EXECUTE:<br>
WESS, in this case the station address COMPANY MENTAL MANUALON.COMPANY<br>
EXECUTE:<br>
PLATE:<br>
PLATE:<br>
PLATE:<br>
PLATE:<br>
PLATE:<br>
PLATE:<br>
PLATE:<br>
PLATE:<br>
PLATE:<br>
PLATE:<br>
PLATE:<br>
PLATE:<br>
PLATE:<br>
PLATE:<br>
PLATE:<br>
PLATE:
                                                                                    EXAMPLE COMPANY AND MANUS COMPANY AND MANUS COMPANY AND MANUS COMPANY AND MANUS COMPANY AND MANUS COMPANY AND MANUS COMPANY AND MANUS COMPANY AND MANUS COMPANY AND MANUS COMPANY AND MANUS COMPANY AND MANUS COMPANY AND MA
                                                                                           EXAMPLE AND RESORT WARRANT WARRANT WARRANT WARRANT WARRANT WARRANT WARRANT WARRANT WARRANT WARRANT WARRANT WARRANT WARRANT WARRANT WARRANT WARRANT WARRANT WARRANT WARRANT WARRANT WARRANT WARRANT WARRANT WARRANT WARRANT WA
                                                                                         WWW.100Y.COM.TW WWW.100Y.COM.TW WWW.100Y.COM<br>
WWW.100Y.COM.TW WWW.100Y.COM.TW WWW.100Y.COM.TW ANDRE<br>
Eaddress service is with it not blockaded<br>
WWW.100Y.COM.TW WWW.100Y.COM.TW WWW.100Y.COM.TW<br>
WWW.100Y.COM.TW WWW.100Y.
                                                                                            Example address by the PROFIBUS DP */ 00Y.COM.TW WWW.100Y.COM.TW<br>
MANW.100Y.COM.TW WWW.100Y.COM.TW WWW.100Y.COM.TW<br>
MANW.100Y.COM.TW WWW.100Y.COM.TW WWW.100Y.COM.TW<br>
MANW.100Y.COM.TW WWW.100Y.COM.TW WWW.100Y.COM<br>

                                                                                               Example address by the PROFIBUS DP */<br>
Example address by the PROFIBUS DP */<br>
WWW.100Y.COM.TW and address are completed to the properties and the profit of the properties and the second of the profit of the profit of
                                                                                                  Elaye address by the PROFIBUS DP. 100X; COM.TW WWW.100Y.COM<br>
WEST SERVICE IS with it not blockaded to:<br>
WWW.100Y.COM.TW WWW.100Y.COM.TW WWW.100Y.COM<br>
W.100Y.COM.TW WWW.100Y.COM.TW WWW.100Y.COM<br>
WW.100Y.COM.TW WWW.100Y.CO
                                                                                                     Examples by the FrontBos Beautiful COM.TW WWW.100Y.COM<br>
Examples and the second of the second of the second of the second of the second of the second of the second of the second of the second of the second of the second
                                                                                                        WWW.COM.TW WWW.100Y.COM.TW WWW.100Y.COM.TW WWW.100Y.COM<br>100Y.COM.TW WWW.100Y.COM.TW WWW.100Y.COM<br>100Y.COM.TW WWW.100Y.COM.TW WWW.100Y.COM<br>100Y.COM.TW WWW.100Y.COM.TW WWW.100Y.COM<br>100Y.COM.TW WWW.100Y.COM.TW WWW.100Y.COM.TW
```

```
\frac{7}{5} = Handling of the external diagnosis =====*/<br>
\frac{7}{1} (\frac{100}{100} x only the least significant 3 byte are used */<br>
if (\frac{100}{100} if (\frac{100}{100} single significant 3 byte are used */<br>
SPC3 User Descr
                                                                         break;
                                                }
                                                    #ifndef PC_USE_INTERRUPT
                                                                dps2_ind();
                                                #endif
                                               #endif
                                                  zyk_wd_state = SPC3_GET_WD_STATE(); /*for info.: the actuall WD State*/
                                                    zyk_dps_state = DPS2_GET_DP_STATE(); /*for info.: the actuall PROFIBUS DP State*/<br>
                                                       DPS2_RESET_USER_WD(); /* Trigger the user watchdog of the SPC3 */
                $\mathsf{HW}^{\text{max}}$ HW_WATCHDOG_TRIGGER = 1; /* Retrigger the HW Watchdog of the IM183*/
                                                      HW_WATCHDOG_TRIGGER = 0;
                                              #endif
                                               /*============ Handling of the output data =================*/
                                                if (DPS2_POLL_IND_DX_OUT()) /* are new output date available? */
                    X<sup>V</sup>.COM.<br>
YK_wd_state = SPC3_GET_ND_STATE(); /*for info.: the actuall WD State<br>
XX_dps_xtate = DPS2_GET_DP_STATE(); /*for info.: the actuall PROFIBUS<br>
WMONY.COM<br>
DPS2_RESET_USER_WD(); /* Trigger the user watchdog of the S
                                                                /* Confirm the taking over of the output data */
                                                                DPS2_CON_IND_DX_OUT();
                                                /* Get the pointer to the actual output data */
                                                user_output_buffer_ptr = DPS2_OUTPUT_UPDATE();
                                                /* Example: Copy the output data to the IO */
                                                for (i=0; i<user_io_data_len_ptr->outp_data_len; i++)
                                               \sim(*((io_byte_ptr) + i)) = (*(((UBYTE SPC3_PTR_ATTR*) user_output_buffer_ptr) + i));<br>}
                                               \mathbb{R} \{ \mathcal{M} \}\mathcal{A} \mathcal{A}/*============ Handling of the input data =================*/
                                                        /* Write the input data from the periphery to the ASIC */
                                                     for (i=0; i<user_io_data_len_ptr->inp_data_len; i++)
                                               \sim*Example: Copy the output data to the IO */<br>
for (i=0; i<user_io_data_len_ptr->outp_data_len; i++)<br>
{<br>
(*((io_byte_ptr) + i)) = (*(((UBYTE SPC3_PTR_ATTR*) user_output_buffer_ptr) + i))<br>
}<br>
<br>
/*------------ Handling of th
                                                               \mathcal{F} /* Give the actual pointer / data to the SPC3/DPS2 an get a new pointer,
                                                                     where the next input data can be written */
                                                        user_input_buffer_ptr = DPS2_INPUT_UPDATE();
                                               /*== Handling of the external diagnosis and other user defined actions =====*/<br>/* ATTENTION: this is only an example */<br>*
                                              /* ATTENTION: this is only an example
                                              /* Take the first Byte of the Input data as a service byte */<br>
/* for the change diag function<br>
dps_chg_diag_srvc_byte new - *//
                                              /* for the change diag function \sqrt{ dps_chg_diag_srvc_byte_new = *((UBYTE*)(io_byte_ptr));
                                                if (user_diag_flag) /* is a diagnosis buffer available? */
                                               \left\{ \begin{array}{ccc} 1 & 0 & 0 \\ 0 & 0 & 0 \\ 0 & 0 & 0 \\ 0 & 0 & 0 \\ 0 & 0 & 0 \\ 0 & 0 & 0 \\ 0 & 0 & 0 \\ 0 & 0 & 0 \\ 0 & 0 & 0 \\ 0 & 0 & 0 \\ 0 & 0 & 0 \\ 0 & 0 & 0 \\ 0 & 0 & 0 \\ 0 & 0 & 0 & 0 \\ 0 & 0 & 0 & 0 \\ 0 & 0 & 0 & 0 \\ 0 & 0 & 0 & 0 \\ 0 & 0 & 0 & 0 & 0 \\ 0 & 0 & 0 & 0 & 0 \\ 0 & 0 & 0 & 0 & 0 /* Is there a change in the service byte (1.input byte) */
                                                if (dps_chg_diag_srvc_byte_new == dps_chg_diag_srvc_byte_old)
                                               \left\{ \begin{array}{ccc} 0 & 0 & 0 \\ 0 & 0 & 0 \\ 0 & 0 & 0 \\ 0 & 0 & 0 \\ 0 & 0 & 0 \\ 0 & 0 & 0 \\ 0 & 0 & 0 \\ 0 & 0 & 0 \\ 0 & 0 & 0 \\ 0 & 0 & 0 \\ 0 & 0 & 0 \\ 0 & 0 & 0 \\ 0 & 0 & 0 \\ 0 & 0 & 0 & 0 \\ 0 & 0 & 0 & 0 \\ 0 & 0 & 0 & 0 \\ 0 & 0 & 0 & 0 & 0 \\ 0 & 0 & 0 & 0 & 0 \\ 0 & 0 & 0 & 0 & 0 \\ 0 & 0 & 0 & 0 /* no action */
                                                }
                                                                else
                                               \left\{ \begin{array}{ccc} 0 & 0 & 0 \\ 0 & 0 & 0 \\ 0 & 0 & 0 \\ 0 & 0 & 0 \\ 0 & 0 & 0 \\ 0 & 0 & 0 \\ 0 & 0 & 0 \\ 0 & 0 & 0 \\ 0 & 0 & 0 \\ 0 & 0 & 0 \\ 0 & 0 & 0 \\ 0 & 0 & 0 \\ 0 & 0 & 0 \\ 0 & 0 & 0 & 0 \\ 0 & 0 & 0 & 0 \\ 0 & 0 & 0 & 0 \\ 0 & 0 & 0 & 0 & 0 \\ 0 & 0 & 0 & 0 & 0 \\ 0 & 0 & 0 & 0 & 0 \\ 0 & 0 & 0 & 0 /*== Handling of the external diagnosis =====*/
                                                /* only the least significant 3 byte are used */
                                               F taxt if (the school of the sternal diagnosis \frac{1000 \text{ V}}{1000 \text{ V}}.com/<br>
dps_chg_diag_srvc_byte_new = *((UBYTE*)(io_byte_ptr));<br>
if (user_diag_flag) /* is a diagnosis buffer available? */<br>
(<br>
WWW.100Y.COM.TW<br>
WW
SIEMENS<br>
WERENTENS<br>
WERENT BEST WERE TO SPC3<br>
WANNAION.COM.<br>
THERE PCJSE_INTERRUPT<br>
EXAMPLE PRESENT PRESENT DESCRIPT<br>
WANNAION.COM.<br>
EXAMPLE PRESENT PRESENT DESCRIPT<br>
WANNAION.COM.<br>
EXAMPLE PRESENT PRESE
  SIEMENS<br>
EXEMENS<br>
EXEMENS<br>
EXEMENT<br>
EXEMENT<br>
EXEMENT<br>
EXEMENT<br>
EXEMENTE COMPLIST AND MUNICOM.<br>
EXEMENTE COMPLIST AND MUNICOM<br>
EXEMENTED STATE()<br>
EXEMENTED STATE()<br>
EXEMENTED STATE()<br>
EXEMENTED STAT
     WEND SPC3<br>
WEAK:<br>
#ifndef PC_USE_INTERRUPT<br>
#endif<br>
#endif<br>
#endif<br>
#exk_wd_state = SPC3_GET_ND_STATE(); /*for info.: the actuall N<br>
2yk_dps_state = DPS2_GET_DP_STATE(); /*for info.: the actuall P<br>
MUNICOM.COM<br>
PPS2_RE
        EXAMPLE PC_USE_INTERRUPT<br>
WWW.100Y.COM.TW<br>
WWW.100Y.COM.TW<br>
WWW.100Y.COM.TW<br>
WWW.100Y.COM.TW<br>
WWW.100Y.COM.TW<br>
EXAMPLE PC_USE_INTERRUPT<br>
EXAMPLE PC_USE_INTERRUPT<br>
EXAMPLE PC_USE_INTERT PTATE();<br>
NW.100Y
           WWW.100Y.COM.TW<br>
WWW.100Y.COM.TW<br>
WWW.100Y.COM.TW<br>
WWW.100Y.COM.TW<br>
WWW.100Y.COM.TW<br>
WWW.100Y.COM.TW<br>
WWW.100Y.COM.TW<br>
WW.100Y.COM.TW<br>
WW.100Y.COM.TWREGEST_SER_WD.COM.TW<br>
PERSECUTED BEST_COM.TWREGEST_NEXT
              WINCHER PUBLINTERNOPT<br>
WATER AND AND AND AND ANOTHER COMPANY AND SELECT WEIGHT WATER ();<br>
WATER AND AND AND AND AND DESTING TO DESTING THE SELECT DP STATE ();<br>
WATER AND ANOTHER COMPANY TO DESTING THE SELECT DP STATE ();
                 WAREL WE ARE AN ABOUT AND WAREL WE ARE ABOUT AND MANUFACTURE OF THE SPECIAL WE ARE ABOUT A THANK OF THE SPECIAL WARRANT WAS COMPONENT WARE ABOUT A THANK OF THE SPECIAL WARRANT WAS COMPONENT WARRANT WAS COMPONENT WARRANT W
                      EXAMPLE 29 Aps_state = DPS2_GET_DP_STATE(); /*for info.: the actuall PROFIBUS<br>
100Y.COM.<br>
DPS2_RESET_USER_WD(); /* Trigger the user watchdog of the SPC3<br>
100Y.COM.<br>
<del>WWW.NATCHDOG_TRIGGER</del> = 1; /* Retrigger the HW Watchdo
                         PPS2_RESET_USER_WD();<br>
WWW.NATCHDOG_TRIGGER = 1;<br>
WWW.NATCHDOG_TRIGGER = 0;<br>
WWW.NATCHDOG_TRIGGER = 0;<br>
WWW.100Y.<br>
WWW.100Y.<br>
WWW.100Y.<br>
WWW.100Y.<br>
WWW.100Y.<br>
WWW.100Y.<br>
WWW.100Y.<br>
WWW.100Y.<br>
WWW.
                            WWW.100Y.COM.TW WWW.100Y.COM.TW WWW.100Y.COM.TW
                               WWW.NOWTHDOG_TRIGGER = 1;<br>
WWW.NATCHDOG_TRIGGER = 0;<br>
WWW.NATCHDOG_TRIGGER = 0;<br>
WWW.NATCHDOG_TRIGGER = 0;<br>
<br>
WWW.NNT<br>
<sup>1</sup> (PPS2_POLL_IND_DX_OUT()) /* are new output data */<br>
<sup>1</sup> (γγγγγγγγγγγγγγγγγγγγγγγγγγγγγ
                                  WWW.NTCHDOG_TRIGGER = 0;<br>
<br>
WENTCHDOG_TRIGGER = 0;<br>
(if (DE3_POLL_IND_DX_OUT)) /* are new output date available? */<br>
(if (DE3_POLL_IND_DX_OUT)) /* are new output date available? */<br>
(* COM.TW (if (DE3_POLL_IND_DX_OUT
                                     WEBSENDER THE SET ON A WARD SOLUTION COMPANY<br>
(
if (DPS2_POLL_IND_DX_OUT()) /* are new output date available? */<br>
(
if (DPS2_CON_IND_DX_OUT()) /* are new output data */<br>
(
if (DN) COM.TW<br>
DPS2_CON_IND_DX_OUT();<br>
                                        WEBSEURE THAND IN (PDESIGNATION OF CONTRELLATION OF CONTRELLATION OF CONTRELLATION OF COMPUT CONTRELLATION (SPESS_CON_IND_DX_OUT();<br>
(SPESS_CON_IND_DX_OUT();<br>
(SPESS_CON_IND_DX_OUT();<br>
(SPESS_CON_IND_DX_OUT();<br>
(WEBSEURE
                                          WEWARE AND PROPERTY ASSESS CON_IND_DX_OUT()) /* are new output data */<br>
\frac{1}{\sqrt{2}} /* Confirm the taking over of the output data */<br>
\frac{1}{\sqrt{2}} /* Get the pointer to the actual output data */<br>
user_output_buffer_p
                                             WWW.100Y. The taking over of the output data */<br>
DBS2_COM_IND_DX_OUT();<br>
<br>
WE 特力材 料 886-3-<br>
<br>
WE TO the actual output data */<br>
<br>
WE TO the actual output data */<br>
<br>
<u>WE TO the Secondale and the second output</u><br>
<br>
WE
                                                WE SECTED ALLOWER CONTROLLER (WE ALLOWER THE PER CONTROLLER THE PER CONTROLLER THE POST CONTROLLER THE POST CONTROLLER THE POST CONTROLLER THE POST CONTROLLER THE POST CONTROLLER THE POST CONTROLLER THE POST CONTROLLER T
                                                   WEREAST ATTLE AND WE THAN 86-21 S4<br>
WEREAST UNITED THE PERSEUREMENT OF DETAIN 86-755-8<br>
<b>WEREAST ATTE:<br>
(* Example: Copy the output data to the IO */<br>
for (i=0; isser_io_data_len.ptr->outp_data_len; i++)<br>
(* ((io_byte_p
                                                         WEXAMPLE: Copy the output data to the 10 */<br>
for (i=0; i<user_io_data_len_ptr->outp_data_len; i++)<br>
{<br>
(*((io_byte_ptr) + i)) = (*(((UBYTE SPC3_PTR_ATTR*) user_output_buffer_ptr) + i));<br>
}<br>
<br>
WWW.100Y.COM.<br>
<br>
WWW.100Y
                                                            (*((io_byte_ptr) + i)) = (*(((UBYTE SPC3_PTR_ATTR*) user_output_buffer_ptr) + i));<br>
}<br>
WATERETWARENTERETWARENTERETWARENTERETWARENTERETWARENTERETWARENTERETWARENTERETWARENTERETWARENTERETWARENTERETWARENTERETWARENTERETWARENTE
                                                              (*(10_Dyte_ptr) + 1)) = (*(((UBYTE SPC3_PTR_ATTR*) user_output_Durfer_ptr) + 1));<br>
}<br>
<br>
Write the input data from the periphery to the ASIC */<br>
(i=0; i<user_io_data_len_ptr->inp_data_len; i++)<br>
{((UBYTE SPC3_PTR_ATTR*) 
                                                                 WWW.100Y.COM.TW WWW.100Y.COM.TW WWW.100Y.COM.TW
                                                                    Example 10 For all and the input data sessessessesses of the input data sessesses of the asto */<br>
<b>WWW.100Y.COM.TW<br>
WWW.100Y.COM.TW<br>
WWW.100Y.COM.TW<br>
WWW.100Y.COM.TW<br>
WWW.100Y.COM.TW<br>
WWW.100Y.COM.TW<br>
WWW.100Y
                                                                       Example 19 and 19 and 19 and 19 and 19 and 19 and 19 and 19 and 19 and 19 and 19 and 19 and 19 and 19 and 19 and 19 and 19 and 19 and 19 and 19 and 19 and 19 and 19 and 19 and 19 and 19 and 19 and 19 and 19 and 19 and 19 
                                                                          EXERCT: THE EXERCTION OF COMPANY COMPANY COMPANY COMPANY COMPANY COMPANY COMPANY COMPANY COMPANY COMPANY COMPANY COMPANY COMPANY COMPANY COMPANY COMPANY COMPANY COMPANY COMPANY COMPANY COMPANY COMPANY COMPANY COMPANY COM
                                                                             WIE SPC3_PTR_ATTR*) user_input_buffer_ptr) + i) = *((io_byte_ptr) + i);00Y.COM.TW<br>
e actual pointer / data co the SPC3/DPS2 an get a new pointer,<br>
\frac{100Y.CON.TV}{100Y.CON.TV}<br>
\frac{100Y.CON.TV}{100Y.CON.TV}<br>
\frac{100Y.CON.TV}{100Y.CON.Tactual pointer / data to the SPC3/DPS2 an get a new pointer,<br>
where the next input data can be written */<br>
puffer_ptr = DPS2_INPUT_UPDATE();<br>
<br>
E the external diagnosis and other user defined actions =====*/<br>
<br>
E the 
                                                                                  Example 1.1 Example 1.1 WWW.100Y.COM.TW <br>
WE ARE ARE WE ARE ARE WE ARE WE ARE WE ARE WE ARE WE ARE WE ARE WE ARE WE ARE WE ARE WE ARE WE ARE WE ARE WE ARE WE ARE WE ARE WE ARE WE ARE WE ARE WE ARE WE ARE WE ARE WE ARE 
                                                                                     Example in the service of the Input data can be written<br>
Example external diagnosis and other user defined actions =====*/<br>
Example 4/<br>
Example 4/<br>
Example 4/<br>
Example 4/<br>
Example 4/<br>
Example 4/<br>
Example 4
                                                                                        External diagnosis and other user defined actions ====*/<br>
WWW.100Y.COM.TW<br>
COM.TW<br>
WE of the Input data as a service byte */<br>
<b>WWW.100Y.COM.TW<br>
WWW.100Y.COM.TW<br>
WWW.100Y.COM.TW<br>
Expressions to the service byte
                                                                                           External diagnosis and other user defined actions ====*/<br>
WWW.100Y.COM.TW<br>
Example<br>
WWW.100Y.COM.TW<br>
WELENCE TO THE ACTION COMENT WAS COMPLEX<br>
WWW.100Y.COM.TW<br>
WWW.100Y.COM.TW<br>
WWW.100Y.COM.TW<br>
COM.TW<br>
W
                                                                                              EXAMPLE 1.1 MWW.100Y.COM.TW<br>
WARRANT WWW.100Y.COM.TW<br>
WARRANT WARRANT WARRANT WARRANT WAS COMPLEX<br>
WARRANT WARRANT WARRANT WARRANT WARRANT WARRANT WAS COMPLEX<br>
COMPLEX 2000 WARRANT WARRANT WARRANT WARRANT WARRANT WA
                                                                                                    E hew = *((UBYTE*)(io_byte_ptr));<br>
* is a diagnosis buffer available? */(0)<br>
MATIM<br>
mage in the service byte (1.input byte) */<br>
six complement = dps_chg_diag_six byte_old)<br>
WWW.100Y.CON<br>
xive_byte_new == dps_chg_diag_si
                                                                                                      Example 3 is a diagnosis buffer available? */<br>
WWW.100Y.COM.TW<br>
WWW.100Y.COM.TW<br>
*/<br>
*/<br>
WWW.100Y.COM.TW<br>
*/<br>
WWW.100Y.COM.TW<br>
*/<br>
WWW.100Y.COM.TW<br>
WWW.100Y.COM.TW<br>
WWW.100Y.COM.TW<br>
WWW.100Y.COM.TW<br>
WWW.1
                                                                                                         Example 1.1nput byte)<br>
WWW.100Y.COM.TW<br>
WWW.100Y.COM.TW<br>
Example 2018<br>
WWW.100Y.COM.TW<br>
WWW.100Y.COM.TW<br>
WWW.100Y.COM.TW<br>
WWW.100Y.COM.TW<br>
WWW.100Y.COM.TW<br>
WWW.100Y.COM.TW<br>
WWW.100Y.COM.TW<br>
WWW.100Y.
```
#### **PROFIBUS Interface Center** SPC3

## **SIEMENS**

```
 (dps_chg_diag_srvc_byte_old & 0x07))
                                 {
                                                                  /* Mask the 3 bits */ diag_service_code = dps_chg_diag_srvc_byte_new & 0x07;
               /* Write the length of the diagnosis data to the SPC3 */<br>
if (dps_chg_diag_srvc_byte_new & 0x01)<br>
diag_len = 16; //max. value of the IM308B<br>
else<br>
diag len
                                  if (dps_chg_diag_srvc_byte_new & 0x01)
                                 diag_len = 16; //max. value of the IM308B
                                 diag_{len} = 6;diag_len = DPS2_SET_DIAG_LEN(diag_len);
                                  /* Write the external diagnosis data to the SPC3 */
               \begin{array}{l} \mathbf{r} = \mathbf{r} \cdot \mathbf{r} \cdot \mathbf{r}\sqrt{\phantom{a}} /* Set the service code \sqrt{\phantom{a}} /* 0x01 External diagnosis */
                                  /* 0x02 Static diagnosis */
                                  /* 0x04 External diagnosis Overflow */
                                 DPS2_SET_DIAG_STATE(diag_service_code);
                                  /* Trigger the diagnosis update in the SPC3*/
                                 DPS2_DIAG_UPDATE();
                                  /* Store "no diagnosis buffer available" */
                                 user_diag_flag = FALSE;
                              EXECUTE: 100Y.COM.<br>
WWW.100Y.COM /* Set the service code */<br>
\frac{100Y.C0M}{100Y.C0} /* 0x01 External diagnosis */<br>
\frac{100Y.C0}{100Y.C0} /* 0x04 External diagnosis */<br>
\frac{100Y.C0}{100Y.C0} \frac{100Y.C0}{100Y.C0}<br>
FORE 2.5ET_DIAG
                                \label{eq:3.1} \text{dps\_chg\_diag\_srvc\_byte\_old = dps\_chg\_diag\_srvc\_byte\_new};100Y.COM.
                                 \begin{equation*} \mathcal{N}^{\text{T}}\mathcal{N}^{\text{V}}\mathcal{N}^{\text{V}}\mathcal{N}^{\text/* Is a new diagnosis buffer available */
                                            if (DPS2_POLL_IND_DIAG_BUFFER_CHANGED())
                                                  DPS2_CON_IND_DIAG_BUFFER_CHANGED(); /* Confirm the indication */
                                                 user_diag_buffer_ptr = DPS2_GET_DIAG_BUF_PTR(); /* Fetch the pointer */<br>wear diag flag = TRIIE: /* Set the Notice "Diag, buffer availble */
                                                 user_diag_flag = TRUE; /* Set the Notice "Diag. buffer availble \}} /* == endless loop ==*/<br>lef _IMI82
                                 #ifdef _IM182
                                 #ifdef PC_USE_INTERRUPT
                                          if(uwPCIrq<8)
                                                 outp(PIC_MASTER + PIC_IMR, ubOldMask);
                                                  outp(PIC_SLAVE + PIC_IMR, ubOldMask);
                                         _dos_setvect(uwPCInt, oldhandler);<br>lif<br>// f
                                  // force SPC3 to leave master
                                 outp(SPC3_RESET,0x21);
                                 outp(SPC3_RESET,0x00);
                                 \begin{array}{ccc}\n\text{if (uwPC1rq<8)}\\
\text{outp (PIC\_MASTER + PIC\_IMR, uboldMask)}\\
\text{else} \\
\text{else} \\
\text{outp (PIC\_SLAVE + PIC\_IMR, uboldMask)}\\
\text{deles}\n\end{array}\n\qquad\n\begin{array}{ccc}\n\text{if (uwPC1rq<8)}\\
\text{outp (PIC\_SLAVE + PIC\_IMR, uboldMask)}\\
\text{else}\n\end{array}\n\qquad\n\begin{array}{ccc}\n\text{if (wPCl1r@gt;CCM.TV}\\
\text{if (wPCl2,SLANE + PIC\_IMR, uboldmask)}\\
PROFIBUS Interface Center SPC3 (COM.TW)<br>
(dps_chg_diag_srvc_byte_old & 0x07))<br>
{<br>
/* Mask the 3 bits */<br>
diag_service_code = dps_chg_diag_srvc_byte_new & 0x07;<br>
WELCOM.TW /* Write the length of the diagnosis data to th
  PROFIBUS Interface Center SPC3. COM.TW<br>
(dps_chg_diag_srvc_byte_old & 0x07))<br>
{<br>
/* Mask the 3 bits */<br>
diag_service_code = dps_chg_diag_srvc_byte_new & 0x07;<br>
/* Write the length of the diagnosis data to the SPC3<br>
(dps_
     PROFIBUS Interface Center<br>
(dps_chg_diag_srvc_byte_old & 0x07))<br>
{<br>
/* Mask the 3 bits */<br>
diag_service_code = dps_chg_diag_srvc_byte_new & 0x07;<br>
(dps_chg_diag_srvc_byte_new & 0x07;<br>
\frac{100 \times 00 \times 00 \times 00 \times 00}{15}<br>
<br>

        (dps_chg_diag_srvc_byte_old & 0x07))<br>
{<br>
/* Mask the 3 bits */<br>
diag_service_code = dps_chg_diag_srvc_byte_new & 0x07;<br>
(* Write the length of the diagnosis data to the SPC3 */<br>
if (dps_chg_diag_srvc_byte_new & 0x01)<br>
diag
           WWW.100Y.COM.TW WWW.100Y.COM.TW WWW.100Y.COM.TW
             WEBER 100Y.COM.TW 100Y.COM.TW <br>
WEBER 100Y.COM.TW if (ds_changing_serve_byte_new & 0x07;<br>
WEBER 1.00Y.COM.TW diag_len = 16;<br>
WEBER 1.00Y.COM.TW else<br>
WEBER 1.00Y.COM.TW else<br>
WEBER 1.00Y.COM.TW PER 100Y.COM.TW 
                WWW.100Y.COM.TW /* Write the length of the diagnosis data to the SPC3 */<br>
WWW.COM.TW diaglen = 16; //max. value of the IM308B<br>
W.100Y.COM.TW diaglen = 6;<br>
W.100Y.COM.TW /* Write the external diagnosis data to the S
                   WWW.100Y.COM.<br>
Welse the external diagnosis with the EM308B100Y.COM.TW aliag_len = 16; //max. value of the IM308B100Y.COM.TW else<br>
diag_len = 6;<br>
diag_len = bFS2_SET_DIAG_LEN(diag_len);<br>
W.100Y.COM.TW /* Write the external
                      else<br>
diag_len = 6;<br>
diag_len = 6;<br>
diag_len = 6;<br>
WW.COM.<br>
WW.COM.<br>
WW.NOY.COM.<br>
WW.100Y.COM.<br>
WW.100Y.COM.<br>
WW.100Y.COM.<br>
WW.100Y.COM.<br>
WW.100Y.COM.<br>
WW.100Y.COM.<br>
WW.100Y.COM.<br>
WW.100Y.COM.
                        EXAMPLE 100Y.COM.<br>
WE WANTED A STREP AND MANUSCON A STREP AND MANUSCON COMPANY COMPANY COMPANY COMPANY COMPANY COMPANY COMPANY COMPANY COMPANY COMPANY COMPANY COMPANY COMPANY COMPANY COMPANY COMPANY COMPANY COMPANY COMPA
                           WWW.100Y.COM.TW WWW.100Y.COM.TW WWW.100Y.COM.TW
                                 WWW.100Y.COM<br>
WWW.100Y.COM<br>
WWW.200Y.COM<br>
WAWW.100Y.COM<br>
WAWW.100Y.COM<br>
WAWW.100Y.COM.TW<br>
WAWW.100Y.COM.TW<br>
WAWW.100Y.COM.TW PES2_BET_DIAG_STATE(diag_service_code);<br>
WAWW.100Y.COM.TW<br>
WAW.100Y.COM.TW PES2_BE
                                   WWW.100Y.COM<br>
WWW.100Y.COM<br>
WWW.100Y.COM<br>
WWW.100Y.COM<br>
WWW.100Y.COM<br>
WWW.100Y.COM.TW PPS2_SET_DIAG_STATE(diag_service_code);<br>
WWW.100Y.COM.TW<br>
PPS2_DIAG_UPDATE();<br>
WWW.100Y.COM.TW<br>
PPS2_DIAG_UPDATE();<br>
WWW.100Y.C
                                      WWW.100Y.COM.<br>
WWW.100Y.COM.<br>
WWW.100Y.COM.TW PPS2_SET_DIAG_STATE(diag_service_code);<br>
WWW.100Y.COM.TW<br>
WWW.100Y.COM.TW<br>
WWW.100Y.COM.TW<br>
WWW.100Y.COM.TW<br>
WWW.100Y.COM.TW<br>
WWW.100Y.COM.TW<br>
WWW.100Y.COM.TW<br>
WWW.100Y.COM.T
                                         WWW.100Y.COM.TW WWW.100Y.COM.TW COM.TW PROFILED COMPANY<br>
WWW.100Y.COMPS2_DIAG_UPDATE();<br>
(100Y.COMPS2_DIAG_UPDATE();<br>
(100Y.COMPS2_DIAG_UPDATE();<br>
(100Y.COMPTETIME);<br>
(100Y.COMPTETIME);<br>
(100Y.COMPTETIME);<br>
(100Y.COMPTET
                                            WWW.100Y.COM.TW 
COMPRESSITES IN A SEXUAL DISPONENT COMPRESSITES AND MORE COMPRESSITES AND MORE COMPRESSITES AND MORE COMPRESSITES AND MORE COMPRESSITES AND MORE COMPRESSIONS COMPRESSION OF TWO MESS And a sextence of a se
                                              WWW.100Y.COM.TW<br>
WEST (WEST THE FRISE)<br>
WEST (WEST THE FRISE)<br>
Properties and the state set of the state set of the properties of the properties of the properties of the properties of the properties of the property 
                                                 WWW.100Y.COM.TW <br>
WEB chg_diag_srvc_byte_old = dps_chg_diag_srvc_byte_new:<br>
<br>
WWW.100Y.COM.TW <br>
<br>
<br>
<b>WWW.100Y.COM.TW <br>
WWW.100Y.COM.TW<br>
PWW.100Y.COM.TW<br>
PWW.100Y.COM.TW<br>
PWW.100Y.COM.TW PWW.100Y.COM.TW<br>
PWW.100Y.COM.TW 
                                                                                                            WWW.100Y.COM.TW WWW.100Y.COM.TW WWW.100Y.COM.TW
                                                                              WWW.100Y.COM.TW WWW.100Y.COM.TW WWW.100Y.COM.TW
                                                                                                                                                                                             WWW.100Y.COM.TW AWW.100Y.COM.TW WWW.100Y.COM.TW AWWW.100Y.COM.TW WWW.100Y.COM.TW WWW.20W.TW WWW.20W.TW WWW.20W.TW WWW.20W.TW WWW.20W.TW WWW.20W.TW WWW.20W.TW WWW.20W.TW WWW.20W.TW WWW.20W.TW WWW.20W.TW WWW.20W.TW WWW.20W.
                                                                                                                                                                                                WWW.100Y.COM.TW WWW.100Y.COM.TW WWW.100Y.COM.TW WWW.100Y.COM.TW WWW.100Y.COM.TW WWW.100Y.COM.TW WWW.100Y.COM.TW
                                                                                                                                                                                                   WWW.100Y.COM.TW WWW.100Y.COM.TW WWW.100Y.COM.TW WWW.100Y.COM.TW WWW.100Y.COM.TW WWW.100Y.COM.TW 383787
                                                                                                                                                the indication */<br>
<br>
WWW.100Y.COM.TW<br>
wifer availble<br>
www.100Y.COM.TW<br>
<br>
WWW.100Y.COM.TW<br>
<br>
WWW.100Y.COM.TW<br>
<br>
膝特力电子(比衡) 86-21-54151736<br>
胜特力电子(深圳) 86-755-83298787<br>
<br>
Http://www.100y.com.tw
                                                                                                                                                Local the pointer */ WWW.100Y.COM.TW<br>
1.100fy.COM.TW WWW.100Y.COM.TW<br>
W.100Y.COM.TW WWW.100Y.COM.TW<br>
W.100Y.COM.TW WWW.100Y.COM.TW<br>
TW.100Y.COM.TW WWW.100Y.COM.TW<br>
TW.100Y.COM.TW WWW.100Y.COM.TW<br>
B. 特力材料86-755-83298787 
                                                                                                                                                       WWW.100Y.COM.TW <br>
WWW.100Y.COM.TW WWW.100Y.COM.TW 100Y.COM.TW WWW.100Y.COM.TW WWW.100Y.COM.TW WWW.100Y.COM.TW WWW.100Y.COM.TW WWW.100Y.COM.TW WWW.100Y.COM.TW WWW.100Y.COM.TW WWW.100Y.COM.TW WWW.100Y.COM.TW WWW.100Y.COM.T
                                                                                                                                                      WWW.100Y.COM.TW WWW.100Y.COM.TW WWW.100Y.COM.TW
                                                                                                                                                             WWW.100Y.COM.TW AWW.100Y.COM.TW WWW.100Y.COM.TW COM.TW COM.TW EF(E) 86-21-54151736 COM.TW EF(E) 86-755-83298787 COM.TW EF(E) and a complete and a complete and a complete and a complete and a complete and 
                                                                                WWW.100Y.COM.TW WWW.100Y.COM.TW WWW.100Y.COM.TW WWW.100Y.COM.TW WWW.100Y.COM.TW WWW.100Y.COM.TW WWW.100Y.COM.TW WWW.100Y.COM.TW WWW.100Y.COM.TW WWW.100Y.COM.TW WWW.100Y.COM.TW WWW.100Y.COM.TW W
                                                                                  WWW.100Y.COM.TW 膨精力电子(compared and all mater)<br>
WWW.200MLTW BESTURE AND COMPARE AND SECURE AND MANUSCOM.TW<br>
PIC_IMR, uboldMask);<br>
PIC_IMR, uboldMask);<br>
and all mater);<br>
and COM.TW WWW.100Y.COM.TW WWW.100Y.COM<br>
WWW.100
                                                                                     WWW.100Y.COM.TW WWW.100Y.COM.TW WWW.100Y.COM.TW
                                                                                           WWW.100Y.COM.TW WWW.100Y.COM.TW WWW.100Y.COM.TW
                                                                                             WWW.100Y.COM.TW ANNALIONS.COM.TW ANNALIONS.COM.TW ANNALIONS.COM.TW ANNALIONS.COM.TW ANNALIONS.COM.TW ANNALIONS.COM.TW ANNALIONS.COM.TW ANNALIONS.COM.TW ANNALIONS.COM.TW ANNALIONS.COM.TW ANNALIONS.COM.TW ANNALIONS.COM.TW A
                                                                                                WWW.100Y.COM.TW WWW.100Y.COM.TW WWW.100Y.COM.TW WWW.100Y.COM.TW WWW.100Y.COM.TW WWW.100Y.COM.TW WWW.100Y.COM.TW WWW.100Y.COM.TW WWW.100Y.COM.TW WWW.100Y.COM.TW WWW.100Y.COM.TW WWW.100Y.COM.TW WWW.100Y.COM.TW WWW.100Y.COM.
                                                                                                   Exception of Computer and Computer and Computer and Computer and Computer and Computer and Computer and Computer and Computer and Computer and Computer and Computer and Computer and Computer and Computer and Computer and 
                                                                                                      WWW.100Y.COM.TW WWW.100Y.COM.TW WWW.100Y.COM.TW WWW.100Y.COM.TW WWW.100Y.COM.TW WWW.100Y.COM.TW WWW.100Y.COM.TW WWW.100Y.COM.TW WWW.100Y.COM.TW WWW.100Y.COM.TW WWW.100Y.COM.TW WWW.100Y.COM.TW WWW.100Y.COM.TW WWW.100Y.COM.T
```
}

 $\left\{ \right\}$ 

}

{

 } else {

}

#endif

#endif

}

/\*\*\*\*\*\*\*\*\*\*\*\*\*\*\*\*\*\*\*\*\*\*\*\*\*\*\*\*\*\*\*\*\*\*\*\*\*\*\*\*\*\*\*\*\*\*\*\*\*\*\*\*\*\*\*\*\*\*\*\*\*\*\*\*\*\*\*\*\*\*\*\*/  $\mathbf{D} \mathbf{e} \mathbf{S} \mathbf{c} \mathbf{r}$  i p t i o n :  $\mathbb{N}^{1.1}$  $\gamma^*$  . The subset of  $\mathbb{C}^{N-1}$  is  $\mathbb{C}^{N}$  . The subset of  $\mathbb{C}^{N-1}$  is  $\mathbb{C}^{N-1}$  is  $\mathbb{C}^{N-1}$  $/*$  Reset the USER and DPS /\*\*\*\*\*\*\*\*\*\*\*\*\*\*\*\*\*\*\*\*\*\*\*\*\*\*\*\*\*\*\*\*\*\*\*\*\*\*\*\*\*\*\*\*\*\*\*\*\*\*\*\*\*\*\*\*\*\*\*\*\*\*\*\*\*\*\*\*\*\*\*\*/ void user\_dps\_reset (void) { enum SPC3 INIT RET dps2 init result; /\* result of the initial. DPS2\_SET\_IDENT\_NUMBER\_HIGH(ident\_numb\_high); /\* Set the Identnumber \*/ DPS2\_SET\_IDENT\_NUMBER\_LOW(ident\_numb\_low); SPC3\_SET\_STATION\_ADDRESS(this\_station); /\* Set the station address\*/ SPC3\_SET\_HW\_MODE(SYNC\_SUPPORTED | FREEZE\_SUPPORTED | INT\_POL\_LOW | USER\_TIMEBASE\_10m); /\* Set div. modes of the  $*/$ <br>/\* SPC3 \*/ /\* SPC3 \*/ if (!real\_no\_add\_chg)  $\left\{ \right.$  DPS2\_SET\_ADD\_CHG\_ENABLE(); /\* Allow or allow not the \*/  $\sqrt{\phantom{a}}$  /\* address change else  $\sim$   $\sim$   $\sim$   $\sim$   $\sim$   $\sim$   $\sim$   $\sim$ DPS2\_SET\_ADD\_CHG\_DISABLE(); } /\* initialize the length of the buffers for DPS2\_INIT() \*/ dps2\_buf.din\_dout\_buf\_len = 244; dps2\_buf.diag\_buf\_len = sizeof(struct diag\_data\_blk);  $dps2$  buf.prm buf  $len = 20$ ; dps2\_buf.cfg\_buf\_len = 10; /\* dps2\_buf.ssa\_buf\_len = 5; reserve buffer if address change is possible \*/ dps2\_buf.ssa\_buf\_len =  $0$ ; /\* Suspend the address change service \*/ /\* No storage in the IM183 is possible \*/  $/*$  initialize the buffers in the SPC3  $dps2$ \_init\_result = SPC3\_INIT(&dps2\_buf); if(dps2\_init\_result != SPC3\_INIT\_OK)  $\{$  /\* Failure \*/  $for(i;$  $\left\langle \cdot \right\rangle$  error\_code = INIT\_ERROR; user\_error\_function(error\_code); } } /\* Get a buffer for the first configuration \*/ real\_config\_data\_ptr = (UBYTE SPC3\_PTR\_ATTR\*) DPS2\_GET\_READ\_CFG\_BUF\_PTR(); /\* Set the length of the configuration data \*/ DPS2\_SET\_READ\_CFG\_LEN(CFG\_LEN); /\* Write the configuration bytes in the buffer \*/<br>\*(real\_config\_data\_ptr) = CONFIG\_DATA\_INP; /\* Example 0x13 \*/  $*(real\_config\_data\_ptr) = CONFIG\_DATA\_INP;$ \*(real\_config\_data\_ptr + 1) = CONFIG\_DATA\_OUTP; /\* Example 0x23 \*/<br>
/\* Store the actuall configuration in PAM f /\* Store the actuall configuration in RAM for the check in the check\_configuration sequence (see the modul intspc3.c)<br>
cfg\_akt[0] = CONFIG\_DATA\_INP;<br>
cfg\_akt[1] = CONFIG\_DATA\_INP; check\_configuration sequence (see the modul intspc3.c) \*/<br>
H\_akt[0] = CONFIG\_DATA\_INP;<br>
H\_akt[1] = CONFIG\_DATA\_OUTP;<br>
H\_len\_akt = 2; cfg\_akt[0] = CONFIG\_DATA\_INP; cfg\_akt[1] = CONFIG\_DATA\_OUTP; cfg len akt =  $2i$ **WWW.100Y.COM.TW WWW.100Y.COM.TW WWW.100Y.COM.TW WWW.100Y.COM.TW WWW.100Y.COM.TW WWW.100Y.COM.TW WWW.100Y.COM.COM.TW PROISER AND PROISER AND PROISER AND PS<br>
A SPC3 WWW.100Y.COM.<br>
WANTED A SER AND PS<br>
WANTED TO POST WAS COMMANDED WORK OF SPC3\_INIT\_RET dps2\_init\_result;<br>
WANTED TO PUT SPC3\_INIT\_RET dps2\_init\_result;<br>
W WWW.100Y.COM.TW WWW.100Y.COM.TW WWW.100Y.COM.TW WATER AND AND WALLOW COM. THE COMMON COMPONER AND PRESENT IDENTIFIED ASSAULT AND MANUSCRIPT OF A COMMON COMPONER AND FINIT RET dps2\_init\_result; /\* result of the initial<br>
WWW.100Y.COM.<br>
WWW.100Y.COM.TW PESI\_IDENT\_RUMBER\_H WESSET IPITION:**<br> **WEST TIPITION:**<br> **WEST TIPITION:**<br> **WEST TOWN.COM.**<br> **WEST TOWN-RESOLUT PRIMARE AND ISONALLY AND MANUSCRY COM.<br>
PESSIENT NUMBER HIGH (ident numb high);<br>
PESSIENT NUMBER LOW(ident numb high);<br>
PESSIENT N WEBEL THE USER and DPS**<br> **WATER (WATER AND ASSESS)**<br>
WORKER COM.<br>
WANTI COM.<br> **WATER AND A COMPUSE TO PERE ATTLEF AND ASSASS (THE PRESSILIANT AND REST LIGHT)<br>
PERE ATTLEF AND REST TO MARKE LOW (ident\_numb\_high);<br>
WATER AN WWW.100Y.COM.**<br> **WWW.COM.** enum SPC3\_INIT\_RET dps2\_init\_result;<br> **WWW.COM.** enum SPC3\_INIT\_RET dps2\_init\_result;<br> **WWW.100Y.COM.**<br>
PDS2\_SET\_IDENT\_NUMBER\_HIGH(ident\_numb\_high);<br>
/\* Set the Identnumber<br>
WWW.100Y.COM.PDS2\_SE **WW.COM.COM.COM.**<br> **WELL AND SPC3\_INIT\_RET dps2\_init\_result;**<br> **WELL AT AND SPC3\_SET\_IDENT\_NUMBER\_HIGH(ident\_numb\_high);**<br>  $\star$  set the Identnumber<br>  $\star$ /<br>
WAN.100Y.COM.<br> **SPC3\_SET\_IDENT\_NUMBER\_LOW(ident\_numb\_low);**<br>  $\star$  Now SPC3\_INIT\_RET dps2\_init\_result;<br>
We result of the initial. \*/<br>
DBS2\_SET\_IDENT\_NUMBER\_HIGH(ident\_numb\_high);<br>  $\frac{1}{2}$  we set the Identnumber<br>
SPC3\_SET\_STATION\_ADDRESS(this\_station);<br>  $\frac{1}{2}$  we set the station addre **WWW.100Y.COM.TW WWW.100Y.COM.TW WWW.100Y.COM.TW WWW.100Y.COM.TW WWW.100Y.COM.TW WWW.100Y.COM.TW SPC3\_SET\_STATION\_ADDRESS(this\_station);** /\* Set the station address\*/<br> **SPC3\_SET\_HW\_MODE(SYNC\_SUPPORTED** | FREEZE\_SUPPORTED | INT\_POL\_LOW | USER\_TIMERASE\_1(<br> **WELFALL AND ADDRESS(this\_station);** /\* Set div. modes of the \* **SPC3\_SET\_HW\_MODE(SYNC\_SUPPORTED** | FREEZE\_SUPPORTED | INT\_POL\_LOW | USER\_TIMEBASE\_10n<br>  $\#$  Set div. modes of the  $\#$ /<br>
if (!real\_no\_add\_chg)<br>
{<br>
PDS2\_SET\_ADD\_CHG\_ENABLE();<br>
RDS2\_SET\_ADD\_CHG\_DISABLE();<br>
{<br>
PDS2\_SET\_ADD\_C **SPC3\_SET\_HW\_MODE(SYNC\_SUPPORTED** | FREEZE\_SUPPORTED | INT\_POL\_LOW | USER\_TIMEBASE\_10m)<br>
/\* Set div. modes of the \*/<br>
if (!real\_no\_add\_chg)<br>
[<br>
DBS2\_SET\_ADD\_CHG\_ENABLE();<br>
}<br>
else<br>
[<br>
WMW.100Y.COM<br>
}<br>
<br>
<br> **WWW.100Y.COM.TW EXAMPLE 100Y.COM.TW**<br>
PDS2\_SET\_ADD\_CHG\_ENABLE(); 100Y.COM<br>
<br>
PDS2\_SET\_ADD\_CHG\_ENABLE(); 100Y.COM.TW<br>
<br>
PDS2\_SET\_ADD\_CHG\_DISABLE(); W.100Y.COM.TW<br>
<br>
PDS2\_SET\_ADD\_CHG\_DISABLE(); W.100Y.COM.TW<br>
<br> **WW.100Y.COM.TW**<br>
<br> **WWW.10 POSS\_SET\_ADD\_CHG\_ENABLE();**<br>
BES\_SET\_ADD\_CHG\_ENABLE();<br>  $\frac{100Y.CO}{\star}$  address change<br>  $\frac{100Y.CO}{\star}$  address change<br>  $\frac{100Y.CO}{\star}$ <br>  $\frac{100Y.CO}{\star}$ <br>  $\frac{100Y.CO}{\star}$ <br>  $\frac{100Y.CO}{\star}$ <br>  $\frac{100Y.CO}{\star}$ <br>  $\frac{100Y.CO}{\star}$ <br> **WWW.100Y.COM.TW WWW.100Y.COM.TW WWW.100Y.COM.TW EXAMPLE 2014**<br> **EXAMPLE 2014**<br> **EXAMPLE 2014**<br> **EXAMPLE 2014**<br> **EXAMPLE 2014**<br> **WWW.100Y.COM.TW**<br> **MWW.100Y.COM.TW**<br> **MWW.100Y.COM.TW**<br> **MWW.100Y.COM.TW**<br> **MWW.100Y.COM.TW**<br> **MWW.100Y.COM.TW**<br> **EXAMPLE 2014**<br> **EXAMPLE 201 DES2\_SET\_ADD\_CHG\_DISABLE();**<br>
<br> **WWW.100Y.COM.TW**<br> **WWW.100Y.COM.TW**<br> **2\_buf.diag\_buf\_len = 244;**<br> **2\_buf.diag\_buf\_len = 244;**<br> **2\_buf.diag\_buf\_len = 20;**<br>
<br> **2\_buf.cfg\_buf\_len = 10;**<br>
<br> **2\_buf.ssa\_buf\_len = 10;**<br>
<br> **2\_bu WWW.100Y.COM.TW**<br>
buf.din\_dout\_buf\_len = 244;<br>
buf.diag\_buf\_len = 244;<br>
buf.diag\_buf\_len = 224;<br>
buf.diag\_buf\_len = 32eof(struct diag\_data\_blk);<br>
buf.cfg\_buf\_len = 30;<br>
buf.cfg\_buf\_len = 10;<br>
buf.ssa\_buf\_len = 5;<br>
reserv **WWW.100Y.COM.TW**<br>
wf.din\_dout\_buf\_len = 244;<br>
wf.diagbuf\_len = sizeof(struct diag\_data\_blk);<br>
wf.pm\_buf\_len = 20;<br>
wf.cfg\_buf\_len = 20;<br>
2\_buf.ssa\_buf\_len = 5;<br>
reserve buffer if address change is possible \*/<br>
2\_buf.ssa **We have the state of the state of the state of the state of the state of the state of the state of the state of the state of the state of the state of the state of the state of the state of the state of the state of the Prm\_buf\_len = 20:**<br>
cfg\_buf\_len = 10:<br>
sa\_buf\_len = 5: reserve buffer if address change is possible \*/ 100Y.COM.TW<br>
ssa\_buf\_len = 0; /\* Suspend the address change service \*/<br>
/\* No storage in the IM183 is possible \*/<br>
/\* **E.ssa\_buf\_len = 5;** reserve buffer if address change is possible \*/<br>  $\frac{100 \times \text{COMM}}{100 \times \text{COMM}}$ <br> **WE as buffers** in the SPC3<br> **WE assume the SPC3**<br> **WE assume the SPC3**<br> **WE assume the SPC3\_INIT(&dps2\_buf);**<br> **WE assu WE LEARE THE SECOND WARD COMPANY COMPANY COMPANY COMPANY**<br> **WE the buffers in the SPC3**<br> **WE WE THE SPC3\_INIT (&dps2\_buf);**<br> **WE WE THE SPC3\_INIT (&dps2\_buf);**<br>
<br> **WE WE THE SPC3\_INIT (&dps2\_buf);**<br>
<br> **WE WE THE SPC3\_INI Example 100Y.COM.TW**<br>
wult = SPC3\_INIT(&dps2\_buf);<br>
result != SPC3\_INIT\_0K)<br>
\* Failure \*/<br>
\* Failure \*/<br> **WE 标力 电子(EW) 86-755-83298787**<br>
<u>Example 21-54151736</u><br>
<u>Example 21-54151736</u><br>
Example 21-54151736<br>
Example 21-54151 **EXECUTE: SPC3\_INIT(&dps2\_buf);**<br> **WERELAY: WERELAY:** WERELAY: WERELAY: WERELAY: WERELAY: WERELAY: WERELAY: WERELAY: WERELAY: WERELAY: WERELAY: WERELAY: WERELAY: WERELAY: WERELAY: WERELAY: WERELAY: WERELAY: WERELAY: WEREL Example is a specimum of the configuration of the configuration data \*/<br>
We allow the computer of the configuration data \*/<br>
The computer of the configuration data \*/<br>
The computer of the configuration data \*/<br> **WWW.100Y WERTHERE AND WERE THE COMET WARD COMPLISHED AND WERE ALSO NOTE THAT IS COMPLISHED AND WERE ALSO NOTE THE COMPLISHED AND WELL AS THE COMPLISHED COMPLISHED AND WELL AS THE COMPLISHED COMPLISHED AND WELL AS THE COMPLISHED A EXAMPLE AND S6-755-83298787**<br> **EXAMPLE AND S6-755-83298787**<br> **WAW.100Y.COM.TW**<br> **WAW.100Y.COM.TW**<br> **WAW.100Y.COM.TW**<br> **WAW.100Y.COM.TW**<br> **EXAMPLE AND AND SECONTAL AND AND SECON.TW**<br> **EXAMPLE AND AND SECONTAL AND SECONTAL EXAMPLE ENTLERAGE:**<br> **WWW.100Y.COM.TW**<br> **WWW.100Y.COM.TW**<br> **EXAMPLE EXAMPLE ENTRAINERY AND COMPUTERY**<br> **EXAMPLE EXAMPLE ENTRAINERY**<br> **EXAMPLE ENTRAINERY**<br> **EXAMPLE ENTRAINERY**<br> **EXAMPLE ENTRAINERY**<br> **EXAMPLE ENTRAINERY**<br> **Example 2813**<br> **Example 2008 COM.TW ANNW.100Y.COM.TW**<br> **Example 2019**<br> **Example 2019**<br> **Example 2013**<br> **Example 2013**<br> **Example 2013**<br> **Example 2023**<br> **Example 2023**<br> **Example 2023**<br> **Example 2023**<br> **Example 2023**<br> **Examp E** first configuration \*/<br>
(UBYTE SPC3\_PTR\_ATTR\*) DPS2\_GET\_READ\_CFG\_BUF\_PTR();<br>
AWWW.100Y.COM.TW<br> **WWW.100Y.COM.TW**<br> **WWW.100Y.COM.TW**<br> **WWW.100Y.COM.TW**<br> **WWW.100Y.COM.TW**<br> **WWW.100Y.COM.TW**<br> **WWW.100Y.COM.TW**<br> **WWW.100Y WWW.100Y.COM.TW <br>
WEYE SPC3\_PTR\_ATTR\*)** DPS2\_GET\_READ\_CFG\_BUF\_PTR();<br> **WWW.100Y.COM.TW**<br> **CONFIG\_DATA\_INP;** /\* Example 0x13 \*/<br> **WWW.100Y.COM.TW** <br> **COM.TW WWW.100Y.COM.TW**<br> **COM.TW** <br> **COM.TW WWW.100Y.COM.TW**<br> **Exampl COM.TW**<br> **WWW.100Y.COM.TW**<br> **WWW.100Y.COM.TW**<br> **WWW.100Y.COM.TW**<br> **WWW.100Y.COM.TW**<br> **WWW.100Y.COM.TW**<br> **WWW.100Y.COM.TW**<br> **WWW.100Y.COM.TW**<br> **WWW.100Y.COM.TW**<br> **WWW.100Y.COM.TW**<br> **WWW.100Y.COM.TW**<br> **WWW.100Y.COM.TW**<br> **WW EXAMPLE SOMETG\_DATA\_INP:** /\* Example 0x13 \*/<br>
CONFIG\_DATA\_INP: /\* Example 0x13 \*/<br>  $\phi = 0$ ONFIG\_DATA\_OUTP: /\* Example 0x23 \*/<br>
guration in RAM for the check in the<br>
uence (see the modul intspc3.c)<br>
NP:<br>
UTP:<br>
WWW.100Y.COM **EXAMPLE 1200PTG\_DATA\_INP;** /\* Example 0x13 \*/<br>
= CONFIG\_DATA\_OUTP; /\* Example 0x23 \*/<br>
uration in RAM for the check in the<br>
ence (see the modul intspc3.c)<br>
<sup>7</sup>;<br>
PP;<br> **WWW.100Y.COM.TW BECAUSE COMPLISE SERVER PROPERTY:**<br>

#### **SPC3 User Description** Page 91

#### **PROFIBUS Interface Center** SPC3

## **SIEMENS**

 $/*$  Calculate the length of the input and output using the configuration bytes\*/ user\_io\_data\_len\_ptr = dps2\_calculate\_inp\_outp\_len (real\_config\_data\_ptr,(UWORD)CFG\_LEN); if (user\_io\_data\_len\_ptr != (DPS2\_IO\_DATA\_LEN \*)0) **PROFIBUS Interface Center** SPC3 COM.<br>
/\* calculate the length of the input and output using the configuration is<br>
user\_io\_data\_len\_ptr = dps2\_calculate\_inp\_outp\_len (real\_config\_data\_ptr<br>
if (user\_io\_data\_len\_ptr i= (DPS2 **PROFIBUS Interface Center** SPC3<br>
/\* Calculate the length of the input and output using the configuration by<br>
user\_io\_data\_len\_ptr = dps2\_calculate\_inp\_outp\_len (real\_config\_data\_ptr, if (user\_io\_data\_len\_ptr := (DPS2\_IO\_D **PROFIBUS Interface Center** SPC3<br>
/\* calculate the length of the input and output using the configuration byt<br>
user\_io\_data\_len\_ptr = dps2\_calculate\_inp\_outp\_len (real\_config\_data\_ptr, (U)<br>
if (user\_io\_data\_len\_ptr != (DPS \* Calculate the length of the input and output using the configuration byte<br>
user\_io\_data\_len\_ptr = dps2\_calculate\_inp\_outp\_len (real\_config\_data\_ptr,(UW<br>
if (user\_io\_data\_len\_ptr i= (DPS2\_IO\_DATA\_LEN \*)0)<br>
{<br> **WW.100Y.COM** wer\_io\_data\_len\_ptr = dps2\_calculate\_inp\_outp\_len (real\_config\_data\_ptr,(UWor<br>
if (user\_io\_data\_len\_ptr != (DPS2\_IO\_DATA\_LEN \*)0)<br>
(\* Write the IO data length in the init block \*/<br>
DPS2\_SET\_IO\_DATA\_LEN(user\_io\_data\_len\_ptr

```
\left\{\begin{array}{ccc} \end{array}\right\} /* Write the IO data length in the init block */
      DPS2_SET_IO_DATA_LEN(user_io_data_len_ptr);
      }
```

```
100<sup>Y</sup> else\sqrt{100}
```
}

 { for(;;)

```
\left\{ \begin{array}{c} \begin{array}{c} \begin{array}{c} \end{array} \end{array} \right. \end{array}error_code =IO_LENGTH_ERROR;
                    user_error_function(error_code);
\rightarrow \sim \sim \sim \sim \sim
```
/\* Fetch the first input buffer \*/ user\_input\_buffer\_ptr = DPS2\_GET\_DIN\_BUF\_PTR();

```
/* Fetch the first diagnosis buffer, initialize service bytes */
                    dps_chg_diag_srvc_byte_new = dps_chg_diag_srvc_byte_old = 0;
                    user_diag_buffer_ptr = DPS2_GET_DIAG_BUF_PTR();
                    user_diag_flag = TRUE;
                     X Fetch the first input buffer */<br>
user_input_buffer_ptr = DPS2_GET_DIN_BUF_PTR();<br>
(* Fetch the first diagnosis buffer, initialize service bytes */<br>
dps_chg_diag_srvc_byte_new = dps_chg_diag_srvc_byte_old = 0;<br>
user_diag_
White the ID data length in the init block */<br>
WWW.100Y.COM.TW<br>
WWW.100Y.COM.TW<br>
WW.100Y.COM.TW<br>
WW.100Y.COM.TW<br>
WW.100Y.COM.TW<br>
WW.100Y.COM.TW<br>
WW.100Y.COM.TW<br>
WW.100Y.COM.TW<br>
WW.100Y.COM.TW<br>
WW.100Y.
                                                                                                                                                             WWW.100Y.COM.TW WWW.100Y.COM.TW WWW.100Y.COM.TW WWW.100Y.COM.TW
                                                                                                                                                                WWW.100Y.COM.TW WWW.100Y.COM.TW WWW.100Y.COM.TW
                                                                                                                                       EXAMPLE AND WANDON.COM.TW COM.TW WWW.100Y.COM.TW WWW.100Y.COM.TW WWW.100Y.COM.TW WWW.100Y.COM.TW WWW.100Y.COM.TW WWW.100Y.COM.TW WWW.100Y.COM.TW WWW.100Y.COM.TW WWW.100Y.COM.TW
                                                                                                                                       WWW.100Y.COM.TW WWW.100Y.COM.TW WWW.100Y.COM.TW WWW.100Y.COM.TW WWW.100Y.COM.TW WWW.100Y.COM.TW WWW.100Y.COM.TW WWW.100Y.COM.TW WWW.100Y.COM.TW WWW.100Y.COM.TW WWW.100Y.COM.TW WWW.100Y.COM.TW WWW.100Y.COM.TW WWW.100Y.COM.
                                                                                                                                                                          WWW.100Y.COM.TW AWW.100Y.COM.TW AWW.100Y.COM.TW AWW.100Y.COM.TW AWWW.100Y.COM.TW AWWW.20M.TW AWWW.100Y.COM.TW AWWW.20M.TW AWWW.100Y.COM.TW AWWW.20M.TW AWWW.100Y.COM.TW
                                                                                                                                                                             WWW.100Y.COM.TW AWW.100Y.COM.TW AWW.100Y.COM.TW AWWW.100Y.COM.TW AWWW.100Y.COM.TW AWWW.20W.TW AWWW.20W.TW AWWW.20W.TW AWWW.20W.TW AWWW.20W.TW AWWW.20W.TW AWWW.20W.TW AWWW.20W.TW AWWW.20W.TW AWWW.20W.TW AWWW.20W.TW AWWW.20
                                                                                                                    E-PTR();<br>
E-PTR();<br>
E-PTR();<br>
E-PTR();<br>
WWW.100Y.COM.TW WWW.100Y.COM.TW WWW.100Y.COM.TW WWW.100Y.COM.TW WWW.100Y.COM.TW <br>
<b>WWW.100Y.COM.TW WWW.100Y.COM.TW REGIST COM.TW WWW.100Y.COM.TW WWW.100Y.COM.TW WWW.100Y.COM
                           EXAMPLE 2018 AND COMPANY WWW.100Y.COM.TW <br>
Sample diagnosis buffer, initialize service bytes */<br>
<b>WWW.100Y.COM.TW<br>
WE also buffer_ptr = DBS_GET_DIAG_BUF_PTR();<br>
EXAMPLE 2018 AND COMPANY WWW.100Y.COM.TW<br>
FIGURE 2
                              COM.TW<br>
Computer prophenology and serve the serve of the server of the server by the server by the new = dps_chg_diag_srvc_byte_old = 0;<br>
<u>Computer_ptr</u> = DPS2_GET_DIAG_BUF_PTR();<br>
<b>COM.TW 100Y.COM.TW<br>
COM.TW WWW.1WWW.100Y.COM.TW WWW.100Y.COM.TW WWW.100Y.COM.TW
```

```
/* for info: get the baudrate \frac{1}{2} \frac{1}{2} \frac{1}{2} \frac{1}{2} \frac{1}{2} \frac{1}{2} \frac{1}{2} \frac{1}{2} \frac{1}{2} \frac{1}{2} \frac{1}{2} \frac{1}{2} \frac{1}{2} \frac{1}{2} \frac{1}{2} \frac{1}{2} \frac{1}{2} \frac{1}{2} \frac{1}{2} user_baud_value = SPC3_GET_BAUD();
```
/\* Set the Watchdog for the baudrate control \*/ SPC3\_SET\_BAUD\_CNTRL(0x1E); SPC3\_SET\_BAUD\_CNTRL(0x1E);

```
/* and finally, at last, los geht's start the SPC3 */
    WWW.100Y.COM.TW WWW.100Y.COM.TW WWW.100Y.COM.TW
```
}

**Material Second Account 2008**<br> **MATERIAL SECOND ACCOUNT AND ACCOUNT AND COMENT ACCOUNT AND COMENT COMENT COMENT COMENT COMENT COMENT COMENT COMENT COMENT COMENT COMENT COMENT COMENT COMENT COMENT COMENT COMENT COMENT COM WWW.100Y.COM.TW WWW.100Y.COM.TW WWW.100Y.COM.TW WWW.100Y.COM.TW WWW.100Y.COM.TW WWW.100Y.COM.TW WWW.100Y.COM.TW WWW.100Y.COM.TW WWW.100Y.COM.TW WWW.100Y.COM.TW WWW.100Y.COM.TW WWW.100Y.COM.TW WWW.100Y.COM.TW WWW.100Y.COM.TW WWW.100Y.COM**<br> **WEFILM 86-21-54151736** WW.100Y.COM.TW WWW.100Y.COM.TW<br>
THE TIME SONG TO MERE AND THE MANUSCONS WANTED AND THE TIME OF A THE MANUSCONS OF A THE MANUSCONS OF A THE MANUSCONS O  $\begin{array}{cccc} \mathbf{\#F (km)} & \mathbf{\#886 - 3-5753170} \\ \mathbf{\#F (km)} & \mathbf{86-21-54151736} \\ \mathbf{\#F (km)} & \mathbf{86-755-83298787} \\ \mathbf{\#F (km)} & \mathbf{86-755-83298787} \\ \mathbf{\#F (km)} & \mathbf{86-755-83298787} \\ \mathbf{\#F (km)} & \mathbf{\#886-355-83298787} \\ \mathbf{\#F (km)} & \mathbf{\#886-755-832$ **WWW.100Y.COM.TW WWW.100Y.COM.TW WWW.100Y.COM.TW WWW.100Y.COM.TW WWW.100Y.COM.TW WWW.100Y.COM.TW WWW.100Y.COM.TW WWW.100Y.COM.TW WWW.100Y.COM.TW WWW.100Y.COM.TW WWW.100Y.COM.TW WWW.100Y.COM.TW WWW.100Y.COM.TW WWW.100Y.COM. WWW.100Y.COM.TW WWW.100Y.COM.TW WWW.100Y.COM.TW WWW.100Y.COM.TW WWW.100Y.COM.TW WWW.100Y.COM.TW WWW.100Y.COM.TW WWW.100Y.COM.TW WWW.100Y.COM.TW WWW.100Y.COM.TW WWW.100Y.COM.TW WWW.100Y.COM.TW WWW.100Y.COM.TW WWW.100Y.COM. WWW.100Y.COM.TW WWW.100Y.COM.TW WWW.100Y.COM.TW WWW.100Y.COM.TW WWW.100Y.COM.TW WWW.100Y.COM.TW WWW.100Y.COM.TW WWW.100Y.COM.TW WWW.100Y.COM.TW WWW.100Y.COM.TW WWW.100Y.COM.TW WWW.100Y.COM.TW WWW.100Y.COM.TW WWW.100Y.COM.** 

WWW.100Y.COM.TW WWW.100Y.COM.TW WWW.100Y.COM.TW WWW.100Y.COM.TW WWW.100Y.COM.TW WWW.100Y.COM.TW WWW.100Y.COM.TW WWW.100Y.COM.TW WWW.100Y.COM.TW WWW.100Y.COM.TW WWW.100Y.COM.TW WWW.100Y.COM.TW WWW.100Y.COM.TW WWW.100Y.COM.T

#### **12.3 Interrupt Program**

The following interrupt program shows the sequence in principle of the DPS2 interrupt program in an application.

```
/************************************************************************/
                                          \frac{1}{k} D e s c r i p t i o n :
                                           \mathcal{L}^* and \mathcal{L}^0 and \mathcal{L}^0 and \mathcal{L}^0 and \mathcal{L}^0 and \mathcal{L}^0 and \mathcal{L}^0\frac{1}{4} dps2_ind \sqrt{11}\mathcal{L}^* and \mathcal{L}^{\mathcal{N}} and \mathcal{L}^{\mathcal{N}} and \mathcal{L}^{\mathcal{N}} and \mathcal{L}^{\mathcal{N}} and \mathcal{L}^{\mathcal{N}} and \mathcal{L}^{\mathcal{N}} and \mathcal{L}^{\mathcal{N}} and \mathcal{L}^{\mathcal{N}} and \mathcal{L}^{\mathcal{N}} and \mathcal{L}^{\mathcal{N}} and \mathcal{L/* This function is called by the hardware interrupt
                                          /************************************************************************/
                                          #if defined __C51__
                                                 void dps2_ind(void) interrupt 0
                                          #elif _C166
                                                 interrupt (0x1b) void dps2_ind(void) /* CC11 = EX3IN */
                                         #else
                                                void dps2_ind(void)
                                    #endif
                                {\cal M} 100
                                           UBYTE i;
                         if(DPS2_GET_IND_GO_LEAVE_DATA_EX())<br>
WATER ATACTES<br>
WATER ATACTES<br>
WATER ATACTES<br>
WATER ATACTES<br>
WATER ATACTES<br>
WATER ATACTES<br>
WATER ATACTES<br>
WATER ATACTES<br>
WATER ATACTES<br>
WATER ATACTES<br>
WATER ATACT
                                                 { /*=== Start or the end of the Data-Exchange-State ===*/
                                                go_leave_data_ex_function();
                                                  DPS2_CON_IND_GO_LEAVE_DATA_EX(); /* confirm this indication */
                                      q_{l, W}if(DPS2_GET_IND_NEW_GC_COMMAND())
                                                  { /*=== New Global Control Command ===*/
                                                 global_ctrl_command_function();
                                                  DPS2_CON_IND_NEW_GC_COMMAND(); /* confirm this indication */
                                         \mathbb{R}^Nif(DPS2_GET_IND_NEW_PRM_DATA())
                                                 \{\sqrt{*} == \text{ New parameter data } == */ UBYTE SPC3_PTR_ATTR * prm_ptr;
                                                  UBYTE param_data_len, prm_result;
                                                 UBYTE ii;
                                                  prm_result = DPS2_PRM_FINISHED;
                                                  do
                                                         \{ /* Check parameter until no conflict behavior */
                                                          prm_ptr = DPS2_GET_PRM_BUF_PTR();
                                                          param_data_len = DPS2_GET_PRM_LEN();
                                                          /* data_length_netto of parametration_telegram > 7 */
                                                          if (param_data_len > 7)
                                           \{if (( * (prm_ptr+8) == 0xAA) & & ( * (prm_ptr+9) == 0xAA)) prm_result = DPS2_SET_PRM_DATA_NOT_OK(); /* as example !!! */
                                                                  else
                                                                      \left\{ \right. for (ii= 0; ii<param_data_len && ii <10; ii++) // store in the interim buffer
                                           prm_result = DPS2_PRM_FINISHED;<br>
\begin{array}{lll}\n\text{for (1i-0; 1) is param} & \text{for (1i-*)} & \text{for (1i-*)} & \text{for (1i-*)} & \text{for (1i-*)} \\
\text{for (1i-*)} & \text{for (1i-*)} & \text{for (1i-*)} & \text{for (1i-*)} \\
\text{for (1i-*)} & \text{for (1i-*)} & \text{for (1i-*)} & \text{for (1i-*)} \\
\text{for (1i-*)} & \text{for (1i-*)} & \text{for (1i //!!!!!! as example !!!!
                                                                          prm_result = DPS2_SET_PRM_DATA_OK();
                                            }
                                            }
                                                          else
                                                                  prm_result = DPS2_SET_PRM_DATA_OK();
                                                          } while(prm_result == DPS2_PRM_CONFLICT);
                                                  \frac{100 \text{ V} \cdot \text{C} \cdot \text{C}}{100 \text{ V} \cdot \text{C} \cdot \text{C}}<br>store_mintsdr = *(prm_ptr+3); // store the mintsdr for restart after
SIEMENS SPC3<br>
12.3 Interrupt Program<br>
The following interrupt program shows the sequence in principle of<br>
application.
  WWW.100Y.COM.TW WWW.100Y.COM.TW WWW.100Y.COM.TW
     WWW.100Y.COM.TW WWW.100Y.COM.TW WWW.100Y.COM.TW
       12.3 Interrupt Program<br>
The following interrupt program shows the sequence in principle of the<br>
application.<br>
y^* = e^x e^x i p t i o n:<br>
y^* = e^x e^x i p t i o n:<br>
y^* = e^x e^x i p t i o n:<br>
y^* = e^x e^x i p t i o n:<br>
y^* = e^x e^x i p t i o n:<br>
y^*12.3 Interrupt Program<br>
The following interrupt program shows the sequence in principle of the I<br>
application.<br>
\frac{100Y.CO}{7*}<br>
\frac{100Y.CO}{7*}<br>
\frac{100Y.CO}{7*}<br>
\frac{100Y.CO}{7*}<br>
\frac{100Y.CO}{7*}<br>
\frac{100Y.C}{7*}<br>
\frac{10WWW.100Y.COM.TW WWW.100Y.COM.TW WWW.100Y.COM.TW
               application.<br>
\begin{array}{ccc}\n & \text{approx 1.50\%} \\
\text{M0V. COM} & \text{%} & \text{%} & \text{%} \\
\text{%} & \text{%} & \text{%} & \text{%} \\
\text{%} & \text{%} & \text{%} & \text{%} \\
\text{%} & \text{%} & \text{%} & \text{%} \\
\text{%} & \text{%} & \text{%} & \text{%} \\
\text{%} & \text{%} & \text{%} & \text{%} \\
\text{%} & \text{%} & \text{%} & \text{%} \\
\text{%} & \text{WWW.100Y.COM<br>
WWW.200Y.COM<br>
<br>
WWW.100Y.COM<br>
<br>
WWW.100Y.COM<br>
<br>
WWW.100Y.COM<br>
<br>
WWW.100Y.COM<br>
<br>
WWW.100Y.COM<br>
<br>
WWW.100Y.COM<br>
<br>
WWW.100Y.COM<br>
<br>
WWW.100Y.COM<br>
<br>
WWW.100Y.COM<br>
<br>
WWW.100Y.COM<br>
<br>
WWW.1
                    WWW.100Y.COM.TW WWW.100Y.COM.TW WWW.100Y.COM.TW
                       WWW.100Y.COM.TW WWW.100Y.COM.TW WWW.100Y.COM.TW
                            WATER (WATER THE CONTROLLER COMPARENT)<br>
WE defined _C51_<br>
woid dps2_ind(void) interrupt 0<br>
#elif _C166<br>
interrupt (0x1b) void dps2_ind(void) /* CC11 = EX3IN */<br>
#eligned dps2_ind(void) /* CC11 = EX3IN */<br>
#elif #eligned
                               WWW.100Y.COM.TW WWW.100Y.COM.TW WWW.100Y.COM.TW
                                 WEBSERVERTHERE WARD WARD THE MANUFACT OF THE ACTES<br>
<b>WEBSERVE COMPANY (WEBSERVE) THE MANUFACT OF THE MANUFACT OF THE STATE OF THE MANUFACT OF THE STATE OF THE MANUFACT OF THE MANUFACT OF THE MANUFACT OF THE MANUFACT OF 
                                    WWW.100Y.COM.TW WWW.100Y.COM.TW WWW.100Y.COM.TW
                                      void dps2_ind(void)<br>
\tendif<br>
\tendif<br>
\tendif<br>
\tendif<br>
\tendif<br>
\tendif<br>
\tendif<br>
\tendif<br>
\tendif<br>
\tendif<br>
\tendif<br>
\tendif<br>
\tendif<br>
\tendif<br>
\tendif<br>
\tendif (DPS2_GET_IND_GO_LEAVE_DATA_EX())<br>
\tendif (COM.TW)<br>
\tend
                                         WATE<br>
WATE<br>
WATERE 1:<br>
WATERE 1:<br>
WATERE 1:<br>
WATERE 1:<br>
WATERE 1:<br>
WATERE 1:<br>
WATERE 1:<br>
WATERE 1:<br>
WATERE 1:<br>
WATERE 1:<br>
WATERE 1:<br>
WATERE 1:<br>
WATERE 1:<br>
WATERE 1:<br>
WATERE 1:<br>
WATERE 1:
                                            WHERE SET IND OCCUPATE COMMAND()<br>
WE COMPRESS (SET IND COMPRESS)<br>
WE COMPRESS (SET IND NO LEAVE DATA EX();<br>
WE COMPRESS (SET IND NEW GC COMMAND()<br>
WE COMPRESS (SET IND NEW GC COMMAND()<br>
WE COMPRESS (SET IND NEW 
                                              WEST_IND_GO_LEAVE_DATA_EX())<br>
( /*== Start or the end of the Data-Exchange-State ===*/<br>
WEST_CON_IND_GO_LEAVE_DATA_EX();<br>
PDES_CON_IND_GO_LEAVE_DATA_EX();<br>
(PS2_GET_IND_NEW_GC_COMMAND())<br>
{
(*== New QRI_COMMAND(); /* c
                                                 X=== Start or the end of the Data-Exchange-State ===*/<br>
WWW.100Y.COM.TW<br>
DPS2_COM_IND_GO_LEAVE_DATA_EX(); /* confirm this indication */<br>
PDFS2_GET_IND_NEW_GC_COMMAND())<br>
TOPS2_GET_IND_NEW_GC_COMMAND(); /* confirm this in
                                                   PRS2_CON_IND_GO_EEAVE_DATA_EX(); /* confirm this indication */<br>
WESP_COM_IND_GO_EEAVE_DATA_EX(); /* confirm this indication */<br>
100Y.COM_IND_NEW_GC_COMMAND())<br>
(*== New Global Control Command ===*/<br>
i.org2_GET_IND_NEW_PR
                                                                                                                        COMPANY COMPANY ANTELORATES AND AND AND ANTELORATES AND ANTISOTY COMPANY AND ANTISOTY COMPANY AND ANTISOTY COMPANY AND ANTISOTY COMPANY AND ANTISOTY COMPANY AND ANTISOTY COMPANY AND ANTISOTY COMPANY AND ANTISOTY COMPANY A
                                                                                                                                                                                       WWW.100Y.COM.TW WWW.100Y.COM.TW WWW.100Y.COM.TW WWW.100Y.COM.TW WWW.100Y.COM.TW WWW.20W.TW WWW.20W.TW WWW.20W.TWW
                                                                                                                                                    COM.TW WWW.100Y.COM.TW WWW.100Y.COM.TW WWW.100Y.COM.TW WWW.100Y.COM.TW COM.TW WWW.100Y.COM.TW
                                                                                                                                                                                            WWW.100Y.COM.TW WWW.100Y.COM.TW<br>WWW.100Y.COM.TW<br>WWW.100Y.COM.TW<br>WWW.100Y.COM.TW<br>WWW.100Y.COM.TW<br>WWW.100Y.COM.TW<br>WWW.100Y.COM.TW
                                                                   EXECUTE AND FINDING COMPANY AND MANUAL COMPANY AND ACCUTE AND PROPERT PROPERTIES.<br>
WANNAPART ATTR * promptsult:<br>
WANNAPART ATTR * promptsult:<br>
COMPANY AND MANUAL COMPANY<br>
COMPANY AND COMPANY<br>
COMPANY AND COMPANY
                                                                                                                                                                          WWW.100Y.COM.TW<br>
FW WWW.100Y.COM.TW<br>
LTW WWW.100Y.COM.TW<br>
LTW WWW.100Y.COM.TW<br>
MWW.100Y.COM<br>
Pele.111*/ WWW.100Y.COM<br>
store in the interim buffer<sup>1,100Y.COM<br>
for the diagnostic</sup>
                                                                           EXECUTE IN EXECUTATIONS:<br>
WWW.100Y.COM.TW<br>
REGRET PRM_BUF_PTR();<br>
REGRET PRM_BUF_PTR();<br>
COM.TW<br>
COM.TW<br>
COM.TW<br>
COM.TW<br>
COM.TW<br>
COM.TW<br>
COM.TW<br>
COM.TW<br>
COM.TW<br>
COM.TW<br>
COM.TW<br>
COM.TW<br>
COM.
                                                                             Parametrain in Complete Properties (1992)<br>
MARTINE PRESIGET_PRM_BEN();<br>
MARTINE PRESIGET_PRM_BEN();<br>
WARTINE ARTISTS (200)<br>
MARTINE ARTISTS (200)<br>
MARTINE ARTISTS (200)<br>
MARTINE ARTISTS (200)<br>
WARTINE (10)<br>
                                                                                Example 10 BPS2_GET_PRM_LEN();<br>
WWW.100Y.COM.TW<br>
WEALER > 7)<br>
WEALER > 7)<br>
WEALER + 8) = 0xAA) & (*(prm_ptr+9) == 0xAA)) (.IW<br>
WEALER + 20YOM.TW<br>
WEALER + 20YOM.TW<br>
WEALER + 20YOM.TW<br>
WEALER + 20YOM.TW<br>

                                                                                  WWW.100Y.COM.TW<br>
WEBSINE = 0xAA) & (*(prm_ptr+9) == 0xAA))<br>
WEBSINE = 0xAA) & (*(prm_ptr+9) == 0xAA))<br>
WEBSINE = 0xAA) & (*(prm_ptr+9) == 0xAA))<br>
WEBSINE = 0xAA) <br>
WEBSINE = 0xAA) <br>
WEBSINE = 0xAA) <br>
WEBSINE
                                                                                     WWW.100Y.COM.TW = DBS_SET_PRM_DATA_OK(); WWW.100Y.COM.TW <br>
WEDGE = 0: ii-param_data_len && ii <10; ii++) // store in the interim buffer \frac{100Y.COM.T}{N}<br>
i= 0: ii-param_data_len && ii <10; ii++) // store in the interim 
                                                                                        PLITS) == UXAA) & ("(PIW_PLIT) == UXAA))<br>
11t = DPS2_SET_PRM_DATA_NOT_OK(); /* as example !!! */<br>
WE COMAND COMPLITS = *(prm_ptr+ii+7); // for the diagnostic<br>
11t = DPS2_SET_PRM_DATA_OK();<br>
PLITSE = DPS2_SET_PRM_DATA_O
                                                                                          0) ii sparam_data_len && ii <10; ii++) // store in the interim buffer <br>
Example: \frac{100Y}{(20M)!}<br>
EXAMPLE: \frac{100Y}{(20M)!}<br>
EXAMPLE: \frac{100Y}{(20M)!}<br>
EXAMPLE: \frac{100Y}{(20M)!}<br>
EXAMPLE: \frac{100Y}{(20M)!}<br>
EXA
                                                                                             WWW.100Y.COM.TW<br>
ELECTER AND ARREST FRAMPATAL CONTRACT AND ARREST FRAMPATAL CONTRACT AND MANUSIUM COMPLISIONS COMPOSED FRAMPATAL CONTRACT AND MANUSIUM COMPLISIONS CONTRACT AND MANUSIUM COMPLISIONS COMPLISIONS COMPLISIO
                                                                                               EXAMPLE THE PERIMPRIM DATA OK();<br>
WWW.100Y.COM.<br>
WWW.100Y.COM.<br>
WWW.100Y.COM.<br>
PRICONFLICT);<br>
ULLETTERM_DATA_OK();<br>
WWW.100Y.COM.<br>
PRICONFLICT);<br>
V2.0 Page 93<br>
09/02
```
#### **PROFIBUS Interface Center** SPC3

## **SIEMENS**

```
 // baudrate search
                                    }
                            if(DPS2_GET_IND_NEW_CFG_DATA())
                                    { /*=== New Configuration data ===*/
                                    UBYTE SPC3_PTR_ATTR * cfg_ptr;
                                     UBYTE i, config_data_len, cfg_result, result;
                                    cfg_result = DPS2_CFG_FINISHED;
                                    result = DPS_CFG_OK;
                                     do
                                          { /* check configuration data until no conflict behavior m*/
                                           cfg_ptr = DPS2_GET_CFG_BUF_PTR(); /* pointer to the config_data_block */
                                          config data len = DPS2 GET CFG LEN();
                                           /* In this example the only possible configurations are 0x13 and 0x23 (4 Byte I/O) or 0x11 and 0x21 (2 Byte I/O) are possible */<br>
if ( config_data_len != 2)<br>
cfg_result = DPS2_SET_CFG_DATA_NOT 0K''<br>
else
                              (4 Byte I/O) or 0x11 and 0x21 (2 Byte I/O) are possible */
                                           if ( config_data_len != 2)
                                                  cfg_result = DPS2_SET_CFG_DATA_NOT_OK();
                                           else
                       \left\{\begin{array}{c} \text{/* Length of the configuration data to. } \text{.*} \\ \text{/* check the configuration bytes} \end{array}\right.\sqrt{\frac{1}{\sqrt{2}}} /* check the configuratin bytes */
                             if ((cfg\_akt[0] == cfg\_ptr[0]) & (cfg\_akt[1] == cfg\_ptr[1]))result = DPS_CFG_OK;
                              /* the desired conf. is equal the actuall configuration */
                             else
                             \mathbb{R}^n \rightarrow \mathbb{R}^n \mathbb{R}^n \mathbb{R}^n \mathbb{R}^nif (((cfg\_ptr[0] == 0x13) \& (cfg\_ptr[1]) == 0x23)((cfg_ptr[0] == 0x11) & (cfg_ptr[1]) == 0x21))(4 Byte I/O) or 0x11 and 0x21 (2 Byte I/O) are possible */<br>
if ( config_data_len != 2)<br>
ofg_result = DPS2_SET_CFG_DATA_NOT_OK();<br>
else<br>
( /* Length of the configuration data o.k. */<br>
( /* check the configuration data o.k.
                             cfg\_akt[0] = cfg\_ptr[0];cfg\_akt[1] = cfg\_ptr[1];result = DPS_CFG_UPDATE;
                             \mathbb{R}^n ) \mathbb{R}^n (00 \geq )
                             else
                              result = DPS_CFG_FAULT; /* as example !!!!! */
                                              if (result == DPS_CFG_UPDATE)
                                                        \vee \vee user_io_data_len_ptr = dps2_calculate_inp_outp_len(
                                                                        cfg_ptr,(UWORD)config_data_len);
                                                              if (user_io_data_len_ptr != (DPS2_IO_DATA_LEN *)0)
                             \mathcal{N}^{\mathcal{N}} and \mathcal{N}^{\mathcal{N}}DPS2_SET_IO_DATA_LEN(user_io_data_len_ptr);
                                                           DPS2_SI
                                                               else
                                                                        result = DPS_CFG_FAULT;
                                                           I
                              }
                                                   switch (result)
                             \{\begin{aligned} \big\{ \text{case } \texttt{DPS\_CFG\_OK: } \texttt{cfg\_result} = \texttt{DPS2\_SET\_CFG\_DATA\_OK}() \text{;} \\ \texttt{break}; \end{aligned} break;
                              case DPS_CFG_FAULT: cfg_result = DPS2_SET_CFG_DATA_NOT_OK();
                             ofg_btr, (UNORD)config_data_len_br<br>
if (user_io_data_len_ptr ) WWW.100Y.COM.TW<br>
comparently<br>
else<br>
result = DPS_CFG_PAULT;<br>
a<br>
else<br>
result = DPS_CFG_PAULT;<br>
a<br>
execute = DPS_CFG_PAULT;<br>
EXECUTE: CF
                              case DPS_CFG_UPDATE: cfg_result = DPS2_SET_CFG_DATA_UPDATE();
                              break;
                              }
                              }
                                            } while(cfg_result == DPS2_CFG_CONFLICT);
                                    }
WWW.100Y.COM.TW WWW.100Y.COM.TW WWW.100Y.COM.TW
  WWW.100Y.COM.TW WWW.100Y.COM.TW WWW.100Y.COM.TW
    WWW.100Y.COM.TW WWW.100Y.COM.TW WWW.100Y.COM.TW
       WWW.100Y.COM. // baudrate search<br>
WWW.100Y.COM. // baudrate search<br>
WWW.100Y.COM<br>
WWW.100Y.COM<br>
UNITE IN COMISSION data ===*/<br>
UBYTE SPORT ATTR * cfg_ptr;<br>
UBYTE i, config_data_len, cfg_result, result;<br>
MW.100Y.Co
         WWW.100Y.COM.TW WWW.100Y.COM.TW WWW.100Y.COM.TW
            WWW.100Y.COM.<br>
WEBS2_GET_IND_NEW_CFG_DATA()<br>
UBYER SPC3_PTR_ATHTR * cfg_ptr i, configuration data ===*/<br>
WWW.100Y.COM<br>
WWW.100Y.COM.<br>
WWW.100Y.COM.<br>
WWW.100Y.COM.<br>
WWW.100Y.COM.<br>
WWW.100Y.Comiss_data_len = DPS2_GET_CFG_
              WWW.100Y.Com.information data ===*/<br>
{ /*== New Configuration data ===*/<br>
UBYTE i, configuration data ===*/<br>
UBYTE i, configuration data intil to conflict behavior m*/<br>
\text{Cefg}result = DPS_CFG_FNISHED;<br>
( /* check con
                UBYTE SPC3_PTR_ATTR * cfg_ptr;<br>
UBYTE i, config_data_len, cfg_result, result;<br>
cfg_result = DPS_CFG_FINISHED;<br>
result = DPS_CFG_FINISHED;<br>
coming_text;<br>
do<br>
{/* check configuration data until no conflict behavior m*/<br>
cfg_
                   COM.TW <br>
<b>COM.TW COM.TW <br>
COM.TW <br>
<b>COM.TW COM.TW COM.TW COM.TW COM.TW<br>
COM.TW COM.TW COM.TW COM.TW COM.TW<br>
COM.TW COM.TW COM.TW COM.TW COM.TW COM.TW COM.TW COM.TW COM.TW COM.TW 
                     Example 19952CFG_FINISHBD<br>
WEBOON:<br>
WEBOON:<br>
WEBOON:<br>
WEBOON:<br>
WEBOON:<br>
WEBOON:<br>
WEBOON:<br>
WEBOON:<br>
WEBOON:<br>
WEBOON:<br>
WEBOON:<br>
WEBOON:<br>
WEBOON:<br>
(4 Byte I/O) or 0x11 and 0x21 (2 Byte I/O) are possible */<br>
WEBOON:<br>
(4 By
                        do<br>
{/* check configuration data until no conflict behavior m*/<br>
cfg_ptr = DPS2_GET_CFG_BUF_PTR();<br>
/* pointer to the config_data_bl<br>
config_data_len = DPS2_GET_CFG_LEN();<br>
/* In this example the only possible configuratio
                          (* check configuration data until no conflict behavior m*/<br>
cfg_ptr = DPS2_GET_CFG_BUF_PTR();<br>
(* pointer to the config_data_blo<br>
config_data_len = DPS2_GET_CFG_LEN();<br>
(* In this example the only possible configurations a
                            config_data_len = DPS2_GET_CFG_LEN();<br>
/* In this example the only possible configurations are 0x13 and 0x23<br>
(4 Byte I/O) or 0x11 and 0x21 (2 Byte I/O) are possible */<br>
if ( config_data_len != 2)<br>
cfg_result = DFS2_SET_CF
                               /* In this example the only possible configurations are 0x13 and 0x23<br>
(4 Byte I/O) or 0x11 and 0x21 (2 Byte I/O) are possible */<br>
if ( config_data_len != 2)<br>
ofg_result = DPS2_SET_CPG_DATA_NOT_OK();<br>
else<br>
{
/* Length of
                                    If ( config_data_len != 2)<br>
COMPLATE COMPRESS<br>
COMPLATE COMPRESS<br>
EXECUTE: ( \star Length of the configuration data o.k. */<br>
\star www.100Y.COMPLATE (<br>
If ((cfg_akt[0] == cfg_ptr[0]) & (cfg_akt[1] == cfg_ptr[1]))<br>
                                      else<br>
\begin{matrix}\n\frac{1}{2} & \text{Length of the configuration data 0.k. */}\n\end{matrix}<br>
\begin{matrix}\n\frac{1}{2} & \text{Check the configuration bytes}\n\end{matrix}<br>
\begin{matrix}\n\frac{1}{2} & \text{if } ((\text{cfg\_akt}[0] == \text{cfg\_opt}[0]) & \& \& (\text{cfg\_akt}[1] == \text{cfg\_pt}[1]))\n\end{matrix}<br>
\begin{matrix}\n\frac{1}{2} & \text{if } ((\text{cfg\_ptr}[0] == \text{0x13}) & \& \& (\text{cfg\_ptr}[1]) == \text{0x23})\n\end{matrix}WWW.100Y.COM.TW WWW.100Y.COM.TW WWW.100Y.COM.TW
                                           If ((cfg\_akt[0] == cfg\_ptr[0]) && (cfg\_akt[1] == cfg\_ptr[1]))<br>
WERE AWARD FORMORE AWALE AWARD FORMORE AWAY COMPANIES<br>
WERE AWAY AWARD FORMORE AWAY AWAY AWAY COMPANIES<br>
WERE AWAY AWAY AWAY AWAY COMPANIES<br>
WERE AWAY AWAY AWAY AWAY CO
                                             EXAMPLE 1999 Propertion is equal the actuall configuration */<br>
WEST COMPUTER<br>
WEST COMPUTER<br>
WEST COMPUTER<br>
WEST COMPUTER<br>
WEST COMPUTER<br>
EXAMPLE 101 = 0x13) && (cfg_ptr[1]) ==0x21)<br>
<br>
Computer ((cfg_ptr[01
                                                else<br>
if (((cfg_ptr[0] == 0x13) && (cfg_ptr[11) ==0x23)<br>
\text{WWW.100Y.} \text{COM.} \text{TW}<br>
\text{Gg\_akt[0]} = \text{Gg\_ptr}[0];<br>
\text{Gg\_akt[1]} = \text{Gg\_ptr}[0];<br>
\text{Gg\_akt[1]} = \text{Gg\_ptr}[0];<br>
\text{Gg\_akt[1]} = \text{Gg\_ptr}[1];<br>
\text{Gg\_akt[1]} = \text{Gg\_ptr}[1];<br>
\textExample 11.11 +/ WWW.100Y.COM.TW<br>
Example 2013) & (cfg_ptr[11) ==0x23)<br>
(cfg_ptr[0] == 0x11) & (cfg_ptr[11) ==0x21))<br>
(fg_akt[0] = cfg_ptr[0];<br>
efg_akt[1] = cfg_ptr[11;<br>
result = DPS_CFG_UPDATE;<br>
<br>
Pessel result = DPS_
                                        WATER (WESTERLY) Example 1997-09 (WESTERLY) Example 1997-09 (WESTERLY)<br>
WATER (WESTERLY) Example 1997-09 (WESTERLY)<br>
WATER (WESTERLY) Example 1997-09 (WESTERLY)<br>
WATER (WESTERLY)<br>
COM.TW <br>
COM.TW <br>
COM.TW <br>
                                                       COM.TW<br>
WEBLEM: WEBLEM: WEBLEM: WEBLEM: WEBLEM: WEBLEM: WEBLEM: WEBLEM: WEBLEM: WEBLEM: WEBLEM: WEBLEM: WEBLEM: WEBLEM: WEBLEM: WEBLEM: WEBLEM: WEBLEM: WEBLEM: WEBLEM: WEBLEM: W
                                                         ESSILT = DPS_CFG_UPDATE;<br>
WWW.100Y.COM.TW<br>
WEBLE = DPS_CFG_FAULT;<br>
WEBLE = DPS_CFG_FAULT;<br>
WEBLE = DPS_CFG_FAULT;<br>
WEBLE = DPS_CFG_FAULT;<br>
WEBLE = DPS_CFG_FAULT:<br>
WEBLE = DPS_CFG_FAULT:<br>
WEBLE = DPS_CFG_FA
                                                            Example 11111 */<br>
WEBSERVERT FRAMERY<br>
WEBSERVERT FOR A SEXAMPLE COMPLET FOR A LOTE OF A SEXAMPLE POINT OF A LOTE OF A LOTE OF A LOTE OF A LOTE OF A LOTE OF A LOTE OF A LOTE OF A LOTE OF A LOTE OF A LOTE OF A LOTE OF A
                                                              Example 1111 2<br>
WWW.100Y.COM.TW<br>
WEBLINE = DPS_CFG_UPDATE)<br>
WEBLINE = DPS_CFG_UPDATE)<br>
WEBLINE = DPS_CFG_UPDATE)<br>
WEBLINE = DPS_CFG_FAULT:<br>
EXAMPLE 200 DATA_LEN (WORD)config_data_len_ptr ) WWW.100Y.COM.TW<br>

                                                                WWW.100Y.COM.TW<br>
WEBSE COMPRESS COMPANY COMPRESS COMPANY<br>
WEBSE COMPRESS COMPRESS COMPANY COMPRESS COMPANY<br>
COMPRESS COMPRESS COMPANY<br>
COMPRESS COMPANY COMPRESS COMPANY<br>
PESSIT TO DATA LEN(user_io_data_len_ptr);
                                                                   Example 10 DESCRIP COM.TW AND COM.TW PROGRAM<br>
Example 10 DESCRIP COMPANY COMPANY<br>
EXAMPLE COMPANY COMPANY<br>
EXAMPLE COMPANY COMPANY<br>
EXAMPLE CONTRACT COMPANY<br>
EXAMPLE CONTRACT COMPANY COMPANY<br>
EXAMPLE COMPANY C
                                                                        COM.TW WWW.100Y.COM.TW<br>
COM.TW WWW.100Y.COM.TW WWW.100Y.COM.TW<br>
COM.TW WWW.100Y.COM.TW WWW.100Y.COM.TW<br>
COM.TW WWW.100Y.COM.TW<br>
COM.TW WWW.100Y.COM.TW<br>
COM.TW WWW.100Y.COM.TW<br>
COM.TW WWW.100Y.COM.TW<br>
COM.TW WWW.100Y.
                                                                          EXAMPLE COMPART COMPART COMPART COMPART COMPART COMPART COMPART COMPART COMPART COMPANY COMPANY COMPANY<br>
EXAMPLE COMPART COMPANY COMPANY<br>
EXAMPLE COMPART COMPANY COMPANY<br>
EXAMPLE COMPART COMPANY COMPANY<br>
EXAMPLE C
                                                                            WE FOR COMPANY AND WANTING COMPANY AND COMPANY AND COMPANY AND COMPANY AND COMPANY AND COMPANY AND COMPANY AND COMPANY AND COMPANY AND COMPANY AND COMPANY AND COMPANY AND COMPANY AND COMPANY AND COMPANY AND COMPANY AND COM
                                                                               EXAMPLE 2008: COMPLIE COMPLIE COMPLIER COMPLIER COMPLIER COMPLIER COMPLIER COMPLIER COMPLIER COMPLIER COMPLIER COMPLIER COMPLIER COMPLIER COMPLIER COMPLIER COMPLIER COMPLIER COMPLIER COMPLIER COMPLIER COMPLIER COMPLIER C
                                                                                 WWW.100Y.COM.TW WWW.100Y.COM.TW WWW.100Y.COM.TW
                                                                                    WWW.100Y.COM.TW WWW.100Y.COM.TW WWW.100Y.COM.TW
                                                                                      EXAMPLE 2008 AND SPC3 User Description<br>
EXAMPLE 2008 AND SPC3 User Description<br>
WWW.100Y.COM.TW<br>
EXAMPLE 2008 AND SPC3 User Description<br>
EXAMPLE 2008 AND SPC3 User Description
                                                                                        WWW.100Y.COM.TW WWW.100Y.COM.TW WWW.100Y.COM.TW
```

```
if(DPS2_GET_IND_NEW_SSA_DATA())
                                                            \{\quad / * == New Slave address received == */ address_data_function(DPS2_GET_SSA_BUF_PTR(), DPS2_GET_SSA_LEN());
                                                             DPS2_CON_IND_NEW_SSA_DATA(); /* confirm this indication */
                                                             }
                                                   if(DPS2_GET_IND_WD_DP_MODE_TIMEOUT())
                                                            \{\quad / * == Watchdog is run out ===*/
                                                   wd_dp_mode_timeout_function();
                                                    DPS2_CON_IND_WD_DP_MODE_TIMEOUT(); /* confirm this indication */
   SIEMENS SPC3 PROVED SPCS<br>
if (DBS2_GET_IND_NEW_SSA_DATA())<br>
{
/*== New Slave address received ===*/<br>
address_data_function (DBS2_GET_SSA_BUF_PTR(), DBS2_GET_SSA_LEN()<br>
DBS2_COM_IND_NEW_SSA_DATA(); /* confirm this indica
                 if(SPC3_GET_IND_USER_TIMER_CLOCK())
                                                            \{ \| /*==== Timer tick received ====*/
                                                             SPC3_CON_IND_USER_TIMER_CLOCK();
                                                            }
                                                   if(SPC3_GET_IND_BAUDRATE_DETECT())
                                                            \{ /*==== Baudrate found ====*/
                     \begin{array}{r} \text{NN} \rightarrow \text{1001} \rightarrow \text{7*} \text{ If the baudrate has lost and again found in the state } \text{WATL_CFG}, * \text{1001} \rightarrow \text{1001} \rightarrow \text{\frac{1}{\sqrt{2}} DATA_EX the SPC3 would answer to the next telegramms \frac{1}{\sqrt{2}} with his default mintsdr.
                           /* with his default mintsdr.<br>
/* But he should answer in the meantime parametrized mindstr<br>
\begin{array}{r} \n\hline\n\end{array} if ((DPS2_GET_DP_STATE() == DPS2_DP_STATE_WAIT_CFG )<br>
\begin{array}{r} \n\hline\n\end{array}/* But he should answer in the meantime parametrized mindstr
                                                    if ((DPS2_GET_DP_STATE() == DPS2_DP_STATE_WAIT_CFG )
                                                    || (DPS2_GET_DP_STATE() == DPS2_DP_STATE_DATA_EX))
                                                   SPC3_SET_MINTSDR(store_mintsdr);
                                                    SPC3_CON_IND_BAUDRATE_DETECT();
                                                    }
                                     \begin{array}{c} \texttt{\_}\texttt{3} & \texttt{\_}\texttt{3} & \texttt{SNOT} \\ \texttt{SPC3\_SET\_EOI}\texttt{3} & \texttt{7} * * \texttt{7} \\ \texttt{7} * \texttt{End } \texttt{dps2\_ind}\texttt{1}\end{array}} /* End dps2_ind() */
SIEMENS SPC3<br>
if (DPS2_GET_IND_NEW_SSA_DATA())<br>
{
/*== New Slave address received ==*/<br>
address_data_function(DPS2_GET_SSA_BUF_PTR(), DPS2_GET_SSA_EEN<br>
DPS2_CON_IND_NEW_SSA_DATA(); /* confirm this indication */<br>
}<br>
if (D
      WWW.NOW SPC3<br>
if (DPS2_GET_IND_NEW_SSA_DATA())<br>
{/*== New Slave address received ==*/<br>
address_data_function (DPS2_GET_SSA_BUF_PTR(), DPS2_GET_SSA_LEN())<br>
DPS2_COM_IND_NEW_SSA_DATA(); /* confirm this indication */<br>
}<br>
if
         \begin{array}{ll} \text{if (DPS2_GET\_IND\_NEW\_SSA\_DATA())} \\ & \{ \quad \text{ \textit{++-- New Slave address received ===*/} \\ \text{address\_data\_function (DPS2_GET\_SSA\_BUF\_PTR (), DPS2_GET\_SSA\_LEN());} \text{DBS2_CON\_IND\_NEW\_SSA\_DATA(); \quad \text{ \textit{++}} \\ & \} \\ & \text{if (DPS2_GET\_IND\_WD\_DP\_MOD\_TIMEOUT())} \\ & \{ \quad \text{ \textit{++--} Wachdog is run out ==-*/} \\ \text{wd\_dp\_mode\_timeout\_function();} \text{ } \quad \text{DBS2_CON\_IND\_WD\_DP\_MODE\_TIMEOUT(); \quadWWW.100Y.COM.IND.WEW.ESPATIMER.COCK()<br>
WWW.100Y.COM.IND.NEW_SSA_DATA(); \tonfirm this indication */<br>
PDESI_COM_IND_NEW_SSA_DATA(); \tonfirm this indication */<br>
FIGURE COM_IND_NEW_SSA_DATA(); \tonfirm this indication */<br>

               EXAMPLE 2008 COM_IND_NEW_SSA_DATA(); V* confirm this indication */<br>
PDES2_COM_IND_NEW_SSA_DATA(); /* confirm this indication */<br>
<br>
WWW.COMPLE 2008 COM_IND_ND_DP_MODE_TIMEOUT();<br>
\begin{array}{r} \text{if (DPS2_GET\_IND\_WD\_DED\_MODE\_TIMEOUT()}; \\ \text{if (WWW.100Y.COM.<br>
WEBS2_GET_IND_WD_DP_MODE_TIMEOUT())<br>
(/*===Watchdog is run out ===*/<br>
Wed_dp_mode_timeout_function();<br>
DES2_COM_IND_WD_PD_MODE_TIMEOUT();<br>
/* confirm this indication */<br>
W.100Y.COM.TWD_USER_TIME_CLOCK()<br>
                     WWW.100Y.COM. The Wad-mode_time-out_common.common.common.common.common.common.common.common.common.common.common.common.com/<br>
WANTINGLISTICOM. TWO PESS_COM_IND_PD_P_PODE_TIMEOUT(); /* confirm this indication */ NUTV<br>
YANTI
                         W.COM. Wedp_mode_timeout_function();<br>
PS2_CON_IND_WD_DP_MODE_TIMEOUT(); /* confirm this indication */<br>
100Y.COM. PS2_CON_IND_WD_DP_MODE_TIMEN_CLOCK();<br>
{/*=== Timer tick received ===*/<br>
SPC3_CON_IND_USER_TIMER_CLOCK();<br>
{/
                            WWW.100Y.COM.IND.WD_DF_NODE_INEOU(), /* CONLINE LIES INSTALLED 1<br>
SPC3_COM_IND_USER_TIMER_CLOCK()<br>
{ /*=== Timer tick received ====*/<br>
SPC3_COM_IND_USER_TIMER_CLOCK();<br>
}<br>
WW.100Y.COM.TWD_BAUDRATE_DETECT()<br>
{ /* LET EX
                               WWW.100Y.COM.TW / SPC3_GET_IND_USER_TIMER_CLOCK();<br>
WWW.100Y.COM.TW<br>
WESC3_GET_IND_BAUDRATE_DETECT()<br>
WESC3_GET_IND_BAUDRATE_DETECT()<br>
EESC3_GET_IND_BAUDRATE_DETECT()<br>
(*=== Baudrate has lost and again found in t
                                  EPC3_CON_IND_USER_TIMER_CLOCK();<br>
(WWW.100Y.COM.TW<br>
WWW.100Y.COM.TW<br>
(/*=== Baudrate found ===*/<br>
(N.100Y.COM.TW<br>
(/* DATA_EX the SPC3 would answer to the next telegramms<br>
(/* DATA_EX the SPC3 would answer to the
                                     WEBSTER ANDERATE_DETECT())<br>
( /*=== Baudrate found ====*/<br>
/* If the baudrate has lost and again found in the state WAIT_CFG, */<br>
/* DATA_EX the SPC3 would answer to the next telegramms<br>
/* with his default mintsdr.<br>
/* 
                                        Websorthermanning constrained the state warr (* 1992)<br>
(* 1997)<br>
WEB but also like the state warr to the next telegramms<br>
(* Nuth his default mintsdr.<br>
(* Nuth his default mintsdr.<br>
(* Nuth his default mintsdr.<br>
(* Nut
                                           WE THE COMPANY COMPANY COMPANY COMPANY COMPANY COMPANY COMPANY COMPANY COMPANY COMPANY COMPANY COMPANY COMPANY COMPANY COMPANY COMPANY COMPANY COMPANY COMPANY COMPANY COMPANY COMPANY COMPANY COMPANY COMPANY COMPANY COMPAN
                                              EXAMPLEX the SPC3 would answer to the next telegramms<br>
/* with his default mintsdr.<br>
/* But he should answer in the meantime parametrized mindstr<br>
if ((DPS2_GET_DP_STATE() == DPS2_DP_STATE_DATA_EX))<br>
SPC3_SET_MINTSDR(sto
                                                  EXAMPLE SHOULD AND RATE COMPANY COMPANY COMPANY COMPANY COMPANY COMPANY COMPANY COMPANY COMPANY COMPANY COMPANY COMPANY COMPANY COMPANY COMPANY COMPANY COMPANY COMPANY COMPANY COMPANY COMPANY COMPANY COMPANY COMPANY COMP
                                                     EXAMPLE SPECIFICATE COMPANY COMPANY COMPANY COMPANY COMPANY COMPANY COMPANY COMPANY COMPANY COMPANY COMPANY<br>
WEST_EQUALITY WANTEL DETECT()<br>
WEST_EQUALITY WANTEL DETECT()<br>
WEST_EQUALITY WANTEL DETECT()<br>
WEST_EQUALI
                                                        WWN, 100Y, COM, TNW, 100Y, COM, TNW, 100Y, COM,SPC3_COM_IND_BAUDRATE_DETECT();<br>
100Y.COM_TW<br>
100Y.COM_TW <br>
WWW.100Y.COM_TW <br>
WWW.100Y.COM_TW <br>
WWW.100Y.COM_TW <br>
WWW.100Y.COM_TW <br>
WWW.100Y.COM_TW   WWW.100Y.COM_TW   WWW.100Y.COM_TW<br>
WWW.100Y.COM_TW   WWW.100Y.COM_TW
                                                              WWW.100Y.COM.TW WWW.100Y.COM.TW WWW.100Y.COM.TW
                                             WWW.100Y.COM.TW <b>EWALLER 86-35-83298787<br>
WWW.100Y.COM.TW EWALLER 86-31-54151786<br>
WWW.100Y.COM.TW EWALLER 86-31-54151786<br>
WWW.100Y.COM.TW EWALLER 86-31-54151786<br>
WWW.100Y.COM.TW EWALLER 96-71-54151786<br>
WWW.100Y.CO
```
**WWW.100Y.COM.TW WWW.100Y.COM.TW WWW.100Y.COM.TW** WWW.100Y.COM.TW WWW.100Y.COM.TW WWW.100Y.COM.TW WWW.100Y.COM.TW WWW.100Y.COM.TW WWW.100Y.COM.TW WWW.100Y.COM.TW WWW.100Y.COM.TW WWW.100Y.COM.TW WWW.100Y.COM.TW WWW.100Y.COM.TW WWW.100Y.COM.TW WWW.1 NAMAN,100X.COM.TW WWW.100X.COM.TW <
NAMAN,100X.COM.TW <
NAMAN,100X.COM.TW <
NAMAN,100X.COM.TW <
NAMAN,100X.COM.TW <
NAMAN,100X.COM.TW <
NAMAN,100X.COM.TW <
NAMAN,100X.COM.TW <
NAMAN,100X.COM.TW <
NAMAN,100X.COM.TW <
NAMAN WWW.100Y.COM.TW WWW.100Y.COM.TW WWW.100Y.COM.TW WWW.100Y.COM.TW WWW.100Y.COM.TW WWW.100Y.COM.TW WWW.100Y.COM.TW WWW.100Y.COM.TW WWW.100Y.COM.TW WWW.100Y.COM.TW WWW.100Y.COM.TW WWW.100Y.COM.TW WWW.100Y.COM.TW WWW.100Y.COM.T WWW.100Y.COM.TW WWW.100Y.COM.TW WWW.100Y.COM.TW WWW.100Y.COM.TW WWW.100Y.COM.TW WWW.100Y.COM.TW WWW.100Y.COM.TW WWW.100Y.COM.TW WWW.100Y.COM.TW WWW.100Y.COM.TW WWW.100Y.COM.TW WWW.100Y.COM.TW WWW.100Y.COM.TW WWW.100Y.COM.T

WWW.100Y.COM.TW WWW.100Y.COM.TW WWW.100Y.COM.TW WWW.100Y.COM.TW WWW.100Y.COM.TW WWW.100Y.COM.TW WWW.100Y.COM.TW WWW.100Y.COM.TW WWW.100Y.COM.TW WWW.100Y.COM.TW WWW.100Y.COM.TW WWW.100Y.COM.TW WWW.100Y.COM.TW WWW.100Y.COM.T

### **13 Microcontroller Implementation**

#### **13.1 Developmental Environment**

Keil C51-Compiler Version 4.01 or higher Boston Tasking C165-Compiler **PROFIBUS Interface Center**<br>
13 Microcontroller Implementation<br>
13.1 Developmental Environment<br>
2008 Compiler Version 4.01 or higher<br>
Boston Tasking C165-Compiler **PROFIBUS Interface Center**<br> **13 Microcontroller Implementation**<br> **13.1 Developmental Environment**<br> **Examplemental Environment**<br> **Examplemental Environment**<br> **Examplemental Environment**<br> **Examplemental Environment**<br> **Examp PROFIBUS Interface Center**<br> **13 Microcontroller Implementation**<br> **13.1 Developmental Environment**<br>
Keil C51-Compiler Version 4.01 or higher<br>
Boston Tasking C165-Compiler<br> **13.2 Diskette Contents** 

#### **13.2 Diskette Contents**

The hardware-dependent parts are shown as subfunctions in the sample program or in the other functions of the user directory. the user directory. **13 Microcontroller Implementation**<br> **13.1 Developmental Environment**<br> **Keil C51-Compiler Version 4.01 or higher**<br> **13.2 Diskette Contents**<br> **13.2 Diskette Contents**<br>
The hardware-dependent parts are shown as subfunctions **13 Microcontroller Implementation**<br> **13.1 Developmental Environment**<br> **Examplemental Environment**<br> **Examplemental Environment**<br> **Examplemental Environment**<br> **Examplemental Environment**<br> **Examplemental Environment**<br> **Examp** 

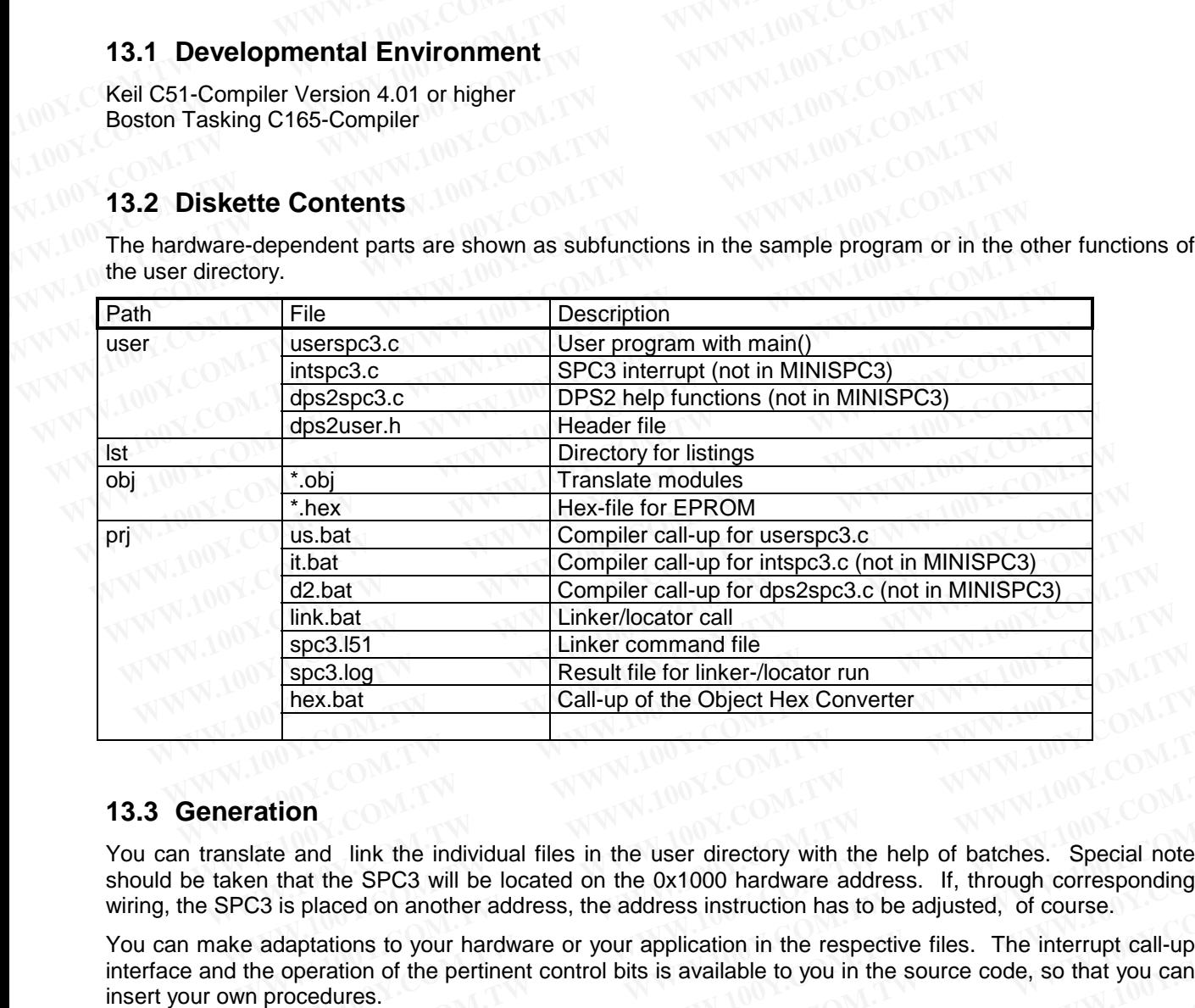

#### **13.3 Generation**

You can translate and link the individual files in the user directory with the help of batches. Special note should be taken that the SPC3 will be located on the 0x1000 hardware address. If, through corresponding wiring, the SPC3 is placed on another address, the address instruction has to be adjusted, of course.

You can make adaptations to your hardware or your application in the respective files. The interrupt call-up interface and the operation of the pertinent control bits is available to you in the source code, so that you can insert your own procedures. **Example 10.11** Call-up of the Object Hex Converter<br> **Call-up of the Object Hex Converter**<br> **WAM.**<br> **Example 10.11** and link the individual files in the user directory with the help of batches. Special note<br>
an that the SP **WWW.100Y.COM.TW <br>
WE are and link the individual files in the user directory with the help of batches. Special note<br>
that the SPC3 will be located on the 0x1000 hardware address. If, through corresponding<br>
3 is placed on Note:** and link the individual files in the user directory with the help of batches. Special note<br>that the SPC3 will be located on the 0x1000 hardware address. If, through corresponding<br>is placed on another address, the **Note:**<br> **WWW.100Y.COM.TW 
<br>
WANDER THE FORM SERVER THE FORM SERVER THE FORM SERVER THE FORM SERVER THE FORM SERVER THE FORM SERVER THE FORM SERVER THE FORM SERVER THE FORM SERVER THE FORM SERVER THE FORM SERVER THE FORM Market Alling the start of the user directory with the help of batches.** Special note<br>the SPC3 will be located on the 0x1000 hardware address. If, through corresponding<br>blaced on another address, the address instruction **EXECUTE:** WE WANTED MANUTE MANUTE MANUTE MANUTE MANUTE MANUTE MANUTE MANUTE MANUTE MANUTE MANUTE MANUTE MANUTE MANUTE MANUTE MANUTE MANUTE MANUTE MANUTE MANUTE MANUTE MANUTE MANUTE MANUTE MANUTE MANUTE MANUTE MANUTE MANU **WWW.100Y.COM.TW WWW.100Y.COM.TW WWW.100Y.COM.TW**

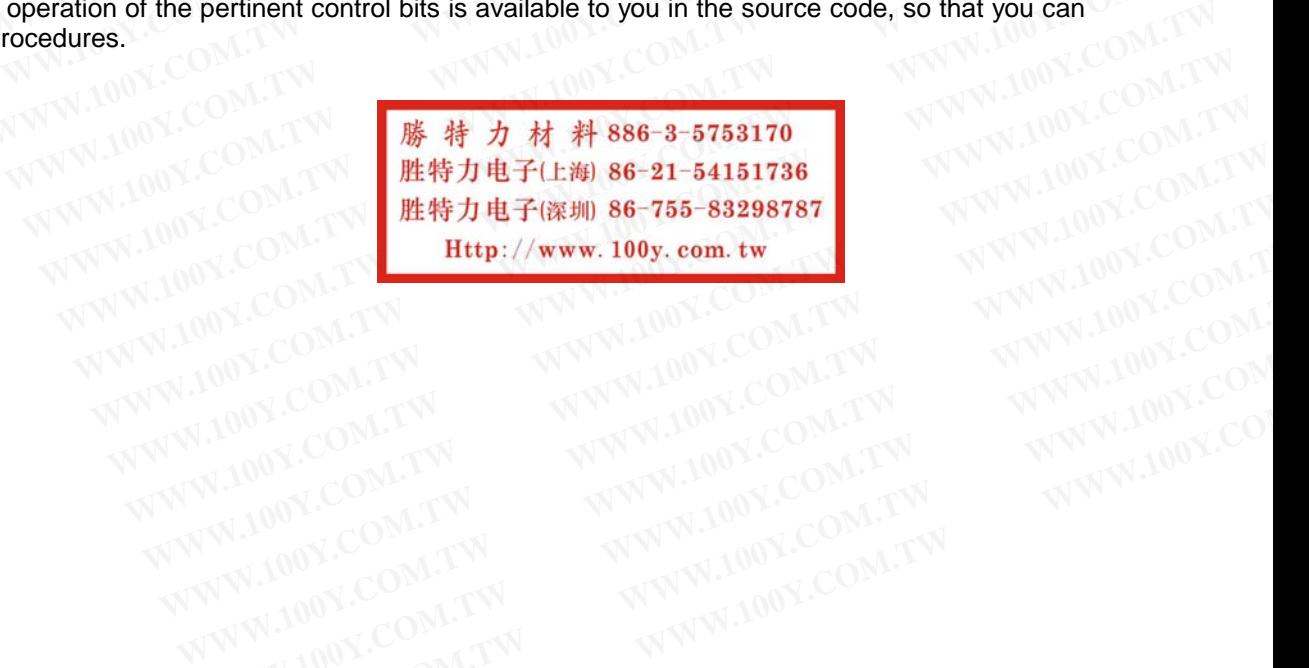

## **14 IM182 Implementation**

#### **14.1 Developmental Environment**

The software was tested with following compilers:

- MSVC++ V 1.5
- Borland C/C++ V 4.0
- Watcom C/C++ V 10.0

The usage of other compilers should be possible without any problems. **WWW.NOW SPC3<br>
14 IM182 Implementation<br>
14.1 Developmental Environment<br>
The software was tested with following compilers:<br>
• MSVC++ V 1.5<br>
• Borland C/C++ V 4.0<br>
• Watcom C/C++ V 10.0<br>
The usage of other compilers should b 14 IM182 Implementation**<br> **14.1 Developmental Environment**<br>
The software was tested with following compilers:<br>
• MSVC++ V 1.5<br>
• Borland C/C++ V 4.0<br>
• Watcom C/C++ V 10.0<br>
The usage of other compilers should be possible **EXAMPLE COMPRETE COMPRETE COMPRETE COMPRETE COMPRETE COMPRETE THE SOLUTION COMPRETE COMPRETE THE SOLUTION COMPRETE COMPRETE COMPRETE THE SOLUTION COMPRETE COMPRETE COMPRETE THE SOLUTION COMPRETE COMPRETE COMPRETE COMPRETE** 

#### **14.2 Diskette Contents**

The hardware-dependent parts are shown as subfunctions in the sample program or in the other functions of the user directory. the user directory. **14.1 Developmental Environment**<br>
The software was tested with following compilers:<br>
• MSVC++ V 1.0<br>
• Borland C/C++ V 10.0<br>
• Watcom C/C++ V 10.0<br>
The usage of other compilers should be possible without any problems.<br>
14. **EXAMPLE SOFTER THE SOFTERN WEIGHT COMPANY COMPANY COMPANY COMPANY COMPANY COMPANY COMPANY COMPANY COMPANY COMPANY COMPANY COMPANY COMPANY COMPANY COMPANY COMPANY COMPANY COMPANY COMPANY COMPANY COMPANY COMPANY COMPANY COM** 

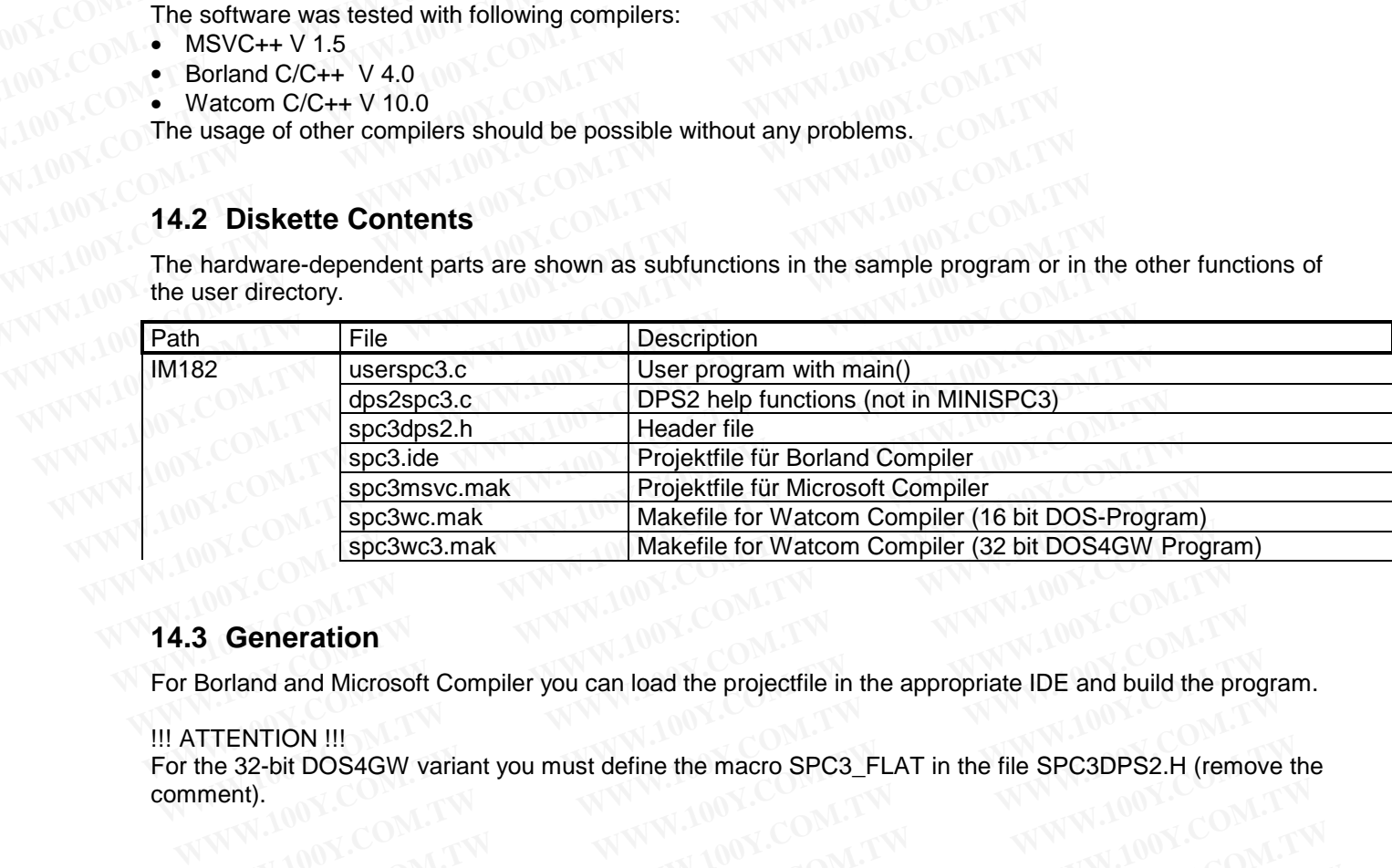

#### **14.3 Generation**

For Borland and Microsoft Compiler you can load the projectfile in the appropriate IDE and build the program.

#### !!! ATTENTION !!!

For the 32-bit DOS4GW variant you must define the macro SPC3\_FLAT in the file SPC3DPS2.H (remove the comment). **WARGHIG FOR WATEL WATER (WE USE TO SAGW Progress)<br>
Spc3wc3.mak Makefile for Watcom Compiler (32 bit DOS4GW Progress)<br>
Makefile for Watcom Compiler (32 bit DOS4GW Progress)<br>
Spc3wc3.mak Makefile for Watcom Compiler (32 bit WARENTION III**<br> **WARENTION III**<br>
WARENTION III<br>
WARENTION III<br>
WARENTION IIII<br>
WARENTION COMPUTER TO BE A BY A SUBSEX ON THE SPC3DES OF CALCINE<br>
TENTION IIII<br>
WARENTION COMPUTER<br>
WARENTION COMPUTER<br>
WARENT MARKET A SUBSI **Borland and Microsoft Compiler you can load the projectfile in the appropriate IDE and build the program.<br>
<b>HENTION !!!**<br> **WWW.100Y.COM.TW <br>
<br>
<b>WWW.100Y.COM.TW <br>
#特力电子(L#) 86-21-54151736**<br>
#特力电子(L#) 86-21-54151736<br>
#特力电子 **WWW.100Y.COM.TW WWW.100Y.COM.TW WWW.100Y.COM.TW**

**ERELE BEST 54151736**<br>
WWW.100Y.COM.TW <br>
WWW.100Y.COM.TW **Http://www.100y.com.tw<sub>.rW</sub> WWW.100Y.COM.TW**<br>
WWW.100Y.COM.TW WWW.100Y.COM.TW WWW.100Y.COM.TW<br>
WWW.100Y.COM.TW WWW.100Y.COM.TW WWW.100Y.COM.TW WWW.100Y.COM.TW WWW.100Y.COM.TW WWW.100Y.COM.TW WWW.100Y.COM.TW WWW.100Y.COM.TW WWW.100Y.COM.TW WWW.100Y.COM.TW WW.100Y.COM.TW WWW.100Y.COM.TW WWW.100Y.COM.TW WWW.100Y.COM.TW WWW.100Y.COM.TW WWW.100Y.COM.TW WWW.100Y.COM.TW WWW.100Y.COM.TW WWW.100Y.COM.TW WWW.100Y.COM.TW WWW.100Y.COM.TW WWW.100Y.COM. WWW.100Y.COM.TW WWW.100Y.COM.TW WWW.100Y.COM.TW WWW.100Y.COM.TW WWW.100Y.COM.TW WWW.100Y.COM.TW WWW.100Y.COM.TW WWW.100Y.COM.TW WWW.100Y.COM.TW WWW.100Y.COM.TW WWW.100Y.COM.TW WWW.100Y.COM.TW WWW.100Y.COM.TW WWW.100Y.COM. WWW.100Y.COM.TW WWW.100Y.COM.TW WWW.100Y.COM<br>
WWW.100Y.COM.TW **胜特力电子(比测 86-755-83298787** WWW.100Y.COM.TW<br>
1.100Y.COM.TW **Http://www.100y.com.tw** WWW.100Y.COM.TW<br>
W.100Y.COM.TW WWW.100Y.COM.TW WWW.100Y.COM. WWW.100Y.COM.TW WWW.100Y.COM.TW WWW.100Y.COM.TW WWW.100Y.COM.TW WWW.100Y.COM.TW WWW.100Y.COM.TW WWW.100Y.COM.TW WWW.100Y.COM.TW WWW.100Y.COM.TW WWW.100Y.COM.TW WWW.100Y.COM.TW WWW.100Y.COM.TW WWW.100Y.COM.TW WWW.100Y.COM.T WWW.100Y.COM.TW WWW.100Y.COM.TW WWW.100Y.COM.TW WWW.100Y.COM.TW WWW.100Y.COM.TW WWW.100Y.COM.TW WWW.100Y.COM.TW WWW.100Y.COM.TW WWW.100Y.COM.TW WWW.100Y.COM.TW WWW.100Y.COM.TW WWW.100Y.COM.TW WWW.100Y.COM.TW WWW.100Y.COM.T WWW.100Y.COM.TW WWW.100Y.COM.TW WWW.100Y.COM.TW WWW.100Y.COM.TW WWW.100Y.COM.TW WWW.100Y.COM.TW WWW.100Y.COM.TW WWW.100Y.COM.TW WWW.100Y.COM.TW WWW.100Y.COM.TW WWW.100Y.COM.TW WWW.100Y.COM.TW WWW.100Y.COM.TW WWW.100Y.COM.T

# **PROFIBUS Interface Center** SPC3 **PROFIBUS Interface Center**<br>
15 Appendix<br>
15.1 Addresses MUNICOMENT MANUARON.COM<br>
15.1 Addresses MUNICOMENT MANUARON.COM<br>
1908 PNO TW MUNICOMENT MANUARON.COM

## **SIEMENS**

## **15 Appendix**

#### **15.1 Addresses**

#### **PROFIBUS User Organisation**

PNO **Office** Mr. Dr. Wenzel Haid- und Neu- Straße 7 76131 Karlsruhe Tel.: (0721) 9658-590 **PROFIBUS Interface Center**<br>
15 Appendix<br>
WWW.100Y.COM.TW 
MWW.100Y.COM.TW<br>
15.1 Addresses MY.100Y.COM.TW 
PROFIBUS User Organisation<br>
PROFIBUS User Organisation COM.TW 
MWW.100Y.COM<br>
Office Mr. Dr. Wenzel<br>
MT. Dr. Wenzel<br> **PROFIBUS Interface Center**<br>
15 Appendix<br>
15.1 Addresses<br>
CPROFIBUS User Organisation<br>
PNO<br>
Office<br>
Mr. Dr. Wenzel<br>
Haid- und Neu-Straße 7 N.W. 100Y.COM.TW<br>
200Y.COM.TW<br>
200Y.COM.TW<br>
200Y.COM.TW<br>
200Y.COM.TW<br>
200Y.COM.TW<br> **15 Appendix**<br> **15.1 Addresses**<br> **15.1 Addresses**<br> **15.1 Addresses**<br> **17.1 Addresses**<br> **18.1 Addresses**<br> **18.1 Addresses**<br> **18.1 Addresses**<br> **18.1 Addresses**<br> **18.1 Addresses**<br> **18.1 Addresses**<br> **18.1 Addresses**<br> **18.1 Add 15 Appendix WWW.100Y.COM.TW WWW.100Y.COM.TW PROFIBUS User Organisation** COM.TW WWW.100Y.COM.TW PROFIBUS User Organisation COM.TW WWW.100Y.COM.TW PROFIBUS User Organisation COM.TW WWW.100Y.COM.TW PROFIBUS User Organisation **15.1 Addresses**<br> **WWW.100Y.COM.TW PNO<br>
PROFIBUS User Organisation**<br>
PNO<br>
Office<br>
Mr. Dr. Wenzel<br>
Haid- und Neu-Straße 7<br>
76131 Karlsruhe<br>
Technical contact person at Complectin Germany<br> **Technical contact person at Comple WWW.100Y.COM.TW WWW.100Y.COM.TW WWW.100Y.COM.TW PROFIBUS User Organisation**<br> **PNO**<br> **Mr. Dr. Wenzel**<br> **Haid- und Neu- Straße 7**<br> **Technical contact person at Complete**<br> **Technical contact person at Complete in Germany**<br>
Siemens AG<br> **A&D SE RD73**<br> **Mr. Putschky PNO**<br>
Mr. Dr. Wenzel<br>
Haid- und Neu- Straße 7<br>
T6131 Karlsruhe<br>
Technical contact person at ComDeC in Germany<br>
Siemens AG<br>
A&D SE RD73<br>
Mr. Putschky<br>
Address:

**Technical contact person at ComDeC in Germany**

Siemens AG A&D SE RD73 Mr. Putschky

Address: Postfach 2355 90713 Fürth

Tel.: (0911) 750 - 2078 Fax: (0911) 750 - 2100 email: Gerd.Putschky@siemens.com **EXAMPLE 2078**<br>
WWW.100Y.COM.TW<br>
Http://www.100y.com.tw<br>
M100Y.COM.TW<br>
Http://www.100y.com.tw<br>
MNW.100Y.COM.TW<br> **WWW.100Y.COM.TW<br>
US Interface Center**<br>
WWW.100Y.COM.TW<br> **WWW.100Y.COM.TW**<br> **WWW.100Y.COM.TW**<br> **WWW.100Y.COM.T WWW.100Y.COM.TW <b>WWW.100Y.COM.TW**<br> **WWW.100Y.COM.TW PROFIBUS Interface Center in the United States**<br> **WWW.100Y.COM.TW PROFIBUS Interface Center in the United States**<br> **S** Interface Center<br> **S Interface Center**<br> **S Interfa** 

**Mr. Dr. Wenzel**<br> **Haid- und Neu-Straße 7**<br> **T6131 Karlsruhe**<br> **Tel.: (0721) 9658-590**<br> **Technical contact person at ComDeC in Germany**<br>
Siemens AG<br>
A&D SE RD73<br>
Mr. Putschky<br>
Address:<br>
Postfach 2355<br>
Twitter Market 2355<br> **WWW.100Y.COM.TW**<br>
Haid- und Neu-Straße 7<br>
Technical contact person at ComDeC in Germaly<br>
Siemens AG<br>
A&D SE RD73<br>
Mr. Putschky<br>
Address:<br>
Postfach 2355<br>
90713 Fürth<br>
WWW.100Y.COM.TW<br>
<br>
WWW.100Y.COM.TW<br>
LON.COM.TW<br>
COM.TW **Technical contact person at ComDeC in Germany<br>
Siemens AG<br>
A&D SE RD73<br>
Mr. Putschky<br>
Address:<br>
Dostfach 2355<br>
Postfach 2355<br>
Postfach 2355<br>
Postfach 2355<br>
Postfach 2355<br>
Postfach 2355<br>
Postfach 2355<br>
Postfach 2355<br>
Post WWW.100Y.COM.TW <br>
Netherland contact person at ComDeC in Germany<br>
Siemens AG<br>
A&D SE RD73<br>
Mr. Putschky<br>
Address:<br>
Postfach 2355<br>
Postfach 2355<br>
90713 Fürth<br>
Tel.: (0911) 750 - 2078<br>
Fax: (0911) 750 - 2078<br>
Fax: (0911) 7 Exception of the Company**<br> **WWW.100Y.COM.TW <br>
Map SE RD73**<br> **WWW.100Y.COM.TW**<br>
<br> **WWW.100Y.COM.TW <br>
<br>
WWW.100Y.COM.TW <br>
<br>
Bighthe THttp://www.100y.com.tw & Company<br>
<br>
Bighthe THttp://www.100y.com.tw & COM<br>
<br>
ax: (0911) 7 WWW.100Y.COM.TW <br>
WWW.100Y.COM.TW <br>
WWW.100Y.COM.TW<br>
dress:<br>
stach 2355<br>
and: 0911) 750 - 2078<br>
<br>
WWW.100Y.COM.TW <br>
#特力电子(深圳) 86-755-83298787<br>
#特力电子(深圳) 86-755-83298787<br>
#ittp://www.100y.com.tw<br>
L: (0911) 750 - 2078<br>
x:** Putschky<br>
Putschky<br>
mess:<br>
fach 2355<br>
fach 2355<br>
13 Fürth (0911) 750 - 2078<br>
il: Gerd.Putschky@siemens.com<br>
hnical contact person at the PROFIBUS Interface Center in the United States<br>
hnical contact person at the PROFIBU WE THENDER INTERNATION COMENT INTERNATIONS COMPLETED INTERNATION COMPLETED INTERNATIONS COMPLETED INTERNATIONS COMPLETED INTERNATIONS COMPLETED INTERNATIONS COMPLETED INTERNATIONS COMPLETED INTERNATIONS COMPLETED INTERNAT **WWW.100Y.COM.TW PROFIBUS Interface Center MN MANAGEMENT PROFIES INTERFACE COM.TW PROFIES INTERFACE Center in the United States<br>
BUS Interface Center<br>
<b>EXAPLE PROFIEUS Interface Center in the United States**<br> **WWW.100Y.COM** 

**Technical contact person at the PROFIBUS Interface Center in the United States<br>PROFIBUS INTERFACE OF A STATE OF A STATE OF A STATE OF A STATE OF A STATE OF A STATE OF A STATE OF A STATE OF A STATE OF A STATE OF A STATE OF Policy COM.TW PROFIBUS Interface Center 100Y.COM.TW PROFIBUS Interface Center in the United States 100Y.COM.TW INTERFACE CALL TWO COMPANY COMPANY INTERFACE CALL TWO COMPANY INTERFACE CALL TWO COMPANY INTERFACE CALL TWO CO EXAMPLE 2008**<br>
WWW.100Y.COM.TW 
<br> **EXAMPLE 2008**<br> **EXAMPLE 2008**<br> **EXAMPLE 2008**<br> **EXAMPLE 2008**<br> **EXAMPLE 2008**<br> **EXAMPLE 2008**<br> **EXAMPLE 2008**<br> **EXAMPLE 2008**<br> **EXAMPLE 2008**<br> **EXAMPLE 2008**<br> **EXAMPLE 2008**<br> **EXAMPLE 20 Examples 24991<br>
WWW.100Y.COM.TW 
MANUSCOM.TW 
WWW.100Y.COM.TW 
2-2687<br>
COM.TW 
2-2687<br>
COM.TW 
WWW.100Y.COM.TW 
WWW.100Y.COM.TW 
WWW.100Y.COM.TW 
WWW.100Y.COM.TW 
WWW.100Y.COM.TW 
WWW.100Y.COM.TW 
WWW.100Y.COM.TW 
WWW.100** 

PROFIBUS Interface Center One Internet Plaza PO Box 4991 Johnson City, TN 37602-4991

Fax : (423) - 262 - 2103

Your Partner: Ron Mitchell Tel.: (423) - 262 - 2687 email: Ron.Mitchell@sea.siemens.com **WWW.100Y.COM.TW WWW.100Y.COM.TW COM.TW COM.TW COM.TW COM.TW COM.TW COM.TW COM.TW COM.TW COM.TW COM.TW COM.TW COM.TW COM.TW COM.TW COM.TW COM.TW COM.TW COM.TW COM.TW COM.TW COM.TW COM.TW COM.TW COM.TW COM.TW COM.TW COM.TW WWW.100Y.COM.TW WWW.100Y.COM.TW WWW.100Y.COM.TW WHOON AND ANTENTAL AND ANTENT WWW.100Y.COM.TW WWW.100Y.COM.TW WWW.100Y.COM.TW WWW.100Y.COM.TW WWW.100Y.COM.TW WWW.100Y.COM.TW WWW.100Y.COM.TW WWW.100Y.COM.TW WWW.100Y.COM.TW WWW.100Y.COM.TW WWW.100Y.COM.TW WWW.100Y.COM.TW EO2-4991 TWWW.100Y.COM.TW WWW.100Y.COM.TW WWW.100Y.COM.TW WWW.100Y.COM.TW WWW.100Y.COM.TW WWW.100Y.COM.TW WWW.100Y.COM.TW WWW.100Y.COM.TW WWW.100Y.COM.TW WWW.100Y.COM.TW WWW.100Y.COM.TW WWW.100Y.COM.TW WWW.100Y.COM.TW WWW WWW.100Y.COM.TW ANWW.100Y.COM.TW ANWW.100Y.COM.TW ANWW.100Y.COM.TW ANWW.100Y.COM.TW ANWW.100Y.COM.TW ANWW.100Y.COM.TW ANWW.100Y.COM.TW ANWW.100Y.COM.TW ANWW.100Y.COM.TW ANWW.100Y.COM.TW ANWW.100Y.COM.TW ANWW.100Y.COM.TW A** WWW.100Y.COM.TW WWW.100Y.COM.TW WWW.100Y.COM.TW WWW.100Y.COM.TW WWW.100Y.COM.TW WWW.100Y.COM **WWW.100Y.COM.TW WWW.100Y.COM.TW WWW.100Y.COM.TW WWW.100Y.COM.TW WWW.100Y.COM.TW WWW.100Y.COM.TW WWW.100Y.COM.TW WWW.100Y.COM.TW WWW.100Y.COM.TW WWW.100Y.COM.TW WWW.100Y.COM.TW WWW.100Y.COM.TW WWW.100Y.COM.TW WWW.100Y.COM. Example on TW WWW.100Y.COM.TW WWW.100Y.COM.TW WWW.100Y.COM.TW WWW.100Y.COM.TW WWW.100Y.COM.TW WWW.100Y.COM.TW WWW.100Y.COM.TW WWW.100Y.COM.TW WWW.100Y.COM.TW WWW.100Y.COM.TW WWW.100Y.COM.TW WWW.100Y.COM.TW WWW.100Y.COM.TW** 

#### **15.2 General Definition of Terms**

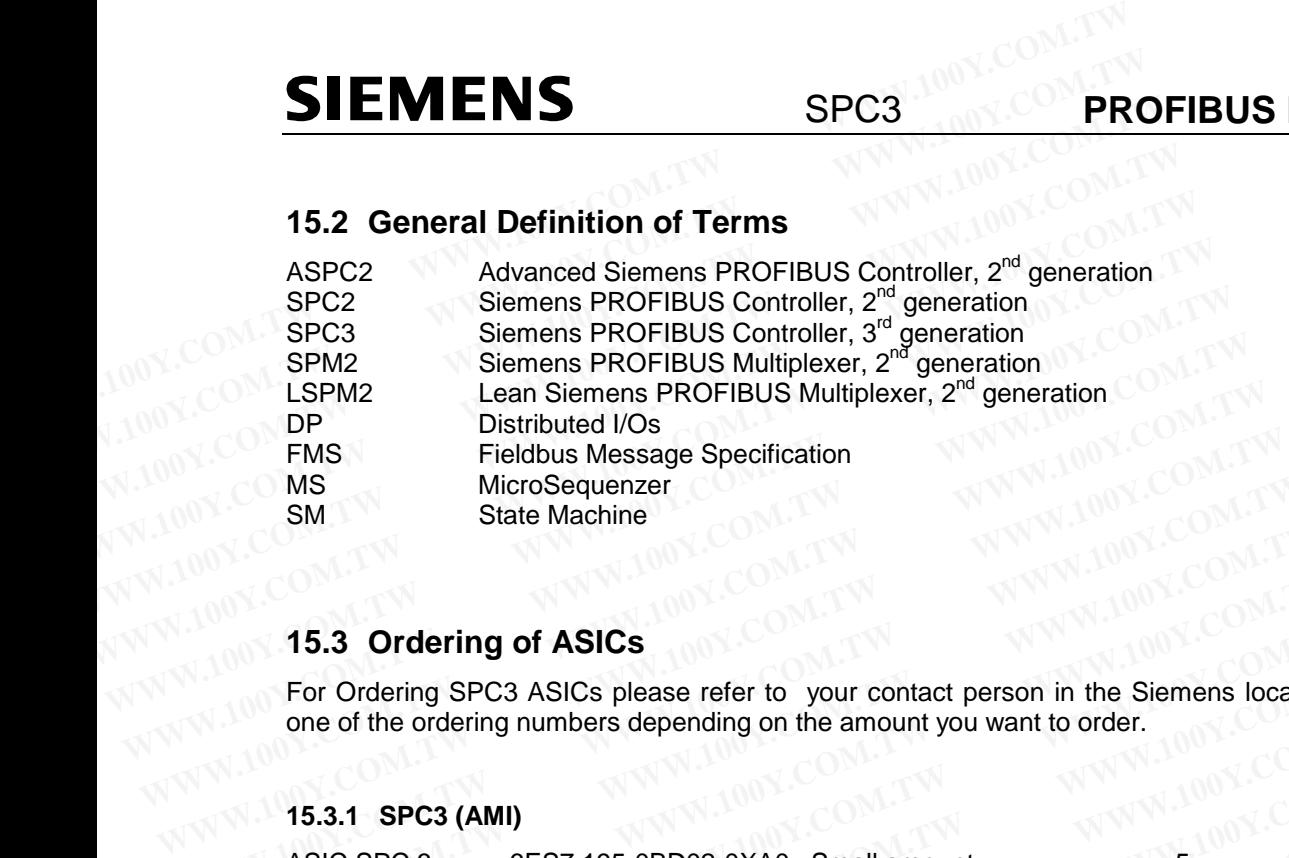

# WW.100Y.COM.TW **15.3 Ordering of ASICs**

For Ordering SPC3 ASICs please refer to your contact person in the Siemens local branch office and use one of the ordering numbers depending on the amount you want to order.<br>15.3.1 SPC3 (AMI) Ms<br>
SM MicroSequenzer<br>
SM State Machine<br>
15.3 Ordering of ASICs<br>
For Ordering SPC3 ASICs please refer to your contact person in the Siemens local<br>
one of the ordering numbers depending on the amount you want to order.<br>
15.

#### **15.3.1 SPC3 (AMI)**

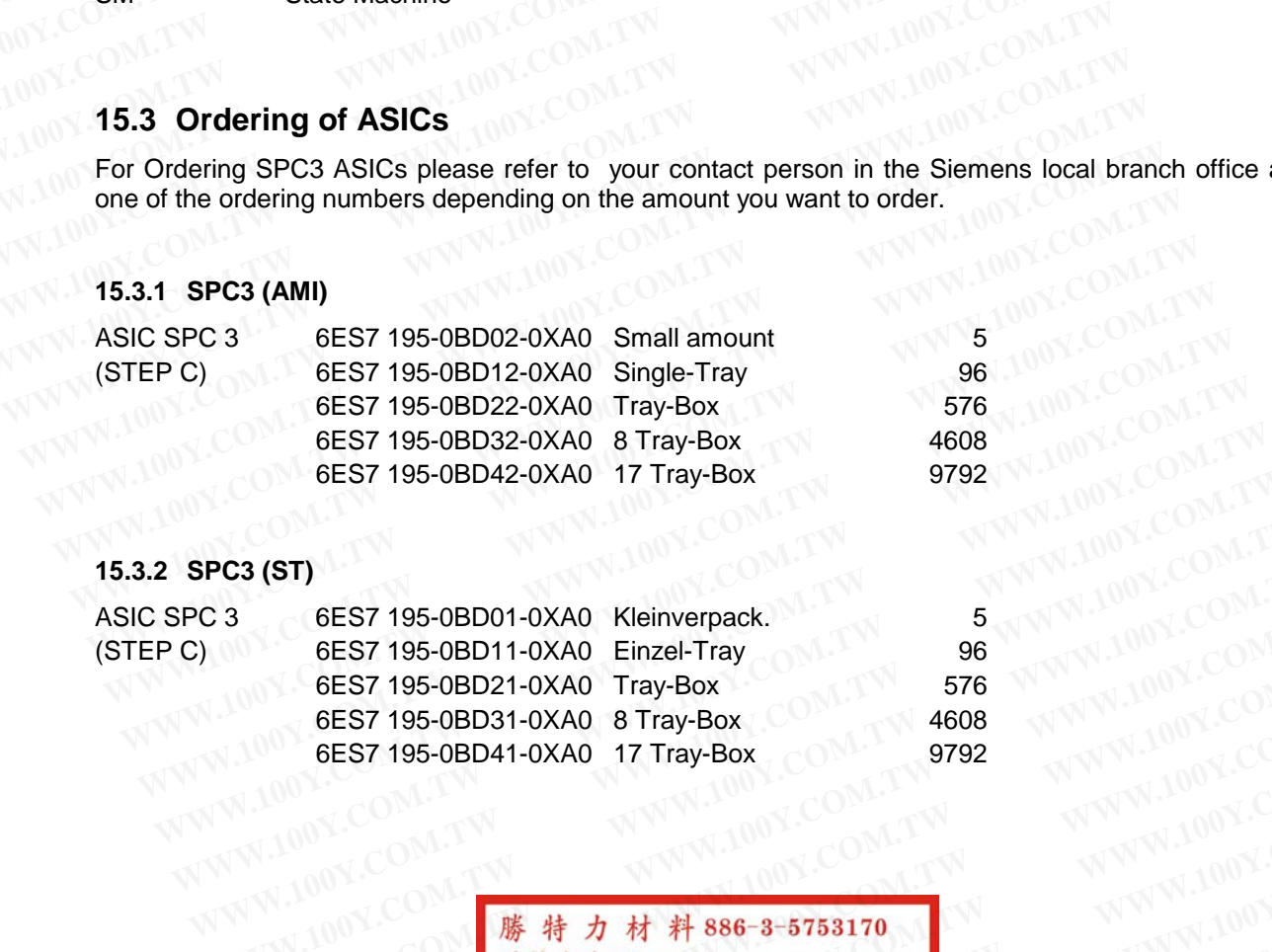

#### **15.3.2 SPC3 (ST)**

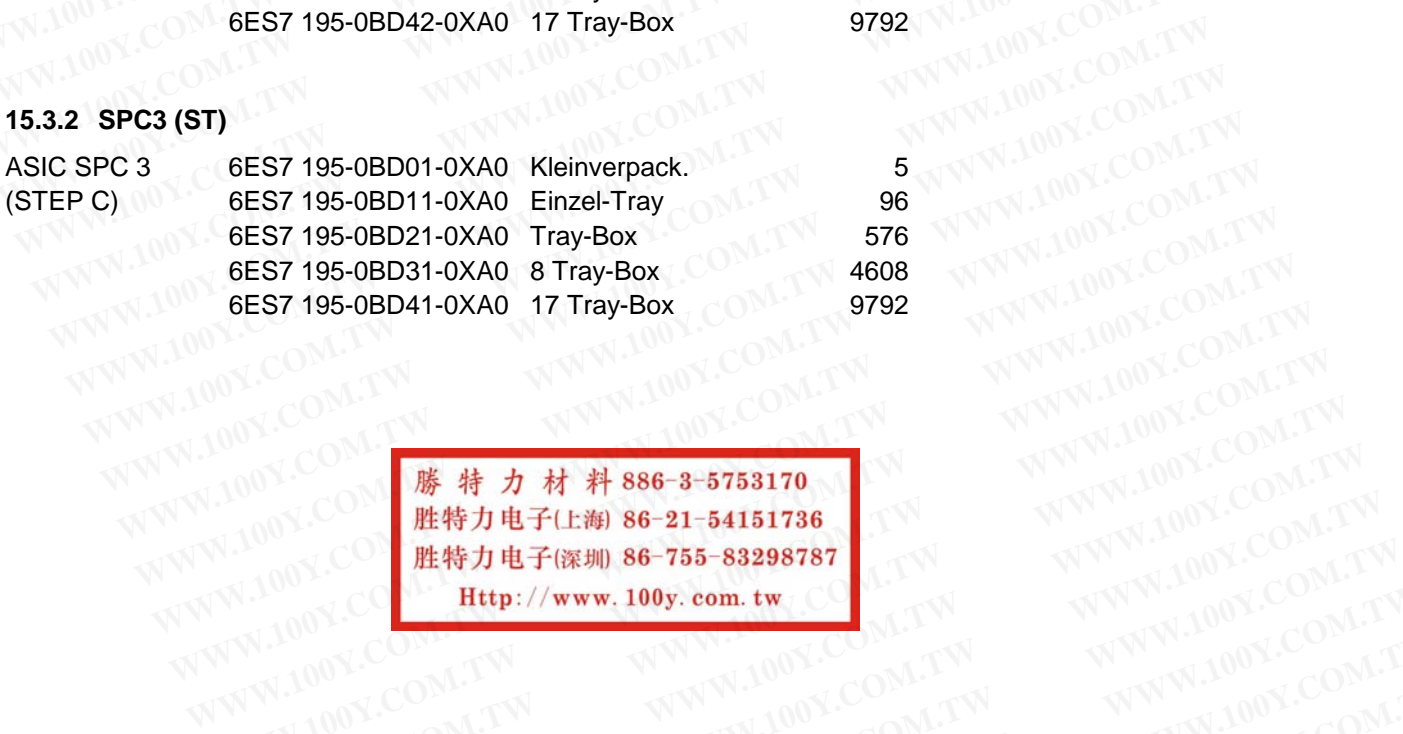

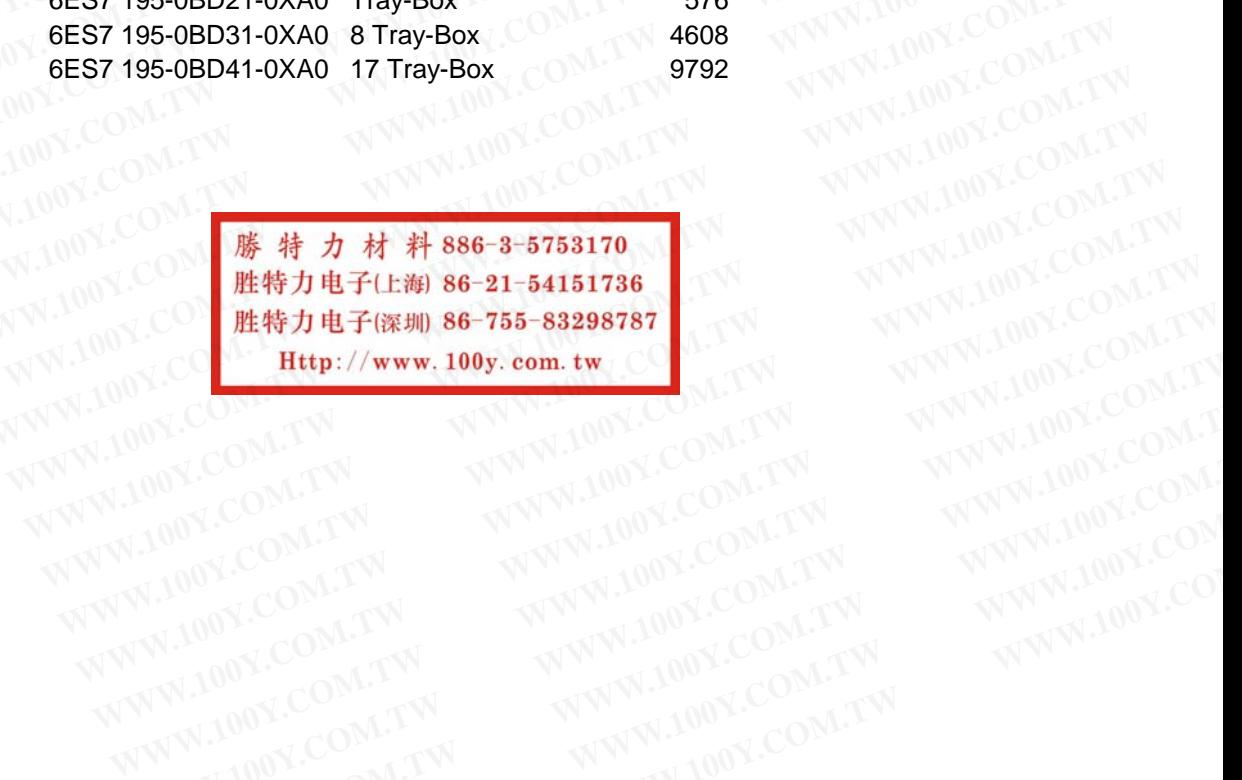

## **16 Appendix A: Diagnostics Processing in PROFIBUS DP**

#### **16.1 Introduction**

PROFIBUS DP offers a convenient and multi-layer possibility for processing diagnostics messages on the basis of error states. **PROFIBUS Interface Center** SPC3<br> **16 Appendix A: Diagnostics Processing in PROFIBU**<br> **16.1 Introduction**<br>
PROFIBUS DP offers a convenient and multi-layer possibility for processing<br>
basis of error states.<br>
As soon as a di

As soon as a diagnostics request is required, the slave will respond in the current data exchange with a high priority reply message. In the next bus cycle, the master then requests a diagnostics from this slave, instead of executing normal data exchange. **PROFIBUS Interface Center**<br> **16 Appendix A: Diagnostics Processing in PROFIBUS**<br> **16.1 Introduction**<br>
PROFIBUS DP offers a convenient and multi-layer possibility for processing consists of error states.<br>
As soon as a diag **PROFIBUS Interface Center**<br> **16 Appendix A: Diagnostics Processing in PROFIBUS**<br> **16.1 Introduction**<br> **PROFIBUS DP** offers a convenient and multi-layer possibility for processing dia<br>
basis of error states.<br>
As soon as a **16 Appendix A: Diagnostics Processing in PROFIBUS**<br>**16.1 Introduction**<br>PROFIBUS DP offers a convenient and multi-layer possibility for processing diag<br>basis of error states.<br>As soon as a diagnostics request is required, t **16 Appendix A: Diagnostics Processing in PROFIBUS D**<br>**16.1 Introduction**<br>PROFIBUS DP offers a convenient and multi-layer possibility for processing diagr<br>basis of error states.<br>As soon as a diagnostics request is required **16.1 Introduction**<br>
PROFIBUS DP offers a convenient and multi-layer possibility for processing diagno<br>
basis of error states.<br>
As soon as a diagnostics request is required, the slave will respond in the current dat<br>
prior **16.1 Introduction**<br>
PROFIBUS DP offers a convenient and multi-layer possibility for processing diagnos<br>
basis of error states.<br>
As soon as a diagnostics request is required, the slave will respond in the current data<br>
pri PROFIBUS DP offers a convenient and multi-layer possibility for processing diagnostic<br>basis of error states.<br>As soon as a diagnostics request is required, the slave will respond in the current data e<br>priority reply message As soon as a diagnostics request is required, the slave will respond in the current data expriority reply message. In the next bus cycle, the master then requests a diagnostics from of executing normal data exchange.<br>Likew

Likewise, any master (not only the assigned master!) can request a diagnostics from the slave. The diagnostics information of the DP slave consists of standard diagnostics information (6 bytes), and can be supplemented by user-specific diagnostics information.

In the case of the ASICs, SPM2, and LSPM2, extensive diagnostics is possible through corresponding wiring. In the case of the intelligent SPCx solution, adapted and convenient diagnostics processing can be carried out through programming. Assour as a diagnostics release is required, the state will respond in the current data exclusive priority reply message. In the next bus cycle, the master then requests a diagnostics from the checuting normal data exchang of executing normal data exchange.<br>
Likewise, any master (not only the assigned master!) can request a diagnostics from the diagnostics information of the DP slave consists of standard diagnostics information (6 byt supple Likewise, any master (not only the assigned master!) can request a diagnostics from the diagnostics information of the DP slave consists of standard diagnostics information (6 byte:<br>supplemented by user-specific diagnostic **Examplemented by user-specific diagnostics information.**<br>
In the case of the ASICs, SPM2, and LSPM2, extensive diagnostics is possible through correspondent of the Case of the intelligent SPCx solution, adapted and conven In the case of the ASICs, SPM2, and LSPM2, extensive diagnostics is possible through corresponent the case of the intelligent SPCx solution, adapted and convenient diagnostics processing can ut through programming.<br> **6.2 D** 

#### **16.2 Diagnostics Bits and Expanded Diagnostics**

Parts of the standard diagnostics information are permanently specified in the firmware and in the microprogram of the ASICs through the state machine.

Request diagnostics only once  $($ "update diag $(.)$ ") if an error is present or changes. By no means should diagnostics be requested cyclically in the data exchange state; otherwise, the system will be burdened by redundant data. the case of the intelligent SPCx solution, adapted and convenient diagnostics processing can<br> **W.2 Diagnostics Bits and Expanded Diagnostics**<br> **W.2 Diagnostics Bits and Expanded Diagnostics**<br> **W.50 The SMS COM AND ASSEMS**<br> **2 Diagnostics Bits and Expanded Diagnostics**<br>s of the standard diagnostics information are permanently specified in the firmware and in th<br>pram of the ASICs through the state machine.<br>uest diagnostics only once ("update\_d **Diagnostics Bits and Expanded Diagnostics**<br>of the standard diagnostics information are permanently specified in the firmware and in the<br>am of the ASICs through the state machine.<br>est diagnostics only once ("update\_diag(..

Three information bits can be influenced by the application:

#### **16.2.1 STAT\_DIAG**

Because of a state in the application, the slave can't make valid data available. Consequently, the master only requests diagnostics information until this bit is removed again. The PROFIBUS DP state is, however, Data\_Exchange, so that immediately after the cancellation of the static diagnostics, data exchange can start. of the standard diagnostics information are permanently specified in the firmware and in the r n of the ASICs through the state machine.<br>
St diagnostics only once ("update\_diag(..)") if an error is present or changes. By n of the ASICs through the state machine.<br>
diagnostics only once ("update\_diag(..)") if an error is present or changes. By no means sh<br>
ics be requested cyclically in the data exchange state; otherwise, the system will be bu diagnostics only once ("update\_diag(..)") if an error is present or changes. By no means sho<br>s be requested cyclically in the data exchange state; otherwise, the system will be burdened<br>data.<br>**TAT\_DIAG**<br>of a state in the a **EXECUTE A LIMINARY COMPONER CONSUMINGLER CONSUMING A SET ON A STAR COMPONER CONSUMING A STATE DIAG a state in the application, the slave can't make valid data available. Consequently, the master this diagnostics informati** Transformalies and be influenced by the application:<br> **MAG**<br>
Solidary and the application, the slave can't make valid data available. Consequently, the master<br>
sidagnostics information until this bit is removed again. The **DIAG**<br>state in the application, the slave can't make valid data available. Consequently, the master<br>diagnostics information until this bit is removed again. The PROFIBUS DP state is, however,<br>ge, so that immediately after **Example 100** WHAG<br>
in the application, the slave can't make valid data available. Consequently, the master<br>
iagnostics information until this bit is removed again. The PROFIBUS DP state is, however,<br>
i, so that immediatel The in the application, the slave can't make valid data available. Consequently, the master<br>gnostics information until this bit is removed again. The PROFIBUS DP state is, however,<br>so that immediately after the cancellatio

Example: failure of supply voltage for the output drivers

#### **16.2.2 EXT***\_***DIAG**

If this bit is set, a diagnostics entry **must** be present in the user-specific diagnostics area. If this bit is not set, a status message can be present in the user-specific diagnostics area. **Example 120 WEB Statistical Statistical Statistical Statistical Statistical Statistical Statistical Statistical Statistical Statistical Statistical Statistical Statistical Statistical Statistical Statistical Statistical S Examply voltage for the output drivers**<br> **Examples to the value of the user-specific diagnostics area.** If this bit is not<br> **WATER AREADS**<br> **WATER AREADS**<br> **Examples to the coded as required.**<br> **Examples to the coded as r WWW.100Y.COM.TW WWW.100Y.COM.TW WWW.100Y.COM.TW**

User-Specific Diagnostics

The user-specific diagnostics can be filed in three different formats:

Device-Specific Diagnostics:

The diagnostics information can be coded as required.

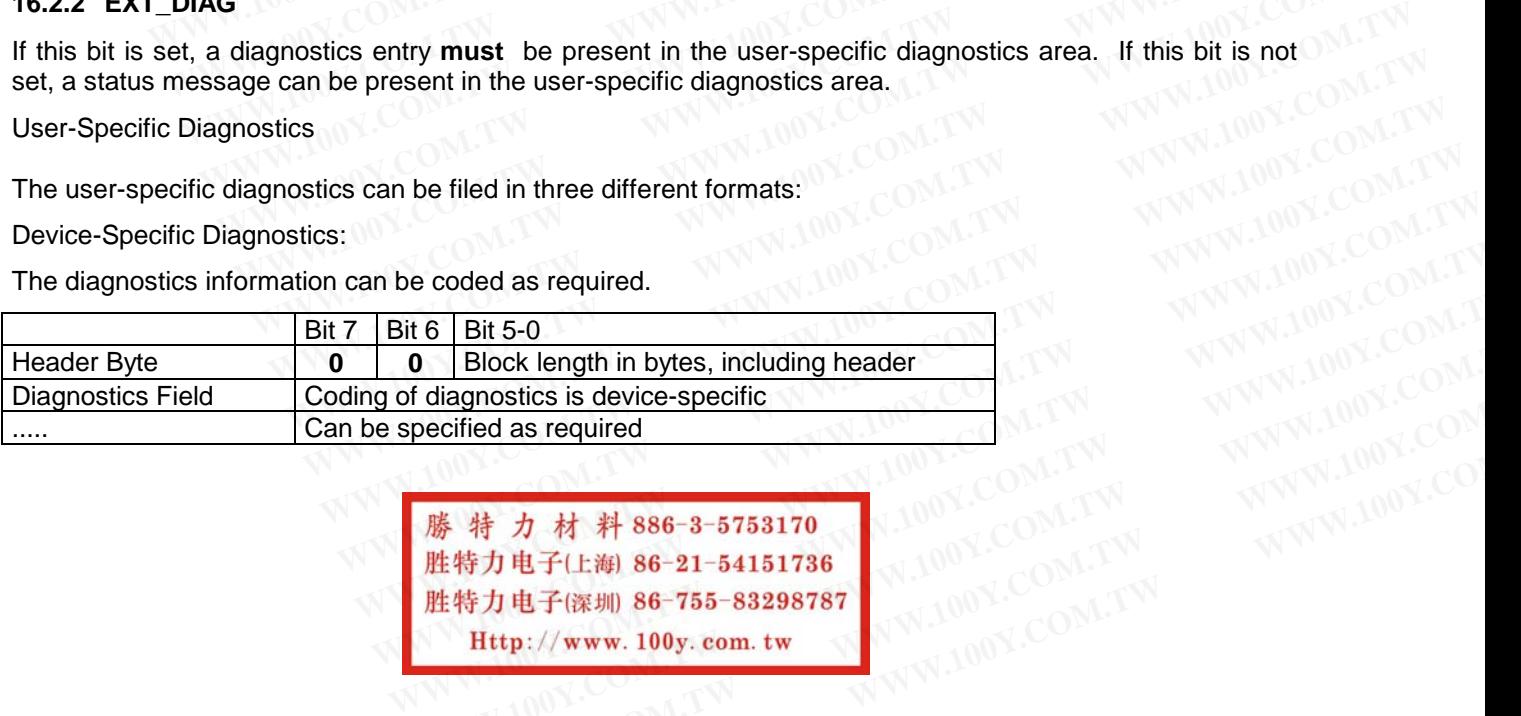

**WWW.100Y.COM.TW**<br> **WEBIOCK length in bytes, including header**<br> **WEBIOCK length in bytes, including header**<br>
pecified as required<br>
<br> **WEBIOCK PROFESSION AND COMENT WANTION COM**<br>
<br> **WEBIOCK PROFESSION AND COMENT WANTION CO WWW.100Y.COM.TW WWW.100Y.COM.TW WWW.100Y.COM.TW Extra distribution of the UNITY AND MANUSCOM. TWO SECONTROLLER COMPANY AND MANUSCOM AND SECOND AND MANUSCOM AND SECOND AND MANUSCOM AND SECOND AND MANUSCOM AND MANUSCOM AND MANUSCOM AND MANUSCOM AND MANUSCOM AND MANUSCOM**  Identifier-Related Diagnostics:

For each identifier byte assigned during configuration (for example, 0 x 10 for 1 byte input), a bit is reserved.

In the case of a modular system with an identifier byte each per module, module-specific diagnostics can be indicated. One bit respectively will then indicate diagnostics per module.

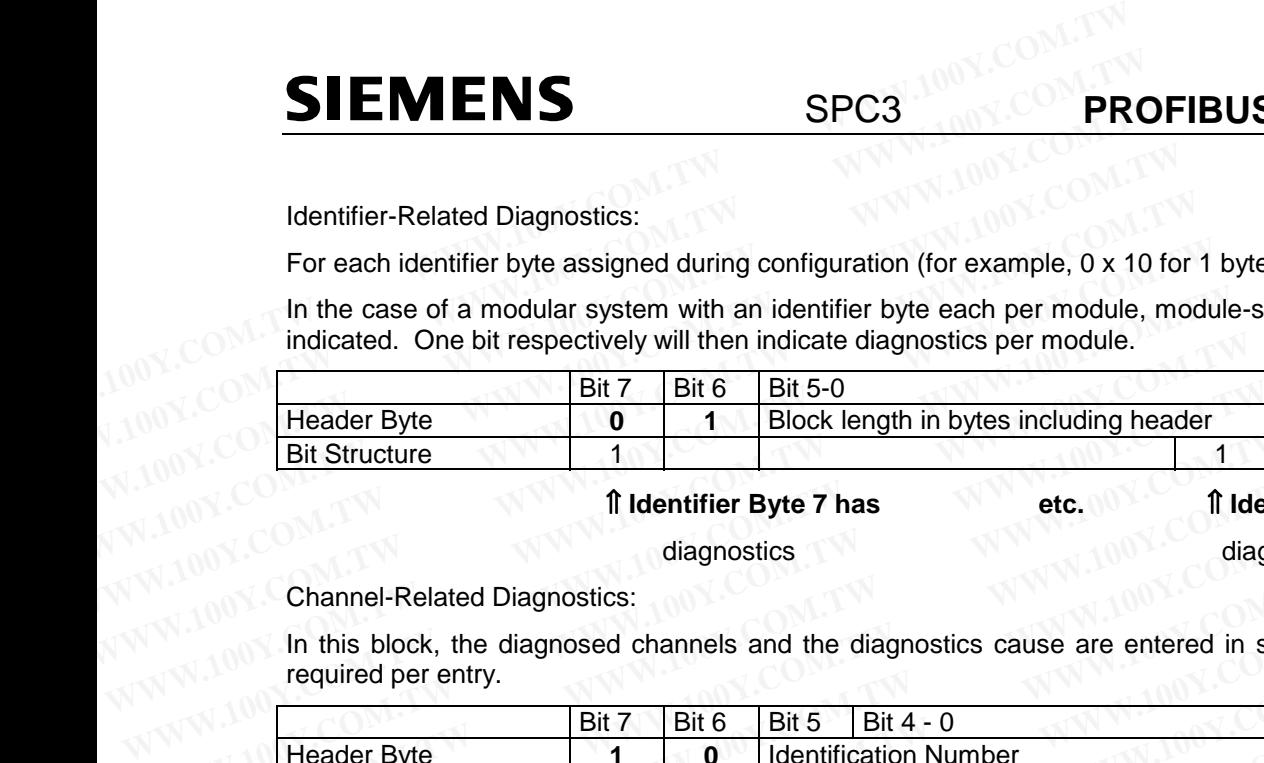

⇑ **Identifier Byte 7 has etc.** ⇑ **Identifier Byte 0 has**

diagnostics diagnostics diagnostics

Channel-Related Diagnostics:

In this block, the diagnosed channels and the diagnostics cause are entered in sequence. Three bits are required per entry.

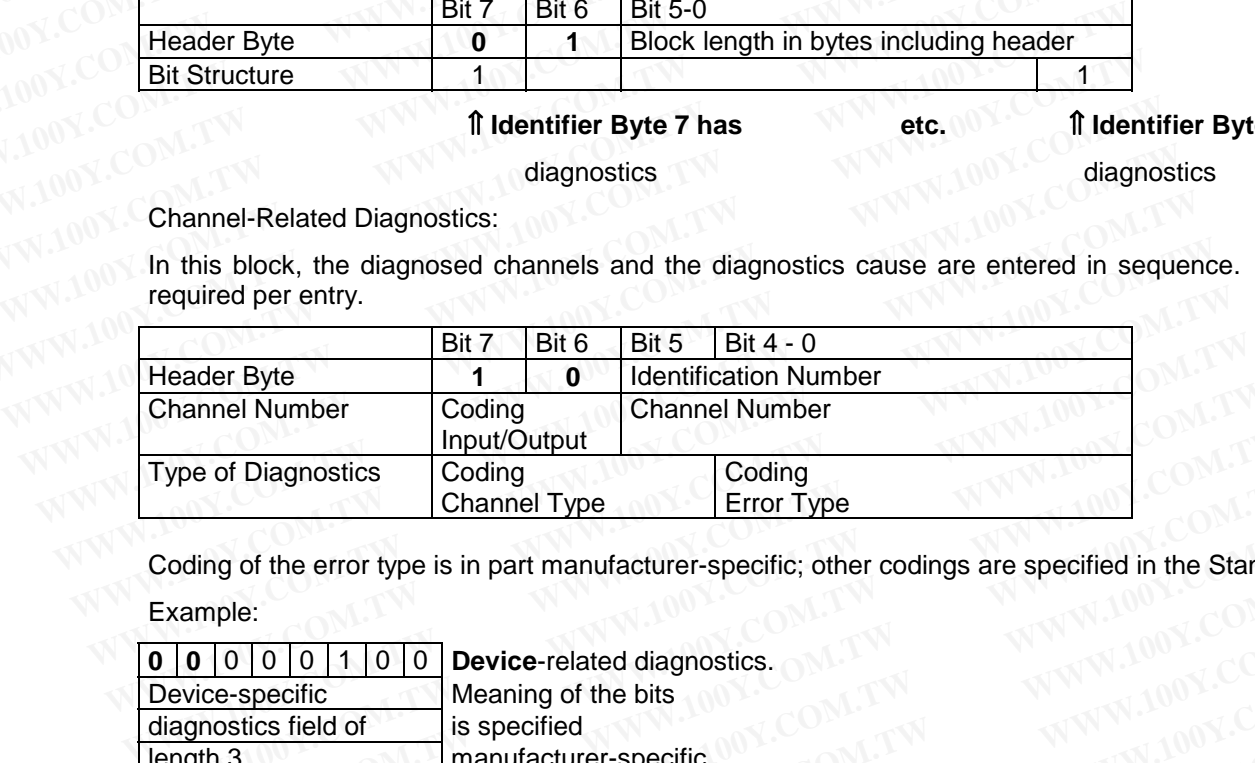

Coding of the error type is in part manufacturer-specific; other codings are specified in the Standard.

Example:

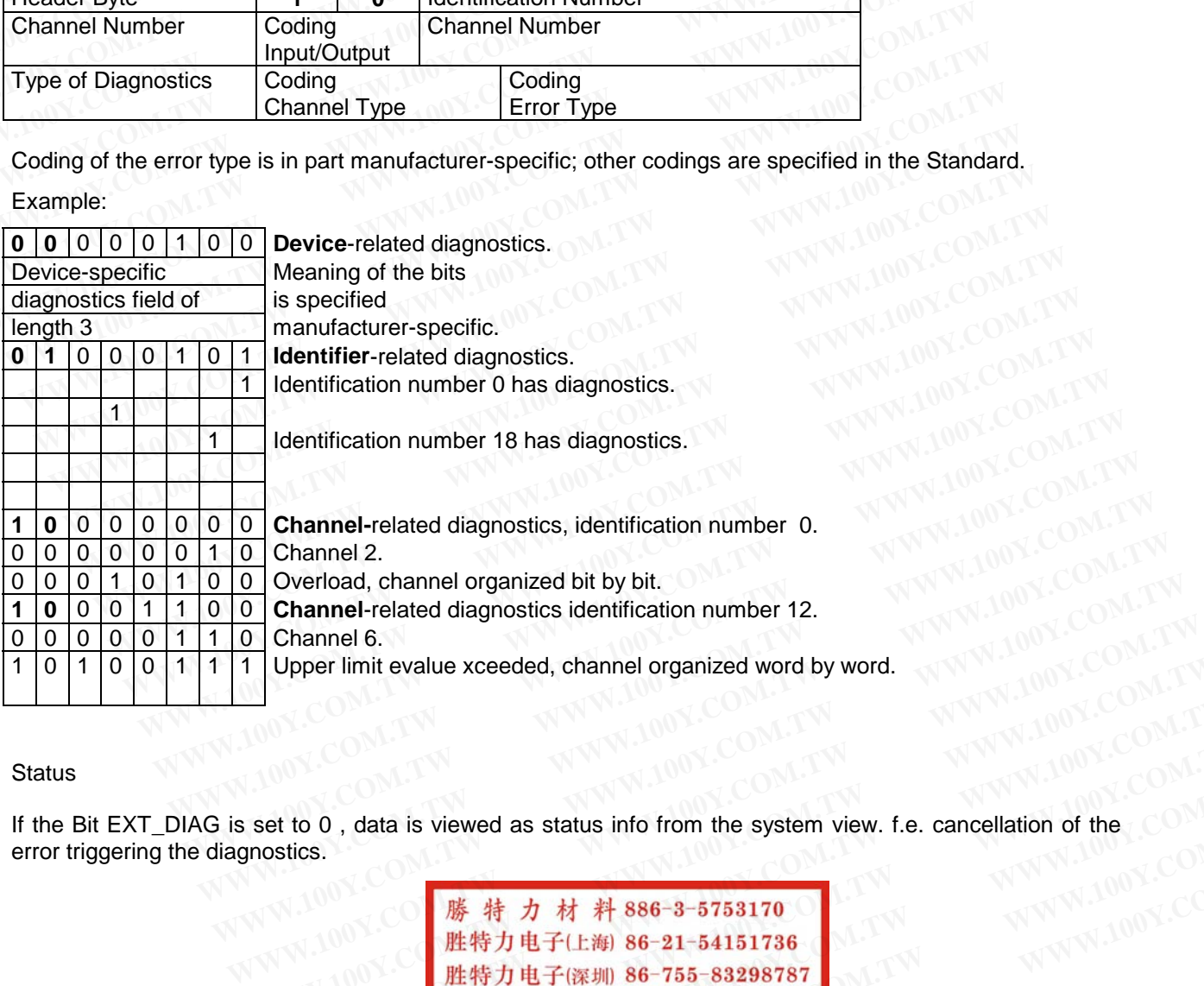

#### **Status**

If the Bit EXT\_DIAG is set to 0 , data is viewed as status info from the system view. f.e. cancellation of the error triggering the diagnostics.

**WWW.100Y.COM.TW WWW.100Y.COM.TW WWW.100Y.COM.TW WWW.100Y.COM.TW WWW.100Y.COM.TW WWW.100Y.COM.TW Ext to 0 , data is viewed as status info from the system view. f.e. cancellation of the COM.<br>
AW 100Y.COM.<br>
<br>
<b>WWW.100Y.COM.PW ● PERTENT 86-21-54151736**<br> **胜特力电子(降圳 86-755-83298787)**<br>
Http://www.100y.com.tw DOM.TW 200Y **to 0**, data is viewed as status info from the system view. f.e. cancellation of the computations.<br>
<br>
W.100Y.COM.TW <br>
#特力电子(E#) 86-21-54151736<br>
#特力电子(深圳 86-755-83298787<br> **Http://www.100y.com.tw** .......................... **WWW.100Y.COM.TW WWW.100Y.COM.TW WWW.100Y.COM.TW WWW.100Y.COM.TW WWW.100Y.COM.TW WWW.100Y.COM.TW**

#### **16.2.3 EXT\_DIAG\_OVERFLOW**

This bit is set if more diagnostics data is present than will fit in the available diagnostics data area. For example, more channel diagnostics could be present than the send buffer or the receive buffer makes possible. **PROFIBUS Interface Center** SPC3<br> **16.2.3 EXT\_DIAG\_OVERFLOW**<br>
This bit is set if more diagnostics data is present than will fit in the availab<br>
example, more channel diagnostics could be present than the send buffer<br>
possi **WWW.100Y.COM.TW WWW.100Y.COM.TW WWW.100Y.COM.TW PROFIBUS Interface Center**<br> **WAW SEX SEXT\_DIAG\_OVERFLOW**<br>
This bit is set if more diagnostics data is present than will fit in the available example, more channel diagnostics could be present than the send buffer or possi **16.2.3 EXT\_DIAG\_OVERFLOW**<br>
This bit is set if more diagnostics data is present than will fit in the available diexample, more channel diagnostics could be present than the send buffer or possible.<br> **16.3 Diagnostics Proce 16.2.3 EXT\_DIAG\_OVERFLOW**<br>
This bit is set if more diagnostics data is present than will fit in the available diaexample, more channel diagnostics could be present than the send buffer or the possible.<br> **16.3 Diagnostics** 

#### **16.3 Diagnostics Processing from the System View**

Inasmuch as it is bus-specific, the diagnostics information of the slaves is managed solely by the master interface (for example, IM308B).

All diagnostics from the application are made available to the S6 program via corresponding data bytes. If the **External Diagnostics bit** is set, the slaves to be diagnosed can already be evaluated in the diagnostics overview. Then, a special error routine can be called up, whereby the standard diagnostics information and the user-specific information can be evaluated. This bit is set if more diagnostics data is present than will fit in the available diagnostible.<br> **16.3 Diagnostics Processing from the System View**<br>
Inasmuch as it is bus-specific, the diagnostics information of the slave example, more channel diagnostics could be present than the send buffer or the possible.<br> **16.3 Diagnostics Processing from the System View**<br>
Inasmuch as it is bus-specific, the diagnostics information of the slaves is man **16.3 Diagnostics Processing from the System View**<br>Inasmuch as it is bus-specific, the diagnostics information of the slaves is managed s<br>interface (for example, IM308B).<br>All diagnostics from the application are made avail **16.3 Diagnostics Processing from the System View**<br>Inasmuch as it is bus-specific, the diagnostics information of the slaves is managed sc<br>interface (for example, IM308B).<br>All diagnostics from the application are made avai **Example States Frocessing from the cystem view**<br>Inasmuch as it is bus-specific, the diagnostics information of the slaves is managed sole<br>interface (for example, IM308B).<br>All diagnostics form the application are made avai mashruch as it is bus-specific, the diagnostics information of the staves is managed solet, interface (for example, IM308B).<br>All diagnostics from the application are made available to the S6 program via correspondint the All diagnostics from the application are made available to the S6 program via corresponding<br>the **External Diagnostics bit** is set, the slaves to be diagnosed can already be evaluated in to<br>verview. Then, a special error ro

After eliminating the current diagnostics situation, this can be signalled as a status message from the slave **without setting the external diagnostics bit**.

With the COM ET200, a comfortable diagnostics tool is available on-line. At the present time, identificationrelated diagnostics information can be displayed with it in plain text. In later phases, channel-related diagnostics will also be supported. User-specific diagnostics are only displayed if the EXT\_DIAG bit is set.

The figure below shows a screen during data processing, for example:

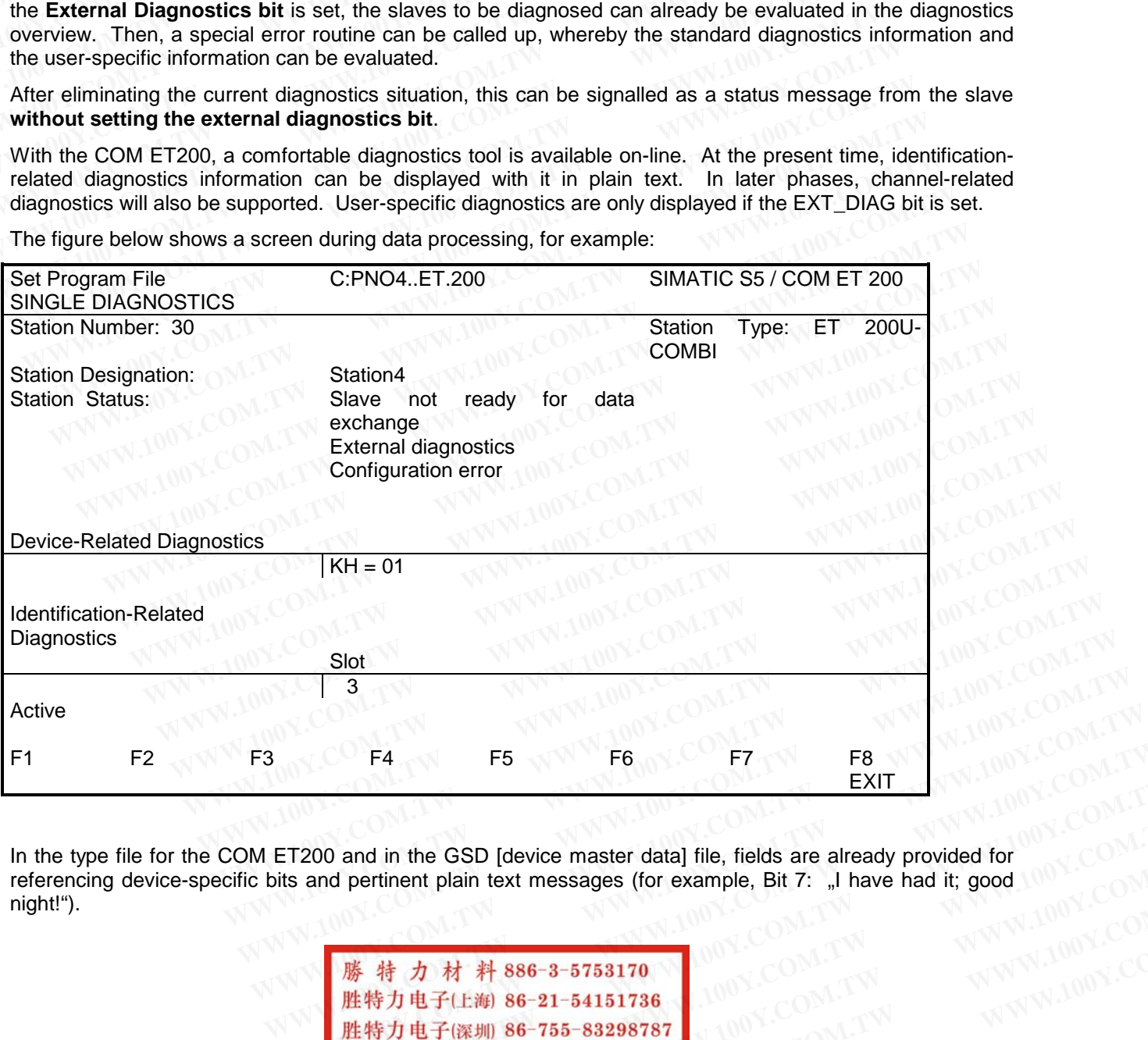

In the type file for the COM ET200 and in the GSD [device master data] file, fields are already provided for referencing device-specific bits and pertinent plain text messages (for example, Bit 7: "I have had it; good night!"). **EXIT**<br> **ET200** and in the GSD [device master data] file, fields are already provided for<br>
its and pertinent plain text messages (for example, Bit 7: "I have had it; good<br>
<br> **<br>
<br>
勝特力电子(上海) 86-21-54151736**<br>
胜特力电子(武卿) 86-27 **EXIT**<br> **EXIT**<br> **EXIT**<br> **WARRENT COM. TWO and in the GSD [device master data] file, fields are already provided for<br>
and pertinent plain text messages (for example, Bit 7: "I have had it; good<br>
<br>
<b>WARRENT MARKER AND S6-21 NATHER IS NATHAND IS NATHAND WARD COM. TWO WANTS ON THE COMPONER COMPONER COMPONER COMPONER COMPONER COMPONER COMPONER COMPONER COMPONER COMPONER COMPONER COMPONER COMPONER COMPONER COMPONER COMPONER COMPONER COMPONER CO** 

**WWW.100Y.COM.TW WWW.100Y.COM.TW WWW.100Y.COM.TW WWW.100Y.COM.TW WWW.100Y.COM.TW WWW.100Y.COM.TW WWW.100Y.COM.TW WWW.100Y.COM.TW WWW.100Y.COM.TW**

## **17 Appendix B: Useful Information**

#### **17.1 Data format in the Siemens PLC SIMATIC**

The SPC3 always sends data from the beginning of the buffer till the end. 16Bit values are shown in the Motorola format. For example: **SIEMENS** SPC3<br>
17 Appendix B: Useful Information<br>
17.1 Data format in the Siemens PLC SIMATIC<br>
The SPC3 always sends data from the beginning of the buffer till the<br>
Motorola format. For example:

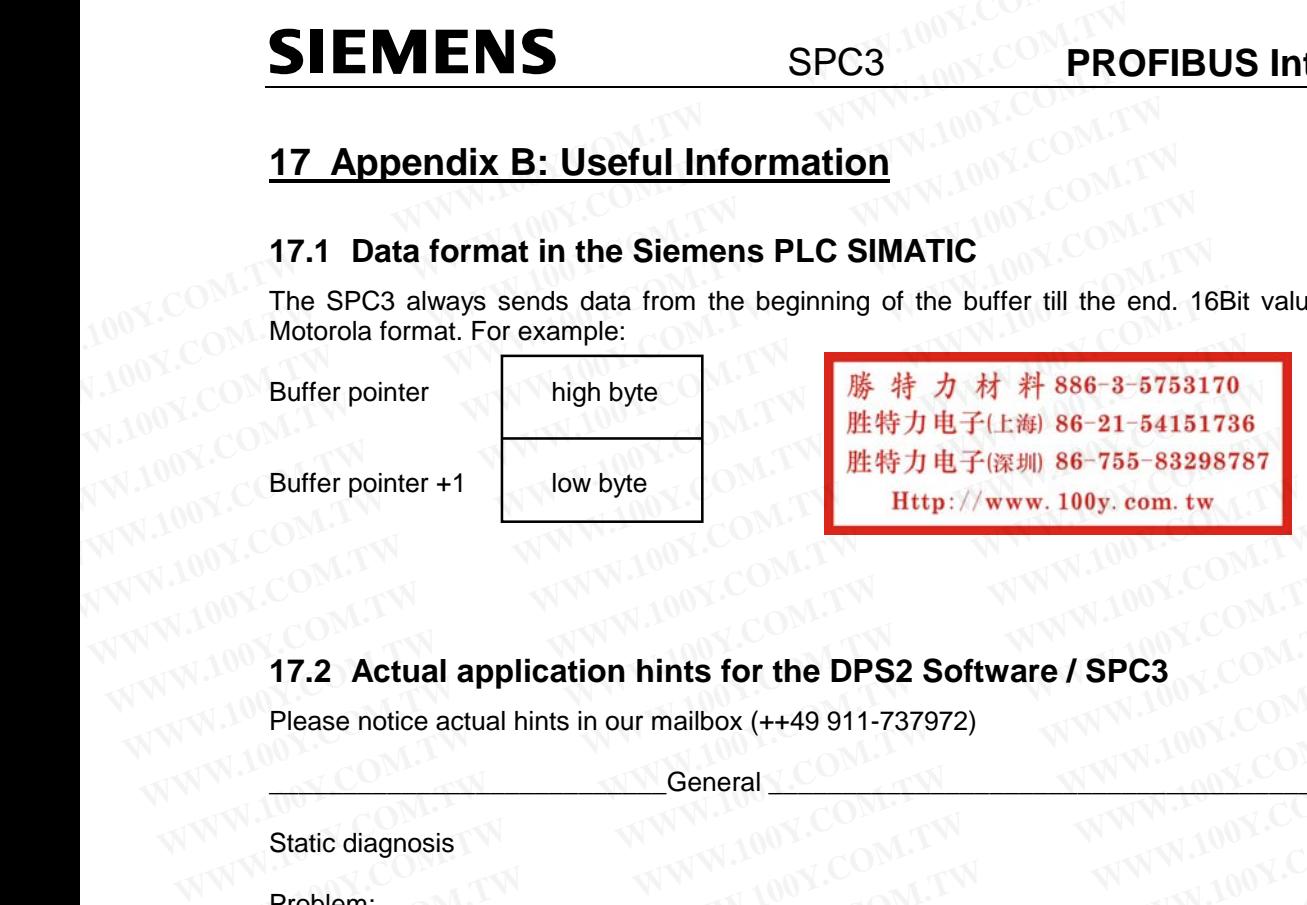

# **17.2 Actual application hints for the DPS2 Software / SPC3 WWW.100Y.COM.<br>
17.2 Actual application hints for the DPS2 Software / SPC3<br>
Please notice actual hints in our mailbox (++49 911-737972)<br>
Static diagnosis<br>
Problem:<br>
A time-out of the DP-Buswatchdog forces the state-machine**

Please notice actual hints in our mailbox (++49 911-737972)

\_\_\_\_\_\_\_\_\_\_\_\_\_\_\_\_\_\_\_\_\_\_\_\_\_\_\_General \_\_\_\_\_\_\_\_\_\_\_\_\_\_\_\_\_\_\_\_\_\_\_\_\_\_\_\_\_\_\_\_\_\_\_\_\_\_\_\_\_

#### Static diagnosis

#### Problem:

A time-out of the DP-Buswatchdog forces the state-machine of the SPC 3 to fall back in state Wait\_PRM with an appropriate influence of the diagnosis. When the diagnosis is reconstructed, the "static diagnosis-bit" is set, which the Master recognizes during a restart of the bus-system. **17.2 Actual application hints for the DPS2 Software / SPC3**<br>
Please notice actual hints in our mailbox (++49 911-737972)<br>
General<br>
Static diagnosis<br>
Problem:<br>
A time-out of the DP-Buswatchdog forces the state-machine of t **Please notice actual hints in our mailbox (++49 911-737972)**<br> **WE COMEN THE SERVING COMPREND COMPLANT COMPREND COMPREND COMPREND COMPREND COMPREND COMPREND COMPREND COMPREND COMPREND COMPREND STATES TO STAR THE SPC 3 to f Please notice actual hints in our mailbox (++49 911-737972)**<br> **WE Please notice actual hints in our mailbox (++49 911-737972)**<br> **COM.**<br> **Static diagnosis**<br> **Problem:**<br> **A time-out of the DP-Buswatchdog forces the state-ma** Please notice actual hints in our mailbox (++49 911-737972)<br>
General<br>
Static diagnosis<br>
Problem:<br>
A time-out of the DP-Buswatchdog forces the state-machine of the SPC 3 to fall<br>
back in state Wait\_PRM with an appropriate i **Example 13**<br> **WE COM. THE STATE OF STATE OF STATE OF STATE OF STATE OF STATE OF STATE OF STATE A time-out of the DP-Buswatchdog forces the state-machine of the SPC 3 to fall<br>
and K in state Wait\_PRM with an appropriate in Example 100Y COM. The COM. The COM. The COM. The COM. The COM. The COM. The COM. The COM. The COM. The COM. The COM. The COM. The COM. The COM. The COM. The COM. The COM. The COM. The COM. The COM. The COM. The COM. The C WE have controlled to the DP-Buswatchdog forces the state-machine of the SPC 3 to fall and the kiniting a material management of the diagnosis.<br>
We have the diagnosis is reconstructed, the "static diagnosis-bit" is set,<br> Example the DP-Buswatchdog forces the state-machine of the SPC 3 to fall**<br> **Example in state Wait\_PRM with an appropriate influence of the diagnosis.**<br> **In the diagnosis is reconstructed, the "static diagnosis-bit" is set** 

Remedy:

After the sequence of the DP-Watchdog, a diagnosis update has to be performed. This diagnosis update is already integrated in the standard software DPS 2 for the SPC 3. **Example 10 State Wait\_PRM with an appropriate influence of the diagnosis.**<br> **WWW.100Y.COM.TW**<br> **WE diagnosis is reconstructed, the "static diagnosis-bit" is set,<br>
the Master recognizes during a restart of the bus-system.<br> Example of the DP-Watchdog, a diagnosis-bit is set,**<br> **WE are Master recognizes during a restart of the bus-system.**<br> **WE are sequence of the DP-Watchdog, a diagnosis update has to be performed.**<br> **WE are specifically**<br>

#### Baudrate Search at 12 Mbaud

Problem:

When the SPC 3 is powered on, it is not able to find the baudrate sporadically, if the min.-slave-intervals are bigger than 2 ms. The master-modules send only one diag\_req- and one gap-message for every min.-slave-interval. Otherwise there are just bus-messages received, which can't be used for the identification of the baudrate. **Example of the DP-Watchdog, a diagnosis update has to be performed.**<br> **WWW.100Y.COM.TW**<br> **WWW.100Y.COM.TW**<br> **Search at 12 Mbaud**<br> **WWW.100Y.COM.TW**<br> **Search at 12 Mbaud**<br> **WWW.100Y.COM.TW**<br> **SPC 3 is powered on, it is not Example of the DP-Watchdog, a diagnosis update has to be performed.**<br>
Sis update is already integrated in the standard software DPS 2<br>
2.3.<br> **WE COMETY**<br> **WE COMETY**<br> **WE COMETY**<br> **WE COMETY**<br> **WE COMETY**<br> **WE COMETY**<br> **W Example 18 already integrated in the standard software DPS 2<br>
<b>AWW.100Y.COM.TW**<br> **PC 3 is powered on, it is not able to find the baudrate sporadically,<br>
PC 3 is powered on, it is not able to find the baudrate sporadically Example 2008**<br>
WWW.100Y.COM.TW MWW.100Y.COM.TW MWW.100Y.COM.TW<br>
C 3 is powered on, it is not able to find the baudrate sporadically,<br> **WE-intervals are bigger than 2 ms. The master-modules send<br>
Teq- and one gap-messages Example 20 WWW.100Y.COM.TW Processor and one gap-message for every min-slave-interval.**<br> **WWW.100Y.COM.TW Printervals are bigger than 2 ms. The master-modules send**<br> **Example 20 and one gap-messages for every min-slave-in Example on the baudrate sporadically,**<br> **Example on the baudrate sporadically,**<br> **Example on the paymessage for every min.-slave-interval.**<br> **Example on the baudrate.**<br> **Example on the baudrate.**<br> **Example on the baudrate Example and one gap-messages received, which and the baudrate sporadically,**<br> **Example and one gap-messages received, which can't be used for the**<br> **Example and one gap-messages received, which can't be used for the**<br> **Ex Example of the DATA\_EXCHANGE state until he gets the first**<br> **WANNALION COMPRESSES received, which can't be used for the**<br> **WANNALION COMPRESSES**<br> **WANNALION COMPRESSES**<br> **WANNALION COMPRESSES than 1.3 ms in the type-/GSD** 

Remedy:

The min.-slave-interval has to be set less than 1.3 ms in the type-/GSD file, which is always possible at the SPC 3.

#### State Data\_Exchange

#### Problem:

The SPC3 does'nt change to the DATA\_EXCHANGE state until he gets the first inputs (Parameter and Configuration are ackknowledged positiv), like mentioned in the description. **Example 8 approximate bused for the second for the suddete.**<br> **All has to be set less than 1.3 ms in the type-/GSD<br>
MATING BOOKLING BUSED AND THE SPC 3.**<br> **All has to be set less than 1.3 ms in the type-/GSD**<br> **All has to WWW.100Y.COM.TW**<br> **WWW.100Y.COM.TW**<br>
WWW.100Y.COM.TW<br>
WWW.100Y.COM.TW<br>
WWW.100Y.COM.TW<br>
WWW.100Y.COM.TW<br>
WWW.100Y.COM.TW<br>
WWW.100Y.COM.TW<br>
WWW.100Y.COM.TW<br> **COMENT AWWW.100Y.COM.TW**<br> **COMGITY AWWW.100Y.COM.TW**<br> **COMGITY A EXAMPLE AND AND RESERVE AND RESERVE AND RESERVE AND RESERVE AND RESERVE AND RESERVE AND RESERVE AND RESERVE AND RESERVE AND RESERVE AND RESERVE AND RESERVE AND RESERVE AND RESERVE AND RESERVE AND RESERVE AND RESERVE AND R EXECTS AND THE SPC 3.**<br> **WATER AND AN ART ALEXCHANGE state until he gets the first**<br> **WATER AND ALEXCHANGE state until he gets the first**<br> **WATER AND ALEXCHANGE state until he gets the first**<br> **WATER AND ALEXCHANGE state WWW.100Y.COM.TW WWW.100Y.COM.TW WWW.100Y.COM.TW WWW.100Y.COM.TW WWW.100Y.COM.TW WWW.100Y.COM.TW WWW.100Y.COM.TW WWW.100Y.COM.TW WWW.100Y.COM.TW WWW.100Y.COM.TW WWW.100Y.COM.TW WWW.100Y.COM.TW WWW.100Y.COM.TW WWW.100Y.COM. EXCHANGE state until he gets the first**<br>guration are ackknowledged positiv), like<br>alated during startup once.<br>V2.0 Page 103 **EXCHANGE state until he gets the first**<br> **WWW.100Y.COM.TW <br>
Hed during startup once.**<br> **WWW.100Y.COM.TW 200Y.COM.TW Page 103**<br> **Page 103**<br> **Page 103**<br> **Page 103**<br> **Page 103** 

#### Workaround:

The input data has to be updated during startup once.

# **SIEMENS**

Timing in the Asynchronous Mode

#### Problem:

At a certain constellation (for example: SAB 165 has a program-code in RAM with 0 wait-state access) access errors appear at the asynchronous interface (Motorola / Intel). **PROFIBUS Interface Center**<br>
Timing in the Asynchronous Mode<br>
Problem:<br>
At a certain constellation (for example: SAB 165 has a program-code in RAM<br>
with 0 wait-state access) access errors appear at the asynchronous interfa **PROFIBUS Interface Center**<br>
Timing in the Asynchronous Mode<br>
Problem:<br>
At a certain constellation (for example: SAB 165 has a program-code in RAM<br>
with 0 wait-state access) access errors appear at the asynchronous interfa **PROFIBUS Interface Center**<br>
Timing in the Asynchronous Mode<br>
Problem:<br>
At a certain constellation (for example: SAB 165 has a program-code in RAM<br>
with 0 wait-state access) access errors appear at the asynchronous interfa **WWW.100Y.COM.TW**<br> **WEBLEM:** At a certain constellation (for example: SAB 165 has a program-code in RAM<br>
with 0 wait-state access) access errors appear at the asynchronous interface<br>
(Motorola / Intel).<br>
Necessary rest pe **Timing in the Asynchronous Mode**<br>
Problem:<br>
At a certain constellation (for example: SAB 165 has a program-code in RAM<br>
with 0 wait-state access) access errors appear at the asynchronous interface<br>
(Motorola / Intel).<br>
N

Necessary rest periods of the read / write signals have to be kept between the read / write cycles of the external memory and the following access to the SPC 3.

#### Workaround:

The SPC 3 specification has been updated with the appropriate data. With a suitable programming of the bus-cycles, the rates can be maintained at the processors. Problem:<br>
At a certain constellation (for example: SAB 165 has a program-code in RAM<br>
with 0 wait-state access) access errors appear at the asynchronous interface<br>
(Motorola / Intel).<br>
Necessary rest periods of the read / At a certain constellation (for example: SAB 165 has a program-code in RAM<br>with 0 wait-state access) access errors appear at the asynchronous interface<br>(Motorola / Intel).<br>Necessary rest periods of the read / write signal With 0 wait-state access) access errors appear at the asynchronous interface<br>
(Motorola / Intel).<br>
Necessary rest periods of the read / write signals have to be kept between<br>
the read / write cycles of the external memory **WWW.100Y.COM.TW WWW.100Y.COM.TW WWW.100Y.COM.TW** WHE Cycles of the external memory and the following access to<br>the SPC 3.<br>Workaround:<br>The SPC 3 specification has been updated with the appropriate data.<br>With a suitable programming of the bus-cycles, the rates can be main Workaround:<br>
The SPC 3 specification has been updated with the appropriate data.<br>
With a suitable programming of the bus-cycles, the rates can be maintained<br>
at the processors.<br>
please refer the mailbox<br>
<br> **WARD:**<br> **WARD:** The SPC 3 specification has been updated with the appropriate data.<br>
With a suitable programming of the bus-cycles, the rates can be maintained<br>
at the processors.<br>
Please refer the mailbox<br>
Please refer the mailbox<br>
Pleas

please refer the mailbox

23.08.96

 $\blacksquare$   $\blacksquare$   $\blacks$ 

The version 1.2 of DPS2 for SPC3 contains the following improvements / supplements: With a suitable programming of the bus-cycles, the rates can be maintained<br>at the processors.<br>
please refer the mailbox<br> **WERE LATE AND A COMPREND VERTILE AND A COMPREND VERTILE AND A COMPREND VERTILE 23.08.96**<br> **The versi** 

#### IM 182:

The IM 182 (PC-card with SPC3) is handled by the software package DPS2 with the compilers Microsoft C and Watcom C: The IM 182 can be addressed by adjustable interrupts or by polling. The MS compiler expands the standard makros faulty. Therefore certain makros had to be replaced with inline-functions. **Ease refer the mailbox**<br> **Wersion V1.2**<br> **Wersion V1.2**<br> **Wersion V1.2**<br> **Wersion V1.2**<br> **Wersion V1.2**<br> **Wersion V1.2**<br> **Wersion V1.2**<br> **Wersion V1.2**<br> **Wersion V1.2**<br> **Wersion V1.2**<br> **Wersion V1.2**<br> **Wersion V1.2**<br> **Wer WWW.100Y.COM.TW <br>
Wersion V1.2**<br>
Wersion V1.2<br> **WERE EXECUTES AND POSE for SPC3 contains the following improvements<br>
182:<br>
E IM 182 (PC-card with SPC3) is handled by the software package DPS2<br>
A the compilers Microsoft C Wersion V1.2**<br> **Wersion 1.2 of DPS2 for SPC3 contains the following improvements<br>
pplements:<br>
82:<br>
IM 182 (PC-card with SPC3) is handled by the software package DPS2<br>
the compilers Microsoft C and Watcom C: The IM 182 can Example 1.2 of DPS2 for SPC3 contains the following improvements<br>
Dements:<br>
2:<br>
W 182 (PC-card with SPC3) is handled by the software package DPS2<br>
In the compilers Microsoft C and Watcom C: The IM 182 can be addressed<br>
iu EXECTS AND RESERVE SPCS contains the following improvements<br>
WWW.100Y.COM.TW<br>
182 (PC-card with SPC3) is handled by the software package DPS2<br>
a compilers Microsoft C and Watcom C: The IM 182 can be addressed<br>
stable inte EXAMPLE 100Y.COM.TW <br>
WE (PC-card with SPC3) is handled by the software package DPS2<br>
compilers Microsoft C and Watcom C: The IM 182 can be addressed<br>
In makros faulty. Therefore certain makros had to be replaced with<br>
In EXALUAR COMPRESS** IS handled by the software package DPS2<br>
INDENSIGNATION COMPRESS Microsoft C and Watcom C: The IM 182 can be addressed<br>
makros faulty. Therefore certain makros had to be replaced with<br>
wersion of the KEI **EXECTS AND MUSIC COMPUTER COMPUTER COMPUTER COMPUTER COMPUTER COMPUTER COMPUTER COMPUTER COMPUTER COMPUTER COMPUTER COMPUTER COMPUTER COMPUTER COMPUTER COMPUTER COMPUTER COMPUTER COMPUTER COMPUTER COMPUTER COMPUTER COMPUT Examples Microsoft C and Watcom C: The IM 182 can be addressed<br>
interrupts or by polling. The MS compiler expands the<br>
<b>WWW.100Y.COM.TW<br>
INTERVIEW AND COMENTS**<br> **Examples Are Compiler (V5.x) works more exactly at<br>
of the** 

IM 183:

The latest version of the KEIL-compiler (V5.x) works more exactly at the invertion of the bit-rates. Therefore "~" was replaced with "!" at certain locations. **Example 100Y.COM.TW Properties and the control with the bit-rates. Therefore certain makros had to be replaced with<br>
S.<br>
Sion of the KEIL-compiler (V5.x) works more exactly at<br>
WAWW.100Y.COM.TW<br>
S.<br>
WAWW.100Y.COM.TW<br>
S.<br> EXAMPLE AND SECUTE OF SAMPLE AND SECUTE OF SAMPLE AND SECURE THE BULL COMPANY OF SAMPLE AND SECURE THE BULL COMPANY OF SAMPLE AND SECURE THE BULL COMPANY OF SAMPLE AND SECURE THE BULL COMPANY OF SAMPLE AND SECURE THE BULL Example Solution of an ist pointer with the busic complement of an ist pointer and the busic complement of an ist pointer and the busic complement of an ist pointer and the busic complement of an ist pointer and the busic EXERCISE THE COMPUT WAS WORK SHOPE EXERCISE THE COMPUT WAS PREPARED WERE THE WAS REPLACED WITH WARRANT AND WANT WERE COMPUTED VERSION V1.1 WERE VERSION V1.1 WERE VERSION V1.1 WERE VERSION V1.1 WERE VERSION V1.1 WERE VERSI** 

Version V1.1

23.11.95

module dps2spc3.c

- In the function dps2 buf init() the calculation of an list pointer is wrong. This may cause problems if a FDL data exchange is on the bus. **WWW.100Y.COM.TW PERSON WARRENT WWW.100Y.COM.TW PRESSURE PROBLEM WWW.100Y.COM.TW WWW.100Y.COM.TW WWW.100Y.COM.TW WWW.100Y.COM.TW WWW.100Y.COM.TW WWW.100Y.COM.TW WWW.100Y.COM.TW WWW.100Y.COM.TW WWW.100Y.COM. WWW.100Y.COM.TW PRESSURE COM.TW PRESSURE COMPANY COMPANY COMPANY COMPANY COMPANY COMPANY COMPANY COMPANY COMPANY COMPANY COMPANY COMPANY COMPANY COMPANY COMPANY COMPANY COMPANY COMPANY COMPANY COMPANY COMPANY COMPANY COMP Example for a interupt module)**<br> **WWW.100Y.COM.TW**<br> **WERE PROBLEMS IF A FDL data exchange is on the bus.**<br> **WERE WARE WARE AND ACCOM.TW**<br> **WERE SPC3\_PTR\_ATTR**<br> **LATA\_LEN SPC3\_PTR\_ATTR \*user\_io\_data\_len\_ptr**<br> **DATA\_LEN SPC EXAMPLE COMPANY COMPANY COMPANY COMPANY COMPANY COMPANY COMPANY COMPANY COMPANY COMPANY COMPANY COMPANY COMPANY COMPANY COMPANY COMPANY COMPANY COMPANY COMPANY COMPANY COMPANY COMPANY COMPANY COMPANY COMPANY COMPANY COMPA Example 1999 WWW.100Y.COM.TW PROBLEM SPC3\_PTR\_ATTR \*user\_io\_data\_len\_ptr**.COM.TW WWW.100Y.COM.TW **WWW.100Y.COM.TW SPC3\_PTR\_ATTR**  $WWWM.100Y.COM.TW$   $WWW.100Y.COM.TW$ <br> **SPC3\_PTR\_ATTR**  $WWWN.100Y.COM.TW$   $WWW.100Y.COM.TW$   $WWW.100Y.COM.TW$ 

14.11.95

Version V1.0

module intspc3.c (example for a interupt module)

- Addition of the attribute SPC3\_PTR\_ATTR

(= xdata) at \*user\_io\_data\_len\_ptr

 => extern DPS2\_IO\_DATA\_LEN SPC3\_PTR\_ATTR \*user\_io\_data\_len\_ptr **Example 20 MARTIN ALLEN SPCS\_PTR\_ATTR \*user\_io\_data\_len\_ptr**<br>
WWW.100Y.COM.TW WWW.100Y.COM.TW **AND ALLEN SPCS\_PTR\_ATTR \*user\_io\_data\_len\_ptr**<br> **Exa\_DER\_ATTR \*user\_io\_data\_len\_ptr**<br>
WWW.100Y.COM.TW WWW.100Y.COM.TW<br> **Exa\_DE WEST WAREST WWW.100Y.COM.TW COM.TW COM.TW COM.TW COM.TW COM.TW COM.TW COM.TW COM.TW COM.TW COM.TW COM.TW COM.TW COM.TW COM.TW COM.TW COM.TW COM.TW COM.TW COM.TW COM.TW COM.TW COM.TW COM.TW COM.TW COM.TW COM.TW COM.TW COM. a interupt module)**<br>
WWW.100Y.COM.TW WWW.100Y.COM.TW<br> **EEN SPC3\_PTR\_ATTR \*user\_io\_data\_len\_ptr**<br> **COM.TW PRESS\_PTR\_ATTR \*user\_io\_data\_len\_ptr**<br> **COM.TW PWW.100Y.COM.TW WWW.100Y.COM**<br> **com.TW WWW.100Y.COM.TW**<br> **trom 16d**<br> **EN SPC3\_PTR\_ATTR \*user\_io\_data\_len\_ptr**<br> **EN SPC3\_PTR\_ATTR \*user\_io\_data\_len\_ptr**<br> **EN SPC3\_PTR\_ATTR \*user\_io\_data\_len\_ptr**<br> **EN SPC3\_PTR\_ATTR \*user\_io\_data\_len\_ptr**<br>  $WWW.100Y.CON.TW$ <br> **a main module)**<br> **a main module)**<br> **a PTR\_ATTR (WWW.100Y.COM.TW WWW.100Y.COM.TW amain module)**<br> **WWW.100Y.COM.TW WWW.100Y.COM.TW WWW.100Y.COM.**<br> **a main module)**<br> **a main module)**<br> **www.100Y.COM.TW WWW.100Y.COM.TW WWW.100Y.COM**<br> **a main module)**<br> **a main modu** 

09.11.95

module userspc3.c (example for a main module)

- delete RAM from 0x16H, not from 16d

- no initialization of the interrupt 1 level/egde

#### 02.11.95

#### all modules

- the structure SPC3 can not be declared external in the headerfile spc3dps2.h. The locate instruction "\_at\_ address" in the main module<br>would not operate. WOON.COM.TV would not operate. **SIEMENS**<br> **WWW.100Y.COM.TW BEGIND SPC3**<br> **EMENS**<br> **EMENS**<br> **EMENS**<br> **EMENS**<br> **EMENS**<br> **EMENS**<br> **EMENS**<br> **EMENS**<br> **EMENS**<br> **EMENS**<br> **EMENS**<br> **EMENS**<br> **EMENTA PONT COM.<br>
<b>EMENS**<br> **EMENS**<br> **EMENS**<br> **EMENS**<br> **EMENS**<br> **EMENS**<br> **SIEMENS**<br>
o2.11.95<br>
all modules<br>
- the structure SPC3 can not be declared external in the headerfile<br>
spc3dps2.h. The locate instruction "\_at\_ address" in the main module<br>
would not operate.<br>
WALLOW.COM.<br>
COM.COM.<br>
COM.CO **SIEMENS**<br> **SPC3**<br> **EXEMPLE INS**<br> **EXEMPLE INS**<br> **EXEMPLE INS**<br> **EXEMPLE INS**<br> **EXEMPLE INS**<br> **EXEMPLE INS**<br> **EXEMPLE INS**<br> **EXEMPLE INSPECTATING**<br> **EXERCISE INSPECTATING**<br> **EXERCISE INSPECTATING**<br> **EXERCISE INSPECTATING WWW.100Y.COM.TW**<br> **EXAMPLE 200N.TW PERIODE COM.TW PROPERTY**<br> **WWW.100Y.COM.TW**<br> **EXAMPLE 200N.TW PROPERTY**<br> **WWW.100Y.COM.TW PROPERTY**<br>
W.100Y.COM.TW PROPERTY<br>
W.100Y.COM.TW PROPERTY PROPERTY PROPERTY<br>
W.100Y.COM.TW PROP **all modules**<br> **Excessed and the declared external in the headerfile**<br> **WWW.100Y.COM.TW MWW.100Y.COM.TW PRESS**<br>
<br> **WWW.100Y.COM.TW MWW.100Y.COM.TW PRESS LACENT MANUSIC PRESS LACENT MANUSIC PRESS LACENT MANUSIC PRESS LACEN all modules**<br> **Example 2019**<br> **Example 2019 And The locate instruction "\_at\_address" in the main module**<br> **WWW.100Y.COM.TW <br>
WWW.100Y.COM.TW 
<br>
WWW.100Y.COM.TW 
<br>
WWW.100Y.COM.TW 
<br>
WWW.100Y.COM.TW 

<br>
WWW.100Y.COM.TW WWW.100Y.COM.TW NWW.100Y.COM.TW NWW.100Y.COM.TW NWW.100Y.COM.TW NWW.100Y.COM.TW NWW.100Y.COM.TW NWW.100Y.COM.TW NWW.100Y.COM.TW NWW.100Y.COM.TW NWW.100Y.COM.TW NWW.100Y.COM.TW NWW.100Y.COM.TW NWW.100Y.COM.TW NWW.100Y.COM** 

WWW.100Y.COM.TW WWW.100Y.COM.TW WWW.100Y.COM.TW WWW.100Y.COM.TW WWW.100Y.COM.TW WWW.100Y.COM.TW WWW.100Y.COM.TW WWW.100Y.COM.TW WWW.100Y.COM.TW WWW.100Y.COM.TW WWW.100Y.COM.TW WWW.100Y.COM.TW WWW.1 COMENTY WWW.100Y.COM.TW WWW.100Y.COM.TW WWW.100Y.COM<br>
WWW.100Y.COM.TW WWW.100Y.COM.TW **MANW.100Y.COM**<br>
WWW.100Y.COM.TW WWW.100Y.COM.TW **WWW.100Y.COM**<br>
WWW.100Y.COM.TW WWW.100Y.COM.TW WWW.100Y.COM<br>
WWW.100Y.COM.TW WWW.100Y COMENTY WWW.100Y.COM.TW WWW.100Y.COM.TW WWW.100Y.COM<br>
WWW.100Y.COM.TW WWW.100Y.COM.TW WWW.100Y.COM<br>
WWW.100Y.COM.TW WWW.100Y.COM.TW WWW.100Y.COM<br>
WWW.100Y.COM.TW WWW.100Y.COM.TW WWW.100Y.COM<br>
WWW.100Y.COM.TW WWW.100Y.COM. WWW.100Y.COM.TW WWW.100Y.COM.TW WWW.100Y.COM<br>
WWW.100Y.COM.TW WWW.100Y.COM.TW WWW.100Y.COM<br>
WWW.100Y.COM.TW WWW.100Y.COM.TW WWW.100Y.COM<br>
WWW.100Y.COM.TW WWW.100Y.COM.TW WWW.100Y.COM<br>
WWW.100Y.COM.TW WWW.100Y.COM.TW WWW.10 WWW.100Y.COM.TW WWW.100Y.COM.TW WWW.100Y.COM.TW WWW.100Y.COM.TW WWW.100Y.COM.TW WWW.100Y.COM.TW WWW.100Y.COM.TW WWW.100Y.COM.TW WWW.100Y.COM.TW WWW.100Y.COM.TW WWW.100Y.COM.TW WWW.100Y.COM.TW WWW.100Y.COM.TW WWW.100Y.COM.T
WWW.100Y.COM.TW WWW.100Y.COM.TW WWW.100Y.COM.TW WWW.100Y.COM.TW WWW.100Y.COM.TW WWW.100Y.COM.TW WWW.100Y.COM.TW WWW.100Y.COM.TW WWW.100Y.COM **WWW.100Y.COM.TW WWW.100Y.COM.TW WWW.100Y.COM.TW WWW.100Y.COM.TW WWW.100Y.COM.TW WWW.100Y.COM.TW WWW.100Y.COM.TW WWW.100Y.COM.TW WWW.100Y.COM.TW WWW.100Y.COM.TW WWW.100Y.COM.TW WWW.100Y.COM.TW WWW.100Y.COM.TW WWW.100Y.COM.** WWW.100Y.COM.TW WWW.100Y.COM.TW WWW.100Y.COM.TW WWW.100Y.COM.TW WWW.100Y.COM.TW WWW.100Y.COM.TW WWW.100Y.COM.TW WWW.100Y.COM.TW WWW.100Y.COM.TW WWW.100Y.COM.TW WWW.100Y.COM.TW WWW.100Y.COM.TW WWW.100Y.COM.TW WWW.100Y.COM. **WWW.100Y.COM.TW WWW.100Y.COM.TW WWW.100Y.COM.TW WWW.100Y.COM.TW WWW.100Y.COM.TW WWW.100Y.COM.TW WWW.100Y.COM.TW WWW.100Y.COM.TW WWW.100Y.COM.TW WWW.100Y.COM.TW WWW.100Y.COM.TW WWW.100Y.COM.TW WWW.100Y.COM.TW WWW.100Y.COM.** WWW.100Y.COM.TW **WWW.100Y.COM.TW WWW.100Y.COM.TW <br>
WAWW.100Y.COM.TW WWW.100Y.COM.TW WWW.100Y.COM.TW <br>
<b>歴格方は子は部 86-3553170** W.COM.TW WWW.100Y.COM.TW <br> **WWW.100Y.COM.TW DEVICES**<br>
AN WAV.100Y.COM.TW WWW.100Y.COM.TW WWW.100Y. WWW.100Y.COM.TW **WWW.100Y.COM.TW WWW.100Y.COM.TW BEST HELP://www.100y.com.tw**/WWW.100Y.COM<br>
Response to the www.100Y.COM.TW WWW.100Y.COM.TW <br>
Response to the www.100Y.COM.TW WWW.100Y.COM.TW<br>
Response to the www.100y.com.t **WWW.100Y.COM.TW WWW.100Y.COM.TW WWW.100Y.COM**<br> **歴特力电子(E第) 86-21-54151736** (COM.TW WWW.100Y.COM.TW WWW.100Y.COM.TW WWW.100Y.COM.TW WWW.100Y.COM.TW WWW.100Y.COM.TW REPORT TWO WAS COMPANY WWW.100Y.COM.TW REPORT TWO WAS COMP **WWW.100Y.COM.TW WWW.100Y.COM.TW WWW.100Y.COM.TW 藤精力材料886-3-5753170 NATOLOM.TW WWW.100Y.COM.TW REFERE WWW.100Y.COM.TW REFERE WWW.100Y.COM.TW REFERE WWW.100Y.COM.TW REFERE WWW.100Y.COM.TW REFERE WWW.100Y.COM.TW REFERE WWW.100Y.COM.TW REFERE WWW.100Y.COM.TW REFERE WWW.10 JEST HELAND S6-21-54151736**<br>
WHAT HELAND S6-21-54151736 (ON TWOW.COM.TW WWW.100Y.COM.TW REPART MANUSCOM.TW WWW.100Y.COM.TW REPART MANUSCOM.TW WWW.100Y.COM.TW REPART MANUSCOM.TW REPART MANUSCOM.TW REPART MANUSCOM.TW REPAR **Extra 2000 A 2000 A 2000 A 2000 A 2000 A 2000 A 2000 A 2000 A 2000 A 2000 A 2000 A 2000 A 2000 A 2000 A 2000 A 2000 A 2000 A 2000 A 2000 A 2000 A 2000 A 2000 A 2000 A 2000 A 2000 A 2000 A 2000 A 2000 A 2000 A 2000 A 2000 EXAMPLE COMPANY ANTENT ANTENT WWW.100Y.COM.TW WWW.100Y.COM.TW WWW.100Y.COM.TW WWW.100Y.COM.TW WWW.100Y.COM.TW WWW.100Y.COM.TW WWW.100Y.COM.TW WWW.100Y.COM.TW WWW.100Y.COM.TW WWW.100Y.COM.TW WWW.100Y.COM.TW WWW.100Y.COM.TW** 

Siemens AG Division Automation Engineering Combination Engineering<br>
PO Box 23 55. D-90713 Fuerth/Germany Subject to change without prior notice PO Box 23 55, D-90713 Fuerth/Germany WWW.100Y.COM.TW WWW.100Y.COM.TW WWW.100Y.COM.TW WWW.100Y.COM.TW WWW.100Y.COM.TW WWW.100Y.COM.TW WWW.100Y.COM.TW WWW.100Y.COM.TW WWW.100Y.COM.TW WWW.100Y.COM.TW WWW.100Y.COM.TW WWW.100Y.COM.TW WWW.100Y.COM.TW WWW.100Y.COM.T **WWW.100Y.COM.TW WWW.100Y.COM.TW AWW.100Y.COM.TW AWW.100Y.COM.TW AWW.100Y.COM.TW AWW.100Y.COM.TW AWW.100Y.COM.TW AWW.100Y.COM.TW AWW.100Y.COM.TW AWW.100Y.COM.TW AWW.100Y.COM.TW AWW.100Y.COM.TW AWW.100Y.COM.TW AWW.100Y.COM.** 

WWW.100Y.COM.TW WWW.100Y.COM.TW WWW.100Y.COM<br>
WWW.200N.TW WWW.100Y.COM.TW WWW.100Y.COM<br>
COM.TW WWW.100Y.COM.TW WWW.100Y.COM<br>
W.100Y.COM.TW WWW.100Y.COM.TW WWW.100Y.COM<br>
W.100Y.COM.TW WWW.100Y.COM.TW WWW.100Y.COM<br>
W.100Y.CO

WWW.100Y.COM.TW WWW.100Y.COM.TW WWW.100Y.COM.TW WWW.100Y.COM.TW WWW.100Y.COM.TW WWW.100Y.COM.TW WWW.100Y.COM.TW WWW.100Y.COM.TW WWW.100Y.COM.TW WWW.100Y.COM.TW WWW.100Y.COM.TW WWW.100Y.COM.TW WWW.100Y.COM.TW WWW.100Y.COM.T

SIEMENS Aktiengesellschaft Printed in the Fed. Rep. of Germany